### **Oracle® Database**

Application Developer's Guide - Fundamentals 10g Release 2 (10.2) **B14251-01**

November 2005

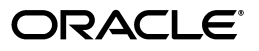

Oracle Database Application Developer's Guide - Fundamentals, 10g Release 2 (10.2)

B14251-01

Copyright © 1996, 2005, Oracle. All rights reserved.

Primary Author: Lance Ashdown

Contributing Authors: D. Adams, M. Cowan, R. Moran, J. Melnick, E. Paapanen, J. Russell, R. Strohm

Contributors: D. Alpern, G. Arora, C. Barclay, D. Bronnikov, T. Chang, M. Davidson, G. Doherty, D. Elson, A. Ganesh, M. Hartstein, J. Huang, N. Jain, R. Jenkins Jr., S. Kotsovolos, S. Kumar, C. Lei, D. Lorentz, V. Moore, J. Muller, R. Murthy, R. Pang, B. Sinha, S. Vemuri, W. Wang, D. Wong, A. Yalamanchi, Q. Yu

The Programs (which include both the software and documentation) contain proprietary information; they are provided under a license agreement containing restrictions on use and disclosure and are also protected by copyright, patent, and other intellectual and industrial property laws. Reverse engineering, disassembly, or decompilation of the Programs, except to the extent required to obtain interoperability with other independently created software or as specified by law, is prohibited.

The information contained in this document is subject to change without notice. If you find any problems in the documentation, please report them to us in writing. This document is not warranted to be error-free. Except as may be expressly permitted in your license agreement for these Programs, no part of these Programs may be reproduced or transmitted in any form or by any means, electronic or mechanical, for any purpose.

If the Programs are delivered to the United States Government or anyone licensing or using the Programs on behalf of the United States Government, the following notice is applicable:

U.S. GOVERNMENT RIGHTS Programs, software, databases, and related documentation and technical data delivered to U.S. Government customers are "commercial computer software" or "commercial technical data" pursuant to the applicable Federal Acquisition Regulation and agency-specific supplemental regulations. As such, use, duplication, disclosure, modification, and adaptation of the Programs, including documentation and technical data, shall be subject to the licensing restrictions set forth in the applicable Oracle license agreement, and, to the extent applicable, the additional rights set forth in FAR 52.227-19, Commercial Computer Software—Restricted Rights (June 1987). Oracle Corporation, 500 Oracle Parkway, Redwood City, CA 94065

The Programs are not intended for use in any nuclear, aviation, mass transit, medical, or other inherently dangerous applications. It shall be the licensee's responsibility to take all appropriate fail-safe, backup, redundancy and other measures to ensure the safe use of such applications if the Programs are used for such purposes, and we disclaim liability for any damages caused by such use of the Programs.

Oracle, JD Edwards, PeopleSoft, and Retek are registered trademarks of Oracle Corporation and/or its affiliates. Other names may be trademarks of their respective owners.

The Programs may provide links to Web sites and access to content, products, and services from third parties. Oracle is not responsible for the availability of, or any content provided on, third-party Web sites. You bear all risks associated with the use of such content. If you choose to purchase any products or services from a third party, the relationship is directly between you and the third party. Oracle is not responsible for: (a) the quality of third-party products or services; or (b) fulfilling any of the terms of the agreement with the third party, including delivery of products or services and warranty obligations related to purchased products or services. Oracle is not responsible for any loss or damage of any sort that you may incur from dealing with any third party.

# **Contents**

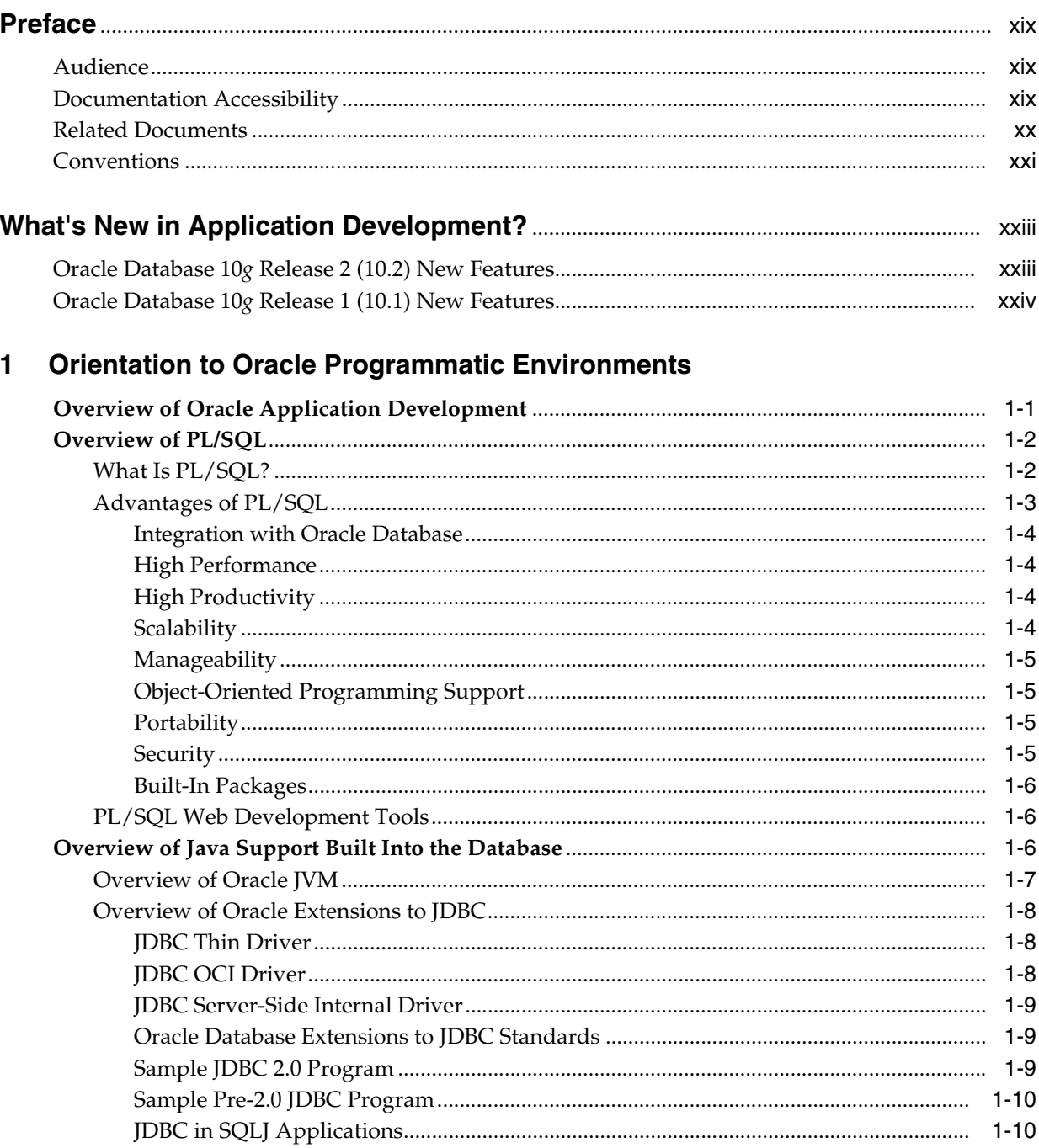

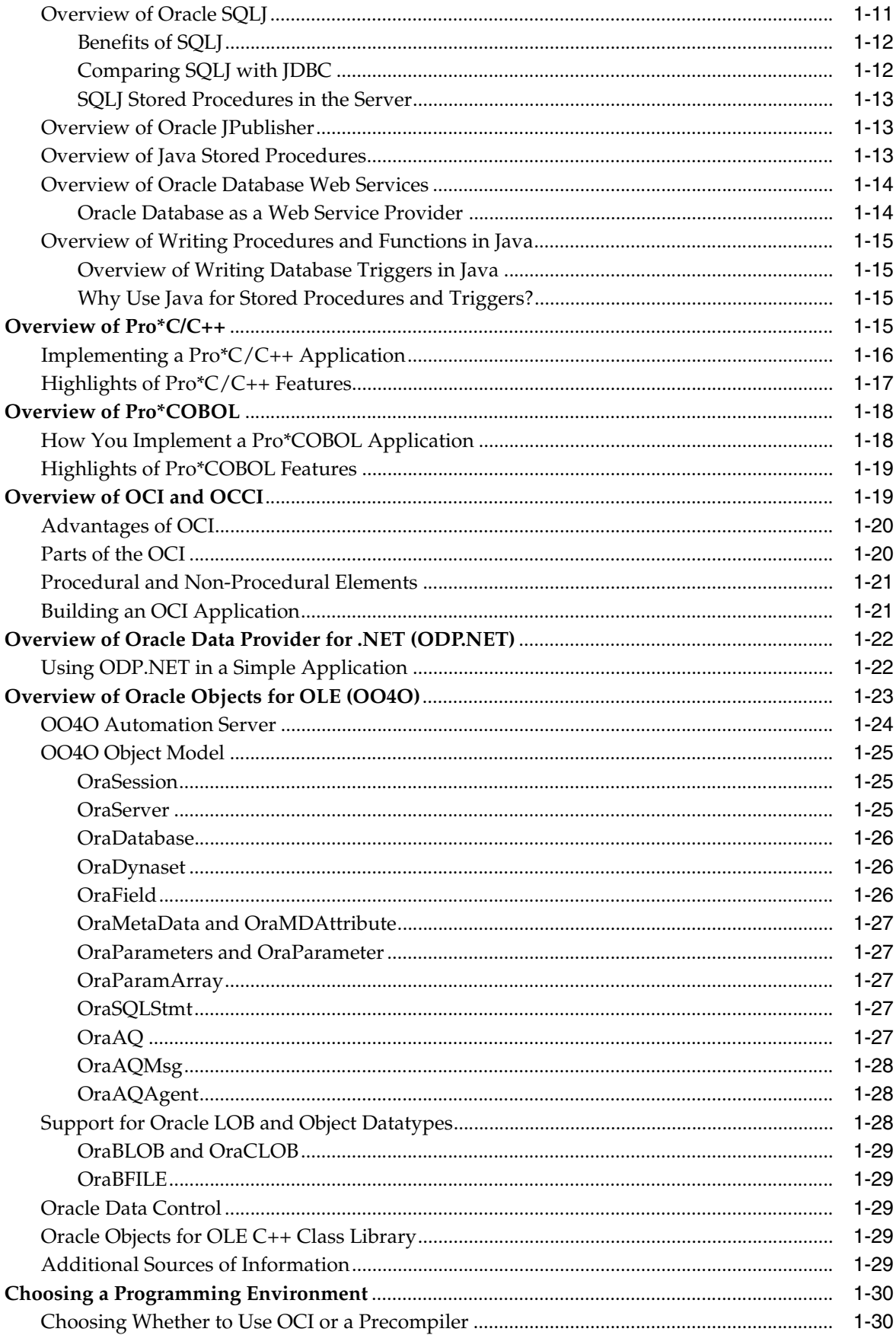

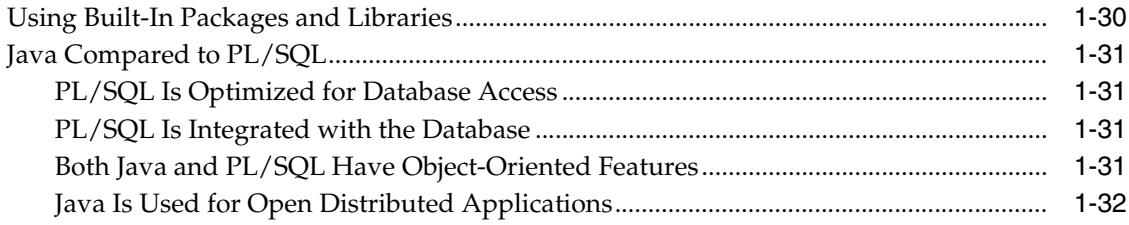

# **Part I** SQL for Application Developers

# 2 SQL Processing for Application Developers

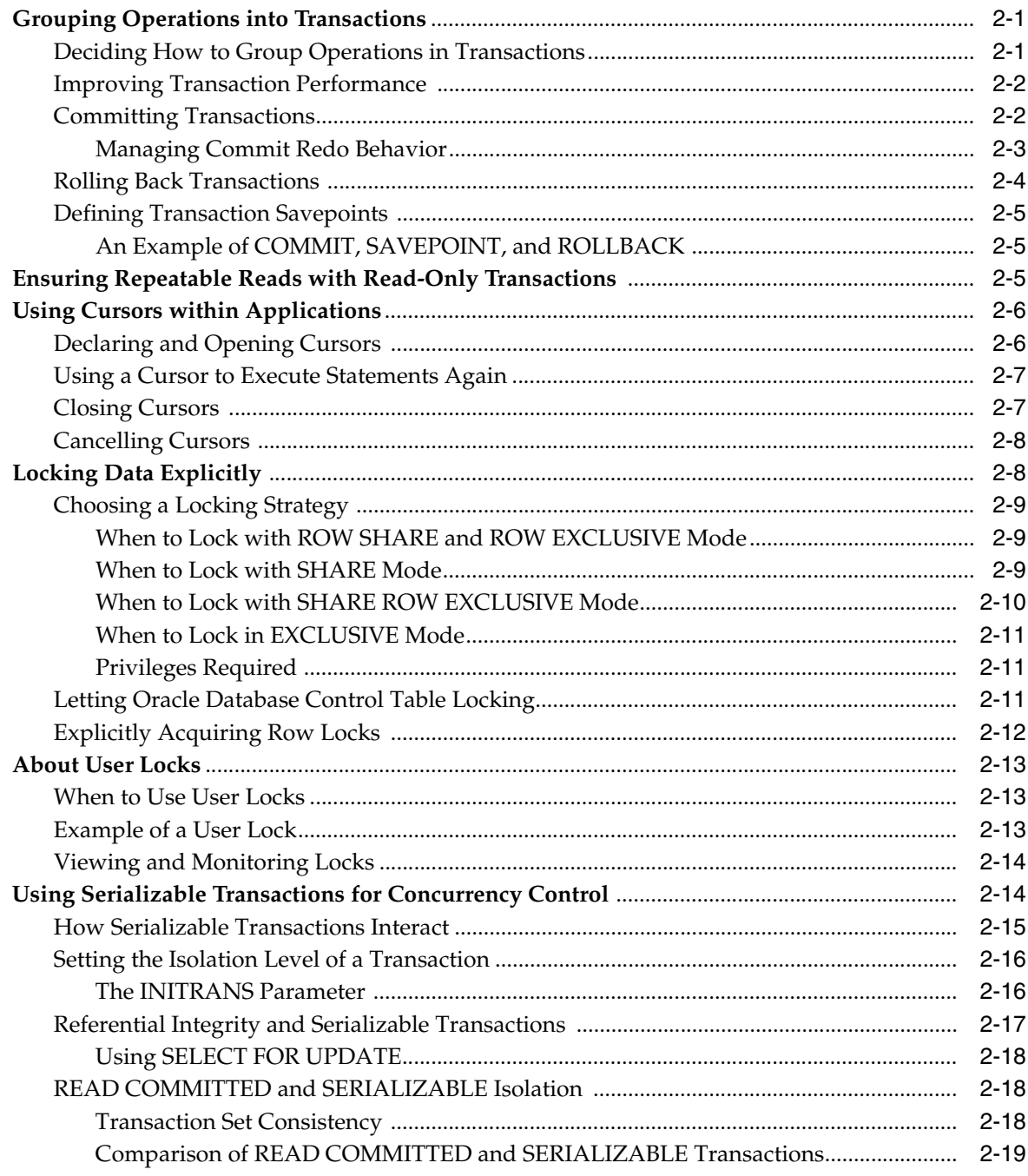

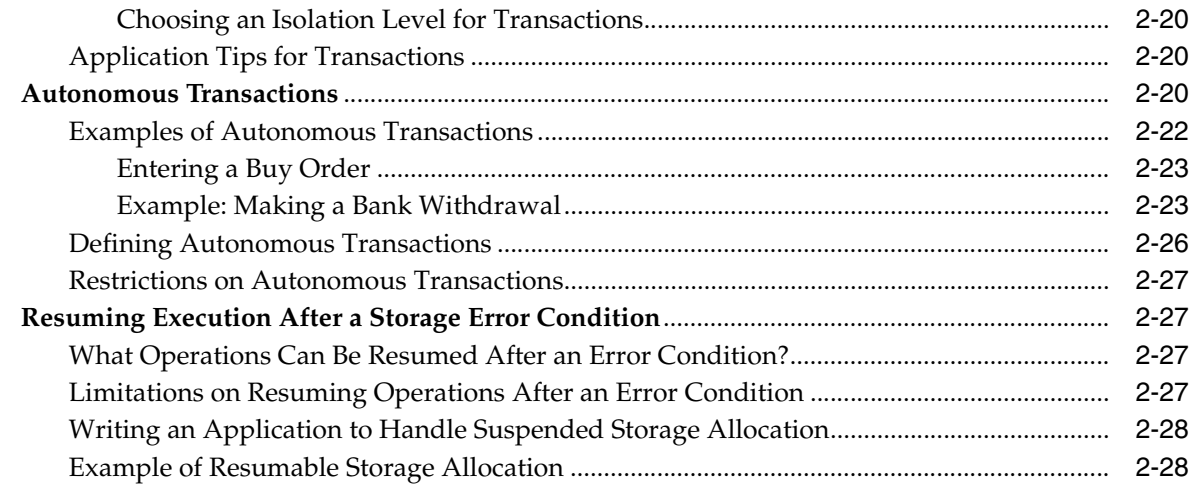

# **[3 Using SQL Datatypes in Application Development](#page-90-0)**

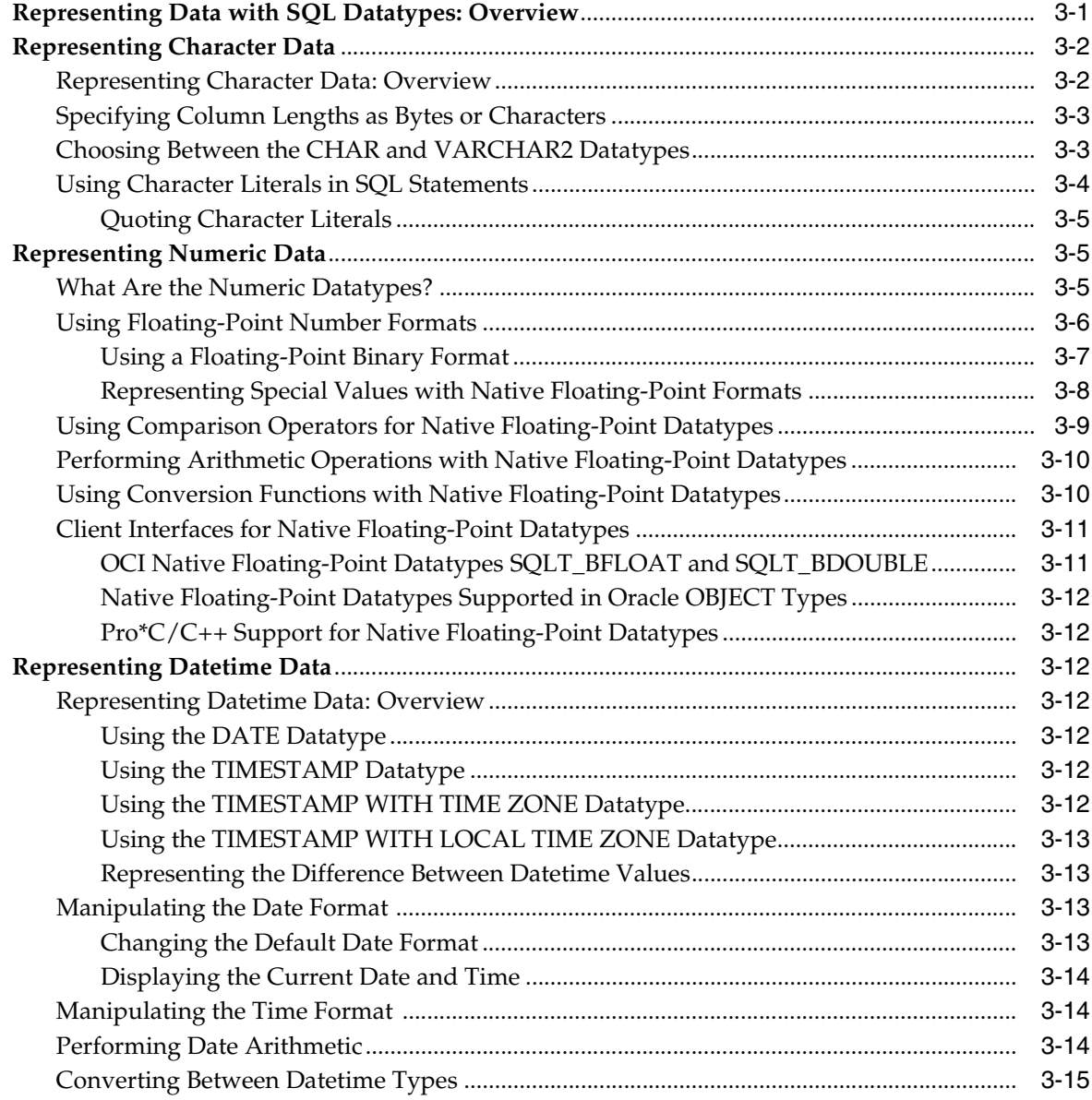

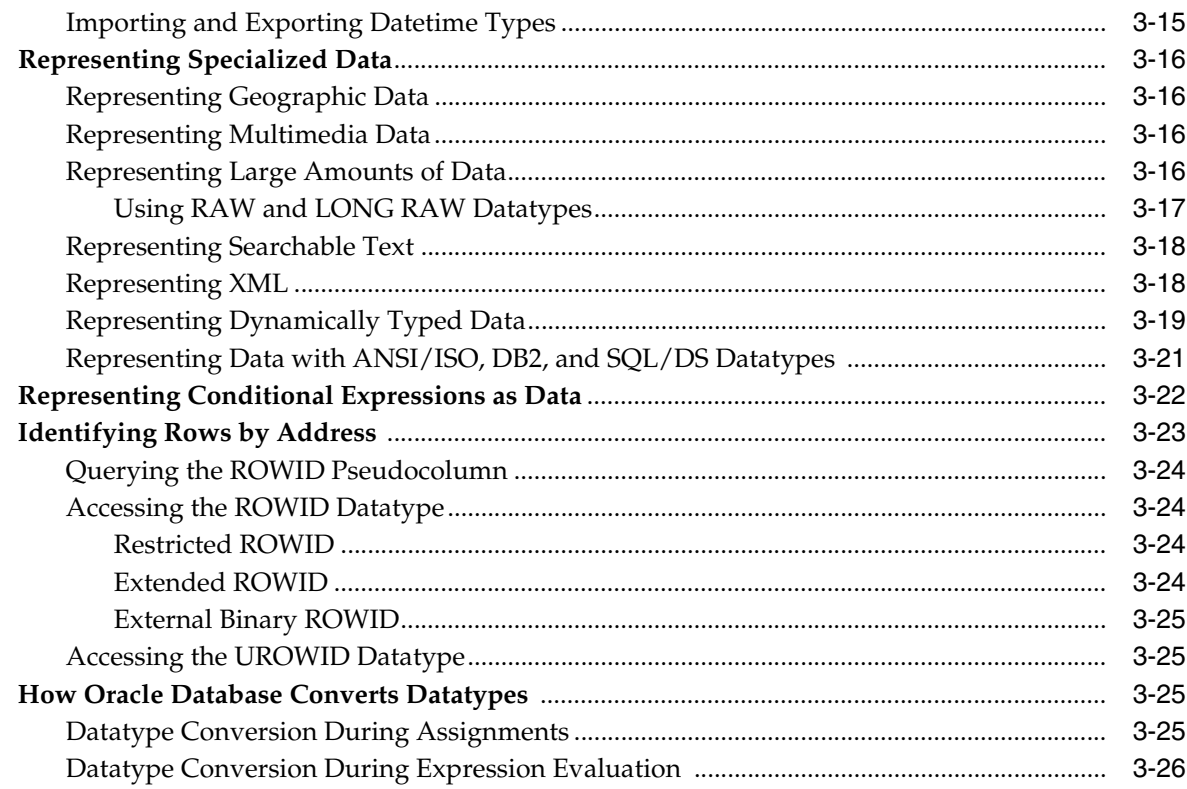

# **[4 Using Regular Expressions in Oracle Database](#page-118-0)**

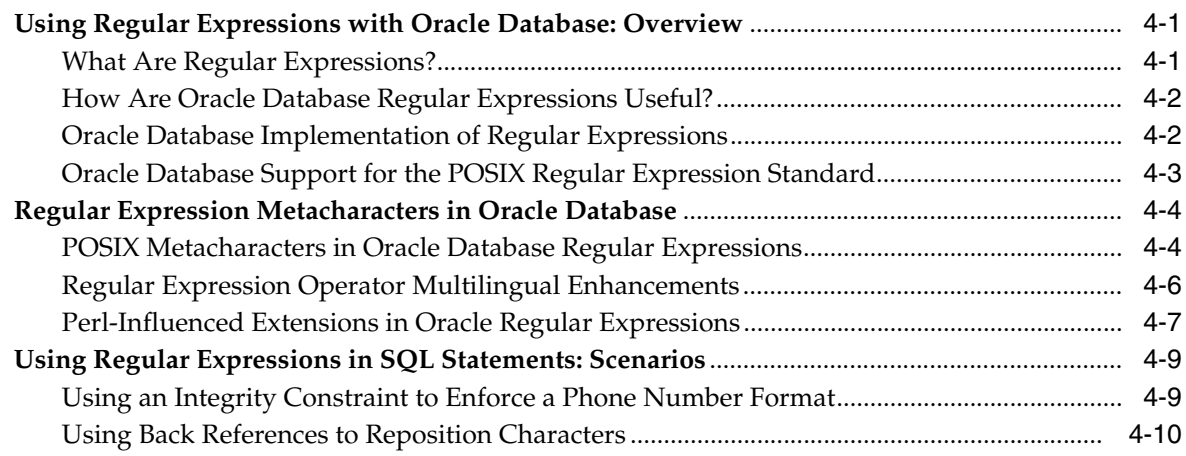

# **[5 Using Indexes in Application Development](#page-130-0)**

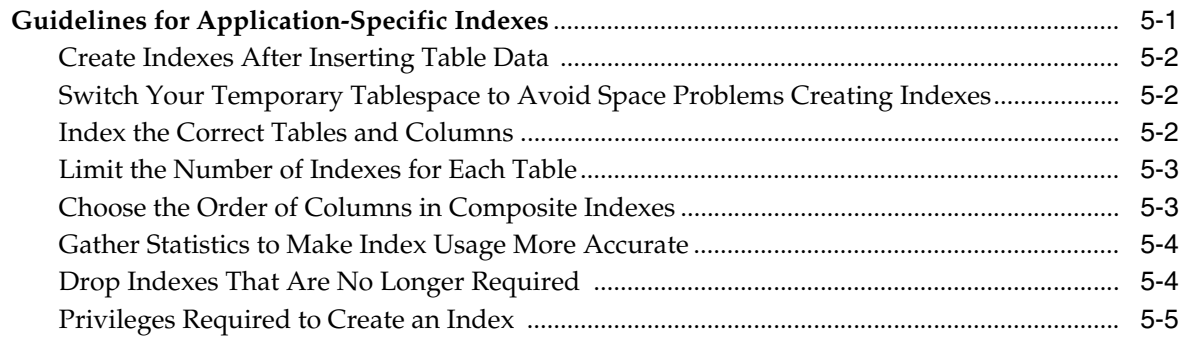

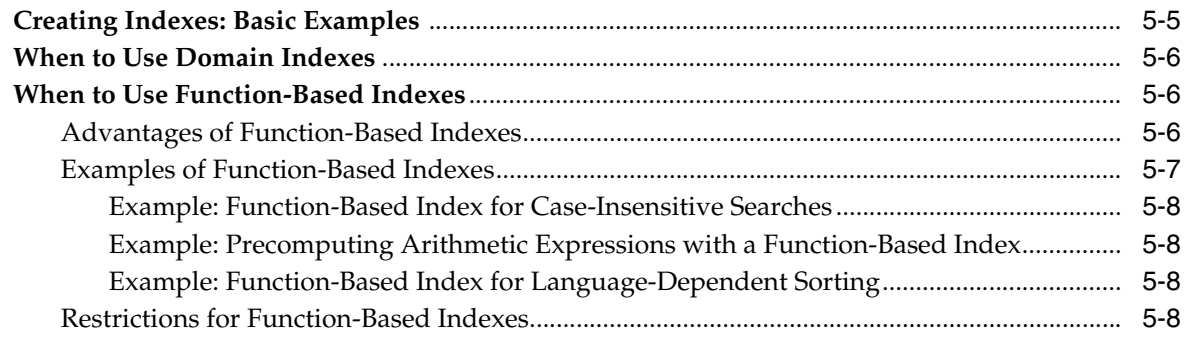

### **[6 Maintaining Data Integrity in Application Development](#page-140-0)**

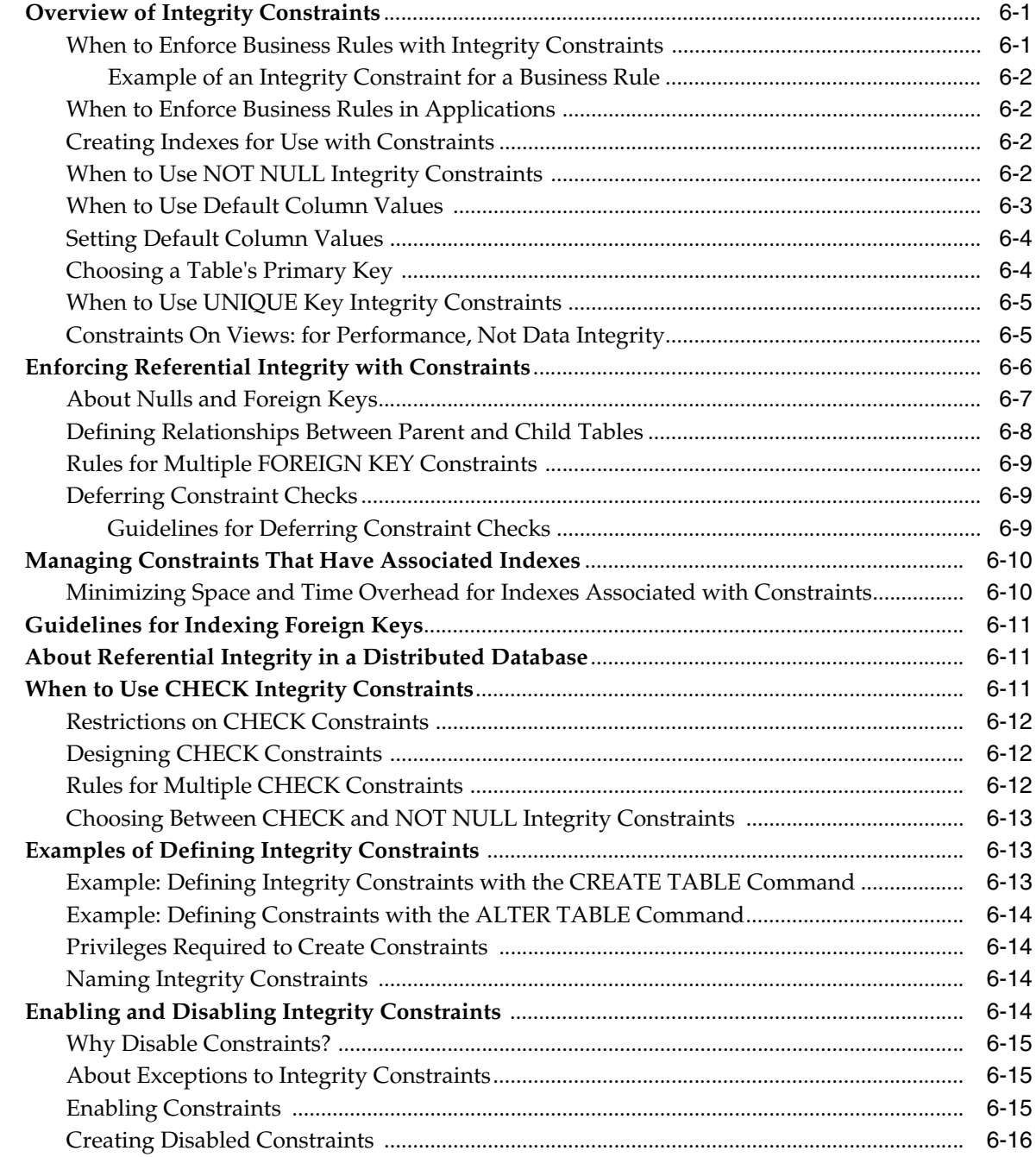

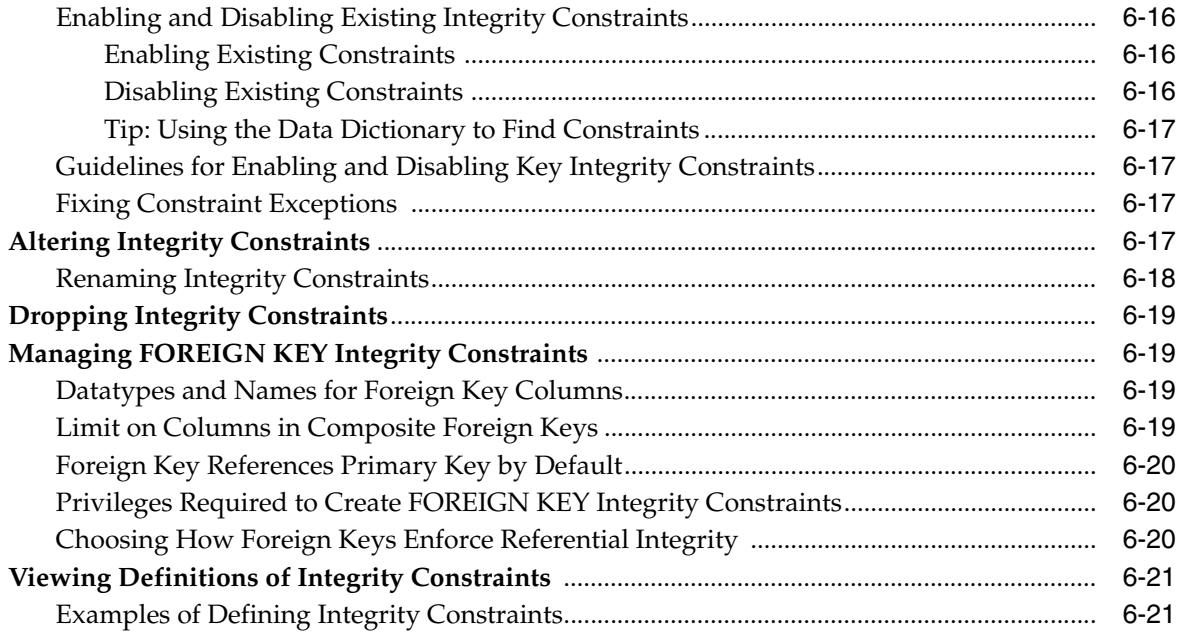

# Part II PL/SQL for Application Developers

# 7 Coding PL/SQL Procedures and Packages

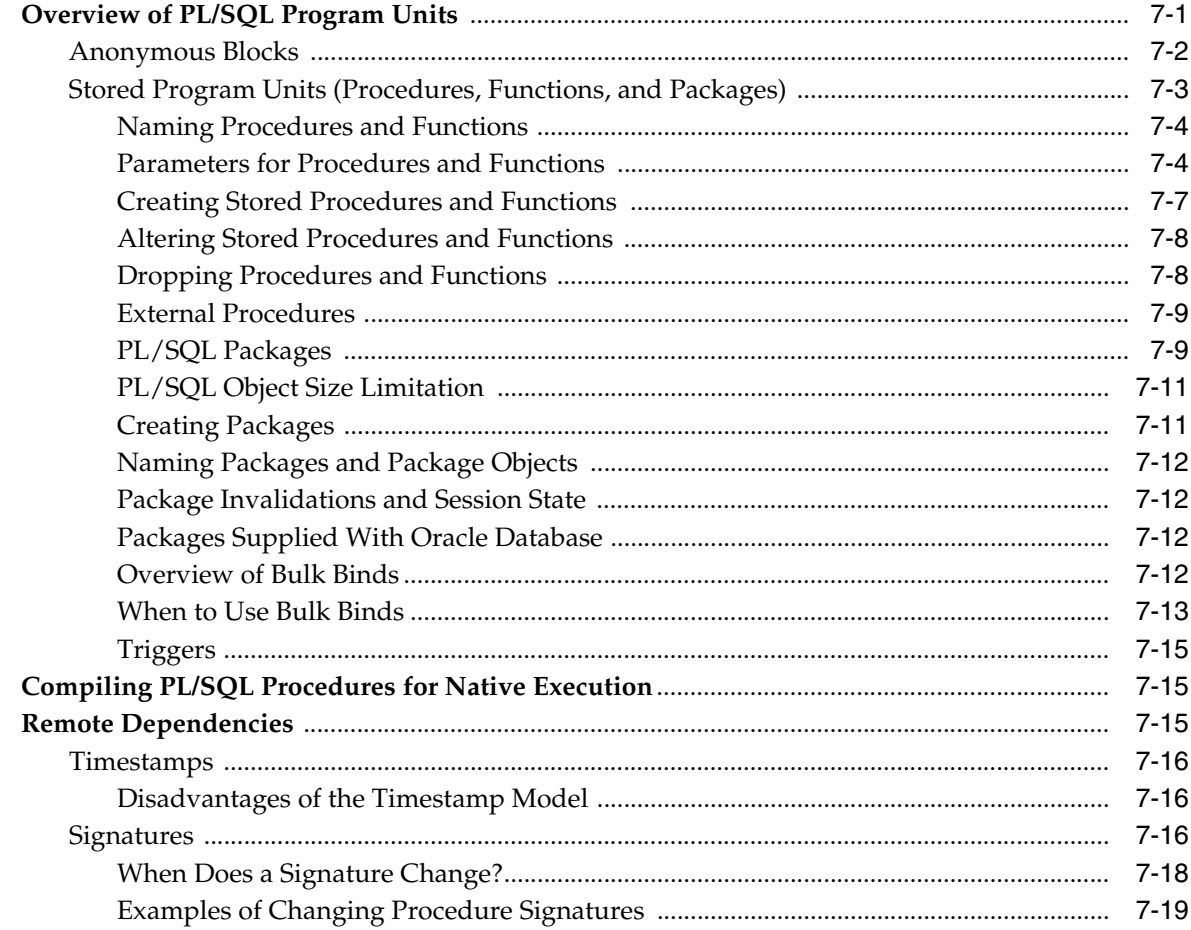

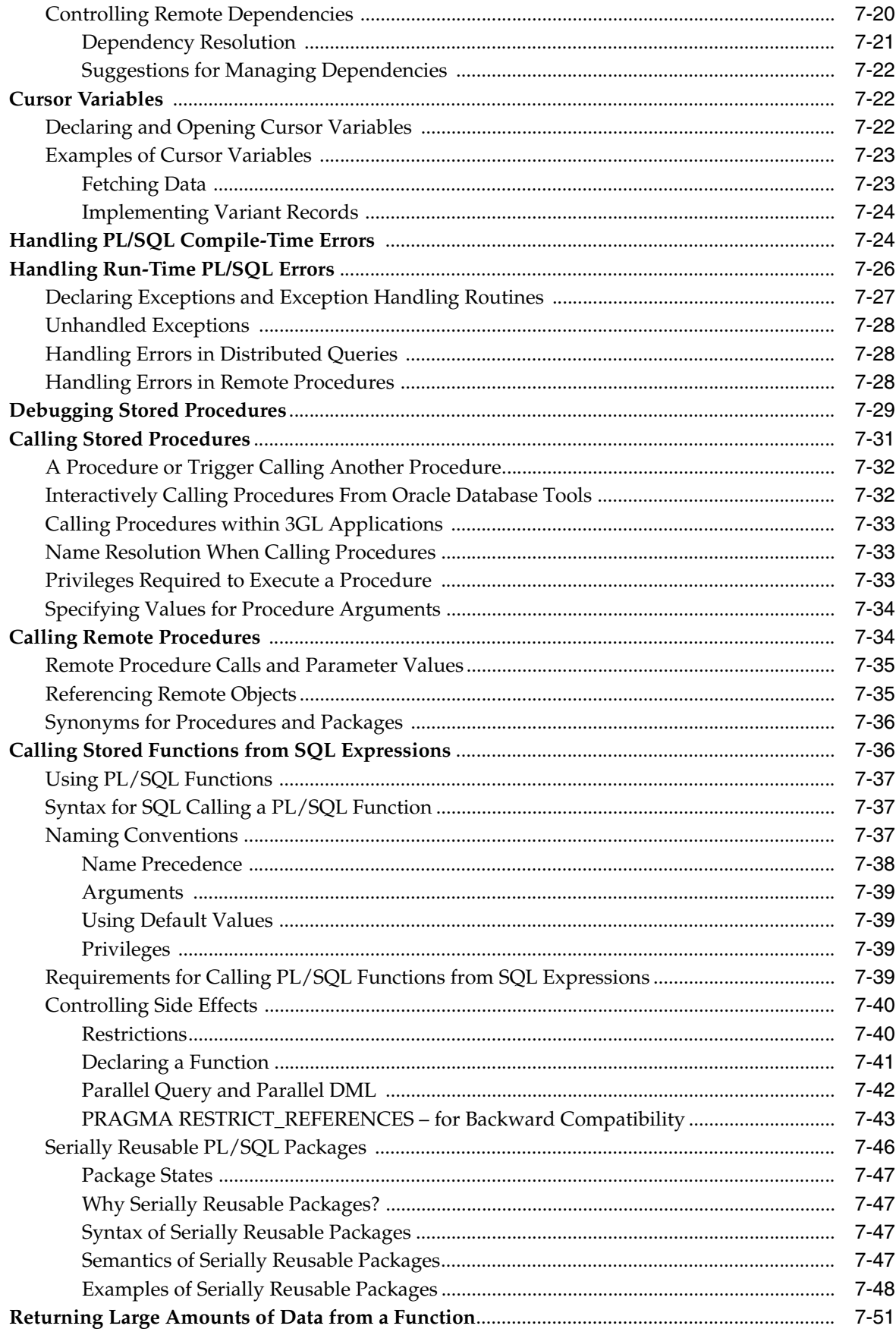

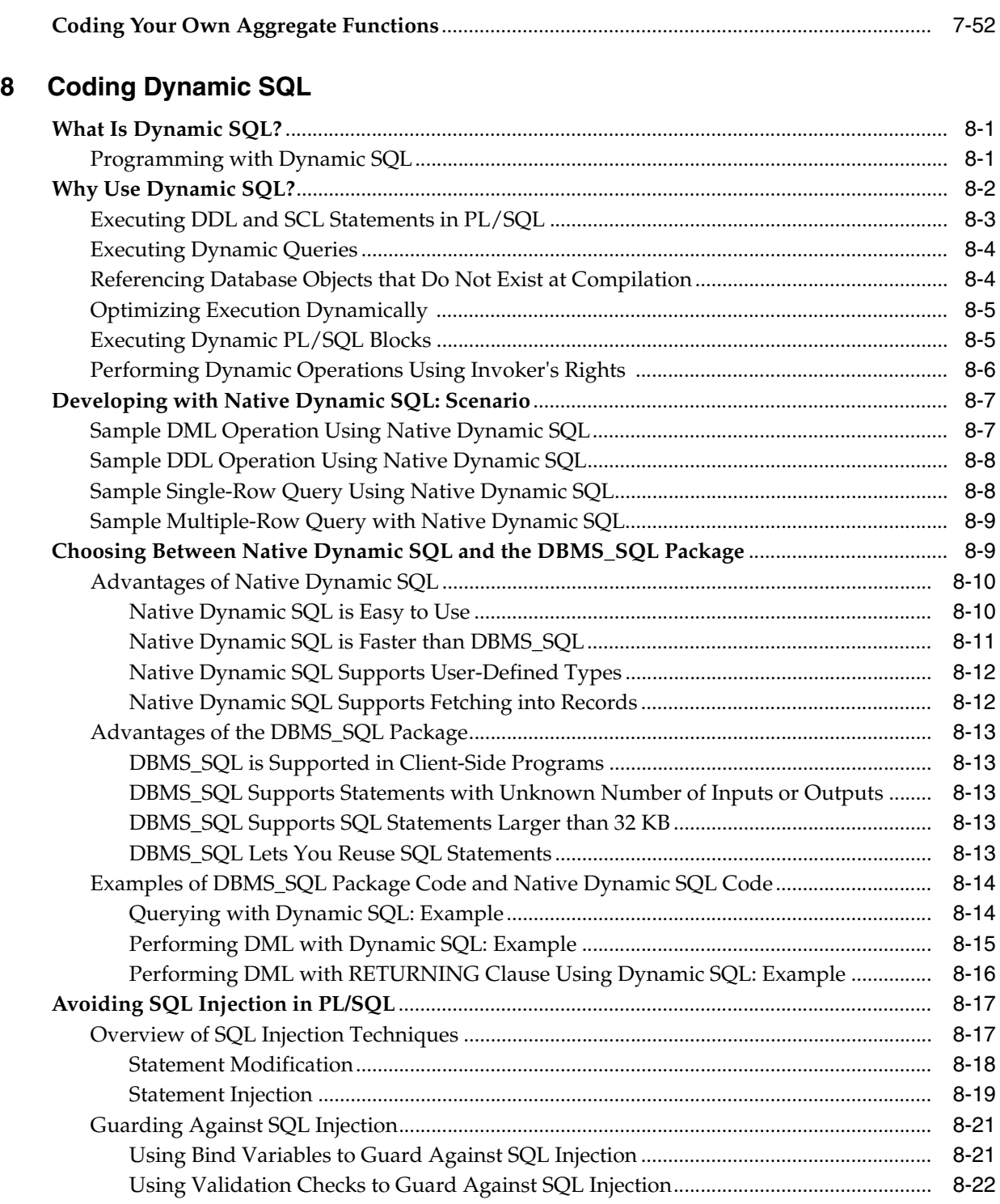

# **[9 Coding Triggers](#page-240-0)**

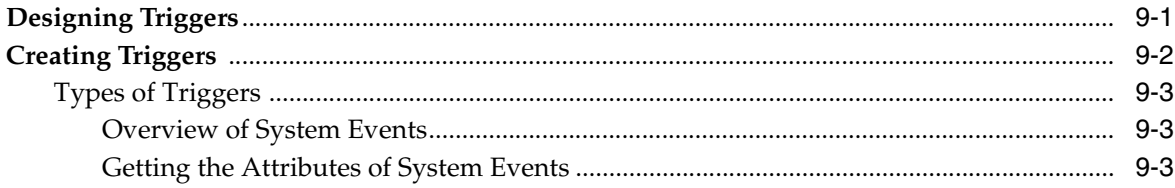

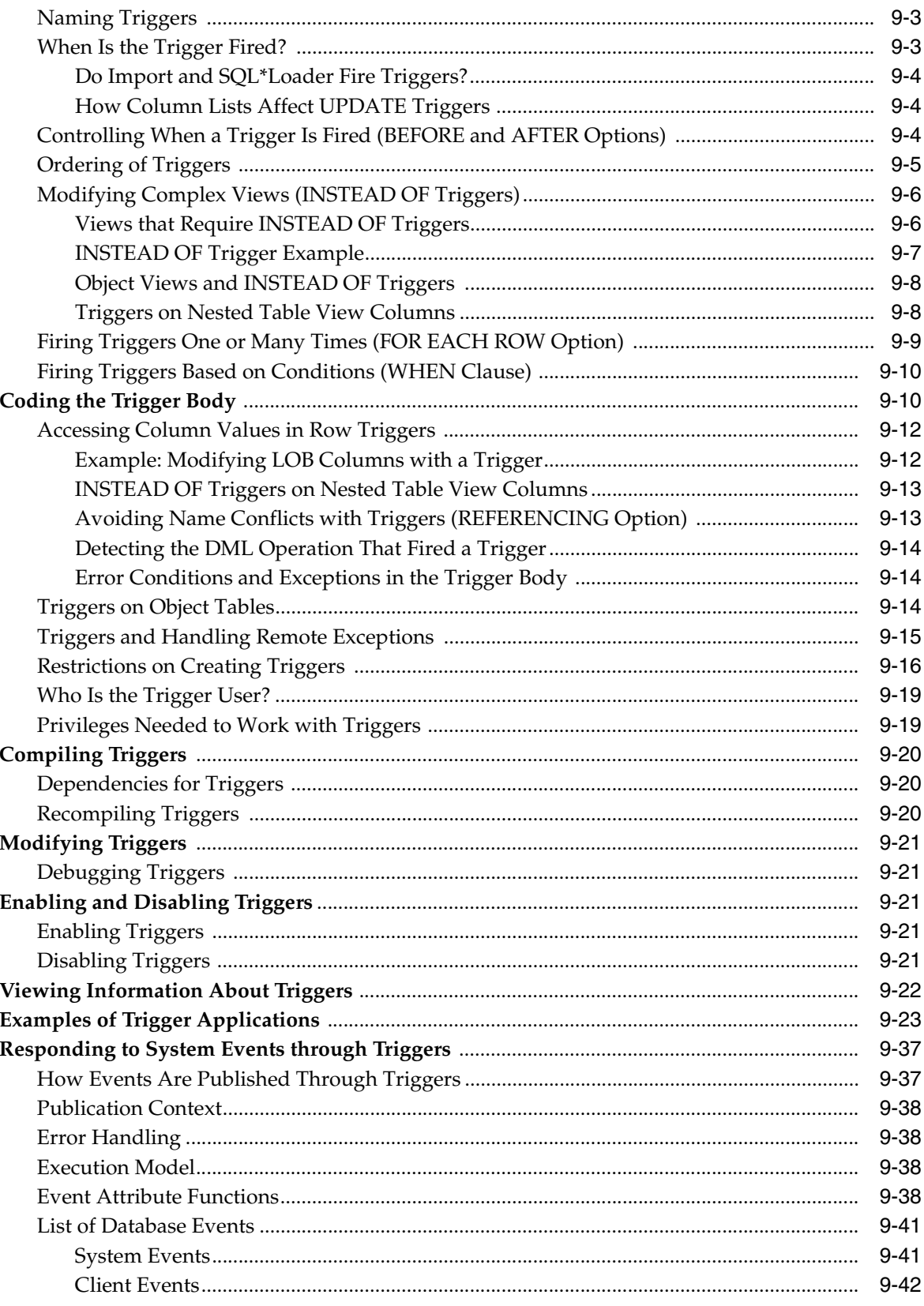

#### **Developing Flashback Applications**  $10$

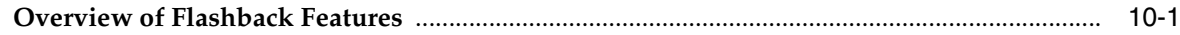

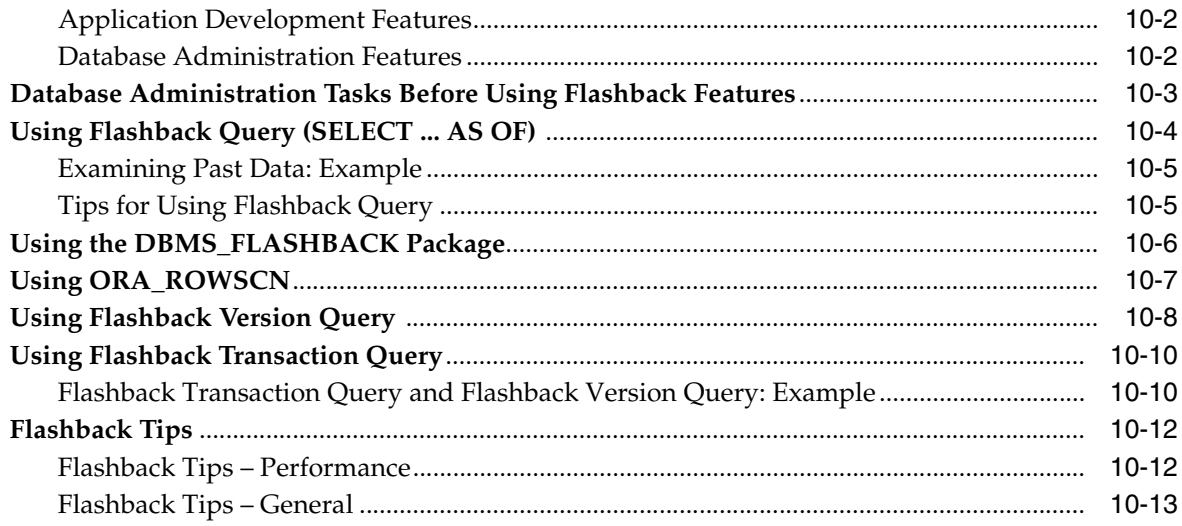

### **[11 Developing Applications with the PL/SQL Web Toolkit](#page-300-0)**

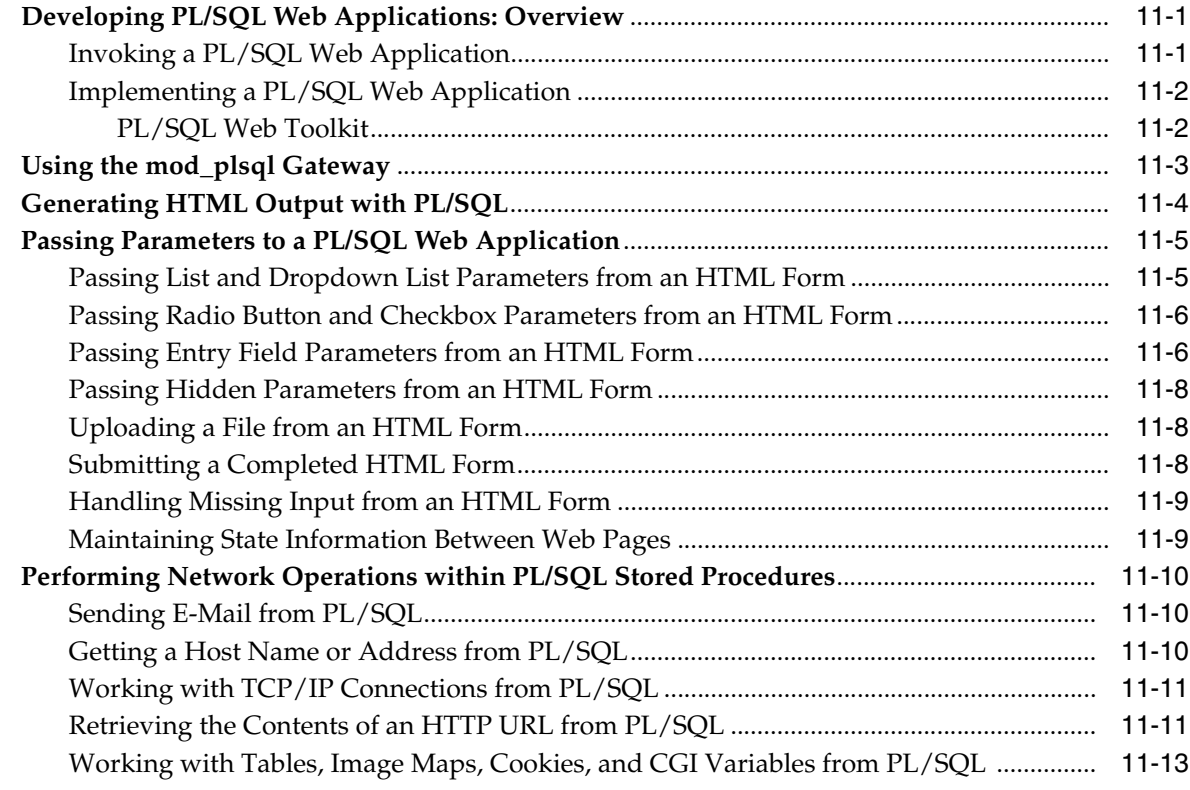

# **[12 Developing PL/SQL Server Pages](#page-314-0)**

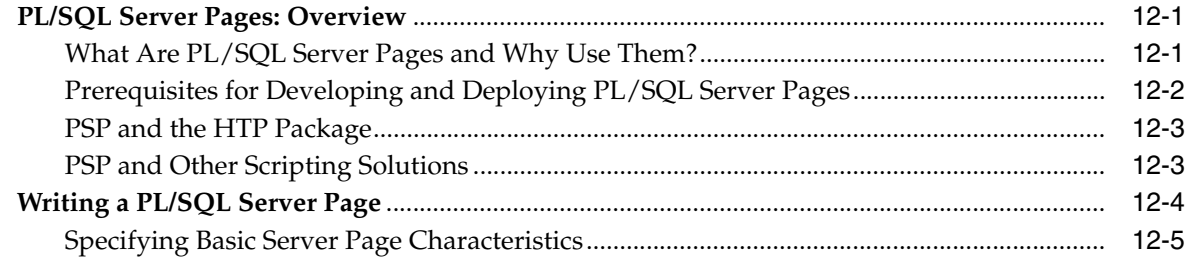

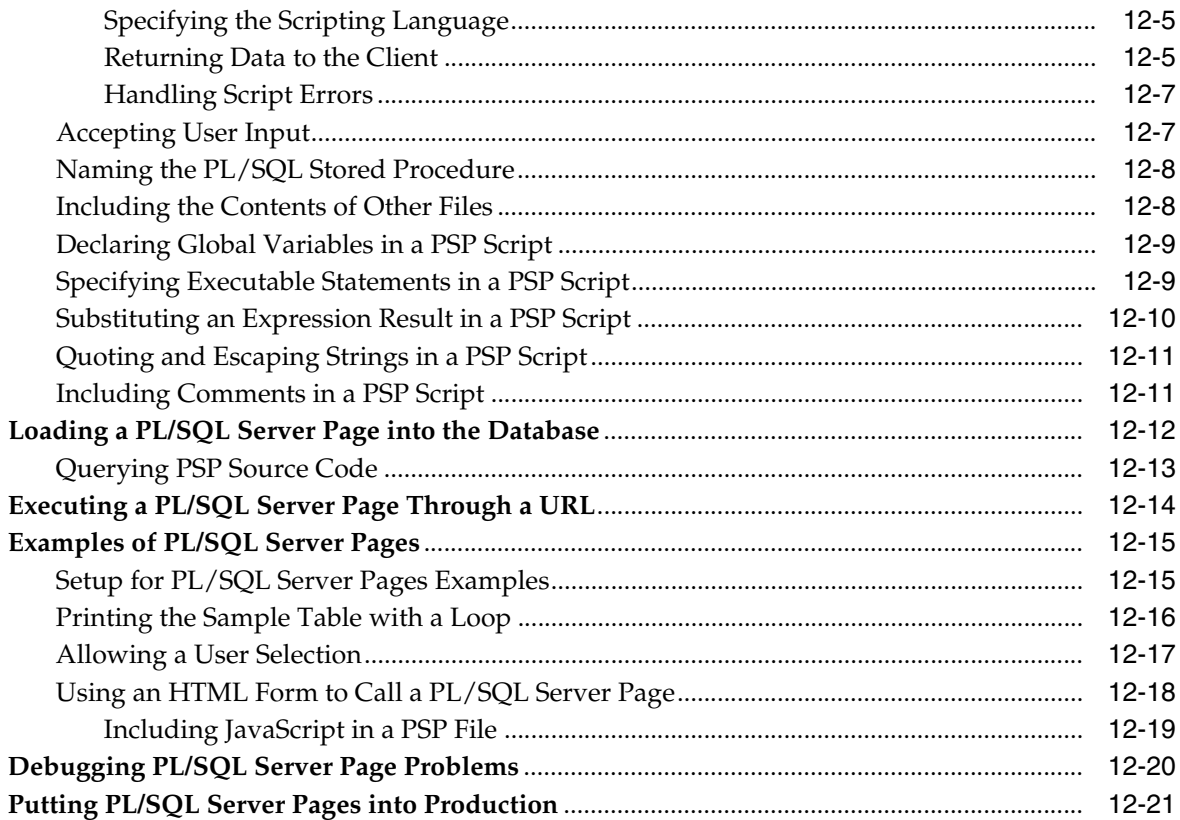

# 13 Developing Applications with Database Change Notification

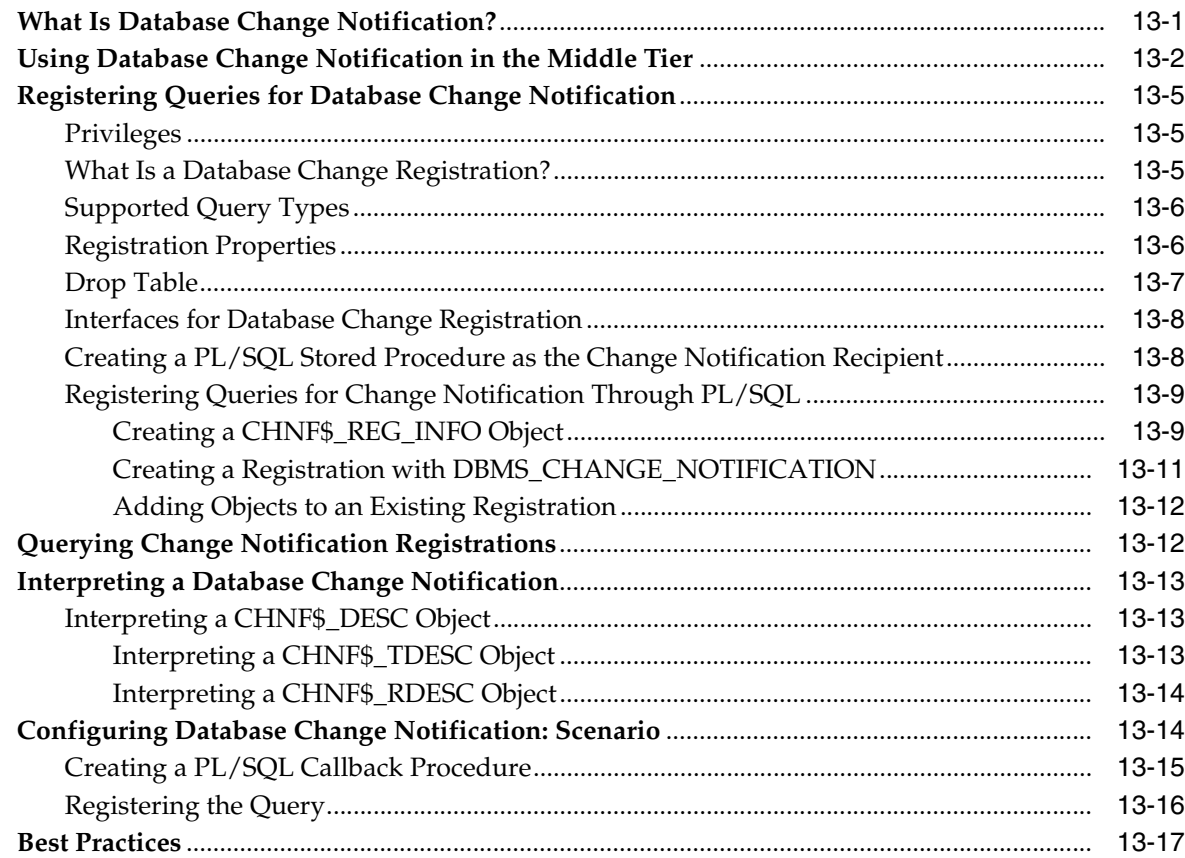

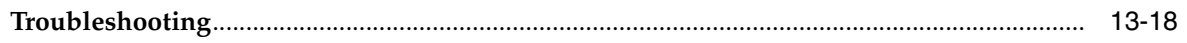

# **Part III Advanced Topics for Application Developers**

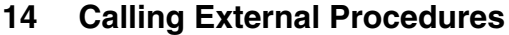

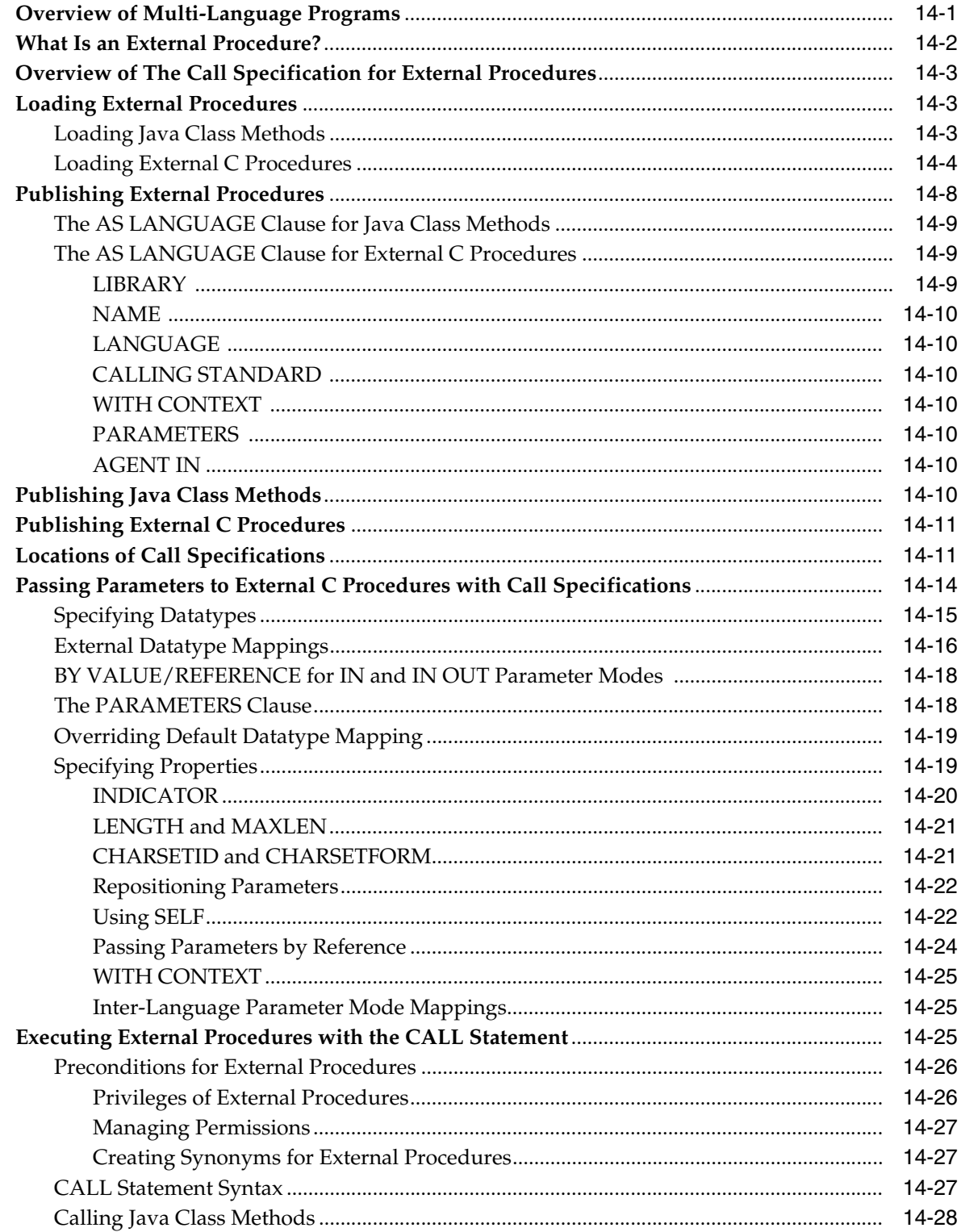

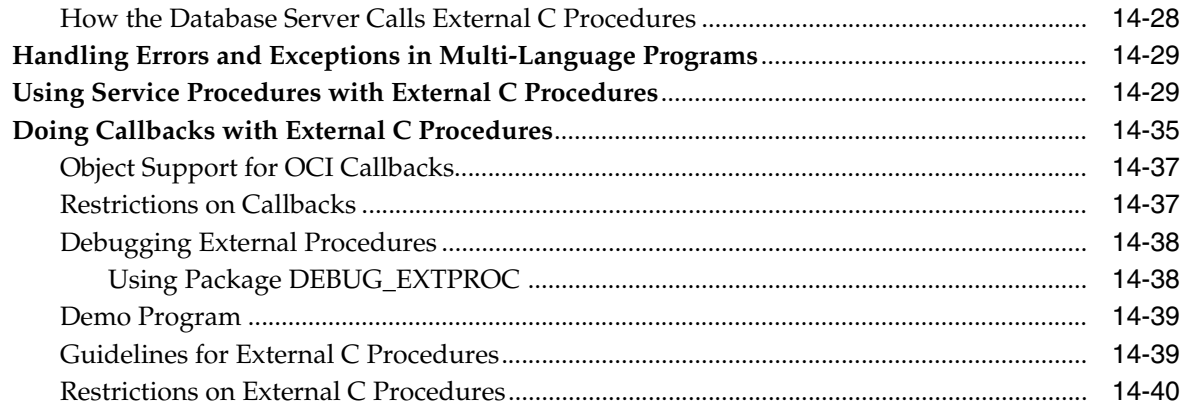

# **[15 Developing Applications with Oracle XA](#page-398-0)**

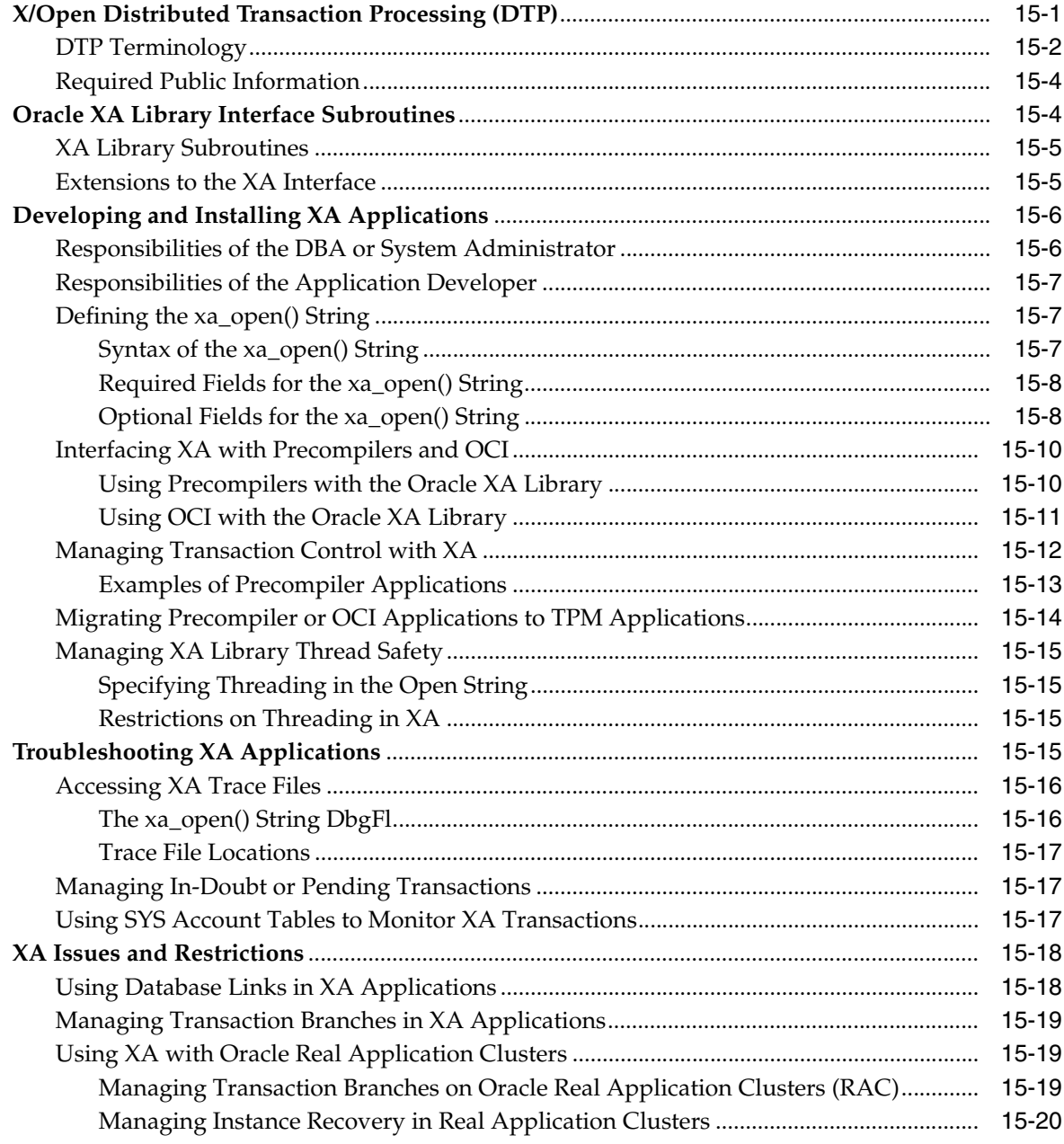

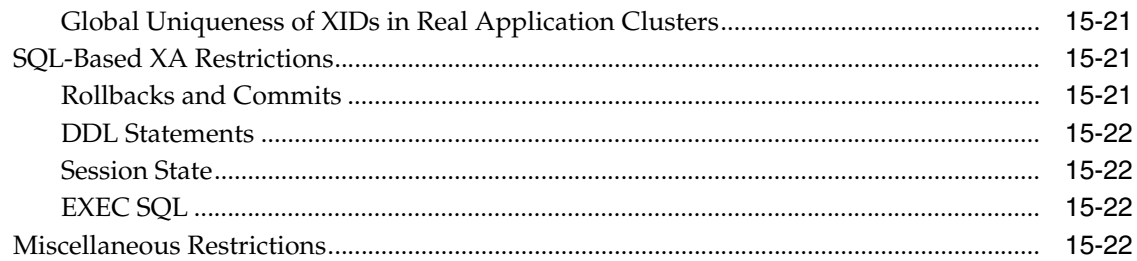

#### Developing Applications on the Publish-Subscribe Model  $16$

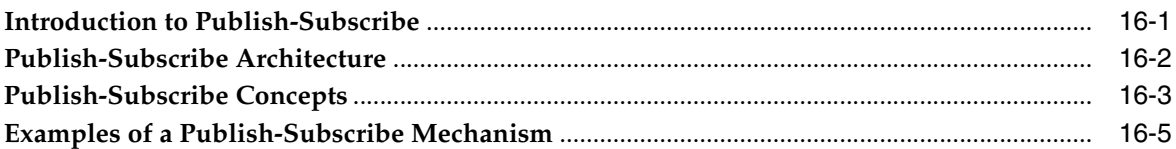

Index

# **Preface**

<span id="page-18-0"></span>The *Oracle Database Application Developer's Guide - Fundamentals* describes basic application development features of Oracle Database 10g. Information in this guide applies to features that work the same on all supported platforms, and does not include system-specific information.

### <span id="page-18-1"></span>**Audience**

*Oracle Database Application Developer's Guide - Fundamentals* is intended for programmers developing new applications or converting existing applications to run in the Oracle Database environment. This book will also be valuable to systems analysts, project managers, and others interested in the development of database applications.

To use this document, you need a working knowledge of application programming, and that you are acquainted with using the Structured Query Language (SQL) to access information in relational database systems. Some sections of this guide assume a familiar with object-oriented programming.

### <span id="page-18-2"></span>**Documentation Accessibility**

Our goal is to make Oracle products, services, and supporting documentation accessible, with good usability, to the disabled community. To that end, our documentation includes features that make information available to users of assistive technology. This documentation is available in HTML format, and contains markup to facilitate access by the disabled community. Accessibility standards will continue to evolve over time, and Oracle is actively engaged with other market-leading technology vendors to address technical obstacles so that our documentation can be accessible to all of our customers. For more information, visit the Oracle Accessibility Program Web site at

http://www.oracle.com/accessibility/

#### **Accessibility of Code Examples in Documentation**

Screen readers may not always correctly read the code examples in this document. The conventions for writing code require that closing braces should appear on an otherwise empty line; however, some screen readers may not always read a line of text that consists solely of a bracket or brace.

#### **Accessibility of Links to External Web Sites in Documentation**

This documentation may contain links to Web sites of other companies or organizations that Oracle does not own or control. Oracle neither evaluates nor makes any representations regarding the accessibility of these Web sites.

#### **TTY Access to Oracle Support Services**

Oracle provides dedicated Text Telephone (TTY) access to Oracle Support Services within the United States of America 24 hours a day, seven days a week. For TTY support, call 800.446.2398.

### <span id="page-19-0"></span>**Related Documents**

For more information, see these Oracle resources:

- Oracle Database PL/SQL User's Guide and Reference to learn PL/SQL and to get a complete description of the PL/SQL high-level programming language, which is Oracle's procedural extension to SQL.
- *Oracle Call Interface Programmer's Guide* and *Oracle C++ Call Interface Programmer's Guide* to learn about the Oracle Call Interface (OCI). You can use the OCI to build third-generation language (3GL) applications that access the Oracle Database.
- *Oracle Database Security Guide to learn about security features of the database that* application developers and database administrators need to be aware of.
- The Oracle documentation for the Pro\* series of precompilers, which allow you to embed SQL and PL/SQL in your programs. If you write 3GL application programs in C, C++, COBOL, or FORTRAN that incorporate embedded SQL, then refer to the corresponding precompiler manual. For example, if you program in C or C++, then refer to the *Pro\*C/C++ Programmer's Guide.*
- Oracle JDeveloper 10g is an Integrated Development Environment (IDE) for building applications and Web services using the latest industry standards for Java, XML, and SQL. You can access the JDeveloper documentation at the following product page:

#### http://www.oracle.com/technology/products/jdev

- *Oracle Database SQL Reference* and *Oracle Database Administrator's Guide* for SQL information.
- *Oracle Database Concepts* for basic Oracle Database concepts
- ■ *Oracle XML Developer's Kit Programmer's Guide* and *Oracle XML DB Developer's Guide* for developing applications that manipulate XML data.

Many of the examples in this book use the sample schemas, which are installed by default when you select the Basic Installation option with an Oracle Database installation. Refer to *Oracle Database Sample Schemas* for information on how these schemas were created and how you can use them yourself.

Printed documentation is available for sale in the Oracle Store at

http://oraclestore.oracle.com/

To download free release notes, installation documentation, white papers, or other collateral, please visit the Oracle Technology Network (OTN). You must register online before using OTN; registration is free and can be done at

http://www.oracle.com/technology/membership/

If you already have a username and password for OTN, then you can go directly to the documentation section of the OTN Web site at

http://www.oracle.com/technology/documentation/

For additional information, see:

- *Oracle JDeveloper 10g: Empowering J2EE Development* by Harshad Oak. Apress, 2004.
- *Oracle JDeveloper 10g Handbook* by Avrom Faderman, Peter Koletzke, and Paul Dorsey. Oracle Press, 2004.
- *Oracle PL/SQL Tips and Techniques* by Joseph C. Trezzo. Oracle Press, 1999.
- *Oracle PL/SQL Programming* by Steven Feuerstein. 3rd Edition. O'Reilly & Associates, 2002.
- *Oracle PL/SQL Developer's Workbook* by Steven Feuerstein. O'Reilly & Associates, 2000.
- *Oracle PL/SQL Best Practices* by Steven Feuerstein. O'Reilly & Associates, 2001.

### <span id="page-20-0"></span>**Conventions**

The following text conventions are used in this document:

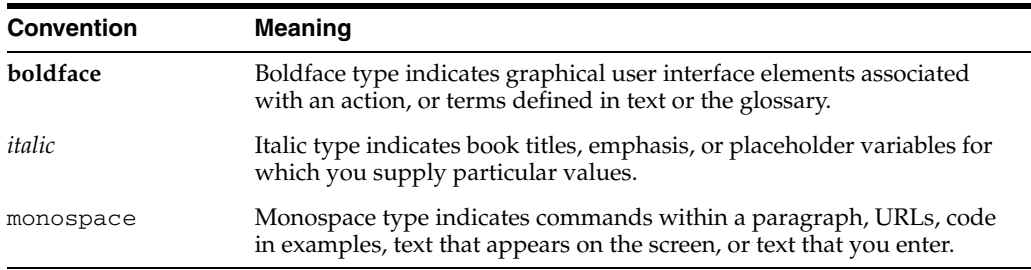

# <span id="page-22-0"></span>**What's New in Application Development?**

This section describes new features of the Oracle Database 10g Release 2 (10.2) and provides pointers to additional information. New features information from previous releases is also retained to help those users migrating to the current release.

The following sections describe the new features in Oracle Oracle Database 10g:

- [Oracle Database 10g Release 2 \(10.2\) New Features](#page-22-1)
- [Oracle Database 10g Release 1 \(10.1\) New Features](#page-23-0)

### <span id="page-22-1"></span>**Oracle Database 10***g* **Release 2 (10.2) New Features**

This section discusses new features introduced in Oracle Database 10g Release 1 (10.1).

**Regular expression enhancements** 

This release adds SQL support for common Perl-based extensions that are not included but do not conflict with the POSIX standard.

**See Also:** [Chapter 4, "Using Regular Expressions in Oracle](#page-118-2)  [Database"](#page-118-2) for more information

#### **Unicode datatype literal enhancement**

You can avoid data loss if the database character set cannot represent all characters in the client character set.

**See Also:** ["Using Character Literals in SQL Statements" on page 3-4](#page-93-1)

#### **Database Change Notification**

Database Change Notification enables client applications to receive notifications when the result set of a registered query changes. For example, if the client registers a query of the hr.employees table, and if a user adds an employee, then the application can receive a database change notification when a new row is added to the table. A new query of  $hr$ . employees returns the changed result set.

Database Change Notification supports both mid-tier caches and server-side stored procedures. For example, a stored procedure that performs DML on registered tables can automatically send change notifications to a mid-tier application, which can keep cached data up to date.

**See Also:** [Chapter 13, "Developing Applications with Database](#page-336-2)  [Change Notification"](#page-336-2)

#### ■ **Asynchronous Commit**

Oracle Database enables you to change the handling of commit redo depending on the needs of your application. You can change the default COMMIT options so that the application does not need to wait for Oracle Database to write data to the online redo logs.

**See Also:** ["Managing Commit Redo Behavior" on page 2-3](#page-62-1)

#### **Automatic Undo Retention Enhancement**

This feature provides maximum retention for the fixed-size undo tablespace, thereby improving flashback capability as well as other statistic collection queries in which the query length is unknown.

**See Also:** ["Database Administration Tasks Before Using Flashback](#page-288-1)  [Features" on page 10-3](#page-288-1)

#### **Failover Improvements for Real Application Clusters (RAC) Distributed Transactions**

Distributed Transactions in a RAC environment detect failures and start the failover and failback processes automatically.

**See Also:** "Using XA with Oracle Real Application Clusters" on [page 15-19](#page-416-3)

#### ■ **XML DB Web Services**

Enables direct access to the Oracle database through a native Web Service. Developers can write and deploy web services that can query the database with SQL or XQuery or execute stored procedures. You can access web services through the Oracle XML DB listener.

**See Also:** ["Overview of Oracle Database Web Services" on page 1-14](#page-39-2)

### <span id="page-23-0"></span>**Oracle Database 10***g* **Release 1 (10.1) New Features**

This section discusses new features introduced in Oracle Database 10g Release 1 (10.1).

#### **Regular Expression Support**

A set of SQL functions introduced in this release let you perform queries and manipulate string data by means of regular expressions. Refer to [Chapter 4, "Using](#page-118-2)  [Regular Expressions in Oracle Database"](#page-118-2) for more information.

#### **Oracle Expression Filter**

Oracle Expression Filter lets you store conditional expressions in a column that you can use in the WHERE clause of a database query. Refer to ["Representing](#page-111-1)  [Conditional Expressions as Data" on page 3-22](#page-111-1) for more information.

**See Also:** *Oracle Database SQL Reference*

#### ■ **Native floating-point datatypes**

Column datatypes BINARY\_FLOAT and BINARY\_DOUBLE are introduced in this release. These datatypes provide an alternative to using the Oracle NUMBER datatype, with the following benefits:

- More efficient use of storage resources
- Faster arithmetic operations
- Support for numerical algorithms specified in the IEEE 754 Standard

Support for native floating-point datatypes in bind and fetch operations is provided for the following client interfaces:

- SQL
- PL/SQL
- OCI
- OCCI
- $Pro<sup>*</sup>C/C++$
- JDBC

**See Also:** ["Representing Numeric Data" on page 3-5](#page-94-3)

#### ■ **Terabyte-Size Large Object (LOB) support**

This release provides support for terabyte-size LOB values (from 8 to 128 terabytes) in the following programmatic environments:

- Java (JDBC)
- OCI
- PL/SQL (package DBMS\_LOB)

You can store and manipulate LOB (BLOB, CLOB, and NCLOB) datatypes larger than 4GB.

**See Also:** For details on terabyte-size LOB support:

- *Oracle Database Application Developer's Guide Large Objects*
- *Oracle Call Interface Programmer's Guide*

#### ■ **Flashback**

This release has new and enhanced flashback features. You can now do the following:

- Query the transaction history of a row.
- Obtain the SQL undo syntax for a row and perform row-level flashback operations.
- Perform remote queries of past data.

**See Also:** [Chapter 10, "Developing Flashback Applications"](#page-286-2)

#### **Oracle Data Provider for .NET**

Oracle Data Provider for .NET (ODP.NET) is a new programmatic environment that implements a data provider for Oracle Database. It uses APIs native to Oracle Database to offer fast and reliable access from any .NET application to database features and data. ODP.NET also uses and inherits classes and interfaces available in the Microsoft .NET Framework Class Library.

**See Also:** *Oracle Data Provider for .NET Developer's Guide*

<span id="page-26-0"></span>**1**

# **Orientation to Oracle Programmatic Environments**

This chapter contains these topics:

- [Overview of Oracle Application Development](#page-26-1)
- [Overview of PL/SQL](#page-27-0)
- [Overview of Java Support Built Into the Database](#page-31-2)
- Overview of  $Pro<sup>*</sup>C/C++$
- [Overview of Pro\\*COBOL](#page-43-0)
- [Overview of OCI and OCCI](#page-44-1)
- [Overview of Oracle Data Provider for .NET \(ODP.NET\)](#page-47-0)
- [Overview of Oracle Objects for OLE \(OO4O\)](#page-48-0)
- [Choosing a Programming Environment](#page-55-0)

### <span id="page-26-1"></span>**Overview of Oracle Application Development**

As an application developer, you have many choices when writing a program to interact with an Oracle database.

#### **Client/Server Model**

In a traditional client/server program, the code of your application runs on a machine other than the database server. Database calls are transmitted from this client machine to the database server. Data is transmitted from the client to the server for insert and update operations and returned from the server to the client for query operations. The data is processed on the client machine. Client/server programs are typically written by using precompilers, whereas SQL statements are embedded within the code of another language such as C, C++, or COBOL.

#### **Server-Side Coding**

You can develop application logic that resides entirely inside the database by using triggers that are executed automatically when changes occur in the database or stored procedures that are called explicitly. Off-loading the work from your application lets you reuse code that performs verification and cleanup and control database operations from a variety of clients. For example, by making stored procedures callable through a Web server, you can construct a Web-based user interface that performs the same functions as a client/server application.

#### **Two-Tier Versus Three-Tier Models**

Client/server computing is often referred to as a **two-tier model**: your application communicates directly with the database server. In the **three-tier model**, a separate **application server** processes the requests. The application server might be a basic Web server, or might perform advanced functions like caching and load-balancing. Increasing the processing power of this middle tier lets you lessen the resources needed by client systems, resulting in a **thin client** configuration in which the client machine might need only a Web browser or other means of sending requests over the TCP/IP or HTTP protocols.

#### **User Interface**

The interface that your application displays to end users depends on the technology behind the application as well as the needs of the users themselves. Experienced users can enter SQL commands that are passed on to the database. Novice users can be shown a graphical user interface that uses the graphics libraries of the client system (such as Windows or X-Windows). Any of these traditional user interfaces can also be provided in a Web browser by means of HTML and Java.

#### **Stateful Versus Stateless User Interfaces**

In traditional client/server applications, the application can keep a record of user actions and use this information over the course of one or more sessions. For example, past choices can be presented in a menu so that they do not have to be entered again. When the application is able to save information in this way, the application is considered **stateful**.

Web or thin-client applications that are **stateless** are easier to develop. Stateless applications gather all the required information, process it using the database, and then start over with the next user. This is a popular way to process single-screen requests such as customer registration.

There are many ways to add stateful behavior to Web applications that are stateless by default. For example, an entry form on one Web page can pass information to subsequent Web pages, allowing you to construct a wizard-like interface that remembers the user's choices through several different steps. Cookies can be used to store small items of information on the client machine, and retrieve them when the user returns to a Web site. Servlets can be used to keep a database session open and store variables between requests from the same client.

### <span id="page-27-0"></span>**Overview of PL/SQL**

This section contains the following topics:

- [What Is PL/SQL?](#page-27-1)
- [Advantages of PL/SQL](#page-28-0)
- [PL/SQL Web Development Tools](#page-31-1)

#### <span id="page-27-1"></span>**What Is PL/SQL?**

PL/SQL is Oracle's procedural extension to SQL, the standard database access language. It is an advanced 4GL (fourth-generation programming language), which means that it is an application-specific language. PL/SQL and SQL have built-in treatment of the relational database domain.

In PL/SQL, you can manipulate data with SQL statements and control program flow with procedural constructs such as loops. You can also do the following:

- Declare constants and variables
- Define procedures and functions
- Use collections and object types
- Trap runtime errors

Applications written in any of the Oracle programmatic interfaces can call PL/SQL stored procedures and send blocks of PL/SQL code to Oracle Database for execution. 3GL applications can access PL/SQL scalar and composite datatypes through host variables and implicit datatype conversion. A 3GL language is easier than assembler language for a human to understand and includes features such as named variables. Unlike 4GL, it is not specific to an application domain.

[Example 1–1](#page-28-1) provides an example of a simple PL/SQL procedure. The procedure debit\_account withdraws money from a bank account. It accepts an account number and an amount of money as parameters. It uses the account number to retrieve the account balance from the database, then computes the new balance. If this new balance is less than zero, then the procedure jumps to an error routine; otherwise, it updates the bank account.

#### *Example 1–1 Simple PL/SQL Example*

```
PROCEDURE debit account (p_acct_id INTEGER, p_debit_amount REAL)
IS
   v_old_balance REAL;
   v_new_balance REAL;
   e_overdrawn EXCEPTION;
BEGIN
   SELECT bal 
    INTO v_old_balance 
   FROM accts
   WHERE acct_no = p_acct_id;
    v_new_balance := v_old_balance - p_debit_amount;
    IF v_new_balance < 0 THEN
     RAISE e overdrawn;
   ELSE
      UPDATE accts SET bal = v_new_balance
        WHERE acct_no = p_acct_id;
    END IF;
   COMMIT;
EXCEPTION
  WHEN e_overdrawn THEN
      -- handle the error
END debit account;
```
#### **See Also:**

- **Oracle Database PL/SQL User's Guide and Reference**
- *Oracle Database SQL Reference*

#### <span id="page-28-0"></span>**Advantages of PL/SQL**

PL/SQL is a portable, high-performance transaction processing language with the following advantages:

- **[Integration with Oracle Database](#page-29-0)**
- **[High Performance](#page-29-1)**
- **[High Productivity](#page-29-2)**
- **[Scalability](#page-29-3)**
- **[Manageability](#page-30-0)**
- [Object-Oriented Programming Support](#page-30-1)
- **[Portability](#page-30-2)**
- **[Security](#page-30-3)**
- **[Built-In Packages](#page-31-0)**

#### <span id="page-29-0"></span>**Integration with Oracle Database**

PL/SQL enables you use all of the Oracle Database SQL data manipulation, cursor control, and transaction control statements. PL/SQL also supports the SQL functions, operators, and pseudocolumns. So, you can manipulate data in Oracle Database flexibly and safely.

PL/SQL supports all SQL datatypes. Combined with the direct access that SQL provides, these shared datatypes integrate PL/SQL with the Oracle Database data dictionary.

PL/SQL supports Dynamic SQL, which is a programming technique that enables you to build and process SQL statements "on the fly" at run time. It gives PL/SQL flexibility comparable to scripting languages such as Perl, Korn shell, and Tcl.

The %TYPE and %ROWTYPE attributes enable your code to adapt as table definitions change. For example, the %TYPE attribute declares a variable based on the type of a database column. If the column datatype changes, then the variable uses the correct type at runtime. This provides data independence and reduces maintenance costs.

#### <span id="page-29-1"></span>**High Performance**

If your application is database intensive, then you can use PL/SQL blocks to group SQL statements before sending them to Oracle Database for execution. This coding strategy can drastically reduce the communication overhead between your application and Oracle Database.

PL/SQL stored procedures are compiled once and stored in executable form, so procedure calls are quick and efficient. A single call can start a compute-intensive stored procedure, reducing network traffic and improving round-trip response times. Executable code is automatically cached and shared among users, lowering memory requirements and invocation overhead.

#### <span id="page-29-2"></span>**High Productivity**

PL/SQL adds procedural capabilities such as Oracle Forms and Oracle Reports. For example, you can use an entire PL/SQL block in an Oracle Forms trigger instead of multiple trigger steps, macros, or user exits.

PL/SQL is the same in all environments. As soon as you master PL/SQL with one Oracle tool, you can transfer your knowledge to others, and so multiply the productivity gains. For example, scripts written with one tool can be used by other tools.

#### <span id="page-29-3"></span>**Scalability**

PL/SQL stored procedures increase scalability by centralizing application processing on the server. Automatic dependency tracking helps you develop scalable applications.

The shared memory facilities of the shared server enable Oracle Database to support many thousands of concurrent users on a single node. For more scalability, you can use the Oracle Connection Manager to multiplex network connections.

#### <span id="page-30-0"></span>**Manageability**

After being validated, you can use a PL/SQL stored procedure in any number of applications. If its definition changes, then only the procedure is affected, not the applications that call it. This simplifies maintenance and enhancement. Also, maintaining a procedure on the Oracle Database is easier than maintaining copies on various client machines.

#### <span id="page-30-1"></span>**Object-Oriented Programming Support**

You can use PL/SQL object types and collections for object-oriented programming.

**Object Types** An object type is a user-defined composite datatype that encapsulates a data structure along with the functions and procedures needed to manipulate the data. The variables that form the data structure are called attributes. The functions and procedures that characterize the behavior of the object type are called methods, which you can implement in PL/SQL.

Object types are an ideal object-oriented modeling tool, which you can use to reduce the cost and time required to build complex applications. Besides allowing you to create software components that are modular, maintainable, and reusable, object types allow different teams of programmers to develop software components concurrently.

**Collections** A collection is an ordered group of elements, all of the same type (for example, the grades for a class of students). Each element has a unique subscript that determines its position in the collection. PL/SQL offers two kinds of collections: nested tables and varrays (variable-size arrays).

Collections work like the set, queue, stack, and hash table data structures found in most third-generation programming languages. Collections can store instances of an object type and can also be attributes of an object type. Collections can be passed as parameters. So, you can use them to move columns of data into and out of database tables or between client-side applications and stored subprograms. You can define collection types in a PL/SQL package, then use the same types across many applications.

#### <span id="page-30-2"></span>**Portability**

Applications written in PL/SQL can run on any operating system and hardware platform on which Oracle Database runs. You can write portable program libraries and reuse them in different environments.

#### <span id="page-30-3"></span>**Security**

PL/SQL stored procedures enable you to divide application logic between the client and the server, which prevents client applications from manipulating sensitive Oracle Database data. Database triggers written in PL/SQL can prevent applications from making specified updates and can audit user queries.

You can restrict access to Oracle Database data by allowing users to manipulate it only through stored procedures that have a restricted set of privileges. For example, you can grant users access to a procedure that updates a table but not grant them access to the table itself.

**See Also:** *Oracle Database Security Guide* for details on database security features

#### <span id="page-31-0"></span>**Built-In Packages**

A package is an encapsulated collection of related program objects stored together in the database. Program objects are procedures, functions, variables, constants, cursors, and exceptions.

The following packages are especially useful in application development for Oracle Database:

- DBMS\_PIPE is used to communicate between sessions.
- DBMS\_ALERT is used to broadcast alerts to users.
- DBMS\_LOCK and DBMS\_TRANSACTION are used for lock and transaction management.
- DBMS\_AQ is used for Advanced Queuing.
- DBMS\_LOB is used to manipulate large objects.
- DBMS\_ROWID is used for employing ROWID values.
- UTL\_RAW is the RAW facility.
- UTL\_REF is for work with REF values.

The following packages are useful for server manageability:

- DBMS\_SESSION is for session management by DBAs.
- DBMS\_SPACE and DBMS\_SHARED\_POOL provide space information and reserve shared pool resources.
- DBMS\_JOB is used to schedule jobs in the server.

#### <span id="page-31-1"></span>**PL/SQL Web Development Tools**

Oracle Database provides built-in tools and technologies that enable you to deploy PL/SQL applications over the Web. Thus, PL/SQL serves as an alternative to Web application frameworks such as CGI.

The **PL/SQL Web Toolkit** is a set of PL/SQL packages that you can use to develop stored procedures that can be invoked by a Web client. The PL/SQL Gateway enables an HTTP client to invoke a PL/SQL stored procedure through mod\_plsql, which is a plug-in to Oracle HTTP Server. This module performs the following actions:

- **1.** Translates a URL passed by a browser client
- **2.** Calls an Oracle Database stored procedure with the parameters in the URL
- **3.** Returns output (typically HTML) to the client

**See Also:** [Chapter 11, "Developing Applications with the PL/SQL](#page-300-2)  [Web Toolkit"](#page-300-2) to learn how to use PL/SQL in Web development

### <span id="page-31-2"></span>**Overview of Java Support Built Into the Database**

This section provides an overview of built-in database features that support Java applications. The database includes the core JDK libraries such as  $java$ . lang, java.io, and so on. The database supports client-side Java standards such as JDBC and SQLJ, and provides server-side JDBC and SQLJ drivers that allow data-intensive Java code to run within the database.

This section contains the following topics:

- **[Overview of Oracle JVM](#page-32-0)**
- [Overview of Oracle Extensions to JDBC](#page-33-0)
- [Overview of Oracle SQLJ](#page-36-0)
- [Overview of Oracle JPublisher](#page-38-1)
- **[Overview of Java Stored Procedures](#page-38-2)**
- [Overview of Oracle Database Web Services](#page-39-0)
- [Overview of Writing Procedures and Functions in Java](#page-40-0)

#### **See Also:**

- *Oracle Database Concepts for background information about Java* and how the database supports it
- *Oracle Database Java Developer's Guide*
- *Oracle Database JDBC Developer's Guide and Reference*
- *Oracle Database JPublisher User's Guide*

#### <span id="page-32-0"></span>**Overview of Oracle JVM**

Oracle JVM, the Java Virtual Machine provided with the Oracle Database, is compliant with the J2SE version 1.4.x specification and supports the database session architecture.

Any database session can activate a dedicated JVM. All sessions share the same JVM code and statics; however, private states for any given session are held, and subsequently garbage collected, in an individual session space.

This design provides the following benefits:

- Java applications have the same session isolation and data integrity as SQL operations.
- There is no need to run Java in a separate process for data integrity.
- Oracle JVM is a robust JVM with a small memory footprint.
- The JVM has the same linear Symmetric Multiprocessing (SMP) scalability as the database and can support thousands of concurrent Java sessions.

Oracle JVM works consistently with every platform supported by Oracle Database. Java applications that you develop with Oracle JVM can easily be ported to any supported platform.

Oracle JVM includes a deployment-time native compiler that enables Java code to be compiled once, stored in executable form, shared among users, and invoked more quickly and efficiently.

Security features of the database are also available with Oracle JVM. Java classes must be loaded in a database schema (by using Oracle JDeveloper, a third-party IDE, SQL\*Plus, or the loadjava utility) before they can be invoked. Java class invocation is secured and controlled through database authentication and authorization, Java 2 security, and invoker's or definer's rights.

### <span id="page-33-0"></span>**Overview of Oracle Extensions to JDBC**

JDBC (Java Database Connectivity) is an API (Applications Programming Interface) that allows Java to send SQL statements to an object-relational database such as Oracle Database.

The JDBC standard defines four types of JDBC drivers:

- Type 1. A JDBC-ODBC bridge. Software must be installed on client systems.
- Type 2. Native methods (calls  $C$  or  $C_{++}$ ) and Java methods. Software must be installed on the client.
- Type 3. Pure Java. The client uses sockets to call middleware on the server.
- Type 4. The most pure Java solution. Talks directly to the database by using Java sockets.

JDBC is based on the X/Open SQL Call Level Interface, and complies with the SQL92 Entry Level standard.

You can use JDBC to do dynamic SQL. In dynamic SQL, the embedded SQL statement to be executed is not known before the application is run and requires input to build the statement.

The drivers that are implemented by Oracle have extensions to the capabilities in the JDBC standard that was defined by Sun Microsystems. Oracle's implementations of JDBC drivers are described in the following sections. Oracle Database support of and extensions to various levels of the JDBC standard are described in ["Oracle Database](#page-34-1)  [Extensions to JDBC Standards" on page 1-9](#page-34-1).

#### <span id="page-33-1"></span>**JDBC Thin Driver**

The JDBC thin driver is a Type 4 (100% pure Java) driver that uses Java sockets to connect directly to a database server. It has its own implementation of a Two-Task Common (TTC), a lightweight implementation of TCP/IP from Oracle Net. It is written entirely in Java and is therefore platform-independent.

The thin driver does not require Oracle software on the client side. It does need a TCP/IP listener on the server side. Use this driver in Java applets that are downloaded into a Web browser or in applications for which you do not want to install Oracle client software. The thin driver is self-contained, but it opens a Java socket, and thus can only run in a browser that supports sockets.

#### <span id="page-33-2"></span>**JDBC OCI Driver**

The OCI driver is a Type 2 JDBC driver. It makes calls to the OCI (Oracle Call Interface) written in C to interact with Oracle Database, thus using native and Java methods.

The OCI driver allows access to more features than the thin driver, such as Transparent Application Fail-Over, advanced security, and advanced LOB manipulation.

The OCI driver provides the highest compatibility between different Oracle Database versions. It also supports all installed Oracle Net adapters, including IPC, named pipes, TCP/IP, and IPX/SPX.

Because it uses native methods (a combination of Java and C) the OCI driver is platform-specific. It requires a client installation of version Oracle8*i* or later including Oracle Net, OCI libraries, CORE libraries, and all other dependent files. The OCI driver usually executes faster than the thin driver.

The OCI driver is not appropriate for Java applets, because it uses a C library that is platform-specific and cannot be downloaded into a Web browser. It is usable in J2EE components running in middle-tier application servers, such as Oracle Application Server. Oracle Application Server provides middleware services and tools that support access between applications and browsers.

#### <span id="page-34-0"></span>**JDBC Server-Side Internal Driver**

The JDBC server-side internal driver is a Type 2 driver that runs inside the database server, reducing the number of round-trips needed to access large amounts of data. The driver, the Java server VM, the database, the Java native compiler which speeds execution by as much as 10 times, and the SQL engine all run within the same address space.

This driver provides server-side support for any Java program used in the database: SQLJ stored procedures, functions, triggers, and Java stored procedures. You can also call PL/SQL stored procedures, functions, and triggers.

The server driver fully supports the same features and extensions as the client-side drivers.

#### <span id="page-34-1"></span>**Oracle Database Extensions to JDBC Standards**

Oracle Database includes the following extensions to the JDBC 1.22 standard:

- Support for Oracle datatypes
- Performance enhancement by row prefetching
- Performance enhancement by execution batching
- Specification of query column types to save round-trips
- Control of DatabaseMetaData calls

Oracle Database supports all APIs from the JDBC 2.0 standard, including the core APIs, optional packages, and numerous extensions. Some of the highlights include datasources, JTA, and distributed transactions.

Oracle Database supports the following features from the JDBC 3.0 standard:

- Support for JDK 1.4.
- Toggling between local and global transactions.
- Transaction savepoints.
- Reuse of prepared statements by connection pools.

#### <span id="page-34-2"></span>**Sample JDBC 2.0 Program**

The following example shows the recommended technique for looking up a data source using JNDI in JDBC 2.0:

```
// import the JDBC packages 
import java.sql.*; 
import javax.sql.*; 
import oracle.jdbc.pool.*; 
...
   InitialContext ictx = new InitialContext(); 
   DataSource ds = (DataSource)ictx.lookup("jdbc/OracleDS"); 
   Connection conn = ds.getConnection(); 
  Statement stmt = conn.createStatement();
  ResultSet rs = stmt.executeQuery("SELECT last_name FROM employees");
```

```
 while ( rs.next() ) { 
   out.println( rs.getString("ename") + "<br>");
    } 
conn.close();
```
#### <span id="page-35-0"></span>**Sample Pre-2.0 JDBC Program**

The following source code registers an Oracle JDBC thin driver, connects to the database, creates a Statement object, executes a query, and processes the result set.

The SELECT statement retrieves and lists the contents of the last name column of the hr.employees table.

```
import java.sql.*
import java.math.*
import java.io.*
import java.awt.*
class JdbcTest { 
   public static void main (String args []) throws SQLException { 
     // Load Oracle driver
     DriverManager.registerDriver (new oracle.jdbc.OracleDriver());
     // Connect to the local database
     Connection conn = 
       DriverManager.getConnection ("jdbc:oracle:thin:@myhost:1521:orcl", 
                                     "hr", "hr");
     // Query the employee names 
     Statement stmt = conn.createStatement (); 
     ResultSet rset = stmt.executeQuery ("SELECT last_name FROM employees");
     // Print the name out 
     while (rset.next ())
      System.out.println (rset.getString (1));
     // Close the result set, statement, and the connection
     rset.close();
    stmt.close();
     conn.close();
   } 
}
```
One Oracle Database extension to the JDBC drivers is a form of the getConnection() method that uses a Properties object. The Properties object lets you specify user, password, and database information as well as row prefetching and execution batching.

To use the OCI driver in this code, replace the Connection statement with the following, where MyHostString is an entry in the tnsnames.ora file:

Connection conn = DriverManager.getConnection ("jdbc:oracle:**oci8**:@MyHostString", "hr", "hr");

If you are creating an applet, then the getConnection() and registerDriver() strings will be different.

#### <span id="page-35-1"></span>**JDBC in SQLJ Applications**

JDBC code and SQLJ code (see ["Overview of Oracle SQLJ" on page 1-11\)](#page-36-0) interoperate, allowing dynamic SQL statements in JDBC to be used with both static and dynamic SQL statements in SQLJ. A SQLJ iterator class corresponds to the JDBC result set.
**See Also:** *Oracle Database JDBC Developer's Guide and Reference* for more information on JDBC

## **Overview of Oracle SQLJ**

SQLJ is an ANSI SQL-1999 standard for embedding SQL statements in Java source code. SQLJ provides a simpler alternative to JDBC for both client-side and server-side SQL data access from Java.

A SQLJ source file contains Java source with embedded SQL statements. Oracle SQLJ supports dynamic as well as static SQL. Support for dynamic SQL is an Oracle extension to the SQLJ standard.

**Note:** The term "SQLJ," when used in this manual, refers to the Oracle SQLJ implementation, including Oracle SQLJ extensions.

Oracle Database provides a translator and a run time driver to support SQLJ. The SQLJ translator is 100% pure Java and is portable to any JVM that is compliant with JDK version 1.1 or higher.

The Oracle SQLJ translator performs the following tasks:

- Translates SQLJ source to Java code with calls to the SQLJ run time driver. The SQLJ translator converts the source code to pure Java source code and can check the syntax and semantics of static SQL statements against a database schema and verify the type compatibility of host variables with SQL types.
- Compiles the generated Java code with the Java compiler.
- (Optional) Creates profiles for the target database. SQLJ generates "profile" files with customization specific to Oracle Database.

Oracle Database supports SQLJ stored procedures, functions, and triggers which execute in the Oracle JVM. SQLJ is integrated with JDeveloper. Source-level debugging support for SQLJ is available in JDeveloper.

The following is an example of a simple SQLJ executable statement, which returns one value because employee\_id is unique in the employee table:

```
String name;
#sql { SELECT first_name INTO :name FROM employees WHERE employee_id=112 };
System.out.println("Name is " + name + ", employee number = " + employee_id);
```
Each host variable (or qualified name or complex Java host expression) included in a SQL expression is preceded by a colon (**:**). Other SQLJ statements declare Java types. For example, you can declare an iterator (a construct related to a database cursor) for queries that retrieve many values, as follows:

#sql iterator EmpIter (String EmpNam, int EmpNumb);

**See Also:** For more examples and details on Oracle SQLJ syntax:

- *Oracle Database JPublisher User's Guide*
- Sample SQLJ code available on the Oracle Technology Network Web site: http://www.oracle.com/technology/

## **Benefits of SQLJ**

Oracle SQLJ extensions to Java allow rapid development and easy maintenance of applications that perform database operations through embedded SQL.

In particular, Oracle SQLJ does the following:

- Provides a concise, legible mechanism for database access from static SQL. Most SQL in applications is static. SQLJ provides more concise and less error-prone static SQL constructs than JDBC does.
- Provides an SQL Checker module for verification of syntax and semantics at translate time.
- Provides flexible deployment configurations, which makes it possible to implement SQLJ on the client, server, or middle tier.
- Supports a software standard. SQLJ is an effort of a group of vendors and will be supported by all of them. Applications can access multiple database vendors.
- Provides source code portability. Executables can be used with all of the vendor DBMSs if the code does not rely on any vendor-specific features.
- Enforces a uniform programming style for the clients and the servers.
- Integrates the SQLJ translator with **Oracle JDeveloper**, a graphical IDE that provides SQLJ translation, Java compilation, profile customizing, and debugging at the source code level, all in one step.
- Includes Oracle type extensions. Datatypes supported include: LOB datatypes, ROWID, REF CURSOR, VARRAY, nested table, user-defined object types, RAW, and NUMBER.

## **Comparing SQLJ with JDBC**

JDBC provides a complete dynamic SQL interface from Java to databases. It gives developers full control over database operations. SQLJ simplifies Java database programming to improve development productivity.

JDBC provides fine-grained control of the execution of dynamic SQL from Java, whereas SQLJ provides a higher-level binding to SQL operations in a specific database schema. Following are some differences between JDBC and SQLJ:

- SQLJ source code is more concise than equivalent JDBC source code.
- SQLJ uses database connections to type-check static SQL code. JDBC, being a completely dynamic API, does not.
- SQLJ provides strong typing of query outputs and return parameters and allows type-checking on calls. JDBC passes values to and from SQL without compile-time type checking.
- SQLJ programs allow direct embedding of Java bind expressions within SQL statements. JDBC requires a separate get or set statement for each bind variable and specifies the binding by position number.
- SQLJ provides simplified rules for calling SQL stored procedures and functions. For example, the following JDBC excerpt requires a generic call to a stored procedure or function, in this case *fun*, to have the following syntax. (This example shows SQL92 and Oracle JDBC syntaxes. Both are allowed.)

```
prepStmt.prepareCall("{call fun(?,?)}"); //stored procedure SQL92
prepStmt.prepareCall("{? = call fun(?,?)}"); //stored function SQL92
prepStmt.prepareCall("begin fun(:1,:2);end;"); //stored procedure Oracle
prepStmt.prepareCall("begin :1 := fun(:2,:3);end;");//stored func Oracle
```
Following is the SQLJ equivalent:

```
#sql {call fun(param_list) }; //Stored procedure
// Declare x
...
#sql x = {VALUES(fun(param_list)) }; // Stored function
// where VALUES is the SQL construct
```
The following benefits are common to SQLJ and JDBC:

- SQLJ source files can contain JDBC calls. SQLJ and JDBC are interoperable.
- Oracle JPublisher generates custom Java classes to be used in your SQLJ or JDBC application for mappings to Oracle object types and collections.
- Java and PL/SQL stored procedures can be used interchangeably.

#### **SQLJ Stored Procedures in the Server**

SQLJ applications can be stored and executed in the server by using the following techniques:

- Translate, compile, and customize the SQLJ source code on a client and load the generated classes and resources into the server with the loadjava utility. The classes are typically stored in a Java archive  $(.jar)$  file.
- Load the SQLJ source code into the server, also using loadjava, where it is translated and compiled by the server's embedded translator.

**See Also:** *Oracle Database JPublisher User's Guide* for more information on using stored procedures with Oracle SQLJ

## **Overview of Oracle JPublisher**

**Oracle JPublisher** is a code generator that automates the process of creating database-centric Java classes by hand. Oracle JPublisher is a client-side utility and is built into the database system. You can run Oracle JPublisher from the command line or directly from the Oracle JDeveloper IDE.

Oracle JPublisher inspects PL/SQL packages and database object types such as SQL object types, VARRAY types, and nested table types, and then generates a Java class that is a wrapper around the PL/SQL package with corresponding fields and methods.

The generated Java class can be incorporated and used by Java clients or J2EE components to exchange and transfer object type instances to and from the database transparently.

**See Also:** *Oracle Database JPublisher User's Guide*

## **Overview of Java Stored Procedures**

Java stored procedures enable you to implement programs that run in the database server and which are independent of programs that run in the middle tier. Structuring applications in this way reduces complexity and increases reuse, security, performance, and scalability.

For example, you can create a Java stored procedure that performs operations that require data persistence and a separate program to perform presentation or business logic operations.

Java stored procedures interface with SQL by using a similar execution model as PL/SQL.

**See Also:** *Oracle Database Java Developer's Guide*

## **Overview of Oracle Database Web Services**

Web services represent a distributed computing paradigm for Java application development that is an alternative to earlier Java protocols such as JDBC. It allows application-to-application interaction by means of the XML and Web protocols. For example, an electronics parts vendor can provide a Web-based programmatic interface to its suppliers for inventory management. The vendor can call a Web service as part of a program and automatically order new stock based on the data returned.

The key technologies used in Web services are:

- Web Services Description Language (WSDL), which is a standard format for creating an XML document. WSDL describes what a web service can do, where it resides, and how to invoke it. Specifically, it describes the operations and parameters, including parameter types, provided by a Web service. In addition, a WSDL document describes the location, the transport protocol, and the invocation style for the Web service.
- Simple Object Access Protocol (SOAP) messaging, which is an XML-based message protocol used by Web services. SOAP does not prescribe a specific transport mechanism such as HTTP, FTP, SMTP, or JMS; however, most Web services accept messages that use HTTP or HTTPS.
- Universal Description, Discovery, and Integration (UDDI) business registry, which is a directory that lists Web services on the internet. The UDDI registry is often compared to a telephone directory, listing unique identifiers (white pages), business categories (yellow pages), and instructions for binding to a service protocol (green pages).

Web services can use a variety of techniques and protocols. For example:

- Dispatching can occur in a synchronous (typical) or asynchronous manner.
- You can perform invocation in an RPC-style operation in which arguments are sent and a response returned, or in a message style such as a one-way SOAP document exchange.
- You can use different encoding rules: literal or encoded.

You can invoke a Web service statically, in which case you may know everything about it beforehand, or dynamically, in which case you can discover its operations and transport endpoints on the fly.

#### **Oracle Database as a Web Service Provider**

Oracle Database can function as either a Web service provider or as a Web service consumer. When used as a provider, the database enables sharing and disconnected access to stored procedures, data, metadata, and other database resources such as the queuing and messaging systems.

As a Web service provider, Oracle Database provides a disconnected and heterogeneous environment that:

- Exposes stored procedures independently of the language in which the procedures are written
- Exposes SQL Queries and XQuery

## **Overview of Writing Procedures and Functions in Java**

Functions and procedures are named blocks that encapsulate a sequence of statements. They are like building blocks that you can use to construct modular, maintainable applications. You write these named blocks and then define them by using the loadjava command or SQL CREATE FUNCTION, CREATE PROCEDURE, or CREATE PACKAGE statements. These Java methods can accept arguments and are callable from:

- SQL CALL statements
- Embedded SQL CALL statements
- PL/SQL blocks, subprograms, and packages
- DML statements (INSERT, UPDATE, DELETE, and SELECT)
- Oracle development tools such as OCI,  $Pro<sup>*</sup>C/C++$ , and Oracle Developer
- Oracle Java interfaces such as JDBC, SQLJ statements, CORBA, and Enterprise Java Beans
- Method calls from object types

## **Overview of Writing Database Triggers in Java**

A database trigger is a stored procedure that Oracle Database invokes ("fires") automatically when certain events occur, for example, when a DML operation modifies a certain table. Triggers enforce business rules, prevent incorrect values from being stored, and reduce the need to perform checking and cleanup operations in each application.

#### **Why Use Java for Stored Procedures and Triggers?**

- Stored procedures and triggers are compiled once, are easy to use and maintain, and require less memory and computing overhead.
- Network bottlenecks are avoided, and response time is improved. Distributed applications are easier to build and use.
- Computation-bound procedures run faster in the server.
- Data access can be controlled by letting users have only stored procedures and triggers that execute with their definer's privileges instead of invoker's rights.
- PL/SQL and Java stored procedures can call each other.
- Java in the server follows the Java language specification and can use the SQLJ standard, so that databases other than Oracle Database are also supported.
- Stored procedures and triggers can be reused in different applications as well as different geographic sites.

## **Overview of Pro\*C/C++**

The  $Pro<sup>*</sup>C/C++ precompile is a software tool that allows the programmer to embed$ SQL statements in a C or C++ source file.  $Pro<sup>*</sup>C/C++$  reads the source file as input and outputs a C or C++ source file that replaces the embedded SQL statements with Oracle runtime library calls and is then compiled by the C or C++ compiler.

When there are errors found during the precompilation or the subsequent compilation, modify your precompiler input file and re-run the two steps.

## **Implementing a Pro\*C/C++ Application**

The following is a simple code fragment from a C source file that queries the table employees in the schema hr:

```
...
#define UNAME_LEN 10
...
int emp_number;
/* Define a host structure for the output values of a SELECT statement. */
/* No declare section needed if precompiler option MODE=ORACLE */
struct {
   VARCHAR last name[UNAME LEN];
    float salary;
    float commission_pct;
} emprec;
/* Define an indicator structure to correspond to the host output structure. */
struct {
   short emp name ind;
    short sal_ind;
    short comm_ind;
} emprec_ind;
...
/* Select columns last_name, salary, and commission_pct given the user's input 
/* for employee id. */
    EXEC SQL SELECT last_name, salary, commission_pct
        INTO :emprec INDICATOR :emprec_ind
        FROM employees
       WHERE employee_id = :emp_number;
...
```
The embedded SELECT statement is only slightly different from an interactive (SQL\*Plus) SELECT statement. Every embedded SQL statement begins with EXEC SQL. The colon (:), precedes every host (C) variable. The returned values of data and indicators (set when the data value is NULL or character columns have been truncated) can be stored in structs (such as in the preceding code fragment), in arrays, or in arrays of structs. Multiple result set values are handled very simply in a manner that resembles the case shown, where there is only one result, because of the unique employee number. You use the actual names of columns and tables in embedded SQL.

Use the default precompiler option values, or you can enter values which give you control over the use of resources, how errors are reported, the formatting of output, and how cursors (which correspond to a particular connection or SQL statement) are managed. Cursors are used when there are multiple result set values.

Enter the options either in a configuration file, on the command line, or in-line inside your source code with a special statement that begins with EXEC ORACLE. If there are no errors found, you can then compile, link, and execute the output source file, like any other C program that you write.

Use the precompiler to create server database access from clients that can be on many different platforms.  $Pro<sup>*</sup>C/C++$  allows you the freedom to design your own user interfaces and to add database access to existing applications.

Before writing your embedded SQL statements, you may want to test interactive versions of the SQL in SQL\*Plus. You then make only minor changes to start testing your embedded SQL application.

## **Highlights of Pro\*C/C++ Features**

The following is a short subset of the capabilities of  $Pro<sup>*</sup>C/C++$ . For complete details, refer to the *Pro\*C/C++ Precompiler Programmer's Guide*.

- You can write your application in either  $C$  or  $C_{++}$ .
- You can write multithreaded programs if your platform supports a threads package. Concurrent connections are supported in either single-threaded or multithreaded applications.
- You can improve performance by embedding PL/SQL blocks. These blocks can call functions or procedures in Java or PL/SQL that are written by you or provided in Oracle Database packages.
- Using precompiler options, you can check the syntax and semantics of your SQL or PL/SQL statements during precompilation, as well as at runtime.
- You can call stored PL/SQL and Java subprograms. Modules written in COBOL or in C can be called from Pro\*C/C++. External C procedures in shared libraries are callable by your program.
- You can conditionally precompile sections of your code so that they can execute in different environments.
- You can use arrays, or structures, or arrays of structures as host and indicator variables in your code to improve performance.
- You can deal with errors and warnings so that data integrity is guaranteed. As a programmer, you control how errors are handled.
- Your program can convert between internal datatypes and C language datatypes.
- The Oracle Call Interface (OCI) and Oracle C++ Call Interface (OCCI), lower-level C and C++ interfaces, are available for use in your precompiler source.
- $Pro<sup>*</sup>C/C++$  supports dynamic SQL, a technique that allows users to input variable values and statement syntax.
- $Pro<sup>*</sup>C/C++$  can use special SQL statements to manipulate tables containing user-defined object types. An Object Type Translator (OTT) will map the object types and named collection types in your database to structures and headers that you will then include in your source.
- Two kinds of collection types, nested tables and VARRAY, are supported with a set of SQL statements that allow a high degree of control over data.
- Large Objects are accessed by another set of SQL statements.
- A new ANSI SQL standard for dynamic SQL is supported for new applications, so that you can execute SQL statements with a varying number of host variables. An older technique for dynamic SQL is still usable by pre-existing applications.
- Globalization support lets you use multibyte characters and UCS2 Unicode data.
- Using scrollable cursors, you can move backward and forward through a result set. For example, you can fetch the last row of the result set, or jump forward or backward to an absolute or relative position within the result set.
- A connection pool is a group of physical connections to a database that can be shared by several named connections. Enabling the connection pool option can help to optimize the performance of Pro\*C/C++ application. The connection pool option is not enabled by default.

## **Overview of Pro\*COBOL**

The Pro\*COBOL precompiler is a software tool that allows the programmer to embed SQL statements in a COBOL source code file. Pro\*COBOL reads the source file as input and outputs a COBOL source file that replaces the embedded SQL statements with Oracle Database runtime library calls, and is then compiled by the COBOL compiler.

When there are errors found during the precompilation or the subsequent compilation, modify your precompiler input file and re-run the two steps.

## **How You Implement a Pro\*COBOL Application**

Here is a simple code fragment from a source file that queries the table employees in the schema hr:

```
...
 WORKING-STORAGE SECTION.
*
* DEFINE HOST INPUT AND OUTPUT HOST AND INDICATOR VARIABLES.
* NO DECLARE SECTION NEEDED IF MODE=ORACLE.
*
 01 EMP-REC-VARS.
     05 EMP-NAME PIC X(10) VARYING.
     05 EMP-NUMBER PIC S9(4) COMP VALUE ZERO.
     05 SALARY PIC S9(5)V99 COMP-3 VALUE ZERO.
     05 COMMISSION PIC S9(5)V99 COMP-3 VALUE ZERO.
     05 COMM-IND PIC S9(4) COMP VALUE ZERO.
...
 PROCEDURE DIVISION.
...
     EXEC SQL
         SELECT last_name, salary, commission_pct
         INTO :EMP-NAME, :SALARY, :COMMISSION:COMM-IND
         FROM employees
         WHERE employee_id = :EMP-NUMBER
     END-EXEC.
...
```
The embedded SELECT statement is only slightly different from an interactive (SQL\*Plus) SELECT statement. Every embedded SQL statement begins with EXEC SQL. The colon (:) precedes every host (COBOL) variable. The SQL statement is terminated by END-EXEC. The returned values of data and indicators (set when the data value is NULL or character columns have been truncated) can be stored in group items (such as in the preceding code fragment), in tables, or in tables of group items. Multiple result set values are handled very simply in a manner that resembles the case shown, where there is only one result, given the unique employee number. You use the actual names of columns and tables in embedded SQL.

Use the default precompiler option values, or enter values that give you control over the use of resources, how errors are reported, the formatting of output, and how cursors are managed (cursors correspond to a particular connection or SQL statement).

Enter the options in a configuration file, on the command line, or in-line inside your source code with a special statement that begins with EXEC ORACLE. If there are no errors found, you can then compile, link, and execute the output source file, like any other COBOL program that you write.

Use the precompiler to create server database access from clients that can be on many different platforms. Pro\*COBOL allows you the freedom to design your own user interfaces and to add database access to existing COBOL applications.

The embedded SQL statements available conform to an ANSI standard, so that you can access data from many databases in a program, including remote servers networked through Oracle Net.

Before writing your embedded SQL statements, you may want to test interactive versions of the SQL in SQL\*Plus. You then make only minor changes to start testing your embedded SQL application.

## **Highlights of Pro\*COBOL Features**

The following is a short subset of the capabilities of Pro\*COBOL.

- You can call stored PL/SQL or Java subprograms. You can improve performance by embedding PL/SQL blocks. These blocks can call PL/SQL functions or procedures written by you or provided in Oracle Database packages.
- Precompiler options allow you to define how cursors, errors, syntax-checking, file formats, and so on, are handled.
- Using precompiler options, you can check the syntax and semantics of your SQL or PL/SQL statements during precompilation, as well as at runtime.
- You can conditionally precompile sections of your code so that they can execute in different environments.
- Use tables, or group items, or tables of group items as host and indicator variables in your code to improve performance.
- You can program how errors and warnings are handled, so that data integrity is guaranteed.
- Pro<sup>\*</sup>COBOL supports dynamic SQL, a technique that allows users to input variable values and statement syntax.

**See Also:** *Pro\*COBOL Programmer's Guide* for complete details

## **Overview of OCI and OCCI**

The Oracle Call Interface (OCI) and Oracle C++ Call Interface (OCCI) are application programming interfaces (APIs) that allow you to create applications that use native procedures or function calls of a third-generation language to access Oracle Database and control all phases of SQL statement execution. These APIs provide:

- Improved performance and scalability through the efficient use of system memory and network connectivity
- Consistent interfaces for dynamic session and transaction management in a two-tier client/server or multitier environment
- N-tiered authentication
- Comprehensive support for application development using Oracle objects
- Access to external databases
- Ability to develop applications that service an increasing number of users and requests without additional hardware investments

OCI lets you manipulate data and schemas in a database using a host programming language, such as C. OCCI is an object-oriented interface suitable for use with C++. These APIs provide a library of standard database access and retrieval functions in the form of a dynamic runtime library (OCILIB) that can be linked in an application at runtime. This eliminates the need to embed SQL or PL/SQL within 3GL programs.

**See Also:** For more information about OCI and OCCI calls:

- *Oracle Call Interface Programmer's Guide*
- *Oracle C++ Call Interface Programmer's Guide*
- *Oracle Streams Advanced Queuing User's Guide and Reference*
- *Oracle Database Globalization Support Guide*
- *Oracle Database Data Cartridge Developer's Guide*

## **Advantages of OCI**

OCI provides significant advantages over other methods of accessing Oracle Database:

- More fine-grained control over all aspects of the application design.
- High degree of control over program execution.
- Use of familiar 3GL programming techniques and application development tools such as browsers and debuggers.
- Support of dynamic SQL, method 4.
- Availability on the broadest range of platforms of all the Oracle programmatic interfaces.
- Dynamic bind and define using callbacks.
- Describe functionality to expose layers of server metadata.
- Asynchronous event notification for registered client applications.
- Enhanced array data manipulation language (DML) capability for array INSERTs, UPDATEs, and DELETEs.
- Ability to associate a commit request with an execute to reduce round-trips.
- Optimization for queries using transparent prefetch buffers to reduce round-trips.
- Thread safety, so you do not have to implement mutual exclusion (mutex) locks on OCI handles.
- The server connection in nonblocking mode means that control returns to the OCI code when a call is still executing or could not complete.

## **Parts of the OCI**

The OCI encompasses four main sets of functionality:

- OCI *relational functions*, for managing database access and processing SQL statements
- OCI *navigational functions*, for manipulating objects retrieved from an Oracle Database
- OCI *datatype mapping and manipulation functions*, for manipulating data attributes of Oracle types
- OCI *external procedure functions*, for writing C callbacks from PL/SQL

## **Procedural and Non-Procedural Elements**

The Oracle Call Interface (OCI) enables you to develop applications that combine the non-procedural data access power of SQL with the procedural capabilities of most programming languages, including C and C++. Note the following characteristics of procedural and non-procedural languages:

- In a non-procedural language program, the set of data to be operated on is specified, but what operations will be performed and how the operations are to be carried out is not specified. The non-procedural nature of SQL makes it an easy language to learn and to use to perform database transactions. It is also the standard language used to access and manipulate data in modern relational and object-relational database systems.
- In a procedural language program, the execution of most statements depends on previous or subsequent statements and on control structures, such as loops or conditional branches, which are not available in SQL. The procedural nature of these languages makes them more complex than SQL, but it also makes them very flexible and powerful.

The combination of both non-procedural and procedural language elements in an OCI program provides easy access to Oracle Database in a structured programming environment.

The OCI supports all SQL data definition, data manipulation, query, and transaction control facilities that are available through Oracle Database. For example, an OCI program can run a query against Oracle Database. The queries can require the program to supply data to the database using input (bind) variables, as follows:

SELECT name FROM employees WHERE empno = **:**empnumber

In the preceding SQL statement,:empnumber is a placeholder for a value that will be supplied by the application.

You can alternatively use PL/SQL, Oracle's procedural extension to SQL. The applications you develop can be more powerful and flexible than applications written in SQL alone. The OCI also provides facilities for accessing and manipulating objects in Oracle Database.

## **Building an OCI Application**

As [Figure 1–1](#page-47-0) shows, you compile and link an OCI program in the same way that you compile and link a non-database application. There is no need for a separate preprocessing or precompilation step.

*Figure 1–1 The OCI Development Process*

<span id="page-47-0"></span>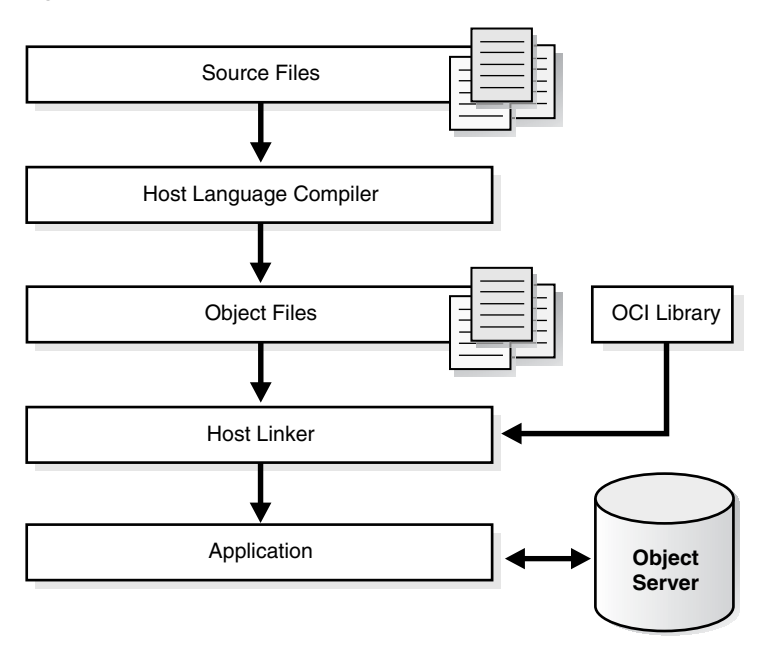

**Note:** To properly link your OCI programs, it may be necessary on some platforms to include other libraries, in addition to the OCI library. Check your Oracle platform-specific documentation for further information about extra libraries that may be required.

## **Overview of Oracle Data Provider for .NET (ODP.NET)**

Oracle Data Provider for .NET (ODP.NET) is an implementation of a data provider for Oracle Database.

ODP.NET uses APIs native to Oracle Database to offer fast and reliable access from any .NET application to database features and data. It also uses and inherits classes and interfaces available in the Microsoft .NET Framework Class Library.

For programmers using Oracle Provider for OLE DB, ADO (ActiveX Data Objects) provides an automation layer that exposes an easy programming model. ADO.NET provides a similar programming model, but without the automation layer, for better performance. More importantly, the ADO.NET model allows native providers such as ODP.NET to expose specific features and datatypes specific to Oracle Database.

**See Also:** *Oracle Data Provider for .NET Developer's Guide*

## **Using ODP.NET in a Simple Application**

The following is a simple C# application that connects to Oracle Database and displays its version number before disconnecting.

```
using System; 
using Oracle.DataAccess.Client; 
class Example 
{ 
   OracleConnection con; 
   void Connect()
```

```
 { 
     con = new OracleConnection(); 
     con.ConnectionString = "User Id=hr;Password=hr;Data Source=oracle"; 
     con.Open(); 
     Console.WriteLine("Connected to Oracle" + con.ServerVersion); 
   } 
   void Close() 
   { 
     con.Close(); 
     con.Dispose(); 
   } 
   static void Main() 
   { 
    Example example = new Example();
     example.Connect(); 
     example.Close(); 
   } 
}
```
**Note:** Additional samples are provided in directory *ORACLE\_ BASE*\*ORACLE\_HOME*\ODP.NET\Samples.

## **Overview of Oracle Objects for OLE (OO4O)**

Oracle Objects for OLE (OO4O) is a product designed to allow easy access to data stored in Oracle Database with any programming or scripting language that supports the Microsoft COM Automation and ActiveX technology. This includes Visual Basic, Visual C++, Visual Basic For Applications (VBA), IIS Active Server Pages (VBScript and JavaScript), and others.

See the OO4O online help for detailed information about using OO4O.

Oracle Objects for OLE consists of the following software layers:

- OO4O "In-Process" Automation Server
- Oracle Data Control
- Oracle Objects for OLE C++ Class Library

[Figure 1–2, "Software Layers"](#page-49-0) illustrates the OO4O software components.

<span id="page-49-0"></span>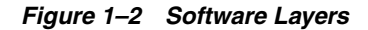

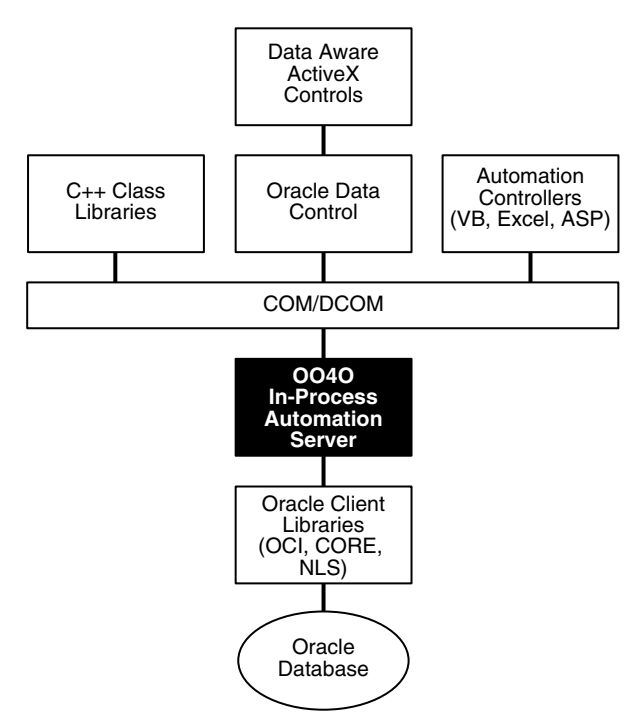

## **OO4O Automation Server**

The OO4O Automation Server is a set of COM Automation objects for connecting to Oracle Database, executing SQL statements and PL/SQL blocks, and accessing the results.

Unlike other COM-based database connectivity APIs, such as Microsoft ADO, the OO4O Automation Server has been developed and evolved specifically for use with Oracle Database.

It provides an optimized API for accessing features that are unique to Oracle Database and are otherwise cumbersome or inefficient to use from ODBC or OLE database-specific components.

OO4O provides key features for accessing Oracle Database efficiently and easily in environments ranging from the typical two-tier client/server applications, such as those developed in Visual Basic or Excel, to application servers deployed in multitiered application server environments such as Web server applications in Microsoft Internet Information Server (IIS) or Microsoft Transaction Server (MTS).

Features include:

- Support for execution of PL/SQL and Java stored procedures, and PL/SQL anonymous blocks. This includes support for Oracle datatypes used as parameters to stored procedures, including PL/SQL cursors. Refer to ["Support for Oracle LOB](#page-53-0)  [and Object Datatypes" on page 1-28](#page-53-0).
- Support for scrollable and updatable cursors for easy and efficient access to result sets of queries.
- Thread-safe objects and Connection Pool Management Facility for developing efficient Web server applications.
- Full support for Oracle object-relational and LOB datatypes.
- Full support for Advanced Queuing.
- Support for array inserts and updates.
- Support for Microsoft Transaction Server (MTS).

### <span id="page-50-0"></span>**OO4O Object Model**

The Oracle Objects for OLE object model is illustrated in [Figure 1–3, "Objects and Their](#page-50-0)  [Relations".](#page-50-0)

*Figure 1–3 Objects and Their Relations* 

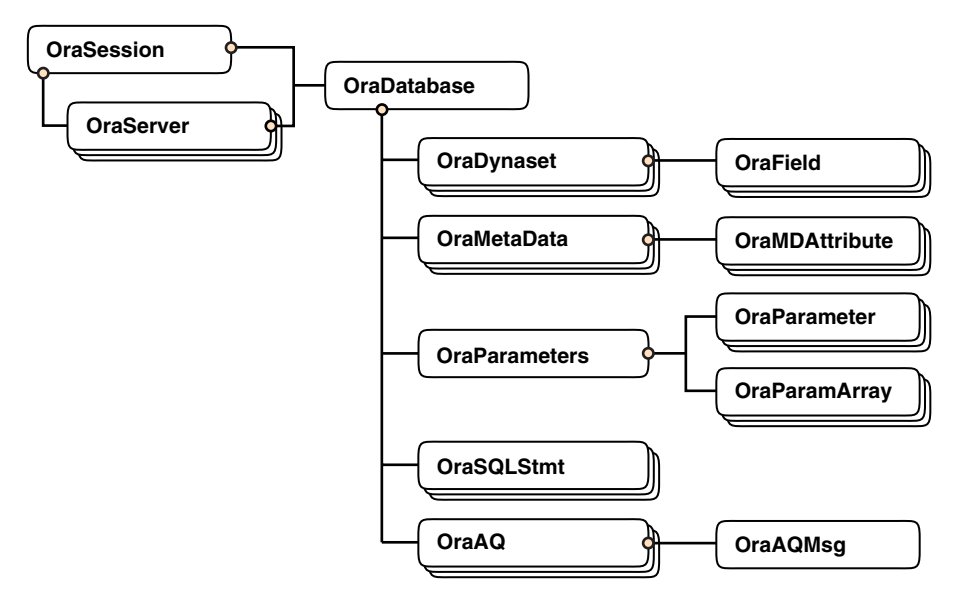

#### **OraSession**

An OraSession object manages collections of OraDatabase, OraConnection, and OraDynaset objects used within an application.

Typically, a single OraSession object is created for each application, but you can create named OraSession objects for shared use within and between applications.

The OraSession object is the top-most object for an application. It is the only object created by the CreateObject VB/VBA API and not by an Oracle Objects for OLE method. The following code fragment shows how to create an OraSession object:

```
Dim OraSession as Object
Set OraSession = CreateObject("OracleInProcServer.XOraSession")
```
#### **OraServer**

OraServer represents a physical network connection to Oracle Database.

The OraServer interface is introduced to expose the connection-multiplexing feature provided in the Oracle Call Interface. After an OraServer object is created, multiple user sessions (OraDatabase) can be attached to it by invoking the OpenDatabase method. This feature is particularly useful for application components, such as Internet Information Server (IIS), that use Oracle Objects for OLE in n-tier distributed environments.

The use of connection multiplexing when accessing Oracle Database with a large number of user sessions active can help reduce server processing and resource requirements while improving server scalability.

OraServer is used to share a single connection across multiple OraDatabase objects (multiplexing), whereas each OraDatabase obtained from an OraSession has its own physical connection.

## **OraDatabase**

An OraDatabase interface adds additional methods for controlling transactions and creating interfaces representing of Oracle object types. Attributes of schema objects can be retrieved using the Describe method of the OraDatabase interface.

In releases prior to Oracle8*i*, an OraDatabase object is created by invoking the OpenDatabase method of an OraSession interface. The Oracle Net alias, user name, and password are passed as arguments to this method. In Oracle8*i* and later, invocation of this method results in implicit creation of an OraServer object.

An OraDatabase object can also be created using the OpenDatabase method of the OraServer interface.

Transaction control methods are available at the OraDatabase (user session) level. Transactions may be started as Read-Write (default), Serializable, or Read-only. Transaction control methods include:

- BeginTrans
- CommitTrans
- RollbackTrans

For example:

```
UserSession.BeginTrans(OO4O_TXN_READ_WRITE) 
UserSession.ExecuteSQL("delete emp where empno = 1234") 
UserSession.CommitTrans
```
## **OraDynaset**

An OraDynaset object permits browsing and updating of data created from a SQL SELECT statement.

The OraDynaset object can be thought of as a cursor, although in actuality several real cursors may be used to implement the semantics of OraDynaset. An OraDynaset object automatically maintains a local cache of data fetched from the server and transparently implements scrollable cursors within the browse data. Large queries may require significant local disk space; application developers are encouraged to refine queries to limit disk usage.

## **OraField**

An OraField object represents a single column or data item within a row of a dynaset.

If the current row is being updated, then the OraField object represents the currently updated value, although the value may not yet have been committed to the database.

Assignment to the Value property of a field is permitted only if a record is being edited (using Edit) or a new record is being added (using AddNew). Other attempts to assign data to a field's Value property results in an error.

## **OraMetaData and OraMDAttribute**

An OraMetaData object is a collection of OraMDAttribute objects that represent the description information about a particular schema object in the database.

The OraMetaData object can be visualized as a table with three columns:

- Metadata Attribute Name
- Metadata Attribute Value
- Flag specifying whether the Value is another OraMetaData object

The OraMDAttribute objects contained in the OraMetaData object can be accessed by subscripting using ordinal integers or by using the name of the property. Referencing a subscript that is not in the collection results in the return of a NULL OraMDAttribute object.

## **OraParameters and OraParameter**

An OraParameter object represents a bind variable in a SQL statement or PL/SQL block.

OraParameter objects are created, accessed, and removed indirectly through the OraParameters collection of an OraDatabase object. Each parameter has an identifying name and an associated value. You can automatically bind a parameter to SQL and PL/SQL statements of other objects (as noted in the object descriptions), by using the parameter name as a placeholder in the SQL or PL/SQL statement. Such use of parameters can simplify dynamic queries and increase program performance.

## **OraParamArray**

An OraParamArray object represents an array-type bind variable in a SQL statement or PL/SQL block, as opposed to a scalar-type bind variable represented by the OraParameter object.

OraParamArray objects are created, accessed, and removed indirectly through the OraParameters collection of an OraDatabase object. Each OraParamArray object has an identifying name and an associated value.

## **OraSQLStmt**

An OraSQLStmt object represents a single SQL statement. Use the CreateSQL method to create an OraSQLStmt object from an OraDatabase object.

During create and refresh, OraSQLStmt objects automatically bind all relevant, enabled input parameters to the specified SQL statement, using the parameter names as placeholders in the SQL statement. This can improve the performance of SQL statement execution without re-parsing the SQL statement.

The OraSQLStmt object can be used later to execute the same query using a different value for the :SALARY placeholder. This is done as follows (updateStmt is the OraSQLStmt object here):

```
OraDatabase.Parameters("SALARY").value = 200000
updateStmt.Parameters("ENAME").value = "KING"
updateStmt.Refresh
```
## **OraAQ**

An OraAQ object is instantiated by invoking the CreateAQ method of the OraDatabase interface. It represents a queue that is present in the database. Oracle Objects for OLE provides interfaces for accessing Oracle Advanced Queuing (AQ) feature. It makes AQ accessible from popular COM-based development environments such as Visual Basic. For a detailed description of Oracle Advanced Queuing, refer to *Oracle Streams Advanced Queuing User's Guide and Reference*.

## **OraAQMsg**

The OraAQMsg object encapsulates the message to be enqueued or dequeued. The message can be of any user-defined or raw type.

For a detailed description of Oracle Advanced Queuing, refer to *Oracle Streams Advanced Queuing User's Guide and Reference.*

## **OraAQAgent**

The OraAQAgent object represents a message recipient and is only valid for queues that allow multiple consumers. It is a child of OraAQMsg.

An OraAQAgent object can be instantiated by invoking the AQAgent method. For example:

Set agent = qMsg.AQAgent(name)

An OraAQAgent object can also be instantiated by invoking the AddRecipient method. For example:

Set agent = qMsg.AddRecipient(name, address, protocol).

## <span id="page-53-0"></span>**Support for Oracle LOB and Object Datatypes**

Oracle Objects for OLE provides full support for accessing and manipulating instances of object datatypes and LOBs in Oracle Database. [Figure 1–4, "Supported Oracle](#page-53-1)  [Datatypes"](#page-53-1) illustrates the datatypes supported by OO4O.

Instances of these types can be fetched from the database or passed as input or output variables to SQL statements and PL/SQL blocks, including stored procedures and functions. All instances are mapped to COM Automation Interfaces that provide methods for dynamic attribute access and manipulation.

*Figure 1–4 Supported Oracle Datatypes*

<span id="page-53-1"></span>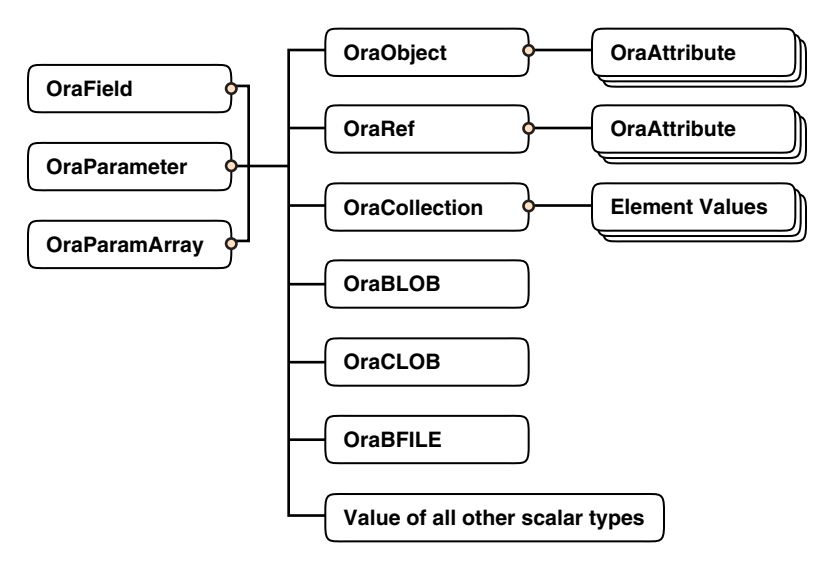

## **OraBLOB and OraCLOB**

The OraBlob and OraClob interfaces in Oracle Objects for OLE provide methods for performing operations on large database objects of datatype BLOB, CLOB, and NCLOB. BLOB, CLOB, and NCLOB datatypes are also referred to here as **LOB** datatypes.

LOB data is accessed using Read and the CopyToFile methods.

LOB data is modified using Write, Append, Erase, Trim, Copy, CopyFromFile, and CopyFromBFile methods. Before modifying the content of a LOB column in a row, a row lock must be obtained. If the LOB column is a field of an OraDynaset, object, then the lock is obtained by invoking the Edit method.

## **OraBFILE**

The OraBFile interface in Oracle Objects for OLE provides methods for performing operations on large database objects of datatype BFILE.

BFILE objects are large binary data objects stored in operating system files outside of the database tablespaces.

## **Oracle Data Control**

Oracle Data Control (ODC) is an ActiveX Control that is designed to simplify the exchange of data between Oracle Database and visual controls such edit, text, list, and grid controls in Visual Basic and other development tools that support custom controls.

ODC acts as an agent to handle the flow of information from Oracle Database and a visual data-aware control, such as a grid control, that is bound to it. The data control manages various user interface (UI) tasks such as displaying and editing data. It also executes and manages the results of database queries.

Oracle Data Control is compatible with the Microsoft data control included with Visual Basic. If you are familiar with the Visual Basic data control, learning to use Oracle Data Control is quick and easy. Communication between data-aware controls and a Data Control is governed by a protocol that has been specified by Microsoft.

## **Oracle Objects for OLE C++ Class Library**

Oracle Objects for OLE C++ Class Library is a collection of C++ classes that provide programmatic access to the Oracle Object Server. Although the class library is implemented using OLE Automation, neither the OLE development kit nor any OLE development knowledge is necessary to use it. This library helps C++ developers avoid the chore of writing COM client code for accessing the OO4O interfaces.

## **Additional Sources of Information**

For detailed information about Oracle Objects for OLE refer to the online help provided with the OO4O product:

- Oracle Objects for OLE Help
- Oracle Objects for OLE C++ Class Library Help

To view examples of how to use Oracle Objects for OLE, refer to the samples located in the ORACLE\_HOME\OO4O directory of the Oracle Database installation. Additional OO4O examples can be found in the following Oracle publications:

■ *Oracle Database Application Developer's Guide - Large Objects*

- *Oracle Streams Advanced Queuing User's Guide and Reference*
- *Oracle Database PL/SQL Packages and Types Reference*

## **Choosing a Programming Environment**

To choose a programming environment for a new development project:

- Review the preceding overviews and the manuals for each environment.
- Read the platform-specific manual that explains which compilers are approved for use with your platforms.
- If a particular language does not provide a feature you need, remember that PL/SQL and Java stored procedures can both be called from code written in any of the languages in this chapter. Stored procedures include triggers and object type methods.
- External procedures written in C can be called from OCI, Java, PL/SQL or SQL. The external procedure itself can call back into the database using either SQL, OCI, or Pro\*C (but not C++).

The following examples illustrate easy choices:

- $Pro<sup>*</sup>COBOL$  does not support object types or collection types, while  $Pro<sup>*</sup>C/C++$ does.
- SQLJ does not support dynamic SQL the way that JDBC does.

## **Choosing Whether to Use OCI or a Precompiler**

Precompiler applications typically contain less code than equivalent OCI applications, which can help productivity.

Some situations require detailed control of the database and are suited for OCI applications (either pure OCI or a precompiler application with embedded OCI calls):

- OCI provides more detailed control over multiplexing and migrating sessions.
- OCI provides dynamic bind and define using callbacks that can be used for any arbitrary structure, including lists.
- OCI has many calls to handle metadata.
- OCI allows asynchronous event notifications to be received by a client application. It provides a means for clients to generate notifications for propagation to other clients.
- OCI allows DML statements to use arrays to complete as many iterations as possible before returning any error messages.
- OCI calls for special purposes include Advanced Queuing, globalization support, Data Cartridges, and support of the date and time datatypes.
- OCI calls can be embedded in a  $Pro<sup>*</sup>C/C++$  application.

## **Using Built-In Packages and Libraries**

Both Java and PL/SQL have built-in packages and libraries.

PL/SQL and Java interoperate in the server. You can execute a PL/SQL package from Java or wrap a PL/SQL class with a Java wrapper so that it can be called from

distributed CORBA and EJB clients. The following table shows PL/SQL packages and their Java equivalents:

| <b>PL/SQL Package</b> | <b>Java Equivalent</b>                                                                                        |
|-----------------------|----------------------------------------------------------------------------------------------------|
| <b>DBMS ALERT</b>     | Call package with SQLJ or JDBC.                                                                               |
| DBMS_DDL              | JDBC has this functionality.                                                                                  |
| DBMS JOB              | Schedule a job that has a Java Stored procedure.                                                              |
| DBMS LOCK             | Call with SQLJ or JDBC.                                                                                       |
| DBMS MAIL             | Use JavaMail.                                                                                                 |
| DBMS OUTPUT           | Use subclass<br>oracle.aurora.rdbms.OracleDBMSOutputStream or Java<br>stored procedure DBMS_JAVA.SET_STREAMS. |
| DBMS PIPE             | Call with SQLJ or JDBC.                                                                                       |
| DBMS SESSION          | Use JDBC to execute an ALTER SESSION statement.                                                               |
| DBMS SNAPSHOT         | Call with SQLJ or JDBC.                                                                                       |
| DBMS SQL              | Use JDBC.                                                                                                    |
| DBMS TRANSACTION      | Use JDBC to execute an ALTER SESSION statement.                                                               |
| DBMS_UTILITY          | Call with SQLJ or JDBC.                                                                                       |
| UTL FILE              | Grant the JAVAUSERPRIV privilege and then use Java I/O entry<br>points.                                       |

*Table 1–1 PL/SQL and Java Equivalent Software*

## **Java Compared to PL/SQL**

Both Java and PL/SQL can be used to build applications in the database. Here are some guidelines for their use:

#### **PL/SQL Is Optimized for Database Access**

PL/SQL uses the same datatypes as SQL. SQL datatypes are thus easier to use and SQL operations are faster than with Java, especially when a large amount of data is involved, when mostly database access is done, or when bulk operations are used.

#### **PL/SQL Is Integrated with the Database**

PL/SQL is an extension to SQL offering data encapsulation, information hiding, overloading, and exception-handling.

Some advanced PL/SQL capabilities are not available for Java in Oracle9*i*. Examples are autonomous transactions and the dblink facility for remote databases. Code development is usually faster in PL/SQL than in Java.

#### **Both Java and PL/SQL Have Object-Oriented Features**

Java has inheritance, polymorphism, and component models for developing distributed systems. PL/SQL has inheritance and **type evolution**, the ability to change methods and attributes of a type while preserving subtypes and table data that use the type.

## **Java Is Used for Open Distributed Applications**

Java has a richer type system than PL/SQL and is an object-oriented language. Java can use CORBA (which can have many different computer languages in its clients) and EJB. PL/SQL packages can be called from CORBA or EJB clients.

You can run XML tools, the Internet File System, or JavaMail from Java.

Many Java-based development tools are available throughout the industry.

# **Part I**

# **SQL for Application Developers**

This part contains the following chapters:

- [Chapter 2, "SQL Processing for Application Developers"](#page-60-0)
- [Chapter 3, "Using SQL Datatypes in Application Development"](#page-90-0)
- [Chapter 4, "Using Regular Expressions in Oracle Database"](#page-118-0)
- [Chapter 5, "Using Indexes in Application Development"](#page-130-0)
- [Chapter 6, "Maintaining Data Integrity in Application Development"](#page-140-0)

## **SQL Processing for Application Developers**

<span id="page-60-0"></span>This chapter describes how Oracle Database processes SQL statements. Before reading this chapter you should read the section "SQL Processing" in *Oracle Database Concepts*.

Topics include the following:

- [Grouping Operations into Transactions](#page-60-1)
- [Ensuring Repeatable Reads with Read-Only Transactions](#page-64-0)
- [Using Cursors within Applications](#page-65-0)
- **[Locking Data Explicitly](#page-67-0)**
- **[About User Locks](#page-72-0)**
- [Using Serializable Transactions for Concurrency Control](#page-73-0)
- **[Autonomous Transactions](#page-79-0)**
- [Resuming Execution After a Storage Error Condition](#page-86-0)

## <span id="page-60-1"></span>**Grouping Operations into Transactions**

This section contains the following topics:

- [Deciding How to Group Operations in Transactions](#page-60-2)
- **[Improving Transaction Performance](#page-61-0)**
- **[Committing Transactions](#page-61-1)**
- **[Rolling Back Transactions](#page-63-0)**
- **[Defining Transaction Savepoints](#page-64-1)**

## <span id="page-60-2"></span>**Deciding How to Group Operations in Transactions**

In general, only application designers who use the programming interfaces to Oracle Database are concerned with which types of actions should be grouped together as one transaction. You should use the following principles when deciding how to group transactions:

- Transactions must be defined properly so that work is accomplished in logical units and data is kept consistent.
- Data in all referenced tables should be in a consistent state before the transaction begins and after it ends.
- Transactions should consist of only the SQL statements or PL/SQL blocks that comprise one consistent change to the data.

For example, suppose that you write a Web application that enables users to transfer funds between accounts. The transaction should include the debit to one account, which is executed by one SQL statement, and the credit to another account, which is executed by a second SQL statement. Both statements should fail or succeed together as a unit of work; the credit should not be committed without the debit. Other non-related actions, such as a new deposit to one account, should not be included in the same transaction.

## <span id="page-61-0"></span>**Improving Transaction Performance**

As an application developer, you should consider whether you can improve performance. Consider the following performance enhancements when designing and writing your application:

- Use the SET TRANSACTION command with the USE ROLLBACK SEGMENT clause to explicitly assign a transaction to a rollback segment. This technique can eliminate the need to allocate additional extents dynamically, which can reduce system performance. Note that this clause is relevant and valid only if you use rollback segments for undo. If you use automatic undo management, then Oracle Database ignores this clause.
- Establish standards for writing SQL statements so that you can take advantage of shared SQL areas. Oracle Database recognizes identical SQL statements and allows them to share memory areas. This reduces memory usage on the database server and increases system throughput.
- Use the ANALYZE command to collect statistics that can be used by Oracle Database to implement a cost-based approach to SQL statement optimization. You can supply additional "hints" to the optimizer as needed.
- Call the DBMS\_APPLICATION\_INFO.SET\_ACTION procedure before beginning a transaction to register and name a transaction for later use when measuring performance across an application. You should specify which type of activity a transaction performs so that the system tuners can later see which transactions are taking up the most system resources.
- Increase user productivity and query efficiency by including user-written PL/SQL functions in SQL expressions as described in ["Calling Stored Functions from SQL](#page-201-0)  [Expressions" on page 7-36.](#page-201-0)
- Create explicit cursors when writing a PL/SQL application.
- Reduce frequency of parsing and improve performance in precompiler programs by increasing the number of cursors with MAX\_OPEN\_CURSORS.
- Use the SET TRANSACTION command with the ISOLATION LEVEL set to SERIALIZABLE to get ANSI/ISO serializable transactions.

## **See Also:**

- ["How Serializable Transactions Interact" on page 2-15](#page-74-0)
- ["Using Cursors within Applications" on page 2-6](#page-65-0)
- *Oracle Database Concepts* for more information about transaction tuning features

## <span id="page-61-1"></span>**Committing Transactions**

To commit a transaction, use the COMMIT statement. The following two statements are equivalent and commit the current transaction:

COMMIT WORK: COMMIT;

The COMMIT statements lets you include the COMMENT parameter along with a comment that provides information about the transaction being committed. This option is useful for including information about the origin of the transaction when you commit distributed transactions:

COMMIT COMMENT 'Dallas/Accts\_pay/Trans\_type 10B';

#### **Managing Commit Redo Behavior**

When a transaction updates the database, it generates a redo entry corresponding to this update. Oracle Database buffers this redo in memory until the completion of the transaction. When the transaction commits, the log writer (LGWR) process writes redo for the commit, along with the accumulated redo of all changes in the transaction, to disk. By default Oracle Database writes the redo to disk before the call returns to the client. This behavior introduces a latency in the commit because the application must wait for the redo to be persisted on disk.

Suppose that you are writing an application that requires very high transaction throughput. If you are willing to trade commit durability for lower commit latency, then you can change the default COMMIT options so that the application does not need to wait for Oracle Database to write data to the online redo logs.

Oracle Database enables you to change the handling of commit redo depending on the needs of your application. You can change the commit behavior in the following locations:

- COMMIT\_WRITE initialization parameter at the system or session level
- COMMTT statement

The options in the COMMIT statement override the current settings in the initialization parameter. [Table 2–1](#page-62-0) describes redo persistence options that you can set in either location.

<span id="page-62-0"></span>

| <b>Option</b>    | Specifies that                                                                                                    |
|------------------|----------------------------------------------------------------------------------------------------|
| WAIT             | The commit does not return as successful until the redo corresponding to the<br>commit is persisted in the online redo logs (default).  |
| NOWAIT           | The commit should return to the application without waiting for the redo to<br>be written to the online redo logs.                      |
| <b>IMMEDIATE</b> | The log writer process should write the redo for the commit immediately<br>(default). In other words, this option forces a disk $I/O$ . |
| <b>BATCH</b>     | Oracle Database should buffer the redo. The log writer process is permitted to<br>write the redo to disk in its own time.               |

*Table 2–1 Initialization Parameter and COMMIT Options for Managing Commit Redo*

The following example shows how to set the commit behavior to BATCH and NOWAIT in the initialization parameter file:

COMMIT\_WRITE = BATCH, NOWAIT

You can change the commit behavior at the system level by executing ALTER SYSTEM as in the following example:

ALTER SYSTEM SET COMMIT\_WRITE = BATCH, NOWAIT

After the initialization parameter is set, a COMMIT statement with no options conforms to the options specified in the parameter. Alternatively, you can override the current initialization parameter setting by specifying options directly on the COMMIT statement as in the following example:

COMMIT WRITE BATCH NOWAIT

In either case, your application specifies that log writer does not have to write the redo for the commit immediately to the online redo logs and should not wait for confirmation that the redo has been written to disk.

**Note:** You cannot change the default IMMEDIATE and WAIT behavior for distributed transactions.

If your application uses OCI, then you can modify redo behavior by setting the following flags in the  $OCTransCommit()$  function within your application:

- OCI TRANS WRITEBATCH
- OCI\_TRANS\_WRITENOWAIT
- OCI TRANS WRITEIMMED
- OCI TRANS WRITEWAIT

Note that the specification of the NOWAIT and BATCH options allows a small window of vulnerability in which Oracle Database can roll back a transaction that your application view as committed. Your application must be able to tolerate the following scenarios:

- The database host crashes, which causes the database to lose redo that was buffered but not yet written to the online redo logs.
- A file I/O problem prevents log writer from writing buffered redo to disk. If the redo logs are not multiplexed, then the commit is lost.

#### **See Also:**

- Oracle Database SQL Reference for information on the COMMIT statement
- *Oracle Call Interface Programmer's Guide* for information about the OCITransCommit() function

## <span id="page-63-0"></span>**Rolling Back Transactions**

To roll back an entire transaction, or to roll back part of a transaction to a savepoint, use the ROLLBACK statement. For example, either of the following statements rolls back the entire current transaction:

ROLLBACK WORK; ROLLBACK;

The WORK option of the ROLLBACK command has no function.

To roll back to a savepoint defined in the current transaction, use the TO option of the ROLLBACK command. For example, either of the following statements rolls back the current transaction to the savepoint named POINT1:

```
SAVEPOINT Point1;
...
```

```
ROLLBACK TO SAVEPOINT Point1;
ROLLBACK TO Point1;
```
## <span id="page-64-1"></span>**Defining Transaction Savepoints**

To define a *savepoint* in a transaction, use the SAVEPOINT command. The following statement creates the savepoint named ADD\_EMP1 in the current transaction:

SAVEPOINT Add\_emp1;

If you create a second savepoint with the same identifier as an earlier savepoint, the earlier savepoint is erased. After creating a savepoint, you can roll back to the savepoint.

There is no limit on the number of active savepoints for each session. An active savepoint is one that has been specified since the last commit or rollback.

#### **An Example of COMMIT, SAVEPOINT, and ROLLBACK**

[Table 2–4](#page-73-1) shows a series of SQL statements that illustrates the use of COMMIT, SAVEPOINT, and ROLLBACK statements within a transaction.

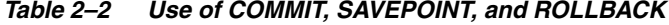

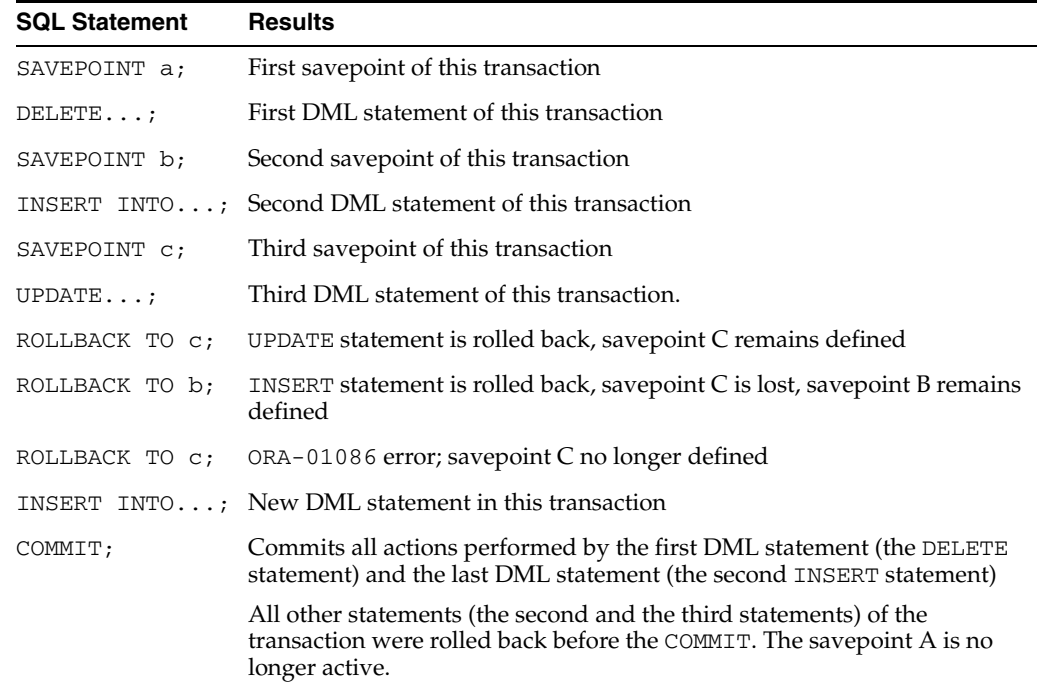

## <span id="page-64-0"></span>**Ensuring Repeatable Reads with Read-Only Transactions**

By default, the consistency model for Oracle Database guarantees statement-level read consistency, but does not guarantee transaction-level read consistency (repeatable reads). If you want transaction-level read consistency, and if your transaction does not require updates, then you can specify a *read-only transaction*. After indicating that your transaction is read-only, you can execute as many queries as you like against any database table, knowing that the results of each query in the read-only transaction are consistent with respect to a single point in time.

A read-only transaction does not acquire any additional data locks to provide transaction-level read consistency. The multi-version consistency model used for statement-level read consistency is used to provide transaction-level read consistency; all queries return information with respect to the system change number (SCN) determined when the read-only transaction begins. Because no data locks are acquired, other transactions can query and update data being queried concurrently by a read-only transaction.

Long-running queries sometimes fail because undo information required for consistent read operations is no longer available. This happens when committed undo blocks are overwritten by active transactions. Automatic undo management provides a way to explicitly control when undo space can be reused; that is, how long undo information is retained. Your database administrator can specify a retention period by using the parameter UNDO\_RETENTION.

**See Also:** *Oracle Database Administrator's Guide* for information on long-running queries and resumable space allocation

For example, if UNDO\_RETENTION is set to 30 minutes, then all committed undo information in the system is retained for at least 30 minutes. This ensures that all queries running for 30 minutes or less, under usual circumstances, do not encounter the OER error, "snapshot too old."

A read-only transaction is started with a SET TRANSACTION statement that includes the READ ONLY option. For example:

SET TRANSACTION READ ONLY:

The SET TRANSACTION statement must be the first statement of a new transaction; if any DML statements (including queries) or other non-DDL statements (such as SET ROLE) precede a SET TRANSACTION READ ONLY statement, an error is returned. Once a SET TRANSACTION READ ONLY statement successfully executes, only SELECT (without a FOR UPDATE clause), COMMIT, ROLLBACK, or non-DML statements (such as SET ROLE, ALTER SYSTEM, LOCK TABLE) are allowed in the transaction. Otherwise, an error is returned. A COMMIT, ROLLBACK, or DDL statement terminates the read-only transaction; a DDL statement causes an implicit commit of the read-only transaction and commits in its own transaction.

## <span id="page-65-0"></span>**Using Cursors within Applications**

PL/SQL implicitly declares a cursor for all SQL data manipulation statements, including queries that return only one row. For queries that return more than one row, you can explicitly declare a cursor to process the rows individually.

A **cursor** is a handle to a specific private SQL area. In other words, a cursor can be thought of as a name for a specific private SQL area. A PL/SQL **cursor variable** enables the retrieval of multiple rows from a stored procedure. Cursor variables allow you to pass cursors as parameters in your 3GL application. Cursor variables are described in *Oracle Database PL/SQL User's Guide and Reference.*

Although most Oracle Database users rely on the automatic cursor handling of the database utilities, the programmatic interfaces offer application designers more control over cursors. In application development, a cursor is a named resource available to a program, which can be specifically used for parsing SQL statements embedded within the application.

## **Declaring and Opening Cursors**

There is no absolute limit to the total number of cursors one session can have open at one time, subject to two constraints:

- Each cursor requires virtual memory, so a session's total number of cursors is limited by the memory available to that process.
- A systemwide limit of cursors for each session is set by the initialization parameter named OPEN\_CURSORS found in the parameter file (such as INIT.ORA).

**See Also:** *Oracle Database Reference* for descriptions of parameters

Explicitly creating cursors for precompiler programs can offer some advantages in tuning those applications. For example, increasing the number of cursors can often reduce the frequency of parsing and improve performance. If you know how many cursors may be required at a given time, then you can make sure you can open that many simultaneously.

## **Using a Cursor to Execute Statements Again**

After each stage of execution, the cursor retains enough information about the SQL statement to reexecute the statement without starting over, as long as no other SQL statement has been associated with that cursor. The statement can be reexecuted without including the parse stage.

By opening several cursors, the parsed representation of several SQL statements can be saved. Repeated execution of the same SQL statements can thus begin at the describe, define, bind, or execute step, saving the repeated cost of opening cursors and parsing.

To understand the performance characteristics of a cursor, a DBA can retrieve the text of the query represented by the cursor using the V\$SQL catalog view. Because the results of EXPLAIN PLAN on the original query might differ from the way the query is actually processed, a DBA can get more precise information by examining the V\$SQL\_PLAN, V\$SQL\_PLAN\_STATISTICS, and V\$SQL\_PLAN\_STATISTICS\_ALL catalog views.:

- The V\$SQL\_PLAN view contains the execution plan information for each child cursor loaded in the library cache.
- The V\$SQL\_PLAN\_STATISTICS view provides execution statistics at the row source level for each child cursor.
- The V\$SQL\_PLAN\_STATISTICS\_ALL view contains memory usage statistics for row sources that use SQL memory (sort or hash-join). This view concatenates information in V\$SQL\_PLAN with execution statistics from V\$SQL\_PLAN\_STATISTICS and V\$SQL\_WORKAREA.

**See Also:** *Oracle Database Reference* for details on these views

## **Closing Cursors**

Closing a cursor means that the information currently in the associated private area is lost and its memory is deallocated. Once a cursor is opened, it is not closed until one of the following events occurs:

- The user program terminates its connection to the server.
- If the user program is an OCI program or precompiler application, then it explicitly closes any open cursor during the execution of that program. (However, when this program terminates, any cursors remaining open are implicitly closed.)

## **Cancelling Cursors**

Cancelling a cursor frees resources from the current fetch.The information currently in the associated private area is lost but the cursor remains open, parsed, and associated with its bind variables.

**Note:** You cannot cancel cursors using Pro\*C/C++ or PL/SQL.

**See Also:** *Oracle Call Interface Programmer's Guide* for more information about cancelling cursors

## <span id="page-67-0"></span>**Locking Data Explicitly**

Oracle Database always performs necessary locking to ensure data concurrency, integrity, and statement-level read consistency. You can override these default locking mechanisms. For example, you might want to override the default locking of Oracle Database if:

- You want transaction-level read consistency or "repeatable reads"—where transactions query a consistent set of data for the duration of the transaction, knowing that the data has not been changed by any other transactions. This level of consistency can be achieved by using explicit locking, read-only transactions, serializable transactions, or overriding default locking for the system.
- A transaction requires exclusive access to a resource. To proceed with its statements, the transaction with exclusive access to a resource does not have to wait for other transactions to complete.

The automatic locking mechanisms can be overridden at the transaction level. Transactions including the following SQL commands override Oracle Database's default locking:

- LOCK TABLE
- SELECT, including the FOR UPDATE clause
- SET TRANSACTION with the READ ONLY or ISOLATION LEVEL SERIALIZABLE options

Locks acquired by these statements are released after the transaction is committed or rolled back.

The following sections describe each option available for overriding the default locking of Oracle Database. The initialization parameter DML\_LOCKS determines the maximum number of DML locks allowed.

**See Also:** *Oracle Database Reference* for a discussion of parameters

Although the default value is usually enough, you might need to increase it if you use additional manual locks.

**Caution:** If you override the default locking of Oracle Database at any level, be sure that the overriding locking procedures operate correctly: Ensure that data integrity is guaranteed, data concurrency is acceptable, and deadlocks are not possible or are appropriately handled.

## **Choosing a Locking Strategy**

A transaction explicitly acquires the specified table locks when a LOCK TABLE statement is executed. A LOCK TABLE statement manually overrides default locking. When a LOCK TABLE statement is issued on a view, the underlying base tables are locked. The following statement acquires exclusive table locks for the EMP\_TAB and DEPT\_TAB tables on behalf of the containing transaction:

```
LOCK TABLE Emp_tab, Dept_tab
     IN EXCLUSIVE MODE NOWAIT;
```
You can specify several tables or views to lock in the same mode; however, only a single lock mode can be specified for each LOCK TABLE statement.

> **Note:** When a table is locked, all rows of the table are locked. No other user can modify the table.

You can also indicate if you do or do not want to wait to acquire the lock. If you specify the NOWAIT option, then you only acquire the table lock if it is immediately available. Otherwise an error is returned to notify that the lock is not available at this time. In this case, you can attempt to lock the resource at a later time. If NOWAIT is omitted, then the transaction does not proceed until the requested table lock is acquired. If the wait for a table lock is excessive, then you might want to cancel the lock operation and retry at a later time; you can code this logic into your applications.

#### **When to Lock with ROW SHARE and ROW EXCLUSIVE Mode**

LOCK TABLE Emp\_tab IN ROW SHARE MODE; LOCK TABLE Emp\_tab IN ROW EXCLUSIVE MODE;

ROW SHARE and ROW EXCLUSIVE table locks offer the highest degree of concurrency. You might use these locks if:

- Your transaction needs to prevent another transaction from acquiring an intervening share, share row, or exclusive table lock for a table before the table can be updated in your transaction. If another transaction acquires an intervening share, share row, or exclusive table lock, no other transactions can update the table until the locking transaction commits or rolls back.
- Your transaction needs to prevent a table from being altered or dropped before the table can be modified later in your transaction.

#### **When to Lock with SHARE Mode**

LOCK TABLE Emp\_tab IN SHARE MODE;

SHARE table locks are rather restrictive data locks. You might use these locks if:

- Your transaction only queries the table, and requires a consistent set of the table data for the duration of the transaction.
- You can hold up other transactions that try to update the locked table, until all transactions that hold SHARE locks on the table either commit or roll back.
- Other transactions may acquire concurrent SHARE table locks on the same table, also allowing them the option of transaction-level read consistency.

**Caution:** Your transaction may or may not update the table later in the same transaction. However, if multiple transactions concurrently hold share table locks for the same table, no transaction can update the table (even if row locks are held as the result of a SELECT... FOR UPDATE statement). Therefore, if concurrent share table locks on the same table are common, updates cannot proceed and deadlocks are common. In this case, use share row exclusive or exclusive table locks instead.

For example, assume that two tables, EMP\_TAB and BUDGET\_TAB, require a consistent set of data in a third table, DEPT\_TAB. For a given department number, you want to update the information in both of these tables, and ensure that no new members are added to the department between these two transactions.

Although this scenario is quite rare, it can be accommodated by locking the DEPT\_TAB table in SHARE MODE, as shown in the following example. Because the DEPT\_TAB table is rarely updated, locking it probably does not cause many other transactions to wait long.

**Note:** You may need to set up data structures similar to the following for certain examples to work:

```
CREATE TABLE dept_tab(
   deptno NUMBER(2) NOT NULL,
   dname VARCHAR2(14),
  loc VARCHAR2(13));
CREATE TABLE emp_tab (
   empno NUMBER(4) NOT NULL,
  ename VARCHAR2(10),
   job VARCHAR2(9),
   mgr NUMBER(4),
   hiredate DATE,
  sal NUMBER(7,2),
   comm NUMBER(7,2),
   deptno NUMBER(2));
CREATE TABLE Budget_tab (
    totsal NUMBER(7,2),
   deptno NUMBER(2) NOT NULL);
```

```
LOCK TABLE Dept_tab IN SHARE MODE;
UPDATE Emp_tab
    SET sal = sal * 1.1 WHERE deptno IN 
     (SELECT deptno FROM Dept_tab WHERE loc = 'DALLAS');
UPDATE Budget_tab
   SET Totsal = Totsal * 1.1
     WHERE Deptno IN
       (SELECT Deptno FROM Dept_tab WHERE Loc = 'DALLAS');
COMMIT; /* This releases the lock */
```
#### **When to Lock with SHARE ROW EXCLUSIVE Mode**

LOCK TABLE Emp\_tab IN SHARE ROW EXCLUSIVE MODE;

You might use a SHARE ROW EXCLUSIVE table lock if:

- Your transaction requires both transaction-level read consistency for the specified table and the ability to update the locked table.
- You do not care if other transactions acquire explicit row locks (using SELECT... FOR UPDATE), which might make UPDATE and INSERT statements in the locking transaction wait and might cause deadlocks.
- You only want a single transaction to have this behavior.

#### **When to Lock in EXCLUSIVE Mode**

LOCK TABLE Emp\_tab IN EXCLUSIVE MODE;

You might use an EXCLUSIVE table if:

- Your transaction requires immediate update access to the locked table. When your transaction holds an exclusive table lock, other transactions cannot lock specific rows in the locked table.
- Your transaction also ensures transaction-level read consistency for the locked table until the transaction is committed or rolled back.
- You are not concerned about low levels of data concurrency, making transactions that request exclusive table locks wait in line to update the table sequentially.

#### **Privileges Required**

You can automatically acquire any type of table lock on tables in your schema. To acquire a table lock on a table in another schema, you must have the LOCK ANY TABLE system privilege or any object privilege (for example, SELECT or UPDATE) for the table.

## **Letting Oracle Database Control Table Locking**

Letting Oracle Database control table locking means your application needs less programming logic, but also has less control, than if you manage the table locks yourself.

Issuing the command SET TRANSACTION ISOLATION LEVEL SERIALIZABLE or ALTER SESSION ISOLATION LEVEL SERIALIZABLE preserves ANSI serializability without changing the underlying locking protocol. This technique allows concurrent access to the table while providing ANSI serializability. Getting table locks greatly reduces concurrency.

#### **See Also:**

- Oracle Database SQL Reference for information on the SET TRANSACTION statement
- Oracle Database SQL Reference for information on the ALTER SESSION statements

The settings for these parameters should be changed only when an instance is shut down. If multiple instances are accessing a single database, then all instances should use the same setting for these parameters.

## **Explicitly Acquiring Row Locks**

You can override default locking with a SELECT statement that includes the FOR UPDATE clause. This statement acquires exclusive row locks for selected rows (as an UPDATE statement does), in anticipation of updating the selected rows in a subsequent statement.

You can use a SELECT... FOR UPDATE statement to lock a row without actually changing it. For example, several triggers in [Chapter 9, "Coding Triggers",](#page-240-0) show how to implement referential integrity. In the EMP\_DEPT\_CHECK trigger (see "Foreign Key Trigger for Child Table"), the row that contains the referenced parent key value is locked to guarantee that it remains for the duration of the transaction; if the parent key is updated or deleted, referential integrity would be violated.

SELECT... FOR UPDATE statements are often used by interactive programs that allow a user to modify fields of one or more specific rows (which might take some time); row locks are acquired so that only a single interactive program user is updating the rows at any given time.

If a SELECT... FOR UPDATE statement is used when defining a cursor, the rows in the return set are locked when the cursor is opened (before the first fetch) rather than being locked as they are fetched from the cursor. Locks are only released when the transaction that opened the cursor is committed or rolled back, not when the cursor is closed.

Each row in the return set of a SELECT... FOR UPDATE statement is locked individually; the SELECT... FOR UPDATE statement waits until the other transaction releases the conflicting row lock. If a SELECT... FOR UPDATE statement locks many rows in a table, and if the table experiences a lot of update activity, it might be faster to acquire an EXCLUSIVE table lock instead.

**Note:** The return set for a SELECT... FOR UPDATE may change while the query is running; for example, if columns selected by the query are updated or rows are deleted after the query started. When this happens, SELECT... FOR UPDATE acquires locks on the rows that did not change, gets a new read-consistent snapshot of the table using these locks, and then restarts the query to acquire the remaining locks.

This can cause a deadlock between sessions querying the table concurrently with DML operations when rows are locked in a non-sequential order. To prevent such deadlocks, design your application so that any concurrent DML on the table does not affect the return set of the query. If this is not feasible, you may want to serialize queries in your application.

When acquiring row locks with SELECT... FOR UPDATE, you can specify the NOWAIT option to indicate that you are not willing to wait to acquire the lock. If you cannot acquire then lock immediately, an error is returned to signal that the lock is not possible at this time. You can try to lock the row again later.

By default, the transaction waits until the requested row lock is acquired. If the wait for a row lock is too long, you can code logic into your application to cancel the lock operation and try again later.
# **About User Locks**

You can use Oracle Lock Management services for your applications by making calls to the DBMS\_LOCK package. It is possible to request a lock of a specific mode, give it a unique name recognizable in another procedure in the same or another instance, change the lock mode, and release it. Because a reserved user lock is the same as an Oracle Database lock, it has all the features of a database lock, such as deadlock detection. Be certain that any user locks used in distributed transactions are released upon COMMIT, or an undetected deadlock can occur.

**See Also:** *Oracle Database PL/SQL Packages and Types Reference* for detailed information on the DBMS\_LOCK package

### **When to Use User Locks**

User locks can help to:

- Provide exclusive access to a device, such as a terminal
- Provide application-level enforcement of read locks
- Detect when a lock is released and cleanup after the application
- Synchronize applications and enforce sequential processing

### **Example of a User Lock**

The following Pro\*COBOL precompiler example shows how locks can be used to ensure that there are no conflicts when multiple people need to access a single device.

\*\*\*\*\*\*\*\*\*\*\*\*\*\*\*\*\*\*\*\*\*\*\*\*\*\*\*\*\*\*\*\*\*\*\*\*\*\*\*\*\*\*\*\*\*\*\*\*\*\*\*\*\*\*\*\*\*\*\*\*\*\*\*\*\*

```
* Print Check * 
* Any cashier may issue a refund to a customer returning goods. * 
* Refunds under $50 are given in cash, more than $50 by check. * 
* This code prints the check. The one printer is opened by all * 
* the cashiers to avoid the overhead of opening and closing it * 
* for every check. This means that lines of output from multiple* 
* cashiers could become interleaved if we don't ensure exclusive* 
* access to the printer. The DBMS_LOCK package is used to * 
* ensure exclusive access. * 
***************************************************************** 
CHECK-PRINT 
   Get the lock "handle" for the printer lock.
   MOVE "CHECKPRINT" TO LOCKNAME-ARR. 
   MOVE 10 TO LOCKNAME-LEN. 
    EXEC SQL EXECUTE 
      BEGIN DBMS_LOCK.ALLOCATE_UNIQUE ( :LOCKNAME, :LOCKHANDLE ); 
      END; END-EXEC. 
  Lock the printer in exclusive mode (default mode).
   EXEC SQL EXECUTE 
      BEGIN DBMS_LOCK.REQUEST ( :LOCKHANDLE ); 
      END; END-EXEC. 
  We now have exclusive use of the printer, print the check.
 ... 
  Unlock the printer so other people can use it
EXEC SQL EXECUTE 
      BEGIN DBMS_LOCK.RELEASE ( :LOCKHANDLE ); 
      END; END-EXEC.
```
# **Viewing and Monitoring Locks**

[Table 2–5](#page-74-0) describes Oracle Database facilities to display locking information for ongoing transactions within an instance.

*Table 2–3 Ways to Display Locking Information*

| Tool                                                 | <b>Description</b>                                                                                                    |
|------------------------------------------------------|----------------------------------------------------------------------------------------------------|
| Oracle Enterprise<br>Manager 10g Database<br>Control | From the Additional Monitoring Links section of the Database<br>Performance page, click Database Locks to display user blocks,<br>blocking locks, or the complete list of all database locks. Refer to<br>Oracle Database 2 Day DBA for more information.                                                                                                    |
| UTLLOCKT.SOL                                         | The UTLLOCKT.SQL script displays a simple character lock wait-for<br>graph in tree structured fashion. Using any ad hoc SQL tool (such as<br>SQL*Plus) to execute the script, it prints the sessions in the system<br>that are waiting for locks and the corresponding blocking locks. The<br>location of this script file is operating system dependent. (You must<br>have run the CATBLOCK.SQL script before using UTLLOCKT.SQL.) |

# **Using Serializable Transactions for Concurrency Control**

By default, Oracle Database permits concurrently executing transactions to modify, add, or delete rows in the same table, and in the same data block. Changes made by one transaction are not seen by another concurrent transaction until the transaction that made the changes commits.

If a transaction A attempts to update or delete a row that has been locked by another transaction B (by way of a DML or SELECT... FOR UPDATE statement), then A's DML command blocks until B commits or rolls back. Once B commits, transaction A can see changes that B has made to the database.

For most applications, this concurrency model is the appropriate one, because it provides higher concurrency and thus better performance. But some rare cases require transactions to be serializable. **Serializable transactions** must execute in such a way that they appear to be executing one at a time (serially), rather than concurrently. Concurrent transactions executing in serialized mode can only make database changes that they could have made if the transactions ran one after the other.

[Figure 2–1](#page-75-0) shows a serializable transaction (B) interacting with another transaction (A).

The ANSI/ISO SQL standard SQL92 defines three possible kinds of transaction interaction, and four levels of isolation that provide increasing protection against these interactions. These interactions and isolation levels are summarized in [Table 2–4](#page-73-0).

<span id="page-73-0"></span>*Table 2–4 Summary of ANSI Isolation Levels*

| <b>Isolation Level</b>    |                       | Dirty Read <sup>1</sup> Non-Repeatable Read <sup>2</sup> Phantom Read <sup>3</sup> |              |
|---------------------------|-----------------------|------------------------------------------------------------------------------------|--------------|
| READ UNCOMMITTED Possible |                       | Possible                                                                           | Possible     |
| READ COMMITTED            | Not possible Possible |                                                                                    | Possible     |
| REPEATABLE READ           |                       | Not possible Not possible                                                          | Possible     |
| SERIALIZABLE              |                       | Not possible Not possible                                                          | Not possible |

 $1$  A transaction can read uncommitted data changed by another transaction.

 $^{\rm 2}~$  A transaction rereads data committed by another transaction and sees the new data.

 $3$  A transaction can execute a query again, and discover new rows inserted by another committed transaction.

The behavior of Oracle Database with respect to these isolation levels is summarized in [Table 2–5](#page-74-0).

<span id="page-74-0"></span>

| <b>Isolation Level</b>     | <b>Description</b>                                                                                                    |
|----------------------------|----------------------------------------------------------------------------------------------------|
| UNCOMMITTED<br><b>READ</b> | Oracle Database never permits "dirty reads." Although some other<br>database products use this undesirable technique to improve<br>thoughput, it is not required for high throughput with Oracle Database.                                                                                                    |
| READ COMMITTED             | Oracle Database meets the READ COMMITTED isolation standard. This is<br>the default mode for all Oracle Database applications. Because an<br>Oracle Database query only sees data that was committed at the<br>beginning of the query (the snapshot time), Oracle Database actually<br>offers more consistency than is required by the ANSI/ISO SQL92<br>standards for READ COMMITTED isolation. |
| REPEATABLE READ            | Oracle Database does not normally support this isolation level, except<br>as provided by SERIALIZABLE.                                                                                                    |
| <b>SERIALIZABLE</b>        | Oracle Database does not normally support this isolation level, except<br>as provided by SERIALIZABLE.                                                                                                    |

*Table 2–5 ANSI Isolation Levels and Oracle Database*

# **How Serializable Transactions Interact**

[Figure 2–1](#page-75-0) [on page 2-16](#page-75-0) shows how a serializable transaction (Transaction B) interacts with another transaction (A, which can be either SERIALIZABLE or READ COMMITTED).

When a serializable transaction fails with an ORA-08177 error ("cannot serialize access"), the application can take any of several actions:

- Commit the work executed to that point
- Execute additional, different, statements, perhaps after rolling back to a prior savepoint in the transaction
- Roll back the entire transaction and try it again

Oracle Database stores control information in each data block to manage access by concurrent transactions. To use the SERIALIZABLE isolation level, you must use the INITRANS clause of the CREATE TABLE or ALTER TABLE command to set aside storage for this control information. To use serializable mode, INITRANS must be set to at least 3.

<span id="page-75-0"></span>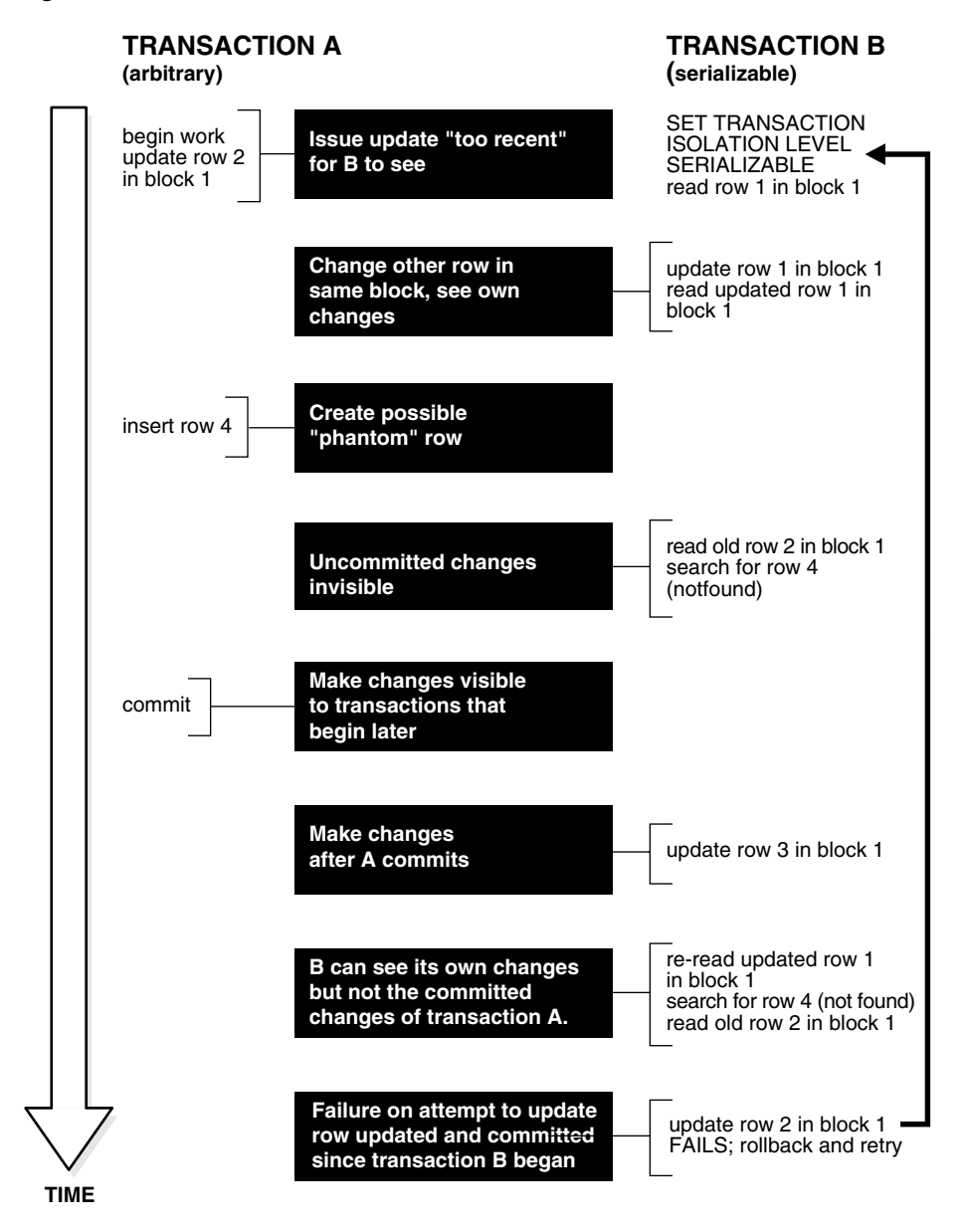

*Figure 2–1 Time Line for Two Transactions*

# **Setting the Isolation Level of a Transaction**

You can change the isolation level of a transaction using the ISOLATION LEVEL clause of the SET TRANSACTION command, which must be the first command issued in a transaction.

Use the ALTER SESSION command to set the transaction isolation level on a session-wide basis.

> **See Also:** *Oracle Database Reference* for the complete syntax of the SET TRANSACTION and ALTER SESSION commands

#### **The INITRANS Parameter**

Oracle Database stores control information in each data block to manage access by concurrent transactions. Therefore, if you set the transaction isolation level to

SERIALIZABLE, then you must use the ALTER TABLE command to set INITRANS to at least 3. This parameter causes Oracle Database to allocate sufficient storage in each block to record the history of recent transactions that accessed the block. Higher values should be used for tables that will undergo many transactions updating the same blocks.

### **Referential Integrity and Serializable Transactions**

Because Oracle Database does not use read locks, even in SERIALIZABLE transactions, data read by one transaction can be overwritten by another. Transactions that perform database consistency checks at the application level should not assume that the data they read will not change during the execution of the transaction (even though such changes are not visible to the transaction). Database inconsistencies can result unless such application-level consistency checks are coded carefully, even when using SERIALIZABLE transactions. Note, however, that the examples shown in this section are applicable for both READ COMMITTED and SERIALIZABLE transactions.

[Figure 2–2](#page-76-0) [on page 2-17](#page-76-0) shows two different transactions that perform application-level checks to maintain the referential integrity parent/child relationship between two tables. One transaction checks that a row with a specific primary key value exists in the parent table before inserting corresponding child rows. The other transaction checks to see that no corresponding detail rows exist before deleting a parent row. In this case, both transactions assume (but do not ensure) that data they read will not change before the transaction completes.

<span id="page-76-0"></span>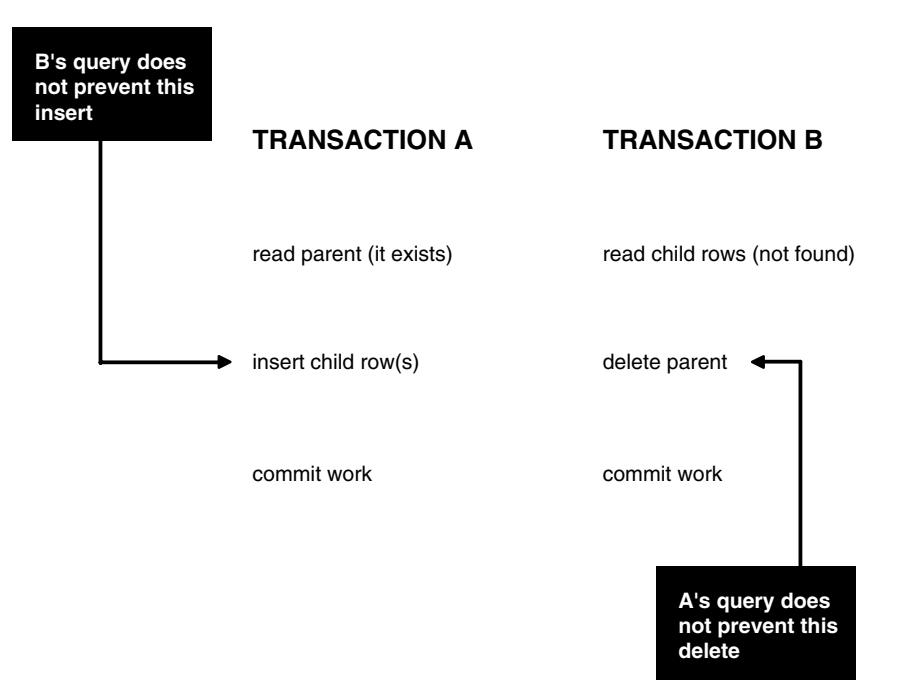

*Figure 2–2 Referential Integrity Check*

The read issued by transaction A does not prevent transaction B from deleting the parent row, and transaction B's query for child rows does not prevent transaction A from inserting child rows. This scenario leaves a child row in the database with no corresponding parent row. This result occurs even if both A and B are SERIALIZABLE transactions, because neither transaction prevents the other from making changes in the data it reads to check consistency.

As this example shows, sometimes you must take steps to ensure that the data read by one transaction is not concurrently written by another. This requires a greater degree of transaction isolation than defined by SQL92 SERIALIZABLE mode.

### **Using SELECT FOR UPDATE**

Fortunately, it is straightforward in Oracle Database to prevent the anomaly described:

- Transaction A can use SELECT FOR UPDATE to query and lock the parent row and thereby prevent transaction B from deleting the row.
- Transaction B can prevent Transaction A from gaining access to the parent row by reversing the order of its processing steps. Transaction B first deletes the parent row, and then rolls back if its subsequent query detects the presence of corresponding rows in the child table.

Referential integrity can also be enforced in Oracle Database using database triggers, instead of a separate query as in Transaction A. For example, an INSERT into the child table can fire a BEFORE INSERT row-level trigger to check for the corresponding parent row. The trigger queries the parent table using SELECT FOR UPDATE, ensuring that parent row (if it exists) remains in the database for the duration of the transaction inserting the child row. If the corresponding parent row does not exist, the trigger rejects the insert of the child row.

SQL statements issued by a database trigger execute in the context of the SQL statement that caused the trigger to fire. All SQL statements executed within a trigger see the database in the same state as the triggering statement. Thus, in a READ COMMITTED transaction, the SQL statements in a trigger see the database as of the beginning of the triggering statement execution, and in a transaction executing in SERIALIZABLE mode, the SQL statements see the database as of the beginning of the transaction. In either case, the use of SELECT FOR UPDATE by the trigger correctly enforces referential integrity.

# **READ COMMITTED and SERIALIZABLE Isolation**

Oracle Database gives you a choice of two transaction isolation levels with different characteristics. Both the READ COMMITTED and SERIALIZABLE isolation levels provide a high degree of consistency and concurrency. Both levels reduce contention, and are designed for deploying real-world applications. The rest of this section compares the two isolation modes and provides information helpful in choosing between them.

# **Transaction Set Consistency**

A useful way to describe the READ COMMITTED and SERIALIZABLE isolation levels in Oracle Database is to consider:

- A collection of database tables (or any set of data)
- A sequence of reads of rows in those tables
- The set of transactions committed at any moment

An operation (a query or a transaction) is **transaction set consistent** if its read operations all return data written by the same set of committed transactions. When an operation is not transaction set consistent, some reads reflect the changes of one set of transactions, and other reads reflect changes made by other transactions. Such an operation sees the database in a state that reflects no single set of committed transactions.

Oracle Database transactions executing in READ COMMITTED mode are transaction-set consistent on an individual-statement basis, because all rows read by a query must be committed before the query begins.

Oracle Database transactions executing in SERIALIZABLE mode are transaction set consistent on an individual-transaction basis, because all statements in a SERIALIZABLE transaction execute on an image of the database as of the beginning of the transaction.

In other database systems, a single query run in READ COMMITTED mode provides results that are not transaction set consistent. The query is not transaction set consistent, because it may see only a subset of the changes made by another transaction. For example, a join of a master table with a detail table could see a master record inserted by another transaction, but not the corresponding details inserted by that transaction, or vice versa. The READ COMMITTED mode avoids this problem, and so provides a greater degree of consistency than read-locking systems.

In read-locking systems, at the cost of preventing concurrent updates, SQL92 REPEATABLE READ isolation provides transaction set consistency at the statement level, but not at the transaction level. The absence of phantom protection means two queries issued by the same transaction can see data committed by different sets of other transactions. Only the throughput-limiting and deadlock-susceptible SERIALIZABLE mode in these systems provides transaction set consistency at the transaction level.

### **Comparison of READ COMMITTED and SERIALIZABLE Transactions**

[Table 2–6](#page-78-0) summarizes key similarities and differences between READ COMMITTED and SERIALIZABLE transactions.

<span id="page-78-0"></span>

| <b>Operation</b>                            | <b>Read Committed Serializable</b> |                   |
|---------------------------------------------|------------------------------------|-------------------|
| Dirty write                                 | Not Possible                       | Not Possible      |
| Dirty read                                  | Not Possible                       | Not Possible      |
| Non-repeatable read                         | Possible                           | Not Possible      |
| Phantoms                                    | Possible                           | Not Possible      |
| Compliant with ANSI/ISO SQL 92              | Yes                                | Yes               |
| Read snapshot time                          | Statement                          | Transaction       |
| Transaction set consistency                 | Statement level                    | Transaction level |
| Row-level locking                           | Yes                                | Yes               |
| Readers block writers                       | No                                 | No                |
| Writers block readers                       | No                                 | N <sub>0</sub>    |
| Different-row writers block writers         | No                                 | N <sub>o</sub>    |
| Same-row writers block writers              | Yes                                | Yes               |
| Waits for blocking transaction              | Yes                                | Yes               |
| Subject to "can't serialize access" error   | No                                 | Yes               |
| Error after blocking transaction aborts     | No                                 | No                |
| Error after blocking transaction commits No |                                    | Yes               |

*Table 2–6 Read Committed Versus Serializable Transaction*

### **Choosing an Isolation Level for Transactions**

Choose an isolation level that is appropriate to the specific application and workload. You might choose different isolation levels for different transactions. The choice depends on performance and consistency needs, and consideration of application coding requirements.

For environments with many concurrent users rapidly submitting transactions, you must assess transaction performance against the expected transaction arrival rate and response time demands, and choose an isolation level that provides the required degree of consistency while performing well. Frequently, for high performance environments, you must trade-off between consistency and concurrency (transaction throughput).

Both Oracle Database isolation modes provide high levels of consistency and concurrency (and performance) through the combination of row-level locking and Oracle Database's multi-version concurrency control system. Because readers and writers do not block one another in Oracle Database, while queries still see consistent data, both READ COMMITTED and SERIALIZABLE isolation provide a high level of concurrency for high performance, without the need for reading uncommitted ("dirty") data.

READ COMMITTED isolation can provide considerably more concurrency with a somewhat increased risk of inconsistent results (due to phantoms and non-repeatable reads) for some transactions. The SERIALIZABLE isolation level provides somewhat more consistency by protecting against phantoms and non-repeatable reads, and may be important where a read/write transaction executes a query more than once. However, SERIALIZABLE mode requires applications to check for the "can't serialize access" error, and can significantly reduce throughput in an environment with many concurrent transactions accessing the same data for update. Application logic that checks database consistency must take into account the fact that reads do not block writes in either mode.

# **Application Tips for Transactions**

When a transaction runs in serializable mode, any attempt to change data that was changed by another transaction since the beginning of the serializable transaction causes an error:

ORA-08177: Can't serialize access for this transaction.

When you get this error, roll back the current transaction and execute it again. The transaction gets a new transaction snapshot, and the operation is likely to succeed.

To minimize the performance overhead of rolling back transactions and executing them again, try to put DML statements that might conflict with other concurrent transactions near the beginning of your transaction.

# **Autonomous Transactions**

This section gives a brief overview of autonomous transactions and what you can do with them.

**See Also:** *Oracle Database PL/SQL User's Guide and Reference* and [Chapter 9, "Coding Triggers"](#page-240-0) for detailed information on autonomous transactions

At times, you may want to commit or roll back some changes to a table independently of a primary transaction's final outcome. For example, in a stock purchase transaction, you may want to commit a customer's information regardless of whether the overall stock purchase actually goes through. Or, while running that same transaction, you may want to log error messages to a debug table even if the overall transaction rolls back. Autonomous transactions allow you to do such tasks.

An **autonomous transaction** (AT) is an independent transaction started by another transaction, the **main transaction** (MT). It lets you suspend the main transaction, do SQL operations, commit or roll back those operations, then resume the main transaction.

An autonomous transaction executes within an **autonomous scope**. An autonomous scope is a routine you mark with the pragma (compiler directive) AUTONOMOUS\_TRANSACTION. The pragma instructs the PL/SQL compiler to mark a routine as autonomous (independent). In this context, the term **routine** includes:

- Top-level (not nested) anonymous PL/SQL blocks
- Local, standalone, and packaged functions and procedures
- Methods of a SQL object type
- PL/SQL triggers

[Figure 2–3](#page-80-0) shows how control flows from the main routine (MT) to an autonomous routine (AT) and back again. As you can see, the autonomous routine can commit more than one transaction (AT1 and AT2) before control returns to the main routine.

#### *Figure 2–3 Transaction Control Flow*

<span id="page-80-0"></span>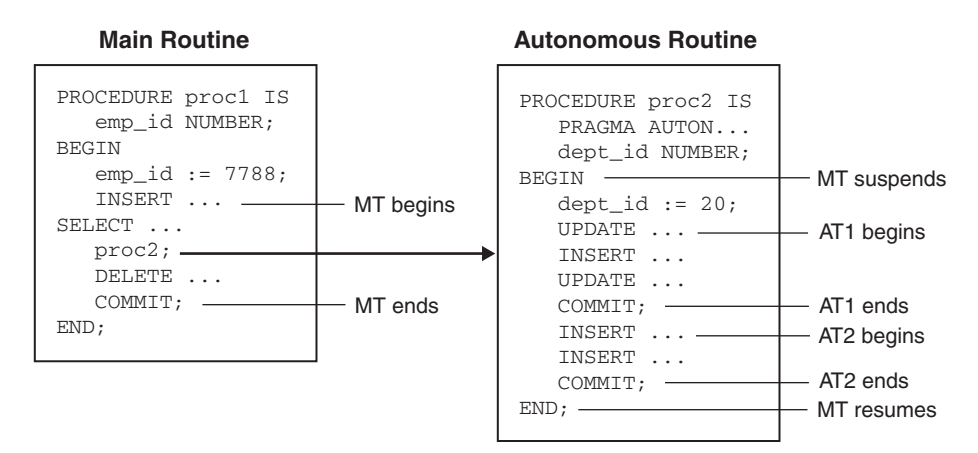

When you enter the executable section of an autonomous routine, the main routine suspends. When you exit the routine, the main routine resumes.

COMMIT and ROLLBACK end the active autonomous transaction but do not exit the autonomous routine. As [Figure 2–3](#page-80-0) shows, when one transaction ends, the next SQL statement begins another transaction.

A few more characteristics of autonomous transactions:

- The changes autonomous transactions effect do not depend on the state or the eventual disposition of the main transaction. For example:
	- **–** An autonomous transaction does not see any changes made by the main transaction.
- **–** When an autonomous transaction commits or rolls back, it does not affect the outcome of the main transaction.
- The changes an autonomous transaction effects are visible to other transactions as soon as that autonomous transaction commits. This means that users can access the updated information without having to wait for the main transaction to commit.
- Autonomous transactions can start other autonomous transactions.

[Figure 2–4](#page-81-0) illustrates some of the possible sequences autonomous transactions can follow.

<span id="page-81-0"></span>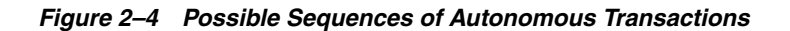

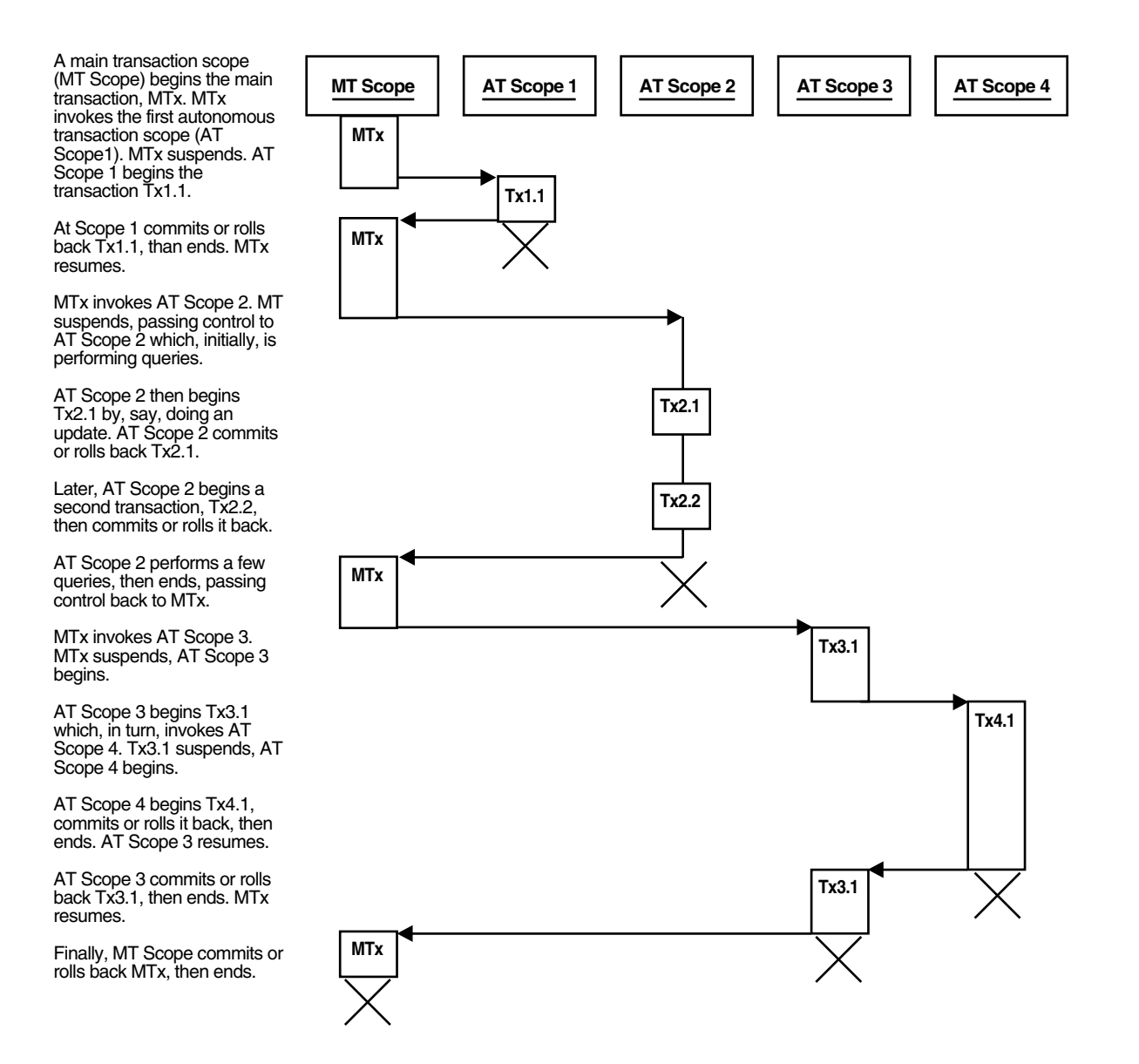

# **Examples of Autonomous Transactions**

The two examples in this section illustrate some of the ways you can use autonomous transactions.

As these examples illustrate, there are four possible outcomes that can occur when you use autonomous and main transactions. [Table 2–7](#page-82-0) presents these possible outcomes. As you can see, there is no dependency between the outcome of an autonomous transaction and that of a main transaction.

<span id="page-82-0"></span>

| 1 <i>0012 2-1</i>                              | <b>FUSSIDIE HAILSALIIUH OULCUITES</b> |
|------------------------------------------------|---------------------------------------|
| <b>Autonomous Transaction Main Transaction</b> |                                       |
| Commits                                        | Commits                               |
| Commits                                        | Rolls back                            |
| Rolls back                                     | Commits                               |
| Rolls back                                     | Rolls back                            |

*Table 2–7 Possible Transaction Outcomes*

### **Entering a Buy Order**

In this example, illustrated by [Figure 2–5](#page-82-1), a customer enters a buy order. That customer's information (such as name, address, phone) is committed to a customer information table—even though the sale does not go through.

<span id="page-82-1"></span>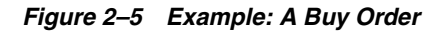

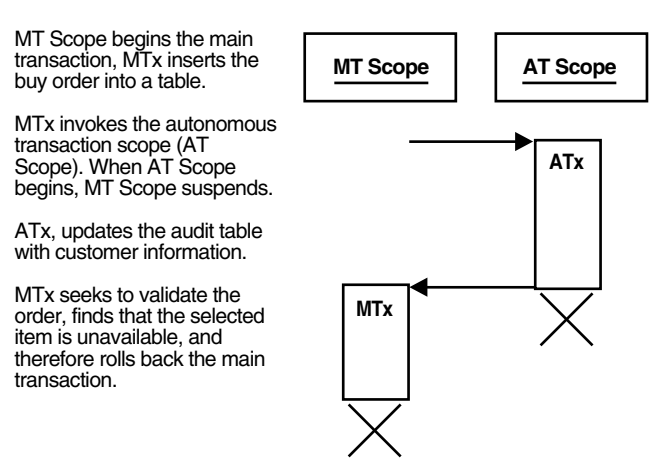

### **Example: Making a Bank Withdrawal**

In this example, a customer tries to make a withdrawal from a bank account. In the process, a main transaction calls one of two autonomous transaction scopes (AT Scope 1, and AT Scope 2).

The following diagrams illustrate three possible scenarios for this transaction.

- [Scenario 1](#page-82-2): There are sufficient funds to cover the withdrawal and therefore the bank releases the funds
- [Scenario 2](#page-83-0): There are insufficient funds to cover the withdrawal, but the customer has overdraft protection. The bank therefore releases the funds.
- [Scenario 3:](#page-84-0) There are insufficient funds to cover the withdrawal, the customer does not have overdraft protection, and the bank therefore withholds the requested funds.

# <span id="page-82-2"></span>**Scenario 1**

There are sufficient funds to cover the withdrawal and therefore the bank releases the funds. This is illustrated by [Figure 2–6](#page-83-1).

<span id="page-83-1"></span>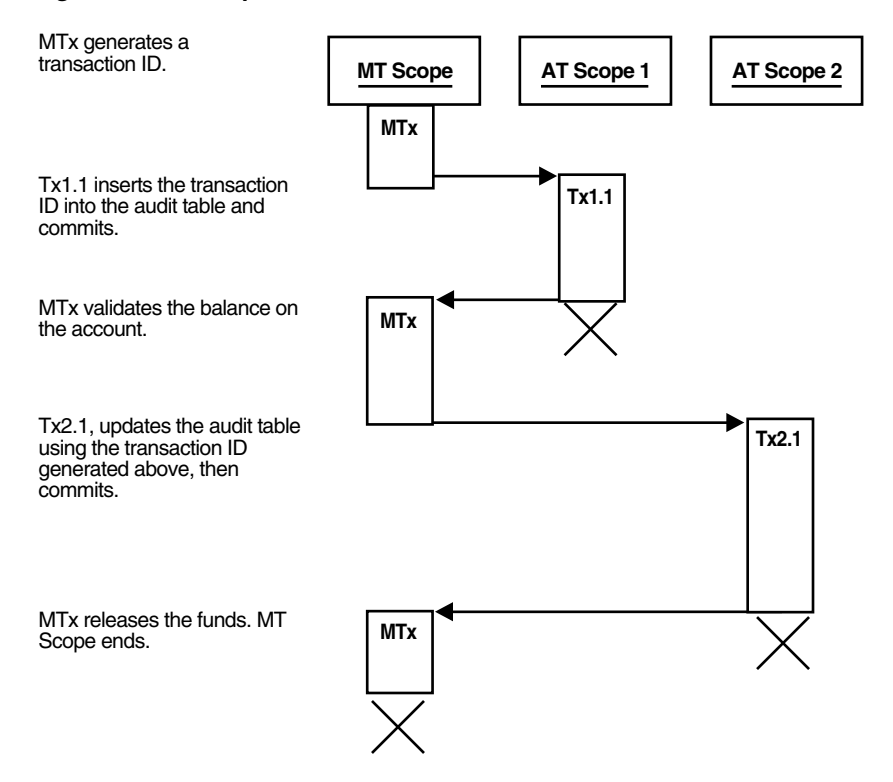

*Figure 2–6 Example: Bank Withdrawal—Sufficient Funds*

### <span id="page-83-0"></span>**Scenario 2**

There are insufficient funds to cover the withdrawal, but the customer has overdraft protection. The bank therefore releases the funds. This is illustrated by [Figure 2–7.](#page-84-1)

<span id="page-84-1"></span>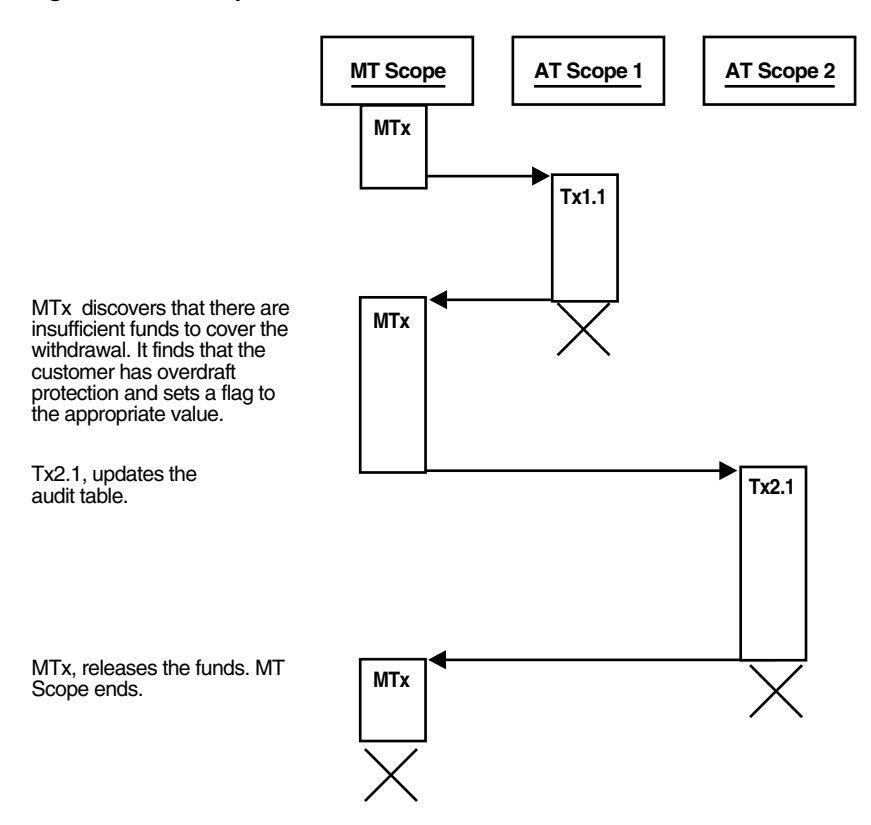

# *Figure 2–7 Example: Bank Withdrawal—Insufficient Funds WITH Overdraft Protection*

#### <span id="page-84-0"></span>**Scenario 3**

There are insufficient funds to cover the withdrawal, the customer does *not* have overdraft protection, and the bank therefore withholds the requested funds. This is illustrated by [Figure 2–8.](#page-85-0)

<span id="page-85-0"></span>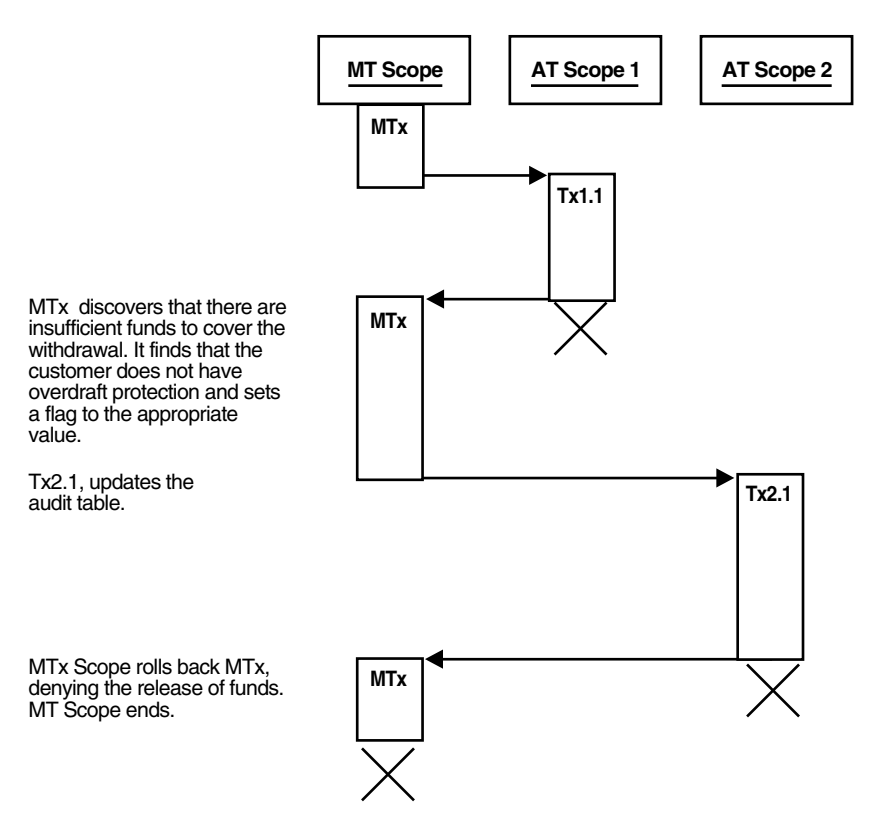

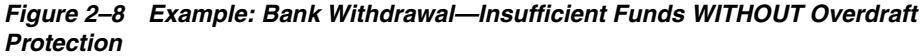

# **Defining Autonomous Transactions**

**Note:** This section is provided here to round out your general understanding of autonomous transactions. For a more thorough understanding of autonomous transactions, refer to Oracle Database PL/SQL User's Guide and Reference.

To define autonomous transactions, you use the pragma (compiler directive) AUTONOMOUS\_TRANSACTION. The pragma instructs the PL/SQL compiler to mark the procedure, function, or PL/SQL block as autonomous (independent).

You can code the pragma anywhere in the declarative section of a procedure, function, or PL/SQL block. But, for readability, code the pragma at the top of the section. The syntax follows:

```
PRAGMA AUTONOMOUS TRANSACTION;
```
In the following example, you mark a packaged function as autonomous:

```
CREATE OR REPLACE PACKAGE Banking AS
     FUNCTION Balance (Acct_id INTEGER) RETURN REAL;
     -- add additional functions and packages
END Banking;
CREATE OR REPLACE PACKAGE BODY Banking AS
     FUNCTION Balance (Acct_id INTEGER) RETURN REAL IS
        PRAGMA AUTONOMOUS_TRANSACTION;
        My_bal REAL;
```

```
BEGIN
        --add appropriate code
     END;
     -- add additional functions and packages...
END Banking;
```
# **Restrictions on Autonomous Transactions**

Note the following restrictions on autonomous transactions.

You cannot use the pragma to mark all subprograms in a package (or all methods in an object type) as autonomous. Only individual routines can be marked autonomous. For example, the following pragma is illegal:

```
CREATE OR REPLACE PACKAGE Banking AS
     PRAGMA AUTONOMOUS_TRANSACTION; -- illegal
     FUNCTION Balance (Acct_id INTEGER) RETURN REAL;
     END Banking;
```
You cannot execute a PIPE ROW statement in your autonomous routine while your autonomous transaction is open. You must close the autonomous transaction before executing the PIPE ROW statement. This is normally accomplished by committing or rolling back the autonomous transaction before executing the PIPE ROW statement.

**See Also:** *Oracle Database PL/SQL User's Guide and Reference* 

# **Resuming Execution After a Storage Error Condition**

When a long-running transaction is interrupted by an out-of-space error condition, your application can suspend the statement that encountered the problem and resume it after the space problem is corrected. This capability is known as **resumable storage allocation**. It lets you avoid time-consuming rollbacks, without the need to split the operation into smaller pieces and write your own code to track its progress.

#### **See Also:**

- *Oracle Database Concepts*
- *Oracle Database Administrator's Guide*

### **What Operations Can Be Resumed After an Error Condition?**

Queries, DML operations, and certain DDL operations can all be resumed if they encounter an out-of-space error. The capability applies if the operation is performed directly by a SQL statement, or if it is performed within a stored procedure, anonymous PL/SQL block, SQL\*Loader, or an OCI call such as OCIStmtExecute().

Operations can be resumed after these kinds of error conditions:

- Out of space errors, such as ORA-01653.
- Space limit errors, such as ORA-01628.
- Space quota errors, such as ORA-01536.

# **Limitations on Resuming Operations After an Error Condition**

Certain storage errors *cannot* be handled using this technique. In dictionary-managed tablespaces, you cannot resume an operation if you run into the limit for rollback

segments, or the maximum number of extents while creating an index or a table. Use locally managed tablespaces and automatic undo management in combination with this feature.

# **Writing an Application to Handle Suspended Storage Allocation**

When an operation is suspended, your application does not receive the usual error code. Instead, perform any logging or notification by coding a trigger to detect the AFTER SUSPEND event and call the functions in the DBMS\_RESUMABLE package to get information about the problem. Using this package, you can:

- Parse the error message with the DBMS\_RESUMABLE. SPACE\_ERROR\_INFO function. For details about this function, refer to *Oracle Database PL/SQL Packages and Types Reference*.
- Set a new timeout value with the SET\_TIMEOUT procedure.

Within the body of the trigger, you can perform any notifications, such as sending a mail message to alert an operator to the space problem.

Alternatively, the DBA can periodically check for suspended statements using the data dictionary views DBA\_RESUMABLE, USER\_RESUMABLE, and V\$\_SESSION\_WAIT.

When the space condition is corrected (usually by the DBA), the suspended statement automatically resumes execution. If it is not corrected before the timeout period expires, the operation causes a SERVERERROR exception.

To reduce the chance of out-of-space errors within the trigger itself, you must declare it as an autonomous transaction so that it uses a rollback segment in the SYSTEM tablespace. If the trigger encounters a deadlock condition because of locks held by the suspended statement, the trigger is aborted and your application receives the original error condition, as if it was never suspended. If the trigger encounters an out-of-space condition, the trigger and the suspended statement are rolled back. You can prevent the rollback through an exception handler in the trigger, and just wait for the statement to be resumed.

**See Also:** *Oracle Database Reference* for details on the DBA\_RESUMABLE, USER\_RESUMABLE, and V\$\_SESSION\_WAIT data dictionary views

### **Example of Resumable Storage Allocation**

This trigger handles applicable storage errors within the database. For some kinds of errors, it aborts the statement and alerts the DBA that this has happened through a mail message. For other errors that might be temporary, it specifies that the statement should wait for eight hours before resuming, with the expectation that the storage problem will be fixed by then.

```
CREATE OR REPLACE TRIGGER suspend_example
  AFTER SUSPEND
  ON DATABASE
  DECLARE
  cur_sid NUMBER;
 cur inst NUMBER;
   err_type VARCHAR2(64);
   object_owner VARCHAR2(64);
   object_type VARCHAR2(64);
   table_space_name VARCHAR2(64);
   object_name VARCHAR2(64);
  sub_object_name_VARCHAR2(64);
```

```
 msg_body VARCHAR2(64);
  ret_value boolean;
  error_txt varchar2(64);
  mail_conn utl_smtp.connection;
  BEGIN
 SELECT DISTINCT(sid) INTO cur sid FROM v$mystat;
  cur_inst := userenv('instance');
  ret_value := dbms_resumable.space_error_info(err_type, object_owner, 
  object_type, table_space_name, object_name, sub_object_name);
  IF object_type = 'ROLLBACK SEGMENT' THEN
   INSERT INTO sys.rbs_error ( SELECT sql_text, error_msg, suspend_time 
  FROM dba_resumable WHERE session_id = cur_sid AND instance_id = cur_inst);
  SELECT error_msg into error_txt FROM dba_resumable WHERE session_id = cur_sid 
AND instance_id = cur_inst;
  msg_body := 'Subject: Space error occurred: Space limit reached for rollback
  segment '|| object_name || ' on ' || to_char(SYSDATE, 'Month dd, YYYY, HH:MIam')
  || '. Error message was: ' || error_txt;
  mail_conn := utl_smtp.open_connection('localhost', 25);
  utl_smtp.helo(mail_conn, 'localhost');
  utl_smtp.mail(mail_conn, 'sender@localhost');
  utl_smtp.rcpt(mail_conn, 'recipient@localhost');
  utl_smtp.data(mail_conn, msg_body);
  utl_smtp.quit(mail_conn);
 dbms resumable.abort(cur sid);
  ELSE
  dbms_resumable.set_timeout(3600*8);
  END IF;
  COMMIT;
  END;
```
**3**

# **Using SQL Datatypes in Application Development**

This chapter discusses how to use SQL datatypes in database applications. Topics include the following:

- [Representing Data with SQL Datatypes: Overview](#page-90-0)
- **[Representing Character Data](#page-91-0)**
- **[Representing Numeric Data](#page-94-0)**
- **[Representing Datetime Data](#page-101-0)**
- [Representing Specialized Data](#page-105-0)
- [Representing Conditional Expressions as Data](#page-111-0)
- [Identifying Rows by Address](#page-112-0)
- **[How Oracle Database Converts Datatypes](#page-114-0)**

#### **See Also:**

- *Oracle Database Application Developer's Guide Object-Relational Features* for information about more complex types, such as object types, varrays, and nested tables
- *Oracle Database Application Developer's Guide Large Objects* for information about LOB datatypes
- Oracle Database PL/SQL User's Guide and Reference to learn about the PL/SQL datatypes. Many SQL datatypes are the same or similar in PL/SQL.

# <span id="page-90-0"></span>**Representing Data with SQL Datatypes: Overview**

A datatype associates a fixed set of properties with the values that can be used in a column of a table or in an argument of a procedure or function. These properties cause Oracle Database to treat values of one datatype differently from values of another datatype. For example, Oracle Database can add values of NUMBER datatype, but not values of RAW datatype.

Oracle Database provides a number of built-in datatypes as well as several categories for user-defined types that can be used as datatypes. The datatypes supported by Oracle Database can be divided into the following categories:

- Oracle built-in datatypes, which include datatypes for characters, numbers, dates and times (known as **datetime datatypes**), raw data, large objects (LOBs), and row addresses (ROWIDs).
- ANSI datatypes and datatypes from the IBM products SQL/DS and DB2, which are usable in SQL statements that create tables and clusters
- User-defined types, which use Oracle built-in datatypes and other user-defined datatypes as the building blocks of object types that model the structure and behavior of data in applications
- Oracle-supplied types, which are SQL-based interfaces for defining new types

The Oracle precompilers recognize other datatypes in embedded SQL programs. These datatypes are called **external datatypes** and are associated with host variables. You should not confuse Oracle Database built-in datatypes and user-defined types with external datatypes.

### **See Also:**

- *Oracle Database SQL Reference* for complete reference information on the SQL datatypes
- *Pro\*COBOL Programmer's Guide* and *Pro\*C/C++ Programmer's Guide* for information on external datatypes, including how Oracle converts between them and built-in or user-defined types
- *Oracle Database Concepts to learn about Oracle built-in datatypes*

# <span id="page-91-0"></span>**Representing Character Data**

This section contains the following topics:

- **[Representing Character Data: Overview](#page-91-1)**
- [Specifying Column Lengths as Bytes or Characters](#page-92-0)
- [Choosing Between the CHAR and VARCHAR2 Datatypes](#page-92-1)
- [Using Character Literals in SQL Statements](#page-93-0)

# <span id="page-91-1"></span>**Representing Character Data: Overview**

You can use the following SQL datatypes to store alphanumeric data:

- CHAR and NCHAR datatypes store fixed-length character literals.
- VARCHAR2 and NVARCHAR2 datatypes store variable-length character literals.
- NCHAR and NVARCHAR2 datatypes store Unicode character data only.
- CLOB and NCLOB datatypes store single-byte and multibyte character strings of up to (4 gigabytes - 1) \* (the value obtained from DBMS\_LOB.GETCHUNKSIZE).
- The LONG datatype stores variable-length character strings containing up to two gigabytes, but with many restrictions. This datatype is provided only for backward compatibility with existing applications. In general, new applications should use CLOB and NCLOB datatypes to store large amounts of character data, and BLOB and BFILE to store large amounts of binary data.

### **See Also:**

- *Oracle Database Application Developer's Guide Large Objects* for information on LOB datatypes (including CLOB and NCLOB datatypes) and migration from LONG to LOB datatypes
- **Oracle Database SQL Reference for restrictions on LONG datatypes**

# <span id="page-92-0"></span>**Specifying Column Lengths as Bytes or Characters**

You can specify the lengths of CHAR and VARCHAR2 columns as either bytes or characters. The lengths of NCHAR and NVARCHAR2 columns are always specified in characters, making them ideal for storing Unicode data, where a character might consist of multiple bytes.

Consider the following list of column length specifications:

id VARCHAR2(32 BYTE)

The id column contains only single-byte data, up to 32 bytes.

name VARCHAR2(32 CHAR)

The name column contains data in the database character set. If the database character set allows multibyte characters, then the 32 characters can be stored as more than 32 bytes.

■ biography NVARCHAR2(2000)

The biography column can represent 2000 characters in any Unicode-representable language. The encoding depends on the national character set, but the column can contain multibyte values even if the database character set is single-byte.

comment VARCHAR2(2000)

The representation of comment as 2000 bytes or characters depends on the initialization parameter NLS\_LENGTH\_SEMANTICS.

When using a multibyte database character encoding scheme, consider carefully the space required for tables with character columns. If the database character encoding scheme is single-byte, then the number of bytes and the number of characters in a column is the same. If it is multibyte, however, then there generally is no such correspondence. A character might consist of one or more bytes, depending upon the specific multibyte encoding scheme and whether shift-in/shift-out control codes are present. To avoid overflowing buffers, specify data as NCHAR or NVARCHAR2 if it might use a Unicode encoding that is different from the database character set.

#### **See Also:**

- *Oracle Database Globalization Support Guide*
- *Oracle Database SQL Reference*

# <span id="page-92-1"></span>**Choosing Between the CHAR and VARCHAR2 Datatypes**

When deciding which datatype to use for a column that will store alphanumeric data in a table, consider the following points of distinction:

Space usage

To store data more efficiently, use the VARCHAR2 datatype. The CHAR datatype blank-pads and stores trailing blanks up to a fixed column length for all column values, whereas the VARCHAR2 datatype does not add extra blanks.

Comparison semantics

Use the CHAR datatype when you require ANSI compatibility in comparison semantics (when trailing blanks are not important in string comparisons). Use the VARCHAR2 when trailing blanks are important in string comparisons.

Future compatibility

The CHAR and VARCHAR2 datatypes are fully supported. At this time, the VARCHAR datatype automatically corresponds to the VARCHAR2 datatype and is reserved for future use.

When an application interfaces with Oracle Database, there is a character set on the client and server side. Oracle Database uses the NLS\_LANGUAGE parameter to automatically convert CHAR, VARCHAR2, and LONG data from the database character set to the character set defined for the user session, if these are different.

In the section "Datatype Comparison Rules," *Oracle Database SQL Reference* explains the comparison semantics that Oracle Database uses to compare character data. Because Oracle Database blank-pads values stored in CHAR columns but not in VARCHAR2 columns, a value stored in a VARCHAR2 column can take up less space than the same value in a CHAR column. For this reason, a full table scan on a large table containing VARCHAR2 columns may read fewer data blocks than a full table scan on a table containing the same data stored in CHAR columns. If your application often performs full table scans on large tables containing character data, then you may be able to improve performance by storing data in VARCHAR2 rather than in CHAR columns.

Performance is not the only factor to consider when deciding which datatype to use. Oracle Database uses different semantics to compare values of each datatype. You might choose one datatype over the other if your application is sensitive to the differences between these semantics. For example, if you want Oracle Database to ignore trailing blanks when comparing character values, then you must store these values in CHAR columns.

**See Also:** *Oracle Database SQL Reference* for more information on comparison semantics for these datatypes

# <span id="page-93-0"></span>**Using Character Literals in SQL Statements**

Many SQL statements, functions, expressions, and conditions require you to specify character literal values. You can specify character literals with the following notations:

- Character literals with the '*text*' notation, as in the literals 'users01.dbf' and 'Muthu''s computer'.
- National character literals with the N'<sup>text</sup>' or n'text' notation, where N or n specifies the literal using the national character set. For example,  $N'$  résumé' is a National character literal.

Oracle Database translates N-quoted text into the national character set by way of the database character set. If client-side characters do not have corresponding encoding in the database character set, then Oracle Database converts them into question marks. To avoid the potential loss of data during the text literal conversion, set the environment variable \$ORA\_NCHAR\_LITERAL\_REPLACE to TRUE. This setting transparently replaces the N'*text*' internally and preserves the text literal for SQL processing.

The UNISTR function provides support for Unicode character literals by enabling you to specify the Unicode encoding value of characters in the string, as in UNISTR( $\sqrt{(1234')}$ . This technique is useful, for example, when inserting data into

NCHAR columns. Because every character has a corresponding Unicode encoding, the client application can safely send character data to the server without data loss.

### **Quoting Character Literals**

By default you must quote character literals in single-quotes, as in 'Hello'. This technique can sometimes be inconvenient if the text itself contains single quotes. In such cases, you can also use the Q-quote mechanism, which enables you to specify q or Q followed by a single quote and then another character to be used as the quote delimiter. For example, the literal q'#it's the "final" deadline#' uses the pound sign (#) as a quote delimiter for the string it's the "final" deadline.

The Q-quote delimiter can be any single- or multibyte character except space, tab, and return. If the opening quote delimiter is a [, {, <, or ( character, then the closing quote delimiter must be the corresponding  $\vert$ ,  $\vert$ ,  $>$ , or  $\vert$  character. In all other cases, the opening and closing delimiter must be the identical character.

The following character literals use the alternative quoting mechanism:

```
q'(name LIKE '%DBMS_%%')'
q'<'Data,' he said, 'Make it so.'>'
q'"name like '['"'
nq'ïŸ1234ï'
```
### **See Also:**

- *Oracle Database Globalization Support Guide* to learn about national character sets
- **Oracle Database SQL Reference to learn about character literals**

# <span id="page-94-0"></span>**Representing Numeric Data**

This section contains the following topics:

- [What Are the Numeric Datatypes?](#page-94-1)
- [Using Floating-Point Number Formats](#page-95-0)
- [Using Comparison Operators for Native Floating-Point Datatypes](#page-98-0)
- [Performing Arithmetic Operations with Native Floating-Point Datatypes](#page-99-0)
- [Using Conversion Functions with Native Floating-Point Datatypes](#page-99-1)
- [Client Interfaces for Native Floating-Point Datatypes](#page-100-0)

#### <span id="page-94-1"></span>**What Are the Numeric Datatypes?**

The following SQL datatypes store numeric data:

- NUMBER
- BINARY FLOAT
- BINARY\_DOUBLE

Use the NUMBER datatype to store real numbers in a fixed-point or floating-point format. Numbers using this datatype are guaranteed to be portable among different Oracle Database platforms, and offer up to 38 decimal digits of precision. You can store positive and negative numbers of magnitude  $1 \times 10^{-130}$  through 9.99  $\times 10^{125}$ , as well as zero, in a NUMBER column.

The BINARY\_FLOAT and BINARY\_DOUBLE datatypes store **floating-point data** in the 32-bit IEEE 754 format and the double precision 64-bit IEEE 754 format respectively. Compared to the Oracle NUMBER datatype, arithmetic operations on floating-point data are usually faster for BINARY\_FLOAT and BINARY\_DOUBLE. Also, high-precision values require less space when stored as BINARY\_FLOAT and BINARY\_DOUBLE.

In client interfaces supported by Oracle Database, the native instruction set supplied by the hardware vendor performs arithmetic operations on BINARY\_FLOAT and BINARY\_DOUBLE datatypes. The term **native floating-point datatypes** refers to datatypes including BINARY\_FLOAT and BINARY\_DOUBLE and to all implementations of these types in supported client interfaces.

The floating-point number system is a common way of representing and manipulating numeric values in computer systems. A floating-point number is characterized by the following components:

- Binary-valued sign
- Signed exponent
- Significand
- Base

A floating-point value is the signed product of its significand and the base raised to the power of its exponent, as shown in the formula in [Example 3–1.](#page-95-1)

#### <span id="page-95-1"></span>*Example 3–1 Components of a Floating-Point Number*

```
(-1)^{\text{sign}} \cdot \text{significant} base exponent
```
For example, the number 4.31 can be represented in the following expression:

 $(-1)^0 \cdot 431 \cdot 10^{-2}$ 

The components of the preceding expression are as follows:

- 0 is the binary-valued sign
- 431 is the significant
- 10 is the base
- -2 is the exponent

#### **See Also:**

*Oracle Database Concepts for information about the internal format* for the NUMBER datatype

*Oracle Database SQL Reference* for more information about the BINARY\_FLOAT and BINARY\_DOUBLE datatypes formats

# <span id="page-95-0"></span>**Using Floating-Point Number Formats**

A floating-point number format specifies how components of a floating-point number are represented. The choice of representation determines the range and precision of the values the format can represent. By definition, the range is the interval bounded by the smallest and the largest values the format can represent and the precision is the number of digits in the significand.

Formats for floating-point values support neither infinite precision nor infinite range. There are a finite number of bits to represent a number and only a finite number of

values that a format can represent. A floating-point number that uses more precision than available with a given format is rounded.

A floating-point number can be represented in a binary system (one that uses base 2), as in the IEEE 754 standard, or in a decimal system (one that uses base 10), such as Oracle NUMBER. The base affects many properties of the format, including how a numeric value is rounded.

For a decimal floating-point number format like Oracle NUMBER, rounding is done to the nearest decimal place (for example. 1000, 10, or 0.01). The IEEE 754 formats use a binary format for floating-point values and round numbers to the nearest binary place (for example: 1024, 512, or 1/64).

The native floating-point datatypes supported by the database round to the nearest binary place, so they are not satisfactory for applications that require decimal rounding. Use the Oracle NUMBER datatype for applications in which decimal rounding is required on floating-point data.

### **Using a Floating-Point Binary Format**

The value of a floating-point number that uses a binary format is determined by the formula in [Example 3–2](#page-96-1).

#### <span id="page-96-1"></span>*Example 3–2 Components of a Floating-Point Number in Binary Format*

 $(-1)^s 2^E (b_0 b_1 b_2 \ldots b_{p-1})$ 

[Table 3–1](#page-96-2) describes the components of the formula.

<span id="page-96-2"></span>

|    | Component Specifies                                                              |
|----|----------------------------------------------------------------------------------|
|    | $0$ or $1$                                                                       |
| E. | Any integer between $E_{min}$ and $E_{max}$ , inclusive (see Table 3–2)          |
| b; | 0 or 1, where the sequence of bits represents a number in base 2 (see Table 3–2) |

*Table 3–1 Components of the Binary Format for Floating-Point Numbers*

The leading bit of the significand,  $b_0$ , must be set (1), except for subnormal numbers (explained later). Consequently, the leading bit is not actually stored, so the formats provide N bits of precision although only N-1 bits are stored.

**Note:** The IEEE 754 specification also defines extended single-precision and extended double-precision formats, which are not supported by Oracle Database.

The parameters for these formats are described in [Table 3–2](#page-96-0).

*Table 3–2 Summary of Binary Format Parameters*

<span id="page-96-0"></span>

| <b>Parameter</b> | Single-precision (32-bit) | Double-precision (64-bit) |
|------------------|---------------------------|---------------------------|
| р                | 24                        | 53                        |
| $E_{min}$        | $-126$                    | $-1022$                   |
| $E_{\text{max}}$ | $+127$                    | $+1023$                   |

The storage parameters for the formats are described in [Table 3–3.](#page-97-0) The in-memory formats for single-precision and double-precision datatypes are specified by IEEE 754.

<span id="page-97-0"></span>

| Datatype         | Sign bits | <b>Exponent bits</b> | <b>Significand bits</b> | <b>Total bits</b> |  |
|------------------|-----------|----------------------|-------------------------|-------------------|--|
| Single-precision |           |                      | 24 (23 stored)          | 32                |  |
| Double-precision |           |                      | 53 (52 stored)          | 64                |  |

*Table 3–3 Summary of Binary Format Storage Parameters*

A significand is **normalized** when the leading bit of the significand is set. IEEE 754 defines **denormal** or **subnormal** values as numbers that are too small to be represented with an implied leading set bit in the significand. The number is too small because its exponent would be too large if its significand were normalized to have an implied leading bit set. IEEE 754 formats support subnormal values. Subnormal values preserve the following property:

if:  $x - y == 0.0$  (using floating-point subtraction)

then:  $x == y$ 

[Table 3–4](#page-97-1) shows the range and precision of the required formats in the IEEE 754 standard and those of Oracle NUMBER. Range limits are expressed here in terms of positive numbers; they also apply to the absolute value of a negative number. (The notation "*number* e *exponent*" used here stands for *number* multiplied by 10 raised to the *exponent* power: *number* . 10 exponent.)

<span id="page-97-1"></span>

| Range and<br><b>Precision</b>    | Single-precision<br>$32$ -bit <sup>1</sup> | <b>Double-precision</b><br>$64$ -bit <sup>1</sup> | <b>Oracle NUMBER</b><br><b>Datatype</b> |
|----------------------------------|--------------------------------------------|---------------------------------------------------|-----------------------------------------|
| Max positive normal<br>number    | 3.40282347e+38                             | $1.7976931348623157e+308 < 1.0e126$               |                                         |
| Min positive normal<br>number    | 1.17549435e-38                             | 2.2250738585072014e-308                           | $1.0e-130$                              |
| Max positive<br>subnormal number | 1.17549421e-38                             | 2.2250738585072009e-308                           | not applicable                          |
| Min positive<br>subnormal number | 1.40129846e-45                             | 4.9406564584124654e-324                           | not applicable                          |
| Precision (decimal<br>digits)    | $6 - 9$                                    | 15 - 17                                           | $38 - 40$                               |

*Table 3–4 Range and Precision of IEEE 754 formats*

<sup>1</sup> These numbers are quoted from the *IEEE Numerical Computation Guide*.

#### **See Also:**

- *Oracle Database SQL Reference*, section "Numeric Literals", for information about literal representation of numeric values
- *Oracle Database SQL Reference* for more information about floating-point formats

#### **Representing Special Values with Native Floating-Point Formats**

IEEE 754 allows special values to be represented. These special values are as follows:

- Positive infinity (+INF)
- Negative infinity  $(-INF)$
- Not-a-number (NaN)
- Positive zero  $(+0)$
- Negative zero  $(-0)$

NaN represent results of operations that are undefined. Many bit patterns in IEEE 754 represent NaN. Bit patterns can represent NaN with and without the sign bit set. IEEE 754 distinguishes between signalling NaNs and quiet NaNs.

IEEE 754 specifies behavior for when exceptions are enabled and disabled. Oracle Database does not allow exceptions to be enabled; the database behavior is that specified by IEEE 754 for when exceptions are disabled. In particular, Oracle Database makes no distinction between signalling and quiet NaNs. Programmers who use OCI can retrieve NaN values from Oracle Database; whether a retrieved NaN value is signalling or quiet depends on the client platform and beyond the control of Oracle Database.

IEEE 754 does not define the bit pattern for either type of NaN. Positive infinity, negative infinity, positive zero, and negative zero are each represented by a specific bit pattern.

Ignoring signs, there are the following classes of values, with each of the classes except for NaN greater than the one preceding it in the list:

- Zero
- **Subnormal**
- Normal
- **Infinity**
- NaN

In IEEE 754, NaN is unordered with other classes of special values and with itself.

<span id="page-98-1"></span>**Behavior of Special Values for Native Floating-Point Datatypes** When used with the database, special values of native floating-point datatypes behave as follows:

- All NaNs are quiet.
- IEEE 754 exceptions are not raised.
- NaN is ordered as follows:

All non-NaN < NaN

Any  $N =$  any other  $NAN$ 

- $-0$  is converted to  $+0$ .
- All NaNs are converted to the same bit pattern.

**See Also:** ["Using Comparison Operators for Native Floating-Point](#page-98-0)  [Datatypes" on page 3-9](#page-98-0) for more information on NaN compared to other values

# <span id="page-98-0"></span>**Using Comparison Operators for Native Floating-Point Datatypes**

Oracle Database defines the following comparison operators for operations involving floating-point datatypes:

- Equal to
- Not equal to
- Greater than
- Greater than or equal to
- Less than
- Less than or equal to
- **Unordered**

Note the following special cases:

- Comparisons ignore the sign of zero  $(-0)$  is equal to, not less than,  $+0$ ).
- In Oracle Database, NaN is equal to itself. NaN is greater than everything except itself. That is, NaN == NaN and NaN >  $x$ , unless  $x$  is NaN.

**See Also:** ["Behavior of Special Values for Native Floating-Point](#page-98-1)  [Datatypes" on page 3-9](#page-98-1) for more information on comparison results, ordering, and other behaviors of special values

# <span id="page-99-0"></span>**Performing Arithmetic Operations with Native Floating-Point Datatypes**

Oracle Database defines operators for the following arithmetic operations:

- **Multiplication**
- **Division**
- Addition
- **Subtraction**
- **Remainder**
- Square root

You can define the mode used to round the result of the operation. Exceptions can be raised when operations are performed. Exceptions can also be disabled.

Formerly, Java required floating-point arithmetic to be exactly reproducible. IEEE 754 does not require such behavior. The standard allows for the result of operations, including arithmetic, to be delivered to a destination that uses a range greater than that used by the operands to the operation.

You can compute the result of a double-precision multiplication at an extended double-precision destination. When this is done, the result must be rounded as if the destination were single-precision or double-precision. The range of the result, that is, the number of bits used for the exponent, can use the range supported by the wider (extended double-precision) destination. This occurrence may result in a double-rounding error in which the least significant bit of the result is incorrect.

This state of affairs can only occur for double-precision multiplication and division on hardware that implements the IA-32 and IA-64 instruction set architecture. Thus, with the exception of this case, arithmetic for these datatypes is reproducible across platforms. When the result of a computation is NaN, all platforms produce a value for which IS NAN is true. However, all platforms do not have to use the same bit pattern.

# <span id="page-99-1"></span>**Using Conversion Functions with Native Floating-Point Datatypes**

Oracle Database defines functions that convert between floating-point and other formats, including string formats that use decimal precision (precision may be lost during the conversion). For example, you can use the following functions:

- TO\_BINARY\_DOUBLE, which converts float to double, decimal (string) to double, and float or double to integer-valued double
- TO\_BINARY\_FLOAT, which converts double to float, decimal (string) to float, and float or double to integer-valued float
- TO\_CHAR, which converts float or double to decimal (string)
- TO\_NUMBER, which converts a float, double, or string to a number

Oracle Database can raise exceptions during conversion. The IEEE 754 specification defines the following exceptions:

- **Invalid**
- **Inexact**
- Divide by zero
- Underflow
- Overflow

Oracle Database does not raise these exceptions for native floating-point datatypes. Generally, situations that would raise an exception produce the values described in [Table 3–5.](#page-100-1)

*Table 3–5 Values Resulting from Exceptions*

<span id="page-100-1"></span>

| <b>Exception</b>  | <b>Value</b>                       |
|-------------------|------------------------------------|
| Underflow         | 0                                  |
| Overflow          | $-$ INF, $+$ INF                   |
| Invalid Operation | NaN                                |
| Divide by Zero    | $-$ INF, $+$ INF, NaN              |
| Inexact           | Any value - rounding was performed |

### <span id="page-100-0"></span>**Client Interfaces for Native Floating-Point Datatypes**

Oracle Database has implemented support for native floating-point datatypes in the following client interfaces:

- SQL
- PL/SQL
- OCI and OCCI
- $Pro<sup>*</sup>C/C++$
- JDBC

### **OCI Native Floating-Point Datatypes SQLT\_BFLOAT and SQLT\_BDOUBLE**

The OCI API implements the IEEE 754 single precision and double precision native floating-point datatypes with the datatypes SQLT\_BFLOAT and SQLT\_BDOUBLE respectively. Conversions between these types and the SQL types BINARY\_FLOAT and BINARY\_DOUBLE are exact on platforms that implement the IEEE 754 standard for the C datatypes FLOAT and DOUBLE.

**See Also:** *Oracle Call Interface Programmer's Guide*

# **Native Floating-Point Datatypes Supported in Oracle OBJECT Types**

Oracle Database supports the SQL datatypes BINARY\_FLOAT and BINARY\_DOUBLE as attributes of Oracle OBJECT types.

### **Pro\*C/C++ Support for Native Floating-Point Datatypes**

 $Pro<sup>*</sup>C/C++$  supports the native FLOAT and DOUBLE datatypes using the column datatypes BINARY\_FLOAT and BINARY\_DOUBLE. You can use these datatypes in the same way that Oracle NUMBER datatype is used. You can bind the native  $C/C++$ datatypes FLOAT and DOUBLE to BINARY\_FLOAT and BINARY\_DOUBLE types respectively by setting the  $Pro<sup>*</sup>C/C++$  precompiler command line option NATIVE\_TYPES to Y (yes) when you compile your application.

# <span id="page-101-0"></span>**Representing Datetime Data**

This section contains the following topics:

- **[Representing Datetime Data: Overview](#page-101-1)**
- [Manipulating the Date Format](#page-102-0)
- [Manipulating the Time Format](#page-103-0)
- [Performing Date Arithmetic](#page-103-1)
- [Converting Between Datetime Types](#page-104-0)
- **[Importing and Exporting Datetime Types](#page-104-1)**

# <span id="page-101-1"></span>**Representing Datetime Data: Overview**

Oracle Database supports the following datetime datatypes:

- DATE
- TIMESTAMP
- TIMESTAMP WITH TIME ZONE
- TIMESTAMP WITH LOCAL TIME ZONE

# **Using the DATE Datatype**

Use the DATE datatype to store point-in-time values (dates and times) in a table. The DATE datatype stores the century, year, month, day, hours, minutes, and seconds.

# **Using the TIMESTAMP Datatype**

Use the TIMESTAMP datatype to store values that are precise to fractional seconds. For example, an application that must decide which of two events occurred first might use TIMESTAMP. An application that specifies the time for a job might use DATE.

### **Using the TIMESTAMP WITH TIME ZONE Datatype**

Because TIMESTAMP WITH TIME ZONE can also store time zone information, it is particularly suited for recording date information that must be gathered or coordinated across geographic regions.

### **Using the TIMESTAMP WITH LOCAL TIME ZONE Datatype**

Use TIMESTAMP WITH LOCAL TIME ZONE when the time zone is not significant. For example, you might use it in an application that schedules teleconferences, where participants each see the start and end times for their own time zone.

The TIMESTAMP WITH LOCAL TIME ZONE type is appropriate for two-tier applications in which you want to display dates and times that use the time zone of the client system. It is generally inappropriate in three-tier applications because data displayed in a Web browser is formatted according to the time zone of the Web server, not the time zone of the browser. The Web server is the database client, so its local time is used.

#### **Representing the Difference Between Datetime Values**

Use the INTERVAL DAY TO SECOND datatype to represent the precise difference between two datetime values. For example, you might use this value to set a reminder for a time 36 hours in the future or to record the time between the start and end of a race. To represent long spans of time with high precision, you can use a large value for the days portion.

Use the INTERVAL YEAR TO MONTH datatype to represent the difference between two datetime values, where the only significant portions are the year and the month. For example, you might use this value to set a reminder for a date 18 months in the future, or check whether 6 months have elapsed since a particular date.

Oracle Database stores dates in its own internal format. Date data is stored in fixed-length fields of seven bytes each, corresponding to century, year, month, day, hour, minute, and second.

**See Also:** *Oracle Call Interface Programmer's Guide* for a complete description of the Oracle Database internal date format

### <span id="page-102-0"></span>**Manipulating the Date Format**

For input and output of dates, the standard Oracle Database default date format is DD-MON-RR. The RR datetime format element enables you store 20th century dates in the 21st century by specifying only the last two digits of the year.

As explained in *Oracle Database SQL Reference*, the century of the return value varies according to the specified two-digit year and the last two digits of the current year. For example, the following format refers to the year 2004 in a query issued between 1950 and 2049, but to the year 2005 in a query issued between 2050 and 2099:

'13-NOV-04'

#### **Changing the Default Date Format**

Use the following techniques to change the default date format:

- To change on an instance-wide basis, use the NLS\_DATE\_FORMAT parameter.
- To change during a session, use the ALTER SESSION statement.

To enter dates that are not in the current default date format, use the TO\_DATE function with a format mask. For example:

```
SELECT TO_CHAR(TO_DATE('27-OCT-98', 'DD-MON-RR') ,'YYYY') "Year"
FROM DUAL;
```
Be careful when using a date format such as DD-MON-YY. The YY indicates the year in the current century. For example, 31-DEC-92 is December 31, 2092, not 1992 as

you might expect. If you want to indicate years in any century other than the current one, use a different format mask, such as the default RR.

**See Also:** *Oracle Database Concepts* for information about Julian dates. Oracle Database Julian dates might not be compatible with Julian dates generated by other date algorithms.

### **Displaying the Current Date and Time**

Use the SQL function SYSDATE to return the system date and time. You can use the FIXED\_DATE initialization parameter to set SYSDATE to a constant, which can be useful for testing.

By default, SYSDATE is printed without any BC or AD qualifier. You can add BC to the format string to print the date with BC or AD as appropriate:

```
SELECT TO_CHAR(SYSDATE, 'DD-MON-YYYY BC')
FROM DUAL;
```
TO\_CHAR(SYSDAT -------------- 24-JAN-2004 AD

# <span id="page-103-0"></span>**Manipulating the Time Format**

Time is stored in the following 24-hour format:

HH24:MI:SS

By default, the time in a DATE column is 12:00:00 A.M. (midnight) if no time portion is entered or if the DATE is truncated.

In a time-only entry, the date portion defaults to the first day of the current month. To enter the time portion of a date, use the TO\_DATE function with a format mask indicating the time portion, as shown in [Example 3–3](#page-103-2).

```
Example 3–3 Indicating Time with the TO_DATE Function
```

```
-- create test table
CREATE TABLE birthdays 
( Bname VARCHAR2(20),
  Bday DATE 
);
-- insert a row
INSERT INTO birthdays (bname, bday) 
VALUES
( 'ANNIE',
  TO_DATE('13-NOV-92 10:56 A.M.','DD-MON-YY HH:MI A.M.') 
);
```
# <span id="page-103-1"></span>**Performing Date Arithmetic**

Oracle Database provides a number of features to help with date arithmetic, so that you do not need to perform your own calculations on the number of seconds in a day, the number of days in each month, and so on. Some useful features include the following:

ADD\_MONTHS function, which returns the date plus the specified number of months.

- SYSDATE function, which returns the current date and time set for the operating system on which the database resides.
- SYSTIMESTAMP function, which returns the system date, including fractional seconds and time zone, of the system on which the database resides.
- TRUNC function, which when applied to a DATE value, trims off the time portion so that it represents the very beginning of the day (the stroke of midnight). By truncating two DATE values and comparing them, you can determine whether they refer to the same day. You can also use TRUNC along with a GROUP BY clause to produce daily totals.
- Arithmetic operators such as + and -. For example, SYSDATE-7 refers to 7 days before the current system date.
- INTERVAL datatypes, which enable you to represent constants when performing date arithmetic rather than performing your own calculations. For example, you can add or subtract INTERVAL constants from DATE values or subtract two DATE values and compare the result to an INTERVAL.
- Comparison operators such as  $>$ ,  $\lt$ ,  $=$ , and BETWEEN.

# <span id="page-104-0"></span>**Converting Between Datetime Types**

Oracle Database provides several useful functions that enable you to convert to a from datetime datatypes. Some useful functions include:

- EXTRACT, which extracts and returns the value of a specified datetime field from a datetime or interval value expression
- NUMTODSINTERVAL, which converts a NUMBER or expression that can be implicitly converted to a NUMBER value to an INTERVAL DAY TO SECOND literal
- NUMTOYMINTERVAL, which converts a NUMBER or expression that can be implicitly converted to a NUMBER value to an INTERVAL YEAR TO MONTH literal
- TO\_DATE, which converts character data to a DATE datatype
- TO CHAR, which converts DATE data to character data
- TO\_DSINTERVAL, which converts a character string to an INTERVAL DAY TO SECOND value
- TO\_TIMESTAMP, which converts character data to a value of TIMESTAMP datatype
- TO\_TIMESTAMP\_TZ, which converts character data to a value of TIMESTAMP WITH TIME ZONE datatype
- TO\_YMINTERVAL, which converts a character string to an INTERVAL YEAR TO MONTH type

**See Also:** *Oracle Database SQL Reference* for details about each function

# <span id="page-104-1"></span>**Importing and Exporting Datetime Types**

TIMESTAMP WITH TIME ZONE and TIMESTAMP WITH LOCAL TIME ZONE values are always stored in normalized format, so that you can export, import, and compare them without worrying about time zone offsets. DATE and TIMESTAMP values do not store an associated time zone, and you must adjust them to account for any time zone differences between source and target databases.

# <span id="page-105-0"></span>**Representing Specialized Data**

This section contains the following topics:

- [Representing Geographic Data](#page-105-3)
- [Representing Multimedia Data](#page-105-1)
- [Representing Large Amounts of Data](#page-105-2)
- [Representing Searchable Text](#page-107-0)
- **[Representing XML](#page-107-1)**
- [Representing Dynamically Typed Data](#page-108-0)
- [Representing Data with ANSI/ISO, DB2, and SQL/DS Datatypes](#page-110-0)

# <span id="page-105-3"></span>**Representing Geographic Data**

To represent Geographic Information System (GIS) or spatial data in the database, you can use Oracle Spatial features, including the type MDSYS.SDO\_GEOMETRY. You can store the data in the database by using either an object-relational or a relational model. You can use a set of PL/SQL packages to query and manipulate the data.

**See Also:** *Oracle Spatial User's Guide and Reference* to learn how to use MDSYS.SDO\_GEOMETRY

# <span id="page-105-1"></span>**Representing Multimedia Data**

Oracle *inter*Media enables Oracle Database to store, manage, and retrieve images, audio, video, or other heterogeneous media data in an integrated fashion with other enterprise information. Oracle interMedia extends Oracle Database reliability, availability, and data management to multimedia content in traditional, Internet, electronic commerce, and media-rich applications.

Whether you store such multimedia data inside the database as BLOB or BFILE values, or store it externally on a Web server or other kind of server, you can use interMedia to access the data using either an object-relational or a relational model, and manipulate and query the data using a set of object types.

Oracle *inter*Media provides the ORDAudio, ORDDoc, ORDImage, ORDImageSignature, ORDVideo, and SI\_StillImage object types and methods for the following purposes:

- Extracting metadata and attributes from multimedia data
- Retrieving and managing multimedia data from Oracle interMedia, Web servers, file systems, and other servers
- Performing manipulation operations on image data

**See Also:** *Oracle interMedia Reference*to learn about the *inter*Media types

# <span id="page-105-2"></span>**Representing Large Amounts of Data**

Oracle Database provides several datatypes for representing large amounts of data. These datatypes are grouped under the general category of Large Objects (LOBs). [Table 3–6](#page-106-0) describes the different LOBs.

<span id="page-106-0"></span>

| Datatype Name |                                         | <b>Description</b>                                                                                                    |
|---------------|-----------------------------------------|----------------------------------------------------------------------------------------------------|
| <b>BLOB</b>   | Binary large object                     | Represents large amounts of binary data such as images,<br>video, or other multimedia data.                                                                                                    |
| CLOB          | Character large object                  | Represents large amounts of character data. CLOB types are<br>stored by using the database character set. Note that the<br>database stores a CLOB up to 4,000 bytes inline as a<br>VARCHAR2. If the CLOB exceeds this length, then the<br>database moves the CLOB out of line. |
| <b>NCLOB</b>  | National character set<br>large objects | Represents large amounts of character data in National<br>Character Set format.                                                                                                    |
| <b>BFILE</b>  | External large object                   | Stores objects in the operating system 's file system, outside<br>of the database files or tablespace. Note that the BFILE type<br>is read-only; other LOB types are read/write. BFILE objects<br>are also sometimes referred to as external LOBs.                             |

*Table 3–6 Large Object Datatypes*

An instance of type BLOB, CLOB, or NCLOB can exist as either a persistent LOB instance or a temporary LOB instance. Persistent and temporary instances differ as follows:

- A **temporary LOB** instance is declared in the scope of your application.
- A **persistent LOB** instance is created and stored in the database.

With the exception of declaring, freeing, creating, and committing, operations on persistent and temporary LOB instances are performed the same way.

> **See Also:** *Oracle Database Application Developer's Guide - Large Objects* for more details on using LOBs in applications

### **Using RAW and LONG RAW Datatypes**

The RAW and LONG RAW datatypes store data that is not interpreted by Oracle Database, that is, it is not converted when moving data between different systems. These datatypes are intended for binary data and byte strings. For example, LONG RAW can store graphics, sound, documents, and arrays of binary data; the interpretation is dependent on the use.

Oracle Net and the Export and Import utilities do not perform character conversion when transmitting RAW or LONG RAW data. When Oracle Database automatically converts RAW or LONG RAW data to and from CHAR data, as is the case when entering RAW data as a literal in an INSERT statement, the database represents the data as one hexadecimal character representing the bit pattern for every four bits of RAW data. For example, one byte of RAW data with bits 11001011 is displayed and entered as CB.

You cannot index LONG RAW data, but you can index RAW data. In earlier releases, the LONG and LONG RAW datatypes were typically used to store large amounts of data. Use of these types is no longer recommended for new development. If your application still uses these types, migrate your application to use LOB types. Oracle recommends that you convert LONG RAW columns to binary LOB (BLOB) columns and convert LONG columns to character LOB (CLOB or NCLOB) columns. LOB columns are subject to far fewer restrictions than LONG and LONG RAW columns.

### **See Also:**

- See *Oracle Database Application Developer's Guide Large Objects* for information about the BLOB and BFILE datatypes
- See the *Oracle Database SQL Reference* for restrictions on LONG and LONG RAW datatypes

# <span id="page-107-0"></span>**Representing Searchable Text**

Rather than writing low-level code to do full-text searches, you can use Oracle Text. It stores the search data in a special kind of index, and lets you query the data with operators and PL/SQL packages. This technology enables you to create your own search engine using data from tables, files, or URLs, and combine the search logic with relational queries. You can also search XML data this way with the XPath notation.

**See Also:** *Oracle Text Application Developer's Guide* for more information

### <span id="page-107-1"></span>**Representing XML**

If you have information stored as files in XML format, or if you want to take an object type and store it as XML, then you can use the XMLType built-in type.

XMLType columns store their data as CLOBs. You can take an existing CLOB, VARCHAR2, or any object type, and call the XMLType constructor to turn it into an XML object.

When an XML object is inside the database, you can use queries to traverse it (using the XML XPath notation) and extract all or part of its data.

You can also produce XML output from existing relational data and split XML documents across relational tables and columns. You can use the following packages to transfer XML data into and out of relational tables:

- DBMS\_XMLQUERY, which provides database-to-XMLType functionality
- DBMS\_XMLGEN, which converts the results of a SQL query to a canonical XML format
- DBMS\_XMLSAVE, which provides XML to database-type functionality

You can use the following SQL functions to process XML:

- EXTRACT, which applies a VARCHAR2 XPath string and returns an XMLType instance containing an XML fragment
- SYS\_XMLAGG, which aggregates all of the XML documents or fragments represented by an expression and produces a single XML document
- SYS\_XMLGEN, which takes an expression that evaluates to a particular row and column of the database, and returns an instance of type XMLType containing an XML document
- UPDATEXML, which takes as arguments an XMLType instance and an XPath-value pair and returns an XMLType instance with the updated value
- XMLAGG, which takes a collection of XML fragments and returns an aggregated XML document
- XMLCOLATTVAL, which creates an XML fragment and then expands the resulting XML so that each XML fragment has the name column with the attribute name
- XMLCONCAT, which takes as input a series of XMLType instances, concatenates the series of elements for each row, and returns the concatenated series
- XMLELEMENT, which takes an element name for identifier, an optional collection of attributes for the element, and arguments that make up the content of the element
- XMLFOREST, which converts each of its argument parameters to XML, and then returns an XML fragment that is the concatenation of these converted arguments
- XMLSEQUENCE, which either takes as input an XMLType instance and returns a varray of the top-level nodes in the XMLType, or takes as input a REFCURSOR instance, with an optional instance of the XMLFormat object, and returns as an XMLSequence type an XML document for each row of the cursor

XMLTRANSFORM, which takes as arguments an XMLType instance and an XSL style sheet, applies the style sheet to the instance, and returns an XMLType

### **See Also:**

- *Oracle XML DB Developer's Guide for details about the XMLType* datatype
- *Oracle XML Developer's Kit Programmer's Guide* for information about client-side programming with XML
- *Oracle Database SQL Reference* for information about XML functions

## **Representing Dynamically Typed Data**

Some languages allow datatypes to change at runtime or let a program check the type of a variable. For example, C has the union keyword and the void  $*$  pointer, while Java has the typeof operator and wrapper types such as Number. Oracle Database includes features that enable you to create variables and columns that can hold data of any type and test such data values to determine their underlying representation. Using these features, a single table column can represent a numeric value in one row, a string value in another row, and an object in another row.

You can use the built-in type SYS.ANYDATA to represent values of any scalar or object type. This type is an object type with methods to bring in a scalar value of any type, and turn the value back into a scalar or object. In the same way, you can use the built-in type SYS.ANYDATASET to represent values of any collection type.

To manipulate and check type information, you can use SYS.ANYTYPE in combination with the DBMS\_TYPES package. The program in [Example 3–4](#page-108-0) represents data of different underlying types in a table, then interprets the underlying type of each row and processes each value appropriately.

#### <span id="page-108-0"></span>*Example 3–4 Accessing Information in a SYS.ANYDATA Column*

```
-- This example defines and executes a PL/SQL procedure that 
-- uses methods built into SYS.ANYDATA to access information about 
-- data stored in a SYS.ANYDATA table column.
DROP TYPE Employee_type FORCE;
DROP TABLE mytab;
CREATE OR REPLACE TYPE Employee_type AS OBJECT ( empno NUMBER, 
 ename VARCHAR2(10) );
/ 
CREATE TABLE mytab ( id NUMBER, data SYS.ANYDATA ); 
INSERT INTO mytab VALUES (1, SYS.ANYDATA.ConvertNumber(5)); 
INSERT INTO mytab VALUES (2,
```

```
 SYS.ANYDATA.ConvertObject(Employee_type(5555, 'john')));
```

```
COMMIT; 
CREATE OR REPLACE PROCEDURE p
T.S
  CURSOR cur IS SELECT id, data FROM mytab; 
  v_id mytab.id%TYPE; 
  v_data mytab.data%TYPE; 
  v_type SYS.ANYTYPE; 
  v_typecode PLS_INTEGER; 
  v_typename VARCHAR2(60);
  v_dummy PLS_INTEGER; 
 v_n NUMBER;
  v_employee Employee_type; 
  non_null_anytype_for_NUMBER exception; 
 unknown_typename exception;
BEGIN 
  OPEN cur; 
  LOOP 
    FETCH cur INTO v_id, v_data; 
    EXIT WHEN cur%NOTFOUND;
/* The typecode is a number that signifies what type is represented by v_data.
    GetType also produces a value of type SYS.AnyType with methods you can call
    to find precision and scale of a number, length of a string, and so on. */
     v_typecode := v_data.GetType ( v_type /* OUT */ ); 
/* Now we compare the typecode against constants from DBMS_TYPES to see what
    kind of data we have, and decide how to display it. */
     CASE v_typecode 
       WHEN DBMS_TYPES.TYPECODE_NUMBER THEN 
         IF v_type IS NOT NULL 
-- This condition should never happen, but we check just in case.
           THEN RAISE non_null_anytype_for_NUMBER; END IF; 
-- For each type, there is a Get method.
        v_dummy := v_data.GetNUMBER ( v_n /* OUT */ );
         DBMS_OUTPUT.PUT_LINE ( 
         TO_CHAR(v_id) || ': NUMBER = ' || To_Char(v_n) );
       WHEN DBMS_TYPES.TYPECODE_OBJECT THEN 
         v_typename := v_data.GetTypeName(); 
-- An object type's name is qualified with the schema name.
         IF v_typename NOT IN ( 'HR.EMPLOYEE_TYPE' ) 
-- If we encounter any object type besides EMPLOYEE_TYPE, raise an exception.
           THEN RAISE unknown_typename; END IF; 
        v_ddummy := v_ddata.GetObject ( v_eemployee /* OUT */ );
         DBMS_OUTPUT.PUT_LINE ( 
          To_Char(v_id) || \cdot : user-defined type = ' || \cdot \cdot || v_typename || \cdot || ' ( ' || v_employee.empno || ', ' || v_employee.ename || ' )' ); 
     END CASE; 
 END LOOP.
  CLOSE cur; 
EXCEPTION 
 WHEN non null anytype for NUMBER THEN
    RAISE_Application_Error ( -20000,
       'Paradox: the return AnyType instance FROM GetType ' || 
       'should be NULL for all but user-defined types' ); 
   WHEN unknown_typename THEN 
     RAISE_Application_Error ( -20000, 'Unknown user-defined type ' ||
       v_typename || ' - program written to handle only HR.EMPLOYEE_TYPE' );
```
END; /

The query and procedure in [Example 3–4](#page-108-0) produce output like that shown in [Example 3–5](#page-110-0).

### <span id="page-110-0"></span>*Example 3–5 Sample Output for [Example 3–4](#page-108-0)*

SQL> SELECT t.data.gettypename() AS "Type Name" FROM mytab t;

Type Name -------------------------------------------------------------------------------- SYS.NUMBER HR.EMPLOYEE\_TYPE

SQL> EXEC p; 1: NUMBER = 5 2: user-defined type = HR. EMPLOYEE TYPE ( 5555, john )

You can access the same features through the OCI interface by using the OCIType, OCIAnyData, and OCIAnyDataSet interfaces.

### **See Also:**

- *Oracle Database PL/SQL Packages and Types Reference* for details about the DBMS\_TYPES package
- *Oracle Database Application Developer's Guide Object-Relational Features* for information and examples using the ANYDATA, ANYDATASET, and ANYTYPE types
- *Oracle Call Interface Programmer's Guide for details about the OCI* interfaces

### **Representing Data with ANSI/ISO, DB2, and SQL/DS Datatypes**

You can define columns of tables in Oracle Database by means of ANSI/ISO, DB2, and SQL/DS datatypes. Oracle Database internally converts such datatypes to Oracle datatypes.

The ANSI datatype conversions are shown in [Table 3–7](#page-110-1). The ANSI/ISO datatypes NUMERIC, DECIMAL, and DEC can specify only fixed-point numbers. For these datatypes, s defaults to 0.

<span id="page-110-1"></span>

| <b>ANSI SQL Datatype</b>                                           | <b>Oracle Datatype</b>   |
|--------------------------------------------------------------------|--------------------------|
| CHARACTER $(n)$ , CHAR $(n)$                                       | CHAR (n)                 |
| NUMERIC $(p, s)$ , DECIMAL $(p, s)$ , DEC $(p, s)$ NUMBER $(p, s)$ |                          |
| INTEGER, INT, SMALLINT                                             | NUMBER (38)              |
| FLOAT (p)                                                          | FLOAT (p)                |
| <b>REAL</b>                                                        | FLOAT (63)               |
| DOUBLE PRECISION                                                   | $FLOAT$ $(126)$          |
| CHARACTER VARYING(n), CHAR VARYING(n) VARCHAR2 (n)                 |                          |
| TIMESTAMP                                                          | TIMESTAMP                |
| TIMESTAMP WITH TIME ZONE                                           | TIMESTAMP WITH TIME ZONE |

*Table 3–7 ANSI Datatype Conversions to Oracle Datatypes*

[Table 3–8](#page-111-0) shows the DB2 and SQL/DS conversions.

<span id="page-111-0"></span>

| . .                    | . .                    |
|------------------------|------------------------|
| DB2 or SQL/DS Datatype | <b>Oracle Datatype</b> |
| CHARACTER $(n)$        | CHAR (n)               |
| VARCHAR $(n)$          | VARCHAR2 $(n)$         |
| LONG VARCHAR           | LONG                   |
| DECIMAL $(p, s)$       | NUMBER $(p, s)$        |
| INTEGER, SMALLINT      | NUMBER (38)            |
| FLOAT (p)              | FLOAT (p)              |
| DATE                   | DATE                   |
| TIMESTAMP              | TIMESTAMP              |

*Table 3–8 SQL/DS, DB2 Datatype Conversions to Oracle Datatypes*

The datatypes TIME, GRAPHIC, VARGRAPHIC, and LONG VARGRAPHIC of IBM products SQL/DS and DB2 have no corresponding Oracle datatype, and they cannot be used.

# **Representing Conditional Expressions as Data**

The Oracle Expression Filter feature enables you to store conditional expressions as data in the database. The Expression Filter provides a mechanism that you can use to place a constraint on a VARCHAR2 column to ensure that the values stored are valid SQL WHERE clause expressions. This mechanism also identifies the set of attributes that are legal to reference in the conditional expressions.

For example, suppose you create a traders table in which row holds data for a stock trading account holder. You want to define a column that stores information about stocks each trader is interested in as a conditional expression. You follow these steps:

**1.** Create a table traders holds data for a stock trading account holder:

```
CREATE TABLE traders
( name VARCHAR2(50),
 email VARCHAR2(50),
  interest VARCHAR2(50)
);
```
**2.** Create the user-defined datatype ticker with attributes for the trading symbol, limit price, and amount of change in the stock price:

```
CREATE OR REPLACE TYPE ticker 
AS OBJECT 
( symbol VARCHAR2(20), 
  price NUMBER,
  change NUMBER
);
```
**3.** Use the following PL/SQL block to create an attribute set ticker based on the ticker datatype:

```
BEGIN 
  DBMS_EXPFIL.CREATE_ATTRIBUTE_SET( attr_set => 'ticker',
                                     from type => 'YES' );
END;
```
**4.** Associate the attribute set with the expression set stored in the database column trader.interest as follows:

```
BEGIN
   DBMS_EXPFIL.ASSIGN_ATTRIBUTE_SET (attr_set => 'ticker',
                                      expr_tab => 'traders',
                                      expr_col => 'interest');
END;
```
The preceding code places a constraint on the interest column that ensures the column stores valid conditional expressions.

**5.** Populate the table with trader names, email addresses and conditional expressions that represents a stock the trader is interested in at a particular price:

```
INSERT INTO traders (name, email, interest) 
  VALUES ('Vishu', 'vishu@abc.com', 'symbol = ''ABC'' AND price > 25');
```
**6.** Use the EVALUATE operator to identify the conditional expressions that evaluate to TRUE for a given data item. For example, the following query returns traders who are interested in a given stock quote (symbol='ABC', price=31, change=5.2):

```
SELECT Name, Email 
FROM Traders
WHERE EVALUATE ( interest,
                 'symbol=>''ABC'', 
                 price=>31,
                 change=>5.2'
               ) = 1;
```
To speed up this type of query, you can optionally create an Oracle Expression Filter index on the interest column.

**See Also:** *Oracle Database Application Developer's Guide - Rules Manager and Expression Filter* for details on Oracle Expression Filter

# **Identifying Rows by Address**

Each row in a database table has an address called a **rowid**. You can examine a row address by querying the pseudocolumn ROWID, whose values are strings representing the address of each row. These strings have the datatype ROWID or UROWID. You can also create tables and clusters that contain actual columns having the ROWID datatype. Oracle Database does not guarantee that the values of such columns are valid rowids.

Rowid values are important for application development for the following reasons:

- They are the fastest way to access a single row.
- They can show you how the rows in a table are stored.
- They are unique identifiers for rows in a table.

### **See Also:**

- *Oracle Database Concepts for general information about the ROWID* pseudocolumn and the ROWID datatype
- Oracle Database SQL Reference to learn about the ROWID pseudocolumn

# **Querying the ROWID Pseudocolumn**

Each table in Oracle Database has a pseudocolumn named ROWID. If the row is too large to fit within a single data block, then ROWID identifies the initial row piece. Although rowids are usually unique, different rows can have the same rowid if they are in the same data block but in different clustered tables.

The following SQL statements return the ROWID pseudocolumn of the row of the hr.employees table that satisfies the query, and inserts it into the  $t$ \_tab table:

```
CREATE TABLE t_tab (col1 ROWID);
INSERT INTO t_tab 
 SELECT ROWID
  FROM hr.employees
 WHERE employee_id = 7499;
```
**Note:** Although you can use the ROWID pseudocolumn in the SELECT and WHERE clause of a query, these pseudocolumn values are not actually stored in the database. You cannot insert, update, or delete a value of the ROWID pseudocolumn.

## **Accessing the ROWID Datatype**

In tables that are not index-organized and foreign tables, the values of the ROWID pseudocolumn have the datatype ROWID. The format of this datatype is either **extended** or **restricted**.

### **Restricted ROWID**

Internally, the ROWID is a structure that holds information that the database server needs to access a row. The restricted internal ROWID is 6 bytes on most platforms. Each restricted rowid includes the following data:

- Datafile identifier
- Block identifier
- Row identifier

The restricted ROWID pseudocolumn is returned to client applications in the form of an 18-character string with a hexadecimal encoding of the datablock, row, and datafile components of the ROWID.

### **Extended ROWID**

The extended ROWID datatype includes the data in the restricted rowid plus a data object number. The data object number is an identification number assigned to every database segment. The extended internal ROWID is 10 bytes on most platforms.

Data in an extended ROWID pseudocolumn is returned to the client application in the form of an 18-character string (for example, "AAAA8mAALAAAAQkAAA"), which represents a base 64 encoding of the components of the extended ROWID in a four-piece format, OOOOOOFFFBBBBBBRRR. Extended rowids are not available directly. You can use a supplied package, DBMS\_ROWID, to interpret extended rowid contents. The package functions extract and provide information that would be available directly from a restricted rowid as well as information specific to extended rowids.

**See Also:** *Oracle Database PL/SQL Packages and Types Reference* for information about the DBMS\_ROWID package

### **External Binary ROWID**

Some client applications use a binary form of the ROWID. For example, OCI and some precompiler applications can map the ROWID datatype to a 3GL structure on bind or define calls. The size of the binary ROWID is the same for extended and restricted ROWIDs. The information for the extended ROWID is included in an unused field of the restricted ROWID structure.

The format of the extended binary ROWID, expressed as a C struct, is as follows:

```
struct riddef {
    ub4 ridobjnum; /* data obj#--this field is 
                        unused in restricted ROWIDs */
    ub2 ridfilenum;
    ub1 filler;
    ub4 ridblocknum;
    ub2 ridslotnum;
}
```
# **Accessing the UROWID Datatype**

The rows of some tables have addresses that are not physical or permanent or were not generated by Oracle Database. For example, the row addresses of index-organized tables are stored in index leaves, which can move. Oracle provides these tables with logical row identifiers, called **logical rowids**. Rowids of foreign tables, such as DB2 tables accessed through a gateway, are not standard Oracle Database rowids. Oracle provides foreign tables with identifiers called **foreign rowids**.

Oracle Database uses universal rowids (urowids) to store the addresses of index-organized and foreign tables. Both types of urowid are stored in the ROWID pseudocolumn, as are the physical rowids of heap-organized tables.

Oracle creates logical rowids based on the primary key of the table. The logical rowids do not change as long as the primary key does not change. The ROWID pseudocolumn of an index-organized table has a datatype of UROWID. You can access this pseudocolumn as you would the ROWID pseudocolumn of a heap-organized table (that is, using a SELECT ... ROWID statement). If you want to store the rowids of an index-organized table, then you can define a column of type UROWID for the table and retrieve the value of the ROWID pseudocolumn into that column.

# **How Oracle Database Converts Datatypes**

In some cases, Oracle Database allows data of one datatype where it expects data of a different datatype. Generally, an expression cannot contain values with different datatypes. However, Oracle Database can use various SQL functions to automatically convert data to the expected datatype.

**See Also:** *Oracle Database SQL Reference* for details about datatype conversion

## **Datatype Conversion During Assignments**

The datatype conversion for an assignment succeeds if Oracle Database can convert the datatype of the value used in the assignment to that of the assignment target.

For the examples in the following list, assume a package with a public variable and a table declared as in the following statements:

CREATE PACKAGE Test Pack AS var1 CHAR(5); END; CREATE TABLE Table1\_tab (col1 NUMBER);

variable := expression

The datatype of expression must be either the same as, or convertible to, the datatype of variable. For example, Oracle Database automatically converts the data provided in the following assignment within the body of a stored procedure:

VAR $1 := 0;$ 

INSERT INTO Table1\_tab VALUES (expression1, expression2, ...)

The datatypes of expression1, expression2, and so on, must be either the same as, or convertible to, the datatypes of the corresponding columns in Table1\_tab. For example, Oracle Database automatically converts the data provided in the following INSERT statement for Table1\_tab:

```
INSERT INTO Table1_tab VALUES (
19
);
```
 $UPDATE$  Table1  $tab$  SET column = expression

The datatype of expression must be either the same as, or convertible to, the datatype of column. For example, Oracle Database automatically converts the data provided in the following UPDATE statement issued against Table1 tab:

```
UPDATE Table1_tab SET col1 = 
30;
```
SELECT column INTO variable FROM Table1\_tab

The datatype of column must be either the same as, or convertible to, the datatype of variable. For example, Oracle Database automatically converts data selected from the table before assigning it to the variable in the following statement:

SELECT Col1 INTO Var1 FROM Table1\_tab WHERE Col1 = 30;

## **Datatype Conversion During Expression Evaluation**

For expression evaluation, Oracle Database can automatically perform the same conversions as for assignments. An expression is converted to a type based on its context. For example, operands to arithmetic operators are converted to NUMBER, and operands to string functions are converted to VARCHAR2.

Oracle Database can automatically convert the following:

- VARCHAR2 or CHAR to NUMBER
- VARCHAR2 or CHAR to DATE

Character to NUMBER conversions succeed only if the character string represents a valid number. Character to DATE conversions succeed only if the character string satisfies the session default format, which is specified by the initialization parameter NLS\_DATE\_FORMAT.

Some common types of expressions follow:

Simple expressions, such as:

commission + '500'

Boolean expressions, such as:

bonus > salary / '10'

■ Function and procedure calls, such as:

MOD (counter, '2')

■ WHERE clause conditions, such as:

WHERE hiredate = TO\_DATE('1997-01-01','yyyy-mm-dd')

■ WHERE clause conditions, such as:

```
WHERE rowid = 'AAAAaoAATAAAADAAA'
```
In general, Oracle Database uses the rule for expression evaluation when a datatype conversion is needed in places not covered by the rule for assignment conversions.

In assignments of the form:

variable := expression

Oracle Database first evaluates *expression* using the conversion rules for expressions; *expression* can be as simple or complex as desired. If it succeeds, then the evaluation of *expression* results in a single value and datatype. Then, Oracle Database tries to assign this value to the target variable using the conversion rules for assignments.

**4**

# **Using Regular Expressions in Oracle Database**

This chapter introduces regular expression support for Oracle Database. This chapter covers the following topics:

- [Using Regular Expressions with Oracle Database: Overview](#page-118-0)
- [Regular Expression Metacharacters in Oracle Database](#page-121-0)
- [Using Regular Expressions in SQL Statements: Scenarios](#page-126-0)

### **See Also:**

- **Oracle Database SQL Reference for information about Oracle** Database SQL functions for regular expressions
- **Oracle Database Globalization Support Guide for details on using** SQL regular expression functions in a multilingual environment
- *Oracle Regular Expressions Pocket Reference* by Jonathan Gennick, O'Reilly & Associates
- *Mastering Regular Expressions* by Jeffrey E. F. Friedl, O'Reilly & Associates

# <span id="page-118-0"></span>**Using Regular Expressions with Oracle Database: Overview**

This section contains the following topics:

- [What Are Regular Expressions?](#page-118-1)
- [How Are Oracle Database Regular Expressions Useful?](#page-119-1)
- [Oracle Database Implementation of Regular Expressions](#page-119-0)
- [Oracle Database Support for the POSIX Regular Expression Standard](#page-120-0)

# <span id="page-118-1"></span>**What Are Regular Expressions?**

Regular expressions enable you to search for patterns in string data by using standardized syntax conventions. You specify a regular expression by means of the following types of characters:

- Metacharacters, which are operators that specify search algorithms
- Literals, which are the characters for which you are searching

A regular expression can specify complex patterns of character sequences. For example, the following regular expression searches for the literals f or ht, the t literal, the p literal optionally followed by the s literal, and finally the colon (:) literal:

 $(f|ht)$ tps?:

The parentheses are metacharacters that group a series of pattern elements to a single element; the pipe symbol (|) matches one of the alternatives in the group. The question mark (?) is a metacharacter indicating that the preceding pattern, in this case the s character, is optional. Thus, the preceding regular expression matches the  $http://www.$ https:, ftp:, and ftps: strings.

# <span id="page-119-1"></span>**How Are Oracle Database Regular Expressions Useful?**

Regular expressions are a powerful text processing component of programming languages such as Perl and Java. For example, a Perl script can process each HTML file in a directory, read its contents into a scalar variable as a single string, and then use regular expressions to search for URLs in the string. One reason that many developers write in Perl is for its robust pattern matching functionality.

Oracle's support of regular expressions enables developers to implement complex match logic in the database. This technique is useful for the following reasons:

- By centralizing match logic in Oracle Database, you avoid intensive string processing of SQL results sets by middle-tier applications. For example, life science customers often rely on Perl to do pattern analysis on bioinformatics data stored in huge databases of DNAs and proteins. Previously, finding a match for a protein sequence such as [AG]. {4}GK[ST] would be handled in the middle tier. The SQL regular expression functions move the processing logic closer to the data, thereby providing a more efficient solution.
- Prior to Oracle Database 10*g*, developers often coded data validation logic on the client, requiring the same validation logic to be duplicated for multiple clients. Using server-side regular expressions to enforce constraints solves this problem.
- The built-in SQL and PL/SQL regular expression functions and conditions make string manipulations more powerful and less cumbersome than in previous releases of Oracle Database.

# <span id="page-119-0"></span>**Oracle Database Implementation of Regular Expressions**

Oracle Database implements regular expression support with a set of Oracle Database SQL functions and conditions that enable you to search and manipulate string data. You can use these functions in any environment that supports Oracle Database SQL. You can use these functions on a text literal, bind variable, or any column that holds character data such as CHAR, NCHAR, CLOB, NCLOB, NVARCHAR2, and VARCHAR2 (but not LONG).

[Table 4–1](#page-119-2) gives a brief description of the regular expression functions and conditions.

<span id="page-119-2"></span>

| <b>SQL Element</b> | Category Description                                                                                                    |
|--------------------|----------------------------------------------------------------------------------------------------|
| REGEXP LIKE        | Condition Searches a character column for a pattern. Use this function in<br>the WHERE clause of a query to return rows matching a regular<br>expression. The condition is also valid in a constraint or as a<br>PL/SQL function returning a boolean. The following WHERE<br>clause filters employees with a first name of Steven or Stephen: |
|                    | WHERE REGEXP_LIKE(first_name, '^Ste(v ph)en\$')                                                                                                    |

*Table 4–1 SQL Regular Expression Functions and Conditions*

| <b>SQL Element</b>      | Category | <b>Description</b>                                                                                                    |
|-------------------------|----------|----------------------------------------------------------------------------------------------------|
| REGEXP REPLACE Function |          | Searches for a pattern in a character column and replaces each<br>occurrence of that pattern with the specified string. The<br>following function puts a space after each character in the<br>country_name column:                                                                                                    |
|                         |          | REGEXP_REPLACE(country_name, '(.)', '\1 ')                                                                                                    |
| REGEXP INSTR            | Function | Searches a string for a given occurrence of a regular expression<br>pattern and returns an integer indicating the position in the<br>string where the match is found. You specify which occurrence<br>you want to find and the start position. For example, the<br>following performs a boolean test for a valid email address in<br>the email column: |
|                         |          | REGEXP INSTR(email, '\w+@\w+(\.\w+)+') > 0                                                                                                    |
| REGEXP_SUBSTR           | Function | Returns the substring matching the regular expression pattern<br>that you specify. The following function uses the x flag to match<br>the first string by ignoring spaces in the regular expression:                                                                                                    |
|                         |          | REGEXP_SUBSTR('oracle', 'o r a c l e', 1, 1, 'x')                                                                                                    |

*Table 4–1 (Cont.) SQL Regular Expression Functions and Conditions*

A string literal in a REGEXP function or condition conforms to the rules of SQL text literals. By default, regular expressions must be enclosed in single quotes. If your regular expression includes the single quote character, then enter two single quotation marks to represent one single quotation mark within the expression. This technique ensures that the entire expression is interpreted by the SQL function and improves the readability of your code. You can also use the q-quote syntax to define your own character to terminate a text literal. For example, you could delimit your regular expression with the pound sign (#) and then use a single quote within the expression.

**Note:** If your expression comes from a column or a bind variable, then the same rules for quoting do not apply.

### **See Also:**

- Oracle Database SQL Reference for syntax, descriptions, and examples of the REGEXP functions and conditions
- *Oracle Database SQL Reference for a discussion of character literals*

## <span id="page-120-0"></span>**Oracle Database Support for the POSIX Regular Expression Standard**

Oracle's implementation of regular expressions conforms to the following standards:

- IEEE Portable Operating System Interface (POSIX) standard draft 1003.2/D11.2
- Unicode Regular Expression Guidelines of the Unicode Consortium

Oracle Database follows the exact syntax and matching semantics for these operators as defined in the POSIX standard for matching ASCII (English language) data. You can find the POSIX standard draft at the following URL:

http://www.opengroup.org/onlinepubs/007908799/xbd/re.html

Oracle Database enhances regular expression support in the following ways:

Extends the matching capabilities for multilingual data beyond what is specified in the POSIX standard.

Adds support for the common Perl regular expression extensions that are not included in the POSIX standard but do not conflict with it. Oracle Database provides built-in support for some of the most heavily used Perl regular expression operators, for example, character class shortcuts, the non-greedy modifier, and so on.

Oracle Database supports a set of common metacharacters used in regular expressions. The behavior of supported metacharacters and related features is described in ["Regular Expression Metacharacters in Oracle Database" on page 4-4](#page-121-0).

**Note:** The interpretation of metacharacters differs between tools that support regular expressions. If you are porting regular expressions from another environment to Oracle Database, ensure that the regular expression syntax is supported and the behavior is what you expect.

# <span id="page-121-0"></span>**Regular Expression Metacharacters in Oracle Database**

This section contains the following topics:

- [POSIX Metacharacters in Oracle Database Regular Expressions](#page-121-2)
- [Regular Expression Operator Multilingual Enhancements](#page-123-0)
- [Perl-Influenced Extensions in Oracle Regular Expressions](#page-124-0)

# <span id="page-121-2"></span>**POSIX Metacharacters in Oracle Database Regular Expressions**

[Table 4–2](#page-121-1) lists the list of metacharacters supported for use in regular expressions passed to SQL regular expression functions and conditions. These metacharacters conform to the POSIX standard; any differences in behavior from the standard are noted in the "Description" column.

<span id="page-121-1"></span>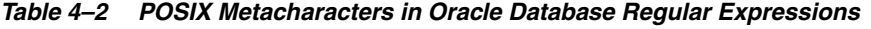

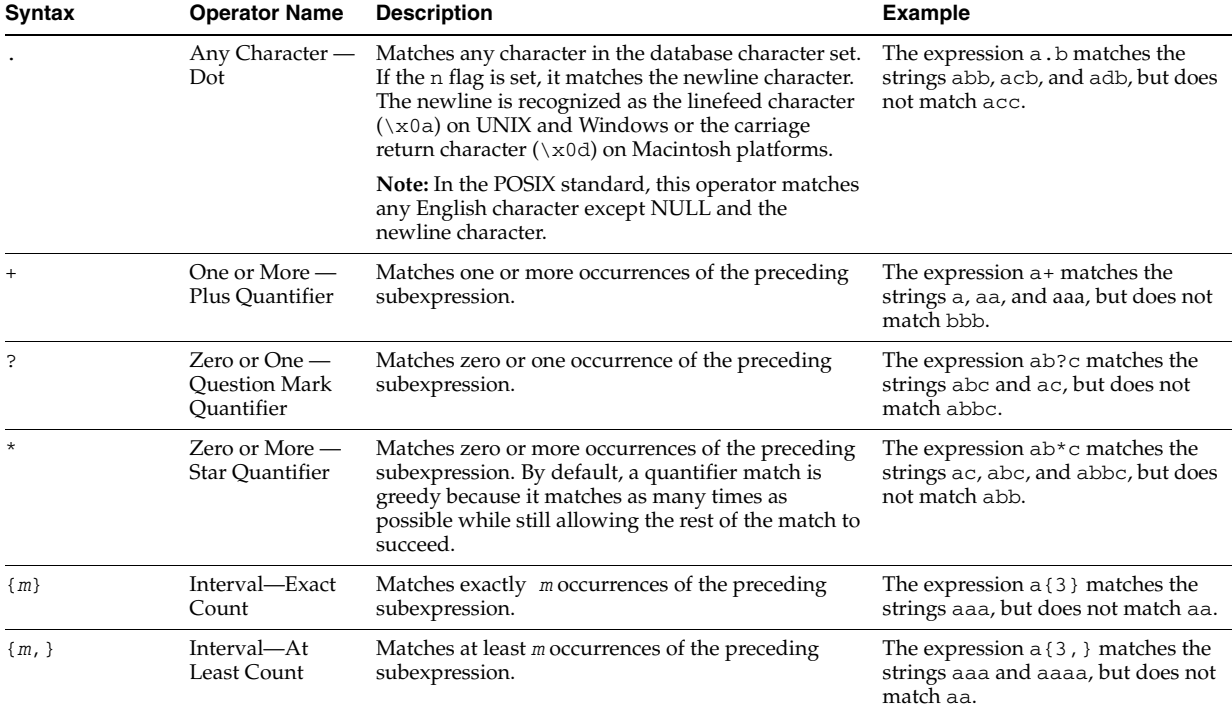

| <b>Syntax</b>         | <b>Operator Name</b>           | <b>Description</b>                                                                                                    | <b>Example</b>                                                                                                    |
|-----------------------|--------------------------------|----------------------------------------------------------------------------------------------------|----------------------------------------------------------------------------------------------------|
| ${m,n}$               | Interval-Betwee<br>n Count     | Matches at least m, but not more than n occurrences<br>of the preceding subexpression.                                                                                                    | The expression $a\{3, 5\}$ matches<br>the strings aaa, aaaa, and aaaaa,<br>but does not match aa.                                                                                                    |
| $[\cdot,\cdot,\cdot]$ | Matching<br>Character List     | Matches any single character in the list within the<br>brackets. The following operators are allowed<br>within the list, but other metacharacters included<br>are treated as literals:                                                                                                    | The expression [abc] matches the<br>first character in the strings all,<br>bill, and cold, but does not<br>match any characters in doll.                                                                                            |
|                       |                                | Range operator: -<br>٠                                                                                                    |                                                                                                    |
|                       |                                | POSIX character class: [: : ]                                                                                                    |                                                                                                    |
|                       |                                | POSIX collation element: []                                                                                                    |                                                                                                    |
|                       |                                | POSIX character equivalence class: $[= =]$                                                                                                    |                                                                                                    |
|                       |                                | A dash (-) is a literal when it occurs first or last in<br>the list, or as an ending range point in a range<br>expression, as in $[+--]$ . A right bracket $($ ] is<br>treated as a literal if it occurs first in the list.                                                                                                    |                                                                                                    |
|                       |                                | <b>Note:</b> In the POSIX standard, a range includes all<br>collation elements between the start and end of the<br>range in the linguistic definition of the current<br>locale. Thus, ranges are linguistic rather than byte<br>values ranges; the semantics of the range<br>expression are independent of character set. In<br>Oracle Database, the linguistic range is determined<br>by the NLS_SORT initialization parameter. |                                                                                                    |
| $[\wedge \dots]$      | Non-Matching<br>Character List | Matches any single character not in the list within<br>the brackets. Characters not in the non-matching<br>character list are returned as a match. Refer to the<br>description of the Matching Character List operator<br>for an account of metacharacters allowed in the<br>character list.                                                                                                    | The expression [ $\hat{a}$ abc ] matches<br>the character d in the string<br>abcdef, but not the character a, b,<br>or c. The expression $[^{\wedge}abc]+$<br>matches the sequence def in the<br>string abcdef, but not a, b, or c. |
|                       |                                |                                                                                                    | The expression $[^a a-i]$ excludes<br>any character between a and i<br>from the search result. This<br>expression matches the character j<br>in the string hij, but does not<br>match any characters in the string<br>abcdefghi.    |
|                       | <b>Or</b>                      | Matches one of the alternatives.                                                                                                    | The expression $a \mid b$ matches<br>character a or character b.                                                                                                    |
| $(\ldots)$            | Subexpression or<br>Grouping   | Treats the expression within parentheses as a unit.<br>The subexpression can be a string of literals or a<br>complex expression containing operators.                                                                                                    | The expression (abc)?def<br>matches the optional string abc,<br>followed by def. Thus, the<br>expression matches abcdefghi<br>and def, but does not match ghi.                                                                      |
| $\setminus n$         | <b>Backreference</b>           | Matches the n <sup>th</sup> preceding subexpression, that is,<br>whatever is grouped within parentheses, where $n$ is<br>an integer from 1 to 9. The parentheses cause an<br>expression to be remembered; a backreference                                                                                                    | The expression $(\text{abc}   \text{def}) xy \setminus 1$<br>matches the strings abcxyabc and<br>defxydef, but does not match<br>abcxydef or abcxy.                                                                                 |
|                       |                                | refers to it. A backreference counts subexpressions<br>from left to right, starting with the opening<br>parenthesis of each preceding subexpression. The<br>expression is invalid if the source string contains<br>fewer than <i>n</i> subexpressions preceding the $\n\cdot$ n.                                                                                                    | A backreference enables you to<br>search for a repeated string without<br>knowing the actual string ahead of<br>time. For example, the expression<br>$\hat{\ }$ ( . * ) \ 1\$ matches a line                                        |
|                       |                                | Oracle supports the backreference expression in the<br>regular expression pattern and the replacement<br>string of the REGEXP_REPLACE function.                                                                                                    | consisting of two adjacent instances<br>of the same string.                                                                                                    |
|                       | <b>Escape Character</b>        | Treats the subsequent metacharacter in the<br>expression as a literal. Use a backslash $(\setminus)$ to search<br>for a character that is normally treated as a<br>metacharacter. Use consecutive backslashes $( \setminus \setminus)$ to<br>match the backslash literal itself.                                                                                                    | The expression $\rightarrow$ searches for the<br>plus character $(+)$ . It matches the<br>plus character in the string<br>abc+def, but does not match<br>abcdef.                                                                    |

*Table 4–2 (Cont.) POSIX Metacharacters in Oracle Database Regular Expressions*

| Syntax          | <b>Operator Name</b>                           | <b>Description</b>                                                                                                    | <b>Example</b>                                                                                                    |
|-----------------|------------------------------------------------|----------------------------------------------------------------------------------------------------|----------------------------------------------------------------------------------------------------|
|                 | Beginning of Line<br>Anchor                    | Matches the beginning of a string (default). In<br>multiline mode, it matches the beginning of any<br>line within the source string.                                                                                                    | The expression ^def matches def<br>in the string defight but does not<br>match def in abcdef.                                                                                                    |
| \$              | End of Line<br>Anchor                          | Matches the end of a string (default). In multiline<br>mode, it matches the beginning of any line within<br>the source string.                                                                                                    | The expression def\$ matches def<br>in the string abcdef but does not<br>match def in the string defghi.                                                                                               |
| [:class:]       | <b>POSIX Character</b><br>Class                | Matches any character belonging to the specified<br>POSIX character <i>class</i> . You can use this operator<br>to search for characters with specific formatting<br>such as uppercase characters, or you can search for<br>special characters such as digits or punctuation<br>characters. The full set of POSIX character classes is<br>supported.                                                                                                    | The expression $[$ [:upper:]] +<br>searches for one or more<br>consecutive uppercase characters.<br>This expression matches DEF in the<br>string abcDEFghi but does not<br>match the string abcdefghi. |
|                 |                                                | <b>Note:</b> In English regular expressions, range<br>expressions often indicate a character class. For<br>example, $[a-z]$ indicates any lowercase character.<br>This convention is not useful in multilingual<br>environments, where the first and last character of a<br>given character class may not be the same in all<br>languages. Oracle supports the character classes in<br>Table 4–3 based on character class definitions in<br>Globalization classification data. |                                                                                                    |
| [ . element.]   | POSIX Collating<br>Element Operator            | Specifies a collating element to use in the regular<br>expression. The element must be a defined<br>collating element in the current locale. Use any<br>collating element defined in the locale, including<br>single-character and multicharacter elements. The<br>NLS_SORT initialization parameter determines<br>supported collation elements.                                                                                                    | The expression [[.ch.]] searches<br>for the collating element ch and<br>matches ch in string chabc, but<br>does not match cdefg. The<br>expression $[a - [ . ch . ]]$ specifies<br>the range a to ch.  |
|                 |                                                | This operator lets you use a multicharacter collating<br>element in cases where only one character would<br>otherwise be allowed. For example, you can ensure<br>that the collating element ch, when defined in a<br>locale such as Traditional Spanish, is treated as one<br>character in operations that depend on the ordering<br>of characters.                                                                                                    |                                                                                                    |
| $[=character=]$ | <b>POSIX Character</b><br>Equivalence<br>Class | Matches all characters that are members of the same<br>character equivalence class in the current locale as<br>the specified <i>character</i> .                                                                                                    | The expression $[$ $[$ =n= $]$ $]$ searches<br>for characters equivalent to n in a<br>Spanish locale. It matches both N                                                                                |
|                 |                                                | The character equivalence class must occur within a<br>character list, so the character equivalence class is<br>always nested within the brackets for the character<br>list in the regular expression.                                                                                                    | and ñ in the string El Niño.                                                                                                    |
|                 |                                                | Usage of character equivalents depends on how<br>canonical rules are defined for your database locale.<br>Refer to the Oracle Database Globalization Support<br>Guide for more information on linguistic sorting<br>and string searching.                                                                                                    |                                                                                                    |

*Table 4–2 (Cont.) POSIX Metacharacters in Oracle Database Regular Expressions*

**See Also:** *Oracle Database SQL Reference* for syntax, descriptions, and examples of the REGEXP functions and conditions

# <span id="page-123-0"></span>**Regular Expression Operator Multilingual Enhancements**

When applied to multilingual data, Oracle's implementation of the POSIX operators extends beyond the matching capabilities specified in the POSIX standard. [Table 4–3](#page-124-1) shows the relationship of the operators in the context of the POSIX standard.

- The first column lists the supported operators.
- The second column indicates whether the POSIX standard for Basic Regular Expression (BRE) defines the operator.
- The third column indicates whether the POSIX standard for Extended Regular Expression (ERE) defines the operator.
- The fourth column indicates whether the Oracle Database implementation extends the operator's semantics for handling multilingual data.

Oracle Database lets you enter multibyte characters directly, if you have a direct input method, or use functions to compose the multibyte characters. You cannot use the Unicode hexadecimal encoding value of the form \xxxx. Oracle evaluates the characters based on the byte values used to encode the character, not the graphical representation of the character.

<span id="page-124-1"></span>

| Operator                | <b>POSIX BRE syntax</b> | <b>POSIX ERE Syntax</b> | <b>Multilingual</b><br>Enhancement |
|-------------------------|-------------------------|-------------------------|------------------------------------|
| $\setminus$             | Yes                     | Yes                     | --                                 |
| $\star$                 | Yes                     | Yes                     | --                                 |
| $+$                     | --                      | Yes                     | --                                 |
| ?                       | --                      | Yes                     | --                                 |
|                         | --                      | Yes                     | --                                 |
| $\widehat{\phantom{a}}$ | Yes                     | Yes                     | Yes                                |
| \$                      | Yes                     | Yes                     | Yes                                |
|                         | Yes                     | Yes                     | Yes                                |
| - 1<br>ſ.               | Yes                     | Yes                     | Yes                                |
| (                       | Yes                     | Yes                     | --                                 |
| ${m}$                   | Yes                     | Yes                     | --                                 |
| ${m,}$                  | Yes                     | Yes                     | --                                 |
| ${m,n}$                 | Yes                     | Yes                     | --                                 |
| $\n\langle n$           | Yes                     | Yes                     | Yes                                |
| $[\ldots]$              | Yes                     | Yes                     | Yes                                |
| [::]                    | Yes                     | Yes                     | Yes                                |
| $[ == ]$                | Yes                     | Yes                     | Yes                                |

*Table 4–3 POSIX and Multilingual Operator Relationships*

# <span id="page-124-0"></span>**Perl-Influenced Extensions in Oracle Regular Expressions**

[Table 4–4](#page-125-0) describes Perl-influenced metacharacters supported in Oracle Database regular expression functions and conditions. These metacharacters are not in the POSIX standard, but are common at least partly due to the popularity of Perl. Note that Perl character class matching is based on the locale model of the operating system, whereas Oracle Database regular expressions are based on the language-specific data of the database. In general, a regular expression involving locale data cannot be expected to produce the same results between Perl and Oracle Database.

|               | Reg. Exp. Matches                                                                                                    | <b>Example</b>                                                                                                    |
|---------------|----------------------------------------------------------------------------------------------------|----------------------------------------------------------------------------------------------------|
| ١d            | A digit character. It is equivalent to the<br>$POSIX class [[:digit:]]$ .                                                                                                    | The expression $\wedge (\d{3}) \ \ d{3} - \d{4} \$ matches<br>(650) 555-1212 but does not match<br>650-555-1212.                                                                                                    |
| $\setminus D$ | A non-digit character. It is equivalent to the<br>POSIX class [^[:digit:]].                                                                                                    | The expression $\wedge w \wedge d \wedge D$ matches b2b and b2_ but does<br>not match b22.                                                                                                    |
| $\vee$        | A word character, which is defined as an<br>alphanumeric or underscore (_) character. It<br>is equivalent to the POSIX class<br>[[:alnum:]]. Note that if you do not<br>want to include the underscore character,<br>you can use the POSIX class [[:alnum:]]. | The expression $\wedge w + \theta \wedge w + (\wedge \wedge w + ) +$ matches the string<br>jdoe@company.co.uk but not the string<br>jdoe@company.                                                                                                    |
| /M            | A non-word character. It is equivalent to the<br>POSIX class $[^{\wedge}$ [: alnum: ] ].                                                                                                    | The expression $\wedge w + \wedge w \wedge s \wedge w +$ matches the string to:<br>bill but not the string to bill.                                                                                                    |
| $\setminus s$ | A whitespace character. It is equivalent to<br>the POSIX class $[$ [ : space : ] ].                                                                                                    | The expression \(\w\s\w\s\) matches the string (a<br>b) but not the string (ab).                                                                                                    |
| $\setminus S$ | A non-white space character. It is equivalent<br>to the POSIX class $[^{\wedge}$ [: space: ]].                                                                                                    | The expression \(\w\S\w\S\) matches the string<br>$(abde)$ but not the string $(a \ b \ d \ e)$ .                                                                                                    |
| $\setminus A$ | Only at the beginning of a string. In<br>multi-line mode, that is, when embedded<br>newline characters in a string are considered<br>the termination of a line, $\setminus$ A does not match<br>the beginning of each line.                                   | The expression $\Delta L$ matches only the first L character<br>in the string Line1\nLine2\n, regardless of whether<br>the search is in single-line or multi-line mode.                                                                                                    |
| $\setminus Z$ | Only at the end of string or before a newline<br>ending a string. In multi-line mode, that is,<br>when embedded newline characters in a<br>string are considered the termination of a<br>line, $\setminus$ z does not match the end of each line.             | In the expression $\s \x \$ , the $\s$ matches the last space<br>in the string $L$ i n e \n, regardless of whether the<br>search is in single-line or multi-line mode.                                                                                                    |
| $\chi$        | Only at the end of a string.                                                                                                    | In the expression $\s \x \to \s$ the $\s$ matches the newline in<br>the string $L$ i n e \n, regardless of whether the<br>search is in single-line or multi-line mode.                                                                                                    |
| *?            | The preceding pattern element 0 or more<br>times (non-greedy). Note that this quantifier<br>matches the empty string whenever possible.                                                                                                    | The expression $\wedge w^*?x\wedge w$ is "non-greedy" and so<br>matches abxc in the string abxcxd. The expression<br>\w*x\wis "greedy" and so matches abxcxd in the<br>string abxcxd. The expression $\wedge w^*?x\wedge w$ also<br>matches the string xa.                              |
| $+ ?$         | The preceding pattern element 1 or more<br>times (non-greedy).                                                                                                    | The expression $\wedge w + ?x \wedge w$ is "non-greedy" and so<br>matches abxc in the string abxcxd. The expression<br>\w+x\w is "greedy" and so matches abxcxd in the<br>string abxcxd. The expression $\w+?x\wedge w$ does not<br>match the string xa, but does match the string axa. |
| ??            | The preceding pattern element $0$ or $1$ time<br>(non-greedy). Note that this quantifier<br>matches the empty string whenever possible.                                                                                                    | The expression a??aa is "non-greedy" and matches aa<br>in the string aaaa. The expression a?aa is "greedy"<br>and so matches aaa in the string aaaa.                                                                                                    |
| $\{n\}$ ?     | The preceding pattern element exactly n<br>times (non-greedy). In this case $\{n\}$ ? is<br>equivalent to $\{n\}$ .                                                                                                    | The expression $(a   aa)$ {2}? matches aa in the string<br>aaaa.                                                                                                    |
| $\{n, \}$ ?   | The preceding pattern element at least n<br>times (non-greedy).                                                                                                    | The expression $a\{2, \}$ ? is "non-greedy" and matches<br>aa in the string aaaaa. The expression a { $2$ , $\}$ is<br>"greedy" and so matches aaaaa.                                                                                                    |
| ${n,m}$ ?     | At least n but not more than m times<br>(non-greedy). Note that $\{0, m\}$ ? matches the<br>empty string whenever possible.                                                                                                    | The expression $a\{2, 4\}$ ? is "non-greedy" and matches<br>aa in the string aaaaa. The expression $a\{2, 4\}$ is<br>"greedy" and so matches aaaa.                                                                                                    |

<span id="page-125-0"></span>*Table 4–4 Perl-Influenced Extensions in Oracle Regular Expressions*

The Oracle Database regular expression functions and conditions support the pattern matching modifiers described in [Table 4–5.](#page-126-4)

<span id="page-126-4"></span>*Table 4–5 Pattern Matching Modifiers*

| Mod.         | <b>Description</b>                                                                                                    | <b>Example</b>                                                                                                |
|--------------|----------------------------------------------------------------------------------------------------|----------------------------------------------------------------------------------------------------|
| i            | Specifies case-insensitive matching.                                                                                                    | The following regular expression returns AbCd:                                                                |
|              |                                                                                                    | REGEXP_SUBSTR('AbCd', 'abcd', 1, 1, 'i')                                                                      |
| $\mathsf{C}$ | Specifies case-sensitive matching.                                                                                                    | The following regular expression fails to match:                                                              |
|              |                                                                                                    | REGEXP SUBSTR('AbCd', 'abcd', $1, 1, 'c'$ )                                                                   |
| n            | Allows the period (.), which by default does<br>not match newlines, to match the newline                                                                                                    | The following regular expression matches the string, but<br>would not match if the n flag were not specified: |
|              | character.                                                                                                    | REGEXP_SUBSTR('a'  CHR(10)  'd', 'a.d', 1, 1, 'n')                                                            |
| m            | Performs the search in multi-line mode. The                                                                                                    | The following regular expression returns ac:                                                                  |
|              | metacharacter $\land$ and $\$$ signify the start and<br>end, respectively, of any line anywhere in<br>the source string, rather than only at the<br>start or end of the entire source string. | REGEXP_SUBSTR('ab'  CHR(10)  'ac', '^a.', 1, 2, 'm')                                                          |
| $\mathbf{x}$ | Ignores whitespace characters in the regular                                                                                                    | The following regular expression returns abcd:                                                                |
|              | expression. By default, whitespace<br>characters match themselves.                                                                                                    | REGEXP_SUBSTR('abcd', 'a b c d', 1, 1, 'x')                                                                   |

# <span id="page-126-0"></span>**Using Regular Expressions in SQL Statements: Scenarios**

This section contains the following scenarios:

- [Using an Integrity Constraint to Enforce a Phone Number Format](#page-126-1)
- [Using Back References to Reposition Characters](#page-127-0)

## <span id="page-126-1"></span>**Using an Integrity Constraint to Enforce a Phone Number Format**

Regular expressions are a useful way to enforce integrity constraints. For example, suppose that you want to ensure that phone numbers are entered into the database in a standard format. [Example 4–1](#page-126-2) creates a contacts table and adds a check constraint to the p\_number column to enforce the following format mask:

(XXX) XXX-XXXX

#### <span id="page-126-2"></span>*Example 4–1 Enforcing a Phone Number Format with Regular Expressions*

```
CREATE TABLE contacts
(
  l_name VARCHAR2(30), 
  p_number VARCHAR2(30)
     CONSTRAINT p_number_format 
      CHECK ( REGEXP_LIKE ( p\_number, ''\(\d{3}\) \d{3}-\d{4}$' ) )
);
```
[Table 4–6](#page-126-3) explains the elements of the regular expression.

*Table 4–6 Explanation of the Regular Expression Elements in [Example 4–1](#page-126-2)*

<span id="page-126-3"></span>

| <b>Regular Expression</b><br><b>Element</b> | Matches                      |
|---------------------------------------------|------------------------------|
|                                             | The beginning of the string. |

| <b>Regular Expression</b><br><b>Element</b> | Matches                                                                                                    |
|---------------------------------------------|----------------------------------------------------------------------------------------------------|
| $\setminus$ (                               | A left parenthesis. The backward slash $(\setminus)$ is an escape character that<br>indicates that the left parenthesis following it is a literal rather than a<br>grouping expression.   |
| $\{d\}$                                     | Exactly three digits.                                                                                                    |
| $\setminus$                                 | A right parenthesis. The backward slash $(\setminus)$ is an escape character that<br>indicates that the right parenthesis following it is a literal rather than a<br>grouping expression. |
| (space character)                           | A space character.                                                                                                    |
| $\{d\}$                                     | Exactly three digits.                                                                                                    |
|                                             | A hyphen.                                                                                                    |
| $\d{4}$                                     | Exactly four digits.                                                                                                    |
| \$                                          | The end of the string.                                                                                                    |

*Table 4–6 (Cont.) Explanation of the Regular Expression Elements in Example 4–1*

[Example 4–2](#page-127-2) shows a SQL script that attempts to insert seven phone numbers into the contacts table. Only the first two INSERT statements use a format that conforms to the p\_number\_format constraint; the remaining statements generate check constraint errors.

#### <span id="page-127-2"></span>*Example 4–2 insert\_contacts.sql*

```
-- first two statements use valid phone number format
INSERT INTO contacts (p_number)
 VALUES( '(650) 555-5555' );
INSERT INTO contacts (p_number)
  VALUES( '(215) 555-3427' );
-- remaining statements generate check contraint errors
INSERT INTO contacts (p_number)
  VALUES( '650 555-5555' );
INSERT INTO contacts (p_number)
  VALUES( '650 555 5555' );
INSERT INTO contacts (p_number)
  VALUES( '650-555-5555' );
INSERT INTO contacts (p_number)
 VALUES( '(650)555-5555' );
INSERT INTO contacts (p_number)
  VALUES( ' (650) 555-5555' );
/
```
## <span id="page-127-0"></span>**Using Back References to Reposition Characters**

As explained in [Table 4–2,](#page-121-1) back references store matched subexpressions in a temporary buffer, thereby enabling you to reposition characters. You access buffers with the  $\n$ n notation, where  $\n$  is a number between 1 and 9. Each subexpression is contained in parentheses and is numbered from left to right.

[Example 4–3](#page-127-1) creates a famous\_people table and populates the famous\_people.names column with names in different formats.

### <span id="page-127-1"></span>*Example 4–3 Using Back References to Reposition Characters*

```
CREATE TABLE famous_people
   ( names VARCHAR2(30) );
```

```
-- populate table with data
INSERT INTO famous_people
  VALUES ('John Quincy Adams');
INSERT INTO famous_people
  VALUES ('Harry S. Truman');
INSERT INTO famous_people
  VALUES ('John Adams');
INSERT INTO famous_people
  VALUES (' John Quincy Adams');
INSERT INTO famous_people
  VALUES ('John_Quincy_Adams');
COMMIT;
```
[Example 4–4](#page-128-0) shows a query that repositions names in the format "first middle last" to the format "last, first middle". It ignores names not in the format "first middle last".

<span id="page-128-0"></span>*Example 4–4 Using Back References to Reposition Characters*

```
SELECT names "names",
   REGEXP_REPLACE(names,
                     ' \wedge (\S_+) \setminus s(\S_+) \setminus s(\S_+) \xi',' \3, \1 \2') AS "names after regexp"
FROM famous people;
```
[Table 4–7](#page-128-1) explains the elements of the regular expression.

<span id="page-128-1"></span>

| <b>Regular Expression</b><br><b>Element</b> | <b>Description</b>                                                                                                    |
|---------------------------------------------|----------------------------------------------------------------------------------------------------|
| $\wedge$                                    | Matches the beginning of the string.                                                                                    |
| \$                                          | Matches the end of the string.                                                                                          |
| $(\setminus S^+)$                           | Matches one or more non-space characters. The parentheses are not<br>escaped so they function as a grouping expression. |
| $\setminus s$                               | Matches a whitespace character.                                                                                         |
| $\backslash$ 1                              | Substitutes the first subexpression, that is, the first group of<br>parentheses in the matching pattern.                |
| $\setminus 2$                               | Substitutes the second subexpression, that is, the second group of<br>parentheses in the matching pattern.              |
| $\setminus 3$                               | Substitutes the third subexpression, that is, the third group of<br>parentheses in the matching pattern.                |
|                                             | Inserts a comma character.                                                                                              |

Table 4-7 Explanation of the Regular Expression Elements in Example 4-4

[Example 4–5](#page-128-2) shows the result set of the query in [Example 4–4.](#page-128-0) The regular expression matched only the first two rows.

### *Example 4–5 Result Set of Regular Expression Query*

<span id="page-128-2"></span>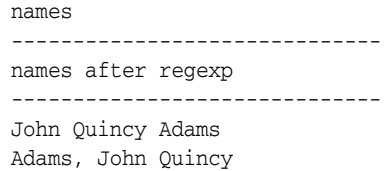

Harry S. Truman Truman, Harry S.

John Adams John Adams

 John Quincy Adams John Quincy Adams

John\_Quincy\_Adams John\_Quincy\_Adams

# **Using Indexes in Application Development**

This chapter discusses considerations for using the different types of indexes in an application. The topics include:

- [Guidelines for Application-Specific Indexes](#page-130-0)
- [Creating Indexes: Basic Examples](#page-134-0)
- [When to Use Domain Indexes](#page-135-0)
- [When to Use Function-Based Indexes](#page-135-1)

### **See Also:**

- *Oracle Database Administrator's Guide* for information about creating and managing indexes
- *Oracle Database Performance Tuning Guide* for detailed information about using indexes
- Oracle Database SQL Reference for the syntax of commands to work with indexes
- *Oracle Database Administrator's Guide* for information on creating hash clusters to improve performance, as an alternative to indexing

# <span id="page-130-0"></span>**Guidelines for Application-Specific Indexes**

You can create indexes on columns to speed up queries. Indexes provide faster access to data for operations that return a small portion of a table's rows.

In general, you should create an index on a column in any of the following situations:

- The column is queried frequently.
- A referential integrity constraint exists on the column.
- A UNIQUE key integrity constraint exists on the column.

You can create an index on any column; however, if the column is not used in any of these situations, creating an index on the column does not increase performance and the index takes up resources unnecessarily.

Although the database creates an index for you on a column with an integrity constraint, explicitly creating an index on such a column is recommended.

You can use the following techniques to determine which columns are best candidates for indexing:

- Use the EXPLAIN PLAN feature to show a theoretical execution plan of a given query statement.
- Use the  $V$SQL$  PLAN view to determine the actual execution plan used for a given query statement.

Sometimes, if an index is not being used by default and it would be most efficient to use that index, you can use a query hint so that the index is used.

The following sections explain how to create, alter, and drop indexes using SQL commands, and give guidelines for managing indexes.

> **See Also:** *Oracle Database Performance Tuning Guide* for information on using the V\$SQL\_PLAN view, the EXPLAIN PLAN statement, query hints, and measuring the performance benefits of indexes

## **Create Indexes After Inserting Table Data**

Typically, you insert or load data into a table (using SQL\*Loader or Import) before creating indexes. Otherwise, the overhead of updating the index slows down the insert or load operation. The *exception* to this rule is that you must create an index for a cluster before you insert any data into the cluster.

## **Switch Your Temporary Tablespace to Avoid Space Problems Creating Indexes**

When you create an index on a table that already has data, Oracle Database must use sort space to create the index. The database uses the sort space in memory allocated for the creator of the index (the amount for each user is determined by the initialization parameter SORT\_AREA\_SIZE), but the database must also swap sort information to and from temporary segments allocated on behalf of the index creation. If the index is extremely large, it can be beneficial to complete the following steps:

- **1.** Create a new temporary tablespace using the CREATE TABLESPACE command.
- **2.** Use the TEMPORARY TABLESPACE option of the ALTER USER command to make this your new temporary tablespace.
- **3.** Create the index using the CREATE INDEX command.
- **4.** Drop this tablespace using the DROP TABLESPACE command. Then use the ALTER USER command to reset your temporary tablespace to your original temporary tablespace.

Under certain conditions, you can load data into a table with the SQL\*Loader "direct path load", and an index can be created as data is loaded.

**See Also:** *Oracle Database Utilities* for information on direct path load

# **Index the Correct Tables and Columns**

Use the following guidelines for determining when to create an index:

- Create an index if you frequently want to retrieve less than about 15% of the rows in a large table. This threshold percentage varies greatly, however, according to the relative speed of a table scan and how clustered the row data is about the index key. The faster the table scan, the lower the percentage; the more clustered the row data, the higher the percentage.
- Index columns that are used for joins to improve join performance.
- Primary and unique keys automatically have indexes, but you might want to create an index on a foreign key; see [Chapter 6, "Maintaining Data Integrity in](#page-140-0)  [Application Development"](#page-140-0) for more information.
- Small tables do not require indexes; if a query is taking too long, then the table might have grown from small to large.

Some columns are strong candidates for indexing. Columns with one or more of the following characteristics are good candidates for indexing:

- Values are unique in the column, or there are few duplicates.
- There is a wide range of values (good for regular indexes).
- There is a small range of values (good for bitmap indexes).
- The column contains many nulls, but queries often select all rows having a value. In this case, a comparison that matches all the non-null values, such as:

WHERE COL  $X \ge -9.99$  \*power(10,125)

is preferable to

WHERE COL X IS NOT NULL

This is because the first uses an index on COL\_X (assuming that COL\_X is a numeric column).

Columns with the following characteristics are less suitable for indexing:

There are many nulls in the column and you do not search on the non-null values.

LONG and LONG RAW columns cannot be indexed.

The size of a single index entry cannot exceed roughly one-half (minus some overhead) of the available space in the data block. Consult with the database administrator for assistance in determining the space required by an index.

## **Limit the Number of Indexes for Each Table**

The more indexes, the more overhead is incurred as the table is altered. When rows are inserted or deleted, all indexes on the table must be updated. When a column is updated, all indexes on the column must be updated.

You must weigh the performance benefit of indexes for queries against the performance overhead of updates. For example, if a table is primarily read-only, you might use more indexes; but, if a table is heavily updated, you might use fewer indexes.

### **Choose the Order of Columns in Composite Indexes**

Although you can specify columns in any order in the CREATE INDEX command, the order of columns in the CREATE INDEX statement can affect query performance. In general, you should put the column expected to be used most often first in the index. You can create a composite index (using several columns), and the same index can be used for queries that reference all of these columns, or just some of them.

For example, assume the columns of the VENDOR\_PARTS table are as shown in [Figure 5–1](#page-133-0).

<span id="page-133-0"></span>*Figure 5–1 The VENDOR\_PARTS Table*

| <b>Table VENDOR PARTS</b>                                    |                                                                             |                                                           |
|--------------------------------------------------------------|-----------------------------------------------------------------------------|-----------------------------------------------------------|
| VEND ID                                                      | PART NO                                                                     | UNIT COST                                                 |
| 1012<br>1012<br>1012<br>1010<br>1010<br>1220<br>1012<br>1292 | $10 - 440$<br>10-441<br>457<br>$10 - 440$<br>457<br>08-300<br>08-300<br>457 | .25<br>.39<br>4.95<br>.27<br>5.10<br>1.33<br>1.19<br>5.28 |

Assume that there are five vendors, and each vendor has about 1000 parts.

Suppose that the VENDOR\_PARTS table is commonly queried by SQL statements such as the following:

```
SELECT * FROM vendor_parts
   WHERE part_no = 457 AND vendor_id = 1012;
```
To increase the performance of such queries, you might create a composite index putting the most selective column first; that is, the column with the *most* values:

```
CREATE INDEX ind_vendor_id
     ON vendor_parts (part_no, vendor_id);
```
Composite indexes speed up queries that use the *leading portion* of the index. So in this example, queries with WHERE clauses using only the PART\_NO column also note a performance gain. Because there are only five distinct values, placing a separate index on VENDOR\_ID would serve no purpose.

## **Gather Statistics to Make Index Usage More Accurate**

The database can use indexes more effectively when it has statistical information about the tables involved in the queries. You can gather statistics when the indexes are created by including the keywords COMPUTE STATISTICS in the CREATE INDEX statement. As data is updated and the distribution of values changes, you or the DBA can periodically refresh the statistics by calling procedures like DBMS\_ STATS.GATHER\_TABLE\_STATISTICS and DBMS\_STATS.GATHER\_SCHEMA\_ STATISTICS.

## **Drop Indexes That Are No Longer Required**

You might drop an index if:

- It does not speed up queries. The table might be very small, or there might be many rows in the table but very few index entries.
- The queries in your applications do not use the index.
- The index must be dropped before being rebuilt.

When you drop an index, all extents of the index's segment are returned to the containing tablespace and become available for other objects in the tablespace.

Use the SQL command DROP INDEX to drop an index. For example, the following statement drops a specific named index:

DROP INDEX Emp ename;

If you drop a table, then all associated indexes are dropped.

To drop an index, the index must be contained in your schema or you must have the DROP ANY INDEX system privilege.

### **Privileges Required to Create an Index**

When using indexes in an application, you might need to request that the DBA grant privileges or make changes to initialization parameters.

To create a new index, you must own, or have the INDEX object privilege for, the corresponding table. The schema that contains the index must also have a quota for the tablespace intended to contain the index, or the UNLIMITED TABLESPACE system privilege. To create an index in another user's schema, you must have the CREATE ANY INDEX system privilege.

# <span id="page-134-0"></span>**Creating Indexes: Basic Examples**

You can create an index for a table to improve the performance of queries issued against the corresponding table. You can also create an index for a cluster. You can create a *composite* index on multiple columns up to a maximum of 32 columns. A composite index key cannot exceed roughly one-half (minus some overhead) of the available space in the data block.

Oracle Database automatically creates an index to enforce a UNIQUE or PRIMARY KEY integrity constraint. In general, it is better to create such constraints to enforce uniqueness, instead of using the obsolete CREATE UNIQUE INDEX syntax.

Use the SQL command CREATE INDEX to create an index.

In this example, an index is created for a single column, to speed up queries that test that column:

CREATE INDEX emp\_ename ON emp\_tab(ename);

In this example, several storage settings are explicitly specified for the index:

```
 CREATE INDEX emp_ename ON emp_tab(ename)
   TABLESPACE users
   STORAGE (INITIAL 20K
           NEXT 20k
           PCTINCREASE 75)
          PCTFREE 0
            COMPUTE STATISTICS;
```
In this example, the index applies to two columns, to speed up queries that test either the first column or both columns:

CREATE INDEX emp\_ename ON emp\_tab(ename, empno) COMPUTE STATISTICS;

In this example, the query is going to sort on the function UPPER(ENAME). An index on the ENAME column itself would not speed up this operation, and it might be slow to call the function for each result row. A function-based index precomputes the result of the function for each column value, speeding up queries that use the function for searching or sorting:

CREATE INDEX emp\_upper\_ename ON emp\_tab(UPPER(ename)) COMPUTE STATISTICS;

# <span id="page-135-0"></span>**When to Use Domain Indexes**

Domain indexes are appropriate for special-purpose applications implemented using data cartridges. The domain index helps to manipulate complex data, such as spatial, audio, or video data. If you need to develop such an application, refer to *Oracle Database Data Cartridge Developer's Guide*.

Oracle Database supplies a number of specialized data cartridges to help manage these kinds of complex data. So, if you need to create a search engine, or a geographic information system, you can do much of the work simply by creating the right kind of index.

# <span id="page-135-1"></span>**When to Use Function-Based Indexes**

A function-based index is an index built on an expression. It extends your indexing capabilities beyond indexing on a column. A function-based index increases the variety of ways in which you can access data.

### **Note:**

- The index is more effective if you gather statistics for the table or schema, using the procedures in the DBMS\_STATS package.
- The index cannot contain any null values. Either make sure the appropriate columns contain no null values, or use the NVL function in the index expression to substitute some other value for nulls.

The expression indexed by a function-based index can be an arithmetic expression or an expression that contains a PL/SQL function, package function, C callout, or SQL function. Function-based indexes also support linguistic sorts based on collation keys, efficient linguistic collation of SQL statements, and case-insensitive sorts.

Like other indexes, function-based indexes improve query performance. For example, if you need to access a computationally complex expression often, then you can store it in an index. Then when you need to access the expression, it is already computed. You can find a detailed description of the advantages of function-based indexes in ["Advantages of Function-Based Indexes" on page 5-6](#page-135-2).

Function-based indexes have all of the same properties as indexes on columns. Unlike indexes on columns which can be used by both cost-based and rule-based optimization, however, function-based indexes can be used by only by cost-based optimization. Other restrictions on function-based indexes are described in ["Restrictions for Function-Based Indexes" on page 5-8](#page-137-0).

### **See Also:**

- *Oracle Database Concepts*
- *Oracle Database Administrator's Guide for information on creating* function-based indexes

### <span id="page-135-2"></span>**Advantages of Function-Based Indexes**

Function-based indexes:

Increase the number of situations where the optimizer can perform a range scan instead of *a full table scan.* For example, consider the expression in this WHERE clause:

```
CREATE INDEX Idx ON Example_tab(Column_a + Column_b);
SELECT * FROM Example_tab WHERE Column_a + Column_b < 10;
```
The optimizer can use a range scan for this query because the index is built on (column\_a + column\_b). Range scans typically produce fast response times if the predicate selects less than 15% of the rows of a large table. The optimizer can estimate how many rows are selected by expressions more accurately if the expressions are materialized in a function-based index. (Expressions of function-based indexes are represented as virtual columns and ANALYZE can build histograms on such columns.)

- *Precompute the value of a computationally intensive function and store it in the index.* An index can store computationally intensive expression that you access often. When you need to access a value, it is already computed, greatly improving query execution performance.
- Create indexes on object columns and REF columns. Methods that describe objects can be used as functions on which to build indexes. For example, you can use the MAP method to build indexes on an object type column.
- *Create more powerful sorts.* You can perform case-insensitive sorts with the UPPER and LOWER functions, descending order sorts with the DESC keyword, and linguistic-based sorts with the NLSSORT function.

**Note:** Oracle Database sorts columns with the DESC keyword in descending order. Such indexes are treated as function-based indexes. Descending indexes cannot be bitmapped or reverse, and cannot be used in bitmapped optimizations. To get the DESC functionality prior to Oracle Database version 8, remove the DESC keyword from the CREATE INDEX statement.

Another function-based index calls the object method distance\_from\_equator for each city in the table. The method is applied to the object column Reg\_Obj. A query could use this index to quickly find cities that are more than 1000 miles from the equator:

```
CREATE INDEX Distance_index 
ON Weatherdata_tab (Distance_from_equator (Reg_obj));
SELECT * FROM Weatherdata_tab
```
WHERE (Distance\_from\_equator (Reg\_Obj)) > '1000';

Another index stores the temperature delta and the maximum temperature. The result of the delta is sorted in descending order. A query could use this index to quickly find table rows where the temperature delta is less than 20 and the maximum temperature is greater than 75.

```
CREATE INDEX compare_index 
ON Weatherdata_tab ((Maxtemp - Mintemp) DESC, Maxtemp);
SELECT * FROM Weatherdata_tab
WHERE ((Maxtemp - Mintemp) < '20' AND Maxtemp > '75');
```
# **Examples of Function-Based Indexes**

This section presents several examples of function-based indexes.

### **Example: Function-Based Index for Case-Insensitive Searches**

The following command allows faster case-insensitive searches in table EMP\_TAB.

```
CREATE INDEX Idx ON Emp_tab (UPPER(Ename));
```
The SELECT command uses the function-based index on  $UPPER(e_name)$  to return all of the employees with name like :KEYCOL.

SELECT \* FROM Emp\_tab WHERE UPPER(Ename) like :KEYCOL;

### **Example: Precomputing Arithmetic Expressions with a Function-Based Index**

The following command computes a value for each row using columns A, B, and C, and stores the results in the index.

CREATE INDEX Idx ON Fbi\_tab  $(A + B * (C - 1), A, B);$ 

The SELECT statement can either use index range scan (since the expression is a prefix of index IDX) or index fast full scan (which may be preferable if the index has specified a high parallel degree).

SELECT a FROM Fbi\_tab WHERE  $A + B * (C - 1) < 100$ ;

### **Example: Function-Based Index for Language-Dependent Sorting**

This example demonstrates how a function-based index can be used to sort based on the collation order for a national language. The NLSSORT function returns a sort key for each name, using the collation sequence GERMAN.

```
CREATE INDEX Nls_index 
     ON Nls_tab (NLSSORT(Name, 'NLS_SORT = German'));
```
The SELECT statement selects all of the contents of the table and orders it by NAME. The rows are ordered using the German collation sequence. The Globalization Support parameters are not needed in the SELECT statement, because in a German session, NLS\_SORT is set to German and NLS\_COMP is set to ANSI.

```
SELECT * FROM Nls_tab WHERE Name IS NOT NULL
    ORDER BY Name;
```
## <span id="page-137-0"></span>**Restrictions for Function-Based Indexes**

Note the following restrictions for function-based indexes:

- Only cost-based optimization can use function-based indexes. Remember to call DBMS\_STATS.GATHER\_TABLE\_STATISTICS or DBMS\_STATS.GATHER\_ SCHEMA\_STATISTICS, for the function-based index to be effective.
- Any top-level or package-level PL/SQL functions that are used in the index expression must be declared as DETERMINISTIC. That is, they always return the same result given the same input, for example, the UPPER function. You must ensure that the subprogram really is deterministic, because Oracle Database does not check that the assertion is true.

The following semantic rules demonstrate how to use the keyword DETERMINISTIC:

- You can declare a top level subprogram as DETERMINISTIC.
- You can declare a PACKAGE level subprogram as DETERMINISTIC in the PACKAGE specification but not in the PACKAGE BODY. Errors are raised if DETERMINISTIC is used inside a PACKAGE BODY.
- You can declare a private subprogram (declared inside another subprogram or a PACKAGE BODY) as DETERMINISTIC.
- A DETERMINISTIC subprogram can call another subprogram whether the called program is declared as DETERMINISTIC or not.
- If you change the semantics of a DETERMINISTIC function and recompile it, then existing function-based indexes and materialized views report results for the prior version of the function. Thus, if you change the semantics of a function, you must manually rebuild any dependent function-based indexes and materialized views.
- Expressions in a function-based index cannot contain any aggregate functions. The expressions should reference only columns in a row in the table.
- You must analyze the table or index before the index is used.
- Bitmap optimizations cannot use descending indexes.
- Function-based indexes are not used when OR-expansion is done.
- The index function cannot be marked NOT NULL. To avoid a full table scan, you must ensure that the query cannot fetch null values.
- Function-based indexes cannot use expressions that return VARCHAR2 or RAW data types of unknown length from PL/SQL functions. A workaround is to limit the size of the function's output by indexing a substring of known length:

```
-- INITIALS() might return 1 letter, 2 letters, 3 letters, and so on.
-- We limit the return value to 10 characters for purposes of the index.
CREATE INDEX func_substr_index ON
  emp_tab(substr(initials(ename),1,10);
```

```
-- Call SUBSTR both when creating the index and when referencing
-- the function in queries.
SELECT SUBSTR(initials(ename),1,10) FROM emp_tab;
```
**See Also:** *Oracle Database SQL Reference* for an account of CREATE FUNCTION restrictions

<span id="page-140-0"></span>**6**

# **Maintaining Data Integrity in Application Development**

This chapter explains how to enforce the business rules associated with your database and prevent the entry of invalid information into tables by using integrity constraints. Topics include the following:

- **[Overview of Integrity Constraints](#page-140-1)**
- **[Enforcing Referential Integrity with Constraints](#page-145-0)**
- [Managing Constraints That Have Associated Indexes](#page-149-0)
- [Guidelines for Indexing Foreign Keys](#page-150-0)
- [About Referential Integrity in a Distributed Database](#page-150-1)
- [When to Use CHECK Integrity Constraints](#page-150-2)
- **[Examples of Defining Integrity Constraints](#page-152-0)**
- **[Enabling and Disabling Integrity Constraints](#page-153-0)**
- **[Altering Integrity Constraints](#page-156-0)**
- **[Dropping Integrity Constraints](#page-158-0)**
- [Managing FOREIGN KEY Integrity Constraints](#page-158-1)
- [Viewing Definitions of Integrity Constraints](#page-160-0)

# <span id="page-140-1"></span>**Overview of Integrity Constraints**

You can define integrity constraints to enforce business rules on data in your tables. Business rules specify conditions and relationships that must always be true, or must always be false. Because each company defines its own policies about things like salaries, employee numbers, inventory tracking, and so on, you can specify a different set of rules for each database table.

When an integrity constraint applies to a table, all data in the table must conform to the corresponding rule. When you issue a SQL statement that modifies data in the table, Oracle Database ensures that the new data satisfies the integrity constraint, without the need to do any checking within your program.

# **When to Enforce Business Rules with Integrity Constraints**

You can enforce rules by defining integrity constraints more reliably than by adding logic to your application. Oracle Database can check that all the data in a table obeys an integrity constraint faster than an application can.

### **Example of an Integrity Constraint for a Business Rule**

To ensure that each employee works for a valid department, first create a rule that all values in the department table are *unique*:

```
ALTER TABLE Dept_tab
    ADD PRIMARY KEY (Deptno);
```
Then, create a rule that every department listed in the employee table must match one of the values in the department table:

```
ALTER TABLE Emp_tab
    ADD FOREIGN KEY (Deptno) REFERENCES Dept_tab(Deptno);
```
When you add a new employee record to the table, Oracle Database automatically checks that its department number appears in the department table.

To enforce this rule without integrity constraints, you can use a *trigger* to query the department table and test that each new employee's department is valid. But this method is less reliable than the integrity constraint. SELECT in Oracle Database uses "consistent read", so the query might miss uncommitted changes from other transactions.

## **When to Enforce Business Rules in Applications**

You might enforce business rules through application logic as well as through integrity constraints, if you can filter out bad data before attempting an insert or update. This might let you provide instant feedback to the user, and reduce the load on the database. This technique is appropriate when you can determine that data values are wrong or out of range without checking against any data already in the table.

### **Creating Indexes for Use with Constraints**

All enabled unique and primary keys require corresponding indexes. You should create these indexes by hand, rather than letting the database create them for you. Note that:

- Constraints use existing indexes where possible, rather than creating new ones.
- Unique and primary keys can use non-unique as well as unique indexes. They can even use just the first few columns of non-unique indexes.
- At most one unique or primary key can use each non-unique index.
- The column orders in the index and the constraint do not need to match.
- If you need to check whether an index is used by a constraint, for example when you want to drop the index, the object number of the index used by a unique or primary key constraint is stored in CDEF\$.ENABLED for that constraint. It is not shown in any catalog view.

You should almost always index foreign keys; the database does not do this for you automatically.

### **When to Use NOT NULL Integrity Constraints**

By default, all columns can contain nulls. Only define NOT NULL constraints for columns of a table that absolutely require values at all times.

For example, a new employee's manager or hire date might be temporarily omitted. Some employees might not have a commission. Columns like these should not have NOT NULL integrity constraints. However, an employee name might be required from the very beginning, and you can enforce this rule with a NOT NULL integrity constraint.

NOT NULL constraints are often combined with other types of integrity constraints to further restrict the values that can exist in specific columns of a table. Use the combination of NOT NULL and UNIQUE key integrity constraints to force the input of values in the UNIQUE key; this combination of data integrity rules eliminates the possibility that any new row' data will ever attempt to conflict with an existing row's data.

Because Oracle Database indexes do not store keys that are all null, if you want to allow index-only scans of the table or some other operation that requires indexing all rows, you must put a NOT NULL constraint on at least one indexed column.

**See Also:** ["Defining Relationships Between Parent and Child Tables"](#page-147-0) [on page 6-8](#page-147-0)

A NOT NULL constraint is specified like this:

ALTER TABLE emp MODIFY ename NOT NULL;

[Figure 6–1](#page-142-0) shows an example of a table with NOT NULL integrity constraints.

<span id="page-142-0"></span>*Figure 6–1 Table with NOT NULL Integrity Constraints*

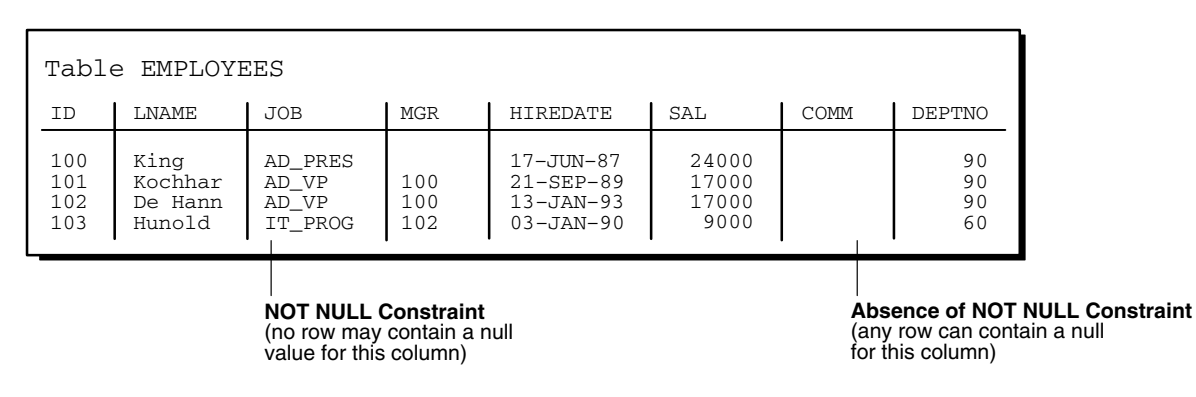

# **When to Use Default Column Values**

Assign default values to columns that contain a typical value. For example, in the DEPT TAB table, if most departments are located at one site, then the default value for the LOC column can be set to this value (such as NEW YORK).

Default values can help avoid errors where there is a number, such as zero, that applies to a column that has no entry. For example, a default value of zero can simplify testing, by changing a test like this:

IF sal IS NOT NULL AND sal < 50000

to the simpler form:

IF sal < 50000

Depending upon your business rules, you might use default values to represent zero or false, or leave the default values as NULL to signify an unknown value.

Defaults are also useful when you use a view to make a subset of a table's columns visible. For example, you might allow users to insert rows through a view. The base table might also have a column named INSERTER, not included in the definition of the view, to log the user that inserts each row. To record the user name automatically, define a default value that calls the USER function:

```
CREATE TABLE audit_trail
(
    value1 NUMBER,
   value2 VARCHAR2(32),
    inserter VARCHAR2(30) DEFAULT USER
);
```
# **Setting Default Column Values**

Default values can be defined using any literal, or almost any expression, including calls to the following:

- **SYSDATE**
- SYS CONTEXT
- USER
- **USERENV**
- UID

Default values cannot include expressions that refer to a sequence, PL/SQL function, column, LEVEL, ROWNUM, or PRIOR. The datatype of a default literal or expression must match or be convertible to the column datatype.

Sometimes the default value is the result of a SQL function. For example, a call to SYS\_CONTEXT can set a different default value depending on conditions such as the user name. To be used as a default value, a SQL function must have parameters that are all literals, cannot reference any columns, and cannot call any other functions.

If you do not explicitly define a default value for a column, the default for the column is implicitly set to NULL.

You can use the keyword DEFAULT within an INSERT statement instead of a literal value, and the corresponding default value is inserted.

# **Choosing a Table's Primary Key**

Each table can have one primary key, which uniquely identifies each row in a table and ensures that no duplicate rows exist. Use the following guidelines when selecting a primary key:

- Whenever practical, use a column containing a sequence number. It is a simple way to satisfy all the other guidelines.
- Choose a column whose data values are unique, because the purpose of a primary key is to uniquely identify each row of the table.
- Choose a column whose data values are never changed. A primary key value is only used to identify a row in the table, and its data should never be used for any other purpose. Therefore, primary key values should rarely or never be changed.
- Choose a column that does not contain any nulls. A PRIMARY KEY constraint, by definition, does not allow any row to contain a null in any column that is part of the primary key.
- Choose a column that is short and numeric. Short primary keys are easy to type. You can use sequence numbers to easily generate numeric primary keys.
■ Minimize your use of composite primary keys. Although composite primary keys are allowed, they do not satisfy all of the other recommendations. For example, composite primary key values are long and cannot be assigned by sequence numbers.

## **When to Use UNIQUE Key Integrity Constraints**

Choose columns for unique keys carefully. The purpose of these constraints is different from that of primary keys. Unique key constraints are appropriate for any column where duplicate values are not allowed. Primary keys identify each row of the table uniquely, and typically contain values that have no significance other than being unique. [Figure 6–2](#page-144-0) shows an example of a table with a unique key constraint.

<span id="page-144-0"></span>*Figure 6–2 Table with a UNIQUE Key Constraint*

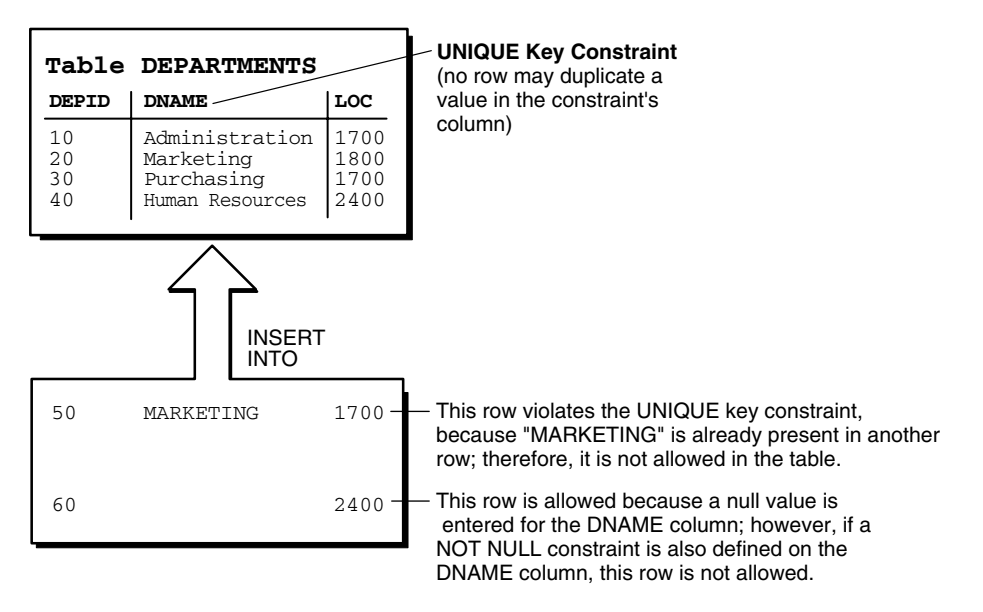

**Note:** You cannot have identical values in the non-null columns of a composite UNIQUE key constraint (UNIQUE key constraints allow NULL values).

Some examples of good unique keys include:

- An employee social security number (the primary key might be the employee number)
- A truck license plate number (the primary key might be the truck number)
- A customer phone number, consisting of the two columns AREA\_CODE and LOCAL\_PHONE (the primary key might be the customer number)
- A department name and location (the primary key might be the department number)

## **Constraints On Views: for Performance, Not Data Integrity**

The constraints discussed throughout this chapter apply to tables, not views.

Although you can declare constraints on views, such constraints do not help maintain data integrity. Instead, they are used to enable query rewrites on queries involving

views, which helps performance with materialized views and other data warehousing features. Such constraints are always declared with the DISABLE keyword, and you cannot use the VALIDATE keyword. The constraints are never enforced, and there is no associated index.

**See Also:** *Oracle Database Data Warehousing Guide* for information on query rewrite, materialized views, and the performance reasons for declaring constraints on views

## **Enforcing Referential Integrity with Constraints**

Whenever two tables contain one or more common columns, Oracle Database can enforce the relationship between the two tables through a referential integrity constraint. Define a PRIMARY or UNIQUE key constraint on the column in the parent table (the one that has the complete set of column values). Define a FOREIGN KEY constraint on the column in the child table (the one whose values must refer to existing values in the other table).

**See Also:** ["Defining Relationships Between Parent and Child Tables"](#page-147-0) [on page 6-8](#page-147-0) for information on defining additional integrity constraints, including the foreign key

[Figure 6–3](#page-146-0) shows a foreign key defined on the department number. It guarantees that every value in this column must match a value in the primary key of the department table. This constraint prevents erroneous department numbers from getting into the employee table.

Foreign keys can be comprised of multiple columns. Such a **composite foreign key** must reference a composite primary or unique key of the exact same structure, with the same number of columns and the same datatypes. Because composite primary and unique keys are limited to 32 columns, a composite foreign key is also limited to 32 columns.

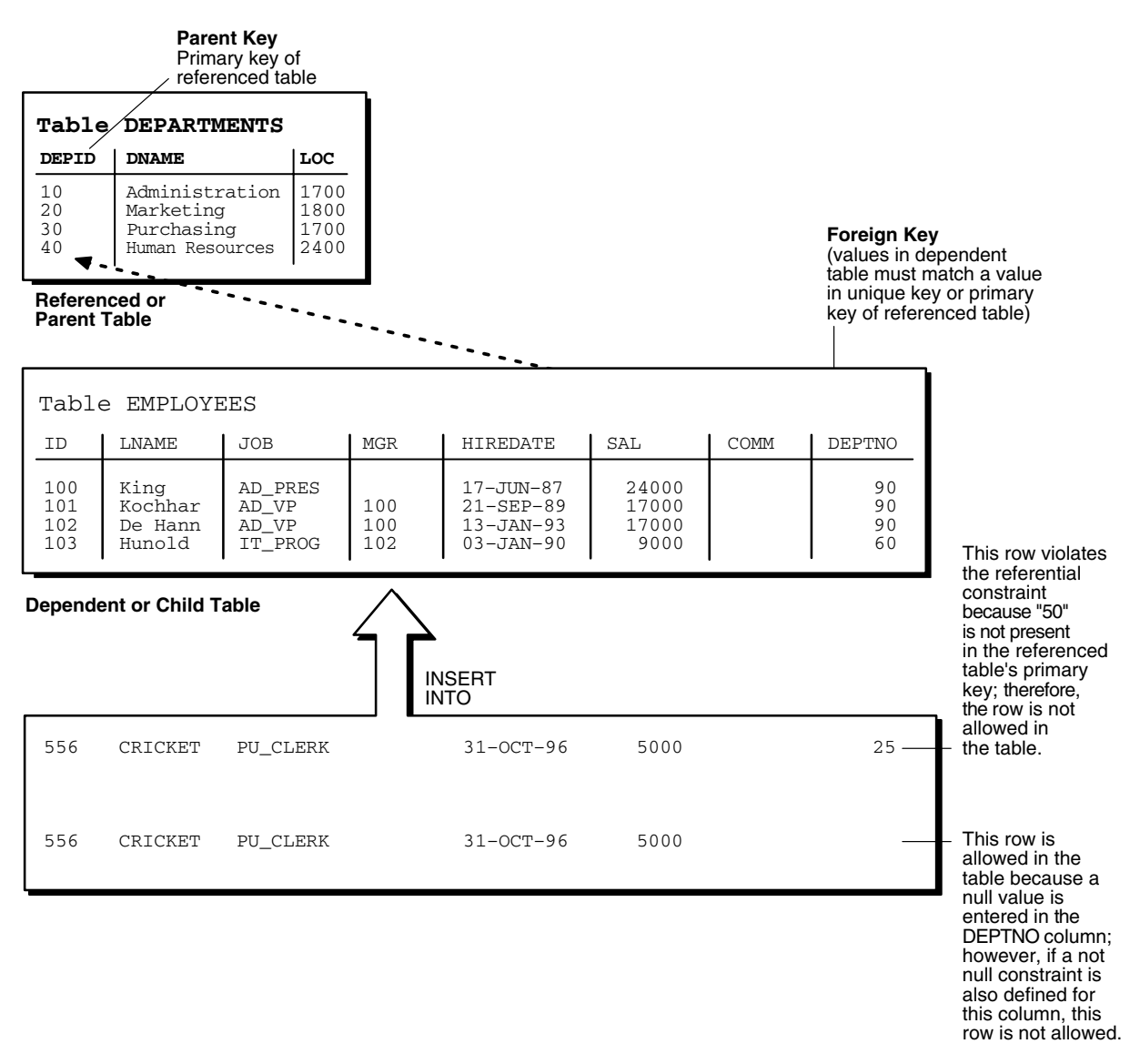

<span id="page-146-0"></span>*Figure 6–3 Tables with Referential Integrity Constraints*

## **About Nulls and Foreign Keys**

Foreign keys allow key values that are all NULL, even if there are no matching PRIMARY or UNIQUE keys.

- By default (without any NOT NULL or CHECK clauses), the FOREIGN KEY constraint enforces the "match none" rule for composite foreign keys in the ANSI/ISO standard.
- To enforce the **match full** rule for NULL values in composite foreign keys, which requires that all components of the key be NULL or all be non-NULL, define a CHECK constraint that allows only all nulls or all non-nulls in the composite foreign key. For example, with a composite key comprised of columns A, B, and C:

CHECK ((A IS NULL AND B IS NULL AND C IS NULL) OR (A IS NOT NULL AND B IS NOT NULL AND C IS NOT NULL))

■ In general, it is not possible to use declarative referential integrity to enforce the **match partial** rule for NULL values in composite foreign keys, which requires the non-NULL portions of the key to appear in the corresponding portions in the primary or unique key of a single row in the referenced table. You can often use triggers to handle this case, as described in [Chapter 9, "Coding Triggers".](#page-240-0)

## <span id="page-147-0"></span>**Defining Relationships Between Parent and Child Tables**

Several relationships between parent and child tables can be determined by the other types of integrity constraints defined on the foreign key in the child table.

**No Constraints on the Foreign Key** When no other constraints are defined on the foreign key, any number of rows in the child table can reference the same parent key value. This model allows nulls in the foreign key.

This model establishes a one-to-many relationship between the parent and foreign keys that allows undetermined values (nulls) in the foreign key. An example of such a relationship is shown in [Figure 6–3, "Tables with Referential Integrity Constraints"](#page-146-0) between the employee and department tables. Each department (parent key) has many employees (foreign key), and some employees might not be in a department (nulls in the foreign key).

**NOT NULL Constraint on the Foreign Key** When nulls are not allowed in a foreign key, each row in the child table must explicitly reference a value in the parent key because nulls are not allowed in the foreign key.

Any number of rows in the child table can reference the same parent key value, so this model establishes a one-to-many relationship between the parent and foreign keys. However, each row in the child table must have a reference to a parent key value; the absence of a value (a null) in the foreign key is not allowed. The same example in the previous section can be used to illustrate such a relationship. However, in this case, employees must have a reference to a specific department.

**UNIQUE Constraint on the Foreign Key** When a UNIQUE constraint is defined on the foreign key, only one row in the child table can reference a given parent key value. This model allows nulls in the foreign key.

This model establishes a one-to-one relationship between the parent and foreign keys that allows undetermined values (nulls) in the foreign key. For example, assume that the employee table had a column named MEMBERNO, referring to an employee membership number in the company insurance plan. Also, a table named INSURANCE has a primary key named MEMBERNO, and other columns of the table keep respective information relating to an employee insurance policy. The MEMBERNO in the employee table should be both a foreign key and a unique key:

- To enforce referential integrity rules between the EMP\_TAB and INSURANCE tables (the FOREIGN KEY constraint)
- To guarantee that each employee has a unique membership number (the UNIQUE key constraint)

**UNIQUE and NOT NULL Constraints on the Foreign Key** When both UNIQUE and NOT NULL constraints are defined on the foreign key, only one row in the child table can reference a given parent key value, and because NULL values are not allowed in the foreign key, each row in the child table must explicitly reference a value in the parent key.

This model establishes a one-to-one relationship between the parent and foreign keys that does not allow undetermined values (nulls) in the foreign key. If you expand the previous example by adding a NOT NULL constraint on the MEMBERNO column of the

employee table, in addition to guaranteeing that each employee has a unique membership number, you also ensure that no undetermined values (nulls) are allowed in the MEMBERNO column of the employee table.

## **Rules for Multiple FOREIGN KEY Constraints**

Oracle Database allows a column to be referenced by multiple FOREIGN KEY constraints; there is no limit on the number of dependent keys. This situation might be present if a single column is part of two different composite foreign keys.

## **Deferring Constraint Checks**

When Oracle Database checks a constraint, it signals an error if the constraint is not satisfied. You can use the SET CONSTRAINTS statement to defer checking the validity of constraints until the end of a transaction.

**Note:** You cannot issue a SET CONSTRAINTS statement inside a trigger.

The SET CONSTRAINTS setting lasts for the duration of the transaction, or until another SET CONSTRAINTS statement resets the mode.

**See Also:** *Oracle Database SQL Reference* 

#### **Guidelines for Deferring Constraint Checks**

Consider the following guidelines when deferring constraint checks.

**Select Appropriate Data** You may wish to defer constraint checks on UNIQUE and FOREIGN keys if the data you are working with has any of the following characteristics:

- Tables are snapshots.
- Some tables contain a large amount of data being manipulated by another application, which may or may not return the data in the same order.
- Update cascade operations on foreign keys.

**Ensure Constraints Are Created Deferrable** After you have identified and selected the appropriate tables, make sure their FOREIGN, UNIQUE and PRIMARY key constraints are created deferrable. You can do so by issuing statements similar to the following:

```
CREATE TABLE dept (
     deptno NUMBER PRIMARY KEY,
     dname VARCHAR2 (30)
     );
CREATE TABLE emp (
     empno NUMBER,
     ename VARCHAR2 (30),
     deptno NUMBER REFERENCES (dept),
     CONSTRAINT epk PRIMARY KEY (empno) DEFERRABLE,
     CONSTRAINT efk FOREIGN KEY (deptno)
     REFERENCES (dept.deptno) DEFERRABLE);
INSERT INTO dept VALUES (10, 'Accounting');
INSERT INTO dept VALUES (20, 'SALES');
INSERT INTO emp VALUES (1, 'Corleone', 10);
INSERT INTO emp VALUES (2, 'Costanza', 20);
COMMIT;
```

```
SET CONSTRAINT efk DEFERRED;
UPDATE dept SET deptno = deptno + 10
    WHERE deptno = 20;
SELECT * from emp ORDER BY deptno;
EMPNO ENAME DEPTNO
----- -------------- -------
  1 Corleone 10
   2 Costanza 20
UPDATE emp SET deptno = deptno + 10
    WHERE deptno = 20;
SELECT * FROM emp ORDER BY deptno;
EMPNO ENAME DEPTNO
----- -------------- -------
  1 Corleone 10
   2 Costanza 30
COMMIT;
```
**Set All Constraints Deferred** Within the application that manipulates the data, you must set all constraints deferred before you begin processing any data. Use the following DML statement to set all constraints deferred:

SET CONSTRAINTS ALL DEFERRED;

**Note:** The SET CONSTRAINTS statement applies only to the current transaction. The defaults specified when you create a constraint remain as long as the constraint exists. The ALTER SESSION SET CONSTRAINTS statement applies for the current session only.

**Check the Commit (Optional)** You can check for constraint violations before committing by issuing the SET CONSTRAINTS ALL IMMEDIATE statement just before issuing the COMMIT. If there are any problems with a constraint, this statement will fail and the constraint causing the error will be identified. If you commit while constraints are violated, the transaction will be rolled back and you will receive an error message.

## **Managing Constraints That Have Associated Indexes**

When you create a UNIQUE or PRIMARY key, Oracle Database checks to see if an existing index can be used to enforce uniqueness for the constraint. If there is no such index, the database creates one.

## **Minimizing Space and Time Overhead for Indexes Associated with Constraints**

When Oracle Database uses a unique index to enforce a constraint, and constraints associated with the unique index are dropped or disabled, the index is dropped. To preserve the statistics associated with the index (because, for example, it would take a long time to re-create it), you can specify the KEEP INDEX clause on the DROP command for the constraint.

While enabled foreign keys reference a PRIMARY or UNIQUE key, you cannot disable or drop the PRIMARY or UNIQUE key constraint or the index.

**Note:** UNIQUE and PRIMARY keys with deferrable constraints must all use non-unique indexes.

To reuse existing indexes when creating unique and primary key constraints, you can include USING INDEX in the constraint clause. For example:

```
CREATE TABLE b
(
     b1 INTEGER,
     b2 INTEGER,
     CONSTRAINT unique1 (b1, b2) USING INDEX (CREATE UNIQUE INDEX b_index on b(b1, 
h2) CONSTRAINT unique2 (b1, b2) USING INDEX b_index
);
```
## **Guidelines for Indexing Foreign Keys**

You should almost always index foreign keys. The only exception is when the matching unique or primary key is never updated or deleted.

> **See Also:** *Oracle Database Concepts* for information on locking mechanisms involving indexes and keys

## **About Referential Integrity in a Distributed Database**

The declaration of a referential integrity constraint cannot specify a foreign key that references a primary or unique key of a remote table.

However, you can maintain parent/child table relationships across nodes using triggers.

> **See Also:** [Chapter 9, "Coding Triggers"](#page-240-0) for more information about triggers that enforce referential integrity

**Note:** If you decide to define referential integrity across the nodes of a distributed database using triggers, be aware that network failures can make both the parent table and the child table inaccessible.

For example, assume that the child table is in the SALES database, and the parent table is in the HQ database.

If the network connection between the two databases fails, then some DML statements against the child table (those that insert rows or update a foreign key value) cannot proceed, because the referential integrity triggers must have access to the parent table in the HQ database.

## **When to Use CHECK Integrity Constraints**

Use CHECK constraints when you need to enforce integrity rules based on logical expressions, such as comparisons. Never use CHECK constraints when any of the other types of integrity constraints can provide the necessary checking.

**See Also:** ["Choosing Between CHECK and NOT NULL Integrity](#page-152-0)  [Constraints" on page 6-13](#page-152-0)

Examples of CHECK constraints include the following:

A CHECK constraint on employee salaries so that no salary value is greater than 10000.

- A CHECK constraint on department locations so that only the locations "BOSTON", "NEW YORK", and "DALLAS" are allowed.
- A CHECK constraint on the salary and commissions columns to prevent the commission from being larger than the salary.

## **Restrictions on CHECK Constraints**

A CHECK integrity constraint requires that a condition be true or unknown for every row of the table. If a statement causes the condition to evaluate to false, then the statement is rolled back. The condition of a CHECK constraint has the following limitations:

- The condition must be a boolean expression that can be evaluated using the values in the row being inserted or updated.
- The condition cannot contain subqueries or sequences.
- The condition cannot include the SYSDATE, UID, USER, or USERENV SQL functions.
- The condition cannot contain the pseudocolumns LEVEL, PRIOR, or ROWNUM.

**See Also:** *Oracle Database SQL Reference* for an explanation of these pseudocolumns

The condition cannot contain a user-defined SQL function.

## **Designing CHECK Constraints**

When using CHECK constraints, remember that a CHECK constraint is violated only if the condition evaluates to false; true and unknown values (such as comparisons with nulls) do not violate a check condition. Make sure that any CHECK constraint that you define is specific enough to enforce the rule.

For example, consider the following CHECK constraint:

CHECK  $(Sal > 0 \text{ OR } \text{Comm } \geq 0)$ 

At first glance, this rule may be interpreted as "do not allow a row in the employee table unless the employee salary is greater than zero or the employee commission is greater than or equal to zero." But if a row is inserted with a null salary, that row does not violate the CHECK constraint, regardless of whether or not the commission value is valid, because the entire check condition is evaluated as unknown. In this case, you can prevent such violations by placing NOT NULL integrity constraints on both the SAL and COMM columns.

**Note:** If you are not sure when unknown values result in NULL conditions, review the truth tables for the logical operators AND and OR in *Oracle Database SQL Reference*

## **Rules for Multiple CHECK Constraints**

A single column can have multiple CHECK constraints that reference the column in its definition. There is no limit to the number of CHECK constraints that can be defined that reference a column.

The order in which the constraints are evaluated is not defined, so be careful not to rely on the order or to define multiple constraints that conflict with each other.

## <span id="page-152-0"></span>**Choosing Between CHECK and NOT NULL Integrity Constraints**

According to the ANSI/ISO standard, a NOT NULL integrity constraint is an example of a CHECK integrity constraint, where the condition is the following:

CHECK (Column\_name IS NOT NULL)

Therefore, NOT NULL integrity constraints for a single column can, in practice, be written in two forms: using the NOT NULL constraint or a CHECK constraint. For ease of use, you should always choose to define NOT NULL integrity constraints, instead of CHECK constraints with the IS NOT NULL condition.

In the case where a composite key can allow only all nulls or all values, you must use a CHECK integrity constraint. For example, the following expression of a CHECK integrity constraint allows a key value in the composite key made up of columns C1 and C2 to contain either all nulls or all values:

```
CHECK ((C1 IS NULL AND C2 IS NULL) OR 
     (C1 IS NOT NULL AND C2 IS NOT NULL))
```
## **Examples of Defining Integrity Constraints**

Here are some examples showing how to create simple constraints during the prototype phase of your database design.

Each constraint is given a name in these examples. Naming the constraints prevents the database from creating multiple copies of the same constraint, with different system-generated names, if the DDL is run multiple times.

**See Also:** *Oracle Database Administrator's Guide* for information on creating and maintaining constraints for a large production database

## **Example: Defining Integrity Constraints with the CREATE TABLE Command**

The following examples of CREATE TABLE statements show the definition of several integrity constraints:

```
CREATE TABLE Dept_tab (
    Deptno NUMBER(3) CONSTRAINT Dept_pkey PRIMARY KEY, 
   Dname VARCHAR2(15),
   Loc VARCHAR2(15),
               CONSTRAINT Dname_ukey UNIQUE (Dname, Loc), 
                CONSTRAINT Loc_check1 
                    CHECK (loc IN ('NEW YORK', 'BOSTON', 'CHICAGO')));
CREATE TABLE Emp_tab ( 
    Empno NUMBER(5) CONSTRAINT Emp_pkey PRIMARY KEY, 
    Ename VARCHAR2(15) NOT NULL, 
    Job VARCHAR2(10), 
   Mgr NUMBER(5) CONSTRAINT Mgr_fkey REFERENCES Emp_tab,
    Hiredate DATE, 
   Sal NUMBER(7,2),
   Comm NUMBER(5,2),
    Deptno NUMBER(3) NOT NULL 
            CONSTRAINT dept fkey REFERENCES Dept tab ON DELETE CASCADE);
```
## **Example: Defining Constraints with the ALTER TABLE Command**

You can also define integrity constraints using the constraint clause of the ALTER TABLE command. For example:

```
CREATE UNIQUE INDEX I_dept ON Dept_tab(deptno);
ALTER TABLE Dept_tab 
    ADD CONSTRAINT Dept_pkey PRIMARY KEY (deptno); 
ALTER TABLE Emp_tab 
    ADD CONSTRAINT Dept_fkey FOREIGN KEY (Deptno) REFERENCES Dept_tab;
ALTER TABLE Emp_tab MODIFY (Ename VARCHAR2(15) NOT NULL);
```
You cannot create a validated constraint on a table if the table already contains any rows that would violate the constraint.

## **Privileges Required to Create Constraints**

The creator of a constraint must have the ability to create tables (the CREATE TABLE or CREATE ANY TABLE system privilege), or the ability to alter the table (the ALTER object privilege for the table or the ALTER ANY TABLE system privilege) with the constraint. Additionally, UNIQUE and PRIMARY KEY integrity constraints require that the owner of the table have either a quota for the tablespace that contains the associated index or the UNLIMITED TABLESPACE system privilege. FOREIGN KEY integrity constraints also require some additional privileges.

**See Also:** ["Privileges Required to Create FOREIGN KEY Integrity](#page-159-0)  [Constraints" on page 6-20](#page-159-0)

## **Naming Integrity Constraints**

Assign names to constraints NOT NULL, UNIQUE KEY, PRIMARY KEY, FOREIGN KEY, and CHECK using the CONSTRAINT option of the constraint clause. This name must be unique with respect to other constraints that you own. If you do not specify a constraint name, one is assigned automatically by Oracle Database.

Picking your own name makes error messages for constraint violations more understandable, and prevents the creation of duplicate constraints with different names if the SQL statements are run more than once.

See the previous examples of the CREATE TABLE and ALTER TABLE statements for examples of the CONSTRAINT option of the constraint clause. Note that the name of each constraint is included with other information about the constraint in the data dictionary.

**See Also:** ["Viewing Definitions of Integrity Constraints" on](#page-160-0)  [page 6-21](#page-160-0) for examples of data dictionary views

## **Enabling and Disabling Integrity Constraints**

This section explains the mechanisms and procedures for manually enabling and disabling integrity constraints.

**enabled constraint**. When a constraint is enabled, the corresponding rule is enforced on the data values in the associated columns. The definition of the constraint is stored in the data dictionary.

**disabled constraint**. When a constraint is disabled, the corresponding rule is not enforced. The definition of the constraint is still stored in the data dictionary.

An integrity constraint represents an assertion about the data in a database. This assertion is always true when the constraint is enabled. The assertion may or may not be true when the constraint is disabled, because data that violates the integrity constraint can be in the database.

## **Why Disable Constraints?**

During day-to-day operations, constraints should always be enabled. In certain situations, temporarily disabling the integrity constraints of a table makes sense for performance reasons. For example:

- When loading large amounts of data into a table using SQL\*Loader
- When performing batch operations that make massive changes to a table (such as changing each employee number by adding 1000 to the existing number)
- When importing or exporting one table at a time

Temporarily turning off integrity constraints can speed up these operations.

## **About Exceptions to Integrity Constraints**

If a row of a table disobeys an integrity constraint, then this row is in violation of the constraint and is called an **exception** to the constraint. If any exceptions exist, then the constraint *cannot* be enabled. The rows that violate the constraint must be updated or deleted before the constraint can be enabled.

You can identify exceptions for a specific integrity constraint as you try to enable the constraint.

**See Also:** ["Fixing Constraint Exceptions" on page 6-17](#page-156-0) for more information on this procedure

## **Enabling Constraints**

When you define an integrity constraint in a CREATE TABLE or ALTER TABLE statement, Oracle Database automatically enables the constraint by default. For code clarity, you can explicitly enable the constraint by including the ENABLE clause in its definition.

Use this technique when creating tables that start off empty, and are populated a row at a time by individual transactions. In such cases, you want to ensure that data is consistent at all times, and the performance overhead of each DML operation is small.

The following CREATE TABLE and ALTER TABLE statements both define and enable integrity constraints:

```
CREATE TABLE Emp_tab (
     Empno NUMBER(5) PRIMARY KEY);
 ALTER TABLE Emp_tab 
    ADD PRIMARY KEY (Empno);
```
An ALTER TABLE statement that tries to enable an integrity constraint will fail if any existing rows of the table violate the integrity constraint. The statement is rolled back and the constraint definition is not stored and not enabled.

**See Also:** ["Fixing Constraint Exceptions" on page 6-17](#page-156-0) for more information about rows that violate integrity constraints

## **Creating Disabled Constraints**

The following CREATE TABLE and ALTER TABLE statements both define and disable integrity constraints:

```
CREATE TABLE Emp_tab (
    Empno NUMBER(5) PRIMARY KEY DISABLE);
ALTER TABLE Emp_tab
```
ADD PRIMARY KEY (Empno) DISABLE;

Use this technique when creating tables that will be loaded with large amounts of data before anybody else accesses them, particularly if you need to cleanse data after loading it, or need to fill empty columns with sequence numbers or parent/child relationships.

An ALTER TABLE statement that defines and disables an integrity constraints never fails, because its rule is not enforced.

## **Enabling and Disabling Existing Integrity Constraints**

Use the ALTER TABLE command to:

- Enable a disabled constraint, using the ENABLE clause.
- Disable an enabled constraint, using the DISABLE clause.

#### **Enabling Existing Constraints**

Once you have finished cleansing data and filling empty columns, you can enable constraints that were disabled during data loading.

The following statements are examples of statements that enable disabled integrity constraints:

```
ALTER TABLE Dept_tab 
    ENABLE CONSTRAINT Dname ukey;
ALTER TABLE Dept_tab 
    ENABLE PRIMARY KEY 
     ENABLE UNIQUE (Dname)
     ENABLE UNIQUE (Loc);
```
An ALTER TABLE statement that attempts to enable an integrity constraint fails if any of the table rows violate the integrity constraint. The statement is rolled back and the constraint is not enabled.

**See Also:** ["Fixing Constraint Exceptions" on page 6-17](#page-156-0) for more information about rows that violate integrity constraints

## **Disabling Existing Constraints**

If you need to perform a large load or update when a table already contains data, you can temporarily disable constraints to improve performance of the bulk operation.

The following statements are examples of statements that disable enabled integrity constraints:

```
ALTER TABLE Dept_tab 
    DISABLE CONSTRAINT Dname_ukey;
```
ALTER TABLE Dept\_tab

```
 DISABLE PRIMARY KEY
 DISABLE UNIQUE (Dname)
 DISABLE UNIQUE (Loc);
```
#### **Tip: Using the Data Dictionary to Find Constraints**

The preceding examples require that you know the relevant constraint names and which columns they affect. To find this information, you can query one of the data dictionary views defined for constraints, USER\_CONSTRAINTS or USER\_CONS\_ COLUMNS. For more information about these views, refer to ["Viewing Definitions of](#page-160-0)  [Integrity Constraints" on page 6-21](#page-160-0) and *Oracle Database Reference.*

## **Guidelines for Enabling and Disabling Key Integrity Constraints**

When enabling or disabling UNIQUE, PRIMARY KEY, and FOREIGN KEY integrity constraints, you should be aware of several important issues and prerequisites. UNIQUE key and PRIMARY KEY constraints are usually managed by the database administrator.

**See Also:** *Oracle Database Administrator's Guide* and ["Managing](#page-158-0)  [FOREIGN KEY Integrity Constraints" on page 6-19](#page-158-0)

## <span id="page-156-0"></span>**Fixing Constraint Exceptions**

When you try to create or enable a constraint, and the statement fails because integrity constraint exceptions exist, the statement is rolled back. You cannot enable the constraint until all exceptions are either updated or deleted. To determine which rows violate the integrity constraint, include the EXCEPTIONS option in the ENABLE clause of a CREATE TABLE or ALTER TABLE statement.

**See Also:** *Oracle Database Administrator's Guide* for more information about responding to constraint exceptions

## **Altering Integrity Constraints**

Starting with Oracle8*i*, you can alter the state of an existing constraint with the MODIFY CONSTRAINT clause.

> **See Also:** *Oracle Database SQL Reference* for information on the parameters you can modify

#### **MODIFY CONSTRAINT Example #1**

The following commands show several alternatives for whether the CHECK constraint is enforced, and when the constraint checking is done:

CREATE TABLE X1\_tab (a1 NUMBER CONSTRAINT y CHECK (a1>3) DEFERRABLE DISABLE);

ALTER TABLE X1\_tab MODIFY CONSTRAINT Y\_cnstrt ENABLE; ALTER TABLE X1\_tab MODIFY CONSTRAINT Y\_cnstrt RELY; ALTER TABLE X1 tab MODIFY CONSTRAINT Y cnstrt INITIALLY DEFERRED; ALTER TABLE X1\_tab MODIFY CONSTRAINT Y\_cnstrt ENABLE NOVALIDATE;

#### **MODIFY CONSTRAINT Example #2**

The following commands show several alternatives for whether the NOT NULL constraint is enforced, and when the checking is done:

```
CREATE TABLE X1_tab (A1 NUMBER CONSTRAINT Y_cnstrt 
NOT NULL DEFERRABLE INITIALLY DEFERRED NORELY DISABLE);
ALTER TABLE X1_tab ADD CONSTRAINT One_cnstrt UNIQUE(A1) 
DEFERRABLE INITIALLY IMMEDIATE RELY USING INDEX PCTFREE = 30
ENABLE VALIDATE.
ALTER TABLE X1_tab MODIFY UNIQUE(A1)
INITIALLY DEFERRED NORELY USING INDEX PCTFREE = 40
ENABLE NOVALIDATE;
ALTER TABLE X1_tab MODIFY CONSTRAINT One_cnstrt
INITIALLY IMMEDIATE RELY;
```
## **Modify Constraint Example #3**

The following commands show several alternatives for whether the primary key constraint is enforced, and when the checking is done:

```
CREATE TABLE T1_tab (A1 INT, B1 INT);
ALTER TABLE T1_tab add CONSTRAINT P1_cnstrt PRIMARY KEY(a1) DISABLE;
ALTER TABLE T1_tab MODIFY PRIMARY KEY INITIALLY IMMEDIATE
USING INDEX PCTFREE = 30 ENABLE NOVALIDATE;
ALTER TABLE T1_tab MODIFY PRIMARY KEY
USING INDEX PCTFREE = 35 ENABLE;
ALTER TABLE T1_tab MODIFY PRIMARY KEY ENABLE NOVALIDATE;
```
## **Renaming Integrity Constraints**

Because constraint names must be unique, even across multiple schemas, you can encounter problems when you want to clone a table and all its constraints, because the constraint name for the new table conflicts with the one for the original table. Or, you might create a constraint with a default system-generated name, and later realize that you want to give the constraint a name that is easy to remember, so that you can easily enable and disable it.

One of the properties you can alter for a constraint is its name. The following SQL\*Plus script finds the system-generated name for a constraint and changes it:

```
prompt Enter table name to find its primary key:
accept table_name
select constraint_name from user_constraints
 where table name = upper('&table name.')
 and constraint type = 'P';
prompt Enter new name for its primary key:
accept new_constraint
set serveroutput on
declare
-- USER_CONSTRAINTS.CONSTRAINT_NAME is declared as VARCHAR2(30).
-- Using %TYPE here protects us if the length changes in a future release.
  constraint_name user_constraints.constraint_name%type;
begin
 select constraint name into constraint name from user constraints
    where table_name = upper('&table_name.')
     and constraint_type = 'P';
```

```
 dbms_output.put_line('The primary key for ' || upper('&table_name.') || ' is: '
  || constraint_name);
  execute immediate
     'alter table &table_name. rename constraint ' || constraint_name ||
     ' to &new_constraint.';
end;
/
```
## <span id="page-158-1"></span>**Dropping Integrity Constraints**

Drop an integrity constraint if the rule that it enforces is no longer true or if the constraint is no longer needed. Drop an integrity constraint using the ALTER TABLE command and the DROP clause. For example, the following statements drop integrity constraints:

```
ALTER TABLE Dept_tab 
    DROP UNIQUE (Dname); 
ALTER TABLE Dept_tab 
    DROP UNIQUE (Loc); 
ALTER TABLE Emp_tab 
     DROP PRIMARY KEY, 
    DROP CONSTRAINT Dept fkey;
```

```
DROP TABLE Emp_tab CASCADE CONSTRAINTS;
```
When dropping UNIQUE, PRIMARY KEY, and FOREIGN KEY integrity constraints, you should be aware of several important issues and prerequisites. UNIQUE and PRIMARY KEY constraints are usually managed by the database administrator.

**See Also:** *Oracle Database Administrator's Guide* and ["Managing](#page-158-0)  [FOREIGN KEY Integrity Constraints" on page 6-19](#page-158-0)

## <span id="page-158-0"></span>**Managing FOREIGN KEY Integrity Constraints**

General information about defining, enabling, disabling, and dropping all types of integrity constraints is given in section ["Dropping Integrity Constraints".](#page-158-1) The present section supplements this information, focusing specifically on issues regarding FOREIGN KEY integrity constraints, which enforce relationships between columns in different tables.

**Note:** FOREIGN KEY integrity constraints cannot be enabled if the constraint of the referenced primary or unique key is not present or not enabled.

## **Datatypes and Names for Foreign Key Columns**

You must use the same datatype for corresponding columns in the dependent and referenced tables. The column names do not need to match.

## **Limit on Columns in Composite Foreign Keys**

Because foreign keys reference primary and unique keys of the parent table, and PRIMARY KEY and UNIQUE key constraints are enforced using indexes, composite foreign keys are limited to 32 columns.

## **Foreign Key References Primary Key by Default**

If the column list is not included in the REFERENCES option when defining a FOREIGN KEY constraint (single column or composite), then Oracle Database assumes that you intend to reference the primary key of the specified table. Alternatively, you can explicitly specify the column(s) to reference in the parent table within parentheses. Oracle Database automatically checks to verify that this column list references a primary or unique key of the parent table. If it does not, then an informative error is returned.

## <span id="page-159-0"></span>**Privileges Required to Create FOREIGN KEY Integrity Constraints**

To create a FOREIGN KEY constraint, the creator of the constraint must have privileged access to the parent and child tables.

- **The Parent Table** The creator of the referential integrity constraint must own the parent table or have REFERENCES object privileges on the columns that constitute the parent key of the parent table.
- **The Child Table** The creator of the referential integrity constraint must have the ability to create tables (that is, the CREATE TABLE or CREATE ANY TABLE system privilege) or the ability to alter the child table (that is, the ALTER object privilege for the child table or the ALTER ANY TABLE system privilege).

In both cases, necessary privileges *cannot* be obtained through a role; they must be explicitly granted to the creator of the constraint.

These restrictions allow:

- The owner of the child table to explicitly decide which constraints are enforced and which other users can create constraints
- The owner of the parent table to explicitly decide if foreign keys can depend on the primary and unique keys in her tables

## **Choosing How Foreign Keys Enforce Referential Integrity**

Oracle Database allows different types of referential integrity actions to be enforced, as specified with the definition of a FOREIGN KEY constraint:

**Prevent Delete or Update of Parent Key The default setting prevents the deletion** or update of a parent key if there is a row in the child table that references the key. For example:

```
CREATE TABLE Emp_tab ( 
FOREIGN KEY (Deptno) REFERENCES Dept_tab);
```
**Delete Child Rows When Parent Key Deleted** The ON DELETE CASCADE action allows parent key data that is referenced from the child table to be deleted, but not updated. When data in the parent key is deleted, all rows in the child table that depend on the deleted parent key values are also deleted. To specify this referential action, include the ON DELETE CASCADE option in the definition of the FOREIGN KEY constraint. For example:

```
CREATE TABLE Emp_tab ( 
     FOREIGN KEY (Deptno) REFERENCES Dept_tab 
         ON DELETE CASCADE);
```
**Set Foreign Keys to Null When Parent Key Deleted** The ON DELETE SET NULL action allows data that references the parent key to be deleted, but not updated. When referenced data in the parent key is deleted, all rows in the child table that

depend on those parent key values have their foreign keys set to null. To specify this referential action, include the ON DELETE SET NULL option in the definition of the FOREIGN KEY constraint. For example:

```
CREATE TABLE Emp_tab ( 
     FOREIGN KEY (Deptno) REFERENCES Dept_tab 
         ON DELETE SET NULL);
```
## <span id="page-160-0"></span>**Viewing Definitions of Integrity Constraints**

The data dictionary contains the following views that relate to integrity constraints:

- ALL CONSTRAINTS
- ALL\_CONS\_COLUMNS
- USER\_CONSTRAINTS
- USER\_CONS\_COLUMNS
- DBA CONSTRAINTS
- DBA\_CONS\_COLUMNS

You can query these views to find the names of constraints, what columns they affect, and other information to help you manage constraints.

**See Also:** *Oracle Database Reference* for information on each view

## **Examples of Defining Integrity Constraints**

The following CREATE TABLE statements define a number of integrity constraints:

```
CREATE TABLE 
Dept_tab
\left( Deptno NUMBER(3) PRIMARY KEY, 
   Dname VARCHAR2(15),
   Loc VARCHAR2(15),
    CONSTRAINT Dname_ukey UNIQUE (Dname, Loc), 
    CONSTRAINT LOC_CHECK1 
        CHECK (Loc IN ('NEW YORK', 'BOSTON', 'CHICAGO'))); 
CREATE TABLE 
Emp_tab
 \left( Empno NUMBER(5) PRIMARY KEY, 
    Ename VARCHAR2(15) NOT NULL, 
   Job VARCHAR2(10),
   Mgr NUMBER(5) CONSTRAINT Mgr_fkey
        REFERENCES Emp_tab ON DELETE CASCADE, 
    Hiredate DATE,
   Sal NUMBER(7,2),
   Comm NUMBER(5,2),
    Deptno NUMBER(3) NOT NULL 
    CONSTRAINT Dept_fkey REFERENCES Dept_tab);
```
**Example 1: Listing All of Your Accessible Constraints** The following query lists all constraints defined on all tables accessible to the user:

SELECT Constraint\_name, Constraint\_type, Table\_name, R\_constraint\_name

```
 FROM User_constraints;
```
Considering the example statements at the beginning of this section, a list similar to this is returned:

CONSTRAINT\_NAME C TABLE\_NAME R\_CONSTRAINT\_NAME --------------- - ---------- ----------------- SYS\_C00275 P DEPT\_TAB DNAME\_UKEY U DEPT\_TAB LOC\_CHECK1 C DEPT\_TAB SYS\_C00278 C EMP\_TAB SYS\_C00279 C EMP\_TAB SYS\_C00280 P EMP\_TAB MGR\_FKEY R EMP\_TAB SYS\_C00280 DEPT\_FKEY R EMP\_TAB SYS\_C00275

Notice the following:

- Some constraint names are user specified (such as DNAME\_UKEY), while others are system specified (such as SYS\_C00275).
- Each constraint type is denoted with a different character in the CONSTRAINT\_ TYPE column. The following table summarizes the characters used for each constraint type.

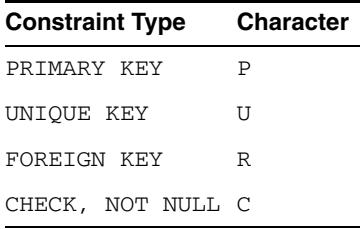

**Note:** An additional constraint type is indicated by the character "V" in the CONSTRAINT\_TYPE column. This constraint type corresponds to constraints created using the WITH CHECK OPTION for views.

**Example 2: Distinguishing NOT NULL Constraints from CHECK Constraints** In the previous example, several constraints are listed with a constraint type of C. To distinguish which constraints are NOT NULL constraints and which are CHECK constraints in the EMP\_TAB and DEPT\_TAB tables, submit the following query:

```
SELECT Constraint_name, Search_condition 
   FROM User constraints
     WHERE (Table_name = 'DEPT_TAB' OR Table_name = 'EMP_TAB') AND 
        Constraint_type = 'C';
```
Considering the example CREATE TABLE statements at the beginning of this section, a list similar to this is returned:

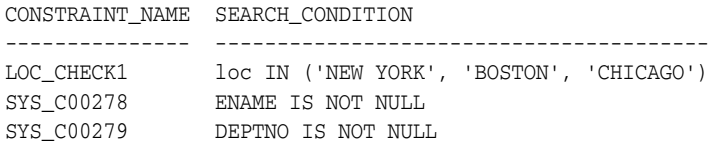

Notice that the following are explicitly listed in the SEARCH\_CONDITION column:

- NOT NULL constraints
- The conditions for user-defined CHECK constraints

**Example 3: Listing Column Names that Constitute an Integrity Constraint** The following query lists all columns that constitute the constraints defined on all tables accessible to you, the user:

SELECT Constraint\_name, Table\_name, Column\_name FROM User\_cons\_columns;

Considering the example statements at the beginning of this section, a list similar to this is returned:

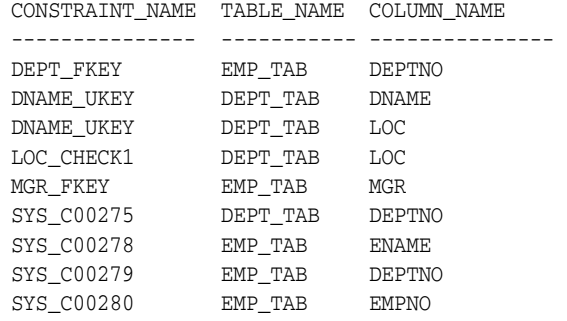

# **Part II**

# **PL/SQL for Application Developers**

This part contains the following chapters:

- [Chapter 7, "Coding PL/SQL Procedures and Packages"](#page-166-0)
- [Chapter 8, "Coding Dynamic SQL"](#page-218-0)
- [Chapter 9, "Coding Triggers"](#page-240-0)
- [Chapter 10, "Developing Flashback Applications"](#page-286-0)
- [Chapter 11, "Developing Applications with the PL/SQL Web Toolkit"](#page-300-0)
- [Chapter 12, "Developing PL/SQL Server Pages"](#page-314-0)
- [Chapter 13, "Developing Applications with Database Change Notification"](#page-336-0)

## **Coding PL/SQL Procedures and Packages**

<span id="page-166-0"></span>This chapter describes some of the procedural capabilities of Oracle Database for application development, including:

- [Overview of PL/SQL Program Units](#page-166-1)
- [Compiling PL/SQL Procedures for Native Execution](#page-180-0)
- **[Remote Dependencies](#page-180-1)**
- [Cursor Variables](#page-187-0)
- [Handling PL/SQL Compile-Time Errors](#page-189-0)
- [Handling Run-Time PL/SQL Errors](#page-191-0)
- [Debugging Stored Procedures](#page-194-0)
- **[Calling Stored Procedures](#page-196-0)**
- **[Calling Remote Procedures](#page-199-0)**
- [Calling Stored Functions from SQL Expressions](#page-201-0)
- [Returning Large Amounts of Data from a Function](#page-216-0)
- [Coding Your Own Aggregate Functions](#page-217-0)

## <span id="page-166-1"></span>**Overview of PL/SQL Program Units**

PL/SQL is a modern, block-structured programming language. It provides several features that make developing powerful database applications very convenient. For example, PL/SQL provides procedural constructs, such as loops and conditional statements, that are not available in standard SQL.

You can directly enter SQL data manipulation language (DML) statements inside PL/SQL blocks, and you can use procedures supplied by Oracle to perform data definition language (DDL) statements.

PL/SQL code runs on the server, so using PL/SQL lets you centralize significant parts of your database applications for increased maintainability and security. It also enables you to achieve a significant reduction of network overhead in client/server applications.

**Note:** Some Oracle tools, such as Oracle Forms, contain a PL/SQL engine that lets you run PL/SQL locally.

You can even use PL/SQL for some database applications in place of 3GL programs that use embedded SQL or Oracle Call Interface (OCI).

PL/SQL program units include:

- [Anonymous Blocks](#page-167-0)
- [Stored Program Units \(Procedures, Functions, and Packages\)](#page-168-0)
- **[Triggers](#page-180-2)**

#### **See Also:**

- *Oracle Database PL/SQL User's Guide and Reference* for syntax and examples of operations on PL/SQL packages
- Oracle Database PL/SQL Packages and Types Reference for information about the PL/SQL packages that come with Oracle Database

## <span id="page-167-0"></span>**Anonymous Blocks**

An anonymous block is a PL/SQL program unit that has no name. An anonymous block consists of an optional *declarative* part, an *executable* part, and one or more optional *exception handlers*.

The declarative part declares PL/SQL variables, exceptions, and cursors. The executable part contains PL/SQL code and SQL statements, and can contain nested blocks. Exception handlers contain code that is called when the exception is raised, either as a predefined PL/SQL exception (such as NO\_DATA\_FOUND or ZERO\_DIVIDE) or as an exception that you define.

The following short example of a PL/SQL anonymous block prints the names of all employees in department 20 in the  $hr$ .  $emplog$  eestable by using the DBMS\_OUTPUT package:

```
DECLARE
  Last_name VARCHAR2(10);
   Cursor c1 IS SELECT last_name 
                    FROM employees
                     WHERE department id = 20:
BEGIN
   OPEN c1;
   LOOP
     FETCH c1 INTO Last_name;
      EXIT WHEN c1%NOTFOUND;
    DBMS_OUTPUT.PUT_LINE(Last_name);
   END LOOP;
END;
/
```
**Note:** If you test this block using SQL\*Plus, then enter the statement SET SERVEROUTPUT ON so that output using the DBMS\_OUTPUT procedures (for example, PUT\_LINE) is activated. Also, end the example with a slash  $\left(\frac{1}{1}\right)$  to activate it.

Exceptions let you handle Oracle Database error conditions within PL/SQL program logic. This allows your application to prevent the server from issuing an error that could cause the client application to end. The following anonymous block handles the predefined Oracle Database exception NO\_DATA\_FOUND (which would result in an ORA-01403 error if not handled):

```
DECLARE
   Emp_number INTEGER := 9999;
  Emp_name VARCHAR2(10);
BEGIN
   SELECT Ename INTO Emp_name FROM Emp_tab
     WHERE Empno = Emp_number; -- no such number
   DBMS_OUTPUT.PUT_LINE('Employee name is ' || Emp_name);
EXCEPTION
   WHEN NO_DATA_FOUND THEN
      DBMS_OUTPUT.PUT_LINE('No such employee: ' || Emp_number);
END;
```
You can also define your own exceptions, declare them in the declaration part of a block, and define them in the exception part of the block. An example follows:

```
DECLARE
  Emp_name VARCHAR2(10);
  Emp_number Winterling
   Empno_out_of_range EXCEPTION;
BEGIN
  Emp number := 10001;
   IF Emp_number > 9999 OR Emp_number < 1000 THEN
      RAISE Empno_out_of_range;
   ELSE
      SELECT Ename INTO Emp_name FROM Emp_tab
        WHERE Empno = Emp_number;
      DBMS_OUTPUT.PUT_LINE('Employee name is ' || Emp_name);
END IF;
EXCEPTION
  WHEN Empno out of range THEN
      DBMS_OUTPUT.PUT_LINE('Employee number ' || Emp_number ||
       ' is out of range.');
END;
```
Anonymous blocks are usually used interactively from a tool, such as SQL\*Plus, or in a precompiler, OCI, or SQL\*Module application. They are usually used to call stored procedures or to open cursor variables.

#### **See Also:**

- *Oracle Database PL/SQL Packages and Types Reference for complete* information about the DBMS\_OUTPUT package
- Oracle Database PL/SQL User's Guide and Reference and "Handling [Run-Time PL/SQL Errors" on page 7-26](#page-191-0)
- ["Cursor Variables" on page 7-22](#page-187-0)

## <span id="page-168-0"></span>**Stored Program Units (Procedures, Functions, and Packages)**

A stored procedure, function, or package is a PL/SQL program unit that:

- Has a name.
- Can take parameters, and can return values.
- Is stored in the data dictionary.
- Can be called by many users.

**Note:** The term **stored procedure** is sometimes used generically for both stored procedures and stored functions. The only difference between procedures and functions is that functions always return a single value to the caller, while procedures do not return a value to the caller.

#### **Naming Procedures and Functions**

Because a procedure or function is stored in the database, it must be named. This distinguishes it from other stored procedures and makes it possible for applications to call it. Each publicly-visible procedure or function in a schema must have a unique name, and the name must be a legal PL/SQL identifier.

**Note:** If you plan to call a stored procedure using a stub generated by SQL\*Module, then the stored procedure name must also be a legal identifier in the calling host 3GL language, such as Ada or C.

### <span id="page-169-1"></span>**Parameters for Procedures and Functions**

Stored procedures and functions can take parameters. The following example shows a stored procedure that is similar to the anonymous block in ["Anonymous Blocks" on](#page-167-0)  [page 7-2](#page-167-0).

**Caution:** To execute the following, use CREATE OR REPLACE PROCEDURE...

```
PROCEDURE Get_emp_names (Dept_num IN NUMBER) IS
  Emp_name    VARCHAR2(10);
   CURSOR c1 (Depno NUMBER) IS
                   SELECT Ename FROM Emp_tab
                       WHERE deptno = Depno;
BEGIN
   OPEN c1(Dept_num);
   LOOP
      FETCH c1 INTO Emp_name;
      EXIT WHEN C1%NOTFOUND;
     DBMS_OUTPUT.PUT_LINE(Emp_name);
   END LOOP;
   CLOSE c1;
END;
```
In this stored procedure example, the department number is an input parameter which is used when the parameterized cursor c1 is opened.

The formal parameters of a procedure have three major attributes, described in [Table 7–1.](#page-169-0)

<span id="page-169-0"></span>

| <b>Parameter Attribute Description</b> |                                                                                                    |
|----------------------------------------|----------------------------------------------------------------------------------------------------|
| Name                                   | This must be a legal PL/SQL identifier.                                                                                                    |
| Mode                                   | This indicates whether the parameter is an input-only parameter (IN),<br>an output-only parameter (OUT), or is both an input and an output<br>parameter (IN OUT). If the mode is not specified, then IN is assumed. |

*Table 7–1 Attributes of Procedure Parameters*

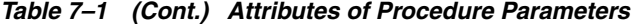

**Parameter Attribute Description**

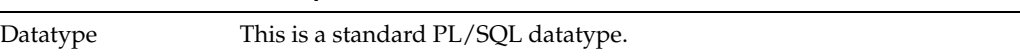

**Parameter Modes** Parameter modes define the behavior of formal parameters. The three parameter modes, IN (the default), OUT, and IN OUT, can be used with any subprogram. However, avoid using the OUT and IN OUT modes with functions. The purpose of a function is to take no arguments and return a single value. It is poor programming practice to have a function return multiple values. Also, functions should be free from side effects, which change the values of variables not local to the subprogram.

[Table 7–2](#page-170-0) summarizes the information about parameter modes.

<span id="page-170-0"></span>

| IN                                                                                      | <b>OUT</b>                                                                            | <b>IN OUT</b>                                                                      |
|-----------------------------------------------------------------------------------------|---------------------------------------------------------------------------------------|------------------------------------------------------------------------------------|
| The default.                                                                            | Must be specified.                                                                    | Must be specified.                                                                 |
| Passes values to a<br>subprogram.                                                       | Returns values to the caller.                                                         | Passes initial values to a<br>subprogram; returns updated<br>values to the caller. |
| constant.                                                                               | Formal parameter acts like a Formal parameter acts like an<br>uninitialized variable. | Formal parameter acts like an<br>initialized variable.                             |
| Formal parameter cannot be<br>assigned a value.                                         | Formal parameter cannot be<br>used in an expression; must be<br>assigned a value.     | Formal parameter should be<br>assigned a value.                                    |
| Actual parameter can be a<br>constant, initialized variable,<br>literal, or expression. | Actual parameter must be a<br>variable.                                               | Actual parameter must be a<br>variable.                                            |

*Table 7–2 Parameter Modes*

**See Also:** *Oracle Database PL/SQL User's Guide and Reference* for details about parameter modes

**Parameter Datatypes** The datatype of a formal parameter consists of one of the following:

- An *unconstrained* type name, such as NUMBER or VARCHAR2.
- A type that is *constrained* using the %TYPE or %ROWTYPE attributes.

**Note:** Numerically constrained types such as NUMBER(2) or VARCHAR2(20) are not allowed in a parameter list.

<span id="page-170-1"></span>**%TYPE and %ROWTYPE Attributes** Use the type attributes %TYPE and %ROWTYPE to constrain the parameter. For example, the Get\_emp\_names procedure specification in ["Parameters for Procedures and Functions" on page 7-4](#page-169-1) could be written as the following:

PROCEDURE Get\_emp\_names(Dept\_num IN Emp\_tab.Deptno%TYPE)

This has the Dept\_num parameter take the same datatype as the Deptno column in the Emp\_tab table. The column and table must be available when a declaration using %TYPE (or %ROWTYPE) is elaborated.

Using %TYPE is recommended, because if the type of the column in the table changes, then it is not necessary to change the application code.

If the Get\_emp\_names procedure is part of a package, then you can use previously-declared public (package) variables to constrain a parameter datatype. For example:

```
Dept_number number(2);
...
PROCEDURE Get_emp_names(Dept_num IN Dept_number%TYPE);
```
Use the %ROWTYPE attribute to create a record that contains all the columns of the specified table. The following example defines the Get\_emp\_rec procedure, which returns all the columns of the Emp\_tab table in a PL/SQL record for the given empno:

**Caution:** To execute the following, use CREATE OR REPLACE PROCEDURE...

```
PROCEDURE Get_emp_rec (Emp_number IN Emp_tab.Empno%TYPE,
                      Emp_ret OUT Emp_tab%ROWTYPE) IS
BEGIN
   SELECT Empno, Ename, Job, Mgr, Hiredate, Sal, Comm, Deptno
      INTO Emp_ret
      FROM Emp_tab
     WHERE Empno = Emp_number;
END;
```
You could call this procedure from a PL/SQL block as follows:

```
DECLARE
  Emp_row Emp_tab%ROWTYPE; -- declare a record matching a
                                 -- row in the Emp_tab table
BEGIN
  Get_emp_rec(7499, Emp_row); -- call for Emp_tab# 7499
  DBMS_OUTPUT.PUT(Emp_row.Ename || ' ' || Emp_row.Empno);
DBMS_OUTPUT.PUT(' ' || Emp_row.Job || ' ' || Emp_row.Mgr);
DBMS_OUTPUT.PUT(' ' || Emp_row.Hiredate || ' ' || Emp_row.Sal);
DBMS_OUTPUT.PUT(' ' || Emp_row.Comm || ' '|| Emp_row.Deptno);
   DBMS_OUTPUT.NEW_LINE;
END;
```
Stored functions can also return values that are declared using %ROWTYPE. For example:

```
FUNCTION Get emp_rec (Dept_num IN Emp_tab.Deptno%TYPE)
   RETURN Emp_tab%ROWTYPE IS ...
```
**Tables and Records** You can pass PL/SQL tables as parameters to stored procedures and functions. You can also pass tables of records as parameters.

**Note:** When passing a user defined type, such as a PL/SQL table or record to a remote procedure, to make PL/SQL use the same definition so that the type checker can verify the source, you must create a redundant loop back DBLINK so that when the PL/SQL compiles, both sources pull from the same location.

**Default Parameter Values** Parameters can take default values. Use the DEFAULT keyword or the assignment operator to give a parameter a default value. For example, the specification for the Get\_emp\_names procedure could be written as the following:

PROCEDURE Get\_emp\_names (Dept\_num IN NUMBER DEFAULT 20) IS ...

or

PROCEDURE Get emp\_names (Dept\_num IN NUMBER := 20) IS ...

When a parameter takes a default value, it can be omitted from the actual parameter list when you call the procedure. When you do specify the parameter value on the call, it overrides the default value.

**Note:** Unlike in an anonymous PL/SQL block, you do not use the keyword DECLARE before the declarations of variables, cursors, and exceptions in a stored procedure. In fact, it is an error to use it.

### **Creating Stored Procedures and Functions**

Use a text editor to write the procedure or function. At the beginning of the procedure, place the following statement:

CREATE PROCEDURE Procedure\_name AS

For example, to use the example in ["%TYPE and %ROWTYPE Attributes" on page 7-5,](#page-170-1) create a text (source) file called get\_emp.sql containing the following code:

```
CREATE PROCEDURE Get_emp_rec (Emp_number IN Emp_tab.Empno%TYPE,
                              Emp_ret OUT Emp_tab%ROWTYPE) AS
BEGIN
   SELECT Empno, Ename, Job, Mgr, Hiredate, Sal, Comm, Deptno
      INTO Emp_ret
      FROM Emp_tab
     WHERE Empno = Emp_number;
END;
/
```
Then, using an interactive tool such as SQL\*Plus, load the text file containing the procedure by entering the following statement:

```
SQL> @get_emp
```
This loads the procedure into the current schema from the get\_emp.sql file  $( .\text{ sql is } )$ the default file extension). Note the slash  $\binom{7}{1}$  at the end of the code. This is not part of the code; it just activates the loading of the procedure.

Use the CREATE [OR REPLACE] FUNCTION... statement to store functions.

**Caution:** When developing a new procedure, it is usually much more convenient to use the CREATE OR REPLACE PROCEDURE statement. This replaces any previous version of that procedure in the same schema with the newer version, but note that this is done without warning.

You can use either the keyword IS or AS after the procedure parameter list.

**See Also:** *Oracle Database Reference* for the complete syntax of the CREATE PROCEDURE and CREATE FUNCTION statements

<span id="page-173-0"></span>**Privileges to Create Procedures and Functions** To create a standalone procedure or function, or package specification or body, you must meet the following prerequisites:

You must have the CREATE PROCEDURE system privilege to create a procedure or package in your schema, or the CREATE ANY PROCEDURE system privilege to create a procedure or package in another user's schema.

**Note:** To create without errors (to compile the procedure or package successfully) requires the following additional privileges:

- The owner of the procedure or package must be explicitly granted the necessary object privileges for all objects referenced within the body of the code.
- The owner cannot obtain required privileges through roles.

If the privileges of the owner of a procedure or package change, then the procedure must be reauthenticated before it is run. If a necessary privilege to a referenced object is revoked from the owner of the procedure or package, then the procedure cannot be run.

The EXECUTE privilege on a procedure gives a user the right to run a procedure owned by another user. Privileged users run the procedure under the security domain of the owner of the procedure. Therefore, users never need to be granted the privileges to the objects referenced by a procedure. This allows for more disciplined and efficient security strategies with database applications and their users. Furthermore, all procedures and packages are stored in the data dictionary (in the SYSTEM tablespace). No quota controls the amount of space available to a user who creates procedures and packages.

**Note:** Package creation requires a sort. So the user creating the package should be able to create a sort segment in the temporary tablespace with which the user is associated.

**See Also:** ["Privileges Required to Execute a Procedure" on page 7-33](#page-198-0)

## **Altering Stored Procedures and Functions**

To alter a stored procedure or function, you must first drop it using the DROP PROCEDURE or DROP FUNCTION statement, then re-create it using the CREATE PROCEDURE or CREATE FUNCTION statement. Alternatively, use the CREATE OR REPLACE PROCEDURE or CREATE OR REPLACE FUNCTION statement, which first drops the procedure or function if it exists, then re-creates it as specified.

**Caution:** The procedure or function is dropped without any warning.

## **Dropping Procedures and Functions**

A standalone procedure, a standalone function, a package body, or an entire package can be dropped using the SQL statements DROP PROCEDURE, DROP FUNCTION, DROP PACKAGE BODY, and DROP PACKAGE, respectively. A DROP PACKAGE statement drops both the specification and body of a package.

The following statement drops the Old\_sal\_raise procedure in your schema:

DROP PROCEDURE Old\_sal\_raise;

<span id="page-174-0"></span>**Privileges to Drop Procedures and Functions** To drop a procedure, function, or package, the procedure or package must be in your schema, or you must have the DROP ANY PROCEDURE privilege. An individual procedure within a package cannot be dropped; the containing package specification and body must be re-created without the procedures to be dropped.

#### **External Procedures**

A PL/SQL procedure executing on an Oracle Database instance can call an external procedure written in a 3GL. The 3GL procedure runs in a separate address space from that of the database.

**See Also:** [Chapter 14, "Calling External Procedures"](#page-358-0) for information about external procedures

## **PL/SQL Packages**

A *package* is an encapsulated collection of related program objects (for example, procedures, functions, variables, constants, cursors, and exceptions) stored together in the database.

Using packages is an alternative to creating procedures and functions as standalone schema objects. Packages have many advantages over standalone procedures and functions. For example, they:

- Let you organize your application development more efficiently.
- Let you grant privileges more efficiently.
- Let you modify package objects without recompiling dependent schema objects.
- Enable Oracle Database to read multiple package objects into memory at once.
- Can contain global variables and cursors that are available to all procedures and functions in the package.
- Let you **overload** procedures or functions. Overloading a procedure means creating multiple procedures with the same name in the same package, each taking arguments of different number or datatype.

**See Also:** *Oracle Database PL/SQL User's Guide and Reference* for more information about subprogram name overloading

The **specification** part of a package *declares* the public types, variables, constants, and subprograms that are visible outside the immediate scope of the package. The **body** of a package *defines* the objects declared in the specification, as well as private objects that are not visible to applications outside the package.

**Example of a PL/SQL Package Specification and Body** The following example shows a package specification for a package named Employee\_management. The package contains one stored function and two stored procedures. The body for this package defines the function and the procedures:

```
CREATE PACKAGE BODY Employee management AS
   FUNCTION Hire_emp (Name VARCHAR2, Job VARCHAR2,
```

```
 Mgr NUMBER, Hiredate DATE, Sal NUMBER, Comm NUMBER,
       Deptno NUMBER) RETURN NUMBER IS
      New_empno NUMBER(10);
-- This function accepts all arguments for the fields in
-- the employee table except for the employee number.
-- A value for this field is supplied by a sequence.
-- The function returns the sequence number generated
-- by the call to this function.
    BEGIN
      SELECT Emp_sequence.NEXTVAL INTO New empno FROM dual;
       INSERT INTO Emp_tab VALUES (New_empno, Name, Job, Mgr,
         Hiredate, Sal, Comm, Deptno);
      RETURN (New_empno);
    END Hire_emp;
   PROCEDURE fire emp(emp_id IN NUMBER) AS
-- This procedure deletes the employee with an employee
-- number that corresponds to the argument Emp_id. If
-- no employee is found, then an exception is raised.
    BEGIN
       DELETE FROM Emp_tab WHERE Empno = Emp_id;
      IF SQL%NOTFOUND THEN
      Raise_application_error(-20011, 'Invalid Employee
        Number: ' || TO_CHAR(Emp_id));
   END IF;
END fire emp;
PROCEDURE Sal_raise (Emp_id IN NUMBER, Sal_incr IN NUMBER) AS
-- This procedure accepts two arguments. Emp_id is a
-- number that corresponds to an employee number.
-- SAL INCR is the amount by which to increase the
-- employee's salary. If employee exists, then update 
-- salary with increase.
  BEGIN
      UPDATE Emp_tab
         SET Sal = Sal + Sal_incr
        WHERE Empno = Emp_id; IF SQL%NOTFOUND THEN
          Raise_application_error(-20011, 'Invalid Employee
            Number: ' || TO_CHAR(Emp_id));
       END IF;
    END Sal_raise;
END Employee_management;
```
**Note:** If you want to try this example, then first create the sequence number Emp\_sequence. Do this with the following SQL\*Plus statement:

```
SQL> CREATE SEQUENCE Emp_sequence
   > START WITH 8000 INCREMENT BY 10;
```
## **PL/SQL Object Size Limitation**

The size limitation for PL/SQL stored database objects such as procedures, functions, triggers, and packages is the size of the DIANA (Descriptive Intermediate Attributed Notation for Ada) code in the shared pool in bytes. The UNIX limit on the size of the flattened DIANA/pcode size is 64K but the limit may be 32K on desktop platforms.

The most closely related number that a user can access is the PARSED\_SIZE in the data dictionary view USER\_OBJECT\_SIZE. That gives the size of the DIANA in bytes as stored in the SYS.IDL\_xxx\$ tables. This is not the size in the shared pool. The size of the DIANA part of PL/SQL code (used during compilation) is significantly larger in the shared pool than it is in the system table.

## **Creating Packages**

Each part of a package is created with a different statement. Create the package specification using the CREATE PACKAGE statement. The CREATE PACKAGE statement declares public package objects.

To create a package body, use the CREATE PACKAGE BODY statement. The CREATE PACKAGE BODY statement defines the procedural code of the public procedures and functions declared in the package specification.

You can also define private, or local, package procedures, functions, and variables in a package body. These objects can only be accessed by other procedures and functions in the body of the same package. They are not visible to external users, regardless of the privileges they hold.

It is often more convenient to add the OR REPLACE clause in the CREATE PACKAGE or CREATE PACKAGE BODY statements when you are first developing your application. The effect of this option is to drop the package or the package body without warning. The CREATE statements would then be the following:

CREATE OR REPLACE PACKAGE Package\_name AS ...

and

CREATE OR REPLACE PACKAGE BODY Package\_name AS ...

**Creating Packaged Objects** The body of a package can contain:

- Procedures and functions declared in the package specification.
- Definitions of cursors declared in the package specification.
- Local procedures and functions, not declared in the package specification.
- Local variables.

Procedures, functions, cursors, and variables that are declared in the package specification are **global**. They can be called, or used, by external users that have EXECUTE permission for the package or that have EXECUTE ANY PROCEDURE privileges.

When you create the package body, make sure that each procedure that you define in the body has the same parameters, *by name, datatype, and mode*, as the declaration in the package specification. For functions in the package body, the parameters *and* the return type must agree in name and type.

**Privileges to Create or Drop Packages** The privileges required to create or drop a package specification or package body are the same as those required to create or drop a standalone procedure or function.

## **See Also:**

- ["Privileges to Create Procedures and Functions" on page 7-8](#page-173-0)
- ["Privileges to Drop Procedures and Functions" on page 7-9](#page-174-0)

## **Naming Packages and Package Objects**

The names of a package and all public objects in the package must be unique within a given schema. The package specification and its body must have the same name. All package constructs must have unique names within the scope of the package, unless overloading of procedure names is desired.

#### **Package Invalidations and Session State**

Each session that references a package object has its own instance of the corresponding package, including persistent state for any public and private variables, cursors, and constants. If any of the session's instantiated packages (specification or body) are invalidated, then all package instances in the session are invalidated and recompiled. As a result, the session state is lost for all package instances in the session.

When a package in a given session is invalidated, the session receives the following error the first time it attempts to use any object of the invalid package instance:

ORA-04068: existing state of packages has been discarded

The second time a session makes such a package call, the package is reinstantiated for the session without error.

**Note:** For optimal performance, Oracle Database returns this error message only once—each time the package state is discarded.

If you handle this error in your application, ensure that your error handling strategy can accurately handle this error. For example, when a procedure in one package calls a procedure in another package, your application should be aware that the session state is lost for both packages.

In most production environments, DDL operations that can cause invalidations are usually performed during inactive working hours; therefore, this situation might not be a problem for end-user applications. However, if package invalidations are common in your system during working hours, then you might want to code your applications to handle this error when package calls are made.

#### **Packages Supplied With Oracle Database**

There are many packages provided with Oracle Database, either to extend the functionality of the database or to give PL/SQL access to SQL features. You can call these packages from your application.

**See Also:** *Oracle Database PL/SQL Packages and Types Reference* for an overview of these Oracle Database packages

## **Overview of Bulk Binds**

Oracle Database uses two engines to run PL/SQL blocks and subprograms. The PL/SQL engine runs procedural statements, while the SQL engine runs SQL statements. During execution, every SQL statement causes a context switch between the two engines, resulting in performance overhead.

Performance can be improved substantially by minimizing the number of context switches required to run a particular block or subprogram. When a SQL statement runs inside a loop that uses collection elements as bind variables, the large number of context switches required by the block can cause poor performance. Collections include the following:

- **Varrays**
- Nested tables
- Index-by tables
- Host arrays

**Binding** is the assignment of values to PL/SQL variables in SQL statements. **Bulk binding** is binding an entire collection at once. Bulk binds pass the entire collection back and forth between the two engines in a single operation.

Typically, using bulk binds improves performance for SQL statements that affect four or more database rows. The more rows affected by a SQL statement, the greater the performance gain from bulk binds.

**Note:** This section provides an overview of bulk binds to help you decide if you should use them in your PL/SQL applications. For detailed information about using bulk binds, including ways to handle exceptions that occur in the middle of a bulk bind operation, refer to the *Oracle Database PL/SQL User's Guide and Reference.*

## **When to Use Bulk Binds**

If you have scenarios like these in your applications, consider using bulk binds to improve performance.

**DML Statements that Reference Collections** The FORALL keyword can improve the performance of INSERT, UPDATE, or DELETE statements that reference collection elements.

For example, the following PL/SQL block increases the salary for employees whose manager's ID number is 7902, 7698, or 7839, both with and without using bulk binds:

```
DECLARE
   TYPE Numlist IS VARRAY (100) OF NUMBER;
   Id NUMLIST := NUMLIST(7902, 7698, 7839);
BEGIN
-- Efficient method, using a bulk bind
   FORALL i IN Id.FIRST..Id.LAST -- bulk-bind the VARRAY
     UPDATE Emp_tab SET Sal = 1.1 * Sal
     WHERE Mgr = Id(i);-- Slower method, running the UPDATE statements within a regular loop
   FOR i IN Id.FIRST..Id.LAST LOOP
      UPDATE Emp_tab SET Sal = 1.1 * Sal
     WHERE Mqr = Id(i); END LOOP;
END;
```
Without the bulk bind, PL/SQL sends a SQL statement to the SQL engine for each employee that is updated, leading to context switches that hurt performance.

If you have a set of rows prepared in a PL/SQL table, you can bulk-insert or bulk-update the data using a loop like:

```
FORALL i in Emp_Data.FIRST..Emp_Data.LAST
     INSERT INTO Emp_tab VALUES(Emp_Data(i));
```
**SELECT Statements that Reference Collections** The BULK COLLECT INTO clause can improve the performance of queries that reference collections.

For example, the following PL/SQL block queries multiple values into PL/SQL tables, both with and without bulk binds:

```
-- Find all employees whose manager's ID number is 7698.
DECLARE
    TYPE Var_tab IS TABLE OF VARCHAR2(20) INDEX BY BINARY_INTEGER;
    Empno VAR_TAB;
    Ename VAR_TAB;
    Counter NUMBER;
   CURSOR C IS
      SELECT Empno, Ename FROM Emp_tab WHERE Mgr = 7698;
BEGIN
-- Efficient method, using a bulk bind
     SELECT Empno, Ename BULK COLLECT INTO Empno, Ename
        FROM Emp_Tab WHERE Mgr = 7698;
-- Slower method, assigning each collection element within a loop.
   counter := 1; FOR rec IN C LOOP 
      Empno(Counter) := rec.Empno;
      Ename(Counter) := rec.Ename;
      Counter := Counter + 1;
    END LOOP;
END;
```
You can use BULK COLLECT INTO with tables of scalar values, or tables of %TYPE values.

Without the bulk bind, PL/SQL sends a SQL statement to the SQL engine for each employee that is selected, leading to context switches that hurt performance.

**FOR Loops that Reference Collections and the Returning Into Clause** You can use the FORALL keyword along with the BULK COLLECT INTO keywords to improve the performance of FOR loops that reference collections and return DML.

For example, the following PL/SQL block updates the Emp\_tab table by computing bonuses for a collection of employees; then it returns the bonuses in a column called Bonlist. The actions are performed both with and without using bulk binds:

```
DECLARE
   TYPE Emplist IS VARRAY(100) OF NUMBER;
    Empids EMPLIST := EMPLIST(7369, 7499, 7521, 7566, 7654, 7698);
    TYPE Bonlist IS TABLE OF Emp_tab.sal%TYPE;
    Bonlist_inst BONLIST;
BEGIN
   Bonlist_inst := BONLIST(1, 2, 3, 4, 5);
    FORALL i IN Empids.FIRST..empIDs.LAST
```
```
 UPDATE Emp_tab SET Bonus = 0.1 * Sal
     WHERE Empno = Empids(i) RETURNING Sal BULK COLLECT INTO Bonlist;
   FOR i IN Empids.FIRST..Empids.LAST LOOP
     UPDATE Emp tab Set Bonus = 0.1 * sal
       WHERE Empno = Empids(i)
       RETURNING Sal INTO BONLIST(i);
   END LOOP;
END;
```
Without the bulk bind, PL/SQL sends a SQL statement to the SQL engine for each employee that is updated, leading to context switches that hurt performance.

## **Triggers**

A trigger is a special kind of PL/SQL anonymous block. You can define triggers to fire before or after SQL statements, either on a statement level or for each row that is affected. You can also define INSTEAD OF triggers or system triggers (triggers on DATABASE and SCHEMA).

**See Also:** [Chapter 9, "Coding Triggers"](#page-240-0)

# **Compiling PL/SQL Procedures for Native Execution**

You can speed up PL/SQL procedures by compiling them into native code residing in shared libraries. The procedures are translated into C code, then compiled with your usual C compiler and linked into the Oracle Database process.

You can use this technique with both the supplied Oracle Database PL/SQL packages, and procedures you write yourself. You can use the ALTER SYSTEM or ALTER SESSION command, or update your initialization file, to set the parameter PLSQL\_CODE\_TYPE to the value NATIVE (the default setting is the value INTERPRETED).

Because this technique cannot do much to speed up SQL statements called from these procedures, it is most effective for compute-intensive procedures that do not spend much time executing SQL.

With Java, you can use the ncomp tool to compile your own packages and classes.

#### **See Also:**

- Oracle Database PL/SQL User's Guide and Reference for details on PL/SQL native compilation
- Oracle Database Java Developer's Guide for details on Java native compilation

# **Remote Dependencies**

Dependencies among PL/SQL program units can be handled in two ways:

- **[Timestamps](#page-181-0)**
- **[Signatures](#page-181-1)**

# <span id="page-181-0"></span>**Timestamps**

If timestamps are used to handle dependencies among PL/SQL program units, then whenever you alter a program unit or a relevant schema object, all of its dependent units are marked as invalid and must be recompiled before they can be run.

Each program unit carries a timestamp that is set by the server when the unit is created or recompiled. [Figure 7–1](#page-181-2) demonstrates this graphically. Procedures P1 and P2 call stored procedure P3. Stored procedure P3 references table T1. In this example, each of the procedures is dependent on table T1. P3 depends upon T1 directly, while P1 and P2 depend upon T1 indirectly.

<span id="page-181-2"></span>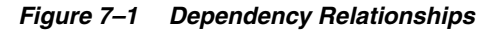

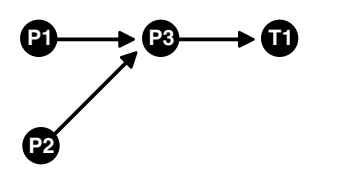

If P3 is altered, then P1 and P2 are marked as invalid immediately, if they are on the same server as P3. The compiled states of P1 and P2 contain records of the timestamp of P3. Therefore, if the procedure P3 is altered and recompiled, then the timestamp on P3 no longer matches the value that was recorded for P3 during the compilation of P1 and P2.

If P1 and P2 are on a client system, or on another Oracle Database instance in a distributed environment, then the timestamp information is used to mark them as invalid at runtime.

## **Disadvantages of the Timestamp Model**

The disadvantage of this dependency model is that it is unnecessarily restrictive. Recompilation of dependent objects across the network are often performed when not strictly necessary, leading to performance degradation.

Furthermore, on the client side, the timestamp model can lead to situations that block an application from running at all, if the client-side application is built using PL/SQL version 2. Earlier releases of tools, such as Oracle Forms, that used PL/SQL version 1 on the client side did not use this dependency model, because PL/SQL version 1 had no support for stored procedures.

For releases of Oracle Forms that are integrated with PL/SQL version 2 on the client side, the timestamp model can present problems. For example, during the installation of the application, the application is rendered invalid unless the client-side PL/SQL procedures that it uses are recompiled at the client site. Also, if a client-side procedure depends on a server procedure, and if the server procedure is changed or automatically recompiled, then the client-side PL/SQL procedure must then be recompiled. Yet in many application environments (such as Forms runtime applications), there is no PL/SQL compiler available on the client. This blocks the application from running at all. The client application developer must then redistribute new versions of the application to all customers.

# <span id="page-181-1"></span>**Signatures**

To alleviate some of the problems with the timestamp-only dependency model, Oracle Database provides the additional capability of remote dependencies using signatures.

The signature capability affects only remote dependencies. Local (same server) dependencies are not affected, as recompilation is always possible in this environment.

A signature is associated with each compiled stored program unit. It identifies the unit using the following criteria:

- The name of the unit (the package, procedure, or function name).
- The types of each of the parameters of the subprogram.
- The modes of the parameters (IN, OUT, IN OUT).
- The number of parameters.
- The type of the return value for a function.

The user has control over whether signatures or timestamps govern remote dependencies.

```
See Also:"Controlling Remote Dependencies" on page 7-20
```
When the signature dependency model is used, a dependency on a remote program unit causes an invalidation of the dependent unit if the dependent unit contains a call to a subprogram in the parent unit, and if the signature of this subprogram has been changed in an incompatible manner.

For example, consider a procedure get\_emp\_name stored on a server in Boston (BOSTON\_SERVER). The procedure is defined as the following:

> **Note:** You may need to set up data structures, similar to the following, for certain examples to work:

```
CONNECT system/manager
CREATE PUBLIC DATABASE LINK boston_server USING 'inst1_alias';
CONNECT scott/tiger
```

```
CREATE OR REPLACE PROCEDURE get_emp_name (
   emp_number IN NUMBER,
  hire_date OUT VARCHAR2,
   emp_name OUT VARCHAR2) AS
BEGIN
   SELECT ename, to_char(hiredate, 'DD-MON-YY')
      INTO emp_name, hire_date
      FROM emp
     WHERE empno = emp_number;
END;
```
When get\_emp\_name is compiled on BOSTON\_SERVER, its signature, as well as its timestamp, is recorded.

Suppose that on another server in California, some PL/SQL code calls get\_emp\_name identifying it using a DBlink called BOSTON\_SERVER, as follows:

```
CREATE OR REPLACE PROCEDURE print_ename (emp_number IN NUMBER) AS
  hire_date VARCHAR2(12);
  ename VARCHAR2(10);
BEGIN
  get emp_name@BOSTON_SERVER(emp_number, hire_date, ename);
   dbms_output.put_line(ename);
   dbms_output.put_line(hire_date);
END;
```
When this California server code is compiled, the following actions take place:

- A connection is made to the Boston server.
- The signature of get\_emp\_name is transferred to the California server.
- The signature is recorded in the compiled state of  $print$  ename.

At runtime, during the remote procedure call from the California server to the Boston server, the recorded signature of get\_emp\_name that was saved in the compiled state of print\_ename gets sent to the Boston server, regardless of whether or not there were any changes.

If the timestamp dependency mode is in effect, then a mismatch in timestamps causes an error status to be returned to the calling procedure.

However, if the signature mode is in effect, then any mismatch in timestamps is ignored, and the recorded signature of get\_emp\_name in the compiled state of Print\_ename on the California server is compared with the current signature of get\_emp\_name on the Boston server. If they match, then the call succeeds. If they do not match, then an error status is returned to the print\_name procedure.

Note that the get\_emp\_name procedure on the Boston server could have been changed. Or, its timestamp could be different from that recorded in the print\_name procedure on the California server, possibly due to the installation of a new release of the server. As long as the signature remote dependency mode is in effect on the California server, a timestamp mismatch does not cause an error when get\_emp\_name is called.

**Note:** DETERMINISTIC, PARALLEL\_ENABLE, and purity information do not show in the signature mode. Optimizations based on these settings are not automatically reconsidered if a function on a remote system is redefined with different settings. This may lead to incorrect query results when calls to the remote function occur, even indirectly, in a SQL statement, or if the remote function is used, even indirectly, in a function-based index.

### <span id="page-183-0"></span>**When Does a Signature Change?**

Here is information on when a signature changes.

### **Switching Datatype Classes**

A signature changes when you switch from one class of datatype to another. Within each datatype class, there can be several types. Changing a parameter datatype from one type to another within a class does not cause the signature to change. Datatypes that are not listed in the following table, such as NCHAR or TIMESTAMP, are not part of any class; changing their type always causes a signature mismatch.

*VARCHAR types:* VARCHAR2, VARCHAR, STRING, LONG, ROWID

*Character types:* CHARACTER, CHAR

*Raw types:* RAW, LONG RAW

*Integer types:* BINARY\_INTEGER, PLS\_INTEGER, BOOLEAN, NATURAL, POSITIVE, POSITIVEN, NATURALN

*Number types:* NUMBER, INTEGER, INT, SMALLINT, DECIMAL, DEC, REAL, FLOAT, NUMERIC, DOUBLE PRECISION, DOUBLE PRECISION, NUMERIC

*Date types:* DATE, TIMESTAMP, TIMESTAMP WITH TIME ZONE, TIMESTAMP WITH LOCAL TIME ZONE, INTERVAL YEAR TO MONTH, INTERVAL DAY TO SECOND

**Modes** Changing to or from an explicit specification of the default parameter mode IN does not change the signature of a subprogram. For example, changing between:

PROCEDURE P1 (Param1 NUMBER); PROCEDURE P1 (Param1 IN NUMBER);

does not change the signature. Any other change of parameter mode *does* change the signature.

**Default Parameter Values** Changing the specification of a default parameter value does not change the signature. For example, procedure P1 has the same signature in the following two examples:

```
PROCEDURE P1 (Param1 IN NUMBER := 100);
PROCEDURE P1 (Param1 IN NUMBER := 200);
```
An application developer who requires that callers get the new default value must recompile the called procedure, but no signature-based invalidation occurs when a default parameter value assignment is changed.

#### **Examples of Changing Procedure Signatures**

Using the Get\_emp\_names procedure defined in ["Parameters for Procedures and](#page-169-0)  [Functions" on page 7-4,](#page-169-0) if the procedure body is changed to the following:

```
DECLARE
  Emp_number NUMBER;
  Hire_date DATE;
BEGIN
-- date format model changes
   SELECT Ename, To_char(Hiredate, 'DD/MON/YYYY')
      INTO Emp_name, Hire_date
     FROM Emp tab
     WHERE Empno = Emp_number;
END;
```
The specification of the procedure has not changed, so its signature has not changed.

But if the procedure specification is changed to the following:

```
CREATE OR REPLACE PROCEDURE Get_emp_name (
   Emp_number IN NUMBER,
   Hire_date OUT DATE,
   Emp_name OUT VARCHAR2) AS
```
And if the body is changed accordingly, then the signature changes, because the parameter Hire\_date has a different datatype.

However, if the name of that parameter changes to When\_hired, and the datatype remains VARCHAR2, and the mode remains OUT, the signature does *not* change. Changing the *name* of a formal parameter does not change the signature of the unit.

Consider the following example:

```
CREATE OR REPLACE PACKAGE Emp_package AS
    TYPE Emp_data_type IS RECORD (
        Emp_number NUMBER,
```

```
 Hire_date VARCHAR2(12),
       Emp_name VARCHAR2(10));
    PROCEDURE Get_emp_data
        (Emp_data IN OUT Emp_data_type);
END;
CREATE OR REPLACE PACKAGE BODY Emp package AS
    PROCEDURE Get_emp_data
      (Emp_data IN OUT Emp_data_type) IS
   BEGIN
        SELECT Empno, Ename, TO_CHAR(Hiredate, 'DD/MON/YY')
           INTO Emp_data
          FROM Emp_tab
           WHERE Empno = Emp_data.Emp_number;
   END;
END;
```
If the package specification is changed so that the record's field names are changed, but the types remain the same, then this does not affect the signature. For example, the following package specification has the same signature as the previous package specification example:

```
CREATE OR REPLACE PACKAGE Emp_package AS
    TYPE Emp_data_type IS RECORD (
      Emp_num NUMBER, -- was Emp_number
      Hire_dat VARCHAR2(12), -- was Hire_date
      Empname VARCHAR2(10)); -- was Emp_name
    PROCEDURE Get_emp_data
       (Emp_data IN OUT Emp_data_type);
END;
```
Changing the name of the type of a parameter does not cause a change in the signature if the type remains the same as before. For example, the following package specification for Emp\_package is the same as the first one:

```
CREATE OR REPLACE PACKAGE Emp_package AS
    TYPE Emp_data_record_type IS RECORD (
        Emp_number NUMBER,
        Hire_date VARCHAR2(12),
       Emp_name VARCHAR2(10));
    PROCEDURE Get_emp_data
        (Emp_data IN OUT Emp_data_record_type);
END;
```
# <span id="page-185-0"></span>**Controlling Remote Dependencies**

The dynamic initialization parameter REMOTE\_DEPENDENCIES\_MODE controls whether the timestamp or the signature dependency model is in effect.

If the initialization parameter file contains the following specification:

```
REMOTE_DEPENDENCIES_MODE = TIMESTAMP
```
Then only timestamps are used to resolve dependencies (if this is not explicitly overridden dynamically).

If the initialization parameter file contains the following parameter specification: REMOTE\_DEPENDENCIES\_MODE = SIGNATURE

Then signatures are used to resolve dependencies (if this not explicitly overridden dynamically).

You can alter the mode dynamically by using the DDL statements. For example, this example alters the dependency model for the current session:

```
ALTER SESSION SET REMOTE_DEPENDENCIES_MODE = 
     {SIGNATURE | TIMESTAMP}
Thise example alters the dependency model systemwide after startup:
ALTER SYSTEM SET REMOTE DEPENDENCIES MODE =
     {SIGNATURE | TIMESTAMP}
```
If the REMOTE\_DEPENDENCIES\_MODE parameter is not specified, either in the init.ora parameter file or using the ALTER SESSION or ALTER SYSTEM DDL statements, then timestamp is the default value. Therefore, unless you explicitly use the REMOTE\_DEPENDENCIES\_MODE parameter, or the appropriate DDL statement, your server is operating using the timestamp dependency model.

When you use REMOTE DEPENDENCIES MODE=SIGNATURE:

- If you change the default value of a parameter of a remote procedure, then the local procedure calling the remote procedure is not invalidated. If the call to the remote procedure does not supply the parameter, then the default value is used. In this case, because invalidation/recompilation does not automatically occur, the old default value is used. If you want to see the new default values, then you must recompile the calling procedure manually.
- If you add a new overloaded procedure in a package (a new procedure with the same name as an existing one), then local procedures that call the remote procedure are not invalidated. If it turns out that this overloading results in a rebinding of existing calls from the local procedure under the timestamp mode, then this rebinding does not happen under the signature mode, because the local procedure does not get invalidated. You must recompile the local procedure manually to achieve the new rebinding.
- If the types of parameters of an existing packaged procedure are changed so that the new types have the same shape as the old ones, then the local calling procedure is not invalidated or recompiled automatically. You must recompile the calling procedure manually to get the semantics of the new type.

### **Dependency Resolution**

When REMOTE\_DEPENDENCIES\_MODE = TIMESTAMP (the default value), dependencies among program units are handled by comparing timestamps at runtime. If the timestamp of a called remote procedure does not match the timestamp of the called procedure, then the calling (dependent) unit is invalidated and must be recompiled. In this case, if there is no local PL/SQL compiler, then the calling application cannot proceed.

In the timestamp dependency mode, signatures are not compared. If there is a local PL/SQL compiler, then recompilation happens automatically when the calling procedure is run.

When REMOTE\_DEPENDENCIES\_MODE = SIGNATURE, the recorded timestamp in the calling unit is first compared to the current timestamp in the called remote unit. If they match, then the call proceeds. If the timestamps do not match, then the signature of the called remote subprogram, as recorded in the calling subprogram, is compared with the current signature of the called subprogram. If they do not match (using the criteria described in the section ["When Does a Signature Change?" on page 7-18\)](#page-183-0), then an error is returned to the calling session.

## **Suggestions for Managing Dependencies**

Follow these guidelines for setting the REMOTE\_DEPENDENCIES\_MODE parameter:

- Server-side PL/SQL users can set the parameter to TIMESTAMP (or let it default to that) to get the timestamp dependency mode.
- Server-side PL/SQL users can choose to use the signature dependency mode if they have a distributed system and they want to avoid possible unnecessary recompilations.
- Client-side PL/SQL users should set the parameter to SIGNATURE. This allows:
	- **–** Installation of new applications at client sites, without the need to recompile procedures.
	- **–** Ability to upgrade the server, without encountering timestamp mismatches.
- When using signature mode on the server side, add new procedures to the end of the procedure (or function) declarations in a package specification. Adding a new procedure in the middle of the list of declarations can cause unnecessary invalidation and recompilation of dependent procedures.

# **Cursor Variables**

A cursor is a static object; a cursor variable is a pointer to a cursor. Because cursor variables are pointers, they can be passed and returned as parameters to procedures and functions. A cursor variable can also refer to different cursors in its lifetime.

Some additional advantages of cursor variables include:

- Encapsulation Queries are centralized in the stored procedure that opens the cursor variable.
- *Ease of maintenance* If you need to change the cursor, then you only need to make the change in one place: the stored procedure. There is no need to change each application.
- *Convenient security* The user of the application is the username used when the application connects to the server. The user must have EXECUTE permission on the stored procedure that opens the cursor. But, the user does not need to have READ permission on the tables used in the query. This capability can be used to limit access to the columns in the table, as well as access to other stored procedures.

**See Also:** *Oracle Database PL/SQL User's Guide and Reference* for details on cursor variables

# **Declaring and Opening Cursor Variables**

Memory is usually allocated for a cursor variable in the client application using the appropriate ALLOCATE statement. In Pro\*C, use the EXEC SQL ALLOCATE <cursor\_name> statement. In OCI, use the Cursor Data Area.

You can also use cursor variables in applications that run entirely in a single server session. You can declare cursor variables in PL/SQL subprograms, open them, and use them as parameters for other PL/SQL subprograms.

## **Examples of Cursor Variables**

This section includes several examples of cursor variable usage in PL/SQL. For additional cursor variable examples that use the programmatic interfaces, refer to the following manuals:

- *Pro\*C/C++ Programmer's Guide*
- *Pro\*COBOL Programmer's Guide*
- *Oracle Call Interface Programmer's Guide*
- *Oracle SQL\*Module for Ada Programmer's Guide*

#### **Fetching Data**

The following package defines a PL/SQL cursor variable type Emp\_val\_cv\_type, and two procedures. The first procedure, Open\_emp\_cv, opens the cursor variable using a bind variable in the WHERE clause. The second procedure, Fetch emp data, fetches rows from the Emp\_tab table using the cursor variable.

```
CREATE OR REPLACE PACKAGE Emp_data AS
  TYPE Emp_val_cv_type IS REF CURSOR RETURN Emp_tab%ROWTYPE;
 PROCEDURE Open_emp_cv (Emp_cv IN OUT Emp_val_cv_type,
                      Dept_number IN INTEGER);
  PROCEDURE Fetch_emp_data (emp_cv IN Emp_val_cv_type,
                        emp_row OUT Emp_tab%ROWTYPE);
END Emp_data;
CREATE OR REPLACE PACKAGE BODY Emp_data AS
  PROCEDURE Open_emp_cv (Emp_cv IN OUT Emp_val_cv_type,
                      Dept_number IN INTEGER) IS
  BEGIN
   OPEN emp_cv FOR SELECT * FROM Emp_tab WHERE deptno = dept_number;
  END open_emp_cv;
  PROCEDURE Fetch_emp_data (Emp_cv IN Emp_val_cv_type,
                         Emp_row OUT Emp_tab%ROWTYPE) IS
  BEGIN
    FETCH Emp_cv INTO Emp_row;
  END Fetch_emp_data;
END Emp_data;
```
The following example shows how to call the Emp\_data package procedures from a PL/SQL block:

#### DECLARE

```
-- declare a cursor variable
   Emp_curs Emp_data.Emp_val_cv_type;
   Dept_number Dept_tab.Deptno%TYPE;
   Emp_row Emp_tab%ROWTYPE;
```
#### BEGIN

```
 Dept_number := 20;
-- open the cursor using a variable
   Emp_data.Open_emp_cv(Emp_curs, Dept_number);
-- fetch the data and display it
   LOOP
    Emp_data.Fetch_emp_data(Emp_curs, Emp_row);
     EXIT WHEN Emp_curs%NOTFOUND;
   DBMS_OUTPUT.PUT(Emp_row.Ename || ' ');
    DBMS_OUTPUT.PUT_LINE(Emp_row.Sal);
   END LOOP;
```
#### END;

## **Implementing Variant Records**

The power of cursor variables comes from their ability to point to different cursors. In the following package example, a discriminant is used to open a cursor variable to point to one of two different cursors:

```
CREATE OR REPLACE PACKAGE Emp_dept_data AS
  TYPE Cv_type IS REF CURSOR;
 PROCEDURE Open_cv (Cv IN OUT cv_type,
                 Discrim IN POSITIVE); 
END Emp_dept_data;
CREATE OR REPLACE PACKAGE BODY Emp_dept_data AS
 PROCEDURE Open_cv (Cv IN OUT cv_type,
                   Discrim IN POSITIVE) IS
  BEGIN
    IF Discrim = 1 THEN
      OPEN Cv FOR SELECT * FROM Emp_tab WHERE Sal > 2000;
    ELSIF Discrim = 2 THEN
      OPEN Cv FOR SELECT * FROM Dept_tab;
    END IF;
  END Open_cv;
END Emp_dept_data;
```
You can call the Open\_cv procedure to open the cursor variable and point it to either a query on the Emp\_tab table or the Dept\_tab table. The following PL/SQL block shows how to fetch using the cursor variable, and then use the ROWTYPE\_MISMATCH predefined exception to handle either fetch:

```
DECLARE
  Emp_rec Emp_tab%ROWTYPE;
  Dept_rec Dept_tab%ROWTYPE;
  Cv Emp_dept_data.CV_TYPE;
BEGIN
  Emp_dept_data.open_cv(Cv, 1); -- Open Cv For Emp_tab Fetch
 Fetch cv INTO Dept_rec; -- but fetch into Dept_tab record
                                -- which raises ROWTYPE_MISMATCH
 DBMS OUTPUT. PUT (Dept rec. Deptno);
 DBMS_OUTPUT.PUT_LINE(' ' || Dept_rec.Loc);
EXCEPTION
  WHEN ROWTYPE_MISMATCH THEN
    BEGIN
     DBMS_OUTPUT.PUT_LINE
           ('Row type mismatch, fetching Emp_tab data...');
      FETCH Cv INTO Emp_rec;
     DBMS OUTPUT. PUT (Emp rec. Deptno);
     DBMS_OUTPUT.PUT_LINE(' ' || Emp_rec.Ename);
     END;
```
# **Handling PL/SQL Compile-Time Errors**

When you use SQL\*Plus to submit PL/SQL code, and when the code contains errors, you receive notification that compilation errors have occurred, but there is no immediate indication of what the errors are. For example, if you submit a standalone (or stored) procedure PROC1 in the file proc1.sql as follows:

SQL> @proc1

And, if there are one or more errors in the code, then you receive a notice such as the following:

MGR-00072: Warning: Procedure proc1 created with compilation errors

In this case, use the SHOW ERRORS statement in SQL\*Plus to get a list of the errors that were found. SHOW ERRORS with no argument lists the errors from the most recent compilation. You can qualify SHOW ERRORS using the name of a procedure, function, package, or package body:

SQL> SHOW ERRORS PROC1 SQL> SHOW ERRORS PROCEDURE PROC1

> **See Also:** *SQL\*Plus User's Guide and Reference* for complete information about the SHOW ERRORS statement

**Note:** Before issuing the SHOW ERRORS statement, use the SET LINESIZE statement to get long lines on output. The value 132 is usually a good choice. For example:

SET LINESIZE 132

Assume that you want to create a simple procedure that deletes records from the employee table using SQL\*Plus:

```
CREATE OR REPLACE PROCEDURE Fire_emp(Emp_id NUMBER) AS
  BEGIN
      DELETE FROM Emp_tab WHER Empno = Emp_id;
    END
```
Notice that the CREATE PROCEDURE statement has two errors: the DELETE statement has an error (the E is absent from WHERE), and the semicolon is missing after END.

After the CREATE PROCEDURE statement is entered and an error is returned, a SHOW ERRORS statement returns the following lines:

SHOW ERRORS;

/

ERRORS FOR PROCEDURE Fire\_emp: LINE/COL ERROR -------------- -------------------------------------------- 3/27 PL/SQL-00103: Encountered the symbol "EMPNO" wh. . .<br>5/0 PL/SQL-00103: Encountered the symbol "END" when . . PL/SQL-00103: Encountered the symbol "END" when . . . 2 rows selected.

Notice that each line and column number where errors were found is listed by the SHOW ERRORS statement.

Alternatively, you can query the following data dictionary views to list errors when using any tool or application:

- USER\_ERRORS
- ALL\_ERRORS
- DBA\_ERRORS

The error text associated with the compilation of a procedure is updated when the procedure is replaced, and it is deleted when the procedure is dropped.

Original source code can be retrieved from the data dictionary using the following views: ALL\_SOURCE, USER\_SOURCE, and DBA\_SOURCE.

**See Also:** *Oracle Database Reference* for more information about these data dictionary views

# **Handling Run-Time PL/SQL Errors**

Oracle Database allows user-defined errors in PL/SQL code to be handled so that user-specified error numbers and messages are returned to the client application. After received, the client application can handle the error based on the user-specified error number and message returned by Oracle Database.

User-specified error messages are returned using the RAISE\_APPLICATION\_ERROR procedure. For example:

RAISE\_APPLICATION\_ERROR(Error\_number, 'text', Keep\_error\_stack)

This procedure stops procedure execution, rolls back any effects of the procedure, and returns a user-specified error number and message (unless the error is trapped by an exception handler). ERROR\_NUMBER must be in the range of -20000 to -20999.

Error number -20000 should be used as a generic number for messages where it is important to relay information to the user, but having a unique error number is not required. Text must be a character expression, 2 Kbytes or less (longer messages are ignored). Keep\_error\_stack can be TRUE if you want to add the error to any already on the stack, or FALSE if you want to replace the existing errors. By default, this option is FALSE.

**Note:** Some of the Oracle Database packages, such as DBMS\_OUTPUT, DBMS\_DESCRIBE, and DBMS\_ALERT, use application error numbers in the range -20000 to -20005. Refer to the descriptions of these packages for more information.

The RAISE\_APPLICATION\_ERROR procedure is often used in exception handlers or in the logic of PL/SQL code. For example, the following exception handler selects the string for the associated user-defined error message and calls the RAISE\_APPLICATION\_ERROR procedure:

```
...
WHEN NO DATA FOUND THEN
   SELECT Error_string INTO Message
    FROM Error_table,
    V$NLS_PARAMETERS V
   WHERE Error_number = -20101 AND Lang = v.value AND
      v.parameter = "NLS_LANGUAGE";
    Raise_application_error(-20101, Message);
...
```
**See Also:** ["Handling Errors in Remote Procedures" on page 7-28](#page-193-0) for information on exception handling when calling remote procedures

The following section includes an example of passing a user-specified error number from a trigger to a procedure.

# **Declaring Exceptions and Exception Handling Routines**

User-defined exceptions are explicitly defined and signaled within the PL/SQL block to control processing of errors specific to the application. When an exception is *raised* (signaled), the usual execution of the PL/SQL block stops, and a routine called an exception handler is called. Specific exception handlers can be written to handle any internal or user-defined exception.

Application code can check for a condition that requires special attention using an IF statement. If there is an error condition, then two options are available:

- Enter a RAISE statement that names the appropriate exception. A RAISE statement stops the execution of the procedure, and control passes to an exception handler (if any).
- Call the RAISE\_APPLICATION\_ERROR procedure to return a user-specified error number and message.

You can also define an exception handler to handle user-specified error messages. For example, [Figure 7–2 on page 7-27](#page-192-0) illustrates the following:

- An exception and associated exception handler in a procedure
- A conditional statement that checks for an error (such as transferring funds not available) and enters a user-specified error number and message within a trigger
- How user-specified error numbers are returned to the calling environment (in this case, a procedure), and how that application can define an exception that corresponds to the user-specified error number

*Declare* a user-defined exception in a procedure or package body (private exceptions), or in the specification of a package (public exceptions). *Define* an exception handler in the body of a procedure (standalone or package).

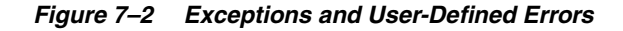

<span id="page-192-0"></span>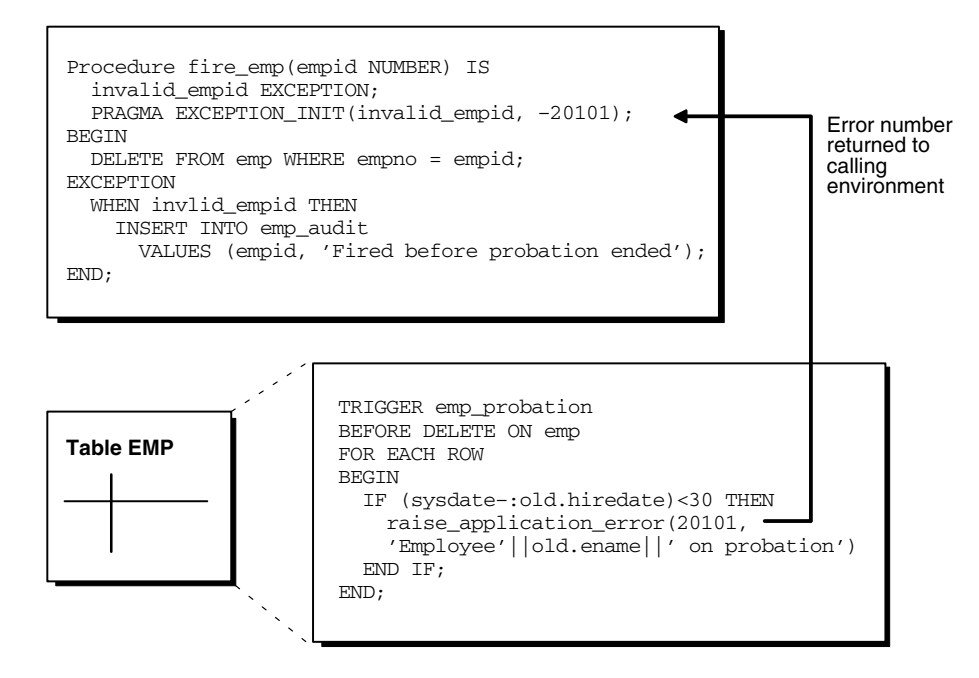

# **Unhandled Exceptions**

In database PL/SQL program units, an unhandled user-error condition or internal error condition that is not trapped by an appropriate exception handler causes the implicit rollback of the program unit. If the program unit includes a COMMIT statement before the point at which the unhandled exception is observed, then the implicit rollback of the program unit can only be completed back to the previous COMMIT.

Additionally, unhandled exceptions in database-stored PL/SQL program units propagate back to client-side applications that call the containing program unit. In such an application, only the application program unit call is rolled back (not the entire application program unit), because it is submitted to the database as a SQL statement.

If unhandled exceptions in database PL/SQL program units are propagated back to database applications, then the database PL/SQL code should be modified to handle the exceptions. Your application can also trap for unhandled exceptions when calling database program units and handle such errors appropriately.

# **Handling Errors in Distributed Queries**

You can use a trigger or a stored procedure to create a distributed query. This distributed query is decomposed by the local Oracle Database instance into a corresponding number of remote queries, which are sent to the remote nodes for execution. The remote nodes run the queries and send the results back to the local node. The local node then performs any necessary post-processing and returns the results to the user or application.

If a portion of a distributed statement fails, possibly due to an integrity constraint violation, then Oracle Database returns error number ORA-02055. Subsequent statements, or procedure calls, return error number ORA-02067 until a rollback or a rollback to savepoint is entered.

You should design your application to check for any returned error messages that indicates that a portion of the distributed update has failed. If you detect a failure, then you should rollback the entire transaction (or rollback to a savepoint) before allowing the application to proceed.

# <span id="page-193-0"></span>**Handling Errors in Remote Procedures**

When a procedure is run locally or at a remote location, four types of exceptions can occur:

- PL/SQL user-defined exceptions, which must be declared using the keyword EXCEPTION.
- PL/SQL predefined exceptions, such as NO\_DATA\_FOUND.
- SQL errors, such as ORA-00900 and ORA-02015.
- Application exceptions, which are generated using the RAISE\_APPLICATION\_ERROR() procedure.

When using local procedures, all of these messages can be trapped by writing an exception handler, such as shown in the following example:

```
EXCEPTION
     WHEN ZERO_DIVIDE THEN
     /* ...handle the exception */
```
Notice that the WHEN clause requires an exception name. If the exception that is raised does not have a name, such as those generated with RAISE\_APPLICATION\_ERROR, then one can be assigned using PRAGMA\_EXCEPTION\_INIT, as shown in the following example:

```
DECLARE
    ...
    Null_salary EXCEPTION;
   PRAGMA EXCEPTION INIT(Null salary, -20101);
BEGIN
 ...
   RAISE_APPLICATION_ERROR(-20101, 'salary is missing');
     ...
EXCEPTION
   WHEN Null salary THEN
        ...
```
When calling a remote procedure, exceptions are also handled by creating a local exception handler. The remote procedure must return an error number to the local calling procedure, which then handles the exception, as shown in the previous example. Because PL/SQL user-defined exceptions always return ORA-06510 to the local procedure, these exceptions cannot be handled. All other remote exceptions can be handled in the same manner as local exceptions.

# **Debugging Stored Procedures**

Compiling a stored procedure involves fixing any syntax errors in the code. You might need to do additional debugging to make sure that the procedure works correctly, performs well, and recovers from errors. Such debugging might involve:

- Adding extra output statements to verify execution progress and check data values at certain points within the procedure.
- Running a separate debugger to analyze execution in greater detail.

#### **Oracle JDeveloper**

Recent releases of Oracle JDeveloper have extensive features for debugging PL/SQL, Java, and multi-language programs. You can get Oracle JDeveloper as part of various Oracle product suites. Often, a more recent release is available as a download at http://www.oracle.com/technology/.

### **Oracle Procedure Builder and TEXT\_IO Package**

Oracle Procedure Builder is an advanced client/server debugger that transparently debugs your database applications. It lets you run PL/SQL procedures and triggers in a controlled debugging environment, and you can set breakpoints, list the values of variables, and perform other debugging tasks. Oracle Procedure Builder is part of the Oracle Developer tool set. It also provides the TEXT\_IO package that is useful for printing debug information.

### **DBMS\_OUTPUT Package**

You can also debug stored procedures and triggers using the DBMS\_OUTPUT supplied package. Put PUT and PUT\_LINE statements in your code to output the value of variables and expressions to your terminal.

## **Privileges for Debugging PL/SQL and Java Stored Procedures**

Starting with Oracle Database 10*g*, a new privilege model applies to debugging PL/SQL and Java code running within the database. This model applies whether you are using Oracle JDeveloper, Oracle Developer, or any of the various third-party PL/SQL or Java development environments, and it affects both the DBMS\_DEBUG and DBMS\_DEBUG\_JDWP APIs.

For a session to connect to a debugger, the effective user at the time of the connect operation must have the DEBUG CONNECT SESSION system privilege. This effective user may be the owner of a definer's rights routine involved in making the connect call.

When a debugger becomes connected to a session, the session login user and the currently enabled session-level roles are fixed as the privilege environment for that debugging connection. Any DEBUG or EXECUTE privileges needed for debugging must be granted to that combination of user and roles.

- To be able to display and change Java public variables or variables declared in a PL/SQL package specification, the debugging connection must be granted either EXECUTE or DEBUG privilege on the relevant code.
- To be able to either display and change private variables or breakpoint and execute code lines step by step, the debugging connection must be granted DEBUG privilege on the relevant code

**Caution:** The DEBUG privilege effectively allows a debugging session to do anything that the procedure being debugged could have done if that action had been included in its code.

In addition to these privilege requirements, the ability to stop on individual code lines and debugger access to variables are allowed only in code compiled with debug information generated. The PLSQL\_DEBUG parameter and the DEBUG keyword on commands such as ALTER PACKAGE can be used to control whether the PL/SQL compiler includes debug information in its results. If it does not, variables will not be accessible, and neither stepping nor breakpoints will stop on code lines. The PL/SQL compiler will never generate debug information for code that has been obfuscated using the PL/SQL wrap utility.

**See Also:** *Oracle Database PL/SQL User's Guide and Reference*, "Obfuscating PL/SQL Source Code"

The DEBUG ANY PROCEDURE system privilege is equivalent to the DEBUG privilege granted on *all* objects in the database. Objects owned by SYS are included if the value of the O7\_DICTIONARY\_ACCESSIBILITY parameter is TRUE.

A debug role mechanism is available to carry privileges needed for debugging that are not normally enabled in the session. Refer to the documentation on the DBMS\_DEBUG and DBMS\_DEBUG\_JDWP packages for details on how to specify a debug role and any necessary related password.

The JAVADEBUGPRIV role carries the DEBUG CONNECT SESSION and DEBUG ANY PROCEDURE privileges. Grant it only with the care those privileges warrant.

**Caution:** Granting DEBUG ANY PROCEDURE privilege, or granting DEBUG privilege on any object owned by SYS, means granting *complete rights to the database*.

## **Writing Low-Level Debugging Code**

If you are actually writing code that will be part of a debugger, you might need to use packages such as DBMS\_DEBUG\_JDWP or DBMS\_DEBUG.

## **DBMS\_DEBUG\_JDWP Package**

The DBMS\_DEBUG\_JDWP package, provided starting with Oracle9*i* Release 2, provides a framework for multi-language debugging that is expected to supersede the DBMS\_DEBUG package over time. It is especially useful for programs that combine PL/SQL and Java.

## **DBMS\_DEBUG Package**

The DBMS\_DEBUG package, provided starting with Oracle8*i*, implements server-side debuggers and provides a way to debug server-side PL/SQL program units. Several of the debuggers available, such as Oracle Procedure Builder and various third-party vendor solutions, use this API.

### **See Also:**

- *Oracle Procedure Builder Developer's Guide*
- Oracle Database PL/SQL Packages and Types Reference for more information about the DBMS\_DEBUG and DBMS\_OUTPUT packages and associated privileges
- The Oracle JDeveloper documentation for information on using package DBMS\_DEBUG\_JDWP
- *Oracle Database SQL Reference for more details on privileges*
- The PL/SQL page at http://www.oracle.com/technology/ for information about writing low-level debug code

# **Calling Stored Procedures**

**Note:** You may need to set up data structures, similar to the following, for certain examples to work:

```
CREATE TABLE Emp_tab (
  Empno NUMBER(4) NOT NULL,
  Ename VARCHAR2(10),
 Job VARCHAR2(9),
Mgr NUMBER(4),
   Hiredate DATE,
  Sal NUMBER(7,2),
  Comm NUMBER(7,2),
   Deptno NUMBER(2));
CREATE OR REPLACE PROCEDURE fire_emp1(Emp_id NUMBER) AS 
   BEGIN
     DELETE FROM Emp_tab WHERE Empno = Emp_id;
   END;
VARIABLE Empnum NUMBER;
```
Procedures can be called from many different environments. For example:

A procedure can be called within the body of another procedure or a trigger.

- A procedure can be interactively called by a user using an Oracle Database tool.
- A procedure can be explicitly called within an application, such as a SQL\*Forms or a precompiler application.
- A stored function can be called from a SQL statement in a manner similar to calling a built-in SQL function, such as LENGTH or ROUND.

This section includes some common examples of calling procedures from within these environments.

**See Also:** ["Calling Stored Functions from SQL Expressions" on](#page-201-0)  [page 7-36](#page-201-0)

# **A Procedure or Trigger Calling Another Procedure**

A procedure or trigger can call another stored procedure. For example, included in the body of one procedure might be the following line:

```
. . .
Sal_raise(Emp_id, 200);
. . .
```
This line calls the Sal\_raise procedure. Emp\_id is a variable within the context of the procedure. Recursive procedure calls are allowed within PL/SQL: A procedure can call itself.

# **Interactively Calling Procedures From Oracle Database Tools**

A procedure can be called interactively from an Oracle Database tool, such as SQL\*Plus. For example, to call a procedure named SAL\_RAISE, owned by you, you can use an anonymous PL/SQL block, as follows:

```
BEGIN
     Sal_raise(7369, 200);
END;
```
**Note:** Interactive tools, such as SQL\*Plus, require you to follow these lines with a slash (/) to run the PL/SQL block.

An easier way to run a block is to use the SQL\*Plus statement EXECUTE, which wraps BEGIN and END statements around the code you enter. For example:

```
EXECUTE Sal raise(7369, 200);
```
Some interactive tools allow session variables to be created. For example, when using SQL\*Plus, the following statement creates a session variable:

VARIABLE Assigned\_empno NUMBER

After defined, any session variable can be used for the duration of the session. For example, you might run a function and capture the return value using a session variable:

```
EXECUTE :Assigned_empno := Hire_emp('JSMITH', 'President', 
    1032, SYSDATE, 5000, NULL, 10);
PRINT Assigned_empno;
ASSIGNED_EMPNO
--------------
           2893
```
#### **See Also:**

- *SQL\*Plus User's Guide and Reference*
- Your tools documentation for information about performing similar operations using your development tool

# **Calling Procedures within 3GL Applications**

A 3GL database application, such as a precompiler or an OCI application, can include a call to a procedure within the code of the application.

To run a procedure within a PL/SQL block in an application, simply call the procedure. The following line within a PL/SQL block calls the Fire\_emp procedure:

```
Fire_emp1(:Empnun);
```
In this case, :Empno is a host (bind) variable within the context of the application.

To run a procedure within the code of a precompiler application, you must use the EXEC call interface. For example, the following statement calls the Fire\_emp procedure in the code of a precompiler application:

```
EXEC SQL EXECUTE
    BEGIN
       Fire_emp1(:Empnum);
    END;
END-EXEC;
```
**See Also:** For information about calling PL/SQL procedures from within 3GL applications:

- *Oracle Call Interface Programmer's Guide*
- *Pro\*C/C++ Programmer's Guide*
- *Oracle SQL\*Module for Ada Programmer's Guide*

## **Name Resolution When Calling Procedures**

References to procedures and packages are resolved according to the algorithm described in the "Rules for Name Resolution in SQL Statements" section of Chapter 2, "Designing Schema Objects".

## **Privileges Required to Execute a Procedure**

If you are the owner of a standalone procedure or package, then you can run the standalone procedure or packaged procedure, or any public procedure or packaged procedure at any time, as described in the previous sections. If you want to run a standalone or packaged procedure owned by another user, then the following conditions apply:

- You must have the EXECUTE privilege for the standalone procedure or package containing the procedure, or you must have the EXECUTE ANY PROCEDURE system privilege. If you are executing a remote procedure, then you must be granted the EXECUTE privilege or EXECUTE ANY PROCEDURE system privilege directly, *not* through a role.
- You must include the name of the owner in the call. For example:<sup>1</sup>

```
EXECUTE Jward.Fire_emp (1043);
EXECUTE Jward.Hire_fire.Fire_emp (1043);
```
- If the procedure is a **definer's-rights procedure**, then it runs with the privileges of the procedure *owner*. The owner must have all the necessary object privileges for any referenced objects.
- If the procedure is an **invoker's-rights procedure**, then it runs with your privileges (as the invoker). In this case, you also need privileges on all referenced objects; that is, all objects accessed by the procedure through external references that are resolved in your schema. You may hold these privileges directly or through a role. Roles are enabled unless an invoker's-rights procedure is called directly or indirectly by a definer's-rights procedure.

# **Specifying Values for Procedure Arguments**

When you call a procedure, specify a value or parameter for each of the procedure's arguments. Identify the argument values using either of the following methods, or a combination of both:

- List the values in the order the arguments appear in the procedure declaration.
- Specify the argument names and corresponding values, in any order.

For example, these statements each call the procedure Sal\_raise to increase the salary of employee number 7369 by 500:

```
Sal_raise(7369, 500);
Sal raise(Sal incr=>500, Emp id=>7369);
Sal_raise(7369, Sal_incr=>500);
```
The first statement identifies the argument values by listing them in the order in which they appear in the procedure specification.

The second statement identifies the argument values by name and in an order different from that of the procedure specification. If you use argument names, then you can list the arguments in any order.

The third statement identifies the argument values using a combination of these methods. If you use a combination of order and argument names, then values identified in order must precede values identified by name.

If you used the DEFAULT option to define default values for IN parameters to a subprogram (see the *Oracle Database PL/SQL User's Guide and Reference*),then you can pass different numbers of actual parameters to the first subprogram, accepting or overriding the default values as you please. If an actual value is not passed, then the corresponding default value is used. If you want to assign a value to an argument that occurs after an omitted argument (for which the corresponding default is used), then you must explicitly designate the name of the argument, as well as its value.

# **Calling Remote Procedures**

Call remote procedures using an appropriate database link and the procedure name. The following SQL\*Plus statement runs the procedure Fire\_emp located in the database and pointed to by the local database link named BOSTON\_SERVER:

<sup>&</sup>lt;sup>1</sup> You may need to set up the following data structures for certain examples to work: *CONNECT*<br>*SYS/password AS SYSDBA;* CREATE USER Jward IDENTIFIED BY Jward; GRANT<br>CREATE ANY PACKAGE TO Jward; GRANT CREATE SESSION TO J EXECUTE ANY PROCEDURE TO Jward;CONNECT Scott/Tiger

```
EXECUTE fire_emp1@boston_server(1043);
```
**See Also:** ["Handling Errors in Remote Procedures" on page 7-28](#page-193-0) for information on exception handling when calling remote procedures

# **Remote Procedure Calls and Parameter Values**

You must explicitly pass values to all remote procedure parameters, even if there are defaults. You cannot access remote package variables and constants.

## **Referencing Remote Objects**

Remote objects can be referenced within the body of a locally defined procedure. The following procedure deletes a row from the remote employee table:

```
CREATE OR REPLACE PROCEDURE fire_emp(emp_id NUMBER) IS
BEGIN
     DELETE FROM emp@boston_server WHERE empno = emp_id;
END;
```
The following list explains how to properly call remote procedures, depending on the calling environment.

Remote procedures (standalone and packaged) can be called from within a procedure, an OCI application, or a precompiler application by specifying the remote procedure name, a database link, and the arguments for the remote procedure.

```
CREATE OR REPLACE PROCEDURE local_procedure(arg IN NUMBER) AS
BEGIN
 fire_emp1@boston_server(arg);
END;
```
In the previous example, you could create a synonym for FIRE\_EMP1@BOSTON\_SERVER. This would enable you to call the remote procedure from an Oracle Database tool application, such as a SQL\*Forms application, as well from within a procedure, OCI application, or precompiler application.

```
CREATE SYNONYM synonym1 for fire_emp1@boston_server;
CREATE OR REPLACE PROCEDURE local_procedure(arg IN NUMBER) AS
BEGIN
  synonym1(arg);
END;
```
■ If you do not want to use a synonym, then you could write a local cover procedure to call the remote procedure.

```
DECLARE
   arg NUMBER;
BEGIN 
    local_procedure(arg); 
END;
```
Here, local\_procedure is defined as in the first item of this list.

**See Also:** ["Synonyms for Procedures and Packages" on page 7-36](#page-201-1)

**Caution:** Unlike stored procedures, which use compile-time binding, runtime binding is used when referencing remote procedures. The user account to which you connect depends on the database link.

All calls to remotely stored procedures are assumed to perform updates; therefore, this type of referencing always requires two-phase commit of that transaction (even if the remote procedure is read-only). Furthermore, if a transaction that includes a remote procedure call is rolled back, then the work done by the remote procedure is also rolled back.

A procedure called remotely can usually execute a COMMIT, ROLLBACK, or SAVEPOINT statement, the same as a local procedure. However, there are some differences in behavior:

- If the transaction was originated by a non-Oracle database, as may be the case in XA applications, these operations are not allowed in the remote procedure.
- After doing one of these operations, the remote procedure cannot start any distributed transactions of its own.
- If the remote procedure does not commit or roll back its work, the commit is done implicitly when the database link is closed. In the meantime, further calls to the remote procedure are not allowed because it is still considered to be performing a transaction.

A **distributed update** modifies data on two or more databases. A distributed update is possible using a procedure that includes two or more remote updates that access data on different databases. Statements in the construct are sent to the remote databases, and the execution of the construct succeeds or fails as a unit. If part of a distributed update fails and part succeeds, then a rollback (of the entire transaction or to a savepoint) is required to proceed. Consider this when creating procedures that perform distributed updates.

Pay special attention when using a local procedure that calls a remote procedure. If a timestamp mismatch is found during execution of the local procedure, then the remote procedure is not run, and the local procedure is invalidated.

# <span id="page-201-1"></span>**Synonyms for Procedures and Packages**

Synonyms can be created for standalone procedures and packages to do the following:

- Hide the identity of the name and owner of a procedure or package.
- Provide location transparency for remotely stored procedures (standalone or within a package).

When a privileged user needs to call a procedure, an associated synonym can be used. Because the procedures defined within a package are not individual objects (the package is the object), synonyms cannot be created for individual procedures within a package.

# <span id="page-201-0"></span>**Calling Stored Functions from SQL Expressions**

You can include user-written PL/SQL functions in SQL expressions. (You must be using PL/SQL release 2.1 or higher.) By using PL/SQL functions in SQL statements, you can do the following:

- Increase user productivity by extending SQL. Expressiveness of the SQL statement increases where activities are too complex, too awkward, or unavailable with SQL.
- Increase query efficiency. Functions used in the WHERE clause of a query can filter data using criteria that would otherwise need to be evaluated by the application.
- Manipulate character strings to represent special datatypes (for example, latitude, longitude, or temperature).
- Provide parallel query execution: If the query is parallelized, then SQL statements in your PL/SQL function may also be run in parallel (using the parallel query option).

# **Using PL/SQL Functions**

PL/SQL functions must be created as top-level functions or declared within a package specification before they can be named within a SQL statement. Stored PL/SQL functions are used in the same manner as built-in Oracle functions (such as SUBSTR or ABS).

PL/SQL functions can be placed wherever an Oracle function can be placed within a SQL statement, or, wherever expressions can occur in SQL. For example, they can be called from the following:

- The select list of the SELECT statement.
- The condition of the WHERE and HAVING clause.
- The CONNECT BY, START WITH, ORDER BY, and GROUP BY clauses.
- The VALUES clause of the INSERT statement.
- The SET clause of the UPDATE statement.

You cannot call stored PL/SQL functions from a CHECK constraint clause of a CREATE or ALTER TABLE statement or use them to specify a default value for a column. These situations require an unchanging definition.

**Note:** Unlike functions, which are called as part of an expression, procedures are called as statements. Therefore, PL/SQL procedures are *not* directly callable from SQL statements. However, functions called from a PL/SQL statement or referenced in a SQL expression can call a PL/SQL procedure.

# **Syntax for SQL Calling a PL/SQL Function**

Use the following syntax to reference a PL/SQL function from SQL:

[[schema.]package.]function\_name[@dblink][(param\_1...param\_n)]

For example, to reference a function you created that is called My\_func, in the My\_funcs\_pkg package, in the Scott schema, that takes two numeric parameters, you could call the following:

SELECT Scott.My\_funcs\_pkg.My\_func(10,20) FROM dual;

# **Naming Conventions**

If only one of the optional schema or package names is given, then the first identifier can be either a schema name or a package name. For example, to determine whether

Payroll in the reference Payroll.Tax\_rate is a schema or package name, Oracle Database proceeds as follows:

- Oracle Database first checks for the Payroll package in the current schema.
- If the PAYROLL package is found in the current schema, then Oracle Database looks for a Tax\_rate function in the Payroll package. If a Tax\_rate function is not found in the Payroll package, then an error message is returned.
- If a Payroll package is not found, then Oracle Database looks for a schema named Payroll that contains a top-level Tax rate function. If the Tax rate function is not found in the Payroll schema, then an error message is returned.

You can also refer to a stored top-level function using any synonym that you have defined for it.

#### **Name Precedence**

In SQL statements, the names of database columns take precedence over the names of functions with no parameters. For example, if schema Scott creates the following two objects:

```
CREATE TABLE Emp_tab(New_sal NUMBER ...);
CREATE FUNCTION New_sal RETURN NUMBER IS ...;
```
Then, in the following two statements, the reference to New\_sal refers to the column Emp\_tab.New\_sal:

```
SELECT New_sal FROM Emp_tab;
SELECT Emp_tab.New_sal FROM Emp_tab;
```
To access the function new\_sal, enter the following:

```
SELECT Scott.New_sal FROM Emp_tab;
```
**Example of Calling a PL/SQL Function from SQL** For example, to call the Tax\_rate PL/SQL function from schema Scott, run it against the Ss\_no and sal columns in Tax\_table, and place the results in the variable Income\_tax, specify the following:

```
Note: You may need to set up data structures similar to the 
following for certain examples to work:
```

```
CREATE TABLE Tax_table (
   Ss_no NUMBER,
  Sal NUMBER);
CREATE OR REPLACE FUNCTION tax_rate (ssn IN NUMBER, salary IN 
NUMBER) RETURN NUMBER IS
   sal_out NUMBER;
   BEGIN
     sal_out := salary * 1.1;
   END;
```

```
DECLARE
  Tax id NUMBER;
   Income_tax NUMBER;
BEGIN
   SELECT scott.tax_rate (Ss_no, Sal)
     INTO Income_tax
      FROM Tax_table
```

```
WHERE Ss_no = Tax_id;
END;
```
These sample calls to PL/SQL functions are allowed in SQL expressions:

```
Circle_area(Radius)
Payroll.Tax_rate(Empno)
scott.Payroll.Tax_rate@boston_server(Dependents, Empno)
```
#### **Arguments**

To pass any number of arguments to a function, supply the arguments within the parentheses. You must use positional notation; named notation is not supported. For functions that do not accept arguments, use ().

## **Using Default Values**

The stored function Gross\_pay initializes two of its formal parameters to default values using the DEFAULT clause. For example:

```
CREATE OR REPLACE FUNCTION Gross_pay 
     (Emp_id IN NUMBER, 
     St_hrs IN NUMBER DEFAULT 40, 
      Ot_hrs IN NUMBER DEFAULT 0) RETURN NUMBER AS 
 ...
```
When calling Gross\_pay from a procedural statement, you can always accept the default value of St\_hrs. This is because you can use named notation, which lets you skip parameters. For example:

```
IF Gross_pay(Eenum, Ot_hrs => Otime) > Pay_limit 
THEN ...
```
However, when calling Gross\_pay from a SQL expression, you cannot accept the default value of St\_hrs, unless you accept the default value of Ot\_hrs. This is because you cannot use named notation.

### **Privileges**

To call a PL/SQL function from SQL, you must either own or have EXECUTE privileges on the function. To select from a view defined with a PL/SQL function, you must have SELECT privileges on the view. No separate EXECUTE privileges are necessary to select from the view.

## **Requirements for Calling PL/SQL Functions from SQL Expressions**

To be callable from SQL expressions, a user-defined PL/SQL function must meet the following basic requirements:

- It must be a stored function, *not* a function defined within a PL/SQL block or subprogram.
- It must be a row function, *not* a column (group) function; in other words, it cannot take an entire column of data as its argument.
- All its formal parameters must be IN parameters; none can be an OUT or IN OUT parameter.
- The datatypes of its formal parameters must be Oracle built-in types, such as CHAR, DATE, or NUMBER, *not* PL/SQL types, such as BOOLEAN, RECORD, or TABLE.
- Its return type (the datatype of its result value) must be an Oracle built-in type.

For example, the following stored function meets the basic requirements:

**Note:** You may need to set up the following data structures for certain examples to work:

CREATE TABLE Payroll( Srate NUMBER, Orate NUMBER, Acctno NUMBER);

```
CREATE FUNCTION Gross_pay 
       (Emp_id IN NUMBER, 
        St_hrs IN NUMBER DEFAULT 40, 
        Ot_hrs IN NUMBER DEFAULT 0) RETURN NUMBER AS 
    St_rate NUMBER; 
    Ot_rate NUMBER; 
BEGIN 
   SELECT Srate, Orate INTO St_rate, Ot_rate FROM Payroll 
      WHERE Acctno = Emp_id; 
   RETURN St_hrs * St_rate + Ot_hrs * Ot_rate; 
END Gross_pay;
```
# **Controlling Side Effects**

The **purity** of a stored subprogram (function or procedure) refers to the side effects of that subprogram on database tables or package variables. Side effects can prevent the parallelization of a query, yield order-dependent (and therefore, indeterminate) results, or require that package state be maintained across user sessions. Various side effects are not allowed when a subprogram is called from a SQL query or DML statement.

In releases prior to Oracle8*i*, Oracle Database leveraged the PL/SQL compiler to enforce restrictions during the compilation of a stored subprogram or a SQL statement. Starting with Oracle8*i*, the compile-time restrictions were relaxed, and a smaller set of restrictions are enforced during execution.

This change provides uniform support for stored subprograms written in PL/SQL, Java, and C, and it allows programmers the most flexibility possible.

## <span id="page-205-0"></span>**Restrictions**

When a SQL statement is run, checks are made to see if it is logically embedded within the execution of an already running SQL statement. This occurs if the statement is run from a trigger or from a subprogram that was in turn called from the already running SQL statement. In these cases, further checks occur to determine if the new SQL statement is safe in the specific context.

The following restrictions are enforced on subprograms:

- A subprogram called from a query or DML statement may not end the current transaction, create or rollback to a savepoint, or ALTER the system or session.
- A subprogram called from a query (SELECT) statement or from a parallelized DML statement may not execute a DML statement or otherwise modify the database.
- A subprogram called from a DML statement may not read or modify the particular table being modified by that DML statement.

These restrictions apply regardless of what mechanism is used to run the SQL statement inside the subprogram or trigger. For example:

- They apply to a SQL statement called from PL/SQL, whether embedded directly in a subprogram or trigger body, run using the native dynamic mechanism (EXECUTE IMMEDIATE), or run using the DBMS\_SQL package.
- They apply to statements embedded in Java with SQLJ syntax or run using JDBC.
- They apply to statements run with OCI using the callback context from within an "external" C function.

You can avoid these restrictions if the execution of the new SQL statement is not logically embedded in the context of the already running statement. PL/SQL's autonomous transactions provide one escape (see ["Autonomous Transactions" on](#page-79-0)  [page 2-20](#page-79-0)). Another escape is available using Oracle Call Interface (OCI) from an external C function, if you create a new connection rather than using the handle available from the OCIExtProcContext argument.

#### <span id="page-206-0"></span>**Declaring a Function**

You can use the keywords DETERMINISTIC and PARALLEL\_ENABLE in the syntax for declaring a function. These are optimization hints that inform the query optimizer and other software components about the following:

- Functions that need not be called redundantly
- Functions permitted within a parallelized query or parallelized DML statement

Only functions that are DETERMINISTIC are allowed in function-based indexes and in certain snapshots and materialized views.

A deterministic function depends solely on the values passed into it as arguments and does not reference or modify the contents of package variables or the database or have other side-effects. Such a function produces the same result value for any combination of argument values passed into it.

You place the DETERMINISTIC keyword after the return value type in a declaration of the function. For example:

```
CREATE FUNCTION F1 (P1 NUMBER) RETURN NUMBER DETERMINISTIC IS 
BEGIN
  RETURN P1 * 2; 
END;
```
You may place this keyword in the following places:

- On a function defined in a CREATE FUNCTION statement
- In a function declaration in a CREATE PACKAGE statement
- On a method declaration in a CREATE TYPE statement

You should not repeat the keyword on the function or method body in a CREATE PACKAGE BODY or CREATE TYPE BODY statement.

Certain performance optimizations occur on calls to functions that are marked DETERMINISTIC without any other action being required. The following features require that any function used with them be declared DETERMINISTIC:

- Any user-defined function used in a function-based index.
- Any function used in a materialized view, if that view is to qualify for Fast Refresh or is marked ENABLE QUERY REWRITE.

The preceding functions features attempt to use previously calculated results rather than calling the function when it is possible to do so.

Functions that fall in the following categories should typically be DETERMINISTIC:

- Functions used in a WHERE, ORDER BY, or GROUP BY clause
- Functions that MAP or ORDER methods of a SQL type
- Functions that in any other way help determine whether or where a row should appear in a result set

Oracle Database cannot require that you should explicitly declare functions in the preceding categories as DETERMINISTIC without breaking existing applications, but the use of the keyword might be a wise choice of style within your application.

Keep the following points in mind when you create DETERMINISTIC functions:

- The database cannot recognize if the behavior of the function is indeed deterministic. If the DETERMINISTIC keyword is applied to a function whose behavior is not truly deterministic, then the result of queries involving that function is unpredictable.
- If you change the semantics of a DETERMINISTIC function and recompile it, then existing function-based indexes and materialized views report results for the prior version of the function. Thus, if you change the semantics of a function, you must manually rebuild any dependent function-based indexes and materialized views.

**See Also:** *Oracle Database SQL Reference* for an account of CREATE FUNCTION restrictions

#### **Parallel Query and Parallel DML**

Oracle Database's parallel execution feature divides the work of executing a SQL statement across multiple processes. Functions called from a SQL statement which is run in parallel may have a separate copy run in each of these processes, with each copy called for only the subset of rows that are handled by that process.

Each process has its own copy of package variables. When parallel execution begins, these are initialized based on the information in the package specification and body as if a new user is logging into the system; the values in package variables are not copied from the original login session. And changes made to package variables are not automatically propagated between the various sessions or back to the original session. Java STATIC class attributes are similarly initialized and modified independently in each process. Because a function can use package (or Java STATIC) variables to accumulate some value across the various rows it encounters, Oracle Database cannot assume that it is safe to parallelize the execution of all user-defined functions.

For query (SELECT) statements in Oracle Database versions prior to 8.1.5, the parallel query optimization looked to see if a function was noted as RNPS and WNPS in a PRAGMA RESTRICT\_REFERENCES declaration; those functions that were marked as both RNPS and WNPS could be run in parallel. Functions defined with a CREATE FUNCTION statement had their code implicitly examined to determine if they were pure enough; parallelized execution might occur even though a pragma cannot be specified on these functions.

**See Also:** ["PRAGMA RESTRICT\\_REFERENCES – for Backward](#page-208-0)  [Compatibility" on page 7-43](#page-208-0)

For DML statements in Oracle Database versions prior to 8.1.5, the parallelization optimization looked to see if a function was noted as having all four of RNDS, WNDS, RNPS and WNPS specified in a PRAGMA RESTRICT\_REFERENCES declaration; those functions that were marked as neither reading nor writing to either the database or package variables could run in parallel. Again, those functions defined with a CREATE FUNCTION statement had their code implicitly examined to determine if they were actually pure enough; parallelized execution might occur even though a pragma cannot be specified on these functions.

Oracle Database versions 8.1.5 and later continue to parallelize those functions that earlier versions recognize as parallelizable. The PARALLEL\_ENABLE keyword is the preferred way to mark your code as safe for parallel execution. This keyword is syntactically similar to DETERMINISTIC as described in ["Declaring a Function" on](#page-206-0)  [page 7-41](#page-206-0); it is placed after the return value type in a declaration of the function, as in:

```
CREATE FUNCTION F1 (P1 NUMBER) RETURN NUMBER PARALLEL_ENABLE IS 
BEGIN 
  RETURN P1 * 2; 
END;
```
A PL/SQL function defined with CREATE FUNCTION may still be run in parallel without any explicit declaration that it is safe to do so, if the system can determine that it neither reads nor writes package variables nor calls any function that might do so. A Java method or C function is never seen by the system as safe to run in parallel, unless the programmer explicitly indicates PARALLEL\_ENABLE on the "call specification", or provides a PRAGMA RESTRICT\_REFERENCES indicating that the function is sufficiently pure.

An additional runtime restriction is imposed on functions run in parallel as part of a parallelized DML statement. Such a function is not permitted to in turn execute a DML statement; it is subject to the same restrictions that are enforced on functions that are run inside a query (SELECT) statement.

#### **See Also:** ["Restrictions" on page 7-40](#page-205-0)

#### <span id="page-208-0"></span>**PRAGMA RESTRICT\_REFERENCES – for Backward Compatibility**

In Oracle Database versions prior to 8.1.5 (Oracle8*i*), programmers used the pragma RESTRICT\_REFERENCES to assert the purity level of a subprogram. In subsequent versions, use the hints parallel-enable and deterministic, instead, to communicate subprogram purity to Oracle Database.

You can remove RESTRICT\_REFERENCES from your code. However, this pragma remains available for *backward compatibility* in situations where one of the following is true:

- It is impossible or impractical to edit existing code to remove RESTRICT\_REFERENCES completely. If you do not remove it from a subprogram *S1* that depends on another subprogram *S2*, then RESTRICT\_REFERENCES might also be needed in *S2*, so that *S1* will compile.
- Replacing RESTRICT\_REFERENCES in existing code with hints parallel-enable and deterministic would negatively affect the behavior of new, dependent code. Use RESTRICT\_REFERENCES to preserve the behavior of the existing code.

An existing PL/SQL application can thus continue using the pragma even on new functionality, to ease integration with the existing code. Do not use the pragma in a wholly new application.

If you use the pragma RESTRICT\_REFERENCES, place it in a package specification, not in a package body. It must follow the declaration of a subprogram (function or

procedure), but it need not follow immediately. Only one pragma can reference a given subprogram declaration.

**Note:** The pragma RESTRICT\_REFERENCES applies to both functions and procedures. Purity levels are important for functions, but also for procedures that are called by functions.

To code the pragma RESTRICT\_REFERENCES, use the following syntax:

```
PRAGMA RESTRICT_REFERENCES ( 
   Function_name, WNDS [, WNPS] [, RNDS] [, RNPS] [, TRUST] );
```
Where:

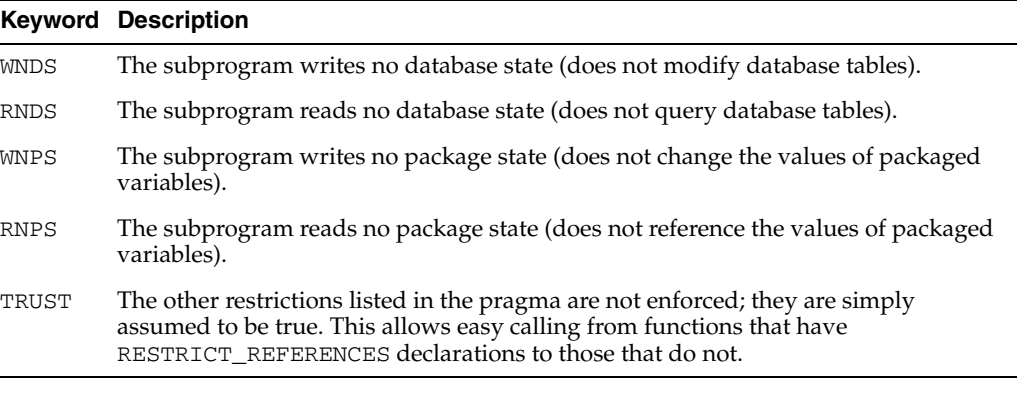

You can pass the arguments in any order. If any SQL statement inside the subprogram body violates a rule, then you get an error when the statement is parsed.

In the following example, the function compound neither reads nor writes database or package state; therefore, you can assert the maximum purity level. Always assert the highest purity level that a subprogram allows. That way, the PL/SQL compiler never rejects the subprogram unnecessarily.

**Note:** You may need to set up the following data structures for certain examples here to work:

CREATE TABLE Accts ( Yrs NUMBER, Amt NUMBER, Acctno NUMBER, Rte NUMBER);

```
CREATE PACKAGE Finance AS -- package specification 
   FUNCTION Compound 
         (Years IN NUMBER, 
          Amount IN NUMBER, 
          Rate IN NUMBER) RETURN NUMBER; 
   PRAGMA RESTRICT_REFERENCES (Compound, WNDS, WNPS, RNDS, RNPS);
END Finance; 
CREATE PACKAGE BODY Finance AS --package body 
    FUNCTION Compound 
          (Years IN NUMBER, 
          Amount IN NUMBER,
```

```
 Rate IN NUMBER) RETURN NUMBER IS 
    BEGIN 
      RETURN Amount * POWER((Rate / 100) + 1, Years); 
    END Compound; 
                    -- no pragma in package body 
END Finance;
```
Later, you might call compound from a PL/SQL block, as follows:

```
DECLARE
   Interest NUMBER;
   Acct_id NUMBER;
BEGIN 
   SELECT Finance.Compound(Yrs, Amt, Rte) -- function call 
   INTO Interest 
   FROM Accounts 
  WHERE Acctno = Acct id;
```
**Using the Keyword TRUST** The keyword TRUST in the RESTRICT\_REFERENCES syntax allows easy calling from functions that have RESTRICT\_REFERENCES declarations to those that do not. When TRUST is present, the restrictions listed in the pragma are not actually enforced, but rather are simply assumed to be true.

When calling from a section of code that is using pragmas to one that is not, there are two likely usage styles. One is to place a pragma on the routine to be called, for example on a "call specification" for a Java method. Then, calls from PL/SQL to this method will complain if the method is less restricted than the calling subprogram. For example:

```
CREATE OR REPLACE PACKAGE P1 IS 
    FUNCTION F1 (P1 NUMBER) RETURN NUMBER IS 
       LANGUAGE JAVA NAME 'CLASS1.METHODNAME(int) return int'; 
      PRAGMA RESTRICT_REFERENCES(F1, WNDS, TRUST);
    FUNCTION F2 (P1 NUMBER) RETURN NUMBER; 
   PRAGMA RESTRICT_REFERENCES(F2, WNDS);
END; 
CREATE OR REPLACE PACKAGE BODY P1 IS 
   FUNCTION F2 (P1 NUMBER) RETURN NUMBER IS 
  BEGIN
      RETURN F1(P1); 
    END; 
END;
```
Here, F2 can call F1, as F1 has been declared to be WNDS.

The other approach is to mark only the caller, which may then make a call to any subprogram without complaint. For example:

```
CREATE OR REPLACE PACKAGE P1a IS 
   FUNCTION F1 (P1 NUMBER) RETURN NUMBER IS 
     LANGUAGE JAVA NAME 'CLASS1.METHODNAME(int) return int';
   FUNCTION F2 (P1 NUMBER) RETURN NUMBER; 
  PRAGMA RESTRICT REFERENCES(F2, WNDS, TRUST);
END; 
CREATE OR REPLACE PACKAGE BODY P1a IS 
   FUNCTION F2 (P1 NUMBER) RETURN NUMBER IS 
   BEGIN 
      RETURN F1(P1);
```
 END; END;

Here, F2 can call F1 because while F2 is promised to be WNDS (because TRUST is specified), the body of F2 is not actually examined to determine if it truly satisfies the WNDS restriction. Because F2 is not examined, its call to F1 is allowed, even though there is no PRAGMA RESTRICT\_REFERENCES for F1.

**Differences between Static and Dynamic SQL Statements.** Static INSERT, UPDATE, and DELETE statements do not violate RNDS if these statements do not explicitly read any database states, such as columns of a table. However, dynamic INSERT, UPDATE, and DELETE statements *always* violate RNDS, regardless of whether or not the statements explicitly read database states.

The following INSERT violates RNDS if it is executed dynamically, but it does *not* violate RNDS if it is executed statically.

INSERT INTO my\_table values(3, 'SCOTT');

The following UPDATE always violates RNDS statically and dynamically, because it explicitly reads the column name of my\_table.

UPDATE my\_table SET id=777 WHERE name='SCOTT';

**Overloading Packaged PL/SQL Functions** PL/SQL lets you **overload** packaged (but not standalone) functions: You can use the same name for different functions if their formal parameters differ in number, order, or datatype family.

However, a RESTRICT\_REFERENCES pragma can apply to only one function declaration. Therefore, a pragma that references the name of overloaded functions always applies to the nearest preceding function declaration.

In this example, the pragma applies to the second declaration of valid:

```
CREATE PACKAGE Tests AS 
     FUNCTION Valid (x NUMBER) RETURN CHAR; 
     FUNCTION Valid (x DATE) RETURN CHAR; 
     PRAGMA RESTRICT_REFERENCES (valid, WNDS); 
  END;
```
# **Serially Reusable PL/SQL Packages**

PL/SQL packages usually consume user global area (UGA) memory corresponding to the number of package variables and cursors in the package. This limits scalability, because the memory increases linearly with the number of users. The solution is to allow some packages to be marked as SERIALLY\_REUSABLE (using pragma syntax).

For serially reusable packages, the package global memory is not kept in the UGA for each user; rather, it is kept in a small pool and reused for different users. This means that the global memory for such a package is only used within a unit of work. At the end of that unit of work, the memory can therefore be released to the pool to be reused by another user (after running the initialization code for all the global variables).

The unit of work for serially reusable packages is implicitly a call to the server; for example, an OCI call to the server, or a PL/SQL RPC call from a client to a server, or an RPC call from a server to another server.

#### **Package States**

The state of a nonreusable package (one not marked SERIALLY\_REUSABLE) persists for the lifetime of a session. A package **state** includes global variables, cursors, and so on.

The state of a serially reusable package persists only for the lifetime of a call to the server. On a subsequent call to the server, if a reference is made to the serially reusable package, then Oracle Database creates a new *instantiation* of the serially reusable package and initializes all the global variables to NULL or to the default values provided. Any changes made to the serially reusable package state in the previous calls to the server are not visible.

**Note:** Creating a new instantiation of a serially reusable package on a call to the server does not necessarily imply that Oracle Database allocates memory or configures the instantiation object. Oracle Database looks for an available instantiation work area (which is allocated and configured) for this package in a least-recently used (LRU) pool in the SGA.

At the end of the call to the server, this work area is returned back to the LRU pool. The reason for keeping the pool in the SGA is that the work area can be reused across users who have requests for the same package.

### **Why Serially Reusable Packages?**

Because the state of a non-reusable package persists for the lifetime of the session, this locks up UGA memory for the whole session. In applications, such as Oracle Office, a log-on session can typically exist for days together. Applications often need to use certain packages only for certain localized periods in the session and would ideally like to de-instantiate the package state in the middle of the session, after they are done using the package.

With SERIALLY\_REUSABLE packages, application developers have a way of modelling their applications to manage their memory better for scalability. Package state that they care about only for the duration of a call to the server should be captured in SERIALLY\_REUSABLE packages.

#### **Syntax of Serially Reusable Packages**

A package can be marked serially reusable by a pragma. The syntax of the pragma is:

PRAGMA SERIALLY\_REUSABLE;

A package specification can be marked serially reusable, whether or not it has a corresponding package body. If the package has a body, then the body must have the serially reusable pragma, if its corresponding specification has the pragma; it cannot have the serially reusable pragma unless the specification also has the pragma.

#### **Semantics of Serially Reusable Packages**

A package that is marked SERIALLY\_REUSABLE has the following properties:

Its package variables are meant for use only within the work boundaries, which correspond to calls to the server (either OCI call boundaries or PL/SQL RPC calls to the server).

**Note:** If the application programmer makes a mistake and depends on a package variable that is set in a previous unit of work, then the application program can fail. PL/SQL cannot check for such cases.

- A pool of package instantiations is kept, and whenever a "unit of work" needs this package, one of the instantiations is "reused", as follows:
	- **–** The package variables are reinitialized (for example, if the package variables have default values, then those values are reinitialized).
	- **–** The initialization code in the package body is run again.
- At the "end work" boundary, cleanup is done.
	- **–** If any cursors were left open, then they are silently closed.
	- **–** Some non-reusable secondary memory is freed (such as memory for collection variables or long VARCHAR2s).
	- **–** This package instantiation is returned back to the pool of reusable instantiations kept for this package.
- Serially reusable packages cannot be accessed from database triggers or other PL/SQL subprograms that are called from SQL statements. If you try, then Oracle Database generates an error.

#### **Examples of Serially Reusable Packages**

This section presents a few examples of serially reusable packages.

**Example 1: How Package Variables Act Across Call Boundaries** This example has a serially reusable package specification (there is no body).

```
CONNECT Scott/Tiger 
CREATE OR REPLACE PACKAGE Sr_pkg IS 
  PRAGMA SERIALLY_REUSABLE; 
 N NUMBER := 5; -- default initialization
END Sr_pkg;
```
Suppose your Enterprise Manager (or SQL\*Plus) application issues the following:

```
CONNECT Scott/Tiger
```

```
# first CALL to server 
BEGIN
   Sr_pkg.N := 10;END; 
# second CALL to server 
BEGIN 
   DBMS_OUTPUT.PUT_LINE(Sr_pkg.N);
END; 
This program prints:
```
5

**Note:** If the package had not had the pragma SERIALLY\_REUSABLE, the program would have printed '10'.

**Example 2: How Package Variables Act Across Call Boundaries** This example has both a package specification and package body, which are serially reusable.

```
CONNECT Scott/Tiger 
DROP PACKAGE Sr_pkg;
CREATE OR REPLACE PACKAGE Sr_pkg IS
   PRAGMA SERIALLY_REUSABLE;
   TYPE Str_table_type IS TABLE OF VARCHAR2(200) INDEX BY BINARY_INTEGER;
  Num NUMBER := 10;
    Str VARCHAR2(200) := 'default-init-str';
    Str_tab STR_TABLE_TYPE;
     PROCEDURE Print_pkg;
     PROCEDURE Init_and_print_pkg(N NUMBER, V VARCHAR2);
END Sr_pkg;
CREATE OR REPLACE PACKAGE BODY Sr_pkg IS
   -- the body is required to have the pragma because the
   -- specification of this package has the pragma
  PRAGMA SERIALLY_REUSABLE;
  PROCEDURE Print pkg IS
    BEGIN
       DBMS_OUTPUT.PUT_LINE('num: ' || Sr_pkg.Num);
       DBMS_OUTPUT.PUT_LINE('str: ' || Sr_pkg.Str);
      DBMS_OUTPUT.PUT_LINE('number of table elems: ' || Sr_pkg.Str_tab.Count);
       FOR i IN 1..Sr_pkg.Str_tab.Count LOOP
         DBMS OUTPUT.PUT LINE(Sr pkg.Str tab(i));
       END LOOP;
    END;
    PROCEDURE Init_and_print_pkg(N NUMBER, V VARCHAR2) IS
    BEGIN
    -- init the package globals
      Sr_pkg.Num := N;
      Sr_pkg.Str := V;
      FOR i IN 1..n LOOP
        Sr_pkg.Str_table(i) := V || ' || ii; END LOOP;
    -- print the package
    Print_pkg;
   END;
 END Sr_pkg;
SET SERVEROUTPUT ON;
Rem SR package access in a CALL:
BEGIN
    -- initialize and print the package
    DBMS_OUTPUT.PUT_LINE('Initing and printing pkg state..');
    Sr_pkg.Init_and_print_pkg(4, 'abracadabra');
    -- print it in the same call to the server.
    -- we should see the initialized values.
   DBMS_OUTPUT.PUT_LINE('Printing package state in the same CALL...');
   Sr_pkg.Print_pkg;
END;
```

```
Initing and printing pkg state..
num: 4
str: abracadabra
number of table elems: 4
abracadabra 1
abracadabra 2
abracadabra 3
abracadabra 4
Printing package state in the same CALL...
num: 4
str: abracadabra
number of table elems: 4
abracadabra 1
abracadabra 2
abracadabra 3
abracadabra 4
REM SR package access in subsequent CALL:
BEGIN
    -- print the package in the next call to the server. 
    -- We should that the package state is reset to the initial (default) values.
    DBMS_OUTPUT.PUT_LINE('Printing package state in the next CALL...');
    Sr_pkg.Print_pkg;
END;
Statement processed.
Printing package state in the next CALL...
num: 10
str: default-init-str
number of table elems: 0
```
**Example 3: Open Cursors in Serially Reusable Packages at Call Boundaries** This example demonstrates that any open cursors in serially reusable packages get closed automatically at the end of a work boundary (which is a call). Also, in a new call, these cursors need to be opened again.

```
REM For serially reusable pkg: At the end work boundaries
REM (which is currently the OCI call boundary) all open
REM cursors will be closed.
REM
REM Because the cursor is closed - every time we fetch we 
REM will start at the first row again. 
CONNECT Scott/Tiger
DROP PACKAGE Sr_pkg;
DROP TABLE People;
CREATE TABLE People (Name VARCHAR2(20));
INSERT INTO People VALUES ('ET');
INSERT INTO People VALUES ('RAMBO');
CREATE OR REPLACE PACKAGE Sr_pkg IS
   PRAGMA SERIALLY_REUSABLE;
   CURSOR C IS SELECT Name FROM People;
END Sr_pkg;
SQL> SET SERVEROUTPUT ON;
SQL> 
CREATE OR REPLACE PROCEDURE Fetch_from_cursor IS
Name VARCHAR2(200);
BEGIN
   IF (Sr_pkg.C%ISOPEN) THEN
       DBMS_OUTPUT.PUT_LINE('cursor is already open.');
   ELSE
```
```
DBMS_OUTPUT.PUT_LINE('cursor is closed; opening now.');
      OPEN Sr_pkg.C;
   END IF;
    -- fetching from cursor.
   FETCH sr_pkg.C INTO name;
  DBMS OUTPUT.PUT LINE('fetched: ' || Name);
   FETCH Sr_pkg.C INTO name;
    DBMS_OUTPUT.PUT_LINE('fetched: ' || Name);
    -- Oops forgot to close the cursor (Sr_pkg.C).
    -- But, because it is a Serially Reusable pkg's cursor, 
    -- it will be closed at the end of this CALL to the server.
END.EXECUTE fetch_from_cursor;
cursor is closed; opening now.
fetched: ET
fetched: RAMBO
```
# **Returning Large Amounts of Data from a Function**

In a data warehousing environment, you might use a PL/SQL function to transform large amounts of data. Perhaps the data is passed through a series of transformations, each performed by a different function. PL/SQL table functions let you perform such transformations without significant memory overhead or the need to store the data in tables between each transformation stage. These functions can accept and return multiple rows, can return rows as they are ready rather than all at once, and can be parallelized.

In this technique:

- The producer function uses the PIPELINED keyword in its declaration.
- The producer function uses an OUT parameter that is a record, corresponding to a row in the result set.
- As each output record is completed, it is sent to the consumer function using the PIPE ROW keyword.
- The producer function ends with a RETURN statement that does not specify any return value.
- The consumer function or SQL statement uses the TABLE keyword to treat the resulting rows like a regular table.

#### For example:

```
CREATE FUNCTION StockPivot(p refcur_pkg.refcur_t) RETURN TickerTypeSet PIPELINED 
IS
 out_rec TickerType := TickerType(NULL,NULL,NULL);
  in_rec p%ROWTYPE;
BEGIN
  LOOP
-- Function accepts multiple rows through a REF CURSOR argument.
    FETCH p INTO in_rec;
     EXIT WHEN p%NOTFOUND;
-- Return value is a record type that matches the table definition.
     out_rec.ticker := in_rec.Ticker;
    out_rec.PriceType := 'O';
     out_rec.price := in_rec.OpenPrice;
-- Once a result row is ready, we send it back to the calling program,
-- and continue processing.
     PIPE ROW(out_rec);
```

```
-- This function outputs twice as many rows as it receives as input.
    out_rec.PriceType := 'C';
    out_rec.Price := in_rec.ClosePrice;
   PIPE ROW(out_rec);
  END LOOP;
  CLOSE p;
-- The function ends with a RETURN statement that does not specify any value.
  RETURN;
END;
/
-- Here we use the result of this function in a SQL query.
SELECT * FROM TABLE(StockPivot(CURSOR(SELECT * FROM StockTable)));
-- Here we use the result of this function in a PL/SQL block.
DECLARE
  total NUMBER := 0;
 price type VARCHAR2(1);
BEGIN
  FOR item IN (SELECT * FROM TABLE(StockPivot(CURSOR(SELECT * FROM StockTable))))
  LOOP
-- Access the values of each output row.
-- We know the column names based on the declaration of the output type.
-- This computation is just for illustration.
    total := total + item.price;
    price_type := item.price_type;
  END LOOP;
END;
/
```
# **Coding Your Own Aggregate Functions**

To analyze a set of rows and compute a result value, you can code your own aggregate function that works the same as a built-in aggregate like SUM:

- Define a SQL object type that defines these member functions:
	- ODCIAggregateInitialize
	- ODCIAggregateIterate
	- ODCIAggregateMerge
	- ODCIAggregateTerminate
- Code the member functions. In particular, ODCIAggregateIterate accumulates the result as it is called once for each row that is processed. Store any intermediate results using the attributes of the object type.
- Create the aggregate function, and associate it with the new object type.
- Call the aggregate function from SQL queries, DML statements, or other places that you might use the built-in aggregates. You can include typical options such as DISTINCT and ALL in the calls to the aggregate function.

**See Also:** *Oracle Database Data Cartridge Developer's Guide* for details of this process and the requirements for the member functions

# **Coding Dynamic SQL**

This chapter covers the following topics:

- [What Is Dynamic SQL?](#page-218-0)
- [Why Use Dynamic SQL?](#page-219-0)
- [Developing with Native Dynamic SQL: Scenario](#page-224-0)
- [Choosing Between Native Dynamic SQL and the DBMS\\_SQL Package](#page-226-0)
- [Programming with Dynamic SQL](#page-218-1)
- [Avoiding SQL Injection in PL/SQL](#page-234-0)

# <span id="page-218-0"></span>**What Is Dynamic SQL?**

Unlike static SQL, which remains the same in each execution, dynamic SQL enables you to build SQL statements as character strings at runtime. The strings contain the text of a SQL statement or PL/SQL block and can also contain placeholders for bind arguments.

You can create general purpose, flexible applications with dynamic SQL because the full text of a SQL statement may be unknown at compilation. You can use dynamic SQL in several different development environments, including PL/SQL, Pro\*C/C++, and Java.

For an example of an application that uses dynamic SQL, suppose that a reporting application in a data warehouse environment does not know a table name until runtime. These tables are named according to the starting month and year of the quarter, for example, inv\_01\_2003, inv\_04\_2003, inv\_07\_2003, inv\_10\_2003, inv\_01\_2004, and so on. You can use dynamic SQL in your reporting application to specify the table name at runtime.

In a different example, suppose that you want to run a complex query with a user-selectable sort order. Instead of coding the query twice with a different ORDER BY clause in each query, you can construct the query dynamically to include a specified ORDER BY clause.

# <span id="page-218-1"></span>**Programming with Dynamic SQL**

For the sake of consistency, this chapter discusses dynamic SQL mainly from the perspective of PL/SQL. To process most dynamic SQL statements, you use the EXECUTE IMMEDIATE statement. To process a multi-row query in a PL/SQL procedure, you use the OPEN-FOR, FETCH, and CLOSE statements.

Oracle Database enables you to implement dynamic SQL in a PL/SQL application in the following ways:

- Using native dynamic SQL, which involves placing dynamic SQL statements directly into PL/SQL blocks
- Calling procedures in the DBMS\_SQL package

Although this chapter discusses PL/SQL support for dynamic SQL, you can call dynamic SQL from other languages:

- If you use  $C/C++$ , you can call dynamic SQL with the Oracle Call Interface (OCI), or you can use the  $Pro<sup>*</sup>C/C++ precompile$  to add dynamic SQL extensions to your C code.
- If you use COBOL, you can use the Pro\*COBOL precompiler to add dynamic SQL extensions to your COBOL code.
- If you use Java, you can develop applications that use dynamic SQL with JDBC.

If you have a program that uses OCI,  $Pro<sup>*</sup>C/C++$ , or  $Pro<sup>*</sup>COBOL$  to execute dynamic SQL, consider switching to native dynamic SQL inside PL/SQL stored procedures and functions. The network round-trips required to perform dynamic SQL operations from client-side applications might hurt performance. Stored procedures can reside on the server, eliminating network overhead. You can call the PL/SQL stored procedures and stored functions from the OCI, Pro\*C/C++, or Pro\*COBOL application.

**See Also:** *Oracle Database PL/SQL Packages and Types Reference* for details about the DBMS\_SQL package. To learn about calling Oracle Database stored procedures and stored functions from languages other than PL/SQL, consult the following resources:

- *Oracle Call Interface Programmer's Guide*
- *Pro\*C/C++ Programmer's Guide*
- *Pro\*COBOL Programmer's Guide*

# <span id="page-219-0"></span>**Why Use Dynamic SQL?**

Dynamic SQL and static SQL both have advantages and disadvantages. The full text of static SQL statements is known at compilation, which provides the following benefits:

- Successful compilation verifies that the SQL statements reference valid database objects and that the necessary privileges are in place to access the objects.
- Performance of static SQL is generally better than dynamic SQL.

Despite these advantages, static SQL has limitations that can be overcome with dynamic SQL, as in the following cases:

- You do not know the full text of the SQL statements that must be executed in a PL/SQL procedure. These SQL statements may depend on user input or on processing work performed by the program.
- You want to execute DDL statements and other SQL statements that are not supported in purely static SQL programs.
- You want to write a program that can handle changes in data definitions without the need to recompile. Dynamic SQL is more flexible than static SQL because it enables you to write reusable code that can be adapted for different environments.

As a general rule you should use dynamic SQL only if you cannot use static SQL to accomplish your goals, or if using static SQL is too cumbersome. The following sections describe typical situations in which you should use dynamic SQL:

- [Executing DDL and SCL Statements in PL/SQL](#page-220-0)
- **[Executing Dynamic Queries](#page-221-0)**
- [Referencing Database Objects that Do Not Exist at Compilation](#page-221-1)
- **[Optimizing Execution Dynamically](#page-222-0)**
- [Executing Dynamic PL/SQL Blocks](#page-222-1)
- [Performing Dynamic Operations Using Invoker's Rights](#page-223-0)

# <span id="page-220-0"></span>**Executing DDL and SCL Statements in PL/SQL**

Only dynamic SQL can execute the following types of statements within PL/SQL program units:

- Data definition language (DDL) statements such as CREATE, DROP, GRANT, and REVOKE
- Session control language (SCL) statements such as ALTER SESSION and SET ROLE
- The TABLE clause in the SELECT statement

The following native dynamic SQL example uses a SELECT statement with the TABLE clause.

#### *Example 8–1 Using SELECT . . . TABLE in Dynamic SQL*

```
-- Create an object t_emp and a datatype t_emplist as a table of type t_emp
CREATE TYPE t_emp AS OBJECT (id NUMBER, name VARCHAR2(20))
/
CREATE TYPE t_emplist AS TABLE OF t_emp
/
-- Create a table with a nested table of type t_emplist
CREATE TABLE dept_new (id NUMBER, emps t_emplist)
  NESTED TABLE emps STORE AS emp_table;
-- Populate the dept_new table with data
INSERT INTO dept_new VALUES 
\left( 10, 
   t_emplist
\sqrt{2} t_emp(1, 'SCOTT'),
     t_emp(2, 'BRUCE')
  \lambda);
-- Write a PL/SQL block that queries table dept_new and nested table emps
-- SELECT ... FROM ... TABLE is not allowed in static SQL in PL/SQL
DECLARE
  v_deptid NUMBER;
 v ename VARCHAR2(20);
BEGIN
   EXECUTE IMMEDIATE 'SELECT d.id, e.name
                     FROM dept_new d, TABLE(d.emps) e 
                     WHERE e.id = 1' INTO v_deptid, v_ename;
END;
/
```
**See Also:** *Oracle Database SQL Reference* for information about DDL and SCL statements

# <span id="page-221-0"></span>**Executing Dynamic Queries**

You can use dynamic SQL to create applications that execute dynamic queries whose full text is not available until runtime. Many types of applications need to use dynamic queries, including applications that do the following:

- Allow users to input or choose query search or sorting criteria at runtime
- Allow users to input or choose optimizer hints at run time
- Query a database where the data definitions of tables are constantly changing
- Query a database where new tables are created often

**See Also:** ["Querying with Dynamic SQL: Example" on page 8-14](#page-231-0) and ["Developing with Native Dynamic SQL: Scenario" on page 8-7](#page-224-0)

# <span id="page-221-1"></span>**Referencing Database Objects that Do Not Exist at Compilation**

Many applications must interact with data that is generated periodically. For example, an application knows the table definitions at compile time, but not the table names. Dynamic SQL enables you to specify table names at runtime.

In the sample data warehouse application discussed in ["What Is Dynamic SQL?" on](#page-218-0)  [page 8-1](#page-218-0), the system generates new tables every quarter. You could allow a user to specify the name of the table at runtime with a dynamic SQL query similar to the following sample procedure.

## *Example 8–2 Dynamically Specifying a Table Name*

```
CREATE OR REPLACE PROCEDURE query_invoice
   (p_month VARCHAR2, p_year VARCHAR2)
T<sub>S</sub>
   TYPE cur_typ IS REF CURSOR;
   v_inv_cursor cur_typ; -- Declare a cursor variable
   v_inv_query VARCHAR2(200);
   v_inv_num NUMBER;
  v_inv_cust VARCHAR2(20);
  v_inv_amt NUMBER;
BEGIN
   -- Write dynamic query receiving month and year as parameters
   -- and using these values to form the table name, for example, inv_APR_2004
   v_inv_query := 'SELECT num, cust, amt FROM inv_' 
                  || p_month 
                  || '_'
                  || p_year 
                 || \cdot WHERE v_inv_num = :g_id';
   -- Open a cursor variable
   OPEN v_inv_cursor FOR v_inv_query USING v_inv_num;
   -- Fetch row into variables
     LOOP
       FETCH v_inv_cursor 
        INTO v_inv_num, v_inv_cust, v_inv_amt;
      EXIT WHEN v_inv_cursor%NOTFOUND;
      -- process row here
     END LOOP;
  CLOSE v_inv_cursor;
END;
```
# /

# <span id="page-222-0"></span>**Optimizing Execution Dynamically**

You can use dynamic SQL to build a SQL statement that optimizes execution by concatenating hints into a dynamic SQL statement. This technique enables you change the hints based on your current database statistics without recompiling. The following sample procedure uses a variable called  $p_{\perp}$  hint to allow users to pass a hint option to the SELECT statement.

#### <span id="page-222-2"></span>*Example 8–3 Concatenating Hints*

```
CREATE OR REPLACE PROCEDURE query_emp
   (p_hint VARCHAR2) 
IS
  TYPE cur_typ IS REF CURSOR;
  v_emp_cursor cur_typ;
BEGIN
  OPEN v_emp_cursor FOR 'SELECT '
                         || p_hint 
                          ||' empno, ename, sal, job FROM emp WHERE empno = 7566';
  -- process ...
  CLOSE v_emp_cursor;
END;
/
```
In [Example 8–3,](#page-222-2) the user can pass values such as the following for p\_hint:

```
p_{\text{shift}} = \frac{1}{*} + \text{ALL\_ROWS *}p_hint = '/*+ FIRST_ROWS */'
p_hint = '/*+ CHOOSE */'
```
**See Also:** *Oracle Database Performance Tuning Guide* to learn more about using hints

# <span id="page-222-1"></span>**Executing Dynamic PL/SQL Blocks**

You can use the EXECUTE IMMEDIATE statement to execute anonymous PL/SQL blocks. In this way you can add flexibility by constructing the contents of the block at runtime.

For example, suppose that you want to write an application that takes an event number and dispatches it to a handler for the event. The name of the handler is in the form EVENT\_HANDLER\_*event\_num*, where *event\_num* is the number of the event. One approach is to implement the dispatcher as a switch statement, where the code handles each event by making a static call to its appropriate handler. This code is not very extensible because the dispatcher code must be updated whenever a handler for a new event is added.

## *Example 8–4 Event Dispatching with Static SQL*

```
CREATE OR REPLACE PROCEDURE event_handler_1
   (p_handle NUMBER) 
IS
BEGIN
  -- process event 1
  RETURN; 
END;
/
```

```
CREATE OR REPLACE PROCEDURE event_handler_2
   (p_handle NUMBER)
IS
BEGIN 
  -- process event 2
  RETURN; 
END;
/
CREATE OR REPLACE PROCEDURE event_handler_3
  (p_handle NUMBER)
IS
BEGIN 
  -- process event 3
 RETIRN\cdotEND;
/
CREATE OR REPLACE PROCEDURE event_dispatcher
   (p_event_num NUMBER, p_handle NUMBER)
IS
BEGIN
   IF (p_event_num = 1) THEN
   EVENT HANDLER 1(p_handle);
  ELSIF (p_event_num = 2) THEN
   EVENT_HANDLER_2(p_handle);
  ELSIF (p_event_num = 3) THEN
   EVENT_HANDLER_3(p_handle);
  END IF;
END;
/
```
By using native dynamic SQL, you can write a smaller, more flexible event dispatcher as shown in the following example.

## *Example 8–5 Event Dispatching with Native Dynamic SQL*

```
CREATE OR REPLACE PROCEDURE event_dispatcher
    (p_event_num NUMBER, p_handle NUMBER) 
T.S
BEGIN
  EXECUTE IMMEDIATE
     'BEGIN
      EVENT_HANDLER_' || TO_CHAR(p_event_num) || '(:1);
     END;'
   USING p_handle;
END;
/
```
# <span id="page-223-0"></span>**Performing Dynamic Operations Using Invoker's Rights**

By using the invoker's rights feature with dynamic SQL, you can build applications that issue dynamic SQL statements under the privileges and schema of the invoker. These two features—invoker's rights and dynamic SQL—enable you to build reusable application subcomponents that can operate on and access the invoker's data and modules.

**See Also:** *Oracle Database PL/SQL User's Guide and Reference* to learn about invoker's rights and native dynamic SQL

# <span id="page-224-0"></span>**Developing with Native Dynamic SQL: Scenario**

This scenario shows you how to perform the following operations with native dynamic SQL:

- Execute DDL and DML operations.
- Execute single row and multiple row queries.

The database in this scenario is used for human resources. A master table named offices contains the list of all company locations. The offices table has the following definition:

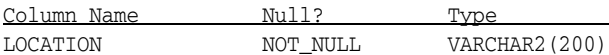

Multiple emp\_*location* tables contain the employee information, where *location* is the name of city where the office is located. For example, a table named emp\_houston contains employee information for the company's Houston office, whereas a table named emp\_boston contains employee information for the company's Boston office.

Each emp\_*location* table has the following definition:

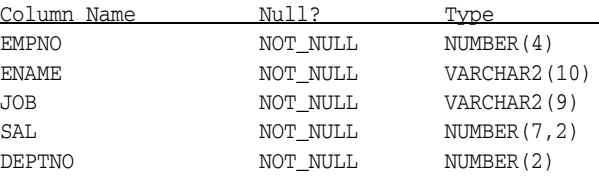

The following sections describe various native dynamic SQL operations that can be performed on the data in the hr database.

# **Sample DML Operation Using Native Dynamic SQL**

The following native dynamic SQL procedure gives a raise to all employees with a particular job title.

#### *Example 8–6 Performing DML in Native Dynamic SQL*

```
CREATE OR REPLACE PROCEDURE salary raise
   (p_raise_percent NUMBER, p_job VARCHAR2) 
IS
  TYPE loc_array_type IS TABLE OF VARCHAR2(40)
     INDEX BY binary_integer;
  v_dml_str VARCHAR2(200);
  v_loc_array loc_array_type;
BEGIN
  -- bulk fetch the list of office locations
  SELECT location BULK COLLECT 
    INTO v_loc_array
  FROM offices;
  -- for each location, give a raise to employees with the given 'job' 
  FOR i IN v_loc_array.first..v_loc_array.last LOOP
     v_dml_str := 'UPDATE emp_' 
                   || v_loc_array(i) 
                  || \cdot \text{SET sal} = \text{sal} * (1 + (\text{p\_raise\_percent}/100))' || ' WHERE p_job = :g_job_title';
     EXECUTE IMMEDIATE v_dml_str USING p_raise_percent, p_job;
  END LOOP;
END;
/
```

```
SHOW ERRORS;
```
# **Sample DDL Operation Using Native Dynamic SQL**

The EXECUTE IMMEDIATE statement can perform DDL operations. For example, the following procedure adds an office location.

#### *Example 8–7 Creating a Table with Native Dynamic SQL*

```
CREATE OR REPLACE PROCEDURE add_location 
   (p_loc VARCHAR2) 
IS
BEGIN
   -- Insert new location in master table, for example, detroit
   INSERT INTO offices VALUES (p_loc);
   -- Create an employee information table
   EXECUTE IMMEDIATE 
   -- Use the parameter value to concatenate the table name, as in emp_detroit
     'CREATE TABLE emp_' 
     || p_loc 
     || '( 
            empno NUMBER(4) NOT NULL,
           ename VARCHAR2(10),
            job VARCHAR2(9),
          sal NUMBER(7,2),
           deptno NUMBER(2) 
        )';
END;
/
SHOW ERRORS;
The following procedure uses the same concatenation technique to drop a table.
```
# *Example 8–8 Dropping a Table with Native Dynamic SQL*

```
CREATE OR REPLACE PROCEDURE drop_location 
   (p_loc VARCHAR2)
IS
BEGIN
  -- Drop the employee table for location 'p loc', for example, emp detroit
  EXECUTE IMMEDIATE 'DROP TABLE ' || 'emp_' || p_loc;
  -- Remove location from master table
  DELETE FROM offices WHERE location = p_loc;
END;
/
SHOW ERRORS;
```
# **Sample Single-Row Query Using Native Dynamic SQL**

The EXECUTE IMMEDIATE statement can perform dynamic single-row queries. You can specify bind variables in the USING clause and fetch the resulting row into the target specified in the INTO clause of the statement. The following function retrieves the number of employees at a particular location performing a specified job.

```
Example 8–9 Performing Single-Row Queries in Native Dynamic SQL
```

```
CREATE OR REPLACE FUNCTION get_num_of_employees 
   (p_loc VARCHAR2, p_job VARCHAR2) 
RETURN NUMBER
IS
  v_query_str VARCHAR2(1000);
```

```
 v_num_of_employees NUMBER;
BEGIN
   -- Use concatenation to form the table name in the SELECT statement
   v_query_str := 'SELECT COUNT(*) FROM emp_' 
                  || p_loc
                 || \cdot \text{WHERE job} = :1'; -- Execute the query and put the result row in a variable
   EXECUTE IMMEDIATE v_query_str
     INTO v_num_of_employees
    USING p_job;
  RETURN v_num_of_employees;
END;
/
SHOW ERRORS;
```
# **Sample Multiple-Row Query with Native Dynamic SQL**

The OPEN-FOR, FETCH, and CLOSE statements can perform dynamic multiple-row queries. For example, the following procedure lists all of the employees with a particular job at a specified location.

```
Example 8–10 Performing Multiple-Row Queries with Dynamic SQL
```

```
CREATE OR REPLACE PROCEDURE list_employees
   (p_loc VARCHAR2, p_job VARCHAR2) 
TC TYPE cur_typ IS REF CURSOR;
   -- Define a cursor variable
   v_emp_cursor cur_typ;
  v_query_str VARCHAR2(1000);
 v_emp_name VARCHAR2(20);
 v_emp_num NUMBER;
BEGIN
   -- Use concatenation to form the SELECT statement
   v_query_str := 'SELECT ename, empno FROM emp_' 
                  || p_loc 
                  || ' WHERE job = :g_job_title';
   -- Open a cursor variable for the query
   OPEN v_emp_cursor FOR v_query_str USING p_job;
     -- Loop through each row to find employees who perform the specified job
     LOOP
       -- Fetch the employee name and ID into variables
       FETCH v_emp_cursor INTO v_emp_name, v_emp_num;
      EXIT WHEN v_emp_cursor%NOTFOUND;
       -- Process row here
    END LOOP;
   CLOSE v_emp_cursor;
END;
/
SHOW ERRORS;
```
# <span id="page-226-0"></span>**Choosing Between Native Dynamic SQL and the DBMS\_SQL Package**

Oracle Database provides two methods for using dynamic SQL within PL/SQL: native dynamic SQL and the DBMS\_SQL package. Each method has advantages and disadvantages. The following sections provide detailed information about the advantages of both methods.

Native dynamic SQL enables you to place dynamic SQL statements directly into PL/SQL code. These dynamic statements include the following:

- Queries and DML statements
- PL/SQL anonymous blocks
- DDL statements
- Transaction control statements
- Session control statements

To process most native dynamic SQL statements, use the EXECUTE IMMEDIATE statement. To process a multi-row SELECT statement, use OPEN-FOR, FETCH, and CLOSE statements.

**Note:** To use native dynamic SQL, you must set the COMPATIBLE initialization parameter to 8.1.0 or higher.

As an alternative to native dynamic SQL, the DBMS\_SQL package offers a PL/SQL API to execute dynamic SQL statements. For example, the DBMS\_SQL package contains procedures to do the following:

- Open a cursor
- Parse a cursor
- Supply binds

Programs that use the DBMS\_SQL package make calls to this package to perform dynamic SQL operations.

#### **See Also:**

- *Oracle Database PL/SQL User's Guide and Reference* to learn about native dynamic SQL
- Oracle Database PL/SQL Packages and Types Reference to learn about the DBMS\_SQL package
- *Oracle Database Upgrade Guide* to learn about the COMPATIBLE initialization parameter

# **Advantages of Native Dynamic SQL**

Native dynamic SQL provides the following advantages over the DBMS\_SQL package:

- [Native Dynamic SQL is Easy to Use](#page-227-0)
- [Native Dynamic SQL is Faster than DBMS\\_SQL](#page-228-0)
- [Native Dynamic SQL Supports User-Defined Types](#page-229-0)
- [Native Dynamic SQL Supports Fetching into Records](#page-229-1)

## <span id="page-227-0"></span>**Native Dynamic SQL is Easy to Use**

Because native dynamic SQL is integrated with SQL, you can use it in the same way that you use static SQL within PL/SQL code. Native dynamic SQL code is typically more compact and readable than equivalent code that uses the DBMS\_SQL package.

With the DBMS\_SQL package you must call many procedures and functions in a strict sequence, which means that even simple operations require extensive code. You can avoid this complexity by using native dynamic SQL instead.

[Table 8–1](#page-228-1) illustrates the difference in the amount of code required to perform the same operation with the DBMS\_SQL package and native dynamic SQL.

<span id="page-228-1"></span>*Table 8–1 Code Comparison of DBMS\_SQL Package and Native Dynamic SQL*

| <b>DBMS</b> SQL Package                                                                                                    | <b>Native Dynamic SQL</b>                                                                                                    |
|----------------------------------------------------------------------------------------------------|----------------------------------------------------------------------------------------------------|
| CREATE OR REPLACE PROCEDURE insert into table<br>(p table name VARCHAR2, p deptnumber NUMBER,<br>p_deptname VARCHAR2, p_location<br>VARCHAR2)<br><b>IS</b><br>v_cur_hdl<br>INTEGER;<br>v stmt str<br>VARCHAR2 (200) ;<br>v_rows_processed BINARY_INTEGER;                                                                                                    | CREATE OR REPLACE PROCEDURE insert into table<br>(p table name VARCHAR2, p deptnumber NUMBER,<br>p deptname VARCHAR2, p location VARCHAR2)<br><b>IS</b><br>v stmt str VARCHAR2(200);                                          |
| <b>BEGIN</b><br>v stmt str := 'INSERT INTO '<br>p table name<br>$   \cdot \text{VALUES}$ (:g_deptno, :g_dname, :g_loc)';<br>v_cur_hdl := DBMS_SQL.OPEN_CURSOR;<br>DBMS SQL. PARSE (v_cur_hdl, v_stmt_str,<br>DBMS SOL. NATIVE);<br>DBMS SQL.BIND VARIABLE (v_cur_hdl, ':q_deptno',<br>p deptnumber);<br>DBMS_SQL.BIND_VARIABLE (v_cur_hdl, ':g_dname',<br>p deptname);<br>DBMS SQL.BIND VARIABLE (v_cur_hdl, ':q_loc',<br>p location);<br>$v_{\text{rows}}$ processed := DBMS_SQL.EXECUTE( $v_{\text{cur}}$ hdl);<br>DBMS SOL. CLOSE CURSOR (v cur hdl); | <b>BEGIN</b><br>$v$ stmt str := 'INSERT INTO '<br>p table name<br>' VALUES $( : q \text{ deptho}, : q \text{ channel}, : q \text{ loc})$ ';<br>EXECUTE IMMEDIATE v_stmt_str<br>USING p_deptnumber, p_deptname,<br>p location; |
| END:                                                                                                    | END:                                                                                                    |

#### <span id="page-228-0"></span>**Native Dynamic SQL is Faster than DBMS\_SQL**

Native dynamic SQL in PL/SQL performs comparably to static SQL because the PL/SQL interpreter has built-in support. Programs that use native dynamic SQL are much faster than programs that use the DBMS\_SQL package. Typically, native dynamic SQL statements perform 1.5 to 3 times better than equivalent DBMS\_SQL calls. Of course, performance gains may vary depending on your application.

Native dynamic SQL bundles the statement preparation, binding, and execution steps into a single operation, which minimizes the data copying and procedure call overhead and improves performance.

The DBMS\_SQL package is based on a procedural API and incurs high procedure call and data copy overhead. Each time you bind a variable, the DBMS\_SQL package copies the PL/SQL bind variable into its space for use during execution. Each time you execute a fetch, the data is copied into the space managed by the DBMS\_SQL package and then the fetched data is copied, one column at a time, into the appropriate PL/SQL variables, resulting in substantial overhead.

<span id="page-228-2"></span>**Improving Performance Through Bind Variables** When using either native dynamic SQL or the DBMS\_SQL package, you can improve performance by using bind variables because bind variables allow Oracle Database to share a single cursor for multiple SQL statements.

In [Example 8–11](#page-229-3) the native dynamic SQL code uses a parameter instead of a bind variable to construct the SQL statement.

#### <span id="page-229-3"></span>*Example 8–11 Using Native Dynamic SQL Without Bind Variables*

```
CREATE OR REPLACE PROCEDURE del_dept
   (p_department_id departments.department_id%TYPE) 
IS
BEGIN
  EXECUTE IMMEDIATE 'DELETE FROM departments WHERE department_id = ' 
   || TO_CHAR(p_department_id);
END;
/
SHOW ERRORS;
```
For each distinct p\_department\_id parameter, the procedure creates a new cursor, which causes resource contention and poor performance. Instead, you can construct the SQL statement by using a bind variable, as shown in [Example 8–12.](#page-229-2)

#### <span id="page-229-2"></span>*Example 8–12 Using Native Dynamic SQL with Bind Variables*

```
CREATE OR REPLACE PROCEDURE del_dept
   (p_department_id departments.department_id%TYPE)
IS
BEGIN
   EXECUTE IMMEDIATE 'DELETE FROM departments WHERE department_id = :1' 
    USING p_department_id;
END;
/
SHOW ERRORS;
```
In [Example 8–12](#page-229-2) the same cursor is reused for different values of the bind my\_deptno, which improves performance and scalability.

## <span id="page-229-0"></span>**Native Dynamic SQL Supports User-Defined Types**

Native dynamic SQL supports all of the types supported by static SQL in PL/SQL, including user-defined types such as user-defined objects, collections, and REFs. The DBMS\_SQL package does not support these user-defined types.

**Note:** The DBMS\_SQL package provides limited support for arrays. Refer to the *Oracle Database PL/SQL Packages and Types Reference* for information.

## <span id="page-229-1"></span>**Native Dynamic SQL Supports Fetching into Records**

Native dynamic SQL and static SQL both support fetching into records, but the DBMS\_SQL package does not. With native dynamic SQL, the rows resulting from a query can be directly fetched into PL/SQL records. In [Example 8–13](#page-229-4) the rows from a query are fetched into the v\_emp\_rec variable.

<span id="page-229-4"></span>*Example 8–13 Using Native Dynamic SQL to Fetch into Records*

DECLARE TYPE EmpCurTyp IS REF CURSOR; v\_emp\_cursor EmpCurTyp; emp\_record emp%ROWTYPE; v\_stmt\_str VARCHAR2(200); v\_e\_job emp.job%TYPE;

```
BEGIN
   v_stmt_str := 'SELECT * FROM emp WHERE job = :1';
   -- in a multi-row query
  OPEN v_emp_cursor FOR v_stmt_str USING 'MANAGER';
    LOOP
     FETCH v emp cursor INTO emp record;
     EXIT WHEN v_emp_cursor%NOTFOUND;
    END LOOP;
   CLOSE v_emp_cursor;
   -- in a single-row query
   EXECUTE IMMEDIATE v_stmt_str INTO emp_record USING 'PRESIDENT';
END;
/
```
# **Advantages of the DBMS\_SQL Package**

The DBMS\_SQL package provides the following advantages over native dynamic SQL:

- [DBMS\\_SQL is Supported in Client-Side Programs](#page-230-0)
- [DBMS\\_SQL Supports Statements with Unknown Number of Inputs or Outputs](#page-230-1)
- [DBMS\\_SQL Supports SQL Statements Larger than 32 KB](#page-230-2)
- DBMS SQL Lets You Reuse SQL Statements

## <span id="page-230-0"></span>**DBMS\_SQL is Supported in Client-Side Programs**

The DBMS\_SQL package is supported in client-side programs, but native dynamic SQL is not. Every call to the DBMS\_SQL package from the client-side program translates to a PL/SQL remote procedure call (RPC). These calls occur when you need to do any of the following:

- Bind a variable
- Define a variable
- Execute a statement

#### <span id="page-230-1"></span>**DBMS\_SQL Supports Statements with Unknown Number of Inputs or Outputs**

Native dynamic SQL does not support statements with an unknown number of inputs or outputs. The DBMS\_SQL package does not have this limitation. One consequence is that you can use the DESCRIBE\_COLUMNS procedure in the DBMS\_SQL package to describe columns for a cursor opened and parsed through DBMS\_SQL. This feature is similar to the DESCRIBE command in SQL\*Plus. Native dynamic SQL does not have a DESCRIBE facility.

**See Also:** *Oracle Database PL/SQL Packages and Types Reference* for an example of using DESCRIBE\_COLUMNS to create a query in a situation where the SELECT list is not known until runtime

## <span id="page-230-2"></span>**DBMS\_SQL Supports SQL Statements Larger than 32 KB**

The DBMS\_SQL package supports SQL statements larger than 32 KB. Native dynamic SQL does not.

## <span id="page-230-3"></span>**DBMS\_SQL Lets You Reuse SQL Statements**

The PARSE procedure in the DBMS\_SQL package parses a SQL statement once. After the initial parsing, you can use the statement multiple times with different sets of bind arguments.

Native dynamic SQL prepares a SQL statement each time the statement is used, which typically involves parsing, optimization, and plan generation. Although the extra prepare operations incur a small performance penalty, the decrease in speed is typically outweighed by the performance benefits of native dynamic SQL.

# **Examples of DBMS\_SQL Package Code and Native Dynamic SQL Code**

The following examples illustrate the code differences necessary to complete operations with the DBMS\_SQL package and native dynamic SQL. Specifically, the following types of examples are presented:

- Query
- DML operation
- DML returning operation

In general, the native dynamic SQL code is more readable and compact, which can improve developer productivity.

# <span id="page-231-0"></span>**Querying with Dynamic SQL: Example**

The following example includes a dynamic query statement with one bind variable (:g\_jobname) and two select columns (ename and sal):

v\_stmt\_str := 'SELECT ename, sal FROM emp WHERE job = :g\_jobname';

This example queries for employees with the job description SALESMAN in the job column of the emp table. [Table 8–2](#page-232-0) shows sample code that accomplishes this query using the DBMS\_SQL package and native dynamic SQL.

<span id="page-232-0"></span>*Table 8–2 Querying Using the DBMS\_SQL Package and Native Dynamic SQL*

# **Performing DML with Dynamic SQL: Example**

The following example includes a dynamic INSERT statement for a table with three columns.

v\_stmt\_str := 'INSERT INTO dept\_new VALUES (:g\_deptno, :g\_dname, :g\_loc)';

This example inserts a new row for which the column values are in the PL/SQL variables deptnumber, deptname, and location. [Table 8–3](#page-233-0) shows sample code that accomplishes this task with the DBMS\_SQL package and native dynamic SQL.

| <b>DBMS_SQL DML Operation</b>                                           | <b>Native Dynamic SQL DML Operation</b>                                 |
|-------------------------------------------------------------------------|-------------------------------------------------------------------------|
| DECLARE                                                                 | DECLARE                                                                 |
| VARCHAR2 (200) ;<br>v stmt str                                          | v_stmt_str VARCHAR2(200);                                               |
| v cur hdl<br>NUMBER:                                                    | v deptnumber<br>$NUMBER := 99:$                                         |
| NUMBER $:= 99$ ;<br>v_deptnumber                                        | v_deptname VARCHAR2(20);                                                |
| VARCHAR2(20);<br>v deptname                                             | v_location VARCHAR2(10);                                                |
| v location<br>VARCHAR2(10);                                             |                                                                         |
| v_rows_processed<br>NUMBER;                                             |                                                                         |
| <b>BEGIN</b>                                                            | <b>BEGIN</b>                                                            |
| v_stmt_str := 'INSERT INTO dept                                         | v_stmt_str := 'INSERT INTO dept                                         |
| VALUES $( : q \text{ deptho}, : q \text{ channel}, : q \text{ loc})$ '; | VALUES $( : q \text{ deptho}, : q \text{ channel}, : q \text{ loc})$ '; |
| v cur hdl := DBMS SOL.OPEN CURSOR;                                      | EXECUTE IMMEDIATE v stmt str                                            |
| DBMS SQL.PARSE(v_cur_hdl, v_stmt_str,                                   | USING v deptnumber, v deptname,                                         |
| DBMS SOL. NATIVE);                                                      | v location;                                                             |
| -- Supply binds                                                         |                                                                         |
| DBMS SOL. BIND VARIABLE                                                 |                                                                         |
| $(v_l, w_l, d_l, \dots, w_l)$ (v_cur_hdl, ':q_deptno', v_deptnumber);   |                                                                         |
| DBMS SOL. BIND VARIABLE                                                 |                                                                         |
| $(v_l, \text{cut}_h, \text{val}_l, \text{val}_l, \text{val}_l)$         |                                                                         |
| DBMS SOL.BIND VARIABLE                                                  |                                                                         |
| $(v \text{ cur } hdl, ':\text{q loc}', v \text{ location})$ ;           |                                                                         |
| v rows processed := DBMS SOL. EXECUTE (v cur hdl) ;                     |                                                                         |
| DBMS SOL. CLOSE CURSOR(v cur hdl);                                      |                                                                         |
| END;                                                                    | END;                                                                    |
|                                                                         |                                                                         |

<span id="page-233-0"></span>*Table 8–3 DML Operation Using the DBMS\_SQL Package and Native Dynamic SQL*

## **Performing DML with RETURNING Clause Using Dynamic SQL: Example**

The following example uses a dynamic UPDATE statement to update the location of a department, then returns the name of the department:

```
v_stmt_str := 'UPDATE dept_new 
                SET loc = :g_newloc
                WHERE deptno = :g_deptno
                RETURNING dname INTO :g_dname';
```
[Table 8–4](#page-234-1) shows sample code that accomplishes this operation using both the DBMS\_SQL package and native dynamic SQL.

| <b>DBMS_SQL DML Returning Operation</b>                                                                                                    | <b>Native Dynamic SQL DML Returning Operation</b>                                                                                                    |
|----------------------------------------------------------------------------------------------------|----------------------------------------------------------------------------------------------------|
| <b>DECLARE</b><br>deptname_array<br>DBMS SQL. VARCHAR2 TABLE;<br>v_cur_hdl<br>INT;<br>v_stmt_str<br>VARCHAR2 (200);<br>v location<br>VARCHAR2(20);<br>v_deptnumber<br>NUMBER $:= 10$ ;<br>v_rows_procsd<br>NUMBER;                                                                                                    | <b>DECLARE</b><br>deptname_array_DBMS_SQL.VARCHAR2_TABLE;<br>VARCHAR2 (200) ;<br>v_stmt_str<br>v_location<br>VARCHAR2(20);<br>v_deptnumber<br>NUMBER $:= 10$ ;<br>v deptname<br>VARCHAR2(20);               |
| <b>BEGIN</b>                                                                                                    | <b>BEGIN</b>                                                                                                    |
| v_stmt_str := 'UPDATE dept<br>SET $loc = q$ newloc<br>WHERE deptno = $:q$ deptno<br>RETURNING dname INTO : q_dname';<br>v_cur_hdl := DBMS_SQL.OPEN_CURSOR;<br>DBMS SOL. PARSE<br>(v_cur_hdl, v_stmt_str, DBMS_SQL.NATIVE);<br>-- Supply binds<br>DBMS SOL. BIND VARIABLE<br>$(v_l, \text{curl } hdl, ':\text{q_newloc}', v_l, \text{location})$<br>DBMS SOL.BIND VARIABLE<br>$(v_l, \text{curl } hdl, ' : q_l)$ deptho', v_depthumber);<br>DBMS SOL.BIND ARRAY<br>$(v_{cur}hd1, ' :q_{name}', depend on the array);$<br>-- Execute cursor<br>$v_{\text{rows}}$ procsd := DBMS_SQL.EXECUTE( $v_{\text{cur}}$ hdl);<br>-- Get RETURNING column into OUT bind array<br>DBMS SOL. VARIABLE VALUE<br>$(v_{cur}hd1, ' :q_{name}', depend on the array);$<br>DBMS SQL.CLOSE CURSOR(v_cur_hdl); | v_stmt_str := 'UPDATE dept<br>SET $loc = :q$ newloc<br>WHERE deptno = $:q$ deptno<br>RETURNING dname INTO : q_dname';<br>EXECUTE IMMEDIATE v_stmt_str<br>USING v_location, v_deptnumber, OUT<br>v_deptname; |
| END:<br>$\sqrt{2}$                                                                                                    | END;<br>$\sqrt{2}$                                                                                                    |
|                                                                                                    |                                                                                                    |

<span id="page-234-1"></span>*Table 8–4 DML Returning Operation Using the DBMS\_SQL Package and Native Dynamic SQL*

# <span id="page-234-0"></span>**Avoiding SQL Injection in PL/SQL**

SQL injection is a technique for maliciously exploiting applications that use client-supplied data in SQL statements. The purpose of this technique is to gain unauthorized access to a database in order to query or manipulate restricted data. This section describes SQL injection vulnerabilities in PL/SQL and explains how you can guard against them.

This section contains the following topics:

- [Overview of SQL Injection Techniques](#page-234-2)
- **[Guarding Against SQL Injection](#page-238-0)**

# <span id="page-234-2"></span>**Overview of SQL Injection Techniques**

Although SQL injection techniques differ, they all exploit a single vulnerability: string input is not correctly validated and is concatenated into a dynamic SQL statement. For the purposes of this discussion, SQL injection attacks can be classified as follows:

- **[Statement Modification](#page-235-0)**
- **[Statement Injection](#page-236-0)**

The following sections describe these techniques. To try the examples in your sample database, run the script in [Example 8–14](#page-235-1).

#### <span id="page-235-1"></span>*Example 8–14 Setup for Injection Examples*

CONNECT hr/hr SET SERVEROUTPUT ON SET LINESIZE 150 SET ECHO OFF

```
DROP TABLE user_pwd;
CREATE TABLE user_pwd( username VARCHAR2(100), password VARCHAR2(100) );
INSERT INTO user_pwd VALUES('whitehat', 'secret');
DROP TABLE delemp;
CREATE TABLE delemp AS SELECT * FROM employees;
COMMIT;
```
## <span id="page-235-0"></span>**Statement Modification**

SQL modification involves deliberately altering a dynamic SQL statement so that it executes in a way unintended by the application developer. Typically, the user retrieves unauthorized data by changing the WHERE clause of a query or by inserting a UNION ALL clause. The classic example of this technique is bypassing password authentication by making a WHERE clause always TRUE.

Suppose a Web form prompts a user to enter a username and password. When the user clicks **Submit**, the form invokes a PL/SQL stored procedure that concatenates the username and password entered in the form to build a dynamic SQL statement. The procedure executes the query to authenticate the user.

[Example 8–15](#page-235-2) illustrates an authentication procedure that you can test in SQL\*Plus. The ckpwd procedure uses concatenation to build a SQL query of the user\_pwd table. If the user enters a username and password stored in the table, then the execution of the query retrieves a single row and the user is authenticated. The ckpwd procedure also displays the concatenated query so that you can see which query is executed.

#### <span id="page-235-2"></span>*Example 8–15 ckpwd Procedure*

```
CREATE OR REPLACE PROCEDURE ckpwd (p_user IN VARCHAR2, p_pass IN VARCHAR2) 
T.S
 v_query VARCHAR2(100);
 v_output NUMBER;
BEGIN
v_{\text{query}} := q'{SELECT COUNT(*) FROM user_pwd }'
         || q'{WHERE username = '}'
          || p_user
          || q'{' AND password = '}'
          || p_pass
         || q'{'}';
 DBMS_OUTPUT.PUT_LINE(CHR(10)||'Built the following query:'||CHR(10)||v_query);
 EXECUTE IMMEDIATE v_query 
  INTO v_output;
IF v_output = 1 THEN
   DBMS_OUTPUT.PUT_LINE(CHR(10)||p_user||' is authenticated');
 ELSE
   DBMS_OUTPUT.PUT_LINE(CHR(10)||'access denied');
 END IF;
END;
/
```
Suppose that the user whitehat enters the password secret in a Web form. You can simulate this scenario by invoking the code shown in [Example 8–16](#page-236-1) in SQL\*Plus to authenticate whitehat (sample output included).

#### <span id="page-236-1"></span>*Example 8–16 Authenticating a User with the ckpwd Procedure*

```
BEGIN
  ckpwd
  ( p_user => q'{whitehat}',
    p_pass => q'{secret}'
  );
END;
/
Built the following query:
SELECT COUNT(*) FROM user_pwd WHERE username = 'whitehat' AND password = 'secret'
```
whitehat is authenticated

A malicious user could exploit the concatenation vulnerability and enter the username x in the Web-based form and the text shown in [Example 8–17](#page-236-2) as a password.

#### <span id="page-236-2"></span>*Example 8–17 Password String Entered in Form*

 $x'$  OR  $'x' = 'x$ 

You can simulate this scenario by executing the code in [Example 8–18](#page-236-3) in SQL\*Plus (sample output included).

#### <span id="page-236-3"></span>*Example 8–18 Performing Statement Modification with the ckpwd Procedure*

```
BEGIN
  ckpwd
   (
   p user => q' {x}',
    p_pass => q'{x' OR 'x' = 'x}'
  );
END;
/
Built the following query:
SELECT COUNT(*) FROM user_pwd WHERE username = 'x' AND password = 'x' OR 'x' = 'x'
x is authenticated
```
By using the cleverly constructed password in [Example 8–17](#page-236-2), you alter the concatenated SQL statement so that the OR condition always returns TRUE. Thus, the query of the user\_pwd table always succeeds no matter which username is entered.

## <span id="page-236-0"></span>**Statement Injection**

Statement injection occurs when a user appends one or more new SQL statements to a dynamically generated SQL statement. Anonymous PL/SQL blocks are vulnerable to this technique.

Suppose a Web form prompts a user to enter a username and password. When the user clicks **Submit**, the form invokes a PL/SQL stored procedure that concatenates the username and password entered in the form into an anonymous PL/SQL block. The procedure then executes the anonymous block to authenticate the user.

[Example 8–19](#page-237-0) illustrates an authentication procedure that you can test in SQL\*Plus. The call\_ckpwd procedure uses concatenation to build an anonymous block that invokes the ckpwd procedure from [Example 8–15.](#page-235-2) If the user enters a username and password stored in the user\_pwd table, then the execution of the block retrieves a

single row and the user is authenticated. The call\_ckpwd procedure also prints the concatenated text so that you can see which block is executed.

#### <span id="page-237-0"></span>*Example 8–19 call\_ckpwd Procedure*

```
CREATE OR REPLACE PROCEDURE call_ckpwd (p_user IN VARCHAR2, p_pass IN VARCHAR2) 
IS
   v_block VARCHAR2(100);
BEGIN
   v_block := q'{BEGIN ckpwd( '}' 
           || p_user
           || q'{' , '}'
           || p_pass
           || q'{' ); END; }';
   DBMS_OUTPUT.PUT_LINE(CHR(10)||
                        'Built the following anonymous block:'||CHR(10)||v_block);
  EXECUTE IMMEDIATE v_block;
END;
/
```
Suppose that the user whitehat enters the password secret in a Web-based form. You can simulate this scenario by invoking the call\_ckpwd procedure shown in [Example 8–20](#page-237-3) in SQL\*Plus (sample output included).

#### <span id="page-237-3"></span>*Example 8–20 Authenticating a User with the call\_ckpwd Procedure*

```
BEGIN
  call_ckpwd 
  \left( p_user => q'{whitehat}',
    p_pass => q'{secret}'
  );
END;
/
Built the following anonymous block:
BEGIN ckpwd( 'whitehat' , 'secret' ); END;
Built the following query:
SELECT COUNT(*) FROM user_pwd WHERE username = 'whitehat' AND password = 'secret'
whitehat is authenticated
```
If whitehat turns bad, then he could enter the string shown in [Example 8–21](#page-237-1) as the password in a Web form.

### <span id="page-237-1"></span>*Example 8–21 Bogus Password Entered in Form*

secret'); DELETE FROM hr.delemp WHERE UPPER('x') = UPPER('x

You can simulate this technique by invoking the call\_ckpwd procedure shown in [Example 8–22](#page-237-2) in SQL\*Plus (sample output included).

#### <span id="page-237-2"></span>*Example 8–22 Performing Statement Injection with the call\_ckpwd Procedure*

```
BEGIN
   call_ckpwd 
  \left( p_user => q'{whitehat}',
```

```
 p_pass => q'{secret'); DELETE FROM hr.delemp WHERE UPPER('x') = UPPER('x}'
  );
END;
/
Built the following anonymous block:
BEGIN ckpwd( 'whitehat' , 'secret' ); DELETE FROM hr.delemp WHERE UPPER('x') = UPPER('x'); END;
Built the following query:
SELECT COUNT(*) FROM user_pwd WHERE username = 'whitehat' AND password = 'secret'
```
#### whitehat is authenticated

The bogus password in [Example 8–21](#page-237-1) causes the system to authenticate whitehat and silently execute the injected DELETE statement. A query of the delemp table shows that the injected statement silently removed all rows from the table:

```
SELECT * FROM delemp;
```
no rows selected

# <span id="page-238-0"></span>**Guarding Against SQL Injection**

If you use dynamic SQL in your PL/SQL applications, then you must check the input text to ensure that it is exactly and only what is expected. You have the following useful techniques at your disposal:

- [Using Bind Variables to Guard Against SQL Injection](#page-238-1)
- [Using Validation Checks to Guard Against SQL Injection](#page-239-0)

## <span id="page-238-1"></span>**Using Bind Variables to Guard Against SQL Injection**

["Improving Performance Through Bind Variables" on page 8-11](#page-228-2) shows how you can use bind variables to improve performance in dynamic SQL. Besides improving performance, binding placeholders renders your PL/SQL code immune to SQL injection attacks.

The ckpwd procedure shown in [Example 8–15](#page-235-2) used concatenation instead of bind variables. [Example 8–23](#page-238-2) shows how you could rewrite the procedure to use bind variables instead of concatenation.

#### <span id="page-238-2"></span>*Example 8–23 ckpwd\_bind Procedure*

```
CREATE OR REPLACE PROCEDURE ckpwd_bind (p_user IN VARCHAR2, p_pass IN VARCHAR2) 
IS
v query VARCHAR2(100);
 v_output NUMBER;
BEGIN
 v_query := 
  q'{SELECT COUNT(*) FROM user_pwd WHERE username = :1 AND password = :2}';
DBMS_OUTPUT.PUT_LINE(CHR(10)||'Built the following query:'||CHR(10)||v_query);
EXECUTE IMMEDIATE v query
  INTO v_output
  USING p_user, p_pass;
IF v output = 1 THEN
  DBMS_OUTPUT.PUT_LINE(CHR(10)||p_user||' is authenticated');
 ELSE
  DBMS OUTPUT.PUT LINE(CHR(10)||'access denied');
 END IF;
END;
```
/

access denied

If the user tries to pass the bogus password shown in [Example 8–17](#page-236-2) to the ckpwd\_bind procedure, then the technique fails to authenticate the user. You can execute the block shown in [Example 8–24](#page-239-1) in SQL\*Plus to test the revised version of the code (sample output included).

<span id="page-239-1"></span>*Example 8–24 Preventing Statement Modification with the ckpwd\_bind Procedure* 

```
BEGIN
  ckpwd_bind 
  \left(p_user \Rightarrow q'(x),
    p_pass => q'{x' OR 'x' = 'x}'
  );
END;
/
Built the following query:
SELECT COUNT(*) FROM user pwd WHERE username = :1 AND password = :2
```
The same binding technique fixes the vulnerable call\_ckpwd procedure shown in [Example 8–19](#page-237-0). By using bind variables exclusively in your code, you avoid concatenating SQL statements and thereby prevent malicious users from altering or injecting additional statements. Oracle database uses the value of the bind variable exclusively and does not interpret its contents in any way. This technique is the most effective way to prevent SQL injection in PL/SQL programs.

## <span id="page-239-0"></span>**Using Validation Checks to Guard Against SQL Injection**

A program should always validate user input to ensure that it is what is intended. For example, if the user is passing in a department number for a DELETE statement, then check the validity of this department number by querying the departments table. Similarly, if a user enters the name of a table to be deleted, check that this table exists by querying the ALL\_TABLES view.

# **Coding Triggers**

Triggers are procedures that are stored in the database and are implicitly run, or **fired**, when something happens.

Traditionally, triggers supported the execution of a PL/SQL block when an INSERT, UPDATE, or DELETE occurred on a table or view. Triggers support system and other data events on DATABASE and SCHEMA. Oracle Database also supports the execution of PL/SQL or Java procedures.

This chapter discusses DML triggers, INSTEAD OF triggers, and system triggers (triggers on DATABASE and SCHEMA). Topics include:

- [Designing Triggers](#page-240-0)
- **[Creating Triggers](#page-241-0)**
- [Coding the Trigger Body](#page-249-0)
- [Compiling Triggers](#page-259-0)
- [Modifying Triggers](#page-260-0)
- **[Enabling and Disabling Triggers](#page-260-1)**
- [Viewing Information About Triggers](#page-261-0)
- **[Examples of Trigger Applications](#page-262-0)**
- [Responding to System Events through Triggers](#page-276-0)

# <span id="page-240-0"></span>**Designing Triggers**

Use the following guidelines when designing your triggers:

- Use triggers to guarantee that when a specific operation is performed, related actions are performed.
- Do not define triggers that duplicate features already built into Oracle Database. For example, do not define triggers to reject bad data if you can do the same checking through declarative integrity constraints.
- Limit the size of triggers. If the logic for your trigger requires much more than 60 lines of PL/SQL code, it is better to include most of the code in a stored procedure and call the procedure from the trigger.
- Use triggers only for centralized, global operations that should be fired for the triggering statement, regardless of which user or database application issues the statement.
- *Do not create recursive triggers.* For example, creating an AFTER UPDATE statement trigger on the Emp\_tab table that itself issues an UPDATE statement on Emp\_tab, causes the trigger to fire recursively until it has run out of memory.
- Use triggers on DATABASE judiciously. They are executed for *every* user *every* time the event occurs on which the trigger is created.

# <span id="page-241-0"></span>**Creating Triggers**

Triggers are created using the CREATE TRIGGER statement. This statement can be used with any interactive tool, such as SQL\*Plus or Enterprise Manager. When using an interactive tool, a single slash  $\left(\frac{1}{2}\right)$  on the last line is necessary to activate the CREATE TRIGGER statement.

The following statement creates a trigger for the Emp\_tab table.

```
CREATE OR REPLACE TRIGGER Print_salary_changes
   BEFORE DELETE OR INSERT OR UPDATE ON Emp_tab
   FOR EACH ROW
WHEN (new\text{.Empno} > 0)DECLARE
     sal_diff number;
BEGIN
    sal_diff := :new.sal - :old.sal;
     dbms_output.put('Old salary: ' || :old.sal);
     dbms_output.put(' New salary: ' || :new.sal);
     dbms_output.put_line(' Difference ' || sal_diff);
END;
/
```
The trigger is fired when DML operations (INSERT, UPDATE, and DELETE statements) are performed on the table. You can choose what combination of operations should fire the trigger.

Because the trigger uses the BEFORE keyword, it can access the new values before they go into the table, and can change the values if there is an easily-corrected error by assigning to :NEW.*column\_name*. You might use the AFTER keyword if you want the trigger to query or change the same table, because triggers can only do that after the initial changes are applied and the table is back in a consistent state.

Because the trigger uses the FOR EACH ROW clause, it might be executed multiple times, such as when updating or deleting multiple rows. You might omit this clause if you just want to record the fact that the operation occurred, but not examine the data for each row.

Once the trigger is created, entering the following SQL statement:

UPDATE Emp\_tab SET sal = sal + 500.00 WHERE deptno =  $10$ ;

fires the trigger once for each row that is updated, in each case printing the new salary, old salary, and the difference.

The CREATE (or CREATE OR REPLACE) statement fails if any errors exist in the PL/SQL block.

**Note:** The size of the trigger cannot be more than 32K.

The following sections use this example to illustrate the way that parts of a trigger are specified.

**See Also:** ["Examples of Trigger Applications" on page 9-23](#page-262-0) for more realistic examples of CREATE TRIGGER statements

# **Types of Triggers**

A trigger is either a stored PL/SQL block or a PL/SQL, C, or Java procedure associated with a table, view, schema, or the database itself. Oracle Database automatically executes a trigger when a specified event takes place, which may be in the form of a system event or a DML statement being issued against the table.

Triggers can be:

- DML triggers on tables.
- INSTEAD OF triggers on views.
- System triggers on DATABASE or SCHEMA: With DATABASE, triggers fire for each event for all users; with SCHEMA, triggers fire for each event for that specific user.

**See Also:** *Oracle Database SQL Reference* for information on trigger creation syntax

# **Overview of System Events**

You can create triggers to be fired on any of the following:

- DML statements (DELETE, INSERT, UPDATE)
- DDL statements (CREATE, ALTER, DROP)
- Database operations (SERVERERROR, LOGON, LOGOFF, STARTUP, SHUTDOWN)

# **Getting the Attributes of System Events**

You can get certain event-specific attributes when the trigger is fired.

Creating a trigger on DATABASE implies that the triggering event is outside the scope of a user (for example, database STARTUP and SHUTDOWN), and it applies to all users (for example, a trigger created on LOGON event by the DBA).

Creating a trigger on SCHEMA implies that the trigger is created in the current user's schema and is fired only for that user.

For each trigger, publication can be specified on DML and system events.

**See Also:** "Responding to System Events through Triggers" on [page 9-37](#page-276-0)

# **Naming Triggers**

Trigger names must be unique with respect to other triggers in the same schema. Trigger names do not need to be unique with respect to other schema objects, such as tables, views, and procedures. For example, a table and a trigger can have the same name (however, to avoid confusion, this is not recommended).

# **When Is the Trigger Fired?**

A trigger is fired based on a **triggering statement**, which specifies:

The SQL statement or the system event, database event, or DDL event that fires the trigger body. The options include DELETE, INSERT, and UPDATE. One, two, or all three of these options can be included in the triggering statement specification.

The table, view, DATABASE, or SCHEMA associated with the trigger.

**Note:** Exactly one table or view can be specified in the triggering statement. If the INSTEAD OF option is used, then the triggering statement may only specify a view; conversely, if a view is specified in the triggering statement, then only the INSTEAD OF option may be used.

For example, the PRINT\_SALARY\_CHANGES trigger fires after any DELETE, INSERT, or UPDATE on the Emp\_tab table. Any of the following statements trigger the PRINT\_SALARY\_CHANGES trigger given in the previous example:

```
DELETE FROM Emp_tab;
INSERT INTO Emp_tab VALUES ( ... );
INSERT INTO Emp_tab SELECT ... FROM ... ;
UPDATE Emp_tab SET ... ;
```
## **Do Import and SQL\*Loader Fire Triggers?**

INSERT triggers fire during SQL\*Loader conventional loads. (For direct loads, triggers are disabled before the load.)

The IGNORE parameter of the IMP command determines whether triggers fire during import operations:

- If  $IGMORE=N$  (default) and the table already exists, then import does not change the table and no existing triggers fire.
- If the table does not exist, then import creates and loads it before any triggers are defined, so again no triggers fire.
- If  $IGMORE=Y$ , then import loads rows into existing tables. Any existing triggers fire, and indexes are updated to account for the imported data.

## **How Column Lists Affect UPDATE Triggers**

An UPDATE statement might include a list of columns. If a triggering statement includes a column list, the trigger is fired only when one of the specified columns is updated. If a triggering statement omits a column list, the trigger is fired when any column of the associated table is updated. A column list cannot be specified for INSERT or DELETE triggering statements.

The previous example of the PRINT\_SALARY\_CHANGES trigger could include a column list in the triggering statement. For example:

... BEFORE DELETE OR INSERT OR UPDATE OF ename ON Emp\_tab ...

Notes:

- You cannot specify a column list for UPDATE with INSTEAD OF triggers.
- If the column specified in the UPDATE OF clause is an object column, then the trigger is also fired if any of the attributes of the object are modified.
- You cannot specify UPDATE OF clauses on collection columns.

# **Controlling When a Trigger Is Fired (BEFORE and AFTER Options)**

The BEFORE or AFTER option in the CREATE TRIGGER statement specifies exactly when to fire the trigger body in relation to the triggering statement that is being run. In a CREATE TRIGGER statement, the BEFORE or AFTER option is specified just before the triggering statement. For example, the PRINT\_SALARY\_CHANGES trigger in the previous example is a BEFORE trigger.

In general, you use BEFORE or AFTER triggers to achieve the following results:

- Use BEFORE row triggers to modify the row before the row data is written to disk.
- Use AFTER row triggers to obtain, and perform operations, using the row ID.

**Note:** BEFORE row triggers are slightly more efficient than AFTER row triggers. With AFTER row triggers, affected data blocks must be read (logical read, not physical read) once for the trigger and then again for the triggering statement. Alternatively, with BEFORE row triggers, the data blocks must be read only once for both the triggering statement and the trigger.

## **BEFORE Triggers Fired Multiple Times**

If an UPDATE or DELETE statement detects a conflict with a concurrent UPDATE, then Oracle Database performs a transparent ROLLBACK to SAVEPOINT and restarts the update. This can occur many times before the statement completes successfully. Each time the statement is restarted, the BEFORE statement trigger is fired again. The rollback to savepoint does not undo changes to any package variables referenced in the trigger. Your package should include a counter variable to detect this situation.

# **Ordering of Triggers**

A relational database does not guarantee the order of rows processed by a SQL statement. Therefore, do not create triggers that depend on the order in which rows are processed. For example, do not assign a value to a global package variable in a row trigger if the current value of the global variable is dependent on the row being processed by the row trigger. Also, if global package variables are updated within a trigger, then it is best to initialize those variables in a BEFORE statement trigger.

When a statement in a trigger body causes another trigger to be fired, the triggers are said to be *cascading.* Oracle Database allows up to 32 triggers to cascade at any one time. However, you can effectively limit the number of trigger cascades using the initialization parameter OPEN\_CURSORS, because a cursor must be opened for every execution of a trigger.

# **Trigger Evaluation Order**

Although any trigger can run a sequence of operations either in-line or by calling procedures, using multiple triggers of the same type enhances database administration by permitting the modular installation of applications that have triggers on the same tables.

Oracle Database executes all triggers of the same type before executing triggers of a different type. If you have multiple triggers of the same type on a single table, then Oracle Database chooses an arbitrary order to execute these triggers.

**See Also:** *Oracle Database Concepts* for more information on the firing order of triggers

Each subsequent trigger sees the changes made by the previously fired triggers. Each trigger can see the old and new values. The old values are the original values, and the new values are the current values, as set by the most recently fired UPDATE or INSERT trigger.

To ensure that multiple triggered actions occur in a specific order, you must consolidate these actions into a single trigger (for example, by having the trigger call a series of procedures).

# **Modifying Complex Views (INSTEAD OF Triggers)**

An **updatable** view is one that lets you perform DML on the underlying table. Some views are inherently updatable, but others are not because they were created with one or more of the constructs listed in["Views that Require INSTEAD OF Triggers".](#page-245-0)

Any view that contains one of those constructs can be made updatable by using an INSTEAD OF trigger. INSTEAD OF triggers provide a transparent way of modifying views that cannot be modified directly through UPDATE, INSERT, and DELETE statements. These triggers are called INSTEAD OF triggers because, unlike other types of triggers, Oracle Database fires the trigger *instead* of executing the triggering statement. The trigger must determine what operation was intended and perform UPDATE, INSERT, or DELETE operations directly on the underlying tables.

With an INSTEAD OF trigger, you can write normal UPDATE, INSERT, and DELETE statements against the view, and the INSTEAD OF trigger works invisibly in the background to make the right actions take place.

INSTEAD OF triggers can only be activated for each row.

**See Also:** ["Firing Triggers One or Many Times \(FOR EACH ROW](#page-248-0)  [Option\)" on page 9-9](#page-248-0)

#### **Note:**

- The INSTEAD OF option can *only* be used for triggers created over views.
- The BEFORE and AFTER options *cannot* be used for triggers created over views.
- The CHECK option for views is not enforced when inserts or updates to the view are done using INSTEAD OF triggers. The INSTEAD OF trigger body must enforce the check.

# <span id="page-245-0"></span>**Views that Require INSTEAD OF Triggers**

A view cannot be modified by UPDATE, INSERT, or DELETE statements if the view query contains any of the following constructs:

- A set operator
- A DISTINCT operator
- An aggregate or analytic function
- A GROUP BY, ORDER BY, MODEL, CONNECT BY, or START WITH clause
- A collection expression in a SELECT list
- A subquery in a SELECT list
- A subquery designated WITH READ ONLY

■ Joins, with some exceptions, as documented in *Oracle Database Administrator's Guide*

If a view contains pseudocolumns or expressions, then you can only update the view with an UPDATE statement that does not refer to any of the pseudocolumns or expressions.

# **INSTEAD OF Trigger Example**

**Note:** You may need to set up the following data structures for this example to work: CREATE TABLE Project\_tab ( Prj\_level NUMBER, Projno NUMBER, Resp\_dept NUMBER); CREATE TABLE Emp\_tab ( Empno NUMBER NOT NULL, Ename VARCHAR2(10), Job VARCHAR2(9), Mgr NUMBER(4), Hiredate DATE, Sal NUMBER(7,2), Comm NUMBER(7,2), Deptno NUMBER(2) NOT NULL); CREATE TABLE Dept\_tab ( Deptno NUMBER(2) NOT NULL, Dname VARCHAR2(14), Loc VARCHAR2(13), Mgr\_no NUMBER, Dept\_type NUMBER);

The following example shows an INSTEAD OF trigger for inserting rows into the MANAGER\_INFO view.

```
CREATE OR REPLACE VIEW manager_info AS
     SELECT e.ename, e.empno, d.dept_type, d.deptno, p.prj_level,
           p.projno
        FROM Emp_tab e, Dept_tab d, Project_tab p
        WHERE e.empno = d.mgr_no
        AND d.deptno = p.resp_dept;
CREATE OR REPLACE TRIGGER manager_info_insert
INSTEAD OF INSERT ON manager_info
REFERENCING NEW AS n -- new manager information
FOR EACH ROW
DECLARE
   rowcnt number;
BEGIN
    SELECT COUNT(*) INTO rowcnt FROM Emp_tab WHERE empno = :n.empno;
    IF rowcnt = 0 THEN
        INSERT INTO Emp_tab (empno,ename) VALUES (:n.empno, :n.ename);
    ELSE
      UPDATE Emp_tab SET Emp_tab.ename = :n.ename
        WHERE Emp tab.empno = :n.empno;
    END IF;
    SELECT COUNT(*) INTO rowcnt FROM Dept_tab WHERE deptno = :n.deptno;
```

```
 IF rowcnt = 0 THEN
       INSERT INTO Dept_tab (deptno, dept_type) 
         VALUES(:n.deptno, :n.dept_type);
    ELSE
      UPDATE Dept_tab SET Dept_tab.dept_type = :n.dept_type
        WHERE Dept tab.deptno = :n.deptno;
    END IF;
    SELECT COUNT(*) INTO rowcnt FROM Project_tab 
      WHERE Project_tab.projno = :n.projno;
    IF rowcnt = 0 THEN
       INSERT INTO Project_tab (projno, prj_level) 
         VALUES(:n.projno, :n.prj_level);
    ELSE
      UPDATE Project_tab SET Project_tab.prj_level = :n.prj_level
         WHERE Project_tab.projno = :n.projno;
   END IF;
END;
```
The actions shown for rows being inserted into the MANAGER\_INFO view first test to see if appropriate rows already exist in the base tables from which MANAGER\_INFO is derived. The actions then insert new rows or update existing rows, as appropriate. Similar triggers can specify appropriate actions for UPDATE and DELETE.

## **Object Views and INSTEAD OF Triggers**

INSTEAD OF triggers provide the means to modify object view instances on the client-side through OCI calls.

**See Also:** *Oracle Call Interface Programmer's Guide*

To modify an object materialized by an object view in the client-side object cache and flush it back to the persistent store, you must specify INSTEAD OF triggers, unless the object view is modifiable. If the object is read only, then it is not necessary to define triggers to pin it.

## **Triggers on Nested Table View Columns**

INSTEAD OF triggers can also be created over nested table view columns. These triggers provide a way of updating elements of the nested table. They fire for each nested table element being modified. The row correlation variables inside the trigger correspond to the nested table element. This type of trigger also provides an additional correlation name for accessing the parent row that contains the nested table being modified.

**Note:** These triggers:

- Can only be defined over nested table columns in views.
- Fire only when the nested table elements are modified using the THE() or TABLE() clauses. They do not fire when a DML statement is performed on the view.

For example, consider a department view that contains a nested table of employees.

```
CREATE OR REPLACE VIEW Dept_view AS
SELECT d.Deptno, d.Dept_type, d.Dept_name,
   CAST (MULTISET ( SELECT e.Empno, e.Empname, e.Salary)
      FROM Emp_tab e
```

```
 WHERE e.Deptno = d.Deptno) AS Amp_list_ Emplist
FROM Dept_tab d;
```
The CAST (MULTISET..) operator creates a multi-set of employees for each department. If you want to modify the emplist column, which is the nested table of employees, then you can define an INSTEAD OF trigger over the column to handle the operation.

The following example shows how an insert trigger might be written:

```
CREATE OR REPLACE TRIGGER Dept_emplist_tr
   INSTEAD OF INSERT ON NESTED TABLE Emplist OF Dept_view
   REFERENCING NEW AS Employee
      PARENT AS Department
   FOR EACH ROW
BEGIN
-- The insert on the nested table is translated to an insert on the base table:
    INSERT INTO Emp_tab VALUES (
       :Employee.Empno, :Employee.Empname,:Employee.Salary, :Department.Deptno);
END;
```
Any INSERT into the nested table fires the trigger, and the Emp\_tab table is filled with the correct values. For example:

```
INSERT INTO TABLE (SELECT d.Emplist FROM Dept_view d WHERE Deptno = 10)
   VALUES (1001, 'John Glenn', 10000);
```
The :department.deptno correlation variable in this example would have a value of 10.

# <span id="page-248-0"></span>**Firing Triggers One or Many Times (FOR EACH ROW Option)**

The FOR EACH ROW option determines whether the trigger is a *row* trigger or a *statement* trigger. If you specify FOR EACH ROW, then the trigger fires once for each row of the table that is affected by the triggering statement. The absence of the FOR EACH ROW option indicates that the trigger fires only once for each applicable statement, but not separately for each row affected by the statement.

For example, you define the following trigger:

**Note:** You may need to set up the following data structures for certain examples to work:

```
CREATE TABLE Emp_log (
   Emp_id NUMBER, 
   Log_date DATE,
   New_salary NUMBER, 
  Action VARCHAR2(20));
```

```
CREATE OR REPLACE TRIGGER Log_salary_increase
AFTER UPDATE ON Emp_tab
FOR EACH ROW
WHEN (new.Sal > 1000)BEGIN
     INSERT INTO Emp_log (Emp_id, Log_date, New_salary, Action)
       VALUES (:new.Empno, SYSDATE, :new.SAL, 'NEW SAL');
END;
```
Then, you enter the following SQL statement:

```
UPDATE Emp_tab SET Sal = Sal + 1000.0
     WHERE Deptno = 20;
```
If there are five employees in department 20, then the trigger fires five times when this statement is entered, because five rows are affected.

The following trigger fires only once for each UPDATE of the Emp\_tab table:

```
CREATE OR REPLACE TRIGGER Log_emp_update
AFTER UPDATE ON Emp_tab
BEGIN
     INSERT INTO Emp_log (Log_date, Action)
         VALUES (SYSDATE, 'Emp_tab COMMISSIONS CHANGED');
END;
```
**See Also:** *Oracle Database Concepts* for the order of trigger firing

The statement level triggers are useful for performing validation checks for the entire statement.

# **Firing Triggers Based on Conditions (WHEN Clause)**

Optionally, a trigger restriction can be included in the definition of a row trigger by specifying a Boolean SQL expression in a WHEN clause.

**Note:** A WHEN clause cannot be included in the definition of a statement trigger.

If included, then the expression in the WHEN clause is evaluated for each row that the trigger affects.

If the expression evaluates to TRUE for a row, then the trigger body is fired on behalf of that row. However, if the expression evaluates to FALSE or NOT TRUE for a row (unknown, as with nulls), then the trigger body is not fired for that row. The evaluation of the WHEN clause does not have an effect on the execution of the triggering SQL statement (in other words, the triggering statement is not rolled back if the expression in a WHEN clause evaluates to FALSE).

For example, in the PRINT\_SALARY\_CHANGES trigger, the trigger body is not run if the new value of Empno is zero, NULL, or negative. In more realistic examples, you might test if one column value is less than another.

The expression in a WHEN clause of a row trigger can include correlation names, which are explained later. The expression in a WHEN clause must be a SQL expression, and it cannot include a subquery. You cannot use a PL/SQL expression (including user-defined functions) in the WHEN clause.

**Note:** You cannot specify the WHEN clause for INSTEAD OF triggers.

# <span id="page-249-0"></span>**Coding the Trigger Body**

The trigger body is a CALL procedure or a PL/SQL block that can include SQL and PL/SQL statements. The CALL procedure can be either a PL/SQL or a Java procedure that is encapsulated in a PL/SQL wrapper. These statements are run if the triggering statement is entered and if the trigger restriction (if included) evaluates to TRUE.

The trigger body for row triggers has some special constructs that can be included in the code of the PL/SQL block: correlation names and the REFERENCEING option, and the conditional predicates INSERTING, DELETING, and UPDATING.

**Note:** The INSERTING, DELETING, and UPDATING conditional predicates cannot be used for the CALL procedures; they can only be used in a PL/SQL block.

#### **Example: Monitoring Logons with a Trigger**

**Note:** You may need to set up data structures similar to the following for certain examples to work:

```
CONNECT system/manager
GRANT ADMINISTER DATABASE TRIGGER TO scott;
CONNECT scott/tiger
CREATE TABLE audit_table (
   seq number,
   user_at VARCHAR2(10),
   time_now DATE,
  term VARCHAR2(10),
   job VARCHAR2(10), 
  proc VARCHAR2(10),
   enum NUMBER);
```

```
CREATE OR REPLACE PROCEDURE foo (c VARCHAR2) AS 
   BEGIN 
       INSERT INTO Audit_table (user_at) VALUES(c);
    END;
CREATE OR REPLACE TRIGGER logontrig AFTER LOGON ON DATABASE 
-- Just call an existing procedure. The ORA_LOGIN_USER is a function
-- that returns information about the event that fired the trigger.
CALL foo (ora_login_user)
```
#### /

#### **Example: Calling a Java Procedure from a Trigger**

Although triggers are declared using PL/SQL, they can call procedures in other languages, such as Java:

CREATE OR REPLACE PROCEDURE Before\_delete (Id IN NUMBER, Ename VARCHAR2) IS language Java name 'thjvTriggers.beforeDelete (oracle.sql.NUMBER, oracle.sql.CHAR)';

```
CREATE OR REPLACE TRIGGER Pre_del_trigger BEFORE DELETE ON Tab 
FOR EACH ROW
CALL Before_delete (:old.Id, :old.Ename)
/
```
The corresponding Java file is thjvTriggers.java:

```
import java.sql.*
import java.io.*
import oracle.sql.*
import oracle.oracore.*
public class thjvTriggers
{
```

```
public state void
beforeDelete (NUMBER old_id, CHAR old_name)
Throws SQLException, CoreException
   {
    Connection conn = JDBCConnection.defaultConnection();
    Statement stmt = conn.CreateStatement();
    String sql = "insert into logtab values
    ("+ old_id.intValue() +", '"+ old_ename.toString() + ", BEFORE DELETE');
    stmt.executeUpdate (sql);
    stmt.close();
    return;
    }
}
```
# **Accessing Column Values in Row Triggers**

Within a trigger body of a row trigger, the PL/SQL code and SQL statements have access to the old and new column values of the current row affected by the triggering statement. Two correlation names exist for every column of the table being modified: one for the old column value, and one for the new column value. Depending on the type of triggering statement, certain correlation names might not have any meaning.

- A trigger fired by an INSERT statement has meaningful access to new column values only. Because the row is being created by the INSERT, the old values are null.
- A trigger fired by an UPDATE statement has access to both old and new column values for both BEFORE and AFTER row triggers.
- A trigger fired by a DELETE statement has meaningful access to :old column values only. Because the row no longer exists after the row is deleted, the :new values are NULL. However, you cannot modify :new values because ORA-4084 is raised if you try to modify :new values.

The new column values are referenced using the new qualifier before the column name, while the old column values are referenced using the old qualifier before the column name. For example, if the triggering statement is associated with the  $Emp$  tab table (with the columns SAL, COMM, and so on), then you can include statements in the trigger body. For example:

```
IF :new.Sal > 10000 ...
IF :new.Sal < :old.Sal ...
```
Old and new values are available in both BEFORE and AFTER row triggers. A new column value can be assigned in a BEFORE row trigger, but not in an AFTER row trigger (because the triggering statement takes effect before an AFTER row trigger is fired). If a BEFORE row trigger changes the value of new.column, then an AFTER row trigger fired by the same statement sees the change assigned by the BEFORE row trigger.

Correlation names can also be used in the Boolean expression of a WHEN clause. A colon  $(:)$  must precede the old and new qualifiers when they are used in a trigger body, but a colon is not allowed when using the qualifiers in the WHEN clause or the REFERENCING option.

# **Example: Modifying LOB Columns with a Trigger**

You can treat LOB columns the same as other columns, using regular SQL and PL/SQL functions with CLOB columns, and calls to the DBMS\_LOB package with BLOB columns:
```
drop table tab1;
create table tab1 (c1 clob);
insert into tab1 values ('<h1>HTML Document Fragment</h1><p>Some text.');
create or replace trigger trg1
  before update on tab1
  for each row
begin
  dbms_output.put_line('Old value of CLOB column: '||:OLD.c1);
  dbms_output.put_line('Proposed new value of CLOB column: '||:NEW.c1);
-- Previously, we couldn't change the new value for a LOB.
-- Now, we can replace it, or construct a new value using SUBSTR, INSTR...
-- operations for a CLOB, or DBMS_LOB calls for a BLOB.
  :NEW.c1 := :NEW.c1 || to_clob('<hr><p>Standard footer paragraph.');
 dbms output.put line('Final value of CLOB column: '||:NEW.c1);
end;
/ 
set serveroutput on;
update tab1 set c1 = '<h1>Different Document Fragment</h1><p>Different text.';
select * from tab1;
```
#### **INSTEAD OF Triggers on Nested Table View Columns**

In the case of INSTEAD OF triggers on nested table view columns, the new and old qualifiers correspond to the new and old nested table elements. The parent row corresponding to this nested table element can be accessed using the parent qualifier. The parent correlation name is meaningful and valid only inside a nested table trigger.

#### **Avoiding Name Conflicts with Triggers (REFERENCING Option)**

The REFERENCING option can be specified in a trigger body of a row trigger to avoid name conflicts among the correlation names and tables that might be named old or new. Because this is rare, this option is infrequently used.

For example, assume you have a table named new with columns  $field1$  (number) and field2 (character). The following CREATE TRIGGER example shows a trigger associated with the new table that can use correlation names and avoid naming conflicts between the correlation names and the table name:

**Note:** You may need to set up the following data structures for certain examples to work:

```
CREATE TABLE new (
   field1 NUMBER, 
   field2 VARCHAR2(20));
```

```
CREATE OR REPLACE TRIGGER Print_salary_changes
BEFORE UPDATE ON new
REFERENCING new AS Newest
FOR EACH ROW
BEGIN
    :Newest.Field2 := TO_CHAR (:newest.field1);
END;
```
Notice that the new qualifier is renamed to newest using the REFERENCING option, and it is then used in the trigger body.

#### **Detecting the DML Operation That Fired a Trigger**

If more than one type of DML operation can fire a trigger (for example, ON INSERT OR DELETE OR UPDATE OF Emp\_tab), the trigger body can use the conditional predicates INSERTING, DELETING, and UPDATING to check which type of statement fire the trigger.

Within the code of the trigger body, you can execute blocks of code depending on the kind of DML operation fired the trigger:

```
IF INSERTING THEN ... END IF;
IF UPDATING THEN ... END IF;
```
The first condition evaluates to TRUE only if the statement that fired the trigger is an INSERT statement; the second condition evaluates to TRUE only if the statement that fired the trigger is an UPDATE statement.

In an UPDATE trigger, a column name can be specified with an UPDATING conditional predicate to determine if the named column is being updated. For example, assume a trigger is defined as the following:

```
CREATE OR REPLACE TRIGGER ...
... UPDATE OF Sal, Comm ON Emp_tab ...
BEGIN
... IF UPDATING ('SAL') THEN ... END IF;
END;
```
The code in the THEN clause runs only if the triggering UPDATE statement updates the SAL column. This way, the trigger can minimize its overhead when the column of interest is not being changed.

### **Error Conditions and Exceptions in the Trigger Body**

If a predefined or user-defined error condition or exception is raised during the execution of a trigger body, then all effects of the trigger body, as well as the triggering statement, are rolled back (unless the error is trapped by an exception handler). Therefore, a trigger body can prevent the execution of the triggering statement by raising an exception. User-defined exceptions are commonly used in triggers that enforce complex security authorizations or integrity constraints.

The only exception to this is when the event under consideration is database STARTUP, SHUTDOWN, or LOGIN when the user logging in is SYSTEM. In these scenarios, only the trigger action is rolled back.

### **Triggers on Object Tables**

You can use the OBJECT\_VALUE pseudocolumn in a trigger on an object table since 10*g* Release 1 (10.1). OBJECT\_VALUE means the object as a whole. This is one example of its use. You can also call a PL/SQL function with OBJECT\_VALUE as the datatype of an IN formal parameter.

Here is an example of the use of OBJECT VALUE in a trigger. To keep track of updates to values in an object table tbl, a history table, tbl\_history, is also created in the following example. For  $tbl$ , the values 1 through 5 are inserted into n, while m is kept at 0. The trigger is a row-level trigger that executes once for each row affected by a

DML statement. The trigger causes the old and new values of the object  $t$  in  $t$ bl to be written in tbl\_history when tbl is updated. These old and new values are :OLD.OBJECT\_VALUE and :NEW.OBJECT\_VALUE. An update of the table tbl is done (each value of n is increased by 1). A select from the history table to check that the trigger works is then shown at the end of the example:

```
CREATE OR REPLACE TYPE t AS OBJECT (n NUMBER, m NUMBER)
/
CREATE TABLE tbl OF t
/
BEGIN
  FOR j IN 1..5 LOOP
    INSERT INTO tbl VALUES (t(j, 0));
  END LOOP;
FND/
CREATE TABLE tbl_history ( d DATE, old_obj t, new_obj t)
/
CREATE OR REPLACE TRIGGER Tbl_Trg
AFTER UPDATE ON tbl
FOR EACH ROW
BEGIN
  INSERT INTO tbl_history (d, old_obj, new_obj)
    VALUES (SYSDATE, :OLD.OBJECT_VALUE, :NEW.OBJECT_VALUE);
END Tbl_Trg;
/
--------------------------------------------------------------------------------
UPDATE tbl SET tbl.n = tbl.n+1
/
BEGIN
   FOR j IN (SELECT d, old_obj, new_obj FROM tbl_history) LOOP
    Dbms_Output.Put_Line (
       j.d||
       ' -- old: '||j.old_obj.n||' '||j.old_obj.m||
      ' -- new: '|j.new\_obj.n||' '|j.new\_obj.m|;
   END LOOP;
END;
/
```
The result of the select shows that the values of the column n have been all increased by 1. The value of m remains 0. The output of the select is:

23-MAY-05 -- old: 1 0 -- new: 2 0 23-MAY-05 -- old: 2 0 -- new: 3 0 23-MAY-05 -- old: 3 0 -- new: 4 0 23-MAY-05 -- old: 4 0 -- new: 5 0 23-MAY-05 -- old: 5 0 -- new: 6 0

### **Triggers and Handling Remote Exceptions**

A trigger that accesses a remote site cannot do remote exception handling if the network link is unavailable. For example:

```
CREATE OR REPLACE TRIGGER Example
AFTER INSERT ON Emp_tab
FOR EACH ROW
BEGIN
  INSERT INTO Emp_tab@Remote -- <- compilation fails here
 VALUES ('x'); -- when dblink is inaccessible
EXCEPTION
  WHEN OTHERS THEN
```

```
 INSERT INTO Emp_log
    VALUES ('x');
END;
```
A trigger is compiled when it is created. Thus, if a remote site is unavailable when the trigger must compile, then Oracle Database cannot validate the statement accessing the remote database, and the compilation fails. The previous example exception statement cannot run, because the trigger does not complete compilation.

Because stored procedures are stored in a compiled form, the work-around for the previous example is as follows:

```
CREATE OR REPLACE TRIGGER Example
AFTER INSERT ON Emp_tab
FOR EACH ROW
BEGIN
   Insert_row_proc;
END;
CREATE OR REPLACE PROCEDURE Insert_row_proc AS
BEGIN
    INSERT INTO Emp_tab@Remote
    VALUES ('x');
EXCEPTION
   WHEN OTHERS THEN
      INSERT INTO Emp_log
       VALUES ('x');
END;
```
The trigger in this example compiles successfully and calls the stored procedure, which already has a validated statement for accessing the remote database; thus, when the remote INSERT statement fails because the link is down, the exception is caught.

### **Restrictions on Creating Triggers**

Coding triggers requires some restrictions that are not required for standard PL/SQL blocks. The following sections discuss these restrictions.

### **Maximum Trigger Size**

The size of a trigger cannot be more than 32K.

### **SQL Statements Allowed in Trigger Bodies**

The body of a trigger can contain DML SQL statements. It can also contain SELECT statements, but they must be SELECT... INTO... statements or the SELECT statement in the definition of a cursor.

DDL statements are not allowed in the body of a trigger. Also, no transaction control statements are allowed in a trigger. ROLLBACK, COMMIT, and SAVEPOINT cannot be used.For system triggers, {CREATE/ALTER/DROP} TABLE statements and ALTER...COMPILE are allowed.

**Note:** A procedure called by a trigger cannot run the previous transaction control statements, because the procedure runs within the context of the trigger body.

Statements inside a trigger can reference remote schema objects. However, pay special attention when calling remote procedures from within a local trigger. If a timestamp or signature mismatch is found during execution of the trigger, then the remote procedure is not run, and the trigger is invalidated.

#### **Trigger Restrictions on LONG and LONG RAW Datatypes**

LONG and LONG RAW datatypes in triggers are subject to the following restrictions:

- A SQL statement within a trigger can insert data into a column of LONG or LONG RAW datatype.
- If data from a LONG or LONG RAW column can be converted to a constrained datatype (such as CHAR and VARCHAR2), then a LONG or LONG RAW column can be referenced in a SQL statement within a trigger. The maximum length for these datatypes is 32000 bytes.
- Variables cannot be declared using the LONG or LONG RAW datatypes.
- :NEW and :PARENT cannot be used with LONG or LONG RAW columns.

#### **Trigger Restrictions on Mutating Tables**

A **mutating** table is a table that is being modified by an UPDATE, DELETE, or INSERT statement, or a table that might be updated by the effects of a DELETE CASCADE constraint.

The session that issued the triggering statement cannot query or modify a mutating table. This restriction prevents a trigger from seeing an inconsistent set of data.

This restriction applies to all triggers that use the FOR EACH ROW clause. Views being modified in INSTEAD OF triggers are not considered mutating.

When a trigger encounters a mutating table, a runtime error occurs, the effects of the trigger body and triggering statement are rolled back, and control is returned to the user or application.

Consider the following trigger:

```
CREATE OR REPLACE TRIGGER Emp_count
AFTER DELETE ON Emp_tab
FOR EACH ROW
DECLARE
    n INTEGER;
BEGIN
    SELECT COUNT(*) INTO n FROM Emp tab;
     DBMS_OUTPUT.PUT_LINE(' There are now ' || n ||
        ' employees.');
END;
```
If the following SQL statement is entered:

DELETE FROM Emp\_tab WHERE Empno = 7499;

An error is returned because the table is mutating when the row is deleted:

ORA-04091: table SCOTT.Emp\_tab is mutating, trigger/function may not see it

If you delete the line "FOR EACH ROW" from the trigger, it becomes a statement trigger which is not subject to this restriction, and the trigger.

If you need to update a mutating table, you could bypass these restrictions by using a temporary table, a PL/SQL table, or a package variable. For example, in place of a single AFTER row trigger that updates the original table, resulting in a mutating table error, you might use two triggers—an AFTER row trigger that updates a temporary table, and an AFTER statement trigger that updates the original table with the values from the temporary table.

Declarative integrity constraints are checked at various times with respect to row triggers.

**See Also:** *Oracle Database Concepts* for information about the interaction of triggers and integrity constraints

Because declarative referential integrity constraints are not supported between tables on different nodes of a distributed database, the mutating table restrictions do not apply to triggers that access remote nodes. These restrictions are also not enforced among tables in the same database that are connected by loop-back database links. A loop-back database link makes a local table appear remote by defining an Oracle Net path back to the database that contains the link.

#### **Restrictions on Mutating Tables Relaxed**

The mutating error, discussed earlier in this section, still prevents the trigger from reading or modifying the table that the parent statement is modifying. However, starting in Oracle Database Release 8.1, a delete against the parent table causes before/after statement triggers to be fired once. That way, you can create triggers (just not row triggers) to read and modify the parent and child tables.

This allows most foreign key constraint actions to be implemented through their obvious after-row trigger, providing the constraint is not self-referential. Update cascade, update set null, update set default, delete set default, inserting a missing parent, and maintaining a count of children can all be implemented easily. For example, this is an implementation of update cascade:

```
 create table p (p1 number constraint ppk primary key); 
  create table f (f1 number constraint ffk references p); 
  create trigger pt after update on p for each row begin 
   update f set f1 = :new.p1 where f1 = :old.p1; end; 
 /
```
This implementation requires care for multirow updates. For example, if a table p has three rows with the values  $(1)$ ,  $(2)$ ,  $(3)$ , and table f also has three rows with the values  $(1)$ ,  $(2)$ ,  $(3)$ , then the following statement updates p correctly but causes problems when the trigger updates f:

```
update p set p1 = p1+1;
```
The statement first updates (1) to (2) in p, and the trigger updates (1) to (2) in f, leaving two rows of value (2) in f. Then the statement updates (2) to (3) in p, and the trigger updates both rows of value (2) to (3) in f. Finally, the statement updates (3) to (4) in  $p$ , and the trigger updates all three rows in f from (3) to (4). The relationship of the data in p and f is lost.

To avoid this problem, you must forbid multirow updates to p that change the primary key and reuse existing primary key values. It could also be solved by tracking which foreign key values have already been updated, then modifying the trigger so that no row is updated twice.

That is the only problem with this technique for foreign key updates. The trigger cannot miss rows that have been changed but not committed by another transaction, because the foreign key constraint guarantees that no matching foreign key rows are locked before the after-row trigger is called.

#### **System Trigger Restrictions**

Depending on the event, different event attribute functions are available. For example, certain DDL operations may not be allowed on DDL events. Check ["Event Attribute](#page-277-0)  [Functions" on page 9-38](#page-277-0) before using an event attribute function, because its effects might be undefined rather than producing an error condition.

Only committed triggers are fired. For example, if you create a trigger that should be fired after all CREATE events, then the trigger itself does not fire after the creation, because the correct information about this trigger was not committed at the time when the trigger on CREATE events was fired.

For example, if you execute the following SQL statement:

```
CREATE OR REPLACE TRIGGER my_trigger AFTER CREATE ON DATABASE 
BEGIN null; 
END;
```
Then, trigger my\_trigger is not fired after the creation of my\_trigger. Oracle Database does not fire a trigger that is not committed.

#### **Foreign Function Callouts**

All restrictions on foreign function callouts also apply.

### **Who Is the Trigger User?**

 The following statement, inside a trigger, returns the owner of the trigger, not the name of user who is updating the table:

SELECT Username FROM USER USERS;

### **Privileges Needed to Work with Triggers**

To create a trigger in your schema, you must have the CREATE TRIGGER system privilege, and either:

- Own the table specified in the triggering statement, or
- Have the ALTER privilege for the table in the triggering statement, or
- Have the ALTER ANY TABLE system privilege

To create a trigger in another user's schema, or to reference a table in another schema from a trigger in your schema, you must have the CREATE ANY TRIGGER system privilege. With this privilege, the trigger can be created in any schema and can be associated with any user's table. In addition, the user creating the trigger must also have EXECUTE privilege on the referenced procedures, functions, or packages.

To create a trigger on DATABASE, you must have the ADMINISTER DATABASE TRIGGER privilege. If this privilege is later revoked, then you can drop the trigger, but not alter it.

The object privileges to the schema objects referenced in the trigger body must be granted to the trigger owner explicitly (not through a role). The statements in the trigger body operate under the privilege domain of the trigger owner, not the privilege domain of the user issuing the triggering statement. This is similar to the privilege model for stored procedures.

# **Compiling Triggers**

Triggers are similar to PL/SQL anonymous blocks with the addition of the :new and :old capabilities, but their compilation is different. A PL/SQL anonymous block is compiled each time it is loaded into memory. Compilation involves three stages:

- **1.** Syntax checking: PL/SQL syntax is checked, and a parse tree is generated.
- **2.** Semantic checking: Type checking and further processing on the parse tree.
- **3.** Code generation: The pcode is generated.

Triggers, in contrast, are fully compiled when the CREATE TRIGGER statement is entered, and the pcode is stored in the data dictionary. Hence, firing the trigger no longer requires the opening of a shared cursor to run the trigger action. Instead, the trigger is executed directly.

If errors occur during the compilation of a trigger, then the trigger is still created. If a DML statement fires this trigger, then the DML statement fails. (Runtime that trigger errors always cause the DML statement to fail.) You can use the SHOW ERRORS statement in SQL\*Plus or Enterprise Manager to see any compilation errors when you create a trigger, or you can SELECT the errors from the USER\_ERRORS view.

### **Dependencies for Triggers**

Compiled triggers have dependencies. They become invalid if a depended-on object, such as a stored procedure or function called from the trigger body, is modified. Triggers that are invalidated for dependency reasons are recompiled when next invoked.

You can examine the ALL\_DEPENDENCIES view to see the dependencies for a trigger. For example, the following statement shows the dependencies for the triggers in the SCOTT schema:

```
SELECT NAME, REFERENCED_OWNER, REFERENCED_NAME, REFERENCED_TYPE
    FROM ALL_DEPENDENCIES
    WHERE OWNER = 'SCOTT' and TYPE = 'TRIGGER';
```
Triggers may depend on other functions or packages. If the function or package specified in the trigger is dropped, then the trigger is marked invalid. An attempt is made to validate the trigger on occurrence of the event. If the trigger cannot be validated successfully, then it is marked VALID WITH ERRORS, and the event fails.

#### **Note:**

- There is an exception for STARTUP events: STARTUP events succeed even if the trigger fails. There are also exceptions for SHUTDOWN events and for LOGON events if you login as SYSTEM.
- Because the DBMS\_AQ package is used to enqueue a message, dependency between triggers and queues cannot be maintained.

### **Recompiling Triggers**

Use the ALTER TRIGGER statement to recompile a trigger manually. For example, the following statement recompiles the PRINT\_SALARY\_CHANGES trigger:

ALTER TRIGGER Print salary changes COMPILE;

To recompile a trigger, you must own the trigger or have the ALTER ANY TRIGGER system privilege.

# **Modifying Triggers**

Like a stored procedure, a trigger cannot be explicitly altered: It must be replaced with a new definition. (The ALTER TRIGGER statement is used only to recompile, enable, or disable a trigger.)

When replacing a trigger, you must include the OR REPLACE option in the CREATE TRIGGER statement. The OR REPLACE option is provided to allow a new version of an existing trigger to replace the older version, without affecting any grants made for the original version of the trigger.

Alternatively, the trigger can be dropped using the DROP TRIGGER statement, and you can rerun the CREATE TRIGGER statement.

To drop a trigger, the trigger must be in your schema, or you must have the DROP ANY TRIGGER system privilege.

### **Debugging Triggers**

You can debug a trigger using the same facilities available for stored procedures.

**See Also:** ["Debugging Stored Procedures" on page 7-29](#page-194-0)

# **Enabling and Disabling Triggers**

A trigger can be in one of two distinct modes:

**Enabled**. An enabled trigger executes its trigger body if a triggering statement is entered and the trigger restriction (if any) evaluates to TRUE.

**Disabled**. A disabled trigger does not execute its trigger body, even if a triggering statement is entered and the trigger restriction (if any) evaluates to TRUE.

### **Enabling Triggers**

By default, a trigger is automatically enabled when it is created; however, it can later be disabled. After you have completed the task that required the trigger to be disabled, re-enable the trigger, so that it fires when appropriate.

Enable a disabled trigger using the ALTER TRIGGER statement with the ENABLE option. To enable the disabled trigger named REORDER of the INVENTORY table, enter the following statement:

ALTER TRIGGER Reorder ENABLE;

All triggers defined for a specific table can be enabled with one statement using the ALTER TABLE statement with the ENABLE clause with the ALL TRIGGERS option. For example, to enable all triggers defined for the INVENTORY table, enter the following statement:

```
ALTER TABLE Inventory
     ENABLE ALL TRIGGERS;
```
### **Disabling Triggers**

You might temporarily disable a trigger if:

- An object it references is not available.
- You need to perform a large data load, and you want it to proceed quickly without firing triggers.
- You are reloading data.

By default, triggers are enabled when first created. Disable a trigger using the ALTER TRIGGER statement with the DISABLE option.

For example, to disable the trigger named REORDER of the INVENTORY table, enter the following statement:

```
ALTER TRIGGER Reorder DISABLE;
```
All triggers associated with a table can be disabled with one statement using the ALTER TABLE statement with the DISABLE clause and the ALL TRIGGERS option. For example, to disable all triggers defined for the INVENTORY table, enter the following statement:

```
ALTER TABLE Inventory
    DISABLE ALL TRIGGERS;
```
# **Viewing Information About Triggers**

The following data dictionary views reveal information about triggers:

- USER\_TRIGGERS
- ALL\_TRIGGERS
- DBA TRIGGERS

The new column, BASE\_OBJECT\_TYPE, specifies whether the trigger is based on DATABASE, SCHEMA, table, or view. The old column, TABLE\_NAME, is null if the base object is not table or view.

The column ACTION\_TYPE specifies whether the trigger is a call type trigger or a PL/SQL trigger.

The column TRIGGER\_TYPE includes two additional values: BEFORE EVENT and AFTER EVENT, applicable only to system events.

The column TRIGGERING\_EVENT includes all system and DML events.

**See Also:** *Oracle Database Reference* for a complete description of these data dictionary views

For example, assume the following statement was used to create the REORDER trigger:

**Caution:** You may need to set up data structures for certain examples to work:

```
CREATE OR REPLACE TRIGGER Reorder
AFTER UPDATE OF Parts_on_hand ON Inventory
FOR EACH ROW
WHEN(new.Parts_on_hand < new.Reorder_point)
DECLARE
   x NUMBER;
BEGIN
   SELECT COUNT(*) INTO x
```

```
 FROM Pending_orders
      WHERE Part_no = :new.Part_no;
  IF x = 0 THEN
      INSERT INTO Pending_orders
        VALUES (:new.Part_no, :new.Reorder_quantity,
                sysdate);
   END IF;
END;
```
The following two queries return information about the REORDER trigger:

```
SELECT Trigger_type, Triggering_event, Table_name
   FROM USER_TRIGGERS
   WHERE Trigger_name = 'REORDER';
TYPE TRIGGERING_STATEMENT TABLE_NAME
---------------- -------------------------- ------------
AFTER EACH ROW UPDATE INVENTORY
SELECT Trigger_body
   FROM USER_TRIGGERS
   WHERE Trigger_name = 'REORDER';
TRIGGER_BODY
--------------------------------------------
DECLARE
   x NUMBER;
BEGIN
   SELECT COUNT(*) INTO x
     FROM Pending_orders
     WHERE Part_no = :new.Part_no;
  IF x = 0 THEN INSERT INTO Pending_orders
         VALUES (:new.Part_no, :new.Reorder_quantity,
           sysdate);
   END IF;
END;
```
# **Examples of Trigger Applications**

You can use triggers in a number of ways to customize information management in Oracle Database. For example, triggers are commonly used to:

- Provide sophisticated auditing
- Prevent invalid transactions
- Enforce referential integrity (either those actions not supported by declarative integrity constraints or across nodes in a distributed database)
- Enforce complex business rules
- Enforce complex security authorizations
- Provide transparent event logging
- Automatically generate derived column values
- Enable building complex views that are updatable
- Track system events

This section provides an example of each of these trigger applications. These examples are not meant to be used exactly as written: They are provided to assist you in designing your own triggers.

### **Auditing with Triggers: Example**

Triggers are commonly used to supplement the built-in auditing features of Oracle Database. Although triggers can be written to record information similar to that recorded by the AUDIT statement, triggers should be used only when more detailed audit information is required. For example, use triggers to provide value-based auditing for each row.

Sometimes, the AUDIT statement is considered a *security* audit facility, while triggers can provide *financial* audit facility.

When deciding whether to create a trigger to audit database activity, consider what Oracle Database's auditing features provide, compared to auditing defined by triggers, as shown in [Table 9–1](#page-263-0).

<span id="page-263-0"></span>

| <b>Audit Feature</b>                             | <b>Description</b>                                                                                                    |
|--------------------------------------------------|----------------------------------------------------------------------------------------------------|
| DML and DDL<br>Auditing                          | Standard auditing options permit auditing of DML and DDL statements<br>regarding all types of schema objects and structures. Comparatively, triggers<br>permit auditing of DML statements entered against tables, and DDL auditing<br>at SCHEMA or DATABASE level.                                                                    |
| Centralized<br>Audit Trail                       | All database audit information is recorded centrally and automatically using<br>the auditing features of Oracle Database.                                                                                                    |
| Declarative<br>Method                            | Auditing features enabled using the standard Oracle Database features are<br>easier to declare and maintain, and less prone to errors, when compared to<br>auditing functions defined by triggers.                                                                                                    |
| Auditing<br>Options can be<br>Audited            | Any changes to existing auditing options can also be audited to guard against<br>malicious database activity.                                                                                                    |
| Session and<br><b>Execution</b> time<br>Auditing | Using the database auditing features, records can be generated once every<br>time an audited statement is entered (BY ACCESS) or once for every session<br>that enters an audited statement (BY SESSION). Triggers cannot audit by<br>session; an audit record is generated each time a trigger-audited table is<br>referenced.       |
| Auditing of<br>Unsuccessful<br>Data Access       | Database auditing can be set to audit when unsuccessful data access occurs.<br>However, unless autonomous transactions are used, any audit information<br>generated by a trigger is rolled back if the triggering statement is rolled back.<br>For more information on autonomous transactions, refer to Oracle Database<br>Concepts. |
| Sessions can be<br>Audited                       | Connections and disconnections, as well as session activity (physical I/Os,<br>logical I/Os, deadlocks, and so on), can be recorded using standard database<br>auditing.                                                                                                    |

*Table 9–1 Comparison of Built-in Auditing and Trigger-Based Auditing*

When using triggers to provide sophisticated auditing, AFTER triggers are normally used. By using AFTER triggers, auditing information is recorded after the triggering statement is subjected to any applicable integrity constraints, preventing cases where the audit processing is carried out unnecessarily for statements that generate exceptions to integrity constraints.

Choosing between AFTER row and AFTER statement triggers depends on the information being audited. For example, row triggers provide value-based auditing for each table row. Triggers can also require the user to supply a "reason code" for

issuing the audited SQL statement, which can be useful in both row and statement-level auditing situations.

The following example demonstrates a trigger that audits modifications to the Emp\_tab table for each row. It requires that a "reason code" be stored in a global package variable before the update. This shows how triggers can be used to provide value-based auditing and how to use public package variables.

```
CREATE OR REPLACE TRIGGER Audit_employee
AFTER INSERT OR DELETE OR UPDATE ON Emp99
FOR EACH ROW
BEGIN
      Note: You may need to set up the following data structures for the 
      examples to work:
     CREATE OR REPLACE PACKAGE Auditpackage AS
         Reason VARCHAR2(10);
     PROCEDURE Set_reason(Reason VARCHAR2);
     END;
     CREATE TABLE Emp99 (
       Empno NOT NULL NUMBER(4),
       Ename VARCHAR2(10),
        Job VARCHAR2(9),
       \verb|MQf| \qquad \qquad \verb|NUMBER(4)| \; , Hiredate DATE,
        Sal NUMBER(7,2),
        Comm NUMBER(7,2),
       Deptno NUMBER(2),
       Bonus NUMBER,
       Ssn NUMBER,
         Job_classification NUMBER);
     CREATE TABLE Audit_employee (
       Oldssn NUMBER,
       Oldname VARCHAR2(10),
       Oldjob VARCHAR2(2),
       Oldsal NUMBER,
        Newssn NUMBER,
        Newname VARCHAR2(10),
       Newjob VARCHAR2(2),
       Newsal NUMBER,
        Reason VARCHAR2(10),
        User1 VARCHAR2(10),
        Systemdate DATE);
```

```
/* AUDITPACKAGE is a package with a public package
   variable REASON. REASON could be set by the
   application by a command such as EXECUTE
   AUDITPACKAGE.SET_REASON(reason_string). Note that a
   package variable has state for the duration of a
   session and that each session has a separate copy of
   all package variables. */
```
IF Auditpackage.Reason IS NULL THEN Raise\_application\_error(-20201, 'Must specify reason' || ' with AUDITPACKAGE.SET\_REASON(Reason\_string)');

```
END IF;
```
*/\* If the preceding conditional evaluates to TRUE, the*

 *user-specified error number and message is raised, the trigger stops execution, and the effects of the triggering statement are rolled back. Otherwise, a new row is inserted into the predefined auditing table named AUDIT\_EMPLOYEE containing the existing and new values of the Emp\_tab table and the reason code defined by the REASON variable of AUDITPACKAGE. Note that the "old" values are NULL if triggering statement is an INSERT and the "new" values are NULL if the triggering statement is a DELETE. \*/* INSERT INTO Audit\_employee VALUES

```
 (:old.Ssn, :old.Ename, :old.Job_classification, :old.Sal,
 :new.Ssn, :new.Ename, :new.Job_classification, :new.Sal,
 auditpackage.Reason, User, Sysdate );
```
END;

Optionally, you can also set the reason code back to NULL if you wanted to force the reason code to be set for every update. The following simple AFTER statement trigger sets the reason code back to NULL after the triggering statement is run:

```
CREATE OR REPLACE TRIGGER Audit_employee_reset
AFTER INSERT OR DELETE OR UPDATE ON Emp_tab
BEGIN
    auditpackage.set_reason(NULL);
END;
```
Notice that the previous two triggers are both fired by the same type of SQL statement. However, the AFTER row trigger is fired once for each row of the table affected by the triggering statement, while the AFTER statement trigger is fired only once after the triggering statement execution is completed.

This next trigger also uses triggers to do auditing. It tracks changes made to the Emp\_tab table and stores this information in AUDIT\_TABLE and AUDIT\_TABLE\_VALUES.

> **Note:** You may need to set up the following data structures for the example to work:

```
CREATE TABLE Audit_table (
   Seq NUMBER,
   User_at VARCHAR2(10),
   Time_now DATE, 
  Term VARCHAR2(10),
  Job VARCHAR2(10),
  Proc VARCHAR2(10),
   enum NUMBER);
CREATE SEQUENCE Audit_seq;
CREATE TABLE Audit_table_values (
  Seq NUMBER,
  Dept NUMBER,
   Dept1 NUMBER, 
   Dept2 NUMBER);
```
CREATE OR REPLACE TRIGGER Audit\_emp AFTER INSERT OR UPDATE OR DELETE ON Emp\_tab FOR EACH ROW DECLARE Time\_now DATE;

```
 Terminal CHAR(10);
    BEGIN
       -- get current time, and the terminal of the user:
      Time_now := SYSDATE;
     Terminal := USERENV('TERMINAL');
       -- record new employee primary key
      IF INSERTING THEN 
          INSERT INTO Audit_table
            VALUES (Audit_seq.NEXTVAL, User, Time_now,
               Terminal, 'Emp_tab', 'INSERT', :new.Empno);
       -- record primary key of the deleted row:
       ELSIF DELETING THEN 
          INSERT INTO Audit_table
            VALUES (Audit_seq.NEXTVAL, User, Time_now,
               Terminal, 'Emp_tab', 'DELETE', :old.Empno);
       -- for updates, record the primary key
       -- of the row being updated:
       ELSE 
          INSERT INTO Audit_table
             VALUES (audit_seq.NEXTVAL, User, Time_now,
                Terminal, 'Emp_tab', 'UPDATE', :old.Empno);
          -- and for SAL and DEPTNO, record old and new values:
          IF UPDATING ('SAL') THEN
             INSERT INTO Audit_table_values
                VALUES (Audit_seq.CURRVAL, 'SAL',
                   :old.Sal, :new.Sal);
          ELSIF UPDATING ('DEPTNO') THEN
             INSERT INTO Audit_table_values
               VALUES (Audit_seq.CURRVAL, 'DEPTNO',
                  :old.Deptno, :new.DEPTNO);
         END IF;
     END IF.
END;
```
#### **Integrity Constraints and Triggers: Examples**

Triggers and declarative integrity constraints can both be used to constrain data input. However, triggers and integrity constraints have significant differences.

Declarative integrity constraints are statements about the database that are always true. A constraint applies to existing data in the table and any statement that manipulates the table.

> **See Also:** [Chapter 6, "Maintaining Data Integrity in Application](#page-140-0)  [Development"](#page-140-0)

Triggers constrain what a transaction can do. A trigger does not apply to data loaded before the definition of the trigger; therefore, it is not known if all data in a table conforms to the rules established by an associated trigger.

Although triggers can be written to enforce many of the same rules supported by Oracle Database's declarative integrity constraint features, triggers should only be used to enforce complex business rules that cannot be defined using standard integrity constraints. The declarative integrity constraint features provided with Oracle Database offer the following advantages when compared to constraints defined by triggers:

*Centralized integrity checks*. All points of data access must adhere to the global set of rules defined by the integrity constraints corresponding to each schema object.

*Declarative method*. Constraints defined using the standard integrity constraint features are much easier to write and are less prone to errors, when compared with comparable constraints defined by triggers.

While most aspects of data integrity can be defined and enforced using declarative integrity constraints, triggers can be used to enforce complex business constraints not definable using declarative integrity constraints. For example, triggers can be used to enforce:

- UPDATE SET NULL, and UPDATE and DELETE SET DEFAULT referential actions.
- Referential integrity when the parent and child tables are on different nodes of a distributed database.
- Complex check constraints not definable using the expressions allowed in a CHECK constraint.

#### **Referential Integrity Using Triggers**

There are many cases where referential integrity can be enforced using triggers. Note, however, you should only use triggers when there is no declarative support for the action you are performing.

When using triggers to maintain referential integrity, declare the PRIMARY (or UNIQUE) KEY constraint in the parent table. If referential integrity is being maintained between a parent and child table in the same database, then you can also declare the foreign key in the child table, but disable it; this prevents the corresponding PRIMARY KEY constraint from being dropped (unless the PRIMARY KEY constraint is explicitly dropped with the CASCADE option).

To maintain referential integrity using triggers:

- A trigger must be defined for the child table that guarantees values inserted or updated in the foreign key correspond to values in the parent key.
- One or more triggers must be defined for the parent table. These triggers guarantee the desired referential action (RESTRICT, CASCADE, or SET NULL) for values in the foreign key when values are updated or deleted in the parent key. No action is required for inserts into the parent table (no dependent foreign keys exist).

The following sections provide examples of the triggers necessary to enforce referential integrity. The Emp\_tab and Dept\_tab table relationship is used in these examples.

Several of the triggers include statements that lock rows (SELECT... FOR UPDATE). This operation is necessary to maintain concurrency as the rows are being processed.

**Foreign Key Trigger for Child Table** The following trigger guarantees that before an INSERT or UPDATE statement affects a foreign key value, the corresponding value exists in the parent key. The mutating table exception included in the following example allows this trigger to be used with the UPDATE\_SET\_DEFAULT and UPDATE\_CASCADE triggers. This exception can be removed if this trigger is used alone.

CREATE OR REPLACE TRIGGER Emp\_dept\_check BEFORE INSERT OR UPDATE OF Deptno ON Emp\_tab FOR EACH ROW WHEN (new.Deptno IS NOT NULL)

- *-- Before a row is inserted, or DEPTNO is updated in the Emp\_tab*
- *-- table, fire this trigger to verify that the new foreign*

*-- key value (DEPTNO) is present in the Dept\_tab table.*

```
DECLARE
   Dummy INTEGER; -- to be used for cursor fetch
   Invalid_department EXCEPTION;
   Valid_department EXCEPTION;
   Mutating_table EXCEPTION;
  PRAGMA EXCEPTION INIT (Mutating table, -4091);
-- Cursor used to verify parent key value exists. If
-- present, lock parent key's row so it can't be
-- deleted by another transaction until this
-- transaction is committed or rolled back.
  CURSOR Dummy_cursor (Dn NUMBER) IS
   SELECT Deptno FROM Dept_tab
      WHERE Deptno = Dn
         FOR UPDATE OF Deptno;
BEGIN
   OPEN Dummy_cursor (:new.Deptno);
  FETCH Dummy cursor INTO Dummy;
    -- Verify parent key. If not found, raise user-specified
    -- error number and message. If found, close cursor
    -- before allowing triggering statement to complete:
   IF Dummy_cursor%NOTFOUND THEN
     RAISE Invalid department;
   ELSE
      RAISE valid_department;
   END IF;
   CLOSE Dummy_cursor;
EXCEPTION
  WHEN Invalid department THEN
      CLOSE Dummy_cursor;
      Raise_application_error(-20000, 'Invalid Department'
         || ' Number' || TO_CHAR(:new.deptno));
   WHEN Valid_department THEN
      CLOSE Dummy_cursor;
  WHEN Mutating table THEN
      NULL;
```
END;

**UPDATE and DELETE RESTRICT Trigger for Parent Table** The following trigger is defined on the DEPT\_TAB table to enforce the UPDATE and DELETE RESTRICT referential action on the primary key of the DEPT\_TAB table:

```
CREATE OR REPLACE TRIGGER Dept_restrict
BEFORE DELETE OR UPDATE OF Deptno ON Dept_tab
FOR EACH ROW
-- Before a row is deleted from Dept_tab or the primary key
-- (DEPTNO) of Dept_tab is updated, check for dependent
-- foreign key values in Emp_tab; rollback if any are found.
DECLARE
   Dummy INTEGER; -- to be used for cursor fetch
   Employees_present EXCEPTION;
   employees_not_present EXCEPTION;
    -- Cursor used to check for dependent foreign key values.
   CURSOR Dummy_cursor (Dn NUMBER) IS
      SELECT Deptno FROM Emp_tab WHERE Deptno = Dn;
```

```
 OPEN Dummy_cursor (:old.Deptno);
    FETCH Dummy_cursor INTO Dummy;
    -- If dependent foreign key is found, raise user-specified
    -- error number and message. If not found, close cursor
    -- before allowing triggering statement to complete.
    IF Dummy_cursor%FOUND THEN
      RAISE Employees_present; -- dependent rows exist 
    ELSE
       RAISE Employees_not_present; -- no dependent rows 
    END IF;
    CLOSE Dummy_cursor;
EXCEPTION
   WHEN Employees_present THEN
      CLOSE Dummy_cursor;
       Raise_application_error(-20001, 'Employees Present in'
         || ' Department ' || TO_CHAR(:old.DEPTNO));
   WHEN Employees not present THEN
       CLOSE Dummy_cursor;
END;
```
**Caution:** This trigger does not work with self-referential tables (tables with both the primary/unique key and the foreign key). Also, this trigger does not allow triggers to cycle (such as, A fires B fires A).

**UPDATE and DELETE SET NULL Triggers for Parent Table: Example** The following trigger is defined on the DEPT\_TAB table to enforce the UPDATE and DELETE SET NULL referential action on the primary key of the DEPT\_TAB table:

```
CREATE OR REPLACE TRIGGER Dept_set_null
AFTER DELETE OR UPDATE OF Deptno ON Dept_tab
FOR EACH ROW
-- Before a row is deleted from Dept_tab or the primary key
-- (DEPTNO) of Dept_tab is updated, set all corresponding
-- dependent foreign key values in Emp_tab to NULL:
BEGIN
    IF UPDATING AND :OLD.Deptno != :NEW.Deptno OR DELETING THEN
       UPDATE Emp_tab SET Emp_tab.Deptno = NULL
         WHERE Emp_tab.Deptno = :old.Deptno;
   END IF;
END;
```
**DELETE Cascade Trigger for Parent Table: Example** The following trigger on the DEPT\_TAB table enforces the DELETE CASCADE referential action on the primary key of the DEPT\_TAB table:

```
CREATE OR REPLACE TRIGGER Dept_del_cascade
AFTER DELETE ON Dept_tab
FOR EACH ROW
-- Before a row is deleted from Dept_tab, delete all
-- rows from the Emp_tab table whose DEPTNO is the same as
-- the DEPTNO being deleted from the Dept_tab table:
BEGIN
   DELETE FROM Emp_tab
       WHERE Emp_tab.Deptno = :old.Deptno;
END;
```
**Note:** Typically, the code for DELETE CASCADE is combined with the code for UPDATE SET NULL or UPDATE SET DEFAULT to account for both updates and deletes.

**UPDATE Cascade Trigger for Parent Table: Example** The following trigger ensures that if a department number is updated in the Dept\_tab table, then this change is propagated to dependent foreign keys in the Emp\_tab table:

```
-- Generate a sequence number to be used as a flag for
-- determining if an update has occurred on a column:
CREATE SEQUENCE Update_sequence
     INCREMENT BY 1 MAXVALUE 5000
     CYCLE;
CREATE OR REPLACE PACKAGE Integritypackage AS
   Updateseq NUMBER;
END Integritypackage;
CREATE OR REPLACE PACKAGE BODY Integritypackage AS
END Integritypackage;
-- create flag col:
ALTER TABLE Emp_tab ADD Update_id NUMBER;
CREATE OR REPLACE TRIGGER Dept_cascade1 BEFORE UPDATE OF Deptno ON Dept_tab
DECLARE
   Dummy NUMBER;
-- Before updating the Dept_tab table (this is a statement
-- trigger), generate a new sequence number and assign
-- it to the public variable UPDATESEQ of a user-defined
-- package named INTEGRITYPACKAGE:
BEGIN
   SELECT Update_sequence.NEXTVAL
      INTO Dummy
      FROM dual;
    Integritypackage.Updateseq := Dummy;
END;
CREATE OR REPLACE TRIGGER Dept_cascade2 AFTER DELETE OR UPDATE
    OF Deptno ON Dept_tab FOR EACH ROW
-- For each department number in Dept_tab that is updated,
-- cascade the update to dependent foreign keys in the
-- Emp_tab table. Only cascade the update if the child row
-- has not already been updated by this trigger:
BEGIN
    IF UPDATING THEN
       UPDATE Emp_tab
          SET Deptno = :new.Deptno,
          Update_id = Integritypackage.Updateseq --from 1st
          WHERE Emp_tab.Deptno = :old.Deptno
          AND Update_id IS NULL;
          /* only NULL if not updated by the 3rd trigger
             fired by this same triggering statement */
    END IF;
    IF DELETING THEN
```
 *-- Before a row is deleted from Dept\_tab, delete all*

```
 -- rows from the Emp_tab table whose DEPTNO is the same as
    -- the DEPTNO being deleted from the Dept_tab table:
      DELETE FROM Emp_tab
      WHERE Emp_tab.Deptno = :old.Deptno;
    END IF;
END;
CREATE OR REPLACE TRIGGER Dept_cascade3 AFTER UPDATE OF Deptno ON Dept_tab
BEGIN UPDATE Emp_tab
    SET Update_id = NULL
    WHERE Update_id = Integritypackage.Updateseq;
END;
```
**Note:** Because this trigger updates the Emp\_tab table, the Emp dept check trigger, if enabled, is also fired. The resulting mutating table error is trapped by the Emp\_dept\_check trigger. You should carefully test any triggers that require error trapping to succeed to ensure that they always work properly in your environment.

#### **Trigger for Complex Check Constraints: Example**

Triggers can enforce integrity rules other than referential integrity. For example, this trigger performs a complex check before allowing the triggering statement to run.

**Note:** You may need to set up the following data structures for the

```
example to work:
CREATE TABLE Salgrade (
 Grade NUMBER,
  Losal NUMBER,
 Hisal NUMBER,
  Job_classification NUMBER)
```

```
CREATE OR REPLACE TRIGGER Salary_check
BEFORE INSERT OR UPDATE OF Sal, Job ON Emp99
FOR EACH ROW
DECLARE
  Minsal NUMBER;
  Maxsal NUMBER;
   Salary_out_of_range EXCEPTION;
BEGIN
```
- */\* Retrieve the minimum and maximum salary for the employee's new job classification from the SALGRADE table into MINSAL and MAXSAL: \*/*
- SELECT Minsal, Maxsal INTO Minsal, Maxsal FROM Salgrade WHERE Job\_classification = :new.Job;
- */\* If the employee's new salary is less than or greater than the job classification's limits, the exception is raised. The exception message is returned and the pending INSERT or UPDATE statement that fired the trigger is rolled back:\*/*

IF (:new.Sal < Minsal OR :new.Sal > Maxsal) THEN

```
 RAISE Salary_out_of_range;
   END IF;
EXCEPTION
   WHEN Salary_out_of_range THEN
       Raise_application_error (-20300,
          'Salary '||TO_CHAR(:new.Sal)||' out of range for '
          ||'job classification '||:new.Job
          ||' for employee '||:new.Ename);
   WHEN NO_DATA_FOUND THEN
       Raise_application_error(-20322,
          'Invalid Job Classification '
          ||:new.Job_classification);
END;
```
#### **Complex Security Authorizations and Triggers: Example**

Triggers are commonly used to enforce complex security authorizations for table data. Only use triggers to enforce complex security authorizations that cannot be defined using the database security features provided with Oracle Database. For example, a trigger can prohibit updates to salary data of the Emp\_tab table during weekends, holidays, and non-working hours.

When using a trigger to enforce a complex security authorization, it is best to use a BEFORE statement trigger. Using a BEFORE statement trigger has these benefits:

- The security check is done before the triggering statement is allowed to run, so that no wasted work is done by an unauthorized statement.
- The security check is performed only once for the triggering statement, not for each row affected by the triggering statement.

This example shows a trigger used to enforce security.

**Note:** You may need to set up the following data structures for the example to work:

```
CREATE TABLE Company_holidays (Day DATE);
```

```
CREATE OR REPLACE TRIGGER Emp_permit_changes
BEFORE INSERT OR DELETE OR UPDATE ON Emp99
DECLARE
  Dummy INTEGER:
   Not_on_weekends EXCEPTION;
   Not_on_holidays EXCEPTION;
   Non_working_hours EXCEPTION;
BEGIN
   /* check for weekends: */
   IF (TO_CHAR(Sysdate, 'DY') = 'SAT' OR
      TO_CHAR(Sysdate, 'DY') = 'SUN') THEN
      RAISE Not_on_weekends;
   END IF;
    /* check for company holidays:*/
   SELECT COUNT(*) INTO Dummy FROM Company_holidays
     WHERE TRUNC(Day) = TRUNC(Sysdate);
       /* TRUNC gets rid of time parts of dates: */
   IF dummy > 0 THEN
     RAISE Not on holidays;
   END IF;
    /* Check for work hours (8am to 6pm): */
   IF (TO_CHAR(Sysdate, 'HH24') < 8 OR
```

```
 TO_CHAR(Sysdate, 'HH24') > 18) THEN
        RAISE Non_working_hours;
    END IF;
EXCEPTION
    WHEN Not_on_weekends THEN
      Raise application error(-20324, 'May not change '
          ||'employee table during the weekend');
    WHEN Not_on_holidays THEN
      Raise_application_error(-20325,'May not change '
          ||'employee table during a holiday');
    WHEN Non_working_hours THEN
      Raise application error(-20326, 'May not change '
       ||'Emp_tab table during non-working hours');
END;
```
**See Also:** *Oracle Database Security Guide* for details on database security features

#### **Transparent Event Logging and Triggers**

Triggers are very useful when you want to transparently perform a related change in the database following certain events.

The REORDER trigger example shows a trigger that reorders parts as necessary when certain conditions are met. (In other words, a triggering statement is entered, and the PARTS\_ON\_HAND value is less than the REORDER\_POINT value.)

#### **Derived Column Values and Triggers: Example**

Triggers can derive column values automatically, based upon a value provided by an INSERT or UPDATE statement. This type of trigger is useful to force values in specific columns that depend on the values of other columns in the same row. BEFORE row triggers are necessary to complete this type of operation for the following reasons:

- The dependent values must be derived before the INSERT or UPDATE occurs, so that the triggering statement can use the derived values.
- The trigger must fire for each row affected by the triggering INSERT or UPDATE statement.

The following example illustrates how a trigger can be used to derive new column values for a table whenever a row is inserted or updated.

**Note:** You may need to set up the following data structures for the example to work:

```
ALTER TABLE Emp99 ADD(
   Uppername VARCHAR2(20),
   Soundexname VARCHAR2(20));
```

```
CREATE OR REPLACE TRIGGER Derived 
BEFORE INSERT OR UPDATE OF Ename ON Emp99
/* Before updating the ENAME field, derive the values for
   the UPPERNAME and SOUNDEXNAME fields. Users should be
    restricted from updating these fields directly: */
FOR EACH ROW
BEGIN
    :new.Uppername := UPPER(:new.Ename);
```

```
 :new.Soundexname := SOUNDEX(:new.Ename);
END;
```
#### **Building Complex Updatable Views Using Triggers: Example**

Views are an excellent mechanism to provide logical windows over table data. However, when the view query gets complex, the system implicitly cannot translate the DML on the view into those on the underlying tables. INSTEAD OF triggers help solve this problem. These triggers can be defined over views, and they fire *instead* of the actual DML.

Consider a library system where books are arranged under their respective titles. The library consists of a collection of book type objects. The following example explains the schema.

```
CREATE OR REPLACE TYPE Book_t AS OBJECT
(
   Booknum NUMBER,
  Title VARCHAR2(20),
  Author VARCHAR2(20),
   Available CHAR(1)
);
CREATE OR REPLACE TYPE Book_list_t AS TABLE OF Book_t;
```
#### Assume that the following tables exist in the relational schema:

Table Book\_table (Booknum, Section, Title, Author, Available)

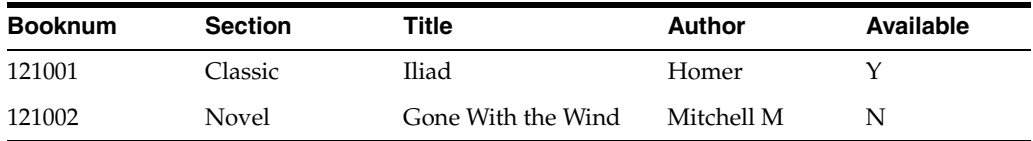

Library consists of library\_table(section).

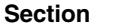

Geography

Classic

You can define a complex view over these tables to create a logical view of the library with sections and a collection of books in each section.

```
CREATE OR REPLACE VIEW Library_view AS
SELECT i.Section, CAST (MULTISET (
   SELECT b.Booknum, b.Title, b.Author, b.Available
   FROM Book_table b
   WHERE b.Section = i.Section) AS Book_list_t) BOOKLIST
FROM Library_table i;
```
Make this view updatable by defining an INSTEAD OF trigger over the view.

```
CREATE OR REPLACE TRIGGER Library_trigger INSTEAD OF INSERT ON Library_view FOR 
EACH ROW
   Bookvar BOOK_T;
   i INTEGER;
BEGIN
   INSERT INTO Library_table VALUES (:NEW.Section);
   FOR i IN 1..:NEW.Booklist.COUNT LOOP
```

```
 Bookvar := Booklist(i);
       INSERT INTO book_table
         VALUES ( Bookvar.booknum, :NEW.Section, Bookvar.Title, Bookvar.Author, 
bookvar.Available);
   END LOOP;
END;
/
```
The library\_view is an updatable view, and any INSERTs on the view are handled by the trigger that gets fired automatically. For example:

```
INSERT INTO Library_view VALUES ('History', book_list_t(book_t(121330, 
'Alexander', 'Mirth', 'Y');
```
Similarly, you can also define triggers on the nested table booklist to handle modification of the nested table element.

#### **Tracking System Events Using Triggers**

**Fine-Grained Access Control Using Triggers: Example** System triggers can be used to set application context. Application context is a relatively new feature that enhances your ability to implement fine-grained access control. Application context is a secure session cache, and it can be used to store session-specific attributes.

In the example that follows, procedure set\_ctx sets the application context based on the user profile. The trigger setexpensectx ensures that the context is set for every user.

```
CONNECT secdemo/secdemo
CREATE OR REPLACE CONTEXT Expenses_reporting USING Secdemo.Exprep_ctx;
REM =================================================================
REM Creation of the package which implements the context:
REM =================================================================
CREATE OR REPLACE PACKAGE Exprep_ctx AS
 PROCEDURE Set_ctx;
END;
SHOW ERRORS
CREATE OR REPLACE PACKAGE BODY Exprep_ctx IS
    PROCEDURE Set_ctx IS
      Empnum NUMBER;
       Countrec NUMBER;
     Cc NUMBER;
     Role VARCHAR2(20);
    BEGIN
       -- SET emp_number:
       SELECT Employee_id INTO Empnum FROM Employee
         WHERE Last_name = SYS_CONTEXT('userenv', 'session_user');
       DBMS_SESSION.SET_CONTEXT('expenses_reporting','emp_number', Empnum);
       -- SET ROLE:
       SELECT COUNT (*) INTO Countrec FROM Cost_center WHERE Manager_id=Empnum;
       IF (countrec > 0) THEN
         DBMS_SESSION.SET_CONTEXT('expenses_reporting','exp_role','MANAGER');
```

```
 ELSE
          DBMS_SESSION.SET_CONTEXT('expenses_reporting','exp_role','EMPLOYEE');
      END TF·
       -- SET cc_number:
      SELECT Cost center id INTO Cc FROM Employee
        WHERE Last_name = SYS_CONTEXT('userenv','session_user');
       DBMS_SESSION.SET_CONTEXT(expenses_reporting','cc_number',Cc);
    END;
END;
```
#### **CALL Syntax**

```
CREATE OR REPLACE TRIGGER Secdemo.Setexpseetx
AFTER LOGON ON DATABASE
CALL Secdemo.Exprep_etx.Set_otx
```
## **Responding to System Events through Triggers**

System event publication lets applications subscribe to database events, just like they subscribe to messages from other applications. The system events publication framework includes the following features:

- Infrastructure for publish/subscribe, by making the database an active publisher of events.
- Integration of data cartridges in the server. The system events publication can be used to notify cartridges of state changes in the server.
- Integration of fine-grained access control in the server.

By creating a trigger, you can specify a procedure that runs when an event occurs. DML events are supported on tables, and system events are supported on DATABASE and SCHEMA. You can turn notification on and off by enabling and disabling the trigger using the ALTER TRIGGER statement.

This feature is integrated with the Advanced Queueing engine. Publish/subscribe applications use the DBMS\_AQ.ENQUEUE() procedure, and other applications such as cartridges use callouts.

#### **See Also:**

- *Oracle Database SQL Reference*
- *Oracle Streams Advanced Queuing User's Guide and Reference for* details on how to subscribe to published events

### **How Events Are Published Through Triggers**

When events are detected by the database, the trigger mechanism executes the action specified in the trigger. As part of this action, you can use the DBMS\_AQ package to publish the event to a queue so that subscribers receive notifications.

**Note:** Only system-defined database events can be detected this way. You cannot define your own event conditions.

When an event occurs, the database fires all triggers that are enabled on that event, with some exceptions:

- If the trigger is actually the target of the triggering event, it is not fired. For example, a trigger for all DROP events is not fired when it is dropped itself.
- If a trigger has been modified but not committed within the same transaction as the firing event. For example, recursive DDL within a system trigger might modify a trigger, which prevents the modified trigger from being fired by events within the same transaction.

You can create more than one trigger on an object. When an event fires more than one trigger, the firing order is not defined and so you should not rely on the triggers being fired in a particular order.

### **Publication Context**

When an event is published, certain runtime context and attributes, as specified in the parameter list, are passed to the callout procedure. A set of functions called event attribute functions are provided.

**See Also:** ["Event Attribute Functions" on page 9-38](#page-277-0) for information on event-specific attributes

For each supported system event, you can identify and predefine event-specific attributes for the event. You can choose the parameter list to be any of these attributes, along with other simple expressions. For callouts, these are passed as IN arguments.

### **Error Handling**

Return status from publication callout functions for all events are ignored. For example, with SHUTDOWN events, the database cannot do anything with the return status.

**See Also:** ["List of Database Events" on page 9-41](#page-280-0) for details on return status

### **Execution Model**

Traditionally, triggers execute as the definer of the trigger. The trigger action of an event is executed as the definer of the action (as the definer of the package or function in callouts, or as owner of the trigger in queues). Because the owner of the trigger must have EXECUTE privileges on the underlying queues, packages, or procedure, this behavior is consistent.

### <span id="page-277-0"></span>**Event Attribute Functions**

When the database fires a trigger, you can retrieve certain attributes about the event that fired the trigger. You can retrieve each attribute with a function call. [Table 9–2](#page-278-0) describes the system-defined event attributes.

#### **Note:**

- To make these attributes available, you must first run the CATPROC.SQL script.
- The trigger dictionary object maintains metadata about events that will be published and their corresponding attributes.
- In earlier releases, these functions were accessed through the SYS package. We recommend you use these public synonyms whose names begin with ora\_.

<span id="page-278-0"></span>*Table 9–2 System-Defined Event Attributes*

| <b>Attribute</b>                                               | Type           | <b>Description</b>                                                                                                    | <b>Example</b>                                                                                                    |
|----------------------------------------------------------------|----------------|----------------------------------------------------------------------------------------------------|----------------------------------------------------------------------------------------------------|
| ora_client_ip_address                                          | VARCHAR2       | Returns IP address of<br>the client in a LOGON<br>event when the<br>underlying protocol is<br>TCP/IP                           | DECLARE<br>v_addr VARCHAR2(11);<br>IF (ora_sysevent = 'LOGON') THEN<br>$v\_addr := ora\_client\_ip\_address;$<br>END IF;<br>END;       |
| ora_database_name                                              | VARCHAR2 (50)  | Database name.                                                                                                    | <b>DECLARE</b><br>v_db_name VARCHAR2(50);<br><b>BEGIN</b><br>v_db_name := ora_database_name;<br>END:                                   |
| ora_des_encrypted_password                                     | VARCHAR2       | The DES-encrypted<br>password of the user<br>being created or<br>altered.                                                      | IF (ora_dict_obj_type = 'USER') THEN<br>INSERT INTO event_table<br>VALUES (ora_des_encrypted_password);<br>END IF;                     |
| ora_dict_obj_name                                              | VARCHAR (30)   | Name of the dictionary<br>object on which the<br>DDL operation<br>occurred.                                                    | INSERT INTO event table<br>VALUES ('Changed object is '   <br>ora_dict_obj_name);                                                      |
| ora_dict_obj_name_list<br>(name_list OUT<br>ora_name_list_t)   | BINARY INTEGER | Return the list of object<br>names of objects being<br>modified in the event.                                                  | IF (ora_sysevent='ASSOCIATE STATISTICS')<br>THEN number_modified :=<br>ora_dict_obj_name_list(name_list);<br>END IF;                   |
| ora_dict_obj_owner                                             | VARCHAR (30)   | Owner of the<br>dictionary object on<br>which the DDL<br>operation occurred.                                                   | INSERT INTO event_table<br>VALUES ('object owner is'   <br>ora_dict_obj_owner);                                                        |
| ora_dict_obj_owner_list<br>(owner_list OUT<br>ora_name_list_t) | BINARY INTEGER | Returns the list of<br>object owners of objects<br>being modified in the<br>event.                                             | IF (ora sysevent='ASSOCIATE STATISTICS')<br>THEN number_of_modified_objects :=<br>ora_dict_obj_owner_list(owner_list);<br>$END$ $IF$ ; |
| ora_dict_obj_type                                              | VARCHAR (20)   | Type of the dictionary<br>object on which the<br>DDL operation<br>occurred.                                                    | INSERT INTO event table<br>VALUES ('This object is a '   <br>ora_dict_obj_type);                                                       |
| ora_grantee<br>(user_list OUT<br>ora_name_list_t)              | BINARY_INTEGER | Returns the grantees of<br>a grant event in the<br>OUT parameter;<br>returns the number of<br>grantees in the return<br>value. | IF (ora_sysevent = 'GRANT') THEN<br>number_of_users=ora_grantee(user_list);<br>END IF:                                                 |
| ora_instance_num                                               | NUMBER         | Instance number.                                                                                                    | IF (ora_instance_num = 1) THEN<br>INSERT INTO event table VALUES ('1');<br>$END$ IF;                                                   |

| <b>Attribute</b>                                              | Type           | <b>Description</b>                                                                                                    | <b>Example</b>                                                                                                    |
|---------------------------------------------------------------|----------------|----------------------------------------------------------------------------------------------------|----------------------------------------------------------------------------------------------------|
| ora_is_alter_column<br>(column_name IN VARCHAR2)              | <b>BOOLEAN</b> | Returns true if the<br>specified column is<br>altered.                                                                                                    | IF (ora_sysevent = 'ALTER' AND<br>ora_dict_obj_type = 'TABLE') THEN<br>$alter_{column} := ora_{is_{alter_{column}}('C');$<br>END IF;                                                                               |
| ora_is_creating_nested_table                                  | <b>BOOLEAN</b> | Returns true if the<br>current event is<br>creating a nested table                                                                                                    | IF (ora_sysevent = 'CREATE' and<br>ora_dict_obj_type = 'TABLE' and<br>ora_is_creating_nested_table) THEN<br>INSERT INTO event_table<br>VALUES ('A nested table is created');<br>END IF;                            |
| ora_is_drop_column<br>(column_name IN VARCHAR2)               | <b>BOOLEAN</b> | Returns true if the<br>specified column is<br>dropped.                                                                                                    | IF (ora_sysevent = 'ALTER' AND<br>ora_dict_obj_type = 'TABLE') THEN<br>$drop\_column := ora_is\_drop\_column('C');$<br>END IF;                                                                                     |
| ora_is_servererror                                            | <b>BOOLEAN</b> | Returns TRUE if given<br>error is on error stack,<br>FALSE otherwise.                                                                                                    | IF (ora_is_servererror(error_number)) THEN<br>INSERT INTO event_table<br>VALUES ('Server error!!');<br>END IF;                                                                                                    |
| ora_login_user                                                | VARCHAR2 (30)  | Login user name.                                                                                                    | SELECT ora_login_user<br>FROM dual;                                                                                                    |
| ora_partition_pos                                             | BINARY_INTEGER | In an INSTEAD OF<br>trigger for CREATE<br>TABLE, the position<br>within the SQL text<br>where you could insert<br>a PARTITION clause.                                                                               | -- Retrieve ora_sql_txt into<br>-- sql_text variable first.<br>v_n := ora_partition_pos;<br>$v_new_stmt := SUBSTR(sql_test, 1, v_n - 1)$<br>   ' '    my_partition_clause<br>$   \cdot   $ SUBSTR(sql_text, v_n)); |
| ora_privilege_list<br>(privilege_list<br>OUT ora_name_list_t) | BINARY_INTEGER | Returns the list of<br>privileges being<br>granted by the grantee<br>or the list of privileges<br>revoked from the<br>revokees in the OUT<br>parameter; returns the<br>number of privileges in<br>the return value. | IF (ora_sysevent = 'GRANT' OR<br>ora_sysevent = 'REVOKE') THEN<br>number_of_privileges :=<br>ora_privilege_list(priv_list);<br>END IF;                                                                             |
| ora revokee<br>(user_list OUT<br>ora_name_list_t)             | BINARY_INTEGER | Returns the revokees of<br>a revoke event in the<br>OUT parameter; returns<br>the number of revokees<br>in the return value.                                                                                        | IF (ora_sysevent = 'REVOKE') THEN<br>number_of_users := ora_revokee(user_list);                                                                                                    |
| ora_server_error                                              | <b>NUMBER</b>  | Given a position (1 for<br>top of stack), it returns<br>the error number at<br>that position on error<br>stack                                                                                                    | INSERT INTO event table<br>VALUES ('top stack error '   <br>ora_server_error(1));                                                                                                    |
| ora_server_error_depth                                        | BINARY_INTEGER | Returns the total<br>number of error<br>messages on the error<br>stack.                                                                                                    | n := ora_server_error_depth;<br>-- This value is used with other functions<br>-- such as ora_server_error                                                                                                    |
| ora_server_error_msg<br>(position in binary_integer)          | VARCHAR2       | Given a position (1 for<br>top of stack), it returns<br>the error message at<br>that position on error<br>stack                                                                                                    | INSERT INTO event_table<br>VALUES ('top stack error message'   <br>$ora\_server\_error_msg(1))$ ;                                                                                                    |

*Table 9–2 (Cont.) System-Defined Event Attributes*

| <b>Attribute</b>                                                                                                    | Type           | <b>Description</b>                                                                                                    | <b>Example</b>                                                                                                    |
|----------------------------------------------------------------------------------------------------|----------------|----------------------------------------------------------------------------------------------------|----------------------------------------------------------------------------------------------------|
| ora_server_error_num_params<br>(position in binary_integer)                                                                                                    | BINARY INTEGER | Given a position (1 for<br>top of stack), it returns<br>the number of strings<br>that have been<br>substituted into the<br>error message using a<br>format like %s.                                                                                              | n := ora_server_error_num_params(1);                                                                                                    |
| ora_server_error_param<br>(position in binary_integer,<br>param in binary_integer)                                                                                                    | VARCHAR2       | Given a position (1 for<br>top of stack) and a<br>parameter number,<br>returns the matching<br>substitution value (%s,<br>%d, and so on) in the<br>error message.                                                                                                | -- For example, the second %s in a<br>-- message: "Expected %s, found %s"<br>$param := or a_server_error_param(1,2);$                                                                                                    |
| ora_sql_txt<br>(sql_text out<br>ora_name_list_t)                                                                                                    | BINARY_INTEGER | Returns the SQL text of<br>the triggering<br>statement in the OUT<br>parameter. If the<br>statement is long, it is<br>broken into multiple<br>PL/SOL table<br>elements. The function<br>return value shows the<br>number of elements are<br>in the PL/SQL table. | sql_text ora_name_list_t;<br>v_stmt VARCHAR2(2000);<br>$\ddotsc$<br>$n := \text{ora\_sgl\_txt(sgl\_text)}$ ;<br>FOR i IN 1n LOOP<br>$v_{\text{stmt}} := v_{\text{stmt}}    \text{sql_{text(i)}},$<br>END LOOP;<br>INSERT INTO event_table<br>VALUES ('text of triggering statement: '<br>$   v_{\text{stmt}} \rangle$ ; |
| ora_sysevent                                                                                                    | VARCHAR2 (20)  | System event firing the<br>trigger: Event name is<br>same as that in the<br>svntax.                                                                                                    | INSERT INTO event_table<br>VALUES (ora_sysevent);                                                                                                    |
| ora_with_grant_option                                                                                                    | <b>BOOLEAN</b> | Returns true if the<br>privileges are granted<br>with grant option.                                                                                                    | IF (ora_sysevent = 'GRANT' and<br>ora with grant option = TRUE) THEN<br>INSERT INTO event_table<br>VALUES ('with grant option');<br>END IF;                                                                                                    |
| space_error_info<br>(error_number OUT NUMBER,<br>error_type OUT VARCHAR2,<br>object_owner OUT VARCHAR2,<br>table_space_name OUT<br>VARCHAR2,<br>object_name OUT VARCHAR2,<br>sub_object_name OUT<br>VARCHAR2) | <b>BOOLEAN</b> | Returns true if the error<br>is related to an<br>out-of-space condition,<br>and fills in the OUT<br>parameters with<br>information about the<br>object that caused the<br>error.                                                                                 | IF (space_error_info(eno,typ,owner,ts,obj,<br>$subobj) = TRUE$ ) THEN<br>DBMS_OUTPUT.PUT_LINE('The object '   obj<br>$   \cdot \text{ owned by } \cdot    \text{ owner }   $<br>' has run out of space.');<br>END IF:                                                                                                   |

*Table 9–2 (Cont.) System-Defined Event Attributes*

### <span id="page-280-0"></span>**List of Database Events**

This section describes important system events and client events.

### **System Events**

System events are related to entire instances or schemas, not individual tables or rows. Triggers created on startup and shutdown events must be associated with the database instance. Triggers created on error and suspend events can be associated with either the database instance or a particular schema.

[Table 9–3](#page-281-0) contains a list of system manager events.

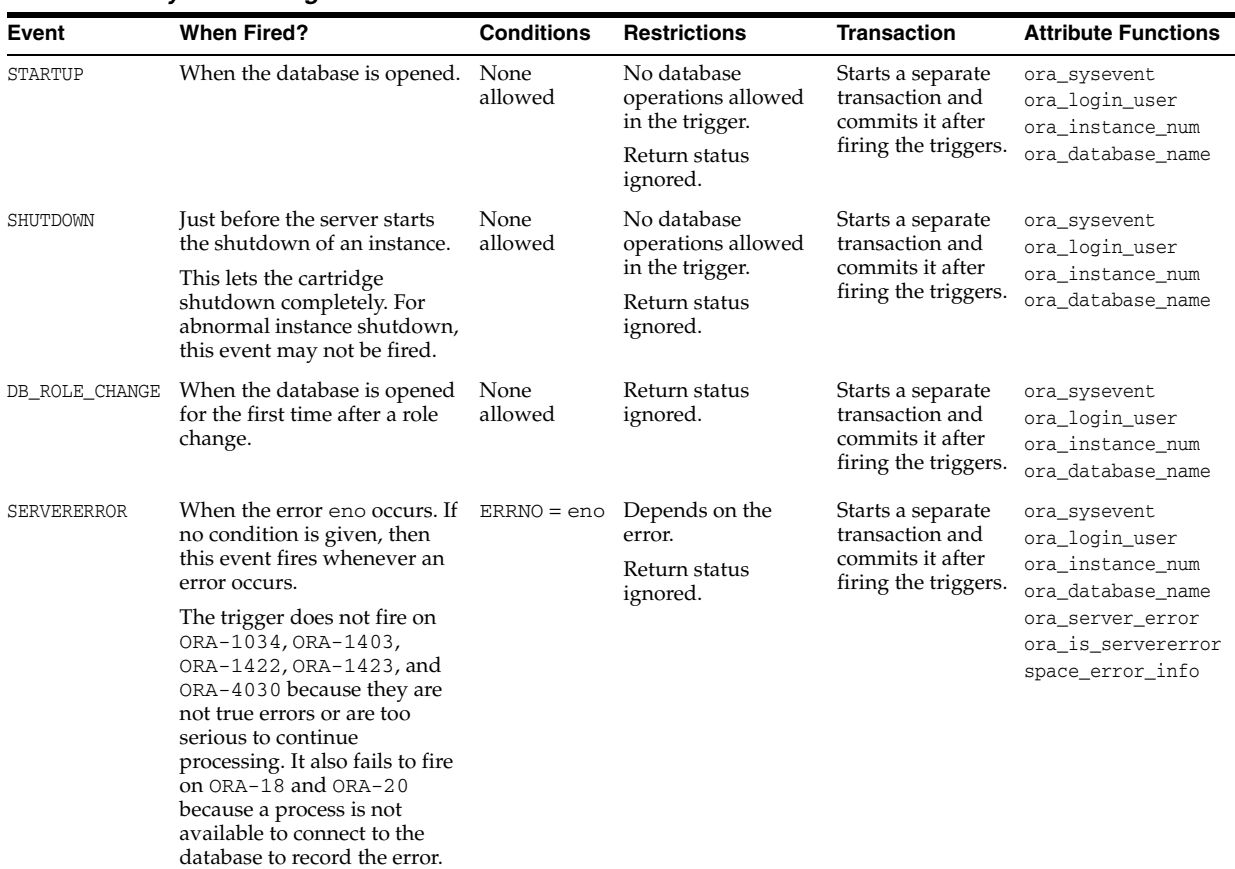

#### <span id="page-281-0"></span>*Table 9–3 System Manager Events*

#### **Client Events**

Client events are the events related to user logon/logoff, DML, and DDL operations. For example:

CREATE OR REPLACE TRIGGER On\_Logon AFTER LOGON ON The\_user.Schema BEGIN Do\_Something; END;

The LOGON and LOGOFF events allow simple conditions on UID and USER. All other events allow simple conditions on the type and name of the object, as well as functions like UID and USER.

The LOGON event starts a separate transaction and commits it after firing the triggers. All other events fire the triggers in the existing user transaction.

The LOGON and LOGOFF events can operate on any objects. For all other events, the corresponding trigger cannot perform any DDL operations, such as DROP and ALTER, on the object that caused the event to be generated.

The DDL allowed inside these triggers is altering, creating, or dropping a table, creating a trigger, and compile operations.

If an event trigger becomes the target of a DDL operation (such as CREATE TRIGGER), it cannot be fired later during the same transaction

[Table 9–4](#page-282-0) contains a list of client events.

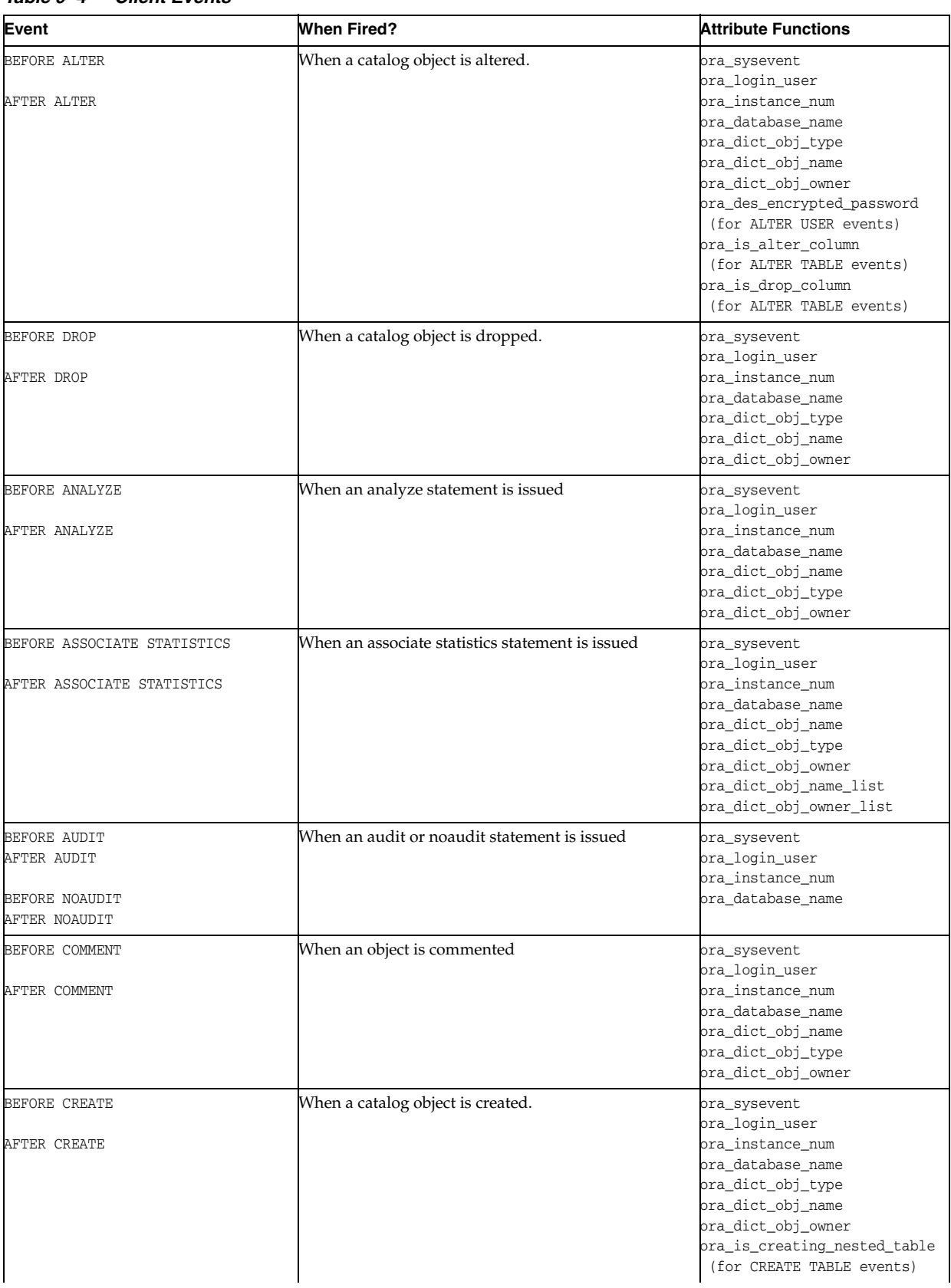

### <span id="page-282-0"></span>*Table 9–4 Client Events*

| Event                                                           | <b>When Fired?</b>                                                                                                    | <b>Attribute Functions</b>                                                                                                    |
|-----------------------------------------------------------------|----------------------------------------------------------------------------------------------------|----------------------------------------------------------------------------------------------------|
| BEFORE DDL<br>AFTER DDL                                         | When most SQL DDL statements are issued. Not<br>fired for ALTER DATABASE, CREATE<br>CONTROLFILE, CREATE DATABASE, and DDL issued<br>through the PL/SQL procedure interface, such as<br>creating an advanced queue. | ora_sysevent<br>ora_login_user<br>ora_instance_num<br>ora_database_name<br>ora_dict_obj_name<br>ora_dict_obj_type<br>ora_dict_obj_owner                                                           |
| BEFORE DISASSOCIATE STATISTICS<br>AFTER DISASSOCIATE STATISTICS | When a disassociate statistics statement is issued                                                                                                    | ora_sysevent<br>ora_login_user<br>ora_instance_num<br>ora_database_name<br>ora_dict_obj_name<br>ora_dict_obj_type<br>ora_dict_obj_owner<br>ora_dict_obj_name_list<br>ora_dict_obj_owner_list      |
| BEFORE GRANT<br>AFTER GRANT                                     | When a grant statement is issued                                                                                                    | ora_sysevent<br>ora_login_user<br>ora instance num<br>ora_database_name<br>ora_dict_obj_name<br>ora_dict_obj_type<br>ora_dict_obj_owner<br>ora_grantee<br>ora_with_grant_option<br>ora_privileges |
| BEFORE LOGOFF                                                   | At the start of a user logoff                                                                                                    | ora_sysevent<br>ora_login_user<br>ora_instance_num<br>ora_database_name                                                                                                    |
| AFTER LOGON                                                     | After a successful logon of a user.                                                                                                    | ora_sysevent<br>ora_login_user<br>ora instance num<br>ora_database_name<br>ora_client_ip_address                                                                                                  |
| BEFORE RENAME<br>AFTER RENAME                                   | When a rename statement is issued.                                                                                                    | ora_sysevent<br>ora_login_user<br>ora_instance_num<br>ora_database_name<br>ora_dict_obj_name<br>ora_dict_obj_owner<br>ora_dict_obj_type                                                           |

*Table 9–4 (Cont.) Client Events* 

| Event                                | <b>When Fired?</b>                                                                                                    | <b>Attribute Functions</b>                                                                                                    |
|--------------------------------------|----------------------------------------------------------------------------------------------------|----------------------------------------------------------------------------------------------------|
| <b>BEFORE REVOKE</b><br>AFTER REVOKE | When a revoke statement is issued                                                                                                    | ora_sysevent<br>ora_login_user<br>ora_instance_num<br>ora_database_name<br>ora_dict_obj_name<br>ora_dict_obj_type<br>ora_dict_obj_owner<br>ora revokee<br>ora_privileges |
| AFTER SUSPEND                        | After a SQL statement is suspended because of an<br>out-of-space condition. The trigger should correct the<br>condition so the statement can be resumed. | ora_sysevent<br>ora_login_user<br>ora_instance_num<br>ora_database_name<br>ora_server_error<br>ora_is_servererror<br>space_error_info                                    |
| BEFORE TRUNCATE<br>AFTER TRUNCATE    | When an object is truncated                                                                                                    | ora_sysevent<br>ora_login_user<br>ora_instance_num<br>ora_database_name<br>ora_dict_obj_name<br>ora_dict_obj_type<br>ora_dict_obj_owner                                  |

*Table 9–4 (Cont.) Client Events* 

# **Developing Flashback Applications**

This chapter discusses the following flashback topics:

- **[Overview of Flashback Features](#page-286-0)**
- [Database Administration Tasks Before Using Flashback Features](#page-288-0)
- [Using Flashback Query \(SELECT ... AS OF\)](#page-289-0)
- [Using the DBMS\\_FLASHBACK Package](#page-291-0)
- [Using ORA\\_ROWSCN](#page-292-0)
- [Using Flashback Version Query](#page-293-0)
- [Using Flashback Transaction Query](#page-295-0)
- **[Flashback Tips](#page-297-0)**

#### **See Also:**

- *Oracle Database Backup and Recovery Advanced User's Guide* and *Oracle Database Administrator's Guide* for information on flashback features designed for database administration tasks such as Oracle Flashback Database and Oracle Flashback Table
- *Oracle Database SQL Reference* for the syntax of SQL extensions for flashback features

# <span id="page-286-0"></span>**Overview of Flashback Features**

Oracle Database has a group of features, known collectively as **flashback**, that provide ways to view past states of database objects or to return database objects to a previous state without using point-in-time media recovery.

You can use flashback features of the database to do the following:

- Perform queries that return past data.
- Perform queries that return metadata that shows a detailed history of changes to the database.
- Recover tables or rows to a previous point in time.

Flashback features use the Automatic Undo Management system to obtain metadata and historical data for transactions. They rely on **undo data**, which are records of the effects of individual transactions. For example, if a user executes an UPDATE statement to change a salary from 1000 to 1100, then Oracle would store the value 1000 in the undo data.

Undo data is persistent and survives a database shutdown. By using flashback features, you can employ undo data to query past data or recover from logical corruptions. Besides using it in flashback operations, Oracle Database uses undo data to perform the following actions:

- Roll back active transactions
- Recover terminated transactions by using database or process recovery
- Provide read consistency for SQL queries

**See Also:** *Oracle Database Concepts* for more information about flashback features and automatic undo management

### **Application Development Features**

In application development, you can use flashback features to report on historical data or undo erroneous changes. Flashback features include the following:

Oracle Flashback Query

You can use this feature to retrieve data for a time in the past that you specify using the AS OF clause of the SELECT statement.

Oracle Flashback Version Query

You can use this feature to retrieve metadata and historical data for a specific time interval. For example, you can view all the rows of a table that ever existed during a given time interval. Metadata about the different versions of rows includes start and end time, type of change operation, and identity of the transaction that created the row version. You use the VERSIONS BETWEEN clause of the SELECT statement to create a Flashback Version Query.

Oracle Flashback Transaction Query

You can use this feature to retrieve metadata and historical data for a given transaction or for all transactions within a given time interval. You can also obtain the SQL code to undo the changes to particular rows affected by a transaction. Typically, you use Flashback Transaction Query in conjunction with a Flashback Version Query that provides the transaction IDs for the rows of interest. To perform a Flashback Transaction Query, select from the FLASHBACK\_TRANSACTION\_QUERY view.

DBMS\_FLASHBACK package

You can use this feature to set the internal Oracle clock to a time in the past so that you can examine data current at that time.

### **Database Administration Features**

You can use the following features for application development or interactively as a database user or administrator:

- DBMS\_FLASHBACK package
- Flashback Query
- **Flashback Version Query**
- **Flashback Transaction Query**

Typically, you use the following flashback features only in database administration:

Oracle Flashback Table
You can use this feature to recover a table to its state at a previous point in time. You can restore table data while the database is on line, undoing changes to only the specified table.

■ Oracle Flashback Drop

You can use this feature to recover a dropped table. This reverses the effects of a DROP TABLE statement.

Oracle Flashback Database

You can use this feature to quickly return the database to an earlier point in time, by undoing all of the changes that have taken place since then. This is fast, because you do not have to restore database backups.

Flashback Database, Flashback Table, and Flashback Drop are primarily data recovery mechanisms and are therefore documented elsewhere. The other flashback features, while valuable in data recovery scenarios, are useful for application development. They are the focus of this chapter.

#### **See Also:**

- *Oracle Database Backup and Recovery Advanced User's Guide*
- *Oracle Database Administrator's Guide* to learn about the Flashback Drop feature
- *Oracle Database Administrator's Guide* to learn about the Flashback Table feature
- *Oracle Database Administrator's Guide* to learn about Automatic Undo Management

# **Database Administration Tasks Before Using Flashback Features**

Before you can use flashback features in your application, you must perform the following administrative tasks to configure your database. Consult with your database administrator to perform these tasks:

- Create an undo tablespace with enough space to keep the required data for flashback operations. The more often users update the data, the more space is required. Calculating the space requirements is usually performed by a database administrator. You can find the calculation formula in the *Oracle Database Administrator's Guide*.
- Enable Automatic Undo Management, as explained in *Oracle Database Administrator's Guide*. In particular, you must set the following database initialization parameters:
	- **–** UNDO\_MANAGEMENT
	- **–** UNDO\_TABLESPACE

Note that for an undo tablespace with a fixed size, Oracle Database automatically performs the following actions:

**–** Tunes the system to give the best possible undo retention for the undo tablespace.

For an automatically extensible undo tablespace, Oracle Database retains undo data longer than the longest query duration as well as the low threshold of undo retention specified by the UNDO\_RETENTION parameter.

**Note:** You can query V\$UNDOSTAT. TUNED\_UNDORETENTION to determine the amount of time for which undo is retained for the current undo tablespace.

- Specify the RETENTION GUARANTEE clause for the undo tablespace to ensure that unexpired undo is not discarded. Setting UNDO\_RETENTION is not, by itself, a strict guarantee. If the system is under space pressure, then Oracle can overwrite unexpired undo with freshly generated undo. Specifying RETENTION GUARANTEE prevents this behavior.
- Grant flashback privileges to users, roles, or applications that need to use flashback features as follows:
	- **–** For the DBMS\_FLASHBACK package, grant the EXECUTE privilege on DBMS\_FLASHBACK to provide access to the features in this package.
	- **–** For Flashback Query and Flashback Version Query, grant FLASHBACK and SELECT privileges on specific objects to be accessed during queries or grant the FLASHBACK ANY TABLE privilege to allow queries on *all* tables.
	- **–** For Flashback Transaction Query, grant the SELECT ANY TRANSACTION privilege.
	- **–** For Execution of undo SQL code, grant SELECT, UPDATE, DELETE, and INSERT privileges for specific tables, as appropriate, to permit execution of undo SQL code retrieved by a Flashback Transaction Query.
- To use the Flashback Transaction Query feature in Oracle Database 10g, the database must be running with version 10.0 compatibility, and must have supplemental logging turned on with the following SQL statement:

ALTER DATABASE ADD SUPPLEMENTAL LOG DATA;

To enable flashback operations on specific LOB columns of a table, use the ALTER TABLE command with the RETENTION option. Because undo data for LOB columns can be voluminous, you must define which LOB columns to use with flashback operations.

#### **See Also:**

- *Oracle Database Backup and Recovery Advanced User's Guide* and *Oracle Database Administrator's Guide* to learn about DBA tasks such as setting up automatic undo management and granting privileges
- *Oracle Database Application Developer's Guide Large Objects to learn* about LOB storage and the RETENTION parameter

# **Using Flashback Query (SELECT ... AS OF)**

You perform a Flashback Query by using a SELECT statement with an AS OF clause. You use a Flashback Query to retrieve data as it existed at some time in the past. The query explicitly references a past time by means of a timestamp or SCN. It returns committed data that was current at that point in time.

Potential uses of Flashback Query include:

Recovering lost data or undoing incorrect, committed changes. For example, if you mistakenly delete or update rows, and then commit them, you can immediately undo the mistake.

- Comparing current data with the corresponding data at some time in the past. For example, you might run a daily report that shows the change in data from yesterday. You can compare individual rows of table data or find intersections or unions of sets of rows.
- Checking the state of transactional data at a particular time. For example, you could verify the account balance of a certain day.
- Simplifying application design, by removing the need to store some kinds of temporal data. By using a Flashback Query, you can retrieve past data directly from the database.
- Applying packaged applications such as report generation tools to past data.
- Providing self-service error correction for an application, thereby enabling users to undo and correct their errors.

**See Also:** *Oracle Database SQL Reference* for details on the syntax of the SELECT... AS OF statement

#### **Examining Past Data: Example**

This example uses a Flashback Query to examine the state of a table at a previous time. Suppose that a DBA discovers at 12:30 PM that the row for employee Chung had been deleted from the employees table. The DBA also knows that at 9:30AM the data for Chung was correctly stored in the database. The DBA can use a Flashback Query to examine the contents of the table at 9:30 to find out what data had been lost. If appropriate, the DBA can then re-insert the lost data.

[Example 10–1](#page-290-0) retrieves the state of the record for Chung at 9:30AM, April 4, 2004:

#### <span id="page-290-0"></span>*Example 10–1 Retrieving a Row with Flashback Query*

```
SELECT * FROM employees AS OF TIMESTAMP 
    TO_TIMESTAMP('2004-04-04 09:30:00', 'YYYY-MM-DD HH:MI:SS')
   WHERE last_name = 'Chung';
```
The update in [Example 10–2](#page-290-1) restores Chung's information to the employees table:

#### <span id="page-290-1"></span>*Example 10–2 Reinserting a Row After a Flashback Query*

```
INSERT INTO employees 
     (SELECT * FROM employees AS OF TIMESTAMP 
     TO_TIMESTAMP('2004-04-04 09:30:00', 'YYYY-MM-DD HH:MI:SS')
     WHERE last_name = 'Chung');
```
#### **Tips for Using Flashback Query**

Keep the following in mind when using a Flashback Query (SELECT ... AS OF):

- You can specify or omit the AS OF clause for each table and specify different times for different tables. Use an AS OF clause in a query to perform DDL operations (such as creating and truncating tables) or DML operations (such as inserting and deleting) in the same session as the query.
- To use the results of a Flashback Query in a DDL or DML statement that affects the current state of the database, use an AS OF clause inside an INSERT or CREATE TABLE AS SELECT statement.
- When choosing whether to use a timestamp or an SCN in Flashback Query, remember that Oracle Database uses SCNs internally and maps these to

timestamps at a granularity of 3 seconds. If a possible 3-second error (maximum) is important to a Flashback Query in your application, then use an SCN instead of a timestamp. Refer to ["Flashback Tips – General"](#page-298-0).

You can create a view that refers to past data by using the AS OF clause in the SELECT statement that defines the view. If you specify a relative time by subtracting from the current time on the database host, then the past time is recalculated for each query. For example:

```
CREATE VIEW hour_ago AS
  SELECT * FROM employees AS OF
    TIMESTAMP (SYSTIMESTAMP - INTERVAL '60' MINUTE);
-- SYSTIMESTAMP refers to the time zone of the database host environment
```
You can use the AS OF clause in self-joins, or in set operations such as INTERSECT and MINUS, to extract or compare data from two different times. You can store the results by preceding a Flashback Query with a CREATE TABLE AS SELECT or INSERT INTO TABLE SELECT statement. For example, the following query reinserts into table employees the rows that existed an hour ago:

```
INSERT INTO employees 
   (SELECT * FROM employees AS OF 
     TIMESTAMP (SYSTIMESTAMP - INTERVAL '60' MINUTE))
-- SYSTIMESTAMP refers to the time zone of the database host environment
  MINUS SELECT * FROM employees);
```
# **Using the DBMS\_FLASHBACK Package**

In general, the DBMS\_FLASHBACK package provides the same functionality as Flashback Query, but Flashback Query is sometimes more convenient.

The DBMS\_FLASHBACK package acts as a time machine: you can turn back the clock, carry out normal queries as if you were at that time in the past, and then return to the present. Because you can use the DBMS\_FLASHBACK package to perform queries on past data without special clauses such as AS OF or VERSIONS BETWEEN, you can reuse existing PL/SQL code to query the database at times in the past.

You must have the EXECUTE privilege on the DBMS\_FLASHBACK package.

To use the DBMS\_FLASHBACK package in your PL/SQL code:

- **1.** Call DBMS\_FLASHBACK.ENABLE\_AT\_TIME or DBMS\_FLASHBACK.ENABLE\_AT\_SYSTEM\_CHANGE\_NUMBER to turn back the clock to a specified time in the past. Afterwards all queries retrieve data that was current at the specified time.
- **2.** Perform normal queries, that is, without any special flashback-feature syntax such as AS OF. The database is automatically queried at the specified past time. Perform *only queries*; do not try to perform DDL or DML operations.
- **3.** Call DBMS\_FLASHBACK.DISABLE to return to the present. You must call DISABLE before calling ENABLE again for a different time. You cannot nest ENABLE /DISABLE pairs.

You can use a cursor to store the results of queries. To do this, open the cursor before calling DBMS\_FLASHBACK.DISABLE. After storing the results and then calling DISABLE, you can do the following:

Perform INSERT or UPDATE operations to modify the current database state by using the stored results from the past.

■ Compare current data with the past data. After calling DISABLE, open a second cursor. Fetch from the first cursor to retrieve past data; fetch from the second cursor to retrieve current data. You can store the past data in a temporary table, and then use set operators such as MINUS or UNION to contrast or combine the past and current data.

You can call DBMS\_FLASHBACK.GET\_SYSTEM\_CHANGE\_NUMBER at any time to obtain the current System Change Number (SCN). Note that the *current* SCN is always returned; this takes no account of previous calls to DBMS\_FLASHBACK.ENABLE\*.

#### **See Also:**

- Oracle Database PL/SQL Packages and Types Reference for details about the DBMS\_FLASHBACK package
- *Oracle Database Reference* and *Oracle Database Backup and Recovery Reference* for information about SCNs

## **Using ORA\_ROWSCN**

ORA\_ROWSCN is a pseudocolumn of any table that is not fixed or external. It represents the SCN of the most recent change to a given row, that is, the latest COMMIT operation for the row. For example:

```
SELECT ora rowscn, last name, salary
FROM employees 
WHERE employee_id = 7788;
ORA_ROWSCN NAME SALARY
---------- ---- ------
 202553 Fudd 3000
```
The latest COMMIT operation for the row took place at approximately SCN 202553. You can use function SCN\_TO\_TIMESTAMP to convert an SCN, like ORA\_ROWSCN, to the corresponding TIMESTAMP value.

ORA\_SCN is in fact a conservative upper bound of the latest commit time: the actual commit SCN can be somewhat earlier. ORA\_SCN is more precise (closer to the actual commit SCN) for a row-dependent table (created using CREATE TABLE with the ROWDEPENDENCIES clause).

Noteworthy uses of ORA\_ROWSCN in application development include concurrency control and client cache invalidation. To see how you might use it in concurrency control, consider the following scenario.

Your application examines a row of data, and records the corresponding ORA\_ROWSCN as 202553. Later, the application needs to update the row, but only if its record of the data is still accurate. That is, this particular update operation depends, logically, on the row not having been changed. The operation is therefore made conditional on the ORA\_ROWSCN being still 202553. Here is an equivalent interactive command:

```
UPDATE employees 
  SET salary = salary + 100 
  WHERE employee_id = 7788 
  AND ora_rowscn = 202553;
```
0 rows updated.

The conditional update fails in this case, because the ORA\_ROWSCN is no longer 202553. This means that some user or another application changed the row and performed a COMMIT more recently than the recorded ORA\_ROWSCN.

Your application queries again to obtain the new row data and ORA\_ROWSCN. Suppose that the ORA\_ROWSCN is now 415639. The application tries the conditional update again, using the new ORA\_ROWSCN. This time, the update succeeds, and it is committed. Here is an interactive equivalent:

```
SQL> UPDATE employees SET salary = salary + 100 
    WHERE empno = 7788 AND ora_rowscn = 415639;
1 row updated.
SQL> COMMIT;
Commit complete.
SQL> SELECT ora_rowscn, name, salary FROM employees WHERE empno = 7788;
ORA_ROWSCN NAME SALARY
---------- ---- ------
    465461 Fudd 3100
```
The SCN corresponding to the new COMMIT is 465461.

Besides using ORA\_ROWSCN in an UPDATE statement WHERE clause, you can use it in a DELETE statement WHERE clause or the AS OF clause of a Flashback Query.

#### **See Also:**

■ *Oracle Database SQL Reference*

# **Using Flashback Version Query**

You use a Flashback Version Query to retrieve the different versions of specific rows that existed during a given time interval. A new row version is created whenever a COMMIT statement is executed.

You specify a Flashback Version Query using the VERSIONS BETWEEN clause of the SELECT statement. Here is the syntax:

```
VERSIONS {BETWEEN {SCN | TIMESTAMP} start AND end}
```
where *start* and *end* are expressions representing the start and end of the time interval to be queried, respectively. The interval is *closed* at both ends: the upper and lower limits specified (*start* and *end*) are both included in the time interval.

The Flashback Version Query returns a table with a *row for each version* of the row that existed at any time during the time interval you specify. Each row in the table includes pseudocolumns of metadata about the row version, described in [Table 10–1](#page-294-0). This information can reveal when and how a particular change (perhaps erroneous) occurred to your database.

<span id="page-294-0"></span>

| <b>Pseudocolumn Name</b>                | <b>Description</b>                                                                                                    |  |  |
|-----------------------------------------|----------------------------------------------------------------------------------------------------|--|--|
| VERSIONS_STARTSCN<br>VERSIONS STARTTIME | Starting System Change Number (SCN) or TIMESTAMP when the<br>row version was created. This identifies the time when the data first                                                                                                    |  |  |
|                                         | took on the values reflected in the row version. You can use this to<br>identify the past target time for a Flashback Table or Flashback<br>Query operation.                                                                                                    |  |  |
|                                         | If this is NULL, then the row version was created before the lower<br>time bound of the query BETWEEN clause.                                                                                                    |  |  |
| VERSIONS ENDSCN                         | SCN or TIMESTAMP when the row version expired. This identifies<br>the row expiration time.                                                                                                    |  |  |
| VERSIONS_ENDTIME                        | If this is NULL, then either the row version was still current at the<br>time of the query or the row corresponds to a DELETE operation.                                                                                                    |  |  |
| VERSIONS XID                            | Identifier of the transaction that created the row version.                                                                                                    |  |  |
| VERSIONS_OPERATION                      | Operation performed by the transaction: $I$ for insertion, $D$ for<br>deletion, or U for update. The version is that of the row that was<br>inserted, deleted, or updated; that is, the row after an INSERT<br>operation, the row before a DELETE operation, or the row affected by<br>an UPDATE operation. |  |  |
|                                         | <i>Note:</i> For user updates of an index key, a Flashback Version Query<br>may treat an UPDATE operation as two operations, DELETE plus<br>INSERT, represented as two version rows with a D followed by an I<br>VERSIONS OPERATION.                                                                        |  |  |

*Table 10–1 Flashback Version Query Row Data Pseudocolumns*

A given row version is valid starting at its time VERSIONS\_START\* up to, but not including, its time VERSIONS\_END\*. That is, it is valid for any time *t* such that VERSIONS\_START\* **<=** *t* **<** VERSIONS\_END\*. For example, the following output indicates that the salary was 10243 from September 9, 2002, included, to November 25, 2003, not included.

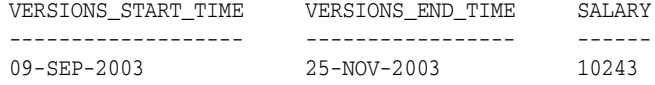

Here is a typical Flashback Version Query:

```
SELECT versions startscn, versions starttime,
       versions_endscn, versions_endtime,
       versions_xid, versions_operation,
       name, salary 
  FROM employees 
  VERSIONS BETWEEN TIMESTAMP 
       TO_TIMESTAMP('2003-07-18 14:00:00', 'YYYY-MM-DD HH24:MI:SS')
  AND TO_TIMESTAMP('2003-07-18 17:00:00', 'YYYY-MM-DD HH24:MI:SS')
  WHERE name = 'JOE';
```
Pseudocolumn VERSIONS\_XID provides a unique identifier for the transaction that put the data in that state. You can use this value in connection with a Flashback Transaction Query to locate metadata about this transaction in the FLASHBACK\_TRANSACTION\_QUERY view, including the SQL required to undo the row change and the user responsible for the change – see ["Using Flashback Transaction](#page-295-0)  [Query" on page 10-10](#page-295-0).

**See Also:** *Oracle Database SQL Reference* for information on the Flashback Version Query pseudocolumns and the syntax of the VERSIONS clause

# <span id="page-295-0"></span>**Using Flashback Transaction Query**

A Flashback Transaction Query is a query on the view FLASHBACK\_TRANSACTION\_QUERY. You use a Flashback Transaction Query to obtain transaction information, including SQL code that you can use to undo each of the changes made by the transaction.

**See Also:** *Oracle Database Backup and Recovery Advanced User's Guide.* and *Oracle Database Administrator's Guide* for information on how a DBA can use the Flashback Table feature to restore an entire table, rather than individual rows

As an example, the following statement queries the FLASHBACK\_TRANSACTION\_QUERY view for transaction information, including the transaction ID, the operation, the operation start and end SCNs, the user responsible for the operation, and the SQL code to undo the operation:

```
SELECT xid, operation, start_scn,commit_scn, logon_user, undo_sql
    FROM flashback transaction query
     WHERE xid = HEXTORAW('000200030000002D');
```
As another example, the following query uses a Flashback Version Query as a subquery to associate each row version with the LOGON\_USER responsible for the row data change.

```
SELECT xid, logon_user FROM flashback_transaction_query
     WHERE xid IN (SELECT versions_xid FROM employees VERSIONS BETWEEN TIMESTAMP 
      TO_TIMESTAMP('2003-07-18 14:00:00', 'YYYY-MM-DD HH24:MI:SS') AND
      TO_TIMESTAMP('2003-07-18 17:00:00', 'YYYY-MM-DD HH24:MI:SS'));
```
### **Flashback Transaction Query and Flashback Version Query: Example**

This example demonstrates the use of a Flashback Transaction Query in conjunction with a Flashback Version Query. The example assumes simple variations of the employees and departments tables in the sample hr schema.

In this example, a DBA carries out the following series of actions in SQL\*Plus:

```
connect hr/hr
CREATE TABLE emp 
   (empno NUMBER PRIMARY KEY, 
   empname VARCHAR2(16),
   salary NUMBER);
INSERT INTO emp VALUES (111, 'Mike', 555);
COMMIT.
CREATE TABLE dept 
   (deptno NUMBER, 
   deptname VARCHAR2(32));
INSERT INTO dept VALUES (10, 'Accounting');
COMMIT.
```
At this point, emp and dept have one row each. In terms of row versions, each table has one version of one row. Next, suppose that an erroneous transaction deletes employee id 111 from table emp:

```
UPDATE emp SET salary = salary + 100 WHERE empno = 111;
INSERT INTO dept VALUES (20, 'Finance'); 
DELETE FROM emp WHERE empno = 111;
COMMIT;
```
Subsequently, a new transaction reinserts employee id 111 with a new employee name into the emp table.

```
INSERT INTO emp VALUES (111, 'Tom', 777);
UPDATE emp SET salary = salary + 100 WHERE empno = 111;
UPDATE emp SET salary = salary + 50 WHERE empno = 111;
COMMIT;
```
At this point, the DBA detects the application error and needs to diagnose the problem. The DBA issues the following query to retrieve versions of the rows in the emp table that correspond to empno 111. The query uses Flashback Version Query pseudocolumns.

```
connect dba_name/password
SELECT versions_xid XID, versions_startscn START_SCN,
  versions_endscn END_SCN, versions_operation OPERATION,
  empname, salary FROM hr.emp
  VERSIONS BETWEEN SCN MINVALUE AND MAXVALUE
 where empno = 111;
XID START_SCN END_SCN OPERATION EMPNAME SALARY
---------------- ---------- --------- ---------- ---------- ----------
0004000700000058 113855 I Tom 927
000200030000002D 113564 D Mike 555
000200030000002E 112670 113564 I Mike 555
3 rows selected
```
The results table reads chronologically, from bottom to top. The third row corresponds to the version of the row in emp that was originally inserted in the table when the table was created. The second row corresponds to the row in emp that was deleted by the erroneous transaction. The first row corresponds to the version of the row in emp that was reinserted with a new employee name.

The DBA identifies transaction 000200030000002D as the erroneous transaction and issues the following Flashback Transaction Query to audit all changes made by this transaction:

```
SELECT xid, start scn START, commit scn COMMIT,
        operation OP, logon_user USER, 
        undo_sql FROM flashback_transaction_query
       WHERE xid = HEXTORAW('000200030000002D');
XID START COMMIT OP USER UNDO_SQL
---------------- ----- ------ -- ---- ---------------------------
000200030000002D 195243 195244 DELETE HR insert into "HR"."EMP" 
("EMPNO","EMPNAME","SALARY") values ('111','Mike','655');
000200030000002D 195243 195244 INSERT HR delete from "HR"."DEPT" 
where ROWID = 'AAAKD4AABAAAJ3BAAB';
000200030000002D 195243 195244 UPDATE HR update "HR"."EMP" 
set "SALARY" = '555' where ROWID = 'AAAKD2AABAAAJ29AAA';
000200030000002D 195243 113565 BEGIN HR
4 rows selected
```
The rightmost column ( $u$ ndo $_s$ gl) contains the SQL code that will undo the corresponding change operation. The DBA can execute this code to undo the changes made by that transaction. The USER column (logon\_user) shows the user responsible for the transaction.

A DBA might also be interested in knowing all changes made in a certain time window. In our scenario, the DBA performs the following query to view the details of all transactions that executed since the erroneous transaction identified earlier (including the erroneous transaction itself):

```
SELECT xid, start_scn, commit_scn, operation, table_name, table_owner
  FROM flashback_transaction_query
  WHERE table_owner = 'HR' AND
      start_timestamp >=
        TO_TIMESTAMP ('2002-04-16 11:00:00','YYYY-MM-DD HH:MI:SS');
XID START_SCN COMMIT_SCN OPERATION TABLE_NAME TABLE_OWNER
---------------- --------- ---------- --------- ---------- -----------
0004000700000058 195245 195246 UPDATE EMP HR
0004000700000058 195245 195246 UPDATE EMP HR
0004000700000058 195245 195246 INSERT EMP HR
000200030000002D 195243 195244 DELETE EMP HR
000200030000002D 195243 195244 INSERT DEPT HR
000200030000002D 195243 195244 UPDATE EMP HR
```
6 rows selected

# **Flashback Tips**

The following tips and restrictions apply to using flashback features.

### **Flashback Tips – Performance**

- For better performance, generate statistics on all tables involved in a Flashback Query by using the DBMS\_STATS package, and keep the statistics current. Flashback Query always uses the cost-based optimizer, which relies on these statistics.
- The performance of a query into the past depends on how much undo data must be accessed. For better performance, use queries to select small sets of past data using indexes, not to scan entire tables. If you must do a full table scan, consider adding a parallel hint to the query.
- The performance cost in  $I/O$  is the cost of paging in data and undo blocks that are not already in the buffer cache. The performance cost in CPU use is the cost of applying undo information to affected data blocks. When operating on changes in the recent past, flashback features essentially CPU bound.
- Use index structures for Flashback Version Query: the database keeps undo data for index changes as well as data changes. Performance of index lookup-based Flashback Version Query is an order of magnitude faster than the full table scans that are otherwise needed.
- In a Flashback Transaction Query, the type of the  $xid$  column is RAW(8). To take advantage of the index built on the xid column, use the HEXTORAW conversion function: HEXTORAW(xid).
- Flashback Query against a materialized view does not take advantage of query rewrite optimizations.

**See Also:** *Oracle Database Performance Tuning Guide*

### <span id="page-298-0"></span>**Flashback Tips – General**

- Use the DBMS\_FLASHBACK package or other flashback features? Use ENABLE/DISABLE calls to the DBMS\_FLASHBACK package around SQL code that you do not control, or when you want to use the same past time for several consecutive queries. Use Flashback Query, Flashback Version Query, or Flashback Transaction Query for SQL that you write, for convenience. A Flashback Query, for example, is flexible enough to do comparisons and store results in a single query.
- To obtain an SCN to use later with a flashback feature, use DBMS\_FLASHBACK.GET\_SYSTEM\_CHANGE\_NUMBER.
- You can compute or retrieve a past time to use in a query by using a function return value as a timestamp or SCN argument. For example, you can perform date and time calculations by adding or subtracting an INTERVAL value to the value of the SYSTIMESTAMP function.
- You can query locally or *remotely* (Flashback Query, Flashback Version Query, or Flashback Transaction Query). for example here is a remote Flashback Query:

```
(SELECT * FROM employees@some_remote_host AS OF 
        TIMESTAMP (SYSTIMESTAMP - INTERVAL '60' MINUTE);
```
- To ensure database consistency, always perform a COMMIT or ROLLBACK operation before querying past data.
- Remember that all flashback processing is done using the current session settings, such as national language and character set, not the settings that were in effect at the time being queried.
- Some DDLs that alter the structure of a table, such as drop/modify column, move table, drop partition, and truncate table/partition, invalidate any existing undo data for the table. It is not possible to retrieve data from a point earlier than the time such DDLs were executed. Trying such a query results in error ORA-1466. This restriction does not apply to DDL operations that alter the storage attributes of a table, such as PCTFREE, INITRANS, and MAXTRANS.
- Use an SCN to query past data at a precise time. If you use a timestamp, the actual time queried might be up to 3 seconds earlier than the time you specify. Internally, Oracle Database uses SCNs; these are mapped to timestamps at a granularity of every 3 seconds.

For example, assume that the SCN values 1000 and 1005 are mapped to the times 8:41 and 8:46 AM respectively. A query for a time between 8:41:00 and 8:45:59 AM is mapped to SCN 1000; a Flashback Query for 8:46 AM is mapped to SCN 1005.

Due to this time-to-SCN mapping, if you specify a time that is slightly after a DDL operation (such as a table creation) the database might actually use an SCN that is just before the DDL operation. This can result in error ORA-1466.

You cannot retrieve past data from a  $\nabla \xi$  view in the data dictionary. Performing a query on such a view always returns the current data. You can, however, perform queries on past data in other views of the data dictionary, such as USER\_TABLES.

# **Developing Applications with the PL/SQL Web Toolkit**

Java is not the only language that can do network operations and produce dynamic Web content. PL/SQL has a number of features that you can use to make your database available on the Web and make back-office data accessible on the intranet.

This chapter discusses the following topics:

- [Developing PL/SQL Web Applications: Overview](#page-300-0)
- [Using the mod\\_plsql Gateway](#page-302-0)
- [Generating HTML Output with PL/SQL](#page-303-0)
- [Passing Parameters to a PL/SQL Web Application](#page-304-0)
- [Performing Network Operations within PL/SQL Stored Procedures](#page-309-0)

# <span id="page-300-0"></span>**Developing PL/SQL Web Applications: Overview**

This section contains the following topics:

- [Invoking a PL/SQL Web Application](#page-300-1)
- [Implementing a PL/SQL Web Application](#page-301-0)

### <span id="page-300-1"></span>**Invoking a PL/SQL Web Application**

Typically, a Web application written in PL/SQL is a set of stored procedures that interact with Web browsers through HTTP. A set of interlinked, dynamically generated HTML pages forms the user interface of a web application.

The program flow of a PL/SQL Web application is similar to that in a CGI Perl script. Developers often use CGI scripts to produce Web pages dynamically, but such scripts are often not optimal for accessing Oracle Database. Delivering Web content with PL/SQL stored procedures provides the power and flexibility of database processing. For example, you can use DML, dynamic SQL, and cursors. You also eliminate the process overhead of forking a new CGI process to handle each HTTP request.

[Figure 11–1](#page-301-1) illustrates the generic process for a PL/SQL Web application.

*Figure 11–1 PL/SQL Web Application*

<span id="page-301-1"></span>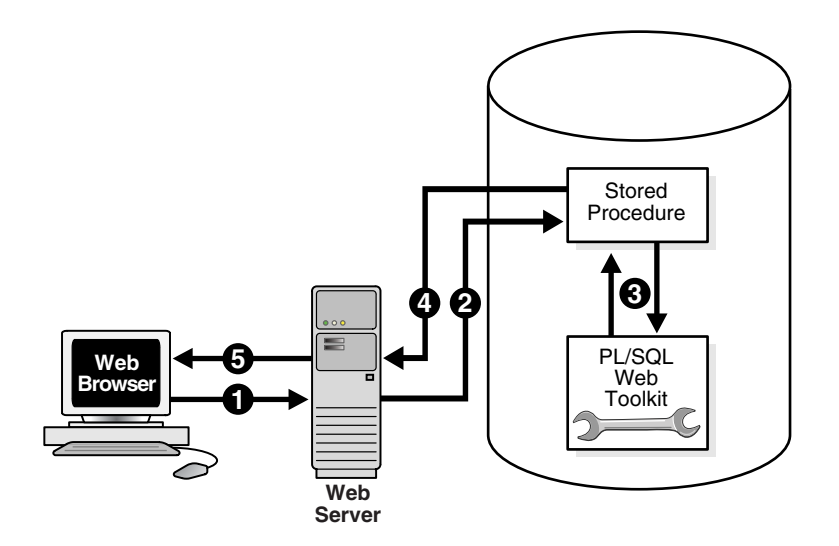

The process includes the following steps:

- **1.** A user visits a Web page, follows a hypertext link, or submits data in a form, which causes the browser to send a HTTP request for a URL to an HTTP server.
- **2.** The HTTP server invokes a stored procedure on an Oracle database according to the data encoded in the URL. The data in the URL takes the form of parameters to be passed to the stored procedure.
- **3.** The stored procedure calls subprograms in the PL/SQL Web Toolkit. Typically, subprograms such as HTP. Print generate Web pages dynamically. A generated Web page varies depending on the database contents and the input parameters.
- **4.** The subprograms pass the dynamically generated page to the Web server.
- **5.** The Web server delivers the page to the client.

### <span id="page-301-0"></span>**Implementing a PL/SQL Web Application**

You can implement a Web browser-based application entirely in PL/SQL with the Oracle Database components described in this section.

#### <span id="page-301-2"></span>**PL/SQL Web Toolkit**

This set of PL/SQL packages is a generic interface that enables you to use stored procedures called by mod\_plsql at runtime.

In response to a browser request, a PL/SQL procedure updates or retrieves data from Oracle Database according to the user input. It then generates an HTTP response to the browser, typically in the form of a file download or HTML to be displayed. The Web Toolkit API enables stored procedures to perform actions such as the following:

- Obtain information about an HTTP request
- Generate HTTP headers such as content-type and mime-type
- Set browser cookies
- Generate HTML pages

[Table 11–1](#page-302-1) describes commonly used PL/SQL Web Toolkit packages.

<span id="page-302-1"></span>

| Package            | <b>Description of Contents</b>                                                                                                    |  |  |
|--------------------|----------------------------------------------------------------------------------------------------|--|--|
| HTF                | Function versions of the procedures in the htp package. The function<br>versions do not directly generate output in a Web page. Instead, they pass<br>their output as return values to the statements that invoke them. Use these<br>functions when you need to nest function calls. |  |  |
| <b>HTP</b>         | Procedures that generate HTML tags. For instance, the procedure<br>htp.anchor generates the HTML anchor tag, <a>.</a>                                                                                                    |  |  |
| OWA_CACHE          | Functions and procedures that enable the PL/SQL gateway cache feature to<br>improve performance of your PL/SQL Web application.                                                                                                    |  |  |
|                    | You can use this package to enable expires-based and validation-based<br>caching with the PL/SQL gateway file system.                                                                                                    |  |  |
| OWA_COOKIE         | Subprograms that send and retrieve HTTP cookies to and from a client Web<br>browser. Cookies are strings a browser uses to maintain state between HTTP<br>calls. State can be maintained throughout a client session or longer if a cookie<br>expiration date is included.           |  |  |
| OWA_CUSTOM         | The authorize function used by cookies.                                                                                                    |  |  |
| OWA IMAGE          | Subprograms that obtain the coordinates where a user clicked an image. Use<br>this package when you have an image map whose destination links invoke a<br>PL/SQL gateway.                                                                                                    |  |  |
|                    | OWA_OPT_LOCK Subprograms that impose database optimistic locking strategies to prevent<br>lost updates. Lost updates can otherwise occur if a user selects, and then<br>attempts to update, a row whose values have been changed in the meantime<br>by another user.                 |  |  |
| <b>OWA PATTERN</b> | Subprograms that perform string matching and string manipulation with<br>regular expressions.                                                                                                    |  |  |
| OWA_SEC            | Subprograms used by the PL/SQL gateway for authenticating requests.                                                                                                    |  |  |
| OWA_TEXT           | Subprograms used by package OWA_PATTERN for manipulating strings. You<br>can also use them directly.                                                                                                    |  |  |
| OWA_UTIL           | The following types of utility subprograms:                                                                                                    |  |  |
|                    | Dynamic SQL utilities to produce pages with dynamically generated<br>SQL code.                                                                                                    |  |  |
|                    | HTML utilities to retrieve the values of CGI environment variables and<br>$\blacksquare$<br>perform URL redirects.                                                                                                    |  |  |
|                    | Date utilities for correct date-handling. Date values are simple strings in<br>$\blacksquare$<br>HTML, but must be properly treated as an Oracle Database datatype.                                                                                                    |  |  |
| WPG_DOCLOAD        | Subprograms that download documents from a document repository that<br>you define using the DAD configuration.                                                                                                    |  |  |

*Table 11–1 Commonly Used Packages in the PL/SQL Web Toolkit*

**See Also:** *Oracle Database PL/SQL Packages and Types Reference* for syntax, descriptions, and examples for the PL/SQL Web Toolkit packages

# <span id="page-302-2"></span><span id="page-302-0"></span>**Using the mod\_plsql Gateway**

As explained in detail in the *Oracle Application Server mod\_plsql User's Guide*, mod\_plsql maps Web client requests to PL/SQL stored procedures over HTTP. Refer to this documentation for instructions.

#### **See Also:**

- *Oracle Application Server mod\_plsql User's Guide* to learn how to configure and use mod\_plsql
- *Oracle HTTP Server Administrator's Guide* to obtain mod\_plsql reference material

# <span id="page-303-3"></span><span id="page-303-0"></span>**Generating HTML Output with PL/SQL**

Traditionally, PL/SQL Web applications use function calls to generate each HTML tag for output. These functions are part of the PL/SQL Web Toolkit packages that come with Oracle Database. [Example 11–1](#page-303-1) illustrates how to generate a simple HTML page by calling the HTP functions that correspond to each HTML tag.

#### <span id="page-303-1"></span>*Example 11–1 Displaying HTML Tags with HTP Functions*

```
CREATE OR REPLACE PROCEDURE html_page
T.S
BEGIN
  HTP.HTMLOPEN; example that the set of the set of the set of the set of the set of the set of the set of the set of the set of the set of the set of the set of the set of the set of the set of the set of the set of the set 
  HTP.HEADOPEN; extending the set of the set of the set of the set of the set of the set of the set of the set of the set of the set of the set of the set of the set of the set of the set of the set of the set of the set of 
  HTP.TITLE('Title'); - generates <TITLE>Hello</TITLE>
  HTP.HEADCLOSE; extending the set of the set of the set of the set of the set of the set of the set of the set of the set of the set of the set of the set of the set of the set of the set of the set of the set of the set of
     -- generates <BODY TEXT="#000000" BGCOLOR="#FFFFFF">
    HTP.BODYOPEN( cattributes => 'TEXT="#000000" BGCOLOR="#FFFFFF"');
    -- generates <H1>Heading in the HTML File</H1>
    HTP.HEADER(1, 'Heading in the HTML File');
   HTP.PARA; - generates <P>
    HTP.PRINT('Some text in the HTML file.'); 
  HTP.BODYCLOSE; extending the set of the set of the set of the set of the set of the set of the set of the set of the set of the set of the set of the set of the set of the set of the set of the set of the set of the set of
  HTP.HTMLCLOSE; - generates </HTML>
END;
```
An alternative to making function calls that correspond to each tag is to use the HTP. PRINT function to print the text and tags together. [Example 11–2](#page-303-2) illustrates this technique.

#### <span id="page-303-2"></span>*Example 11–2 Displaying HTML Tags with HTP.PRINT*

```
CREATE OR REPLACE PROCEDURE html_page2
IS
BEGIN
  HTP.PRINT('<html>');
  HTP.PRINT('<head>');
  HTP.PRINT('<meta http-equiv="Content-Type" content="text/html">');
 HTP.PRINT('<title>Title of the HTML File</title>');
  HTP.PRINT('</head>');
 HTP.PRINT('<body TEXT="#000000" BGCOLOR="#FFFFFF">');
  HTP.PRINT('<h1>Heading in the HTML File</h1>');
  HTP.PRINT('<p>Some text in the HTML file.');
  HTP.PRINT('</body>');
  HTP.PRINT('</html>');
END;
```
[Chapter 12, "Developing PL/SQL Server Pages"](#page-314-0) describes an additional method for delivering using PL/SQL to generate HTML content. PL/SQL server pages enables you to build on your knowledge of HTML tags and avoid learning a new set of function calls. In an application written as a set of PL/SQL server pages, you can still use functions from the PL/SQL Web toolkit to do the following:

- Simplify the processing involved in displaying tables
- Store persistent data (cookies)
- Work with CGI protocol internals

# <span id="page-304-0"></span>**Passing Parameters to a PL/SQL Web Application**

To be useful in a wide variety of situations, a Web application must be interactive enough to allow user choices. To keep the attention of impatient Web surfers, you should streamline the interaction so that users can specify these choices very simply, without excessive decision-making or data entry.

The main methods of passing parameters to PL/SQL Web applications are:

- Using HTML form tags. The user fills in a form on one Web page, and all the data and choices are transmitted to a stored procedure when the user clicks the Submit button on the page.
- Hard-coded in the URL. The user clicks on a link, and a set of predefined parameters are transmitted to a stored procedure. Typically, you would include separate links on your Web page for all the choices that the user might want.

This section contains the following topics:

- [Passing List and Dropdown List Parameters from an HTML Form](#page-304-1)
- [Passing Radio Button and Checkbox Parameters from an HTML Form](#page-305-0)
- [Passing Entry Field Parameters from an HTML Form](#page-305-1)
- [Passing Hidden Parameters from an HTML Form](#page-307-0)
- [Uploading a File from an HTML Form](#page-307-1)
- [Submitting a Completed HTML Form](#page-307-2)
- [Handling Missing Input from an HTML Form](#page-308-0)
- [Maintaining State Information Between Web Pages](#page-308-1)

#### <span id="page-304-1"></span>**Passing List and Dropdown List Parameters from an HTML Form**

List boxes and drop-down lists are implemented with the HTML tag <SELECT>.

Use a list box for a large number of choices or to allow multiple selections. List boxes are good for showing items in alphabetical order so that users can find an item quickly without reading all the choices.

Use a drop-down list in the following situations:

- There are a small number of choices
- Screen space is limited.
- Choices are in an unusual order.

The drop-down captures the attention of first-time users and makes them read the items. If you keep the choices and order consistent, then users can memorize the

motion of selecting an item from the drop-down list, allowing them to make selections quickly as they gain experience. [Example 11–3](#page-305-2) shows a simple drop-down list.

#### <span id="page-305-2"></span>*Example 11–3 HTML Drop-Down List*

```
<form>
<select name="seasons">
<option value="winter">Winter
<option value="spring">Spring
<option value="summer">Summer
<option value="fall">Fall
</select>
```
### <span id="page-305-0"></span>**Passing Radio Button and Checkbox Parameters from an HTML Form**

Radio buttons pass either a null value (if none of the radio buttons in a group is checked), or the value specified on the radio button that is checked.

To specify a default value for a set of radio buttons, you can include the CHECKED attribute in one of the INPUT tags, or include a DEFAULT clause on the parameter within the stored procedure. When setting up a group of radio buttons, be sure to include a choice that indicates "no preference", because once the user selects a radio button, they can still select a different one, but they cannot clear the selection completely. For example, include a "Don't Care" or "Don't Know" selection along with "Yes" and "No" choices, in case someone makes a selection and then realizes it was wrong.

Checkboxes need special handling, because your stored procedure might receive a null value, a single value, or multiple values:

All the checkboxes with the same NAME attribute make up a checkbox group. If none of the checkboxes in a group is checked, the stored procedure receives a null value for the corresponding parameter.

If one checkbox in a group is checked, the stored procedure receives a single VARCHAR2 parameter.

If more than one checkbox in a group is checked, the stored procedure receives a parameter with the PL/SQL type TABLE OF VARCHAR2. You must declare a type like this, or use a predefined one like OWA\_UTIL.IDENT\_ARR. To retrieve the values, use a loop:

```
CREATE OR REPLACE PROCEDURE handle checkboxes ( checkboxes owa util.ident arr )
AS
BEGIN
   ...
  FOR i IN 1..checkboxes.count
  LOOP
    htp.print('<p>Checkbox value: ' || checkboxes(i));
  END LOOP;
   ...
END;
/
SHOW ERRORS;
```
### <span id="page-305-1"></span>**Passing Entry Field Parameters from an HTML Form**

Entry fields require the most validation, because a user might enter data in the wrong format, out of range, and so on. If possible, validate the data on the client side using

dynamic HTML or Java, and format it correctly for the user or prompt them to enter it again.

For example:

- You might prevent the user from entering alphabetic characters in a numeric entry field, or from entering characters once a length limit is reached.
- You might silently remove spaces and dashes from a credit card number if the stored procedure expects the value in that format.
- You might inform the user immediately when they type a number that is too large, so that they can retype it.

Because you cannot always rely on such validation to succeed, code the stored procedures to deal with these cases anyway. Rather than forcing the user to use the Back button when they enter wrong data, display a single page with an error message and the original form with all the other values filled in.

For sensitive information such as passwords, a special form of the entry field,  $\langle$ INPUT TYPE=PASSWORD>, hides the text as it is typed in.

For example, the following procedure accepts two strings as input. The first time it is called, the user sees a simple form prompting for the input values. When the user submits the information, the same procedure is called again to check if the input is correct. If the input is OK, the procedure processes it. If not, the procedure prompts for new input, filling in the original values for the user.

```
-- Store a name and associated zip code in the database.
CREATE OR REPLACE PROCEDURE associate_name_with_zipcode
(
  name VARCHAR2 DEFAULT NULL,
  zip VARCHAR2 DEFAULT NULL
)
AS
  booktitle VARCHAR2(256);
BEGIN
-- Both entry fields must contain a value. The zip code must be 6 characters.
-- (In a real program you would perform more extensive checking.)
 IF name IS NOT NULL AND zip IS NOT NULL AND length(zip) = 6 THEN
     store_name_and_zipcode(name, zip);
    htp.print('<p>The person ' || name || ' has the zip code ' || zip || '.');
-- If the input was OK, we stop here and the user does not see the form again.
     RETURN;
  END IF;
-- If some data was entered, but it is not correct, show the error message.
   IF (name IS NULL AND zip IS NOT NULL)
     OR (name IS NOT NULL AND zip IS NULL)
     OR (zip IS NOT NULL AND length(zip) != 6)
  THEN
    htp.print('<p><b>Please re-enter the data. Fill in all fields, and use a
               6-digit zip code.</b>');
  END IF;
-- If the user has not entered any data, or entered bad data, prompt for
-- input values.
-- Make the form call the same procedure to check the input values.
  htp.formOpen( 'scott.associate_name_with_zipcode', 'GET');
  htp.print('<p>Enter your name:</td>');
  htp.print('<td valign=center><input type=text name=name value="' || name ||
```

```
 '">');
  htp.print('<p>Enter your zip code:</td>');
  htp.print('<td valign=center><input type=text name=zip value="' || zip || '">');
  htp.formSubmit(NULL, 'Submit');
  htp.formClose;
END;
/
SHOW ERRORS;
```
## <span id="page-307-0"></span>**Passing Hidden Parameters from an HTML Form**

One technique for passing information through a sequence of stored procedures, without requiring the user to specify the same choices each time, is to include hidden parameters in the form that calls a stored procedure. The first stored procedure places information, such as a user name, into the HTML form that it generates. The value of the hidden parameter is passed to the next stored procedure, as if the user had entered it through a radio button or entry field.

Other techniques for passing information from one stored procedure to another include:

- Sending a "cookie" containing the persistent information to the browser. The browser then sends this same information back to the server when accessing other Web pages from the same site. Cookies are set and retrieved through the HTTP headers that are transferred between the browser and the Web server before the HTML text of each Web page.
- Storing the information in the database itself, where later stored procedures can retrieve it. This technique involves some extra overhead on the database server, and you must still find a way to keep track of each user as multiple users access the server at the same time.

### <span id="page-307-1"></span>**Uploading a File from an HTML Form**

You can use an HTML form to choose a file on a client system, and transfer it to the server. A stored procedure can insert the file into the database as a CLOB, BLOB, or other type that can hold large amounts of data.

The PL/SQL Web toolkit and the PL/SQL gateway have the notion of a "document table" that holds uploaded files.

**See Also:** *mod\_plsql User's Guide*

### <span id="page-307-2"></span>**Submitting a Completed HTML Form**

By default, an HTML form must have a Submit button, which transmits the data from the form to a stored procedure or CGI program. You can label this button with text of your choice, such as "Search", "Register", and so on.

You can have multiple forms on the same page, each with its own form elements and Submit button. You can even have forms consisting entirely of hidden parameters, where the user makes no choice other than clicking the button.

Using JavaScript or other scripting languages, you can do away with the Submit button and have the form submitted in response to some other action, such as selecting from a drop-down list. This technique is best when the user only makes a single selection, and the confirmation step of the Submit button is not essential.

### <span id="page-308-0"></span>**Handling Missing Input from an HTML Form**

When an HTML form is submitted, your stored procedure receives null parameters for any form elements that are not filled in. For example, null parameters can result from an empty entry field, a set of checkboxes, radio buttons, or list items with none checked, or a VALUE parameter of "" (empty quotation marks).

Regardless of any validation you do on the client side, always code stored procedures to handle the possibility that some parameters are null:

- Use a DEFAULT clause in all parameter declarations, to prevent an exception when the stored procedure is called with a missing form parameter. You can set the default to zero for numeric values (when that makes sense), and use DEFAULT NULL when you want to check whether or not the user actually specifies a value.
- Before using an input parameter value that has a DEFAULT NULL declaration, check if it is null.
- Make the procedure generate sensible results even when not all input parameters are specified. You might leave some sections out of a report, or display a text string or image in a report to indicate where parameters were not specified.
- Provide a way to fill in the missing values and run the stored procedure again, directly from the results page. For example, you could include a link that calls the same stored procedure with an additional parameter, or display the original form with its values filled in as part of the output.

#### <span id="page-308-1"></span>**Maintaining State Information Between Web Pages**

Web applications are particularly concerned with the idea of **state**, the set of data that is current at a particular moment in time. It is easy to lose state information when switching from one Web page to another, which might result in asking the user to make the same choices over and over.

You can pass state information between dynamic Web pages using HTML forms. The information is passed as a set of name-value pairs, which are turned into stored procedure parameters for you.

If the user has to make multiple selections, or one selection from many choices, or it is important to avoid an accidental selection, use an HTML form. After the user makes and reviews all the choices, they confirm the choices with the Submit button. Subsequent pages can use forms with hidden parameters (<INPUT TYPE=HIDDEN> tags) to pass these choices from one page to the next.

If the user is only considering one or two choices, or the decision points are scattered throughout the Web page, you can save the user from hunting around for the Submit button by representing actions as hyperlinks and including any necessary name-value pairs in the query string (the part following the ? within a URL).

An alternative way to main state information is to use Oracle Application Server and its mod\_ose module. This approach lets you store state information in package variables that remain available as a user moves around a Web site.

**See Also:** The Oracle Application Server documentation set at http://www.oracle.com/technology/documentation

# <span id="page-309-0"></span>**Performing Network Operations within PL/SQL Stored Procedures**

While built-in PL/SQL features are focused on traditional database operations and programming logic, Oracle Database provides packages that open up Internet computing to PL/SQL programmers.

This section contains the following topics:

- [Sending E-Mail from PL/SQL](#page-309-1)
- [Getting a Host Name or Address from PL/SQL](#page-309-2)
- [Working with TCP/IP Connections from PL/SQL](#page-310-0)
- [Retrieving the Contents of an HTTP URL from PL/SQL](#page-310-1)
- [Working with Tables, Image Maps, Cookies, and CGI Variables from PL/SQL](#page-312-0)

### <span id="page-309-1"></span>**Sending E-Mail from PL/SQL**

You can send e-mail from a PL/SQL program or stored procedure with the UTL\_SMTP package. You can read about this package in the *Oracle Database PL/SQL Packages and Types Reference*.

The following code example illustrates how the SMTP package might be used by an application to send e-mail. The application connects to an SMTP server at port 25 and sends a simple text message.

```
PROCEDURE send test message
IS
     mailhost VARCHAR2(64) := 'mailhost.fictional-domain.com';
    sender VARCHAR2(64) := 'me@fictional-domain.com';
    recipient VARCHAR2(64) := 'you@fictional-domain.com';
    mail_conn utl_smtp.connection;
BEGIN
   mail_conn := utl_smtp.open_connection(mailhost, 25);
    utl_smtp.helo(mail_conn, mailhost);
    utl_smtp.mail(mail_conn, sender);
    utl_smtp.rcpt(mail_conn, recipient);
-- If we had the message in a single string, we could collapse
-- open data(), write data(), and close data() into a single call to data().
     utl_smtp.open_data(mail_conn);
     utl_smtp.write_data(mail_conn, 'This is a test message.' || chr(13));
    utl_smtp.write_data(mail_conn, 'This is line 2.' || chr(13));
    utl_smtp.close_data(mail_conn);
    utl_smtp.quit(mail_conn);
     EXCEPTION
        WHEN OTHERS THEN
           -- Insert error-handling code here
           NULL;
END;
```
### <span id="page-309-2"></span>**Getting a Host Name or Address from PL/SQL**

You can determine the host name of the local machine, or the IP address of a given host name from a PL/SQL program or stored procedure using the UTL\_INADDR package. You can find details about this package in the *Oracle Database PL/SQL Packages and Types Reference*. You use the results in calls to the UTL\_TCP package.

### <span id="page-310-0"></span>**Working with TCP/IP Connections from PL/SQL**

You can open TCP/IP connections to machines on the network, and read or write to the corresponding sockets, using the UTL\_TCP package. You can find details about this package in the *Oracle Database PL/SQL Packages and Types Reference*.

### <span id="page-310-1"></span>**Retrieving the Contents of an HTTP URL from PL/SQL**

You can retrieve the contents of an HTTP URL using the UTL\_HTTP package. The contents are typically in the form of HTML-tagged text, but may be plain text, a JPEG image, or any sort of file that is downloadable from a Web server. You can find details about this package in the *Oracle Database PL/SQL Packages and Types Reference*.

The UTL\_HTTP package lets you:

- Control the details of the HTTP session, including header lines, cookies, redirects, proxy servers, IDs and passwords for protected sites, and CGI parameters through the GET or POST methods.
- Speed up multiple accesses to the same Web site using HTTP 1.1 persistent connections.
- Construct and interpret URLs for use with UTL\_HTTP through the ESCAPE and UNESCAPE functions in the UTL\_URL package.

Typically, developers have used Java or Perl to perform these operations; this package lets you do them with PL/SQL.

```
CREATE OR REPLACE PROCEDURE show_url
(
   url IN VARCHAR2,
    username IN VARCHAR2 DEFAULT NULL,
    password IN VARCHAR2 DEFAULT NULL
A S req utl_http.req;
    resp utl_http.resp;
   name VARCHAR2(256);
   value VARCHAR2(1024);
   data VARCHAR2(255);
    my_scheme VARCHAR2(256);
    my_realm VARCHAR2(256);
    my_proxy BOOLEAN;
BEGIN
-- When going through a firewall, pass requests through this host.
-- Specify sites inside the firewall that don't need the proxy host.
  utl_http.set_proxy('proxy.my-company.com', 'corp.my-company.com');
-- Ask UTL_HTTP not to raise an exception for 4xx and 5xx status codes,
-- rather than just returning the text of the error page.
 utl_http.set_response_error_check(FALSE);
-- Begin retrieving this Web page.
  req := utl_http.begin_request(url);
-- Identify ourselves. Some sites serve special pages for particular browsers.
  utl_http.set_header(req, 'User-Agent', 'Mozilla/4.0');
-- Specify a user ID and password for pages that require them.
  IF (username IS NOT NULL) THEN
    utl_http.set_authentication(req, username, password);
  END IF;
```

```
 BEGIN
-- Start receiving the HTML text.
     resp := utl_http.get_response(req);
-- Show the status codes and reason phrase of the response.
    dbms_output.put_line('HTTP_response_status_code: ' || resp.status_code);
     dbms_output.put_line('HTTP response reason phrase: ' || resp.reason_phrase);
-- Look for client-side error and report it.
     IF (resp.status_code >= 400) AND (resp.status_code <= 499) THEN
-- Detect whether the page is password protected, and we didn't supply
-- the right authorization.
       IF (resp.status_code = utl_http.HTTP_UNAUTHORIZED) THEN
         utl_http.get_authentication(resp, my_scheme, my_realm, my_proxy);
         IF (my_proxy) THEN
           dbms_output.put_line('Web proxy server is protected.');
          dbms output.put('Please supply the required ' || my scheme ||
             ' authentication username/password for realm ' || my_realm ||
             ' for the proxy server.');
         ELSE
           dbms_output.put_line('Web page ' || url || ' is protected.');
           dbms_output.put('Please supplied the required ' || my_scheme ||
             ' authentication username/password for realm ' || my_realm ||
             ' for the Web page.');
         END IF;
       ELSE
         dbms_output.put_line('Check the URL.');
       END IF;
       utl_http.end_response(resp);
       RETURN;
-- Look for server-side error and report it.
     ELSIF (resp.status_code >= 500) AND (resp.status_code <= 599) THEN
       dbms_output.put_line('Check if the Web site is up.');
       utl_http.end_response(resp);
      RETURN;
     END IF;
-- The HTTP header lines contain information about cookies, character sets,
-- and other data that client and server can use to customize each session.
     FOR i IN 1..utl_http.get_header_count(resp) LOOP
       utl_http.get_header(resp, i, name, value);
       dbms_output.put_line(name || ': ' || value);
     END LOOP;
-- Keep reading lines until no more are left and an exception is raised.
     LOOP
       utl_http.read_line(resp, value);
       dbms_output.put_line(value);
    END LOOP.
  EXCEPTION
     WHEN utl_http.end_of_body THEN
     utl_http.end_response(resp);
   END;
END;
```

```
/
SET serveroutput ON 
-- The following URLs illustrate the use of this procedure,
-- but these pages do not actually exist. To test, substitute
-- URLs from your own Web server.
exec show url('http://www.oracle.com/no-such-page.html')
exec show_url('http://www.oracle.com/protected-page.html')
exec show_url('http://www.oracle.com/protected-page.html', 'scott', 'tiger')
```
### <span id="page-312-0"></span>**Working with Tables, Image Maps, Cookies, and CGI Variables from PL/SQL**

Packages for all of these functions are supplied with Oracle8*i* and higher. You use these packages in combination with the mod\_plsql plug-in of Oracle HTTP Server (OHS). You can format the results of a query in an HTML table, produce an image map, set and get HTTP cookies, check the values of CGI variables, and combine other typical Web operations with a PL/SQL program.

Documentation for these packages is not part of the database documentation library. The location of the documentation depends on the particular application server you are running. To get started with these packages, look at their procedure names and parameters using the SQL\*Plus DESCRIBE command:

DESCRIBE HTP; DESCRIBE HTF; DESCRIBE OWA\_UTIL;

# <span id="page-314-0"></span>**Developing PL/SQL Server Pages**

This section contains the following topics:

- [PL/SQL Server Pages: Overview](#page-314-1)
- [Writing a PL/SQL Server Page](#page-317-0)
- [Loading a PL/SQL Server Page into the Database](#page-325-0)
- [Executing a PL/SQL Server Page Through a URL](#page-327-0)
- [Examples of PL/SQL Server Pages](#page-328-0)
- [Debugging PL/SQL Server Page Problems](#page-333-0)
- [Putting PL/SQL Server Pages into Production](#page-334-0)

# <span id="page-314-1"></span>**PL/SQL Server Pages: Overview**

This section contains the following topics:

- [What Are PL/SQL Server Pages and Why Use Them?](#page-314-2)
- [Prerequisites for Developing and Deploying PL/SQL Server Pages](#page-315-0)
- [PSP and the HTP Package](#page-316-1)
- [PSP and Other Scripting Solutions](#page-316-0)

### <span id="page-314-2"></span>**What Are PL/SQL Server Pages and Why Use Them?**

*PL/SQL Server Pages* (PSP) are server-side scripts that include dynamic content, including the results of SQL queries, inside Web pages. You can author the Web pages in an HTML authoring tool and insert blocks of PL/SQL code.

[Example 12–1](#page-314-3) shows a simple PL/SQL server page called simple.psp.

#### *Example 12–1 simple.psp*

```
<%@ page language="PL/SQL" %>
<%@ page contentType="text/html" %>
<%@ plsql procedure="show_employees" %>
<%-- This example displays the last name and first name of every 
      employee in the hr.employees table. --%>
< \frac{8!}{3!} CURSOR emp_cursor IS
  SELECT last_name, first_name
  FROM hr.employees
  ORDER BY last_name;
%>
```

```
<html>
<head>
<meta http-equiv="Content-Type" content="text/html">
<title>List of Employees</title>
</head>
<body TEXT="#000000" BGCOLOR="#FFFFFF">
<h1>List of Employees</h1>
<table width="40%" border="1">
\langle \text{tr} \rangle<th align="left">Last Name</th>
<th align="left">First Name</th>
\langle/tr>
<% FOR emp_record IN emp_cursor LOOP %>
 <tr>
 <td> <%= emp_record.last_name %> </td>
  <td> <%= emp_record.first_name %> </td>
  \langle t<% END LOOP; %>
</table>
</body>
\langle/html>
```
You can compile and load this script into an Oracle database with the loadpsp command-line utility. The following example loads this server page into the hr schema, replacing the show\_employees procedure if it already exists:

loadpsp -replace -user hr/hr simple.psp

Browser users can execute the show\_employees procedure through a URL. An HTML page that displays the last and first names of employees in the  $hr$ .  $employees$ table is returned to the browser through the PL/SQL gateway.

Deploying content through PL/SQL Server Pages has the following advantages:

- For developers familiar with PL/SQL, the server pages are the easiest way to create professional Web pages that included database-generated content. You can develop Web pages as normal and then embed PL/SQL code in the HTML.
- PSP can be more convenient than using the HTP and HTF packages to write out HTML content line by line.
- Because processing is performed on the database server, the client browser receives a plain HTML page with no special script tags. You can support all browsers and browser levels equally.
- Network traffic is efficient because use of PSP minimizes the number of database round-trips.
- You can write content quickly and follow a rapid, iterative development process. You maintain central control of the software, with only a Web browser required on the client machine.

### <span id="page-315-0"></span>**Prerequisites for Developing and Deploying PL/SQL Server Pages**

To develop and deploy PL/SQL server pages, you must meet the following prerequisites:

- To write a PL/SQL server page you need access to a text editor or HTML authoring tool for writing the script. No other development tool is required.
- To load a PL/SQL server page you need:
- **–** An account on an Oracle database in which to load the server pages.
- **–** Execution rights to the loadpsp command-line utility, which is located in \$ORACLE\_HOME/bin.
- To deploy the server pages you must use mod\_plsql. As explained in "PL/SQL" [Web Toolkit" on page 11-2](#page-301-2), the gateway makes use of the PL/SQL Web Toolkit.

**See Also:**

["Using the mod\\_plsql Gateway" on page 11-3](#page-302-2)

### <span id="page-316-1"></span>**PSP and the HTP Package**

You can enable browser users to execute PL/SQL program units through HTTP in the following ways:

- By writing an HTML page with embedded  $PL/SQL$  code and compiling it as a PL/SQL server page. You may call procedures from the PL/SQL Web Toolkit, but not to generate every line of HTML output.
- By writing a complete stored procedure that produces HTML by calling the HTP and OWA\_\* packages in the PL/SQL Web Toolkit. This technique is described in ["Generating HTML Output with PL/SQL" on page 11-4.](#page-303-3)

Thus, you must choose which technique to use when writing your Web application. The key factors in choosing between these techniques are:

- What source are you using as a starting point?
	- **–** If you have a large body of HTML, and if you want to include dynamic content or make it the front end of a database application, then use PSP.
	- **–** If you have a large body of PL/SQL code that produces formatted output, then you may find it more convenient to produce HTML tags by changing your print statements to call the HTP package of the PL/SQL Web Toolkit.
- What is the fastest and most convenient authoring environment for your group?
	- **–** If most work is done using HTML authoring tools, then use PSP.
	- **–** If you use authoring tools that produce PL/SQL code, then it might be less convenient to use PSP.

#### <span id="page-316-0"></span>**PSP and Other Scripting Solutions**

Scripting solutions can be client-side or server-side. JavaScript is one of the most popular client-side scripting language. PSP fully supports JavaScript. Because any kind of tags can be passed unchanged to the browser through a PL/SQL server page, you can include JavaScript or other client-side script code in a PL/SQL server page.

Java Server Pages (JSP) and Active Server Pages (ASP) are two of the most popular server-side scripting solutions. Note the following points of comparison with PSP:

- Java server pages are loosely analogous to PSP pages; Java servlets are analogous to PL/SQL packages. PSP uses the same script tag syntax as JSP to make it easy to switch back and forth.
- PSP uses syntax that is similar to ASP, although not identical. Typically, you must translate from VBScript or JScript to PL/SQL. The best candidates for migration are pages that use the Active Data Object (ADO) interface to perform database operations.

**Note:** You cannot mix PL/SQL server pages with other server-side script features, such as server-side includes. In many cases, you can get the same results by using the corresponding PSP features.

# <span id="page-317-0"></span>**Writing a PL/SQL Server Page**

To write a PL/SQL server page, you can start with an existing Web page or with an existing stored procedure. Either way, with a few additions and changes you can create dynamic Web pages that perform database operations and display the results.

The file for a PL/SQL server page must have the extension .psp. It can contain whatever content you choose, with text and tags interspersed with PSP directives, declarations, and scriptlets. A server page can take the following forms:

- In the simplest case, it is an HTML file. Compiling it as a PL/SQL server page produces a stored procedure that outputs exactly the same HTML file.
- In the most complex case, it is a PL/SQL procedure that generates all the content of the Web page, including the tags for title, body, and headings.
- In the typical case, it is a mixture of HTML (providing the static parts of the page) and PL/SQL (providing the dynamic content).

The order and placement of the PSP directives and declarations is usually not significant. It becomes significant only when another file is included. For ease of maintenance, it is recommended that you place the directives and declarations together near the beginning of the file.

[Table 12–1](#page-317-1) lists the PSP elements and directs you to the section that discusses how to use them. The section ["Quoting and Escaping Strings in a PSP Script" on page 12-11](#page-324-0) describes how to quote strings that are used in various PSP elements.

| <b>PSP Element</b>                    | Name                    | Specifies                                                                                                    | <b>Section</b>                                                       |
|---------------------------------------|-------------------------|----------------------------------------------------------------------------------------------------|----------------------------------------------------------------------|
| $<$ 80 page $\ldots$ 8>               | Page Directive          | Characteristics of the PL/SQL server<br>page.                                                                                          | "Specifying Basic Server Page<br>Characteristics" on page 12-5       |
| <%@ parameter  %> Parameter Directive |                         | The name, and optionally the type and<br>default, for each parameter expected<br>by the PSP stored procedure.                          | "Accepting User Input" on page 12-7                                  |
| $<$ 80 plsql  8>                      | Procedure Directive     | The name of the stored procedure<br>produced by the PSP file.                                                                          | "Naming the PL/SQL Stored<br>Procedure" on page 12-8                 |
| $<$ 80 include  8>                    | Include Directive       | The name of a file to be included at a<br>specific point in the PSP file.                                                              | "Including the Contents of Other<br>Files" on page 12-8              |
| $<$ 8! 8>                             | Declaration Block       | The declaration for a set of PL/SQL<br>variables that are visible throughout<br>the page, not just within the next<br>BEGIN/END block. | "Declaring Global Variables in a PSP<br>Script" on page 12-9         |
| $< \; 8 \;$ $< >$                     | Code Block              | A set of PL/SQL statements to be<br>executed when the procedure is run.                                                                | "Specifying Executable Statements in<br>a PSP Script" on page 12-9   |
| $<$ $\frac{8}{5}$ $\frac{8}{5}$       | <b>Expression Block</b> | A single PL/SQL expression, such as a<br>string, arithmetic expression, function<br>call, or combination of these.                     | "Substituting an Expression Result in<br>a PSP Script" on page 12-10 |
| $<$ 8 - - - - 8 >                     | Comment                 | A comment in a PSP script.                                                                                                    | "Including Comments in a PSP<br>Script" on page 12-11                |

<span id="page-317-1"></span>*Table 12–1 PSP Elements*

**Note:** If you are familiar with dynamic HTML and want to start coding right away, you can jump forward to["Examples of PL/SQL](#page-328-0)  [Server Pages" on page 12-15.](#page-328-0)

### <span id="page-318-0"></span>**Specifying Basic Server Page Characteristics**

Use the  $\leq$   $\&$  page ...  $\&$  directive to specify characteristics of the PL/SQL server page such as the following:

- What scripting language it uses.
- What type of information (MIME type) it produces.
- What code to run to handle all uncaught exceptions. This might be an HTML file with a friendly message, renamed to a .psp file. You must specify this same file name in the loadpsp command that compiles the main PSP file. You must specify exactly the same name in both the errorPage directive and in the loadpsp command, including any relative path name such as ../include/.

The following code shows the syntax of the page directive (note that the attribute names contentType and errorPage are case-sensitive):

<%@ page [language="PL/SQL"] [contentType="*content type string*"] charset="*encoding*" [errorPage="*file*.psp"] %>

#### **Specifying the Scripting Language**

To identify a file as a PL/SQL server page, include the following directive somewhere in the file:

<%@ page language="PL/SQL" %>

This directive is for compatibility with other scripting environments. [Example 12–1](#page-314-3) shows an example of a simple PL/SQL server page that includes the language directive.

#### **Returning Data to the Client**

You have the following basic options when specifying the type of data to return to the client browser:

- [Returning HTML](#page-318-1)
- [Returning XML, Text, or Other Document Types](#page-319-0)
- [Returning Pages Containing Different Character Sets](#page-319-1)

<span id="page-318-1"></span>**Returning HTML** The PL/SQL parts of a PL/SQL server page are enclosed within special delimiters. All other content is passed along verbatim—including any whitespace—to the browser. To display text or HTML tags, write it as you would a typical Web page. You do not need to call any output functions. As illustration, the server page in [Example 12–1](#page-314-3) returns the HTML page shown in [Example 12–2,](#page-318-2) except that it includes the table rows for the queried employees.

#### <span id="page-318-2"></span>*Example 12–2 Sample Returned HTML Page*

```
<html>
<head>
<meta http-equiv="Content-Type" content="text/html">
<title>List of Employees</title>
</head>
<body TEXT="#000000" BGCOLOR="#FFFFFF">
```

```
<h1>List of Employees</h1>
<table width="40%" border="1">
\langle \text{tr} \rangle<th align="left">Last Name</th>
<th align="left">First Name</th>
\langle/tr>
   <!-- result set of query of hr.employees inserted here -->
</table>
</body>
\langle/html>
```
Sometimes you might want to display one line of output or another, or change the value of an attribute, based on a condition. You can include control structures and variable substitution inside the PSP delimiters, as shown in the following code fragment from [Example 12–1](#page-314-3):

```
<% FOR emp_record IN emp_cursor LOOP %>
 <tr>
  <td> <%= emp_record.last_name %> </td>
  <td> <%= emp_record.first_name %> </td>
 \langle/tr>
<% END LOOP; %>
```
<span id="page-319-0"></span>**Returning XML, Text, or Other Document Types** By default, the PL/SQL gateway transmits files as HTML documents so that the browser interprets the HTML tags. If you want the browser to interpret the document as XML, plain text (with no formatting), or some other document type, then include the following directive:

```
<%@ page contentType="MIMEtype" %>
```
The attribute name is case-sensitive, so be sure to capitalize it as contentType. Insert text/html, text/xml, text/plain, image/jpeg, or some other MIME type that the browser or other client program recognizes. Users may have to configure their browsers to recognize some MIME types. The following shows an example of a directive for an Excel spreadsheet:

```
<%@ page contentType="application/vnd.ms-excel" %>
```
Typically, a PL/SQL server page is intended to be displayed in a Web browser. It can also be retrieved and interpreted by a program that can make HTTP requests, such as a a Java or Perl client.

<span id="page-319-1"></span>**Returning Pages Containing Different Character Sets** By default, the PL/SQL gateway transmits files with the character set defined by the PL/SQL gateway. To convert the data to a different character set for browser display, include the following directive:

```
<%@ page charset="encoding" %>
```
Specify Shift\_JIS, Big5, UTF-8, or another encoding that the client program recognizes.

You must also configure the character set setting in the database accessor descriptor (DAD) of the PL/SQL gateway. Users may have to select the same encoding in their browsers to see the data displayed properly. For example, a database in Japan might have a database character set that uses the EUC encoding, but the Web browsers are configured to display Shift\_JIS encoding.

#### **Handling Script Errors**

When writing PL/SQL server pages, be mindful of the following types of errors:

- HTML syntax errors. Any errors in HTML markup are handled by the browser. The loadpsp utility does not check for them.
- PL/SQL syntax errors. If you make a syntax error in the PL/SQL code, the loadpsp utility stops and displays the line number, column number, and a brief message. You must fix the error before continuing. Note that any previous version of the stored procedure can be erased when you attempt to replace it with a script that contains a syntax error. You might want to use one database for prototyping and debugging, then load the final stored procedure into a different database for production. You can switch databases using a command-line flag without changing any source code.
- Runtime errors. To handle database errors that occur when the script runs, you can include PL/SQL exception-handling code within a PSP file and have any unhandled exceptions bring up a special PL/SQL server page. Use the error Page attribute (note that the name is case-sensitive) of the  $\leq$  @ page  $\dots$ %> directive to specify the page name.

The page for unhandled exceptions is a PL/SQL server page with extension .psp. The error procedure does not receive any parameters, so to determine the cause of the error, it can call the SQLCODE and SQLERRM functions. You can also display a standard HTML page without any scripting when an error occurs, but you must still give it the extension .psp and load it into the database as a stored procedure.

The following example shows a directive that specifies errors.psp as the page to run when errors are encountered:

<%@ page language="PL/SQL" contentType="text/html" errorPage="errors.psp" %>

#### <span id="page-320-0"></span>**Accepting User Input**

To set up parameter passing for a PL/SQL server page, include a directive with the following syntax:

<%@ plsql parameter="*parameter name*" [type="*PL/SQL type*"] [default="*value*"] %>

[Example 12–9](#page-330-0) shows an example of a script that includes the parameter directive.

By default, parameters are of type VARCHAR2. To use a different type, include a type="*PL/SQL type*" attribute within the directive, as in the following example:

<%@ plsql parameter="p\_employee\_id" type="NUMBER" %>

To set a default value, so that the parameter becomes optional, include a default="*expression*" attribute in the directive. The values for this attribute are substituted directly into a PL/SQL statement, so any strings must be single-quoted, and you can use special values such as null, as in the following example:

<%@ plsql parameter="p\_last\_name" default="null" %>

User input comes encoded in the URL that retrieves the HTML page. You can generate the URL by hard-coding it in an HTML link, or by calling your page as the action of an HTML form. Your page receives the input as parameters to a PL/SQL stored procedure. For example, assume that you change the first few lines of [Example 12–1](#page-314-3) to include a parameter directive as follows, and then load it into the database:

<%@ page language="PL/SQL" %> <%@ page contentType="text/html" %>

```
<%@ plsql parameter="p_employee_id" default="null" type="NUMBER" %>
<%@ plsql procedure="show_employees" %> 
< \frac{9}{1} CURSOR emp_cursor IS
  SELECT last_name, first_name
  FROM hr.employees
  WHERE employee_id = p_employee_id
  ORDER BY last_name;
%>
```
If the PL/SQL gateway were configured so that you could execute procedures by calling http://www.host.com/pls/proc\_name, where proc\_name is the name of a procedure, then you could pass 200 for parameter p\_employee\_id as follows:

```
http://www.host.com/pls/show_employees?p_employee_id=200
```
#### <span id="page-321-0"></span>**Naming the PL/SQL Stored Procedure**

Each top-level PL/SQL server page corresponds to a stored procedure within the server. When you load the page with loadpsp, the utility creates a PL/SQL stored procedure. By default, the procedure is given the same name as the PSP script, except with the .psp extension removed. Thus, if your script is named hello\_world.psp, then by default the utility creates a procedure named hello\_world.

To give the procedure a name that is different from the script name, include the following directive, where *procname* is the name of a procedure:

```
<%@ plsql procedure="procname" %>
```
[Example 12–1](#page-314-3) includes the following directive, which gives the stored procedure the name show\_employees:

```
<%@ plsql procedure="show_employees" %>
```
Thus, you could name the file empnames.psp or anything else that ends with  $*$ .psp, but the procedure is created as show\_employees. Note that it is the name of the *procedure*, not the name of the PSP script, that you include in the URL.

#### <span id="page-321-1"></span>**Including the Contents of Other Files**

You can set up an include mechanism to pull in the contents of other files, typically containing either static HTML content or more PL/SQL scripting code. Insert the following directive at the point where the content of the other file should appear, replacing *filename* with the name of the file to be included:

```
<%@ include file="filename" %>
```
The included file must have an extension other than .psp. You must specify exactly the same name in both the include directive and in the loadpsp command, including any relative path name such as ../include/.

Because the files are processed when you load the stored procedure into the database, the substitution is performed only once, not whenever the page is served. Therefore, changes to the included files that occur after the page is loaded into the database are not displayed when the procedure is executed.

You can use the include feature to pull in libraries of code, such as a navigation banners, footers, tables of contents, and so forth into multiple files. Alternatively, you can use this feature as a macro capability to include the same section of script code in more than one place in a page. The following example includes an HTML footer:

```
<%@ include file="footer.htm" %>
```
Note the following characteristics of included files:

- You can use any names and extensions for the included files. For example, you could include a file called products.txt.
- If the included files contain  $PL/SQL$  scripting code, then they do not need their own set of directives to identify the procedure name, character set, and so on.
- When specifying the names of files to the loadpsp utility, you must include the names of all included files also. Specify the names of included files before the names of any .psp files.

#### <span id="page-322-0"></span>**Declaring Global Variables in a PSP Script**

You can use the  $\leq 8!$  ...  $\approx$  > directive to define a set of PL/SQL variables that are visible throughout the page, not just within the next BEGIN/END block. This element typically spans multiple lines, with individual PL/SQL variable declarations ended by semicolons. The syntax for this directive is as follows:

```
<%! PL/SQL declaration;
     [ PL/SQL declaration; ] ... %>
```
The usual PL/SQL syntax is allowed within the block. The delimiters server as shorthand, enabling you to omit the DECLARE keyword. All declarations are available to the code later in the file. [Example 12–1](#page-314-3) includes the following cursor declaration:

```
< \frac{8!}{3!} CURSOR emp_cursor IS
   SELECT last_name, first_name
   FROM hr.employees
   ORDER BY last_name;
%>
```
You can specify multiple declaration blocks; internally, they are all merged into a single block when the PSP file is created as a stored procedure.

You can also use explicit DECLARE blocks within the  $\langle 8 \dots 8 \rangle$  delimiters that are explained in ["Specifying Executable Statements in a PSP Script" on page 12-9.](#page-322-1) These declarations are only visible to the following BEGIN/END block.

**Note:** To make things easier to maintain, keep all your directives and declarations together near the beginning of a PL/SQL server page.

### <span id="page-322-1"></span>**Specifying Executable Statements in a PSP Script**

You can use the  $\leq 8$  ...  $\approx$   $>$  code block directive to execute a set of PL/SQL statements when the stored procedure is run. The following code shows the syntax for executable statements:

```
<% PL/SQL statement;
    [ PL/SQL statement; ] ... %>
```
This element typically spans multiple lines, with individual PL/SQL statements ended by semicolons. The statements can include complete blocks, as in the following example, which calls the OWA\_UTIL.TABLEPRINT procedure:

```
<% OWA_UTIL.TABLEPRINT(CTABLE => 'hr.employees', CATTRIBUTES => 'border=2', 
   CCOLUMNS => 'last_name,first_name', CCLAUSES => 'WHERE employee_id > 100'); %>
```
The statements can also be the bracketing parts of IF/THEN/ELSE or BEGIN/END blocks. When a code block is split into multiple directives, you can put HTML or other directives in the middle, and the middle pieces are conditionally executed when the stored procedure is run. The following code from [Example 12–10](#page-331-0) provides an illustration of this technique:

```
 <% FOR ITEM IN (SELECT product_name, list_price, catalog_url 
                 FROM product_information
                 WHERE list_price IS NOT NULL
                 ORDER BY list_price DESC) LOOP
   IF item.list price > p minprice THEN
      v_color := '#CCCCFF';
   ELSE
      v_color := '#CCCCCC';
   END IF;
\degree <TR BGCOLOR="<%= v_color %>">
  <TD><A HREF="<%= item.catalog_url %>"><%= item.product_name %></A></TD>
  <TD><BIG><%= item.list_price %></BIG></TD>
\langle/TR> <% END LOOP; %>
```
All the usual PL/SQL syntax is allowed within the block. The delimiters server as shorthand, letting you omit the DECLARE keyword. All the declarations are available to the code later on in the file.

**Note:** To share procedures, constants, and types across different PL/SQL server pages, compile them into a package in the database by using a plain PL/SQL source file. Although you can reference packaged procedures, constants, and types from PSP scripts, the PSP scripts can only produce standalone procedures, not packages.

### <span id="page-323-0"></span>**Substituting an Expression Result in a PSP Script**

An expression directive outputs a single PL/SQL expression, such as a string, arithmetic expression, function call, or combination of these things. The result is substituted as a string at that spot in the HTML page that is produced by the stored procedure. The expression result must be a string value or be able to be cast to a string. For any types that cannot be implicitly cast, such as DATE, pass the value to the PL/SQL TO\_CHAR function.

The syntax of an expression directive is as follows, where the *expression* placeholder is replaced by the desired expression:

```
<%= expression %>
```
Note that you do not need to end the PL/SQL expression with a semicolon.

[Example 12–1](#page-314-3) includes a directive to print the value of a variable in a row of a cursor:

<%= emp\_record.last\_name %>

Compare the preceding example to the equivalent htp.print call in the following example (note especially the semicolon that ends the statement):

```
<% HTP.PRN (emp_record.last_name); %>
```
The content within the  $\leq \frac{1}{2}$ ...  $\geq$  delimiters is processed by the HTP. PRN function, which trims leading or trailing whitespace and requires that you quote literal strings.

Note that you can use concatenation by using the twin pipe symbol  $(|\cdot|)$  as you would in PL/SQL. The following directive shows an example of concatenation:

<%= 'The employee last name is ' || emp\_record.last\_name %>

#### **Quoting and Escaping Strings in a PSP Script**

PSP attributes use double quotes to delimit data. When values specified in PSP attributes are used for PL/SQL operations, they are passed exactly as you specify them in the PSP file. Thus, if PL/SQL requires a single-quoted string, then you must specify the string with the single quotes around it—and surround the whole thing with double quotes.

For example, your PL/SQL procedure may use the string Babe Ruth as the default value for a variable. Because the string will be used in PL/SQL, you must enclose it in single quotes as 'Babe Ruth'. If you specify this single-quoted string in the default attribute of a PSP directive, then you must surround it in double quotes as in the following example:

<%@ plsql parameter="in\_players" default="'Babe Ruth'" %>

You can also nest single-quoted strings inside single quotes. In this case, you must *escape* the nested single quotes by specifying the sequence \'. For example:

```
<%@ plsql parameter="in_players" default="'Walter \'Big Train\' Johnson'" %>
```
You can include most characters and character sequences in a PSP file without having them changed by the PSP loader. To include the sequence %>, specify the escape sequence %\>. To include the sequence <%, specify the escape sequence <\%. For example:

```
<%= 'The %\> sequence is used in scripting language: ' || lang_name %>
<%= 'The <\% sequence is used in scripting language: ' || lang_name %>
```
#### **Including Comments in a PSP Script**

To put a comment in the HTML portion of a PL/SQL server page for the benefit of those reading the PSP source code, use the following syntax:

<%-- *PSP comment text* --%>

Comments in the preceding form do not appear in the HTML output from the PSP and also do not appear when you query the PL/SQL source code in USER\_OBJECTS.

To create a comment that is visible in the HTML output and in the USER\_OBJECTS source, place the comment in the HTML and use the normal HTML comment syntax:

<!-- *HTML comment text* -->

To include a comment inside a PL/SQL block within a PSP, and to make the comment invisible in the HTML output but visible in USER\_OBJECTS, use the normal PL/SQL comment syntax, as in the following example:

-- Comment in PL/SQL code

[Example 12–3](#page-325-0) shows a fragment of a PSP file with the three types of comments.

#### <span id="page-325-0"></span>*Example 12–3 Sample Comments in a PSP File*

```
<p>Today we introduce our new model XP-10.
< - This is the project with code name "Secret Project".
  Users viewing the HTML page will not see this PSP script comment.
  The comment is not visible in the USER_OBJECTS source code.
-- 8><!-- Some pictures of the XP-10.
  Users viewing the HTML page source will see this comment.
  The comment is also visible in the USER_OBJECTS source code.
-->
<FOR image_file IN (SELECT pathname, width, height, description
                    FROM image_library WHERE model_num = 'XP-10')
-- Comments interspersed with PL/SQL statements.
-- Users viewing the HTML page source will not see these PL/SQL comments.
-- These comments are visible in the USER_OBJECTS source code.
LOOP
%>
<img src="<%= image_file.pathname %>" width=<% image_file.width %>
height=<% image_file.height %> alt="<% image_file.description %>">
<br>
<% END LOOP; %>
```
# <span id="page-325-2"></span>**Loading a PL/SQL Server Page into the Database**

Use the loadpsp utility, which is located in \$ORACLE\_HOME/bin, to load one or more PSP files into the database as stored procedures. Each .psp file corresponds to one stored procedure. The pages are compiled and loaded in one step, to speed up the development cycle. The syntax of the loadpsp utility as follows:

```
loadpsp [ -replace ] -user username/password[@connect_string] 
     [ include_file_name ... ] [ error_file_name ] psp_file_name ...
```
To create procedures with CREATE OR REPLACE syntax, use the -replace flag.

When you load a PSP file, the loader performs the following actions:

- **1.** Logs on to the database with the specified user name, password, and net service name
- **2.** Creates the stored procedures in the user schema

Include the names of all the include files before the names of the PL/SQL server pages. Also include the name of the file specified in the errorPage attribute of the page directive. These filenames on the loadpsp command line must match exactly the names specified within the PSP include and page directives, including any relative path name such as ../include/. [Example 12–4](#page-325-1) shows a sample PSP load command.

#### <span id="page-325-1"></span>*Example 12–4 Loading a PSP*

loadpsp -replace -user hr/hr@orcl banner.inc error.psp display\_order.psp

Note the following characteristics of [Example 12–4:](#page-325-1)

The stored procedure is created in the database  $\text{orcl.}$  The database is accessed as user hr with password hr, both to create the stored procedure and when the stored procedure is executed.

- banner.inc is a file containing boilerplate text and script code that is included by the .psp file. The inclusion occurs when the PSP is loaded into the database, not when the stored procedure is executed.
- error.psp is a file containing code, text, or both that is processed when an unhandled exception occurs, to present a friendly page rather than an internal error message.
- display\_order.psp contains the main code and text for the Web page. By default, the corresponding stored procedure is named display\_order.

#### **Querying PSP Source Code**

After you have loaded a PSP file, you can view the source code in the USER\_SOURCE or DBA\_SOURCE tables in the data dictionary. For example, suppose that you load the script in [Example 12–1](#page-314-0) with the following command:

```
loadpsp -replace -user hr/hr simple.psp
```
If you log on to the database as user hr, then you can execute the following query in SQL\*Plus to view the source code of the PSP:

SET HEADING OFF

```
SELECT TEXT 
FROM USER_SOURCE 
WHERE NAME = 'SHOW_EMPLOYEES' 
ORDER BY LINE;
```
Sample output is shown in [Example 12–5.](#page-326-0) Note that the code generated by loadpsp is different from the code in the source file. The loadpsp utility has added extra code, mainly calls to the HTP package, to the PSP code. The HTP package generates the HTML tags for the web page.

#### <span id="page-326-0"></span>*Example 12–5 Output from Query of USER\_SOURCE*

```
PROCEDURE show_employees AS
   CURSOR emp_cursor IS
   SELECT last_name, first_name
   FROM hr.employees
   ORDER BY last_name;
 BECIN NIII.I.owa_util.mime_header('text/html'); htp.prn('
');
htp.prn('
');
htp.prn('
');
htp.prn('
<html>
<head>
<meta http-equiv="Content-Type" content="text/html">
<title>List of Employees</title>
</head>
<body TEXT="#000000" BGCOLOR="#FFFFFF">
<h1>List of Employees</h1>
<table width="40%" border="1">
```

```
<tr>
<th align="left">Last Name</th>
<th align="left">First Name</th>
\langle/tr>
');
  FOR emp_record IN emp_cursor LOOP
htp.prn('
 \langle \text{tr} \rangle <td> ');
htp.prn( emp_record.last_name );
htp.prn(' </td>
   <td> ');
htp.prn( emp_record.first_name );
htp.prn(' </td>
 \langletr>
'); 
  END LOOP;
htp.prn('
</table>
</body>
</html>
');
  END;
```
# <span id="page-327-0"></span>**Executing a PL/SQL Server Page Through a URL**

After the PL/SQL server page has been turned into a stored procedure, you can run the procedure by retrieving an HTTP URL through a Web browser or other Internet-aware client program. The virtual path in the URL depends on the way the PL/SQL gateway is configured.

The parameters to the stored procedure are passed through either the POST method or the GET method of the HTTP protocol. With the POST method, the parameters are passed directly from an HTML form and are not visible in the URL. With the GET method, the parameters are passed as name-value pairs in the query string of the URL, separated by & characters, with most non-alphanumeric characters in encoded format (such as %20 for a space). You can use the GET method to call a PSP page from an HTML form, or you can use a hard-coded HTML link to call the stored procedure with a given set of parameters.

Using METHOD=GET, the syntax of the URL looks something like the following:

http://*sitename*/*schemaname*/*procname*?*parmname1*=*value1*&*parmname2*=*value2*

For example, the following URL includes a  $p_1$  name and  $p_2$  fname parameter:

http://www.host.com/pls/show\_employees?p\_lname=Ashdown&p\_fname=Lance

Using METHOD=POST, the syntax of the URL does not show the parameters:

http://*sitename*/*schemaname*/*procname*

For example, the following URL specifies a procedure name but does not pass parameters:

http://www.host.com/pls/show\_employees

The METHOD=GET format is more convenient for debugging and allows visitors to pass exactly the same parameters when they return to the page through a bookmark.

The METHOD=POST format allows a larger volume of parameter data, and is suitable for passing sensitive information that should not be displayed in the URL. (URLs linger on in the browser's history list and in the HTTP headers that are passed to the next-visited page.) It is not practical to bookmark pages that are called this way.

# **Examples of PL/SQL Server Pages**

This section shows how you might start with a very simple PL/SQL server page, and produce progressively more complicated versions as you gain more confidence.

As you go through each step, you can follow the instructions in ["Loading a PL/SQL](#page-325-2)  [Server Page into the Database" on page 12-12](#page-325-2) and ["Executing a PL/SQL Server Page](#page-327-0)  [Through a URL" on page 12-14](#page-327-0) to test the examples.

This section contains the following topics:

- [Setup for PL/SQL Server Pages Examples](#page-328-0)
- [Printing the Sample Table with a Loop](#page-329-1)
- [Allowing a User Selection](#page-330-0)
- [Using an HTML Form to Call a PL/SQL Server Page](#page-331-0)

## <span id="page-328-0"></span>**Setup for PL/SQL Server Pages Examples**

These examples use the product\_information table in the oe schema, which is described as follows:

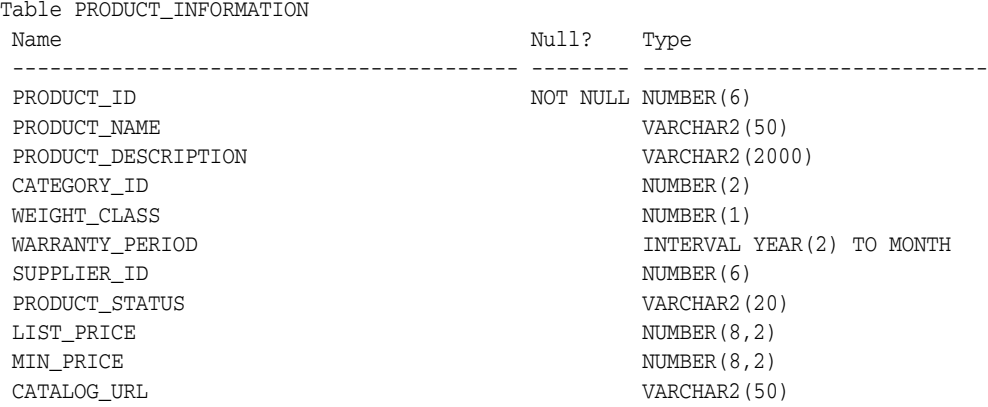

The examples assume the following:

- Youn have set up mod\_plsql as described in "Using the mod\_plsql Gateway" on [page 11-3.](#page-302-0)
- You have created a DAD for static authentication of the oe user.
- You can access PL/SQL stored procedures created in the oe schema through the following URL, where proc\_name is the name of a stored procedure: http://www.host.com/pls/proc\_name

For debugging purposes, you can display the complete contents of an SQL table. You can do this with a single call to OWA\_UTIL.TABLEPRINT as illustrated in [Example 12–6](#page-329-0). In subsequent iterations, we use other techniques to gain more control over the presentation.

#### <span id="page-329-0"></span>*Example 12–6 show\_prod\_simple.psp*

```
<%@ plsql procedure="show_prod_simple" %>
<HTML>
<HEAD><TITLE>Show Contents of product_information (Complete Dump)</TITLE></HEAD>
<BODY>
<DECLARE
  dummy BOOLEAN;
BEGIN
  dummy := OWA_UTIL.TABLEPRINT('oe.product_information','border');
END;
%>
</BODY>
</HTML>
```
Load the PSP in [Example 12–6](#page-329-0) at the command line as follows:

```
loadpsp -replace -user oe/oe show_prod_simple.psp
```
Access the PSP through the following URL:

```
http://www.host.com/pls/show_prod_simple
```
# <span id="page-329-1"></span>**Printing the Sample Table with a Loop**

[Example 12–6](#page-329-0) loops through the items in the product\_information table and adjusts the SELECT statement to retrieve only a subset of the rows or columns. In this example, we pick a very simple presentation, a set of list items, to avoid any problems from mismatched or unclosed table tags.

#### <span id="page-329-3"></span>*Example 12–7 show\_catalog\_raw.psp*

```
<%@ plsql procedure="show_prod_raw" %>
<HTML>
<HEAD><TITLE>Show Products (Raw Form)</TITLE></HEAD>
<BODY>
<UL><% FOR item IN (SELECT product_name, list_price, catalog_url
                 FROM product_information
                 WHERE list_price IS NOT NULL
                 ORDER BY list_price DESC) LOOP %>
<LI>Item = <%= item.product_name %><BR>
Price = <%= item.list_price %><BR>
URL = <%= item.catalog_url %><BR>
<% END LOOP; %>
\langle/UL\rangle</BODY>
</HTML>
```
[Example 12–8](#page-329-2) shows a more sophisticated variation of [Example 12–7](#page-329-3) in which formatting is added to the HTML to improve the presentation.

#### <span id="page-329-2"></span>*Example 12–8 show\_catalog\_pretty.psp*

```
<%@ plsql procedure="show_prod_pretty" %>
<HTML>
<HEAD><TITLE>Show Products (Better Form)</TITLE></HEAD>
<BODY>
<UL>
```

```
<% FOR item IN (SELECT product_name, list_price, catalog_url
                 FROM product_information
                 WHERE list_price IS NOT NULL
                 ORDER BY list_price DESC) LOOP %>
<LI>Item = <A HREF=<%= item.catalog_url %>><%= item.product_name %></A><BR>
Price = <BIG><%= item.list_price %></BIG><BR>
<% END LOOP; %>
\langle /III.></BODY>
</HTML>
```
## <span id="page-330-0"></span>**Allowing a User Selection**

In the previous examples, the HTML page remains the same unless the product\_information table is updated. [Example 12–9](#page-330-1) livens up the page by:

- Making it accept a minimum price, and present only the items that are more expensive. (Your customers' buying criteria may vary.)
- Setting the default minimum price to 100 units of the appropriate currency. Later, we see how to allow the user to pick a minimum price.

#### *Example 12–9 show\_product\_partial.psp*

```
<%@ plsql procedure="show_product_partial" %>
<%@ plsql parameter="p_minprice" default="100" %>
<HTML>
<HEAD><TITLE>Show Items Greater Than Specified Price</TITLE></HEAD>
<BODY>
<P>This report shows the items whose price is greater than <%= p_minprice %>.
<ULI><% FOR ITEM IN (SELECT product_name, list_price, catalog_url
                FROM product_information
                WHERE list_price > p_minprice 
                 ORDER BY list_price DESC)
    LOOP %>
<sub>L</sub>T</sub>
Item = <A HREF="<%= item.catalog_url %>"><%= item.product_name %></A><BR>
Price = <BIG><%= item.list_price %></BIG><BR>
<% END LOOP; %>
\rm </UL></BODY>
</HTML>
```
After loading [Example 12–9](#page-330-1) into the database, you can pass a parameter to the show\_product\_partial procedure through a URL. The following example specifies a minimum price of 250:

http://www.host.com/pls/show\_product\_partial?p\_minprice=250

This technique of filtering results is fine for some applications, such as search results, in which users might worry about being overwhelmed by choices. But in a retail situation, you might want to use the alternative technique illustrated in [Example 12–10](#page-331-1) so that customers can still choose to purchase other items. Note the following features of this example:

Instead of filtering the results through a WHERE clause, we can retrieve the entire result set and then take different actions for different returned rows.

- We can change the HTML to highlight the output that meets their criteria. In this case, we use the background color for an HTML table row. We could also insert a special icon, increase the font size, or use some other technique to call attention to the most important rows.
- We can present the results in an HTML table.

#### <span id="page-331-1"></span>*Example 12–10 show\_product\_highlighed.psp*

```
<%@ plsql procedure="show_product_highlighted" %>
<%@ plsql parameter="p_minprice" default="100" %>
<%! v_color VARCHAR2(7); %>
<HTML>
<HEAD><TITLE>Show Items Greater Than Specified Price</TITLE></HEAD>
<BODY>
<P>This report shows all items, highlighting those whose price is
 greater than <%= p_minprice %>.
P<TABLE BORDER>
 <TR> <TH>Product</TH>
    <TH>Price</TH>
 </TR> <% FOR ITEM IN (SELECT product_name, list_price, catalog_url 
                  FROM product_information
                   WHERE list_price IS NOT NULL
                  ORDER BY list_price DESC) LOOP
      IF item.list_price > p_minprice THEN
        v_color := '#CCCCFF';
      ELSE
         v_color := '#CCCCCC';
      END IF;
   %>
   <TR BGCOLOR="<%= v_color %>">
     <TD><A HREF="<%= item.catalog_url %>"><%= item.product_name %></A></TD>
     <TD><BIG><%= item.list_price %></BIG></TD>
  </TR> <% END LOOP; %>
</TABLE>
</BODY>
</HTML>
```
## <span id="page-331-0"></span>**Using an HTML Form to Call a PL/SQL Server Page**

[Example 12–11](#page-331-2) shows a bare-bones HTML form that allows the user to enter a price. The form calls the show\_product\_partial stored procedure illustrated in [Example 12–9](#page-330-1) and passes it the entered value as the p\_minprice parameter.

To avoid coding the entire URL of the stored procedure in the ACTION= attribute of the form, we can make the form a PSP file so that it resides in the same directory as the PSP file that it calls. Even though this HTML file contains no PL/SQL code, we can give it a .psp extension and load it as a stored procedure into the database. When the product\_form stored procedure is executed through a URL, it displays the HTML exactly as it appears in the file.

<span id="page-331-2"></span>*Example 12–11 product\_form.psp* <HTML>

```
<BODY>
```

```
<FORM method="POST" action="show_product_partial">
  <P>Enter the minimum price you want to pay:
  <INPUT type="text" name="p_minprice">
  <INPUT type="submit" value="Submit">
</FORM>
</BODY>
</HTML>
```
#### **Including JavaScript in a PSP File**

To produce an elaborate HTML file, perhaps including dynamic content such as JavaScript, you can simplify the source code by implementing it as a PSP. This technique avoids having to deal with nested quotation marks, escape characters, concatenated literals and variables, and indentation of the embedded content.

[Example 12–12](#page-332-0) shows a version of [Example 12–9](#page-330-1) that uses JavaScript to display the order status in the browser status bar when the user moves his or her mouse over the product URL.

#### *Example 12–12 show\_product\_javascript.psp*

```
<%@ plsql procedure="show_product_javascript" %>
<%@ plsql parameter="p_minprice" default="100" %>
<HTML>
<HEAD>
  <TITLE>Show Items Greater Than Specified Price</TITLE>
<SCRIPT language="JavaScript">
<!--hide
var text=" ";
function overlink (text)
{
  window.status=text;
}
function offlink (text)
{
  window.status=text;
}
1/--></SCRIPT>
</HEAD>
<BODY>
<P>This report shows the items whose price is greater than <%= p_minprice %>.
P<UL>
<% FOR ITEM IN (SELECT product_name, list_price, catalog_url, product_status
                 FROM product_information
                 WHERE list_price > p_minprice 
                 ORDER BY list_price DESC)
   LOOP %>
<LI>Item = 
   <A HREF="<%= item.catalog_url %>" 
  onMouseover="overlink('PRODUCT STATUS: <%= item.product_status %>');return true"
  onMouseout="offlink(' ');return true">
     <%= item.product_name %>
```

```
< / A ><BR>Price = <BIG><%= item.list price %></BIG><BR>
<% END LOOP; %>
\langle/UL>
</BODY>
</HTML>
```
# **Debugging PL/SQL Server Page Problems**

As you begin experimenting with PSP, and as you adapt your first simple pages into more elaborate ones, keep these guidelines in mind when you encounter problems:

- The first step is to get all the PL/SQL syntax and PSP directive syntax right. If you make a mistake here, the file does not compile.
	- **–** Make sure you use semicolons to terminate lines where required.
	- **–** If a value must be quoted, quote it. You might need to enclose a single-quoted value (needed by PL/SQL) inside double quotes (needed by PSP).
	- **–** Mistakes in the PSP directives are usually reported through PL/SQL syntax messages. Check that your directives use the right syntax, that directives are closed properly, and that you are using the right element (declaration, expression, or code block) depending on what goes inside it.
	- **–** PSP attribute names are case-sensitive. Most are specified in all lowercase; contentType and errorPage must be specified as mixed-case.
- When using a URL to request a PSP, you may get an error that the file is not found. In this case, note the following:
	- **–** Make sure you are requesting the right virtual path, depending on the way the Web gateway is configured. Typically, the path includes the host name, optionally a port number, the schema name, and the name of the stored procedure (with no .psp extension).
	- **–** If you use the -replace option when compiling the file, the old version of the stored procedure is erased. So, after a failed compilation, you must fix the error or the page is not available. You might want to test new scripts in a separate schema, then load them into the production schema.
	- **–** If you copied the file from another file, remember to change any procedure name directives in the source to match the new file name.
	- **–** When you get one file-not-found error, make sure to request the latest version of the page the next time. The error page might be cached by the browser. You may need to force a page reload in the browser to bypass the cache.
- When the PSP script is run, and the results come back to the browser, use standard debugging techniques to check for and correct wrong output. The difficult part is to configure the interface between different HTML forms, scripts, and CGI programs so that the right values are passed into your page. The page might return an error because of a parameter mismatch. Note the following tips:
	- **–** To determine exactly what is being passed to your page, use METHOD=GET in the calling form so that the parameters are visible in the URL.
	- **–** Make sure that the form or CGI program that calls your page passes the correct number of parameters, and that the names specified by the NAME= attributes on the form match the parameter names in the PSP file. If the form

includes any hidden input fields, or uses the NAME= attribute on the Submit or Reset buttons, then the PSP file must declare equivalent parameters.

- **–** Make sure that the parameters can be cast from string into the correct PL/SQL types. For example, do not include alphabetic characters if the parameter in the PSP file is declared as a NUMBER.
- **–** Make sure that the query string of the URL consists of name-value pairs, separated by equals signs, especially if you are passing parameters by constructing a hard-coded link to the page.
- **–** If you are passing a lot of parameter data, such as large strings, you might exceed the volume that can be passed with METHOD=GET. You can switch to METHOD=POST in the calling form without changing your PSP file.
- **–** Although the loadpsp command reports line numbers correctly when there is a syntax error in your source file, line numbers reported for runtime errors refer to a transformed version of the source and do not match the line numbers in the original source. When you encounter errors that produce an error trace instead of the expected Web page, you will need to locate the error through exception handlers and by printing debug output.

# **Putting PL/SQL Server Pages into Production**

Before putting your PSP application into production, consider issues such as usability and download speed:

- Pages can be rendered faster in the browser if the HEIGHT= and WIDTH= attributes are specified for all images. You might standardize on picture sizes, or store the height and width of images in the database along with the data or URL.
- For viewers who turn off graphics, or who use alternative browsers that read the text out loud, include a description of significant images using the ALT= attribute. You might store the description in the database along with the image.
- Although an HTML table provides a good way to display data, a large table can make your application seem slow. Often, the reader sees a blank page until the entire table is downloaded. If the amount of data in an HTML table is large, consider splitting the output into multiple tables.
- If you set text, font, or background colors, test your application with different combinations of browser color settings:
	- **–** Test what happens if you override just the foreground color in the browser, or just the background color, or both.
	- **–** Generally, if you set one color (such as the foreground text color), you should set all the colors through the <BODY> tag, to avoid hard-to-read combinations like white text on a white background.
	- **–** If you use a background image, specify a similar background color to provide proper contrast for viewers who do not load graphics.
	- **–** If the information conveyed by different colors is crucial, consider using an alternative technique. For example, you might put an icon next to special items in a table. Some users may see your page on a monochrome screen or on browsers that cannot represent different colors.
- Providing context information prevents users from getting lost. Include a descriptive <TITLE> tag for your page. If the user is partway through a procedure, indicate which step is represented by your page. Provide links to

logical points to continue with the procedure, return to a previous step, or cancel the procedure completely. Many pages might use a standard set of links that you embed using the include directive.

- In any entry fields, users might enter incorrect values. Where possible, use select lists to present a set of choices. Validate any text entered in a field before passing it to SQL. The earlier you can validate, the better; a JavaScript routine can detect incorrect data and prompt the user to correct it before they press the Submit button and make a call to the database.
- Browsers tend to be lenient when displaying incorrect HTML. What looks OK in one browser might look bad or might not display at all in another browser. Note the following guidelines:
	- **–** Pay attention to HTML rules for quotation marks, closing tags, and especially for anything to do with tables.
	- **–** Minimize the dependence on tags that are only supported by a single browser. Sometimes you can provide an extra bonus using such tags, but your application should still be usable with other browsers.
	- **–** You can check the validity, and even in some cases the usability, of your HTML for free at many sites on the World Wide Web.

# **Developing Applications with Database Change Notification**

This section contains the following topics:

- [What Is Database Change Notification?](#page-336-0)
- [Using Database Change Notification in the Middle Tier](#page-337-0)
- [Registering Queries for Database Change Notification](#page-340-0)
- [Querying Change Notification Registrations](#page-347-0)
- [Interpreting a Database Change Notification](#page-348-0)
- [Configuring Database Change Notification: Scenario](#page-349-0)
- **[Best Practices](#page-352-0)**
- **[Troubleshooting](#page-353-0)**

# <span id="page-336-0"></span>**What Is Database Change Notification?**

Database Change Notification is a feature that enables client applications to register queries with the database and receive notifications in response to DML or DDL changes on the objects associated with the queries. The notifications are published by the database when the DML or DDL transaction commits.

During registration, the application specifies a notification handler and associates a set of interesting queries with the notification handler. A notification handler can be either a server side PL/SQL procedure or a client side C callback. Registrations are created on all objects referenced during the execution of the queries. The notification handler is invoked when a transaction subsequently changes any of the registered objects and commits.

Let us assume that the application is interested in being notified about result set changes to a query on the HR.EMPLOYEES table. The application can register the query on the hr. employees table with the database using the Change Notification Feature. If a user adds an employee, then the application can receive a database change notification when a new row is added to the table. A new query of  $hr$ . employees returns the changed result set.

When the database issues change notification, it can contain some or all of the following information:

Names of the modified objects. For example, the notification can specify that the hr.employees table was changed.

- The type of change. For example, the message specifies whether the change was caused by an INSERT, UPDATE, DELETE, ALTER TABLE, or DROP TABLE.
- The ROWIDS of the changed rows and the type of DML that changed them.
- Global events such as STARTUP and SHUTDOWN (consistent only). In a Real Applications Cluster, the database delivers a notification when the first instance on the database starts or the last instance shuts down.

The notification contains only metadata about the changed rows or objects rather than the changed data itself. For example, the database does not notify the client that a monthly salary increased from 5000 to 6000. To obtain more recent values for the changed objects or rows, the client must query the database based on the information contained in the notification.

Database Change Notification is useful for an application that caches query result sets on mostly read-only objects in the mid-tier to avoid network round trips to the database. Such an application can create a registration on the queries it is interested in caching using the change notification service. On changes to objects referenced inside those queries, the database publishes a change notification when the underlying transaction commits. In response to the notification, the application can refresh its cache by re-executing the queries.

For example, the users of a Web forum application may not need to view new content as soon as it is inserted into the back-end database. Such an application is intrinsically tolerant of slightly out-of-date data, and hence can benefit from caching in the mid-tier. Database change notification is of help in this scenario in keeping the cache updated with the back-end database.

# <span id="page-337-0"></span>**Using Database Change Notification in the Middle Tier**

Database Change Notification is relevant in many development contexts, but is particularly useful to mid-tier applications that rely on cached data. [Figure 13–1](#page-338-0) illustrates a typical scenario in which a back-end Oracle Database serves data that is cached in the middle-tier and then accessed over the Internet.

<span id="page-338-0"></span>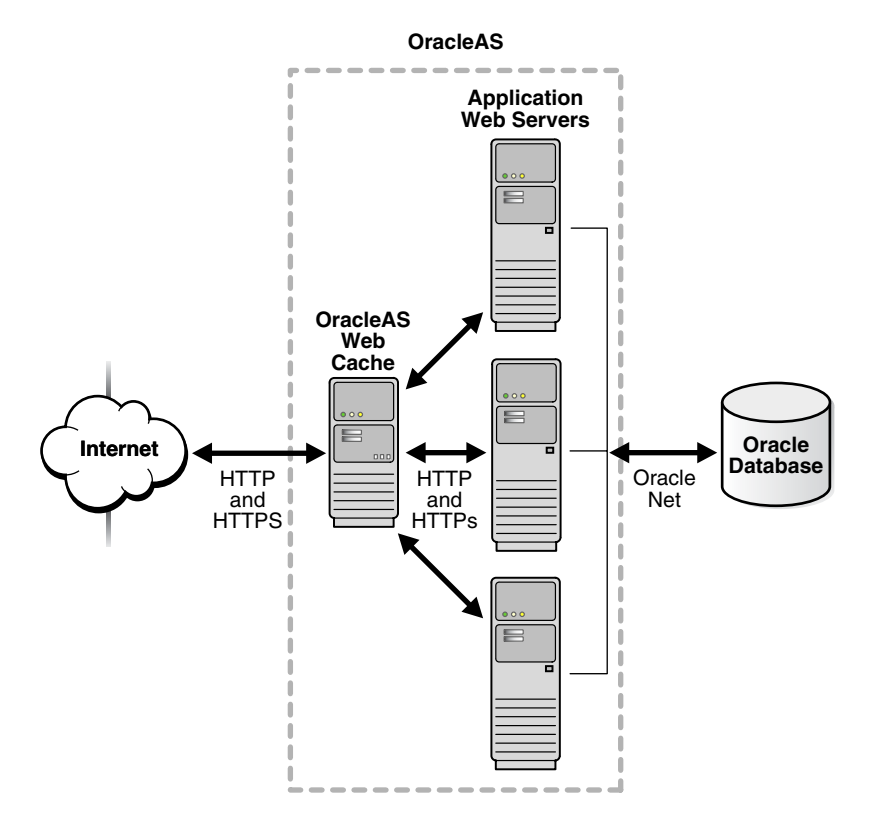

*Figure 13–1 Example of Mid-Tier Caching*

Applications in the middle tier require rapid access to cached copies of database objects while keeping the cache as current as possible in relation to the database. Cached data becomes out of date or "stale" when a transaction modifies the data and commits, thereby putting the application at risk of accessing incorrect results. If the application uses Database Change Notification, then Oracle Database can publish a notification when a change occurs to registered objects with details on what changed. In response to the notification, the application can refresh cached data by fetching it from the back-end database.

[Figure 13–2](#page-339-0) illustrates the process by which middle-tier Web clients can receive change and process notifications.

<span id="page-339-0"></span>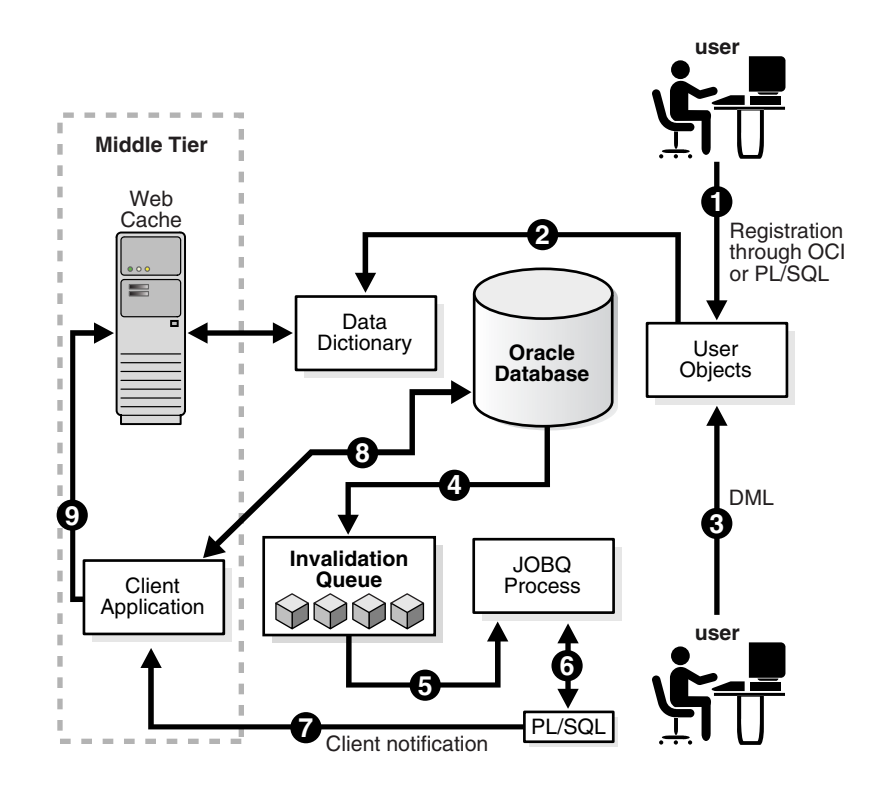

*Figure 13–2 Basic Process of Database Change Notification*

The explanation of the steps in [Figure 13–2](#page-339-0) is as follows:

- **1.** In this example, let's assume that the application has cached the result set of a query on HR.EMPLOYEES. The developer creates a registration for the query on HR.EMPLOYEES using the Change Notification PL/SQL Interface. In addition, he creates a stored PL/SQL procedure to process notifications and supplies the server-side PL/SQL procedure as the notification handler.
- **2.** The database populates the registration information in the data dictionary.
- **3.** A user modifies one of the registered objects with DML statements and commits the transaction. For example, a user updates a row in the  $hr$ . employees table on the back-end database. The data for hr. employees cached in the middle tier is now stale.
- **4.** Oracle Database adds a message that describes the change to an internal queue.
- **5.** A JOBQ background process is notified of a new change notification message.
- **6.** The JOBQ process executes the stored procedure specified by the client application. In this example, JOBQ passes the data to a server-side PL/SQL procedure. The implementation of the PL/SQL callback procedure determines how the notification is handled.
- **7.** Inside the server-side PL/SQL procedure, the developer can implement logic to notify the mid-tier client application of the changes to the registered objects. For example, it notifies the application of the ROWID of the changed row in hr.employees.
- **8.** The client application in the middle tier queries the back-end database to retrieve the data in the changed row.
- **9.** The client application updates the cache with the new data.

**Note:** The above steps are applicable to registrations created through PL/SQL. In the case of registrations created via the OCI interface, the application uses the OCISubscriptionRegister interface to create a registration and specifies a client side C callback as the notification handler. After registration, an event thread is spawned on the client side program in the process. When a transaction changes any of the registered objects and commits, the EMON process of the RDBMS sends the notification to the event thread. The C callback specified by the application is then executed in the context of the event thread.

# <span id="page-340-0"></span>**Registering Queries for Database Change Notification**

This section contains the following topics:

- **[Privileges](#page-340-1)**
- [What Is a Database Change Registration?](#page-340-2)
- **[Supported Query Types](#page-341-0)**
- **[Registration Properties](#page-341-1)**
- [Drop Table](#page-342-0)
- **[Interfaces for Database Change Registration](#page-343-0)**
- [Creating a PL/SQL Stored Procedure as the Change Notification Recipient](#page-343-1)
- [Registering Queries for Change Notification Through PL/SQL](#page-344-0)

## <span id="page-340-1"></span>**Privileges**

In order to create a registration for change notification, the user is required to have the CHANGE NOTIFICATION system privilege. In addition the user is required to have SELECT privileges on all objects to be registered. Note that if the SELECT privilege on an object was granted at the time of registration creation but lost subsequently (due to a revoke), then the registration will be purged and a notification to that effect will be published.

## <span id="page-340-2"></span>**What Is a Database Change Registration?**

A database change registration can be conceptually thought off as a (recipient R, list-of-queries QL) tuple. The recipient is notified when a change occurs to any of the objects referenced in the queries in the Query List. The recipient can be either a server side PL/SQL stored procedure or a client side C callback. Once created a registration is a persistent entity stored in an Oracle database. It is visible to all instances of an Oracle Real Applications Cluster. Transactions that modify registered objects in any instance of the cluster generate notifications. Once created, the registration survives until explicitly unregistered by the client application or timed-out or implicitly removed by the database for some other reason (such as loss of privileges).

If you have been granted the CHANGE NOTIFICATION privilege in a database session, then you can register a query to receive notifications by performing these steps:

**1.** Create the **notification recipient** for the queries that you want to register. The recipient can be one of the following:

- PL/SQL stored procedure, as described in "Creating a PL/SQL Stored [Procedure as the Change Notification Recipient" on page 13-8](#page-343-1)
- OCI callback function, as described in *Oracle Call Interface Programmer's Guide*
- **2.** Create an **query registration** for a specified notification recipient, as described in ["Registering Queries for Change Notification Through PL/SQL" on page 13-9](#page-344-0). You can perform this registration by executing SQL queries. After the SQL execution the registration is complete.

**Note:** You must be connected as a non-SYS user and should NOT be in the middle of an uncommitted transaction in order to be able to create a registration.

The dml locks init.ora parameter must have a nonzero value in order to be able to successfully create registrations and receive notifications.

The default value of dml\_locks is nonzero, therefore this requirement is automatically fulfilled if the application does not configure the dml\_locks parameter explicitly.

Change Notification Registrations are persistent by default and survive until the application explicitly unregisters them.

After the registration has been successfully created, the Oracle Database notifies client applications in response to any changes to objects referred to in the registered queries, when the underlying transaction commits. Notifications are generated as a result of DML operations like INSERT, UPDATE, and DELETE (on transaction commit) and DDL operations like ALTER and DROP.

The notification includes information on the names of the objects changed, the Transaction-Id of the transaction that made the change and the TYPE of operation (INSERT, UPDATE or DELETE).

**Note:** If multiple registered objects were modified in a single transaction, then the application will receive one notification for every modified object when the transaction commits.

# <span id="page-341-0"></span>**Supported Query Types**

Change Notification allows the application to register most query types including queries executed as part of stored procedures and REF cursors. When performing a registration, the application is required to be only executing queries, that is, DML or DDL operations are not permitted. In addition, the following types of queries are not supported for registration.

- Queries on fixed tables or fixed views.
- Queries with dblinks inside them
- Queries over materialized views

# <span id="page-341-1"></span>**Registration Properties**

Oracle Database supports the following options for an object registration:

**1.** Purge On Notify option: Unregistering after the first change notification.

- **2.** Timeout option: Specification of a registration expiration after a time interval.
- **3.** ROWIDs option: ROWIDs of changed rows are part of the notification ROWID option.
- **4.** Reliable Notification option: By default, notifications are generated in shared memory. If this option is chosen, notifications are generated in a persistent database queue. The notifications are enqueued atomically with the transaction that changes a registered object. Since the notifications are persistent in the database, if an instance crashes after generating a notification, they can be delivered when it restarts subsequently OR by a surviving instance of the cluster if running RAC. (Note: there is a trade-off involved here between performance of notifications and reliability. Since there are CPU and I/O costs when generating reliable notifications, it is recommended to choose the default in memory option if better notification performance is desired).
- **5.** Operations filter: Ability to be notified of PARTICULAR operations (for example notifications only for INSERT AND UPDATE).
- **6.** Transaction Lag: Specification of a count between successive notifications.

If the ROWID option is chosen, then ROWIDs of changed rows are published as part of the notification. The ROWIDs are published in the external string format. From the ROWID information in the notification, the application should be subsequently able to retrieve the contents of the changed rows by performing a query of the form "SELECT \* from table\_name\_from\_notification where ROWID = rowid\_from\_notification". The length of the ROWID is 18 character bytes in the case of regular heap tables. In the case of Index Organized Tables (IOTs), the length of the ROWID depends on the size of the primary key and therefore could be larger than 18 bytes.

The ROWID notifications are hierarchically summarized. If enough memory is not available on the server side to hold ROWIDs, then the notification might be rolled up into a FULL-TABLE-NOTIFICATION (a special flag in the notification descriptor is reserved for this purpose). When such a notification is received, the application must conservatively assume that the entire table (that is, all rows) may have been modified. ROWIDs are not part of such a notification. ROWIDs may be rolled-up if the total shared memory consumption due to ROWIDs is too large (exceeds 1% of the dynamic shared pool size), OR if too many rows were modified in a single registered object within a transaction (more than 80 approximately) OR if the total length of the logical ROWIDs of modified rows for an IOT is too large (exceeds. 1800 bytes approximately.).

## <span id="page-342-0"></span>**Drop Table**

When a table is dropped, a DROP NOTIFICATION is published. Any registrations on the dropped table will implicitly remove interest from that object (since it does not exist anymore). If those registrations have interest in other objects as well, then the registrations will continue to exist and DML transactions on those other objects will continue to result in notifications on commit. Even if the dropped table is the only object of interest for a particular registration, we still preserve the registration. The user that created that registration can use the registration to add more objects/queries subsequently.

A registration is based on the version and definition of an object at the time the query was registered. If an object was dropped, registrations on the object will lose interest on the object forever. Subsequently, even if a different object was created with a matching name and in the same schema, then the newly created object is a new object for the purposes of existing Database Change Notification Registrations, that is, any changes to this newly created object (with the matching schema/name) will not result in notifications for those registrations that existed on the prior version of the object.

# <span id="page-343-0"></span>**Interfaces for Database Change Registration**

Registration interfaces are available in both PL/SQL and OCI.

The PL/SQL API enables you to define a registration block. The registration properties including the PL/SQL notification handler are specified during the begin phase of the registration block. Any queries executed inside the registration block are considered interesting queries and the objects referenced in those queries are added to the registration. The registration is completed upon ending the registration block. In PL/SQL, you use the DBMS\_CHANGE\_NOTIFICATION package to register to receive change notifications.

The OCI Registration APIs involve the invocation of the function OCISubscriptionRegister in a namespace called the DBCHANGE namespace. The registration properties including the client side C notification callback are specified as attributes on the subscription handle. On return from OCISubscriptionRegister, an end-point registration is successfully created in the database. The application can then associate multiple queries with that registration. This can be done by populating the subscription handle as one of the attributes on the statement handle. Registration of objects occurs during statement execution, that is, as part of the OCIStmtExecute call if the statement handle has a subscription handle in the DBCHANGE namespace associated with it.

**See Also:** For OCI examples, refer to *Oracle Call Interface Programmer's Guide*, section "Database Change Notification"

# <span id="page-343-1"></span>**Creating a PL/SQL Stored Procedure as the Change Notification Recipient**

You can create a PL/SQL stored procedure that the database server invokes in response to a change to a registered object. The procedure that receives the notification must have the following signature, where *schema\_name* is the name of the database schema and *proc\_name* is the name of the stored procedure:

PROCEDURE *schema\_name.proc\_name*( ntfnds IN SYS.CHNF\$\_DESC )

The JOBQ process passes the CHNF\$\_DESC object (notification descriptor), whose attributes describe the details of the change, to the callback procedure. For example, the object contains the transaction ID, the type of change that occurred, the tables that were modified, and so forth. The callback procedure can then send this data to a mid-tier client application for further processing.

**Note:** The JOB\_QUEUE\_PROCESSES initialization parameter specifies the maximum number of processes that can be created for the execution of jobs. You must set it to a nonzero value to receive PL/SQL notifications because the specified callback procedure is executed inside a job queue process.

#### **See Also:**

- ["Interpreting a Database Change Notification" on page 13-13](#page-348-0) for an explanation of the SYS.CHNF\$\_DESC type
- ["Creating a PL/SQL Callback Procedure" on page 13-15](#page-350-0) for an example of PL/SQL callback procedure

# <span id="page-344-0"></span>**Registering Queries for Change Notification Through PL/SQL**

You must register the database queries for which you want to receive change notifications. The registration occurs in two steps:

- **1.** Create a CHNF\$\_REG\_INFO object that specifies the name of the callback procedure and other metadata concerning the notification.
- **2.** Create or update a query registration by executing a program unit in the DBMS\_CHANGE\_NOTIFICATION package and then execute the queries that you want to register.

#### **Creating a CHNF\$\_REG\_INFO Object**

An object of type CHNF\$\_REG\_INFO specifies the callback procedure that the database should execute when one of your registered objects changes. You can view the type attributes in SQL\*Plus by running the following command:

DESC SYS.CHNF\$\_REG\_INFO

[Table 13–1](#page-344-1) provides brief descriptions of the attributes of SYS.CHNF\$\_REG\_INFO.

<span id="page-344-1"></span>

| <b>Attribute</b> | <b>Description</b>                                                                                                    |
|------------------|----------------------------------------------------------------------------------------------------|
| CALLBACK         | Specifies the name of the PL/SQL callback procedure to be executed<br>when a notification is generated. You must specify the name in the<br>form schema_name.procedure_name, for example,<br>hr.dcn_callback.                                                                                                    |
| QOSFLAGS         | Specifies one of the following constants in the<br>DBMS_CHANGE_NOTIFICATION package:                                                                                                    |
|                  | QOS_RELIABLE, which specifies that notifications persist in the<br>$\blacksquare$<br>database and survive instance failure. If an instance fails in a Real<br>Applications Cluster, then surviving instances can deliver any<br>queued notification messages. By default, the database buffers<br>change notification messages in shared memory (that is, the<br>messages are not recorded to persistent storage) for better<br>performance. |
|                  | QOS_DEREG_NFY, which specifies that the database should<br>$\blacksquare$<br>unregister the registration on the first notification.                                                                                                    |
|                  | QOS_ROWIDS, which specifies that the notification should include<br>$\blacksquare$<br>information about the modified ROWIDs.                                                                                                    |
|                  | It is possible to specify a combination of the above options using<br>bitwise OR for example,<br>(dbms_change_notification.00S_RELIABLE +<br>dbms_change_notification.00S_ROWIDS)                                                                                                    |
| TIMEOUT          | Specifies the timeout period for registrations. If set to a nonzero value,<br>it specifies the time in seconds after which the database purges the<br>registration. If 0 or NULL, then the registration persists until the client<br>explicitly unregisters it.                                                                                                    |
|                  | <b>Note:</b> You can combine the <b>TIMEOUT</b> option with the<br>QOS_DEREG_NFY option in the QOSFLAGS attribute.                                                                                                    |

*Table 13–1 Attributes of SYS.CHNF\$\_REG\_INFO*

| <b>Attribute</b>  | <b>Description</b>                                                                                                    |
|-------------------|----------------------------------------------------------------------------------------------------|
| OPERATIONS FILTER | Filters messages based on types of SQL statement. You can specify the<br>following constants in the DBMS_CHANGE_NOTIFICATION package:                                                                                                    |
|                   | ALL_OPERATIONS notifies on all changes                                                                                                    |
|                   | <b>INSERTOP</b> notifies on inserts                                                                                                    |
|                   | UPDATEOP notifies on updates                                                                                                    |
|                   | DELETEOP notifies on deletes                                                                                                    |
|                   | You can specify a combination of operations with a bitwise OR. For<br>example, you can perform addition as follows:<br>DBMS_CHANGE_NOTIFICATION.INSERTOP+<br>DBMS_CHANGE_NOTIFICATION.DELETEOP.                                                                                                    |
| TRANSACTION_LAG   | Specifies the number of transactions or database changes by which<br>the client can lag behind the database. If 0, then the client receives an<br>invalidation message as soon as it is generated. If 5, then every fifth<br>transaction that changes a registered object results in a notification.<br>Oracle Database tracks intervening changes at an object granularity<br>and bundles the changes along with the notification. Thus, the client<br>does not lose intervening changes.                                                                                    |
|                   | Note1: Most applications that need to be notified of changes to an<br>object on transaction commit without further deferral would be<br>expected to chose 0 transaction lag. A non-zero transaction lag is<br>useful only if an application wishes to implement some flow control<br>on notifications. When using nonzero transaction lag, it is<br>recommended that the application workload has the property that<br>notifications are generated at a reasonable periodicity in time.<br>Otherwise, notifications maybe deferred indefinitely till the lag is<br>satisfied. |
|                   | <b>Note2:</b> If you specify TRANSACTION_LAG, then the ROWID level<br>granularity is not available in the notification messages even if you<br>specified QOS_ROWIDS during registration.                                                                                                    |

*Table 13–1 (Cont.) Attributes of SYS.CHNF\$\_REG\_INFO*

Suppose that you want to invoke the procedure hr.dcn\_callback whenever a registered object changes. In [Example 13–1](#page-345-0), you create a CHNF\$\_REG\_INFO object that specifies that hr.dcn\_callback should receive change notifications. Note that to create the object you must have EXECUTE privileges on the DBMS\_CHANGE\_NOTIFICATION package.

#### <span id="page-345-0"></span>*Example 13–1 Creating a CHNF\$\_REG\_INFO Object*

```
DECLARE
  v_cn_addr SYS.CHNF$_REG_INFO;
BEGIN
  -- create the object
  v_cn_addr := 
    SYS.CHNF$_REG_INFO
    (
     'hr.dcn_callback',    -- name of PL/SQL callback procedure
     DBMS CHANGE NOTIFICATION. OOS ROWIDS, -- include rowids of modified objects
     0, - registration persists until unregistered
      0, - notify on all types of DML
      \Omega-- notify immediately (no transaction lag)
   );
  -- ... register objects ...
END;
/
```
**See Also:** ["Configuring Database Change Notification: Scenario" on](#page-349-0)  [page 13-14](#page-349-0)

#### **Creating a Registration with DBMS\_CHANGE\_NOTIFICATION**

Use the subprograms in the DBMS\_CHANGE\_NOTIFICATION package to register queries for a specified notification recipient. For complete documentation for this package, refer to *Oracle Database PL/SQL Packages and Types Reference*. You can view the package contents in SQL\*Plus by connecting as SYS and running the following command:

DESC SYS.DBMS\_CHANGE\_NOTIFICATION

[Table 13–2](#page-346-0) provides brief descriptions of the DBMS\_CHANGE\_NOTIFICATION subprograms.

<span id="page-346-0"></span>

| <b>Program Unit Signature</b>                                                | <b>Description</b>                                                                                                    |
|------------------------------------------------------------------------------|----------------------------------------------------------------------------------------------------|
| NEW REG START (req_info<br>IN SYS. CHNF\$ REG INFO)<br>RETURNS req_id NUMBER | Marks the beginning of a registration block for inbound<br>object reg_info. The function creates a NEW registration<br>with the properties specified in the reg_info object type. A<br>unique integer identifier called the registration_id is<br>assigned to the registration by the database. The<br>registration_id is returned to the client on return from the<br>function. The application can use the registration_id to keep<br>track of all registrations that were created by it. When a<br>notification is generated for this registration, the<br>registration_id will be part of the notification. |
|                                                                              | After calling this function, you can execute the queries that<br>you want to register and then end the registration boundary<br>by calling REG_END. You cannot begin a new registration if a<br>registration is currently in progress.                                                                                                    |
| REG END                                                                      | Marks the end of the registration boundary that you started<br>with NEW_REG_START or ENABLE_REG. The database does<br>not register any newly executed queries after the call to<br>REG_END.                                                                                                    |
| ENABLE REG (req_id IN<br>INTEGER)                                            | Adds a database object to an existing registration_id. This<br>interface is similar to NEW_REG_START, except that it<br>accepts an existing registration_id to which to add objects.<br>Subsequent execution of queries causes the objects referred<br>to in the queries to be added to the registration. Invoke<br>REG_END to terminate the registration.                                                                                                    |
| DEREGISTER (reg_id IN<br>INTEGER)                                            | Disables the registration specified by its registration ID.                                                                                                    |

*Table 13–2 DBMS\_CHANGE\_NOTIFICATION Subprograms*

For an example of an object registration, suppose that the client requires notification whenever a row changes in the hr. employees table. Example 13-2 shows an anonymous PL/SQL block that registers this table with the  $hr$ .dcn\_callback procedure. Note that you must have been granted the CHANGE NOTIFICATION privilege to execute this block.

#### <span id="page-346-1"></span>*Example 13–2 Registering the Employees Table for Change Notifications*

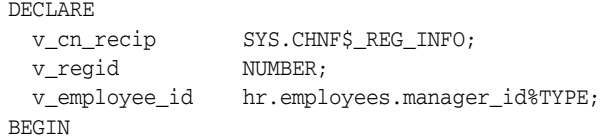

```
 v_cn_recip := SYS.CHNF$_REG_INFO('hr.dcn_callback', 
               DBMS_CHANGE_NOTIFICATION.QOS_ROWIDS, 0, 0, 0);
  -- begin the registration boundary
  v_regid := DBMS_CHANGE_NOTIFICATION.NEW_REG_START(v_cn_recip);
    SELECT employee_id 
      INTO v_employee_id 
 FROM hr.employees -- register the employees object
WHERE ROWNUM < 2; - write the query so that it returns a single row
   -- end the registration boundary
  DBMS_CHANGE_NOTIFICATION.REG_END;
 DBMS_OUTPUT.PUT_LINE('the registration id for this query is '||v_regid);
END;
/
```
In [Example 13–2,](#page-346-1) the program registers the object itself, that is, the  $hr$ . employees table. The WHERE clause restricts the query to the first employee in the result set to avoid generating an error because the fetch returns multiple rows. The DBMS\_CHANGE\_NOTIFICATION package registers the object itself, which means that any change to the table—regardless of whether the change is to the row returned by the registered query—generates a notification.

**See Also:** ["Configuring Database Change Notification: Scenario" on](#page-349-0)  [page 13-14](#page-349-0)

#### **Adding Objects to an Existing Registration**

Suppose that later you decide to add a query against the hr.departments table to the registration ID for the  $hr$ .  $employees$  query. After you retrieve the registration ID either from the saved SQL\*Plus output or a query of USER\_CHANGE\_NOTIFICATION\_REGS, you can add this object with the code in [Example 13–3](#page-347-1) by substituting the numeric ID for *reg\_id*.

```
Example 13–3 Adding an Object to an Existing Registration
```

```
DECLARE
  v_department_id hr.departments.department_id%TYPE;
BEGIN
  -- begin registration boundary
  DBMS_CHANGE_NOTIFICATION.ENABLE_REG(reg_id);
    SELECT department_id
      INTO v_department_id 
    FROM hr.departments
   WHERE ROWNUM < 2; -- register this query
   -- end registration boundary
  DBMS_CHANGE_NOTIFICATION.REG_END;
END;
/
```
# <span id="page-347-0"></span>**Querying Change Notification Registrations**

You can query the following data dictionary views to obtain information about registered clients of the Database Change Notification feature:

- DBA\_CHANGE\_NOTIFICATION\_REGS
- USER CHANGE NOTIFICATION REGS

For example, you can obtain the registration ID for a client and the list of objects for which it receives notifications. To view registration-ids and table names for HR, you can do the following from SQL\*Plus:

```
connect hr/hr;
SELECT regid, table_name FROM USER_CHANGE_NOTIFICATION_REGS;
```
**See Also:** *Oracle Database Reference* for descriptions of DBA\_CHANGE\_NOTIFICATION\_REGS and USER\_CHANGE\_NOTIFICATION\_REGS

# <span id="page-348-0"></span>**Interpreting a Database Change Notification**

When a transaction commits, Oracle Database determines whether registered objects were modified in the transaction. If the database finds interested clients, it executes the callback procedure specified in the registration.

## **Interpreting a CHNF\$\_DESC Object**

The details of a database change are exposed through descriptors that the database pass as arguments to a C callback or PL/SQL procedure. Specifically, Oracle Database passes an object of type CHNF\$\_DESC, which is the top-level change notification descriptor. You can view the type attributes in SQL\*Plus by connecting as SYS and running the following command:

DESC SYS.CHNF\$\_DESC

[Table 13–3](#page-348-1) provides brief descriptions of the attributes of CHNF\$\_DESC.

<span id="page-348-1"></span>

| <b>Attribute</b> | Specifies                                                                                                    |
|------------------|----------------------------------------------------------------------------------------------------|
| REGISTRATION ID  | The registration ID that was returned during registration.                                                                                                    |
| TRANSACTION ID   | The ID for the transaction that made the change.                                                                                                    |
| <b>DBNAME</b>    | The name of the database in which the changed objects reside.                                                                                                    |
| EVENT_TYPE       | The database event that triggers a notification. For example, the<br>attribute can contain the following constants, which correspond to<br>different database events: |
|                  | EVENT_NONE                                                                                                    |
|                  | EVENT_STARTUP (Instance startup)                                                                                                    |
|                  | EVENT_SHUTDOWN (Instance shutdown - last instance shutdown in<br>the case of RAC)                                                                                     |
|                  | EVENT_SHUTDOWN_ANY (Any instance shutdown in the case of<br>RAC)                                                                                                    |
|                  | EVENT_DEREG (Registration has been removed)                                                                                                    |
|                  | EVENT_OBJCHANGE (Change to a registered table)                                                                                                    |
| <b>NUMTABLES</b> | The number of tables that were modified.                                                                                                    |
| TABLE DESC ARRAY | A varray of table change descriptors of type CHNF\$_TDESC, which is<br>described in Table 13-4. Each table descriptor corresponds to a table<br>that was modified.    |

*Table 13–3 Attributes of SYS.CHNF\$\_DESC*

#### **Interpreting a CHNF\$\_TDESC Object**

The CHNF\$ DESC type contains an attribute called TABLE\_DESC\_ARRAY, which holds an array of table descriptors of type CHNF\$\_TDESC. You can view the type attributes in SQL\*Plus by connecting as SYS and running the following command:

DESC CHNF\$\_TDESC

[Table 13–4](#page-349-1) provides brief descriptions of the attributes of CHNF\$\_TDESC.

<span id="page-349-1"></span>

| <b>Attribute</b> | Specifies                                                                                                    |
|------------------|----------------------------------------------------------------------------------------------------|
| OPFLAGS          | The type of operation performed on the modified table. For example, the<br>attribute can contain the following constants, which correspond to<br>different database operations:                                                                        |
|                  | ALL_ROWS signifies that either the entire table is modified, as in a<br>DELETE *, or row-level granularity of information is not requested<br>or not available in the notification, and the recipient must assume that<br>the entire table has changed |
|                  | UPDATEOP signifies an update                                                                                                    |
|                  | DELETEOP signifies a deletion                                                                                                    |
|                  | ALTEROP signifies an ALTER TABLE                                                                                                    |
|                  | DROPOP signifies a DROP TABLE                                                                                                    |
|                  | UNKNOWNOP signifies an unknown operation                                                                                                    |
| TABLE NAME       | The name of the modified table.                                                                                                    |
| NUMROWS          | The number of modified rows.                                                                                                    |
|                  | ROW_DESC_ARRAY A varray of row descriptors of type CHNF\$_RDESC, which is described in<br>Table 13–5. If ALL ROWS was set in the opflags, then the desc_array<br>member is NULL.                                                                       |

*Table 13–4 Attributes of SYS.CHNF\$\_TDESC*

#### **Interpreting a CHNF\$\_RDESC Object**

If the ROWID option was chosen during registration, the CHNF\$\_TDESC type in turn holds an array of type CHNF\$\_RDESC, which contains the ROWIDs for the changed rows. Note: if ALL\_ROWS was set in the opflags field of the CHNF\$\_TDESC object, then ROWID information is not available.

[Table 13–5](#page-349-2) provides brief descriptions of the attributes of CHNF\$\_RDESC.

*Table 13–5 Attributes of SYS.CHNF\$\_RDESC*

<span id="page-349-2"></span>

| <b>Attribute</b> | Specifies                                                                                               |
|------------------|----------------------------------------------------------------------------------------------------|
| OPFLAGS          | The type of operation performed on the modified table. See the<br>description of OPFLAGS in Table 13-4. |
| ROW ID           | The ROWID of the changed row.                                                                           |

# <span id="page-349-0"></span>**Configuring Database Change Notification: Scenario**

In this scenario, you are a developer who manages a Web application that provides employee data: name, location, phone number, and so forth. The application, which runs on Oracle Application Server, is heavily used and processes frequent queries of the hr.employees and hr.departments tables in the back-end database. Because these tables change relatively infrequently, the application can improve performance by caching table rows. Caching avoids a round trip to the back-end database as well as server-side execution latency.

You can use the DBMS CHANGE NOTIFICATION package to register a query based on hr.employees and hr.departments tables. To configure database change notification, you follow these steps:

- **1.** Implement a mid-tier HTTP listener that listens for notifications and updates the mid-tier cache in response to a notification of a change to the hr. employees and hr.departments tables
- **2.** Create a server-side PL/SQL stored procedure to process the change notifications, as described in ["Creating a PL/SQL Callback Procedure" on page 13-15](#page-350-0)
- **3.** Register the hr.employees and hr.departments tables, as described in ["Registering the Query" on page 13-16](#page-351-0)

After you complete these steps, the server-side PL/SQL procedure defined in step 2 executes in response to changes to hr.employees or hr.departments. The callback procedure notifies the Web application of the tables changed. In response to the notification, the application refreshes the cache by querying the back-end database.

#### <span id="page-350-0"></span>**Creating a PL/SQL Callback Procedure**

In this step, you write a server-side stored procedure to process change notifications. You first connect to the database as a user with DBA privileges and grant EXECUTE privileges to hr:

GRANT EXECUTE ON DBMS\_CHANGE\_NOTIFICATION TO HR; GRANT CHANGE NOTIFICATION TO HR;

Enable the job\_queue\_processes parameter to receive notifications:

ALTER SYSTEM SET "JOB\_QUEUE\_PROCESSES"=4;

You may want to create database tables to hold the record of notification events received:

```
connect hr/hr;
Rem Create a table to record notification events
CREATE table nfevents(regid number, event_type number);
Rem Create a table to record changes to registered tables
create table nftablechanges(
       regid number, 
        table_name varchar2(100),
        table_operation number);
Rem Create a table to record rowids of changed rows.
create table nfrowchanges(
       regid number, 
       table_name varchar2(100), 
       row_id varchar2(2000));
```
You then create the procedure hr.chnf\_callback, as shown in [Example 13–4.](#page-350-1)

#### <span id="page-350-1"></span>*Example 13–4 Server-Side PL/SQL Callback Procedure*

```
CREATE OR REPLACE PROCEDURE chnf_callback(ntfnds IN SYS.CHNF$_DESC) IS
regid NUMBER;
tbname VARCHAR2(60);
event_type NUMBER;
numtables NUMBER;
operation_type NUMBER;
numrows NUMBER;
row_id VARCHAR2(2000);
BEGIN
  regid := ntfnds.registration_id;
```

```
 numtables := ntfnds.numtables;
   event_type := ntfnds.event_type;
   insert into nfevents values(regid, event_type);
   IF (event_type = DBMS_CHANGE_NOTIFICATION.EVENT_OBJCHANGE) THEN
     FOR i IN 1..numtables LOOP
       tbname := ntfnds.table_desc_array(i).table_name;
       operation_type := ntfnds.table_desc_array(I). Opflags;
       insert into nftablechanges values(regid, tbname, operation_type);
       /* Send the table name and operation_type to client side listener 
         using UTL_HTTP */ 
      /* If interested in the rowids, obtain them as follows */ IF (bitand(operation_type, dbms_change_notification.ALL_ROWS) = 0)
       THEN 
         numrows := ntfnds.table_desc_array(i).numrows;
       else 
        numrows :=0; /* ROWID INFO NOT AVAILABLE */
      END TF.
       /* The body of the loop is not executed when numrows is ZERO */
       FOR j IN 1..numrows LOOP
           Row_id := ntfnds.table_desc_array(i).row_desc_array(j).row_id;
           insert into nfrowchanges values(regid, tbname, Row_id);
           /* optionally Send out row_ids to client side listener using
              UTL_HTTP */
       END LOOP;
     END LOOP;
  END IF;
  commit;
END;
/
```
## <span id="page-351-0"></span>**Registering the Query**

After you have created the callback procedure, you register the query based on the tables for which you want to receive notifications. In [Example 13–5](#page-351-1), you pass in hr.chnf\_callback as the name of the server-side PL/SQL procedure to be executed when the database generates a notification. Note that you must have the CHANGE NOTIFICATION privilege to create the procedure.

#### <span id="page-351-1"></span>*Example 13–5 Table Registration*

```
CREATE OR REPLACE PROCEDURE hr.table_reg
IS
 v_regds SYS.CHNF$_REG_INFO;
 v_regid NUMBER;
  v_employee_id NUMBER;
 v department id NUMBER;
BEGIN
  v_regds := SYS.CHNF$_REG_INFO ('hr.chnf_callback', 
                          DBMS_CHANGE_NOTIFICATION.OOS_ROWIDS,
\overline{0},
\overline{0},
\begin{pmatrix} 0 \\ 0 \end{pmatrix};
  v_regid := DBMS_CHANGE_NOTIFICATION.NEW_REG_START(v_regds);
    SELECT employee_id
     INTO v_employee_id
   FROM hr.employees -- register employees object
   WHERE ROWNUM < 2; -- return a single row to avoid multiple fetch error
```

```
 SELECT department_id
     INTO v_department_id
    FROM hr.departments -- register departments object
   WHERE ROWNUM < 2; -- return a single row to avoid multiple fetch error
  DBMS_CHANGE_NOTIFICATION.REG_END;
END;
/
EXEC hr.table_reg
You can view the newly created registration by issuing the following query:
```
SQL> select regid, table\_name from user\_change\_notification\_regs; REGID TABLE\_NAME ---------- ------------------------------------------------------------- 16 HR.EMPLOYEES 16 HR.DEPARTMENTS

Once the registration is created as shown above, the server side PL/SQL procedure chnf\_callback, as described above, is executed in response to any committed changes to the HR.EMPLOYEES or HR.DEPARTMENTS tables. As an example, let us assume that the following update is performed on the employees table:

```
UPDATE employees SET salary=salary*1.05 WHERE employee_id=203;
COMMIT;
```
Once the notification is processed, you will find rows which might look like the following in the nfevents, nftablechanges, and nfrowchanges tables:

```
SQL> select * from nfevents;
     REGID EVENT_TYPE
     ---------- ----------
     20045 6
SQL> select * from nftablechanges;
    REGID TABLE_NAME TABLE_OPERATION
      -------------------------------------------
     20045 HR.EMPLOYEES 4
SQL> select * from nfrowchanges;
     REGID TABLE_NAME ROW_ID
     ---------------------------------------------
     20045 HR.EMPLOYEES AAAKB/AABAAAJ8zAAF
```
# <span id="page-352-0"></span>**Best Practices**

For best performance of change notification, the following guidelines are presented.

Registered objects are few and mostly read-only and that modifications to those objects are the exception rather than the rule. If the object is extremely volatile, then it will cause a large number of invalidation notifications to be sent, and potentially a lot of storage in the invalidation queue on the server. If there are frequent and a large number of notifications, it can slow down OLTP throughput due to the overhead of generating the notifications.

It is also a good idea to keep the number of duplicate registrations on any given object low (ideally one) in order to avoid the same notification message being replicated to multiple recipients.

# <span id="page-353-0"></span>**Troubleshooting**

If you have created a registration and seem to not receive notifications or you are unable to create a registration, the following is a list of things to check for.

- **1.** Is the job\_queue\_processes parameter set to a nonzero value? This parameter needs to be configured to a nonzero value in order to receive PL/SQL notifications via the handler.
- **2.** Are the registrations being created as a NON-SYS user?
- **3.** If you are attempting DML changes on the registered object, are you committing the transaction? Note that the notifications are transactional and will be generated when the transaction commits.
- **4.** To check that the registrations on the objects have been successfully created in the database, you can query from the USER\_CHANGE\_NOTIFICATION\_REGS or DBA\_CHANGE\_NOTIFICATION\_REGS views. For example, to view all registrations and the registered objects for the current user, you can issue the following select:

SELECT regid, table\_name FROM user\_change\_notification\_regs;

**5.** It maybe possible that there are run-time errors during the execution of the PL/SQL callback due to implementation errors in the callback. If so, they would be logged to the trace file of the JOBQ process that attempts to execute the procedure. The trace file would be usually named <ORACLE\_SID>\_j\*\_<PID>.trc. For example, if the ORACLE\_SID is 'dbs1' and the process id of the JOBQ process is 12483, the trace file might be named 'dbs1\_j000\_12483.trc'.

If there are run-time errors, then it will be reported to the JOBQ trace file. For example, let's say a registration is created with 'chnf\_callback' as the notification handler and registration id 100. Let's say the 'chnf\_callback' stored procedure was not DEFINED in the database. Then the JOBQ trace file might contain a message of the form:

\*\*\*\*\*\*\*\*\*\*\*\*\*\*\*\*\*\*\*\*\*\*\*\*\*\*\*\*\*\*\*\*\*\*\*\*\*\*\*\*\*\*\*\*\*\*\*\*\*\*\*\*\*\*\*\*\*\*\*\*\*\*\*\*\*\*\*\*\*\*\*\*\*\*\* Runtime error during execution of PL/SQL cbk chnf\_callback for reg CHNF100. Error in PLSQL notification of msgid: Queue : Consumer Name : PLSQL function :chnf\_callback Exception Occured, Error msg: ORA-00604: error occurred at recursive SQL level 2 ORA-06550: line 1, column 7: PLS-00201: identifier 'CHNF\_CALLBACK' must be declared ORA-06550: line 1, column 7: PL/SQL: Statement ignored \*\*\*\*\*\*\*\*\*\*\*\*\*\*\*\*\*\*\*\*\*\*\*\*\*\*\*\*\*\*\*\*\*\*\*\*\*\*\*\*\*\*\*\*\*\*\*\*\*\*\*\*\*\*\*\*\*\*\*\*\*\*\*\*\*\*\*\*\*\*\*\*\*\*\*\*

**6.** If you are running into errors during the execution of the callback, consider creating a very simple version of the callback as shown below to verify that you are actually receiving notifications. The callback can be gradually evolved to add more application logic. For example, if the user is HR then you might consider creating a very simple version of the notification handler as follows:

Rem create a table in the HR schema to hold a count of number of notifications received. Create table nfcount(cnt number); Insert into nfcount values(0); Commit .

```
CREATE OR REPLACE PROCEDURE chnf_callback (ntfnds IN SYS.CHNF$_DESC)
IS
BEGIN
  update nfcount set cnt = cnt+1;
  commit;
END;
/
The simple procedure created increments the count column of a table and
```
commits. To verify that notifications are being published, you can query from the table nfcount to see if the cnt column is indeed going up when a change is made to a registered object and the transaction committed.

**7.** There maybe a time lag between the commit of a transaction and the notification received by the end user.

# **Part III**

# **Advanced Topics for Application Developers**

This part deals with application development scenarios that are either used by only a small minority of developers or of general interest but involve sophisticated technologies.

This part contains:

- [Chapter 14, "Calling External Procedures"](#page-358-0)
- [Chapter 15, "Developing Applications with Oracle XA"](#page-398-0)
- [Chapter 16, "Developing Applications on the Publish-Subscribe Model"](#page-420-0)

# <span id="page-358-0"></span>**Calling External Procedures**

In situations where a particular language does not provide the features you need, or when you want to reuse existing code written in another language, you can use code written in some other language by calling external procedures.

This chapter discusses the following topics:

- [Overview of Multi-Language Programs](#page-358-1)
- [What Is an External Procedure?](#page-359-0)
- [Overview of The Call Specification for External Procedures](#page-360-0)
- **[Loading External Procedures](#page-360-1)**
- [Publishing External Procedures](#page-365-0)
- [Publishing Java Class Methods](#page-367-0)
- [Publishing External C Procedures](#page-368-0)
- **[Locations of Call Specifications](#page-368-1)**
- [Passing Parameters to External C Procedures with Call Specifications](#page-371-0)
- [Executing External Procedures with the CALL Statement](#page-382-0)
- [Handling Errors and Exceptions in Multi-Language Programs](#page-386-0)
- [Using Service Procedures with External C Procedures](#page-386-1)
- [Doing Callbacks with External C Procedures](#page-392-0)

# <span id="page-358-1"></span>**Overview of Multi-Language Programs**

Oracle Database lets you work in different languages:

- PL/SQL, as described in the Oracle Database PL/SQL User's Guide and Reference
- C, by means of the Oracle Call Interface (OCI), as described in the *Oracle Call Interface Programmer's Guide*
- *C* or *C++*, by means of the Pro\*C/C++ precompiler, as described in the *Pro\*C/C++ Programmer's Guide*
- *COBOL*, by means of the Pro\*COBOL precompiler, as described in the *Pro\*COBOL Programmer's Guide*
- *Visual Basic*, by means of Oracle Objects for OLE (OO4O), as described in *Oracle Objects for OLE Developer's Guide*.

*Java*, by means of the JDBC Application Programmers Interface (API). Refer to *Oracle Database Java Developer's Guide*.

How should you choose between these different implementation possibilities? Each of these languages offers different advantages: ease of use, the availability of programmers with specific expertise, the need for portability, and the existence of legacy code are powerful determinants.

The choice may narrow depending on how your application needs to work with Oracle Database:

- PL/SQL is a powerful development tool, specialized for SQL transaction processing.
- Some computation-intensive tasks are executed most efficiently in a lower level language, such as C.
- The need for portability, together with the need for security, may influence you to select Java.

Most significantly, from the point of view of performance, you should note that only PL/SQL and Java methods run within the address space of the server. C/C++ methods are dispatched as external procedures, and run on the server machine but outside the address space of the database server. Pro\*COBOL and  $Pro<sup>*</sup>C/C++$  are precompilers, and Visual Basic accesses Oracle Database through the OCI, which is implemented in C.

Taking all these factors into account suggests that there may be a number of situations in which you may need to implement your application in more than one language. For instance, the introduction of Java running within the address space of the server suggest that you may want to import existing Java applications into the database, and then leverage this technology by calling Java functions from PL/SQL and SQL.

PL/SQL *external procedures* allow you to write C function calls as PL/SQL bodies. These C functions are callable directly from PL/SQL, and from SQL through PL/SQL procedure calls. The database provides a special-purpose interface, the call specification, that lets you call external procedures from other languages. While this service is designed for intercommunication between SQL, PL/SQL, C, and Java, it is accessible from any base language that can call these languages. For example, your procedure can be written in a language other than Java or C and still be usable by SQL or PL/SQL, as long as your procedure is callable by C. Therefore, if you have a candidate  $C_{++}$  procedure, you would use a  $C_{++}$  extern "C" statement in that procedure to make it callable by C.

This means that the strengths and capabilities of different languages are available to you, regardless of your programmatic environment. You are not restricted to one language with its inherent limitations. External procedures promote reusability and modularity because you can deploy specific languages for specific purposes.

# <span id="page-359-0"></span>**What Is an External Procedure?**

An **external procedure***,* also sometimes referred to as an **external routine***,* is a procedure stored in a dynamic link library (DLL), or libunit in the case of a Java class method. You register the procedure with the base language, and then call it to perform special-purpose processing.

For instance, when you work in PL/SQL, the language loads the library dynamically at runtime, and then calls the procedure as if it were a PL/SQL subprogram. These procedures participate fully in the current transaction and can call back to the database to perform SQL operations.
The procedures are loaded only when necessary, so memory is conserved. Because the decoupling of the call specification from its implementation body means that the procedures can be enhanced without affecting the calling programs.

External procedures let you:

- Isolate execution of client applications and processes from the database instance to ensure that any problems on the client side do not adversely impact the database.
- Move computation-bound programs from client to server where they execute faster (because they avoid the round-trips of network communication)
- Interface the database server with external systems and data sources
- Extend the functionality of the database server itself

# **Overview of The Call Specification for External Procedures**

You publish external procedures through **call specifications**, which provide a superset of the AS EXTERNAL function through the AS LANGUAGE clause. AS LANGUAGE call specifications allow the publishing of external C procedures, but also Java class methods.

**Note:** To support legacy applications, call specifications also allow you to publish with the AS EXTERNAL clause. For new application development, however, using the AS LANGUAGE clause is recommended.

In general, call specifications enable:

- Dispatching the appropriate  $C$  or Java target procedure
- Datatype conversions
- Parameter mode mappings
- Automatic memory allocation and cleanup
- Purity constraints to be specified, where necessary, for packaged functions called from SQL.
- Calling Java methods or C procedures from database triggers
- Location flexibility: you can put AS LANGUAGE call specifications in package or type specifications, or package (or type) bodies to optimize performance and hide implementation details

To use an already-existing program as an external procedure, load, publish, and then call it.

# **Loading External Procedures**

To make your external C procedures or Java methods available to PL/SQL, you must first load them. The manner of doing this depends upon whether the procedure is written in C or Java.

## **Loading Java Class Methods**

One way to load Java programs is to use the CREATE JAVA statement, which you can execute interactively from SQL\*Plus. When implicitly invoked by the CREATE JAVA

statement, the Java Virtual Machine (JVM)] library manager loads Java binaries (.class files) and resources from local BFILEs or LOB columns into RDBMS libunits.

Suppose a compiled Java class is stored in the following operating system file:

/home/java/bin/Agent.class

Creating a class libunit in schema scott from file Agent. class requires two steps: First, create a directory object on the server's file system. The name of the directory object is an alias for the directory path leading to Agent.class.

To create the directory object, you must grant user scott the CREATE ANY DIRECTORY privilege, then execute the CREATE DIRECTORY statement, as follows:

CONNECT System/Manager GRANT CREATE ANY DIRECTORY TO Scott IDENTIFIED BY Tiger; CONNECT Scott/Tiger CREATE DIRECTORY Bfile\_dir AS '/home/java/bin';

You are ready to create the class libunit, as follows:

CREATE JAVA CLASS USING BFILE (Bfile\_dir, 'Agent.class');

The name of the libunit is derived from the name of the class.

Alternatively, you can use the command-line utility LoadJava. This uploads Java binaries and resources into a system-generated database table, then uses the CREATE JAVA statement to load the Java files into RDBMS libunits. You can upload Java files from file systems, Java IDEs, intranets, or the Internet.

## **Loading External C Procedures**

In order to set up your database configuration to use external procedures that are written in C, or can be called from C applications, you and your database administrator must take the following steps:

#### **Note:**

- This feature is available only on platforms that support dynamically linked libraries (DLLs) or dynamically loadable shared libraries such as Solaris .so libraries.
- The external procedure agent can call procedures in any library that complies with the calling standard used. The supported calling standard is C. Refer to ["CALLING STANDARD" on page 14-10](#page-367-0) for more information on the calling standard sub clause used with external procedures in PL/SQL.
- Define the C procedures using either the 1) K  $\&$  R-style prototypes or 2) the ISO/ANSI prototypes without numeric datatypes that are less than full width (such as float, short, char). Other datatypes work in ISO/ANSI prototypes if they do not change size under "default argument promotions."

```
/* Supported K & R */
void C_findRoot(x)
 float x;
...
/* Supported ISO/ANSI */
void C_findRoot(double x)
...
/* Not supported ISO/ANSI */
void C_findRoot(float x)
```
#### **Step 1 Set Up the Environment**

...

Your database administrator must perform the following tasks to configure your database to use external procedures that are written in C, or can be called from C applications:

- Set configuration parameters for the agent, named extproc by default, in the configuration files tnsnames.ora and listener.ora. This establishes the connection for the external procedure agent when the database is started.
- Start a listener process exclusively for external procedures.

The Listener sets a few required environment variables (such as ORACLE\_HOME, ORACLE\_SID, and LD\_LIBRARY\_PATH) for the external procedure agent. It can also define specific environment variables in the ENVS section of its listener.ora entry, and these variables are passed to the agent process. Otherwise, it provides the agent with a "clean" environment. The environment variables set for the agent are independent of those set for the client and server. Therefore, external procedures, which run in the agent process, cannot read environment variables set for the client or server processes.

**Note:** It is possible for you to set and read environment variables themselves by using the standard C procedures setenv() and getenv(), respectively. Environment variables, set this way, are specific to the agent process, which means that they can be read by all functions executed in that process, but not by any other process running on the same host.

Determine whether the agent for your external procedure will run in *dedicated mode* (the default mode) or *multithreaded mode*. In dedicated mode, one "dedicated" agent is launched for each user. In multithreaded mode, a single *multithreaded agent* is launched. The multithreaded agent handles calls using different threads for different users. In a configuration where many users will call the external procedures, using a multithreaded agent is recommended to conserve system resources.

If the agent will run in dedicated mode, additional configuration of the agent process is not necessary.

If the agent will run in multithreaded mode, your database administrator must configure the database system to start the agent in multithreaded mode (as a multithreaded agent). This is done using the agent control utility agtctl. For example, start the agent using the agent control utility startup command:

```
agtctl startup extproc agent_sid
```
where *agent\_sid* is the system identifier which this agent will service. An entry for this system identifier is typically added as an entry in the file tnsnames.ora. Details on the agent control utility are in the *Oracle Database Heterogeneous Connectivity Administrator's Guide*.

#### **Note:**

- If you use a multithreaded agent, the library you call must be thread safe—to avoid errors such as a corrupt call stack.
- The database server, the agent process, and the listener process that spawns the agent process must all reside on the same host.
- By default, the agent process runs on the same database instance as your main application. In situations where reliability is critical, you might want to run the agent process for the external procedure on a separate database instance (still on the same host), so that any problems in the agent do not affect the primary database server. To do so, specify the separate database instance using a database link.

[Figure 14–1](#page-364-0) illustrates the architecture of the multithreaded external procedure agent. User sessions 1 and 2 issue requests for callouts to functions in some DLLs. These requests get serviced through heterogeneous services to the multithreaded extproc agent. These requests get handled by the agent's dispatcher threads, which then pass them on to the task threads. The task thread that is actually handling a request is responsible for loading the respective DLL and calling the function therein.

- All requests from a user session get handled by the same dispatcher thread. For example, dispatcher 1 handles communication with user session 1, and dispatcher 2 handles communication with user session 2. This is the case for the lifetime of the session.
- The individual requests can, however, be serviced by different task threads. For example, task thread 1 could handle the request from user session 1 at one time, and handle the request from user session 2 at another time.

<span id="page-364-0"></span>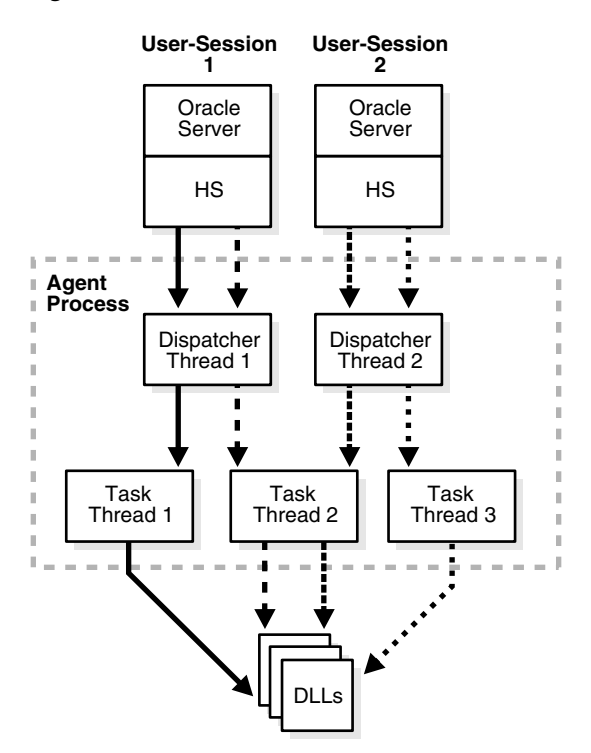

*Figure 14–1 Multithreaded External Procedure Agent Architecture* 

#### **See Also:**

- *Oracle Database Heterogeneous Connectivity Administrator's Guide*  for details on configuring the agent process for the external procedure to use multithreaded mode, architecture, and for additional details on multithreaded agents
- *Oracle Database Administrator's Guide. for details on managing* processes for external procedures

#### **Step 2 Identify the DLL**

In this context, a DLL is any dynamically loadable operating-system file that stores external procedures.

For security reasons, your DBA controls access to the DLL. Using the CREATE LIBRARY statement, the DBA creates a schema object called an alias library, which represents the DLL. Then, if you are an authorized user, the DBA grants you EXECUTE privileges on the **alias** library. Alternatively, the DBA may grant you CREATE ANY LIBRARY privileges, in which case you can create your own alias libraries using the following syntax:

```
CREATE LIBRARY [schema_name.]library_name
   {IS | AS} 'file_path'
   [AGENT 'agent_link'];
```
It is recommended that you specify the full path to the DLL, rather than just the DLL name. In the following example, you create alias library  $c$  utils, which represents DLL utils.so:

CREATE LIBRARY C\_utils AS '/DLLs/utils.so';

To allow flexibility in specifying the DLLs, you can specify the root part of the path as an environment variable using the notation \${*VAR\_NAME*}, and set up that variable in the ENVS section of the listener.ora entry.

In the following example, the agent specified by the name agent\_link is used to run any external procedure in the library  $\text{C}_\text{ULIS}$ . The environment variable EP LIB HOME is expanded by the agent to the appropriate path for that instance, such as /usr/bin/dll. Variable EP\_LIB\_HOME must be set in the file listener.ora, for the agent to be able to access it.

```
create or replace database link agent_link using 'agent_tns_alias';
create or replace library C_utils is
   '${EP_LIB_HOME}/utils.so' agent 'agent_link';
```
For security reasons, EXTPROC, by default, will only load DLLs that are in directory \$ORACLE\_HOME/bin or \$ORACLE\_HOME/lib. Also, only local sessions—that is, Oracle Database client processes that are running on the same machine—are allowed to connect to EXTPROC.

To load DLLs from other directories, the environment variable EXTPROC\_DLLS should be set. The value for this environment variable is a colon- separated (:) list of DLL names qualified with the complete path. For example:

EXTPROC\_DLLS=/private1/home/scott/dll/myDll.so:/private1/home/scott/dll/newDll.so

The preferred method to set this environment variable is through the ENVS parameter in the file listener.ora. Refer to the Oracle Net manual for more information on the EXTPROC feature.

Note the following:

- On a Windows system, you would specify the path using a drive letter and backslash characters  $(\nabla)$  in the path.
- This technique is not applicable for VMS systems, where the ENVS section of listener.ora is not supported.

## **Step 3 Publish the External Procedure**

You find or write a new external C procedure, then add it to the DLL. When the procedure is in the DLL, you publish it using the call specification mechanism described in the following section.

# **Publishing External Procedures**

Oracle Database can only use external procedures that are published through a call specification, which maps names, parameter types, and return types for your Java class method or C external procedure to their SQL counterparts. It is written like any other PL/SQL stored subprogram except that, in its body, instead of declarations and a BEGIN ... END block, you code the AS LANGUAGE clause.

The AS LANGUAGE clause specifies:

- Which language the procedure is written in.
- For a Java method:
	- The signature of the Java method.
- For a C procedure:
	- The alias library corresponding to the DLL for a C procedure.
- The name of the C procedure in a DLL.
- Various options for specifying how parameters are passed.
- Which parameter (if any) holds the name of the external procedure agent, for running the procedure on a different machine.

You begin the declaration using the normal CREATE OR REPLACE syntax for a procedure, function, package specification, package body, type specification, or type body.

The call specification follows the name and parameter declarations. Its syntax is:

```
{IS | AS} LANGUAGE {C | JAVA}
```
**Note:** Oracle Database uses a PL/SQL variant of the ANSI SQL92 External Procedure, but replaces the ANSI keyword AS EXTERNAL with this call specification syntax. This new syntax, first introduced for Java class methods, has been extended to C procedures.

This is then followed by either:

NAME *java\_string\_literal\_name*

Where *java\_string\_literal\_name* is the signature of your Java method, or by:

```
LIBRARY library_name
[NAME c_string_literal_name]
[WITH CONTEXT]
[PARAMETERS (external_parameter[, external_parameter]...)];
```
Where library\_name is the name of your alias library, c\_string\_literal\_name is the name of your external C procedure, and external\_parameter stands for:

```
{ CONTEXT 
 | SELF [{TDO | property}]
 | {parameter_name | RETURN} [property] [BY REFERENCE] [external_datatype]}
```
property stands for:

```
{INDICATOR [{STRUCT | TDO}] | LENGTH | DURATION | MAXLEN | CHARSETID | 
CHARSETFORM}
```
**Note:** Unlike Java, C does not understand SQL types; therefore, the syntax is more intricate

# **The AS LANGUAGE Clause for Java Class Methods**

The AS LANGUAGE clause is the interface between PL/SQL and a Java class method.

## **The AS LANGUAGE Clause for External C Procedures**

The following subclauses tell PL/SQL where to locate the external C procedure, how to call it, and what to pass to it. Only the LIBRARY subclause is required.

#### **LIBRARY**

Specifies a local alias library. (You cannot use a database link to specify a remote library.) The library name is a PL/SQL identifier. Therefore, if you enclose the name in double quotes, then it becomes case sensitive. (By default, the name is stored in upper case.) You must have EXECUTE privileges on the alias library.

## **NAME**

Specifies the external C procedure to be called. If you enclose the procedure name in double quotes, then it becomes case sensitive. (By default, the name is stored in upper case.) If you omit this subclause, then the procedure name defaults to the upper-case name of the PL/SQL subprogram.

**Note:** The terms LANGUAGE and CALLING STANDARD apply only to the superseded AS EXTERNAL clause.

## **LANGUAGE**

Specifies the third-generation language in which the external procedure was written. If you omit this subclause, then the language name defaults to C.

## <span id="page-367-0"></span>**CALLING STANDARD**

Specifies the calling standard under which the external procedure was compiled. The supported calling standard is C. If you omit this subclause, then the calling standard defaults to C.

## **WITH CONTEXT**

Specifies that a context pointer will be passed to the external procedure. The context data structure is opaque to the external procedure but is available to service procedures called by the external procedure.

## **PARAMETERS**

Specifies the positions and datatypes of parameters passed to the external procedure. It can also specify parameter properties, such as current length and maximum length, and the preferred parameter passing method (by value or by reference).

## **AGENT IN**

Specifies which parameter holds the name of the agent process that should run this procedure. This is intended for situations where external procedure agents are run using multiple agent processes, to ensure robustness if the agent process of one external procedure fails. You can pass the name of the agent process (corresponding to the name of a database link), and if tnsnames.ora and listener.ora are set up properly across both instances, the external procedure is invoked on the other instance. Both instances must be on the same host.

This is similar to the AGENT clause of the CREATE LIBRARY statement; specifying the value at runtime through AGENT IN allows greater flexibility.

When the agent name is specified this way, it overrides any agent name declared in the alias library. If no agent name is specified, the default is the extproc agent on the same instance as the calling program.

# **Publishing Java Class Methods**

Java classes and their methods are stored in RDBMS libunits in which you can load Java sources, binaries and resources using the LOADJAVA utility or the CREATEJAVA SQL statements. Libunits can be considered analogous to DLLs written, for example, in C—although they map one-to-one with Java classes, whereas DLLs can contain more than one procedure.

The NAME-clause string uniquely identifies the Java method. The PL/SQL function or procedure and Java must correspond with regard to parameters. If the Java method takes no parameters, then you must code an empty parameter list for it.

When you load Java classes into the RDBMS, they are not published to SQL automatically. This is because the methods of many Java classes are called only from other Java classes, or take parameters for which there is no appropriate SQL type.

Suppose you want to publish the following Java method named J\_calcFactorial, which returns the factorial of its argument:

```
package myRoutines.math;
public class Factorial {
  public static int J calcFactorial (int n) {
      if (n == 1) return 1;
       else return n * J_calcFactorial(n - 1);
   \lambda}
```
The following call specification publishes Java method J\_calcFactorial as PL/SQL stored function plsToJavaFac\_func, using SQL\*Plus:

CREATE OR REPLACE FUNCTION Plstojavafac\_func (N NUMBER) RETURN NUMBER AS LANGUAGE JAVA

NAME 'myRoutines.math.Factorial.J\_calcFactorial(int) return int';

# **Publishing External C Procedures**

In the following example, you write a PL/SQL standalone function named plsCallsCdivisor\_func that publishes C function Cdivisor\_func as an external function:

```
CREATE OR REPLACE FUNCTION Plscallscdivisor_func (
/* Find greatest common divisor of x and y: */
   x BINARY_INTEGER, 
   y BINARY_INTEGER) 
RETURN BINARY_INTEGER 
AS LANGUAGE C
   LIBRARY C_utils
   NAME "Cdivisor_func"; /* Quotation marks preserve case. */
```
# **Locations of Call Specifications**

For both Java class methods and external C procedures, call specifications can be specified in any of the following locations:

- Standalone PL/SQL Procedures and Functions
- PL/SQL Package Specifications
- PL/SQL Package Bodies
- **Object Type Specifications**
- **Object Type Bodies**

**Note:** Under Oracle Database version 8.0, AS EXTERNAL call specifications could not be placed in package or type bodies.

We have already shown an example of call specification located in a standalone PL/SQL function. Here are some examples showing some of the other locations.

> **Note:** In the following examples, the AUTHID and SQL\_NAME\_RESOLVE clauses may or may not be required to fully stipulate a call specification.

See the *Oracle Database PL/SQL User's Guide and Reference* and the *Oracle Database SQL Reference* for more information.

## **Example: Locating a Call Specification in a PL/SQL Package**

```
CREATE OR REPLACE PACKAGE Demo_pack 
AUTHID DEFINER 
AS
   PROCEDURE plsToC_demoExternal_proc (x BINARY_INTEGER, y VARCHAR2, z DATE) 
   AS LANGUAGE C
      NAME "C_demoExternal"
      LIBRARY SomeLib
      WITH CONTEXT
       PARAMETERS(CONTEXT, x INT, y STRING, z OCIDATE);
END;
```
## **Example: Locating a Call Specification in a PL/SQL Package Body**

```
CREATE OR REPLACE PACKAGE Demo_pack 
    AUTHID CURRENT_USER
AS 
    PROCEDURE plsToC_demoExternal_proc(x BINARY_INTEGER, y VARCHAR2, z DATE);
END;
CREATE OR REPLACE PACKAGE BODY Demo_pack 
    SQL_NAME_RESOLVE CURRENT_USER
AS
    PROCEDURE plsToC_demoExternal_proc (x BINARY_INTEGER, y VARCHAR2, z DATE)
    AS LANGUAGE JAVA
       NAME 'pkg1.class4.methodProc1(int,java.lang.String,java.sql.Date)';
END;
```
## **Example: Locating a Call Specification in an Object Type Specification**

**Note:** You may need to set up the following data structures for certain examples to work:

```
CONN SYS/CHANGE_ON_INSTALL AS SYSDBA;
GRANT CREATE ANY LIBRARY TO scott;
CONNECT scott/tiger
CREATE OR REPLACE LIBRARY SOMELIB AS '/tmp/lib.so';
```

```
CREATE OR REPLACE TYPE Demo_typ 
AUTHID DEFINER 
AS OBJECT
    (Attribute1 VARCHAR2(2000), SomeLib varchar2(20),
   MEMBER PROCEDURE plsToC_demoExternal_proc (x BINARY_INTEGER, y VARCHAR2, z 
DATE) 
    AS LANGUAGE C
      NAME "C_demoExternal"
      LIBRARY SomeLib
       WITH CONTEXT
```

```
-- PARAMETERS(CONTEXT, x INT, y STRING, z OCIDATE)
      PARAMETERS(CONTEXT, x INT, y STRING, z OCIDATE, SELF)
);
Example: Locating a Call Specification in an Object Type Body
CREATE OR REPLACE TYPE Demo_typ 
AUTHID CURRENT_USER 
AS OBJECT
   (attribute1 NUMBER,
  MEMBER PROCEDURE plsToJ_demoExternal_proc (x BINARY_INTEGER, y VARCHAR2, z
DATE)
);
CREATE OR REPLACE TYPE BODY Demo_typ 
AS
   MEMBER PROCEDURE plsToJ_demoExternal_proc (x BINARY_INTEGER, y VARCHAR2, z 
DATE)
   AS LANGUAGE JAVA
      NAME 'pkg1.class4.J_demoExternal(int,java.lang.String,java.sql.Date)';
END;
```
#### **Example: Java with AUTHID**

Here is an example of a publishing a Java class method in a standalone

#### PL/SQL subprogram.

```
CREATE OR REPLACE PROCEDURE plsToJ_demoExternal_proc (x BINARY_INTEGER, y 
VARCHAR2, z DATE)
   AUTHID CURRENT_USER 
AS LANGUAGE JAVA
   NAME 'pkg1.class4.methodProc1(int,java.lang.String,java.sql.Date)';
```
### **Example: C with Optional AUTHID**

Here is an example of AS EXTERNAL publishing a C procedure in a standalone PL/SQL program, in which the AUTHID clause is optional. This maintains compatibility with the external procedures of Oracle Database version 8.0.

```
CREATE OR REPLACE PROCEDURE plsToC_demoExternal_proc (x BINARY_INTEGER, y 
VARCHAR2, z DATE) 
AS 
   EXTERNAL
   LANGUAGE C
   NAME "C_demoExternal"
   LIBRARY SomeLib
   WITH CONTEXT
```
# **Example: Mixing Call Specifications in a Package**

PARAMETERS(CONTEXT, x INT, y STRING, z OCIDATE);

```
CREATE OR REPLACE PACKAGE Demo_pack 
AUTHID DEFINER 
AS 
    PROCEDURE plsToC_InBodyOld_proc (x BINARY_INTEGER, y VARCHAR2, z DATE);
    PROCEDURE plsToC_demoExternal_proc (x BINARY_INTEGER, y VARCHAR2, z DATE); 
    PROCEDURE plsToC_InBody_proc (x BINARY_INTEGER, y VARCHAR2, z DATE);
    PROCEDURE plsToJ_InBody_proc (x BINARY_INTEGER, y VARCHAR2, z DATE);
    PROCEDURE plsToJ_InSpec_proc (x BINARY_INTEGER, y VARCHAR2, z DATE)
    IS LANGUAGE JAVA
      NAME 'pkg1.class4.J_InSpec_meth(int,java.lang.String,java.sql.Date)';
```

```
PROCEDURE C_InSpec_proc (x BINARY_INTEGER, y VARCHAR2, z DATE) 
   AS LANGUAGE C
      NAME "C_demoExternal"
      LIBRARY SomeLib
      WITH CONTEXT
      PARAMETERS(CONTEXT, x INT, y STRING, z OCIDATE);
END;
CREATE OR REPLACE PACKAGE BODY Demo_pack 
AS 
PROCEDURE plsToC_InBodyOld_proc (x BINARY_INTEGER, y VARCHAR2, z DATE) 
   AS EXTERNAL
      LANGUAGE C
      NAME "C_InBodyOld"
      LIBRARY SomeLib
      WITH CONTEXT
      PARAMETERS(CONTEXT, x INT, y STRING, z OCIDATE); 
PROCEDURE plsToC_demoExternal_proc (x BINARY_INTEGER, y VARCHAR2, z DATE) 
    AS LANGUAGE C
      NAME "C_demoExternal"
      LIBRARY SomeLib
       WITH CONTEXT
       PARAMETERS(CONTEXT, x INT, y STRING, z OCIDATE);
PROCEDURE plsToC_InBody_proc (x BINARY_INTEGER, y VARCHAR2, z DATE) 
    AS LANGUAGE C
      NAME "C_InBody"
      LIBRARY SomeLib
      WITH CONTEXT
      PARAMETERS(CONTEXT, x INT, y STRING, z OCIDATE);
PROCEDURE plsToJ_InBody_proc (x BINARY_INTEGER, y VARCHAR2, z DATE)
   IS LANGUAGE JAVA
      NAME 'pkg1.class4.J_InBody_meth(int,java.lang.String,java.sql.Date)';
END;
```
# **Passing Parameters to External C Procedures with Call Specifications**

Call specifications allows a mapping between PL/SQL and C datatypes. Refer to ["Specifying Datatypes"](#page-372-0) for datatype mappings.

Passing parameters to an external C procedure is complicated by several circumstances:

- The available set of PL/SQL datatypes does not correspond one-to-one with the set of C datatypes.
- Unlike C, PL/SQL includes the RDBMS concept of nullity. Therefore, PL/SQL parameters can be NULL, whereas C parameters cannot.
- The external procedure might need the current length or maximum length of CHAR, LONG RAW, RAW, and VARCHAR2 parameters.
- The external procedure might need character set information about CHAR, VARCHAR2, and CLOB parameters.
- PL/SQL might need the current length, maximum length, or null status of values returned by the external procedure.

In the following sections, you learn how to specify a parameter list that deals with these circumstances.

**Note:** The maximum number of parameters that you can pass to a C external procedure is 128. However, if you pass float or double parameters by value, then the maximum is less than 128. How much less depends on the number of such parameters and your operating system. To get a rough estimate, count each float or double passed by value as two parameters.

## <span id="page-372-1"></span><span id="page-372-0"></span>**Specifying Datatypes**

Do not pass parameters to an external procedure directly. Instead, pass them to the PL/SQL subprogram that published the external procedure. Therefore, you must specify PL/SQL datatypes for the parameters. PL/SQL datatypes map to default external datatypes, as shown in [Table 14–1](#page-372-1).

*Table 14–1 Parameter Datatype Mappings*

<span id="page-372-2"></span>

| <b>PL/SQL Datatype</b>                                                                                                    | Supported External Types Default External Type                                                                       |                      |
|----------------------------------------------------------------------------------------------------|----------------------------------------------------------------------------------------------------|----------------------|
| BINARY INTEGER<br><b>BOOLEAN</b><br>PLS INTEGER                                                                           | [UNSIGNED] CHAR<br>[UNSIGNED] SHORT<br>[UNSIGNED] INT<br>[UNSIGNED] LONG<br>SB1, SB2, SB4<br>UB1, UB2, UB4<br>SIZE T | <b>INT</b>           |
| NATURAL <sup>1</sup><br>NATURALN <sup>1</sup><br>POSITIVE <sup>1</sup><br>POSITIVEN <sup>1</sup><br>SICNTYPE <sup>1</sup> | [UNSIGNED] CHAR<br>[UNSIGNED] SHORT<br>[UNSIGNED] INT<br>[UNSIGNED] LONG<br>SB1, SB2, SB4<br>UB1, UB2, UB4<br>SIZE T | UNSIGNED INT         |
| <b>FLOAT</b><br><b>REAL</b>                                                                                               | <b>FLOAT</b>                                                                                                    | FLOAT                |
| DOUBLE PRECISION                                                                                                    | <b>DOUBLE</b>                                                                                                    | <b>DOUBLE</b>        |
| <b>CHAR</b><br><b>CHARACTER</b><br>LONG<br><b>NCHAR</b><br>NVARCHAR2<br>ROWID<br>VARCHAR<br>VARCHAR2                      | STRING<br>OCISTRING                                                                                                  | STRING               |
| LONG RAW<br>RAW                                                                                                    | RAW<br>OCIRAW                                                                                                    | <b>RAW</b>           |
| <b>BFILE</b><br><b>BLOB</b><br><b>CLOB</b><br><b>NCLOB</b>                                                                | OCILOBLOCATOR                                                                                                    | <b>OCILOBLOCATOR</b> |

| <b>PL/SQL Datatype</b>                                                                                                    | <b>Supported External Types Default External Type</b> |                |
|----------------------------------------------------------------------------------------------------|-------------------------------------------------------|----------------|
| <b>NUMBER</b><br>$DEC^1$<br>DECIMAL <sup>1</sup><br>INT <sup>1</sup><br>INTEGER <sup>1</sup><br>NUMERIC <sup>1</sup><br>SMALLINT <sup>1</sup> | OCINUMBER                                             | OCINUMBER      |
| <b>DATE</b>                                                                                                    | <b>OCIDATE</b>                                        | <b>OCIDATE</b> |
| TIMESTAMP<br>TIMESTAMP WITH TIME ZONE<br>TIMESTAMP WITH LOCAL TIME ZONE                                                                       | OCIDateTime                                           | OCIDateTime    |
| INTERVAL DAY TO SECOND<br>INTERVAL YEAR TO MONTH                                                                                              | OCIInterval                                           | OCIInterval    |
| composite object types: ADTs                                                                                                    | dvoid                                                 | dvoid          |
| composite object types: collections OCICOLL<br>(varrays, nested tables)                                                                       |                                                       | OCICOLL        |

*Table 14–1 (Cont.) Parameter Datatype Mappings*

 $\frac{1}{1}$  This PL/SQL type will only compile if you use AS EXTERNAL in your callspec.

# **External Datatype Mappings**

Each external datatype maps to a C datatype, and the datatype conversions are performed implicitly. To avoid errors when declaring C prototype parameters, refer to [Table 14–2,](#page-373-0) which shows the C datatype to specify for a given external datatype and PL/SQL parameter mode. For example, if the external datatype of an OUT parameter is STRING, then specify the datatype char \* in your C prototype.

*Table 14–2 External Datatype Mappings*

<span id="page-373-0"></span>

| <b>PL/SL Type</b> | If Mode is IN by Reference<br>External Datatype If Mode is IN or<br>Corresponding to RETURN, Specify in<br>or RETURN by Reference,<br>Specify in C Prototype<br>C Prototype |                  | If Mode is IN OUT<br>or OUT, Specify<br>in C Prototype |
|-------------------|----------------------------------------------------------------------------------------------------|------------------|--------------------------------------------------------|
| <b>CHAR</b>       | char                                                                                                    | $char *$         | $char *$                                               |
| UNSIGNED CHAR     | unsigned char                                                                                                    | unsigned char *  | unsigned char *                                        |
| <b>SHORT</b>      | short                                                                                                    | short *          | short. *                                               |
| UNSIGNED SHORT    | unsigned short                                                                                                    | unsigned short * | unsigned short *                                       |
| <b>INT</b>        | int.                                                                                                    | int *            | int *                                                  |
| UNSIGNED INT      | unsigned int                                                                                                    | unsigned int *   | unsigned int *                                         |
| LONG              | long                                                                                                    | $l$ ong $*$      | $l$ ong $*$                                            |
| UNSIGNED LONG     | unsigned long                                                                                                    | unsigned long *  | unsigned long *                                        |
| <b>CHAR</b>       | char                                                                                                    | char *           | $char *$                                               |
| UNSIGNED CHAR     | unsigned char                                                                                                    | unsigned char *  | unsigned char *                                        |
| <b>SHORT</b>      | short                                                                                                    | short *          | short *                                                |
| UNSIGNED SHORT    | unsigned short                                                                                                    | unsigned short * | unsigned short *                                       |
| <b>INT</b>        | int                                                                                                    | int $*$          | int *                                                  |
| UNSIGNED INT      | unsigned int                                                                                                    | unsigned int *   | unsigned int *                                         |

| External Datatype If Mode is IN or<br><b>Corresponding to</b><br><b>PL/SL Type</b> | <b>RETURN, Specify in</b><br>C Prototype    | If Mode is IN by Reference<br>or RETURN by Reference,<br>Specify in C Prototype | If Mode is IN OUT<br>or OUT, Specify<br>in C Prototype |
|------------------------------------------------------------------------------------|---------------------------------------------|---------------------------------------------------------------------------------|--------------------------------------------------------|
| LONG                                                                               | long                                        | $l$ ong $*$                                                                     | $l$ ong $*$                                            |
| UNSIGNED LONG                                                                      | unsigned long                               | unsigned long *                                                                 | unsigned long *                                        |
| SIZE_T                                                                             | size_t                                      | size_t *                                                                        | size_t *                                               |
| SB1                                                                                | sb1                                         | $sb1 *$                                                                         | $sb1 *$                                                |
| UB1                                                                                | ub1                                         | $ub1 *$                                                                         | $ub1 *$                                                |
| SB <sub>2</sub>                                                                    | sb2                                         | $sb2 *$                                                                         | $sb2 *$                                                |
| UB2                                                                                | ub2                                         | $ub2 *$                                                                         | $ub2 *$                                                |
| SB4                                                                                | sb4                                         | $sb4 *$                                                                         | $sb4 *$                                                |
| UB4                                                                                | ub4                                         | $ub4 *$                                                                         | $ub4 *$                                                |
| FLOAT                                                                              | float                                       | float *                                                                         | float *                                                |
| <b>DOUBLE</b>                                                                      | double                                      | double *                                                                        | double *                                               |
| STRING                                                                             | char *                                      | char *                                                                          | char *                                                 |
| RAW                                                                                | unsigned char *                             | unsigned char *                                                                 | unsigned char *                                        |
| <b>OCILOBLOCATOR</b>                                                               | OCILobLocator *                             | OCILobLocator **                                                                | OCILobLocator **                                       |
| OCINUMBER                                                                          | OCINumber *                                 | OCINumber *                                                                     | OCINumber *                                            |
| OCISTRING                                                                          | OCIString *                                 | OCIString *                                                                     | OCIString *                                            |
| OCIRAW                                                                             | OCIRaw *                                    | OCIRaw *                                                                        | OCIRaw *                                               |
| <b>OCIDATE</b>                                                                     | OCIDate *                                   | OCIDate *                                                                       | OCIDate *                                              |
| <b>OCICOLL</b>                                                                     | OCIColl * or<br>OCIArray * or<br>OCITable * | OCIColl **<br>or OCIArray **<br>or OCITable **                                  | OCIColl ** or<br>OCIArray ** or<br>OCITable **         |
| OCITYPE                                                                            | OCIType *                                   | OCIType *                                                                       | OCIType *                                              |
| TDO                                                                                | OCIType *                                   | OCIType *                                                                       | OCIType *                                              |
| ADT<br>(final types)                                                               | dvoid*                                      | dvoid*                                                                          | dvoid*                                                 |
| ADT (non-final<br>types)                                                           | dvoid*                                      | dvoid*                                                                          | dvoid**                                                |

*Table 14–2 (Cont.) External Datatype Mappings*

Composite object types are not self describing. Their description is stored in a **Type Descriptor Object** (TDO). Objects and indicator structs for objects have no predefined OCI datatype, but must use the datatypes generated by Oracle Database's **Object Type Translator** (OTT). The optional TDO argument for INDICATOR, and for composite objects, in general, has the C datatype, OCIType \*.

OCICOLL for REF and collection arguments *is* optional and only exists for the sake of completeness. You cannot map REFs or collections onto any other datatype and vice versa.

## **BY VALUE/REFERENCE for IN and IN OUT Parameter Modes**

If you specify BY VALUE, then scalar IN and RETURN arguments are passed by value (which is also the default). Alternatively, you may have them passed by reference by specifying BY REFERENCE.

By default, or if you specify BY REFERENCE, then scalar IN OUT, and OUT arguments are passed by reference. Specifying BY VALUE for IN OUT, and OUT arguments is not supported for C. The usefulness of the BY REFERENCE/VALUE clause is restricted to external datatypes that are, by default, passed by value. This is true for IN, and RETURN arguments of the following external types:

[UNSIGNED] CHAR [UNSIGNED] SHORT [UNSIGNED] INT [UNSIGNED] LONG SIZE\_T S<sub>B1</sub> SB2 S<sub>R</sub>4 UB1 UB2  $IIB4$ FLOAT DOUBLE

All IN and RETURN arguments of external types not on this list, all IN OUT arguments, and all OUT arguments are passed by reference.

## **The PARAMETERS Clause**

Generally, the PL/SQL subprogram that publishes an external procedure declares a list of formal parameters, as the following example shows:

**Note:** You may need to set up the following data structures for certain examples to work:

```
CREATE LIBRARY MathLib AS '/tmp/math.so';
```

```
CREATE OR REPLACE FUNCTION Interp_func (
/* Find the value of y at x degrees using Lagrange interpolation: */ 
    x IN FLOAT, 
   y IN FLOAT) 
RETURN FLOAT AS 
   LANGUAGE C
    NAME "Interp_func"
    LIBRARY MathLib;
```
Each formal parameter declaration specifies a name, parameter mode, and PL/SQL datatype (which maps to the default external datatype). That might be all the information the external procedure needs. If not, then you can provide more information using the PARAMETERS clause, which lets you specify the following:

- Nondefault external datatypes
- The current or maximum length of a parameter
- NULL/NOT NULL indicators for parameters
- Character set IDs and forms
- The position of parameters in the list
- How IN parameters are passed (by value or by reference)

If you decide to use the PARAMETERS clause, keep in mind:

- For every formal parameter, there must be a corresponding parameter in the PARAMETERS clause.
- If you include the WITH CONTEXT clause, then you must specify the parameter CONTEXT, which shows the position of the context pointer in the parameter list.
- If the external procedure is a function, then you may specify the RETURN parameter, but it must be in the last position. If RETURN is not specified, the default external type is used.

## **Overriding Default Datatype Mapping**

In some cases, you can use the PARAMETERS clause to override the default datatype mappings. For example, you can re-map the PL/SQL datatype BOOLEAN from external datatype INT to external datatype CHAR.

## **Specifying Properties**

You can also use the PARAMETERS clause to pass additional information about PL/SQL formal parameters and function results to an external procedure. Do this by specifying one or more of the following properties:

```
INDICATOR [{STRUCT | TDO}]
LENGTH
DURATION
MAXLEN
CHARSETID
CHARSETFORM
SELF
```
[Table 14–3](#page-376-0) shows the allowed and the default external datatypes, PL/SQL datatypes, and PL/SQL parameter modes allowed for a given property. Notice that MAXLEN (used to specify data returned from C back to PL/SQL) cannot be applied to an IN parameter.

<span id="page-376-0"></span>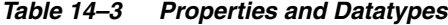

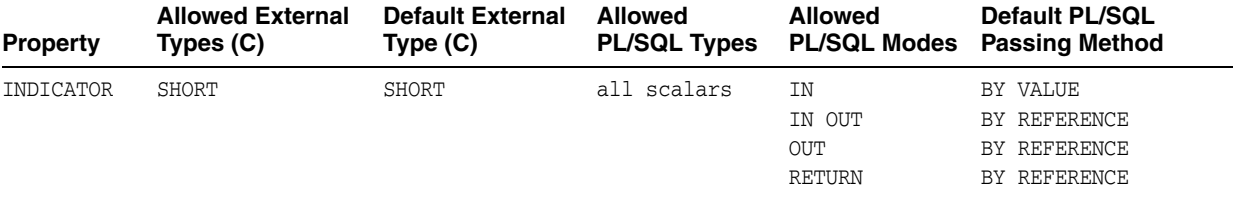

| <b>Property</b>          | <b>Allowed External</b><br>Types (C)                               | <b>Default External</b><br>Type (C) | <b>Allowed</b><br><b>PL/SQL Types</b>             | <b>Allowed</b><br><b>PL/SQL Modes</b>       | <b>Default PL/SQL</b><br><b>Passing Method</b>                           |
|--------------------------|--------------------------------------------------------------------|-------------------------------------|---------------------------------------------------|---------------------------------------------|--------------------------------------------------------------------------|
| <b>LENGTH</b>            | [UNSIGNED]<br>SHORT<br>[UNSIGNED]<br><b>INT</b><br>[UNSIGNED] LONG | <b>TNT</b>                          | <b>CHAR</b><br>LONG RAW<br><b>RAW</b><br>VARCHAR2 | <b>TN</b><br>IN OUT<br><b>OUT</b><br>RETURN | BY VALUE<br>REFERENCE<br>BY<br>REFERENCE<br>BY<br>BY REFERENCE           |
| MAXLEN                   | [UNSIGNED]<br>SHORT<br>[UNSIGNED]<br><b>INT</b><br>[UNSIGNED] LONG | INT                                 | <b>CHAR</b><br>LONG RAW<br><b>RAW</b><br>VARCHAR2 | IN OUT<br><b>OUT</b><br>RETURN              | REFERENCE<br><b>BY</b><br>REFERENCE<br>BY<br>BY REFERENCE                |
| CHARSETID<br>CHARSETFORM | UNSIGNED SHORT<br>UNSIGNED<br><b>INT</b><br>UNSIGNED LONG          | UNSIGNED<br>INT                     | <b>CHAR</b><br><b>CLOB</b><br>VARCHAR2            | <b>TN</b><br>IN<br>OUT<br>OUT<br>RETURN     | BY VALUE<br>REFERENCE<br>BY<br>REFERENCE<br>BY<br>REFERENCE<br><b>BY</b> |

*Table 14–3 (Cont.) Properties and Datatypes*

In the following example, the PARAMETERS clause specifies properties for the PL/SQL formal parameters and function result:

```
CREATE OR REPLACE FUNCTION plsToCparse_func (
   x IN BINARY_INTEGER,
   Y IN OUT CHAR) 
RETURN CHAR AS LANGUAGE C
   LIBRARY c_utils 
   NAME "C_parse" 
   PARAMETERS (
      x, -- stores value of x
     x INDICATOR, -- stores null status of x<br>y, -- stores value of v
                   -- stores value of y
 y LENGTH, -- stores current length of y
 y MAXLEN, -- stores maximum length of y
      RETURN INDICATOR,
      RETURN);
```
With this PARAMETERS clause, the C prototype becomes:

char \*C\_parse(x, x\_ind, y, y\_len, y\_maxlen, retind) int x; short x\_ind; char \*y; int \*y\_len; int \*y\_maxlen; short \*retind;

A K&R prototype is needed because the indicator variable x\_ind must be of datatype short and short should not be used in ISO/ANSI prototypes.

The additional parameters in the C prototype correspond to the INDICATOR (for x), LENGTH (of y), and MAXLEN (of y), as well as the INDICATOR for the function result in the PARAMETERS clause. The parameter RETURN corresponds to the C function identifier, which stores the result value.

#### **INDICATOR**

An INDICATOR is a parameter whose value indicates whether or not another parameter is NULL. PL/SQL does not need indicators, because the RDBMS concept of nullity is built into the language. However, an external procedure might need to know if a parameter or function result is NULL. Also, an external procedure might need to

signal the server that a returned value is actually a NULL, and should be treated accordingly.

In such cases, you can use the property INDICATOR to associate an indicator with a formal parameter. If the PL/SQL subprogram is a function, then you can also associate an indicator with the function result, as shown earlier.

To check the value of an indicator, you can use the constants OCI\_IND\_NULL and OCI\_IND\_NOTNULL. If the indicator equals OCI\_IND\_NULL, then the associated parameter or function result is NULL. If the indicator equals OCI\_IND\_NOTNULL, then the parameter or function result is not NULL.

For IN parameters, which are inherently read-only, INDICATOR is passed by value (unless you specify BY REFERENCE) and is read-only (even if you specify BY REFERENCE). For OUT, IN OUT, and RETURN parameters, INDICATOR is passed by reference by default.

The INDICATOR can also have a STRUCT or TDO option. Because specifying INDICATOR as a property of an object is not supported, and because arguments of objects have complete indicator structs instead of INDICATOR scalars, you must specify this by using the STRUCT option. You must use the type descriptor object (TDO) option for composite objects and collections,

### **LENGTH and MAXLEN**

In PL/SQL, there is no standard way to indicate the length of a RAW or string parameter. However, in many cases, you want to pass the length of such a parameter to and from an external procedure. Using the properties LENGTH and MAXLEN, you can specify parameters that store the current length and maximum length of a formal parameter.

**Note:** With a parameter of type RAW or LONG RAW, you must use the property LENGTH. Also, if that parameter is IN OUT and NULL or OUT and NULL, then you must set the length of the corresponding C parameter to zero.

For IN parameters, LENGTH is passed by value (unless you specify BY REFERENCE) and is read-only. For OUT, IN OUT, and RETURN parameters, LENGTH is passed by reference.

As mentioned earlier, MAXLEN does not apply to IN parameters. For OUT, IN OUT, and RETURN parameters, MAXLEN is passed by reference and is read-only.

## **CHARSETID and CHARSETFORM**

Oracle Database provides globalization support, which lets you process single-byte and multibyte character data and convert between character sets. It also lets your applications run in different language environments.

By default, if the server and agent use the exact same \$ORACLE\_HOME value, the agent uses the same globalization support settings as the server (including any settings that have been specified with ALTER SESSION commands).

If the agent is running in a separate \$ORACLE\_HOME (even if the same location is specified by two different aliases or symbolic links), the agent uses the same globalization support settings as the server except for the character set; the default character set for the agent is defined by the NLS\_LANG and NLS\_NCHAR environment settings for the agent.

The properties CHARSETID and CHARSETFORM identify the nondefault character set from which the character data being passed was formed. With CHAR, CLOB, and VARCHAR2 parameters, you can use CHARSETID and CHARSETFORM to pass the character set ID and form to the external procedure.

For IN parameters, CHARSETID and CHARSETFORM are passed by value (unless you specify BY REFERENCE) and are read-only (even if you specify BY REFERENCE). For OUT, IN OUT, and RETURN parameters, CHARSETID and CHARSETFORM are passed by reference and are read-only.

The OCI attribute names for these properties are OCI\_ATTR\_CHARSET\_ID and OCI\_ ATTR\_CHARSET\_FORM.

**See Also:** *Oracle Call Interface Programmer's Guide* and the *Oracle Database Globalization Support Guide* for more information about using national language data with the OCI

#### **Repositioning Parameters**

Remember, each formal parameter of the external procedure must have a corresponding parameter in the PARAMETERS clause. Their positions can differ, because PL/SQL associates them by name, not by position. However, the PARAMETERS clause and the C prototype for the external procedure must have the same number of parameters, and they must be in the same order.

#### **Using SELF**

SELF is the always-present argument of an object type's member function or procedure, namely the object instance itself. In most cases, this argument is implicit and is not listed in the argument list of the PL/SQL procedure. However, SELF must be explicitly specified as an argument of the PARAMETERS clause.

For example, assume that a user wants to create a Person object, consisting of a person's name and date of birth, and then further a table of this object type. The user would eventually like to determine the age of each Person object in this table.

**Note:** You may need to set up data structures similar to the following for certain examples to work:

```
CONNECT system/manager
GRANT CONNECT,RESOURCE,CREATE LIBRARY TO scott IDENTIFIED BY 
tiger;
CONNECT scott/tiger
CREATE OR REPLACE LIBRARY agelib UNTRUSTED IS 
   '/tmp/scott1.so';.
This example is only for Solaris; other libraries and include paths 
might be needed for other platforms.
```
In SQL\*Plus, the Person object type can be created by:

```
CREATE OR REPLACE TYPE Person1_typ AS OBJECT
( Name VARCHAR2(30),
  B_date DATE,
  MEMBER FUNCTION calcAge_func RETURN NUMBER)
);
```
Normally, the member function would be implemented in PL/SQL, but for this example, we make it an external procedure. To realize this, the body of the member function is declared as follows:

```
CREATE OR REPLACE TYPE BODY Person1_typ AS 
  MEMBER FUNCTION calcAge_func RETURN NUMBER 
  AS LANGUAGE C
  NAME "age"
  LIBRARY agelib
  WITH CONTEXT
  PARAMETERS
   ( CONTEXT,
    SELF,
    SELF INDICATOR STRUCT,
     SELF TDO,
    RETURN INDICATOR
  );
END;
```
Notice that the calcAge\_func member function does not take any arguments, but only returns a number. A member function is always invoked on an instance of the associated object type. The object instance itself always is an implicit argument of the member function. To refer to the implicit argument, the SELF keyword is used. This is incorporated into the external procedure syntax by supporting references to SELF in the parameters clause.

The matching table is created and populated.

```
CREATE TABLE Person_tab OF Person1_typ;
INSERT INTO Person_tab VALUES
   ('SCOTT', TO_DATE('14-MAY-85'));
INSERT INTO Person_tab VALUES
    ('TIGER', TO_DATE('22-DEC-71'));
```
Finally, we retrieve the information of interest from the table.

SELECT p.name, p.b\_date, p.calcAge\_func() FROM Person\_tab p;

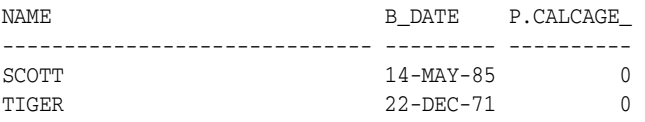

The following is sample C code that implements the external member function and the Object-Type-Translator (OTT)-generated struct definitions:

```
#include <oci.h>
```

```
struct PERSON 
{ 
    OCIString *NAME; 
    OCIDate B_DATE; 
}; 
typedef struct PERSON PERSON; 
struct PERSON_ind 
{ 
    OCIInd _atomic; 
    OCIInd NAME;
```

```
 OCIInd B_DATE; 
}; 
typedef struct PERSON_ind PERSON_ind; 
OCINumber *age (ctx, person_obj, person_obj_ind, tdo, ret_ind) 
OCIExtProcContext *ctx; 
PERSON *person_obj;
PERSON_ind *person_obj_ind; 
OCIType *tdo; 
OCIType *tdo;<br>OCIInd *ret_ind;
{ 
    sword err; 
     text errbuf[512]; 
     OCIEnv *envh; 
    OCISvcCtx *svch; 
    OCIError *errh; 
     OCINumber *age; 
    int inum = 0;
    sword status;
     /* get OCI Environment */
     err = OCIExtProcGetEnv( ctx, &envh, &svch, &errh ); 
     /* initialize return age to 0 */
    age = (OCINumber *)OCIExtProcAllocCallMemory (ctx, sizeof (OCINumber)); status = OCINumberFromInt(errh, &inum, sizeof(inum), OCI_NUMBER_SIGNED,
                               age);
     if (status != OCI_SUCCESS)
     {
       OCIExtProcRaiseExcp(ctx, (int)1476);
      return (age);
     }
     /* return NULL if the person object is null or the birthdate is null */
     if ( person_obj_ind->_atomic == OCI_IND_NULL || 
         person_obj_ind->B_DATE == OCI_IND_NULL )
     { 
         *ret_ind = OCI_IND_NULL;
         return (age); 
     } 
     /* The actual implementation to calculate the age is left to the reader,
        but an easy way of doing this is a callback of the form: 
             select trunc(months_between(sysdate, person_obj->b_date) / 12) 
             from dual; 
     */ 
     *ret_ind = OCI_IND_NOTNULL;
     return (age);
}
```
#### **Passing Parameters by Reference**

In C, you can pass IN scalar parameters by value (the value of the parameter is passed) or by reference (a pointer to the value is passed). When an external procedure expects a pointer to a scalar, specify BY REFERENCE phrase to pass the parameter by reference:

```
CREATE OR REPLACE PROCEDURE findRoot_proc (
   x IN DOUBLE PRECISION)
AS LANGUAGE C
   LIBRARY c_utils
   NAME "C_findRoot"
```
 PARAMETERS ( x BY REFERENCE);

In this case, the C prototype would be:

```
void C_findRoot(double *x);
```
This is rather than the default, which would be used when there is no PARAMETERS clause:

void C\_findRoot(double x);

## **WITH CONTEXT**

By including the WITH CONTEXT clause, you can give an external procedure access to information about parameters, exceptions, memory allocation, and the user environment. The WITH CONTEXT clause specifies that a context pointer will be passed to the external procedure. For example, if you write the following PL/SQL function:

```
CREATE OR REPLACE FUNCTION getNum_func (
   x IN REAL) 
RETURN BINARY_INTEGER AS LANGUAGE C
   LIBRARY c_utils
   NAME "C_getNum"
   WITH CONTEXT
   PARAMETERS (
      CONTEXT,
      x BY REFERENCE,
       RETURN INDICATOR);
```
Then, the C prototype would be:

```
int C_getNum(
   OCIExtProcContext *with_context, 
   float *x, 
    short *retind);
```
The context data structure is opaque to the external procedure; but, is available to service procedures called by the external procedure.

If you also include the PARAMETERS clause, then you must specify the parameter CONTEXT, which shows the position of the context pointer in the parameter list. If you omit the PARAMETERS clause, then the context pointer is the first parameter passed to the external procedure.

#### **Inter-Language Parameter Mode Mappings**

PL/SQL supports the IN, IN OUT, and OUT parameter modes, as well as the RETURN clause for procedures returning values.

# **Executing External Procedures with the CALL Statement**

Now that you have published your Java class method or external C procedure, you are ready to invoke it.

Do not call an external procedure directly. Instead, use the CALL statement to call the PL/SQL subprogram that published the external procedure. Refer to ["CALL Statement](#page-384-0)  [Syntax".](#page-384-0)

Such calls, which you code in the same manner as a call to a regular PL/SQL procedure or function, can appear in the following:

- Anonymous blocks
- Standalone and packaged subprograms
- Methods of an object type
- Database triggers
- SQL statements (calls to packaged functions only).

Any PL/SQL block or subprogram executing on the server side, or on the client side, (for example, in a tool such as Oracle Forms) can call an external procedure. On the server side, the external procedure runs in a separate process address space, which safeguards your database. [Figure 14–2](#page-383-0) shows how Oracle Database and external procedures interact.

*Figure 14–2 Oracle Database and External Procedures*

<span id="page-383-0"></span>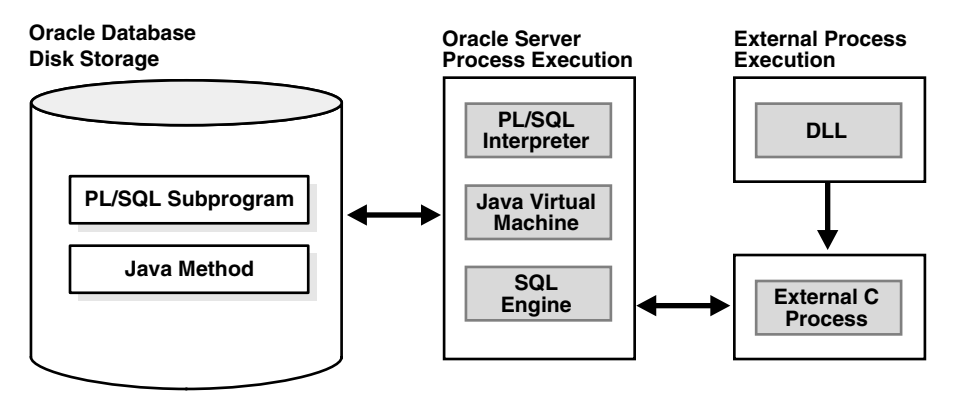

## **Preconditions for External Procedures**

Before calling external procedures, you should consider the privileges, permissions, and synonyms that exist in the execution environment.

#### **Privileges of External Procedures**

When external procedures are called through CALL specifications, they execute with *definer's privileges*, rather than invoker's privileges.

A program executing with invoker's privileges is not bound to a particular schema. It executes at the calling site and accesses database items (such as tables and views) with the caller's visibility and permissions. However, a program executing with definer's privileges is bound to the schema in which it is defined. It executes at the defining site, in the definer's schema, and accesses database items with the definer's visibility and permissions.

## **Managing Permissions**

**Note:** You may need to set up the following data structures for certain examples to work:

CONNECT system/manager GRANT CREATE ANY DIRECTORY to scott; CONNECT scott/tiger CREATE OR REPLACE DIRECTORY bfile\_dir AS '/tmp'; CREATE OR REPLACE JAVA RESOURCE NAMED "appImages" USING BFILE (bfile\_dir,'bfile\_audio');

To call external procedures, a user must have the EXECUTE privilege on the call specification and on any resources used by the procedure.

In SQL\*Plus, you can use the GRANT and REVOKE data control statements to manage permissions. For example:

GRANT EXECUTE ON plsToJ\_demoExternal\_proc TO Public; REVOKE EXECUTE ON plsToJ demoExternal proc FROM Public; GRANT EXECUTE ON JAVA RESOURCE "appImages" TO Public; GRANT EXECUTE ON plsToJ\_demoExternal\_proc TO Scott; REVOKE EXECUTE ON plsToJ demoExternal proc FROM Scott;

**See Also:** *Oracle Database SQL Reference*

#### **Creating Synonyms for External Procedures**

For convenience, you or your DBA can create synonyms for external procedures using the CREATE [PUBLIC] SYNONYM statement. In the following example, your DBA creates a public synonym, which is accessible to all users. If PUBLIC is not specified, then the synonym is private and accessible only within its schema.

CREATE PUBLIC SYNONYM Rfac FOR Scott.RecursiveFactorial;

## <span id="page-384-0"></span>**CALL Statement Syntax**

Invoke the external procedure by means of the SQL CALL statement. You can execute the CALL statement interactively from SQL\*Plus. The syntax is:

CALL [schema.][{object\_type\_name | package\_name}]procedure\_name[@dblink\_name] [(parameter\_list)] [INTO :host\_variable][INDICATOR][:indicator\_variable];

This is essentially the same as executing a procedure myproc() using a SQL statement of the form "SELECT myproc(...) FROM dual," except that the overhead associated with performing the SELECT is not incurred.

For example, here is an anonymous PL/SQL block that uses dynamic SQL to call plsToC\_demoExternal\_proc, which we published. PL/SQL passes three parameters to the external C procedure C\_demoExternal\_proc.

```
DECLARE 
   xx NUMBER(4); 
   yy VARCHAR2(10); 
    zz DATE; 
 BEGIN 
     EXECUTE IMMEDIATE 'CALL plsToC_demoExternal_proc(:xxx, :yyy, :zzz)' USING 
xx,yy,zz; 
 END;
```
The semantics of the CALL statement is identical to the that of an equivalent BEGIN..END block.

> **Note:** CALL is the only SQL statement that cannot be put, by itself, in a PL/SQL BEGIN...END block. It can be part of an EXECUTE IMMEDIATE statement within a BEGIN...END block.

## **Calling Java Class Methods**

Here is how you would call the J\_calcFactorial class method published earlier. First, declare and initialize two SQL\*Plus host variables, as follows:

VARIABLE x NUMBER VARIABLE y NUMBER EXECUTE  $:x := 5;$ Call J\_calcFactorial:  $CAT.L$ J\_calcFactorial (:x) INTO :y; PRINT y The result: Y ------ 120

## **How the Database Server Calls External C Procedures**

To call an external C procedure, PL/SQL must find the path of the appropriate DLL. The PL/SQL engine retrieves the path from the data dictionary, based on the library alias from the AS LANGUAGE clause of the procedure declaration.

Next, PL/SQL alerts a Listener process which, in turn, spawns a session-specific agent. By default, this agent is named extproc, although you can specify other names in the listener.ora file. The Listener hands over the connection to the agent, and PL/SQL passes to the agent the name of the DLL, the name of the external procedure, and any parameters.

Then, the agent loads the DLL and runs the external procedure. Also, the agent handles service calls (such as raising an exception) and callbacks to Oracle Database. Finally, the agent passes to PL/SQL any values returned by the external procedure.

**Note:** Although some DLL caching takes place, there is no guarantee that your DLL will remain in the cache; therefore, do not store global variables in your DLL.

After the external procedure completes, the agent remains active throughout your Oracle Database session; when you log off, the agent is killed. Consequently, you incur the cost of launching the agent only once, no matter how many calls you make. Still, you should call an external procedure only when the computational benefits outweigh the cost.

Here, we call PL/SQL function plsCallsCdivisor\_func, which we published previously, from an anonymous block. PL/SQL passes the two integer parameters to external function Cdivisor\_func, which returns their greatest common divisor.

DECLARE

```
 g BINARY_INTEGER;
   a BINARY_INTEGER;
   b BINARY_INTEGER;
CALL plsCallsCdivisor_func(a, b); 
IF g IN (2, 4, 8) THEN ...
```
# **Handling Errors and Exceptions in Multi-Language Programs**

The PL/SQL compiler raises compile time errors if an AS EXTERNAL call specification is found in a TYPE or PACKAGE specification.

C programs can raise exceptions through the OCIExtproc... functions.

# **Using Service Procedures with External C Procedures**

When called from an external procedure, a **service routine** can raise exceptions, allocate memory, and invoke OCI handles for callbacks to the server. To use a service routine, you must specify the WITH CONTEXT clause, which lets you pass a context structure to the external procedure. The context structure is declared in header file ociextp.h as follows:

typedef struct OCIExtProcContext OCIExtProcContext;

**Note:** ociextp.h is located in \$ORACLE\_HOME/plsql/public on UNIX.

## **OCIExtProcAllocCallMemory()**

This service routine allocates *n* bytes of memory for the duration of the external procedure call. Any memory allocated by the function is freed automatically as soon as control returns to PL/SQL.

**Note:** The external procedure does not need to (and should not) call the C function free() to free memory allocated by this service routine as this is handled automatically.

The C prototype for this function is as follows:

```
dvoid *OCIExtProcAllocCallMemory(
   OCIExtProcContext *with_context, 
  size t amount);
```
The parameters with\_context and amount are the context pointer and number of bytes to allocate, respectively. The function returns an untyped pointer to the allocated memory. A return value of zero indicates failure.

In SQL\*Plus, suppose you publish external function plsToC\_concat\_func, as follows:

## **Note:** You may need to set up data structures similar to the following for certain examples to work:

```
CONNECT system/manager
DROP USER y CASCADE;
GRANT CONNECT,RESOURCE,CREATE LIBRARY TO y IDENTIFIED BY y;
CONNECT y/y
CREATE LIBRARY stringlib AS 
'/private/varora/ilmswork/Cexamples/john2.so';
```

```
CREATE OR REPLACE FUNCTION plsToC_concat_func ( 
   str1 IN VARCHAR2, 
   str2 IN VARCHAR2) 
RETURN VARCHAR2 AS LANGUAGE C 
NAME "concat" 
LIBRARY stringlib 
WITH CONTEXT 
PARAMETERS ( 
CONTEXT, 
str1 STRING, 
str1 INDICATOR short, 
str2 STRING, 
str2 INDICATOR short, 
RETURN INDICATOR short, 
RETURN LENGTH short, 
RETURN STRING);
```
When called, C\_concat concatenates two strings, then returns the result:

```
select plsToC_concat_func('hello ', 'world') from dual; 
PLSTOC_CONCAT_FUNC('HELLO','WORLD') 
-----------------------------------------------------------------------------
hello world
```
If either string is NULL, the result is also NULL. As the following example shows, C\_ concat uses OCIExtProcAllocCallMemory() to allocate memory for the result string:

```
#include <stdio.h>
#include <stdlib.h>
#include <string.h>
#include <oci.h>
#include <ociextp.h>
char *concat(ctx, str1, str1_i, str2, str2_i, ret_i, ret_l) 
OCIExtProcContext *ctx; 
char *str1; 
short str1_i; 
char *str2; 
short str2_i; 
short *ret_i; 
short *ret_l; 
{ 
  char *tmp; 
  short len; 
   /* Check for null inputs. */ 
  if ((str1_i == OCIIND_NULL) || (str2_i == OCIIND_NULL)) { 
      *ret_i = (short) OCI_IND_NULL;
```

```
 /* PL/SQL has no notion of a NULL ptr, so return a zero-byte string. */ 
       tmp = OCIExtProcAllocCallMemory(ctx, 1); 
      tmp[0] = '\\0'; return(tmp); 
  } 
   /* Allocate memory for result string, including NULL terminator. */ 
 len = strlen(str1) + strlen(str2); tmp = OCIExtProcAllocCallMemory(ctx, len + 1); 
  strcpy(tmp, str1); 
  strcat(tmp, str2); 
   /* Set NULL indicator and length. */ 
 *ret_i = (short)OCI_IND_NOTNULL;
 *ret_l = len; /* Return pointer, which PL/SQL frees later. */ 
  return(tmp); 
} 
#ifdef LATER
static void checkerr (/*_ OCIError *errhp, sword status _*/);
void checkerr(errhp, status)
OCIError *errhp;
sword status;
{
  text errbuf[512];
  sb4 errcode = 0;
  switch (status)
   {
  case OCI_SUCCESS:
    break;
  case OCI_SUCCESS_WITH_INFO:
     (void) printf("Error - OCI_SUCCESS_WITH_INFO\n");
     break;
  case OCI_NEED_DATA:
     (void) printf("Error - OCI_NEED_DATA\n");
    break;
  case OCI_NO_DATA:
     (void) printf("Error - OCI_NODATA\n");
    break;
  case OCI_ERROR:
     (void) OCIErrorGet((dvoid *)errhp, (ub4) 1, (text *) NULL, &errcode,
                        errbuf, (ub4) sizeof(errbuf), OCI_HTYPE_ERROR);
     (void) printf("Error - %.*s\n", 512, errbuf);
     break;
  case OCI_INVALID_HANDLE:
     (void) printf("Error - OCI_INVALID_HANDLE\n");
     break;
  case OCI_STILL_EXECUTING:
    (void) printf("Error - OCI_STILL_EXECUTE\n");
    break;
  case OCI_CONTINUE:
     (void) printf("Error - OCI_CONTINUE\n");
    break;
  default:
    break;
  }
}
```

```
char *concat(ctx, str1, str1_i, str2, str2_i, ret_i, ret_l)
OCIExtProcContext *ctx;
char *str1;
short str1_i;
char *str2;
short str2_i;
short *ret_i;
short *ret 1;
{
  char *tmp;
  short len;
   /* Check for null inputs. */
 if ((str1_i == OCI_IND_NULL) || (str2_i == OCI_IND_NULL)) {
     *ret_i = (short)OCI_IND_NULL;
      /* PL/SQL has no notion of a NULL ptr, so return a zero-byte string. */ 
      tmp = OCIExtProcAllocCallMemory(ctx, 1); 
     tmp[0] = ' \0;
      return(tmp); 
   }
   /* Allocate memory for result string, including NULL terminator. */
   len = strlen(str1) + strlen(str2);
   tmp = OCIExtProcAllocCallMemory(ctx, len + 1);
  strcpy(tmp, str1);
  strcat(tmp, str2);
   /* Set NULL indicator and length. */
  *ret i = (short)OCI IND NOTNULL;
  *ret_l = len; /* Return pointer, which PL/SQL frees later. */
  return(tmp);
}
/*======================================================================*/
int main(char *argv, int argc)
{
  OCIExtProcContext *ctx;
  char *str1;
 short str1_i;
  char *str2;
 short str2_i;
 short *ret_i;
 \text{short} *ret_1;
  /* OCI Handles */
  OCIEnv *envhp;
  OCIServer *srvhp;
  OCISvcCtx *svchp;
  OCIError *errhp;
  OCISession *authp;
  OCIStmt *stmthp;
  OCILobLocator *clob, *blob;
  OCILobLocator *Lob_loc;
   /* Initialize and Logon */
   (void) OCIInitialize((ub4) OCI_DEFAULT, (dvoid *)0,
                      (dvoid * (*) (dvoid *, size_t)) 0,(dvoid * (*) (dvoid *, dvoid *, size_t))0, (void (*)(dvoid *, dvoid *)) 0 );
```

```
 (void) OCIEnvInit( (OCIEnv **) &envhp, 
                   OCI_DEFAULT, (size_t) 0, 
                   (dvoid **) 0 );
 (void) OCIHandleAlloc( (dvoid *) envhp, (dvoid **) &errhp, OCI_HTYPE_ERROR, 
                  (size_t) 0, (dvoid **) 0);
 /* Server contexts */
 (void) OCIHandleAlloc( (dvoid *) envhp, (dvoid **) &srvhp, OCI_HTYPE_SERVER,
                  (size_t) 0, (dvoid **) 0);
 /* Service context */
 (void) OCIHandleAlloc( (dvoid *) envhp, (dvoid **) &svchp, OCI_HTYPE_SVCCTX,
                 (size_t) 0, (dvoid **) 0; /* Attach to Oracle Database */
 (void) OCIServerAttach( srvhp, errhp, (text *)"", strlen(""), 0);
 /* Set attribute server context in the service context */
 (void) OCIAttrSet ((dvoid *) svchp, OCI_HTYPE_SVCCTX, 
                    (dvoid *)srvhp, (ub4) 0,
                   OCI_ATTR_SERVER, (OCIError *) errhp);
 (void) OCIHandleAlloc((dvoid *) envhp, 
                        (dvoid **)&authp, (ub4) OCI_HTYPE_SESSION,
                        (size_t) 0, (dvoid **) 0);
 (void) OCIAttrSet((dvoid *) authp, (ub4) OCI_HTYPE_SESSION,
               (dvoid *) "samp", (ub4)4,
                (ub4) OCI_ATTR_USERNAME, errhp);
 (void) OCIAttrSet((dvoid *) authp, (ub4) OCI_HTYPE_SESSION,
               (dvoid *) "samp", (ub4) 4,
                (ub4) OCI_ATTR_PASSWORD, errhp);
 /* Begin a User Session */
 checkerr(errhp, OCISessionBegin ( svchp, errhp, authp, OCI_CRED_RDBMS, 
                          (ub4) OCI_DEFAULT));
 (void) OCIAttrSet((dvoid *) svchp, (ub4) OCI_HTYPE_SVCCTX,
                  (dvoid *) authp, (ub4) 0,
                   (ub4) OCI_ATTR_SESSION, errhp);
 /* -----------------------User Logged In------------------------------*/
 printf ("user logged in \n");
 /* allocate a statement handle */
 checkerr(errhp, OCIHandleAlloc( (dvoid *) envhp, (dvoid **) &stmthp,
          OCI_HTYPE_STMT, (size_t) 0, (dvoid **) 0));
 checkerr(errhp, OCIDescriptorAlloc((dvoid *)envhp, (dvoid **) &Lob_loc, 
                                     (ub4) OCI_DTYPE_LOB, 
                                    (size t) 0, (dvoid **) 0)); /* ------- subroutine called here-----------------------*/ 
 printf ("calling concat...\n");
 concat(ctx, str1, str1_i, str2, str2_i, ret_i, ret_l);
 return 0;
```
}

#endif

#### **OCIExtProcRaiseExcp**

This service routine raises a predefined exception, which must have a valid Oracle Database error number in the range 1..32767. After doing any necessary cleanup, your external procedure must return immediately. (No values are assigned to OUT or IN OUT parameters.) The C prototype for this function follows:

```
int OCIExtProcRaiseExcp(
   OCIExtProcContext *with_context, 
   size_t errnum);
```
The parameters with\_context and error\_number are the context pointer and Oracle Database error number. The return values OCIEXTPROC\_SUCCESS and OCIEXTPROC\_ERROR indicate success or failure.

In SQL\*Plus, suppose you publish external procedure plsTo\_divide\_proc, as follows:

```
CREATE OR REPLACE PROCEDURE plsTo_divide_proc (
    dividend IN BINARY_INTEGER, 
    divisor IN BINARY_INTEGER, 
   result OUT FLOAT) 
AS LANGUAGE C
   NAME "C_divide"
   LIBRARY MathLib
   WITH CONTEXT
    PARAMETERS (
      CONTEXT, 
       dividend INT, 
       divisor INT, 
       result FLOAT);
```
When called, C\_divide finds the quotient of two numbers. As the following example shows, if the divisor is zero, C\_divide uses OCIExtProcRaiseExcp() to raise the predefined exception ZERO\_DIVIDE:

```
void C_divide (ctx, dividend, divisor, result)
OCIExtProcContext *ctx;
int dividend;
int divisor;
float *result;
{
   /* Check for zero divisor. */
  if \text{(divisor)} = \text{(int)}0\{ /* Raise exception ZERO_DIVIDE, which is Oracle error 1476. */
     if (OCIExtProcRaiseExcp(ctx, (int)1476) == OCIEXTPROC_SUCCESS)
     {
       return;
     }
     else
     {
       /* Incorrect parameters were passed. */
       assert(0);
     }
   }
   *result = (float)dividend / (float)divisor;
```
**OCIExtProcRaiseExcpWithMsg**

}

This service routine raises a user-defined exception and returns a user-defined error message. The C prototype for this function follows:

```
int OCIExtProcRaiseExcpWithMsg(
   OCIExtProcContext *with_context, 
   size_t error_number,
  text *error message,
   size_t len);
```
The parameters with context, error number, and error message are the context pointer, Oracle Database error number, and error message text. The parameter len stores the length of the error message. If the message is a null-terminated string, then len is zero. The return values OCIEXTPROC\_SUCCESS and OCIEXTPROC\_ERROR indicate success or failure.

In the previous example, we published external procedure plsTo\_divide\_proc. In the following example, you use a different implementation. With this version, if the divisor is zero, then C\_divide uses OCIExtProcRaiseExcpWithMsg() to raise a user-defined exception:

```
void C_divide (ctx, dividend, divisor, result)
OCIExtProcContext *ctx;
int dividend;
int divisor;
float *result;
   /* Check for zero divisor. */
 if \text{(divisor)} = \text{(int)}0 {
     /* Raise a user-defined exception, which is Oracle error 20100,
       and return a null-terminated error message. */
     if (OCIExtProcRaiseExcpWithMsg(ctx, (int)20100, 
           "divisor is zero", 0) == OCIEXTPROC_SUCCESS)
     {
       return;
     }
     else
     {
       /* Incorrect parameters were passed. */
       assert(0);
     }
   }
   *result = dividend / divisor;
}
```
# **Doing Callbacks with External C Procedures**

Here is a function that is used to enable callbacks.

## **OCIExtProcGetEnv()**

This service routine enables OCI callbacks to the database during an external procedure call. The environment handles obtained by using this function reuse the existing connection to go back to the database. If you need to establish a new connection to the database, you cannot use these handles; instead, you must create your own.

The C prototype for this function follows:

```
sword OCIExtProcGetEnv ( OCIExtProcContext *with_context,
   OCIEnv envh,
   OCISvcCtx svch,
   OCIError errh )
```
The parameter with\_context is the context pointer, and the parameters envh, svch, and errh are the OCI environment, service, and error handles, respectively. The return values OCIEXTPROC\_SUCCESS and OCIEXTPROC\_ERROR indicate success or failure.

Both external C procedures and Java class methods can call-back to the database to do SQL operations. For a working example, refer to ["Demo Program" on page 14-39.](#page-396-0)

**Note:** Callbacks are not necessarily a same-session phenomenon; you may execute an SQL statement in a different session through OCIlogon*.*

An external C procedure executing on Oracle Database can call a service routine to obtain OCI environment and service handles. With the OCI, you can use callbacks to execute SQL statements and PL/SQL subprograms, fetch data, and manipulate LOBs. Callbacks and external procedures operate in the same user session and transaction context, and so have the same user privileges.

In SQL\*Plus, suppose you run the following script:

```
CREATE TABLE Emp_tab (empno NUMBER(10))
CREATE PROCEDURE plsToC_insertIntoEmpTab_proc (
    empno BINARY_INTEGER)
AS LANGUAGE C
   NAME "C_insertEmpTab"
    LIBRARY insert_lib
    WITH CONTEXT
    PARAMETERS (
      CONTEXT, 
      empno LONG);
```
Later, you might call service routine OCIExtProcGetEnv() from external procedure plsToC\_insertIntoEmpTab\_proc(), as follows:

```
#include <stdio.h>
#include <stdlib.h>
#include <oratypes.h>
#include <oci.h> /* includes ociextp.h */
...
void C_insertIntoEmpTab (ctx, empno) 
OCIExtProcContext *ctx; 
long empno; 
{ 
  OCIEnv *envhp; 
  OCISvcCtx *svchp; 
  OCIError *errhp; 
  int err; 
 ... 
   err = OCIExtProcGetEnv(ctx, &envhp, &svchp, &errhp); 
   ... 
}
```
If you do not use callbacks, you do not need to include  $\circ$ ci.h; instead, just include ociextp.h.

## **Object Support for OCI Callbacks**

To execute object-related callbacks from your external procedures, the OCI environment in the extproc agent is fully initialized in object mode. You retrieve handles to this environment with the OCIExtProcGetEnv() procedure.

The object runtime environment lets you use static, as well as dynamic, object support provided by OCI. To utilize static support, use the OTT to generate C structs for the appropriate object types, and then use conventional C code to access the object attributes.

For those objects whose types are unknown at external procedure creation time, an alternative, dynamic, way of accessing objects is first to invoke OCIDescribeAny() to obtain attribute and method information about the type. Then,  $OCIObjectGetAttr()$ and OCIObjectSetAttr() can be called to retrieve and set attribute values.

Because the current external procedure model is stateless, OCIExtProcGetEnv() must be called in every external procedure that wants to execute callbacks, or invoke OCIExtProc...() service routines. After every external procedure invocation, the callback mechanism is cleaned up and all OCI handles are freed.

## **Restrictions on Callbacks**

With callbacks, the following SQL commands and OCI procedures are not supported:

- Transaction control commands such as COMMIT
- Data definition commands such as CREATE
- The following object-oriented OCI procedures:

OCIObjectNew OCIObjectPin OCIObjectUnpin OCIObjectPinCountReset OCIObjectLock OCIObjectMarkUpdate OCIObjectUnmark OCIObjectUnmarkByRef OCIObjectAlwaysLatest OCIObjectNotAlwaysLatest OCIObjectMarkDeleteByRef OCIObjectMarkDelete OCIObjectFlush OCIObjectFlushRefresh OCIObjectGetTypeRef OCIObjectGetObjectRef OCIObjectExists OCIObjectIsLocked OCIObjectIsDirtied OCIObjectIsLoaded OCIObjectRefresh OCIObjectPinTable OCIObjectArrayPin OCICacheFlush, OCICacheFlushRefresh, OCICacheRefresh OCICacheUnpin

```
OCICacheFree 
OCICacheUnmark 
OCICacheGetObjects 
OCICacheRegister
```
- Polling-mode OCI procedures such as OCIGetPieceInfo
- The following OCI procedures:

```
OCIEnvInit
OCIInitialize
OCIPasswordChange
OCIServerAttach
OCIServerDetach
OCISessionBegin
OCISessionEnd
OCISvcCtxToLda
OCITransCommit
OCITransDetach
OCITransRollback
OCITransStart
```
Also, with OCI procedure OCIHandleAlloc, the following handle types are not supported:

OCI\_HTYPE\_SERVER OCI\_HTYPE\_SESSION OCI\_HTYPE\_SVCCTX OCI\_HTYPE\_TRANS

## **Debugging External Procedures**

Usually, when an external procedure fails, its prototype is faulty. In other words, the prototype does not match the one generated internally by PL/SQL. This can happen if you specify an incompatible C datatype. For example, to pass an OUT parameter of type REAL, you must specify float \*. Specifying float, double \*, or any other C datatype will result in a mismatch.

In such cases, you might get:

lost RPC connection to external routine agent

This error, which means that agent extproc terminated abnormally because the external procedure caused a core dump. To avoid errors when declaring C prototype parameters, refer to the preceding tables.

#### **Using Package DEBUG\_EXTPROC**

To help you debug external procedures, PL/SQL provides the utility package DEBUG\_ EXTPROC. To install the package, run the script dbgextp.  $sq1$  which you can find in the PL/SQL demo directory. (For the location of the directory, refer to your Oracle Database Installation or User's Guide.)

To use the package, follow the instructions in dbgextp.sql. Your Oracle Database account must have EXECUTE privileges on the package and CREATE LIBRARY privileges.

**Note:** DEBUG\_EXTPROC works only on platforms with debuggers that can attach to a running process.
### **Demo Program**

Also in the PL/SQL demo directory is the script extproc.sql, which demonstrates the calling of an external procedure. The companion file  $ext{exth}$  c contains the C source code for the external procedure.

To run the demo, follow the instructions in extproc.sql. You must use the SCOTT/TIGER account, which must have CREATE LIBRARY privileges.

# **Guidelines for External C Procedures**

#### **Handling Global Variables**

A global variable is declared outside of a function, and its value is shared by all functions of a program. In case of external procedures, this means that all functions in a DLL share the value of the global. The usage of global variables is discouraged for two reasons:

- *Threading:* In the non-threaded configuration of the agent process, there is only one function active at a time. However, in the case of multithreaded agents, multiple functions can be active at the same time. In that case, it is possible that two or more functions would try to access the global variable concurrently, with unsuccessful results.
- *DLL caching*: Global variables are also used to store data that is intended to persist beyond the lifetime of a function. For example, consider two functions *func1*() and *func2*() trying to pass data to each other. Because of the DLL caching feature, it is possible that after *func1*()'s completion, the DLL will be unloaded, which results in all global variables losing their values. When *func2*() is executed, the DLL is reloaded, and all globals are initialized to 0, which will be inconsistent with their values at the completion of *func1*().

#### **Handling Static Variables**

There are two types of static variables: external and internal. An external static variable is a special case of a global variable, so its usage is discouraged. Internal static variables are local to a particular function, but remain in existence rather than coming and going each time the function is activated. Therefore, they provide private, permanent storage within a single function. These variables are used to pass on data to subsequent invocations of the same function. But, because of the DLL caching feature mentioned previously, the DLL might be unloaded and reloaded between invocations, which means that the internal static variable would lose its value.

**See Also:** Template makefile in the RDBMS subdirectory /public for help creating a dynamic link library

#### **Guidelines for Call Specifications and CALL Statements**

When calling external procedures:

- Never write to IN parameters or overflow the capacity of OUT parameters. (PL/SQL does no run time checks for these error conditions.)
- Never read an OUT parameter or a function result.
- Always assign a value to IN OUT and OUT parameters and to function results. Otherwise, your external procedure will not return successfully.
- If you include the WITH CONTEXT and PARAMETERS clauses, then you must specify the parameter CONTEXT, which shows the position of the context pointer in the parameter list.
- If you include the PARAMETERS clause, and if the external procedure is a function, then you must specify the parameter RETURN in the last position.
- For every formal parameter, there must be a corresponding parameter in the PARAMETERS clause. Also, make sure that the datatypes of parameters in the PARAMETERS clause are compatible with those in the C prototype, because no implicit conversions are done.
- With a parameter of type RAW or LONG RAW, you must use the property LENGTH. Also, if that parameter is IN OUT or OUT and null, then you must set the length of the corresponding C parameter to zero.

# **Restrictions on External C Procedures**

<span id="page-397-0"></span>The following restrictions apply to external procedures:

- This feature is available only on platforms that support DLLs.
- Only C procedures and procedures callable from C code are supported.
- You cannot pass PL/SQL cursor variables or records to an external procedure. For records, use instances of object types instead.
- In the LIBRARY subclause, you cannot use a database link to specify a remote library.
- <span id="page-397-1"></span>The maximum number of parameters that you can pass to a external procedure is 128. However, if you pass float or double parameters by value, then the maximum is less than 128. How much less depends on the number of such parameters and your operating system. To get a rough estimate, count each float or double passed by value as two parameters.

# **Developing Applications with Oracle XA**

This chapter describes how to use the Oracle XA library. Typically, you use this library in applications that work with transaction monitors. The XA features are most useful in applications in which transactions interact with more than one database.

The chapter includes the following topics:

- [X/Open Distributed Transaction Processing \(DTP\)](#page-398-0)
- **[Oracle XA Library Interface Subroutines](#page-401-0)**
- [Developing and Installing XA Applications](#page-403-0)
- **[Troubleshooting XA Applications](#page-412-0)**
- [XA Issues and Restrictions](#page-415-0)

### **See Also:**

- *X/Open CAE Specification Distributed Transaction Processing: The XA Specification*, X/Open Document Number XO/CAE/91/300, for an overview of XA, including basic architecture*.* Access at http://www.opengroup.org/pubs/catalog/c193.htm.
- *Oracle Call Interface Programmer's Guide* for background and reference information about the Oracle XA library.
- The Oracle Database platform-specific documentation for information on library linking filenames.
- <span id="page-398-1"></span>README for changes, bugs, and restrictions in the Oracle XA library for your platform.

# <span id="page-398-0"></span>**X/Open Distributed Transaction Processing (DTP)**

The X/Open Distributed Transaction Processing (DTP) architecture defines a standard architecture or interface that enables multiple application programs (APs) to share resources provided by multiple, and possibly different, resource managers (RMs). It coordinates the work between APs and RMs into global transactions.

The Oracle XA library conforms to the X/Open software architecture's XA interface specification. The Oracle XA library is an external interface that enables a non-Oracle, client-side transaction manager (TM) to coordinate global transactions, thereby allowing inclusion of non-Oracle Database RMs in distributed transactions. For example, a client application can manage an Oracle Database transaction and a transaction in an NTFS file system as a single, global transaction.

[Figure 15–1](#page-399-0) illustrates a possible X/Open DTP model.

*Figure 15–1 Possible DTP Model*

<span id="page-399-0"></span>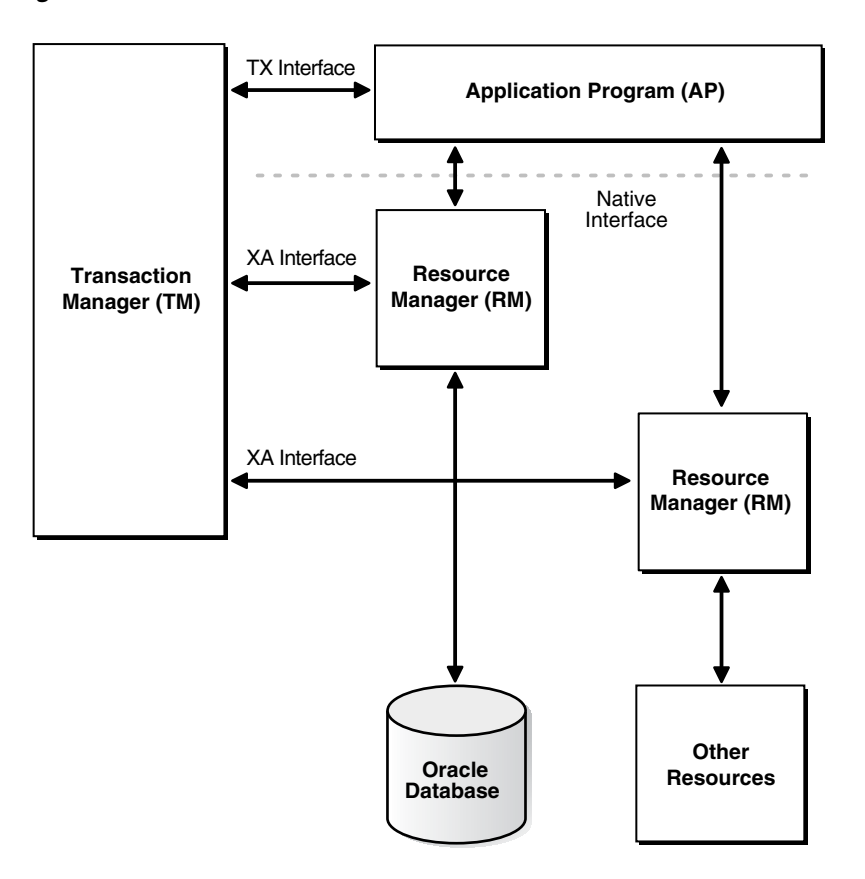

## **DTP Terminology**

This section introduces you to key terminology in distributed transaction processing.

#### <span id="page-399-1"></span>**Resource Manager (RM)**

A resource manager controls a shared, recoverable resource that can be returned to a consistent state after a failure. Examples are relational databases, transactional queues, and transactional file systems. Oracle Database is an RM and uses its online redo log and undo segments to return to a consistent state after a failure.

#### **Distributed Transaction**

A distributed transaction, also called a **global transaction**, is a client transaction that involves updates to multiple distributed resources and requires an "all-or-none" semantics across distributed RMs.

#### <span id="page-399-3"></span>**Branch**

A branch is a unit of work contained within one RM. Multiple branches make up one global transaction. In the case of Oracle Database, each branch maps to a local transaction inside the database server.

#### <span id="page-399-2"></span>**Transaction Manager (TM)**

A transaction manager provides an API for specifying the boundaries of the transaction and manages commit and recovery. The TM implements a two-phase commit engine to provide an "all-or-none" semantics across distributed RMs.

An **external TM** is a middle-tier component that resides outside of Oracle Database. Normally, the database is its own internal TM. Using a standards-based TM enables Oracle Database to cooperate with other heterogeneous RMs in a single transaction.

#### <span id="page-400-0"></span>**Transaction Processing Monitor (TPM)**

A TM is usually provided by a transaction processing monitor (TPM) vendor. A TPM coordinates the flow of transaction requests between the client processes that issue requests and the back-end servers that process them. Basically, a TPM coordinates transactions that require the services of several different types of back-end processes, such as application servers and RMs distributed over a network.

The TPM synchronizes any commits or rollbacks required to complete a distributed transaction. The TM portion of the TPM is responsible for controlling when distributed commits and rollbacks take place. Thus, if a distributed application program takes advantage of a TPM, then the TM portion of the TPM is responsible for controlling the two-phase commit protocol. The RMs enable the TMs to perform this task.

Because the TM controls distributed commits or rollbacks, it must communicate directly with Oracle Database (or any other RM) through the XA interface. It uses Oracle XA library subroutines, which are described in ["XA Library Subroutines" on](#page-402-0)  [page 15-5](#page-402-0), to tell Oracle Database how to process the transaction, based on its knowledge of all RMs in the transaction.

#### **Two-Phase Commit Protocol**

The Oracle XA library interface follows the two-phase commit protocol. The sequence of events is as follows:

- **1.** In the prepare phase, the TM asks each RM to guarantee that it can commit any part of the transaction. If this is possible, then the RM records its prepared state and replies affirmatively to the TM. If it is not possible, then the RM may roll back any work, reply negatively to the TM, and forget about the transaction. The protocol allows the application, or any RM, to roll back the transaction unilaterally until the prepare phase completes.
- **2.** In phase two, the TM records the commit decision and issues a commit or rollback to all RMs participating in the transaction. TM can issue a commit for an RM only if all RMs have replied affirmatively to phase one.

#### **Application Program (AP)**

An application program defines transaction boundaries and specifies actions that constitute a transaction. For example, an AP can be a precompiler or OCI program. The AP operates on the RM's resource through its native interface, for example, SQL.

#### <span id="page-400-1"></span>**TX Interface**

An application program starts and completes all transaction control operations through the TM by means of an interface called **TX**. The AP does not directly use the XA interface. APs are not aware of branches that fork in the middle-tier: application threads do not explicitly join, leave, suspend, and resume branch work, instead the TM portion of the transaction processing monitor manages the branches of a global transaction for APs. Ultimately, APs call the TM to commit all-or-none.

**Note:** The naming conventions for the TX interface and associated subroutines are vendor-specific. For example, the tx\_open call may be referred to as tp\_open on your system. In some cases, the calls may be implicit, for example, at the entry to a transactional RPC. Refer to the documentation supplied with the transaction processing monitor for details.

#### **Tight and Loose Coupling**

Application threads are tightly coupled if the RM considers them as a single entity for all isolation semantic purposes. Tightly coupled branches must see changes in each other. Furthermore, an external client must either see all changes of a tightly coupled set or none of the changes. If application threads are not tightly coupled, then they are loosely coupled.

#### **Dynamic and Static Registration**

Oracle Database supports both dynamic and static registration. In dynamic registration, the RM executes an application callback before starting any work. In static registration, you must call xa\_start() for each RM before starting any work, even if some RMs are not involved.

### <span id="page-401-1"></span>**Required Public Information**

As a resource manager, Oracle Database is required to publish the information described in [Table 15–1](#page-401-1).

| <b>XA Feature</b>               | <b>Oracle Database Details</b>                                                                                                    |
|---------------------------------|----------------------------------------------------------------------------------------------------|
|                                 | xa switch t structures The Oracle Database xa switch t structure name is xaosw for<br>static registration and xaoswd for dynamic registration. These<br>structures contain entry points and other information for the<br>resource manager. |
| xa_switch_t resource<br>manager | The Oracle Database resource manager name within the<br>xa_switch_t structure is Oracle_XA.                                                                                                    |
| Close string                    | The close string used by xa_close() is ignored and can be null.                                                                                                    |
| Open string                     | The format of the open string used by $xa$ open () is described in<br>detail in "Defining the xa_open() String" on page 15-7.                                                                                                    |
| Libraries                       | Libraries needed to link applications using Oracle XA have<br>platform-specific names. The procedure is similar to linking an<br>ordinary precompiler or OCI program except that you may have to<br>link any TPM-specific libraries.       |
|                                 | If you are not using sqllib, then link with<br>\$ORACLE_HOME/rdbms/lib/xaonsl.oor<br>\$ORACLE_HOME/rdbms/lib32/xaonsl.o(for 32 bit application<br>on 64 bit platforms).                                                                    |
| Requirements                    | None. The functionality to support XA is part of both Standard<br>Edition and Enterprise Edition.                                                                                                    |

*Table 15–1 Required XA Features Published by Oracle Database*

# <span id="page-401-0"></span>**Oracle XA Library Interface Subroutines**

The Oracle XA library subroutines enable a TM to instruct Oracle Database how to process transactions. Generally, the TM must open the resource by using  $xa\_open($  ). Typically, the opening of the resource results from the AP's call to tx\_open. Some TMs may call xa\_open() implicitly when the application begins.

Similarly, there is a close (using  $xa\_close($ ) that occurs when the application is finished with the resource. The close may occur when the AP calls tx\_close or when the application terminates.

The TM instructs the RMs to perform several other tasks, which include the following:

- Starting a new transaction and associating it with an ID
- Rolling back a transaction
- Preparing and committing a transaction

# <span id="page-402-1"></span><span id="page-402-0"></span>**XA Library Subroutines**

XA Library subroutines are described in [Table 15–2.](#page-402-1)

| <b>XA Subroutine</b> | <b>Description</b>                                                                                                    |
|----------------------|----------------------------------------------------------------------------------------------------|
| xa_open()            | Connects to the RM.                                                                                                    |
| xa_close()           | Disconnects from the RM.                                                                                                    |
| xa_start()           | Starts a new transaction and associates it with the given transaction ID (XID),<br>or associates the process with an existing transaction. |
| xa_end()             | Disassociates the process from the given XID.                                                                                              |
| xa_rollback()        | Rolls back the transaction associated with the given XID.                                                                                  |
| xa prepare()         | Prepares the transaction associated with the given XID. This is the first phase<br>of the two-phase commit protocol.                       |
| xa_commit()          | Commits the transaction associated with the given XID. This is the second<br>phase of the two-phase commit protocol.                       |
| xa_recover()         | Retrieves a list of prepared, heuristically committed, or heuristically rolled<br>back transactions.                                       |
| xa_forget()          | Forgets the heuristically completed transaction associated with the given<br>XID.                                                          |

*Table 15–2 XA Library Subroutines*

In general, the AP does not need to worry about the subroutines in [Table 15–2](#page-402-1) except to understand the role played by the xa\_open() string.

# **Extensions to the XA Interface**

Oracle Database's XA interface includes some additional functions, which are described in [Table 15–3](#page-403-1).

| <b>Function</b>                            | <b>Description</b>                                                                                                    |
|--------------------------------------------|----------------------------------------------------------------------------------------------------|
| OCISvcCtx *xaoSvcCtx(text *dbname)         | Returns the OCI service handle for a given XA<br>connection. The dbname parameter must be the same as<br>the DB parameter passed in the xa_open () string. OCI<br>applications can use this routing instead of the sq11d2<br>calls to obtain the connection handle. Hence, OCI<br>applications need not link with the sq11ib library. The<br>service handle can be converted to the Version 7 OCI<br>logon data area (LDA) by using OCISvcCtxToLda()<br>[Version 8 OCI]. Client applications must remember to<br>convert the Version 7 LDA to a service handle by using<br>OCILdaToSvcCtx() after completing the OCI calls. |
| OCIEnv *xaoEnv(text *dbname)               | Returns the OCI environment handle for a given XA<br>connection. The dbname parameter must be the same as<br>the DB parameter passed in the xa_open () string.                                                                                                    |
| int xaosterr(OCISvcCtx *SvcCtx, sb4 error) | Converts an Oracle Database error code to an XA error<br>code (only applicable to dynamic registration). The first<br>parameter is the service handle used to execute the work<br>in the database. The second parameter is the error code<br>that was returned from Oracle Database. Use this<br>function to determine if the error returned from an OCI<br>command was caused because the xa_start() failed.<br>The function returns XA_OK if the error was not<br>generated by the XA module or a valid XA error if the<br>error was generated by the XA module.                                                          |

<span id="page-403-1"></span>*Table 15–3 Additional Functions in the XA Interface for Oracle Database*

# <span id="page-403-0"></span>**Developing and Installing XA Applications**

This section discusses developing and installing Oracle XA applications:

- [Responsibilities of the DBA or System Administrator](#page-403-2)
- [Responsibilities of the Application Developer](#page-404-1)
- [Defining the xa\\_open\(\) String](#page-404-0)
- [Interfacing XA with Precompilers and OCI](#page-407-0)
- [Managing Transaction Control with XA](#page-409-0)
- [Migrating Precompiler or OCI Applications to TPM Applications](#page-411-0)
- [Managing XA Library Thread Safety](#page-412-1)

### <span id="page-403-2"></span>**Responsibilities of the DBA or System Administrator**

The responsibilities of the DBA or system administrator are as follows:

- **1.** Define the open string, with help from the application developer. This task is described in ["Defining the xa\\_open\(\) String" on page 15-7](#page-404-0).
- **2.** Make sure the DBA\_PENDING\_TRANSACTIONS view exists and grant the SELECT privilege to the view for all Oracle users specified in the xa\_open() string.

In Oracle Database version 7 client applications, all Oracle Database accounts used by Oracle XA library must have the SELECT privilege on the V\$XATRANS\$ view. This view should have been created during the XA library installation. If necessary, you can manually create the view by running the SQL script xaview.sql as Oracle Database user SYS.

**See Also:** Your Oracle Database platform-specific documentation for the location of the catxpend.sql script

**3.** Using the open string information, install the RM into the TPM configuration. Follow the TPM vendor instructions.

The DBA or system administrator should be aware that a TPM system starts the process that connects to Oracle Database. Refer to your TPM documentation to determine what environment exists for the process and what user ID it will have. Be sure that correct values are set for \$ORACLE\_HOME and \$ORACLE\_SID in this environment.

**4.** Grant the user ID write permission to the directory in which the system will write the XA trace file.

**See Also:** ["Defining the xa\\_open\(\) String" on page 15-7](#page-404-0) for information on how to specify an Oracle System Identifier (SID) or a trace directory that is different from the defaults

**5.** Start the relevant database instances to bring Oracle XA applications on-line. You should perform this task before starting any TPM servers.

# <span id="page-404-1"></span>**Responsibilities of the Application Developer**

The responsibilities of the application developer are as follows:

- **1.** Define the open string with help from the DBA or system administrator, as explained in ["Defining the xa\\_open\(\) String" on page 15-7.](#page-404-0)
- **2.** Develop the applications.

Observe special restrictions on transaction-oriented SQL statements for precompilers.

**See Also:** "Interfacing XA with Precompilers and OCI" on [page 15-10](#page-407-0)

**3.** Link the application according to TPM vendor instructions.

## <span id="page-404-0"></span>**Defining the xa\_open() String**

The open string is used by the transaction monitor to open the database. The maximum number of characters in an open string is 256.

This section covers:

- [Syntax of the xa\\_open\(\) String](#page-404-2)
- [Required Fields for the xa\\_open\(\) String](#page-405-0)
- [Optional Fields for the xa\\_open\(\) String](#page-405-1)

#### <span id="page-404-2"></span>**Syntax of the xa\_open() String**

You can define an open string with the syntax shown in [Example 15–1](#page-404-3).

<span id="page-404-3"></span>*Example 15–1 xa\_open() String*

ORACLE\_XA{+*required\_fields*...} [+*optional\_fields..*.]

The following strings shows sample parameter settings:

```
ORACLE_XA+DB=MANAGERS+SqlNet=SID1+ACC=P/scott/tiger
  +SesTM=10+LogDir=/usr/local/xalog
ORACLE_XA+DB=PAYROLL+SqlNet=SID2+ACC=P/scott/tiger
  +SesTM=10+LogDir=/usr/local/xalog
ORACLE_XA+SqlNet=SID3+ACC=P/scott/tiger
  +SesTM=10+LogDir=/usr/local/xalog
```
The following sections describe valid parameters for the *required\_fields* and *optional\_fields* placeholders.

#### **Note:**

- You can enter the required fields and optional fields *in any order* when constructing the open string.
- All field names are case insensitive. Their values may or may not be case-sensitive depending on the platform.
- **There is no way to use the plus character**  $(+)$  **as part of the actual** information string.

#### <span id="page-405-0"></span>**Required Fields for the xa\_open() String**

The *required\_fields* placeholder in [Example 15–1](#page-404-3) refers to any of the following name-value pairs described in [Table 15–4.](#page-405-2)

<span id="page-405-2"></span>

| <b>Syntax Element</b>    | <b>Description</b>                                                                                                    |
|--------------------------|----------------------------------------------------------------------------------------------------|
| $Acc=P//$                | Indicates that no explicit user or password information is<br>provided and that the operating system authentication form<br>will be used. For more information refer to Oracle Database<br>Administrator's Guide.                                                                                                    |
| Acc=P/user/password      | Specifies the username and password for a valid Oracle<br>Database account. For example, Acc=P/hr/hr indicates<br>that the user is hr and the password is hr. As described in<br>"Responsibilities of the DBA or System Administrator" on<br>page 15-6, make sure that hr has the SELECT privilege on<br>the DBA_PENDING_TRANSACTIONS table. |
| SesTm=session_time_limit | Specifies the maximum number of seconds allowed in a<br>transaction between one service and the next, or between a<br>service and the commit or rollback of the transaction, before<br>the system aborts the transaction. For example, SesTM=15<br>indicates that the session idle time limit is 15 seconds.                                 |
|                          | For example, if the TPM uses remote procedure calls<br>between the client and the servers, then SesTM applies to<br>the time between the completion of one RPC and the<br>initiation of the next RPC, or the tx_commit, or the<br>tx rollback.                                                                                               |
|                          | The value of 0 indicates no limit. Entering a value of 0 is<br>strongly discouraged. It might tie up resources for a long time<br>if something goes wrong. Also, if a child process has<br>SesTM=0, then the SesTM setting is not effective after the<br>parent process is terminated.                                                       |

*Table 15–4 Required Fields for the xa\_open() string*

#### <span id="page-405-1"></span>**Optional Fields for the xa\_open() String**

The *optional\_fields* placeholder in [Example 15–1](#page-404-3) refers to any of the following name-value pairs described in [Table 15–5.](#page-406-0)

<span id="page-406-0"></span>

| <b>Syntax Element</b>                | <b>Description</b>                                                                                                    |
|--------------------------------------|----------------------------------------------------------------------------------------------------|
| NoLocal= true                        | false Specifies whether local transactions are allowed. The default<br>value is false. If the application needs to disallow local<br>transactions, then set the value to true.                                                                                                    |
| DB=db_name                           | Indicates the name used by Oracle Database precompilers to<br>identify the database. For example, DB=payroll indicates that<br>the database name is payroll and that the application server<br>program will use that name in AT clauses.                                                                                                    |
|                                      | Application programs that use only the default database for the<br>Oracle Database precompiler (that is, they do not use the AT<br>clause in their SQL statements) should omit the DB=db_name<br>clause in the open string. Applications that use explicitly named<br>databases should indicate that database name in their<br>DB=db_name field. Oracle Database Version 7 OCI programs<br>need to call the sq11d2 () function to obtain the correct context<br>for logon data area (Lda_Def), which is the equivalent of an<br>OCI service context. Version 8 and higher OCI programs need to<br>call the xaoSvcCtx() function to get the OCISvcCtx service<br>context. |
|                                      | The db name is not the sid and is not used to locate the<br>database to be opened. Rather, it correlates the database opened<br>by this open string with the name used in the application<br>program to execute SQL statements. The sid is set from either<br>the environment variable ORACLE_SID of the TPM application<br>server or the sid given in the Oracle Net clause in the open<br>string. The Oracle Net clause is described later in this section.                                                                                                    |
|                                      | Some TPM vendors provide a way to name a group of servers<br>that use the same open string. You may find it convenient to<br>choose the same name both for that purpose and for db_name.                                                                                                    |
| LogDir=log_dir                       | Specifies the path name on the local machine where the Oracle<br>XA library error and tracing information should be logged. The<br>default is \$ORACLE_HOME/rdbms/log if ORACLE_HOME is set;<br>otherwise, it specifies the current directory. For example,<br>$LogDir = / xa$ _trace indicates that the logging information is<br>located under the /xa_trace directory. Ensure that the<br>directory exists and the application server can write to it.                                                                                                    |
| Objects= true   false                | Specifies whether the application is initialized in object mode.<br>The default value is false. If the application needs to use certain<br>API calls that require object mode, such as<br>OCIRawAssignBytes(), then set the value to true                                                                                                    |
| MaxCur=maximum_#_of_o<br>pen_cursors | Specifies the number of cursors to be allocated when the<br>database is opened. It serves the same purpose as the<br>precompiler option maxopencursors. For example, MaxCur=5<br>indicates that the precompiler should try to keep five open<br>cursors cached. Note that this parameter overrides the<br>precompiler option maxopencursors that you might have<br>specified in your source code or at compile time.                                                                                                    |
| SqlNet=db_link                       | Specifies the Oracle Net database link to use to log on to the<br>system. This string should be an entry in tnsnames.ora. For<br>example, the string SqlNet=inst1_disp might connect to a<br>shared server at instance 1 if so defined in tnsnames.ora.                                                                                                    |
|                                      | You can use the SqlNet parameter to specify the ORACLE_SID<br>in cases where you cannot control the server environment<br>variable. You must also use it when the server needs to access<br>more than one Oracle Database instance. To use the Oracle Net<br>string without actually accessing a remote database, use the Pipe<br>driver. For example, specify SqlNet=localsid1, where<br>localsid1 is an alias defined in the tnsnames.ora file.                                                                                                    |

*Table 15–5 Optional Fields in the xa\_open() String*

| <b>Syntax Element</b>        | <b>Description</b>                                                                                                    |
|------------------------------|----------------------------------------------------------------------------------------------------|
| Loose_Coupling=true<br>false | Specifies whether locks are shared. Oracle Database transaction<br>branches within the same global transaction can be coupled<br>tightly or loosely. If branches are loosely coupled, then they do<br>not share locks. Set the value to true for loosely coupled<br>branches. If branches are tightly coupled, then they share locks.<br>Set the value to false for tightly coupled branches. The default<br>value is false. However, if branches are landed on different<br>RAC instances when running Oracle Real Application Clusters,<br>they are loosely coupled even if the value is set to false. Refer<br>to "Managing Transaction Branches in XA Applications" on<br>page 15-19 for more information. |
| SesWt=session wait li<br>mit | Specifies the number of seconds Oracle Database waits for a<br>transaction branch that is being used by another session before<br>XA RETRY is returned. The default value is 60 seconds.                                                                                                    |
| Threads=true   false         | Specifies whether the application is multithreaded. The default<br>value is false. If the application is multithreaded, then the<br>setting is true.                                                                                                    |

*Table 15–5 (Cont.) Optional Fields in the xa\_open() String*

# <span id="page-407-0"></span>**Interfacing XA with Precompilers and OCI**

This section describes how to use the Oracle XA library with precompilers and Oracle Call Interface (OCI). It contains the following subsections:

- [Using Precompilers with the Oracle XA Library](#page-407-1)
- [Using OCI with the Oracle XA Library](#page-408-0)

#### <span id="page-407-1"></span>**Using Precompilers with the Oracle XA Library**

When used in an Oracle XA application, cursors are valid only for the duration of the transaction. Explicit cursors should be opened after the transaction begins, and closed before the commit or rollback.

You have the following options when interfacing with precompilers:

- [Using Precompilers with the Default Database](#page-407-2)
- [Using Precompilers with a Named Database](#page-408-1)

The following examples use the precompiler Pro\*C/C++.

<span id="page-407-2"></span>**Using Precompilers with the Default Database** To interface to a precompiler with the default database, make certain that the DB**=***db\_name* field used in the open string is not present. The absence of this field indicates the default connection. Only one default connection is allowed for each process.

The following is an example of an open string identifying a default  $Pro<sup>*</sup>C/C++$ connection.

```
ORACLE_XA+SqlNet=maildb+ACC=P/scott/tiger
  +SesTM=10+LogDir=/usr/local/logs
```
Note that the DB=d*b\_name* is absent, indicating an empty database ID string.

The syntax of a SQL statement would be:

EXEC SQL UPDATE Emp\_tab SET Sal =  $Sal*1.5;$ 

<span id="page-408-1"></span>**Using Precompilers with a Named Database** To interface to a precompiler with a named database, include the DB=*db\_name* field in the open string. Any database you refer to must reference the same *db\_name* you specified in the corresponding open string.

An application may include the default database as well as one or more named databases.For example, suppose you want to update an employee's salary in one database, his department number (DEPTNO) in another, and his manager in a third database. You would configure the following open strings in the transaction manager:

#### <span id="page-408-2"></span>*Example 15–2 Sample Open String Configuration*

```
ORACLE_XA+DB=MANAGERS+SqlNet=SID1+ACC=P/scott/tiger
  +SesTM=10+LogDir=/usr/local/xalog
ORACLE_XA+DB=PAYROLL+SqlNet=SID2+ACC=P/scott/tiger
  +SesTM=10+LogDir=/usr/local/xalog
ORACLE_XA+SqlNet=SID3+ACC=P/scott/tiger
  +SesTM=10+LogDir=/usr/local/xalog
```
Note that there is no DB=*db\_name* field in the last open string in [Example 15–2.](#page-408-2)

In the application server program, you would enter declarations such as:

```
EXEC SQL DECLARE PAYROLL DATABASE;
EXEC SQL DECLARE MANAGERS DATABASE;
```
Again, the default connection (corresponding to the third open string that does not contain the DB field) needs no declaration.

When doing the update, you would enter statements similar to the following:

```
EXEC SQL AT PAYROLL UPDATE Emp_Tab SET Sal=4500 WHERE Empno=7788;
EXEC SQL AT MANAGERS UPDATE Emp_Tab SET Mgr=7566 WHERE Empno=7788;
EXEC SQL UPDATE Emp_Tab SET Deptno=30 WHERE Empno=7788;
```
There is no AT clause in the last statement because it is referring to the default database.

In Oracle Database precompilers release 1.5.3 or later, you can use a character host variable in the AT clause, as the following example shows:

```
EXEC SQL BEGIN DECLARE SECTION;
 DB_NAME1 CHARACTER(10);
 DB_NAME2 CHARACTER(10);
EXEC SQL END DECLARE SECTION;
 ...
SET DB_NAME1 = 'PAYROLL'
SET DB_NAME2 = 'MANAGERS'
    ...
EXEC SQL AT :DB_NAME1 UPDATE...
EXEC SQL AT :DB_NAME2 UPDATE...
```
**Caution:** Do not have XA applications create connections other than the ones created through xa\_open(). Any work performed on non-XA connections would be outside the global transaction and would have to be committed separately.

#### <span id="page-408-0"></span>**Using OCI with the Oracle XA Library**

Oracle Call Interface applications that use the Oracle XA library should not call OCISessionBegin() to log on to the resource manager. Rather, the logon should be done through the TPM. The applications can execute the function xaoSvcCtx() to obtain the service context structure when they need to access the resource manager.

In applications that need to pass the environment handle to OCI functions, you can also call xaoEnv() to find that handle.

Because an application server can have multiple concurrent open Oracle Database resource managers, it should call the function xaoSvcCtx() with the correct arguments to obtain the correct service context.

**See Also:** *Oracle Call Interface Programmer's Guide* for more information about using the OCISvcCtx handle

### <span id="page-409-0"></span>**Managing Transaction Control with XA**

When you use the XA library, transactions are not controlled by the SQL statements that commit or roll back transactions. Rather, they are controlled by an API accepted by the TM that starts and stops transactions. You call the API that is provided by the transaction manager, including the TX interface listed in [Table 15–6](#page-409-1), but not the XA Library Subroutines listed in [Table 15–2.](#page-402-1)

The TMs typically control the transactions through the XA interface. This interface includes the functions described in [Table 15–2, " XA Library Subroutines"](#page-402-1).

<span id="page-409-1"></span>

| <b>TX Function</b> | <b>Description</b>                     |
|--------------------|----------------------------------------|
| tx_open            | Logs into the resource manager(s)      |
| tx close           | Logs out of the resource manager(s)    |
| tx begin           | Starts a new transaction               |
| tx commit          | Commits a transaction                  |
|                    | tx rollback Rolls back the transaction |

*Table 15–6 TX Interface Functions*

Most TPM applications use a client/server architecture in which an application client requests services and an application server provides them. The examples shown in ["Examples of Precompiler Applications" on page 15-13](#page-410-0) use such a client/server model. A service is a logical unit of work, which in the case of Oracle Database as the resource manager, comprises a set of SQL statements that perform a related unit of work.

For example, when a service named "credit" receives an account number and the amount to be credited, it executes SQL statements to update information in certain tables in the database. In addition, a service might request other services. For example, a "transfer fund" service might request services from a "credit" and "debit" service.

Typically, application clients request services from the application servers to perform tasks within a transaction. For some TPM systems, however, the application client itself can offer its own local services. As shown in ["Examples of Precompiler](#page-410-0)  [Applications" on page 15-13,](#page-410-0) you can encode transaction control statements within either the client or the server.

To have more than one process participating in the same transaction, the TPM provides a communication API that enables transaction information to flow between the participating processes. Examples of communications APIs include RPC, pseudo-RPC functions, and send/receive functions.

Because the leading vendors support different communication functions, the examples that follow use the communication pseudo-function tpm\_service to generalize the communications API.

X/Open includes several alternative methods for providing communication functions in their preliminary specification. At least one of these alternatives is supported by each of the leading TPM vendors.

#### <span id="page-410-0"></span>**Examples of Precompiler Applications**

The following examples illustrate precompiler applications. Assume that the application server has already logged onto the RMs system, in a TPM-specific manner. [Example 15–3](#page-410-1) shows a transaction started by an application server.

<span id="page-410-1"></span>*Example 15–3 Transaction Started by an Application Server*

```
/***** Client: *****/
tpm_service("ServiceName"); /*Request Service*/
/***** Server: *****/
ServiceName()
{
  <get service specific data>
  tx_begin(); /* Begin transaction boundary */
  EXEC SQL UPDATE ....;
  /* This application server temporarily becomes */
 /* a client and requests another service. */
  tpm_service("AnotherService");
 tx commit(); \frac{1}{2} /* Commit the transaction */
  <return service status back to the client>
}
```
[Example 15–4](#page-410-2) shows a transaction started by an application client.

<span id="page-410-2"></span>*Example 15–4 Transaction Started by an Application Client*

```
/***** Client: *****/
tx_begin(); /* Begin transaction boundary */
tpm_service("Service1");
tpm_service("Service2");
tx_commit(); \qquad \qquad /* Commit the transaction */
/***** Server: *****/
Service1()
{
  <get service specific data>
  EXEC SQL UPDATE ....;
  <return service status back to the client>
}
Service2()
{
  <get service specific data>
  EXEC SQL UPDATE ....;
  ...
  <return service status back to client>
}
```
# <span id="page-411-0"></span>**Migrating Precompiler or OCI Applications to TPM Applications**

To migrate existing precompiler or OCI applications to a TPM application that uses the Oracle XA library, you must do the following:

**1.** Reorganize the application into a framework of "services" so that application clients request services from application servers. Some TPMs require the application to use the tx\_open and tx\_close functions, whereas other TPMs do the logon and logoff implicitly.

If you do not specify the SqlNet parameter in your open string, then the application uses the default Oracle Net driver. Thus, be sure that the application server is brought up with the ORACLE\_HOME and ORACLE\_SID environment variables properly defined. This is accomplished in a TPM-specific fashion. Refer to your TPM vendor documentation for instructions on how to accomplish this.

- **2.** Ensure that the application replaces the regular connect and disconnect statements. For example, replace the connect statements EXEC SQL CONNECT (for precompilers) or OCISessionBegin(), OCIServerAttach(), and OCIEnvCreate() (for OCI) with tx\_open(). Replace the disconnect statements EXEC SQL COMMIT/ROLLBACK WORK RELEASE (for precompilers) or OCISessionEnd()/OCIServerDetach (for OCI) with tx\_close().
- **3.** Ensure that the application replaces the regular commit or rollback statements for any global transactions and begins the transaction explicitly.

For example, replace the COMMIT/ROLLBACK statements EXEC SQL COMMIT/ROLLBACK WORK (for precompilers), or OCITransCommit()/OCITransRollback() (for OCI) with tx\_commit()/tx\_rollback() and start the transaction by calling tx\_begin().

**Note:** The preceding is only true for global rather than local transactions. You should commit or roll back local transactions with the Oracle API.

**4.** Ensure that the application resets the fetch state before ending a transaction. In general, you should use release\_cursor=no. Use release\_cursor=yes only when you are certain that a statement will be executed only once.

[Table 15–7](#page-411-1) lists the TPM functions that replace regular Oracle Database commands when migrating precompiler or OCI applications to TPM applications.

<span id="page-411-1"></span>

| <b>Regular Oracle Database Commands TPM Functions</b> |                               |
|-------------------------------------------------------|-------------------------------|
| CONNECT user/password                                 | tx_open (possibly implicit)   |
| implicit start of transaction                         | tx begin                      |
| SOL                                                   | Service that executes the SQL |
| COMMIT                                                | tx commit                     |
| ROLLBACK                                              | tx rollback                   |
| disconnect                                            | tx_close (possibly implicit)  |

*Table 15–7 TPM Replacement Commands*

# <span id="page-412-1"></span>**Managing XA Library Thread Safety**

If you use a transaction monitor that supports threads, then the Oracle XA library enables you to write applications that are thread safe. Nevertheless, you should keep certain issues in mind.

A **thread of control** (or thread) refers to the set of connections to resource managers. In an nonthreaded system, each process could be considered a thread of control because each process has its own set of connections to RMs and maintains its own independent resource manager table. In a threaded system, each thread has an autonomous set of connections to RMs and each thread maintains a *private* RM table. This private table must be allocated for each new thread and de-allocated when the thread terminates, even if the termination is abnormal.

**Note:** In Oracle Database, each thread that accesses the database must have its own connection.

### **Specifying Threading in the Open String**

The xa\_open() string provides the clause Threads=. You must specify this clause as true to enable the use of threads by the TM. The default is false. In most cases, the TM creates the threads; the application does not know when a new thread is created. Therefore, it is advisable to allocate a service context on the stack within each service that is written for a TM application. Before doing any Oracle Database-related calls in that service, you must call the xaoSvcCtx function to retrieve the initialized OCI service context. You can then use this context for OCI calls within the service.

#### **Restrictions on Threading in XA**

The following restrictions apply when using threads:

- Any Pro<sup>\*</sup> or OCI code that executes as part of the application server process on the transaction monitor cannot be threaded unless the transaction monitor is explicitly told when each new application thread is started. This is typically accomplished by using a special C compiler provided by the TM vendor.
- The Pro\* statements EXEC SQL ALLOCATE and EXEC SQL USE are not supported. Therefore, when threading is enabled, you cannot use embedded SQL statements across non-XA connections.
- If one thread in a process connects to Oracle Database through XA, then all other threads in the process that connect to Oracle Database must also connect through XA. You cannot connect through EXEC SQL CONNECT in one thread and through xa\_open() in another thread.

# <span id="page-412-0"></span>**Troubleshooting XA Applications**

This section discusses how to find information in case of problems or system failure. It also discusses trace files and recovery of pending transactions. This section contains the following topics:

- [Accessing XA Trace Files](#page-413-0)
- [Managing In-Doubt or Pending Transactions](#page-414-0)
- [Using SYS Account Tables to Monitor XA Transactions](#page-414-1)

# <span id="page-413-0"></span>**Accessing XA Trace Files**

The Oracle XA library logs any error and tracing information to its trace file. This information is useful in supplementing the XA error codes. For example, it can indicate whether an xa\_open() failure is caused by an incorrect open string, failure to find the Oracle Database instance, or a logon authorization failure.

The name of the trace file is xa\_*db\_namedate*.trc, where db\_name is the database name specified in the open string field DB**=***db\_name,* and date is the date when the information is logged to the trace file. If you do not specify DB**=***db\_name* in the open string, then it automatically defaults to the name NULL.

For example, xa\_NULL06022005.trc indicates a trace file that was created on June 2, 2005. Its DB field was not specified in the open string when the resource manager was opened. The filename xa\_Finance12152004.trc indicates a trace file was created on December 15, 2004. Its DB field was specified as "Finance" in the open string when the resource manager was opened.

**Note:** Multiple Oracle XA library resource managers with the same DB field and LogDir field in their open strings log all trace information that occurs on the same day to the same trace file.

Suppose that a trace file contains the following contents:

1032.12345.2: ORA-01017: invalid username/password; logon denied 1032.12345.2: xaolgn: XAER\_INVAL; logon denied

[Table 15–8](#page-413-1) explains the meaning of each element.

<span id="page-413-1"></span>

| <b>String</b> | <b>Description</b>                                  |  |
|---------------|-----------------------------------------------------|--|
| 1032          | The time when the information is logged.            |  |
| 12345         | The process ID (PID).                               |  |
| 2             | The resource manager ID.                            |  |
| xaolgn        | The name of the module.                             |  |
| XAER INVAL    | The error returned as specified in the XA standard. |  |
| ORA-01017     | The Oracle Database information that was returned.  |  |

*Table 15–8 Sample Trace File Contents*

#### **The xa\_open() String DbgFl**

Normally, the XA trace file is opened only if an error is detected. The xa\_open() string DbgFl provides a tracing facility to record additional detail about the XA library. By default, its value is zero. You can set it to any combination of the following values:

- $0x1$ , which enables you to trace the entry and exit to each procedure in the XA interface. This value can be useful in seeing exactly which XA calls the TP Monitor is making and which transaction identifier it is generating.
- $0x2$ , which enables you to trace the entry to and exit from other non-public XA library routines. This is generally of use only to Oracle Database developers.
- $0x4$ , which enables you to trace various other "interesting" calls made by the  $XA$ library, such as specific calls to the OCI. This is generally of use only to Oracle Database developers.

**Note:** The flags are independent bits of an ub4, so to obtain printout from two or more flags, you must set a combined value of the flags.

#### **Trace File Locations**

The XA application determines a location for the trace file according to the following algorithm:

- **1.** The LogDir directory specified in the open string.
- **2.** If you do not specify LogDir in the open string, then the Oracle XA application attempts to create the trace file in the following directory (if the Oracle home is accessible):
	- %ORACLE\_HOME%\rdbms\trace on Windows
	- \$ORACLE\_HOME/rdbms/log on UNIX
- **3.** If the Oracle XA application cannot determine where the Oracle home is located, then the application creates the trace file in the current working directory.

### <span id="page-414-0"></span>**Managing In-Doubt or Pending Transactions**

In-doubt or pending transactions are transactions that have been prepared but not yet committed to the database. In general, the TM provided by the TPM system should resolve any failure and recovery of in-doubt or pending transactions. The DBA may have to override an in-doubt transaction if the following situations occur:

- It is locking data that is required by other transactions.
- It is not resolved in a reasonable amount of time.

Refer to the TPM documentation for more information about overriding in-doubt transactions in such circumstances and about how to decide whether the in-doubt transaction should be committed or rolled back.

### <span id="page-414-1"></span>**Using SYS Account Tables to Monitor XA Transactions**

The following views under the Oracle Database SYS account contain transactions generated by regular Oracle Database applications and Oracle XA applications:

- <span id="page-414-4"></span>DBA\_PENDING\_TRANSACTIONS
- <span id="page-414-3"></span>V\$GLOBAL TRANSACTION
- <span id="page-414-2"></span>■ DBA\_2PC\_PENDING
- DBA 2PC NEIGHBORS

For transactions generated by Oracle XA applications, the following column information applies specifically to the DBA\_2PC\_NEIGHBORS table:

- The DBID column is always xa\_orcl
- The DBUSER\_OWNER column is always *db\_namexa*.oracle.com

Remember that the *db\_name* is always specified as DB=*db\_name* in the open string. If you do not specify this field in the open string, then the value of this column is NULLxa.oracle.com for transactions generated by Oracle XA applications.

For example, you could use the following SQL statement to obtain more information about in-doubt transactions generated by Oracle XA applications.

```
SELECT * 
FROM DBA_2PC_PENDING p, DBA_2PC_NEIGHBORS n
WHERE p.LOCAL_TRAN_ID = n.LOCAL_TRAN_ID
AND n.DBID = 'xa_orcl';
```
Alternatively, if you know the format ID used by the transaction processing monitor, then you can use DBA\_PENDING\_TRANSACTIONS or V\$GLOBAL\_TRANSACTION. Whereas DBA\_PENDING\_TRANSACTIONS gives a list of prepared transactions, V\$GLOBAL\_TRANSACTION provides a list of all active global transactions.

# <span id="page-415-0"></span>**XA Issues and Restrictions**

This section contains the following topics:

- [Using Database Links in XA Applications](#page-415-1)
- [Managing Transaction Branches in XA Applications](#page-416-0)
- [Using XA with Oracle Real Application Clusters](#page-416-1)
- **[SQL-Based XA Restrictions](#page-418-0)**
- [Miscellaneous Restrictions](#page-419-0)

# <span id="page-415-1"></span>**Using Database Links in XA Applications**

<span id="page-415-2"></span>Oracle XA applications can access other Oracle Database instances through database links with the following restrictions:

They must use the shared server configuration.

The transaction processing monitors (TPMs) use shared servers to open the connection to an Oracle Database A. Then the operating system network connection required for the database link is opened by the dispatcher instead of a dedicated server process. This allows different services or threads to operate on the transaction.

If this restriction is not satisfied, then when you use database links within an XA transaction, it creates an operating system network connection between the dedicated server process and the other Oracle Database B. Because this network connection cannot be moved from one dedicated server process to another, you cannot detach from this dedicated server process of database A. Then when you access the database B through a database link, you receive an ORA-24777 error.

The other database being accessed should be another *Oracle Database*.

Assuming that these restrictions are satisfied, Oracle Database allows such links and propagates the transaction protocol (prepare, rollback, and commit) to the other Oracle Database instances.

If using the shared server configuration is not possible, then access the remote database through the  $\text{Pro}^*C/C++$  application by using EXEC SQL AT syntax.

The init.ora parameter OPEN\_LINKS\_PER\_INSTANCE specifies the number of open database link connections that can be migrated. These dblink connections are used by XA transactions so that the connections are cached after a transaction is committed. Another transaction is free to use the database link connection provided the user that created the connection is the same as the user who created the transaction. This parameter is different from the init.ora parameter OPEN\_LINKS, which specifies the maximum number of concurrent open connections (including

database links) to remote databases in one session. The OPEN\_LINKS parameter is not applicable to XA applications.

### <span id="page-416-0"></span>**Managing Transaction Branches in XA Applications**

<span id="page-416-4"></span>Oracle Database transaction branches within the same global transaction can be coupled tightly or loosely. If the transaction branches are **tightly coupled**, then they share locks. Consequently, pre-COMMIT updates in one transaction branch are visible in other branches that belong to the same global transaction. In loosely coupled transaction branches, the branches do not share locks and do not see updates in other branches.

In a tightly coupled branch, Oracle Database obtains the DX lock before executing any statement. Because the system does not obtain a lock before executing the statement, loosely coupled transaction branches result in greater concurrency. The disadvantage is that all transaction branches must go through the two phases of commit, that is, the system cannot use XA one-phase optimization.

[Table 15–9](#page-416-2) summarizes the trade-offs between tightly coupled branches and loosely coupled branches.

<span id="page-416-2"></span>

| <b>Attribute</b> | <b>Tightly Coupled Branches</b>                       | <b>Loosely Coupled Branches</b>          |
|------------------|-------------------------------------------------------|------------------------------------------|
|                  | Two Phase Commit Read-only optimization               | Two phases                               |
|                  | [prepare for all branches, commit<br>for last branch] | [prepare and commit for all<br>branches] |
| Serialization    | Database call                                         | <b>None</b>                              |

*Table 15–9 Tightly and Loosely Coupled Transaction Branches*

### <span id="page-416-1"></span>**Using XA with Oracle Real Application Clusters**

This section contains the following topics:

- [Managing Transaction Branches on Oracle Real Application Clusters \(RAC\)](#page-416-3)
- [Managing Instance Recovery in Real Application Clusters](#page-417-0)
- [Global Uniqueness of XIDs in Real Application Clusters](#page-418-1)

#### <span id="page-416-5"></span><span id="page-416-3"></span>**Managing Transaction Branches on Oracle Real Application Clusters (RAC)**

Oracle Database permits different instances to operate on different transaction branches in RAC. For example, Node 1 can operate on branch A while Node 2 operates on branch B. If transaction branches are on different instances, then they are loosely coupled and do not share locks. In this case, Oracle Database treats different units of work in different application threads as separate entities that do not share resources.

A different case is when multiple instances operate on a single transaction branch. For example, assume that a single transaction lands on Node 1 and Node 2 as follows:

#### **Node 1**

- **1.** xa\_start()
- **2.** SQL operations
- **3.** xa\_end() (SUSPEND)

#### **Node 2**

- **1.** xa\_start() (RESUME)
- **2.** xa\_prepare()
- **3.** xa\_commit()
- **4.** xa\_end()

In the previous sequence, Oracle Database returns an error because Node 2 should not resume a branch that is physically located on a different node (Node 1).

<span id="page-417-1"></span>The way to achieve tight coupling in RAC is to use **DTP services**, that is, services whose cardinality (one) ensures that all tightly-coupled branches land on the same instance—whether or not load balancing is enabled. Mid-tier components address Oracle Database by means of a common logical database service name that maps to a single RAC instance at any point in time. An intermediate name resolver for the database service hides the physical characteristics of the database instance. DTP services enable all participants of a tightly-coupled global transaction to create branches on one instance.

For example, when you use a DTP service, the following sequence of actions occurs on the same instance:

- **1.** xa\_start()
- **2.** SQL operations
- **3.** xa\_end() (SUSPEND)
- **4.** xa\_start() (RESUME)
- **5.** SQL operations
- **6.** xa\_prepare()
- **7.** xa\_commit() or xa\_rollback()

Moreover, multiple tightly-coupled branches land on the same instance if each addresses the Oracle RM with the same DTP service.

To leverage all instances in the cluster, create multiple DTP services, with one or more on each node that hosts distributed transactions. All branches of a global distributed transaction exist on the same instance. Thus, you can leverage all instances and nodes of a RAC cluster to balance the load of many distributed XA transactions, thereby maximizing application throughput.

**See Also:** *Oracle Database Oracle Clusterware and Oracle Real Application Clusters Administration and Deployment Guide* to learn how to manage distributed transactions in a Real Application Clusters configuration.

#### <span id="page-417-2"></span><span id="page-417-0"></span>**Managing Instance Recovery in Real Application Clusters**

Prior to Oracle Database 10g Release 2 (10.2), the onus of detecting failure and triggering failover and failback in RAC was on the TM. In order to ensure information about in-doubt transactions is propagated to DBA\_2PC\_PENDING, TM was required to invoke xa\_recover() before TM can proceed to resolve the in-doubt transactions. If an instance failed, then the XA client library could not fail over to another instance until it had run the SYS.DBMS\_SYSTEM.DIST\_TXN\_SYNC procedure to ensure that the undo segments of the failed instance were recovered. In the current release there is no such requirement to invoke xa\_recover() in cases where the TM has enough information about in-flight transactions.

**Note:** In releases subsequent to Oracle Database 9*i* Release 2, xa\_recover() is required to wait for distributed DML to complete on remote sites.

Using DTP services in RAC has the following benefits:

- Automates instance failure detection.
- Automates instance failover and failback. When an instance fails, the DTP service hosted on this instance fails over to another instance. The failover forces clients to reconnect; nevertheless, the logical names for the service remain the same. Failover is automatic and does not require an administrator intervention. The administrator can induce failback by a service relocate command, but all failback-related recovery is automatically handled within the database server.
- Enables Oracle Database rather than the client to drive instance recovery. The database does not require mid-tier TM involvement to determine the state of transactions prepared by other instances.

**See Also:** *Oracle Database Oracle Clusterware and Oracle Real Application Clusters Administration and Deployment Guide* to learn how to manage instance recovery

#### <span id="page-418-1"></span>**Global Uniqueness of XIDs in Real Application Clusters**

The TM must maintain the global uniqueness of transaction IDs (XIDs). According to the XA specification, the RM must accept XIDs from the TM. XA on RAC cannot determine whether a given XID is unique throughout the cluster.

For example, suppose that there is an XID Fmt  $(x)$ . Tx(1). Br(1) on RAC instance 1 and another XID Fmt (x). Tx(1). Br(1) on RAC instance 2. Each of these can start a branch and execute SQL even though the XID is not unique across RAC instances.

## <span id="page-418-0"></span>**SQL-Based XA Restrictions**

This section describes restrictions concerning the following SQL operations:

- [Rollbacks and Commits](#page-418-2)
- **[DDL Statements](#page-419-1)**
- **[Session State](#page-419-2)**
- **[EXEC SQL](#page-419-3)**

#### <span id="page-418-2"></span>**Rollbacks and Commits**

Because the transaction manager is responsible for coordinating and monitoring the progress of the global transaction, the application should not contain any Oracle Database-specific statement that independently rolls back or commits a global transaction. However, you can use rollbacks and commits in a local transaction.

Do not use EXEC SQL ROLLBACK WORK for precompiler applications when you are in the middle of a global transaction. Similarly, an OCI application should not execute OCITransRollback(), or the Version 7 equivalent orol(). You can roll back a global transaction by calling tx\_rollback().

Similarly, a precompiler application should not have the EXEC SQL COMMIT WORK statement in the middle of a global transaction. An OCI application should not execute OCITransCommit() or the Version 7 equivalent ocom(). For example, use tx\_commit() or tx\_rollback() to end a global transaction.

## <span id="page-419-1"></span>**DDL Statements**

Because a DDL SQL statement, such as CREATE TABLE, implies an implicit commit, the Oracle XA application cannot execute any DDL SQL statements.

### <span id="page-419-2"></span>**Session State**

Oracle Database does not guarantee that session state will be valid between TPM services. For example, if a TPM service updates a session variable (such as a global package variable), then another TPM service that executes as part of the same global transaction may not see the change. Use savepoints only within a TPM service. The application must not refer to a savepoint that was created in another TPM service. Similarly, an application must not attempt to fetch from a cursor that was executed in another TPM service.

# **EXEC SQL**

Do not use the EXEC SQL command to connect or disconnect. That is, do not use EXEC SQL CONNECT, EXEC SQL COMMIT WORK RELEASE or EXEC SQL ROLLBACK WORK RELEASE.

# <span id="page-419-3"></span><span id="page-419-0"></span>**Miscellaneous Restrictions**

Note the following restrictions:

- Oracle Database does not support association migration (a means whereby a transaction manager may resume a suspended branch association in another branch).
- The optional XA feature asynchronous XA calls is not supported.
- Set the TRANSACTIONS initialization parameter to the expected number of concurrent global transactions. The initialization parameter OPEN\_LINKS\_PER\_INSTANCE specifies the number of open database link connections that can be migrated. These database link connections are used by XA transactions so that the connections are cached after a transaction is committed.

**See Also:** ["Using Database Links in XA Applications" on page 15-18](#page-415-1)

- The maximum number of  $x_a$  open() calls for each thread is 32.
- When building an XA application based on TP-monitor, ensure that the TP-monitors libraries (that define the symbols ax\_reg and ax\_unreg) are placed in the link line before Oracle Database's client shared library. If your platform does not support shared libraries or if your linker is not sensitive to ordering of libraries in the link line, use Oracle Database's non-shared client library. These link restrictions are applicable only when using XA's dynamic registration (Oracle XA switch xaoswd).

# **Developing Applications on the Publish-Subscribe Model**

Because the database is the most significant resource of information within the enterprise, Oracle created a publish-subscribe solution for enterprise information delivery and messaging to complement this role. Topics in this chapter include:

- [Introduction to Publish-Subscribe](#page-420-0)
- [Publish-Subscribe Architecture](#page-421-0)
- [Publish-Subscribe Concepts](#page-422-0)
- [Examples of a Publish-Subscribe Mechanism](#page-424-0)

# <span id="page-420-0"></span>**Introduction to Publish-Subscribe**

Networking technologies and products enable a high degree of connectivity across a large number of computers, applications, and users. In these environments, it is important to provide asynchronous communications for the class of distributed systems that operate in a loosely-coupled and autonomous fashion, and which require operational immunity from network failures. This requirement has been filled by various middleware products that are characterized as messaging, message-oriented middleware (MOM), message queuing, or publish-subscribe.

Applications that communicate through a publish and subscribe paradigm require the sending applications (publishers) to publish messages without explicitly specifying recipients or having knowledge of intended recipients. Similarly, receiving applications (subscribers) must receive only those messages that the subscriber has registered an interest in.

This decoupling between senders and recipients is usually accomplished by an intervening entity between the publisher and the subscriber, which serves as a level of indirection. This intervening entity is a queue that represents a subject or channel. [Figure 16–1](#page-421-1) illustrates publish and subscribe functionality.

*Figure 16–1 Oracle Publish-Subscribe Functionality*

<span id="page-421-1"></span>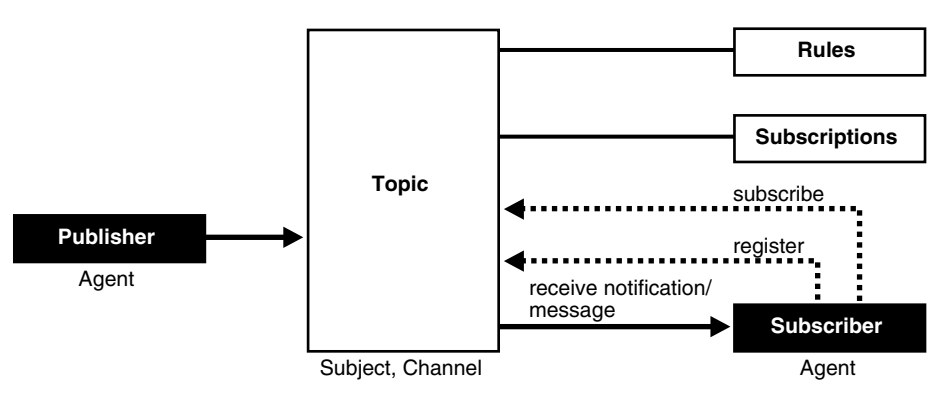

A subscriber subscribes to a queue by expressing interest in messages enqueued to that queue and by using a subject- or content-based rule as a filter. This results in a set of rule-based subscriptions associated with a given queue.

At runtime, publishers post messages to various queues. The queue (in other words, the delivery mechanisms of the underlying infrastructure) then delivers messages that match the various subscriptions to the appropriate subscribers.

# <span id="page-421-0"></span>**Publish-Subscribe Architecture**

Oracle Database includes the following features to support database-enabled publish-subscribe messaging:

- Database Events
- **Advanced Queuing**
- Client Notification

#### **Database Events**

Database events support declarative definitions for publishing database events, detection, and run-time publication of such events. This feature enables active publication of information to end-users in an event-driven manner, to complement the traditional pull-oriented approaches to accessing information.

**See Also:** ["Responding to System Events through Triggers" on](#page-276-0)  [page 9-37](#page-276-0)

#### **Advanced Queuing**

Oracle Advanced Queuing (AQ) supports a queue-based publish-subscribe paradigm. Database queues serve as a durable store for messages, along with capabilities to allow publish and subscribe based on queues. A rules-engine and subscription service dynamically route messages to recipients based on expressed interest. This allows decoupling of addressing between senders and receivers to complement the existing explicit sender-receiver message addressing.

**See Also:** *Oracle Streams Advanced Queuing User's Guide and Reference*

#### **Client Notification**

Client notifications support asynchronous delivery of messages to interested subscribers. This enables database clients to register interest in certain queues, and it enables these clients to receive notifications when publications on such queues occur. Asynchronous delivery of messages to database clients is in contrast to the traditional polling techniques used to retrieve information.

**See Also:** *Oracle Call Interface Programmer's Guide*

# <span id="page-422-0"></span>**Publish-Subscribe Concepts**

This section describes various concepts related to publish-subscribe.

#### **queue**

A queue is an entity that supports the notion of named subjects of interest. Queues can be characterized as:

#### **non-persistent queue (lightweight queue)**

The underlying queue infrastructure pushes the messages published to connected clients in a lightweight, at-best-once, manner.

#### **persistent queue**

Queues serve as durable containers for messages. Messages are delivered in a deferred and reliable mode.

#### **agent**

Publishers and subscribers are internally represented as agents. There is a distinction between an agent and a client.

<span id="page-422-1"></span>An **agent** is a persistent logical subscribing entity that expresses interest in a queue through a subscription. An agent has properties, such as an associated subscription, an address, and a delivery mode for messages. In this context, an agent is an electronic proxy for a publisher or subscriber.

<span id="page-422-2"></span>A **client** is a transient physical entity. The attributes of a client include the physical process where the client programs run, the node name, and the client application logic. There could be several clients acting on behalf of a single agent. Also, the same client, if authorized, can act on behalf of multiple agents.

#### **rule on a queue**

A rule on a queue is specified as a conditional expression using a predefined set of operators on the message format attributes or on the message header attributes. Each queue has an associated message content format that describes the structure of the messages represented by that queue. The message format may be unstructured (RAW) or it may have a well-defined structure (ADT). This allows both subject- or content-based subscriptions.

#### **subscriber**

Subscribers (agents) may specify subscriptions on a queue using a rule. Subscribers are durable and are stored in a catalog.

#### <span id="page-422-3"></span>**database event publication framework**

The database represents a significant source for publishing information. An event framework is proposed to allow declarative definition of database event publication. As these pre-defined events occur, the framework detects and publishes such events. This allows active delivery of information to end-users in an event-driven manner as part of the publish-subscribe capability.

### **registration**

Registration is the process of associated delivery information by a given client, acting on behalf of an agent. There is an important distinction between the subscription and registration related to the agent/client separation.

Subscription indicates an interest in a particular queue by an agent. It does not specify where and how delivery must occur. Delivery information is a physical property that is associated with a client, and it is a transient manifestation of the logical agent (the subscriber). A specific client process acting on behalf of an agent registers delivery information by associating a host and port, indicating *where* the delivery should be done, and a callback, indicating *how* there delivery should be done.

#### **publishing a message**

Publishers publish messages to queues by using the appropriate queuing interfaces. The interfaces may depend on which model the queue is implemented on. For example, an enqueue call represents the publishing of a message.

#### **rules engine**

When a message is posted or published to a given queue, a rules engine extracts the set of candidate rules from all rules defined on that queue that match the published message.

#### **subscription services**

Corresponding to the list of candidate rules on a given queue, the set of subscribers that match the candidate rules can be evaluated. In turn, the set of agents corresponding to this subscription list can be determined and notified.

#### **posting**

The queue notifies all registered clients of the appropriate published messages. This concept is called **posting**. When the queue needs to notify all interested clients, it posts the message to all registered clients.

#### **receive a message**

A subscriber may receive messages through any of the following mechanisms:

- A client process acting on behalf of the subscriber specifies a callback using the registration mechanism. The posting mechanism then asynchronously invokes the callback when a message matches the subscriber's subscription. The message content may be passed to the callback function (non-persistent queues only).
- A client process acting on behalf of the subscriber specifies a callback using the registration mechanism. The posting mechanism then asynchronously invokes the callback function, but without the full message content. This serves as a notification to the client, which subsequently retrieves the message content in a pull fashion (persistent queues only).
- A client process acting on behalf of the subscriber simply retrieves messages from the queue in a periodic, or some other appropriate, manner. While the messages are deferred, there is no asynchronous delivery to the end-client.

# <span id="page-424-0"></span>**Examples of a Publish-Subscribe Mechanism**

**Note:** You may need to set up data structures, similar to the following, for certain examples to work:

CONNECT system/manager DROP USER pubsub CASCADE; CREATE USER pubsub IDENTIFIED BY pubsub; GRANT CONNECT, RESOURCE TO pubsub; GRANT EXECUTE ON DBMS\_AQ to pubsub; GRANT EXECUTE ON DBMS\_AQADM to pubsub; GRANT AQ\_ADMINISTRATOR\_ROLE TO pubsub; CONNECT pubsub/pubsub

Scenario: This example shows how system events, client notification, and AQ work together to implement publish-subscribe.

■ Create under the user schema, pubsub, with all objects necessary to support a publish-subscribe mechanism. In this particular code, the Agent snoop subscribe to messages that are published at logon events. Note that the user pubsub needs AQ\_ADMINISTRATOR\_ROLE privileges to use AQ functionality.

```
Rem ------------------------------------------------------
REM create queue table for persistent multiple consumers:
Rem ------------------------------------------------------
CONNECT pubsub/pubsub;
Rem Create or replace a queue table
BEGIN
DBMS_AQADM.CREATE_QUEUE_TABLE(
    Queue_table => 'Pubsub.Raw_msg_table', 
   Multiple_consumers => TRUE,
   Queue_payload_type => 'RAW',
  Compatible \qquad \qquad \Rightarrow \qquad 8.1');
END;
/
Rem ------------------------------------------------------
Rem Create a persistent queue for publishing messages:
Rem ------------------------------------------------------
Rem Create a queue for logon events
begin
BEGIN
    DBMS_AQADM.CREATE_QUEUE(
         Queue_name => 'Pubsub.Logon',
 Queue_table => 'Pubsub.Raw_msg_table',
Comment \Rightarrow 'Q for error triggers');
END;
/
Rem ------------------------------------------------------
Rem Start the queue:
Rem ------------------------------------------------------
BEGIN
   DBMS_AQADM.START_QUEUE('pubsub.logon');
END;
/
```

```
Rem ------------------------------------------------------
Rem define new_enqueue for convenience:
Rem ------------------------------------------------------
CREATE OR REPLACE PROCEDURE New_enqueue(
 Queue_name IN VARCHAR2,
 Payload IN RAW ,
               Correlation IN VARCHAR2 := NULL,
               Exception_queue IN VARCHAR2 := NULL)
AS
Enq_ct DBMS_AQ.Enqueue_options_t;
Msg_prop DBMS_AQ.Message_properties_t;
Enq_msgid RAW(16);
Userdata RAW(1000);
BEGIN
   Msg_prop.Exception_queue := Exception_queue;
   Msg_prop.Correlation := Correlation;
   Userdata := Payload;
DBMS_AQ.ENQUEUE(Queue_name, Enq_ct, Msg_prop, Userdata, Enq_msgid);
END;
/
Rem ------------------------------------------------------
Rem add subscriber with rule based on current user name, 
Rem using correlation_id
Rem ------------------------------------------------------
DECLARE
Subscriber Sys.Aq$_agent;
BEGIN
  Subscriber := sys.aq$ agent('SNOOP', NULL, NULL);
DBMS_AQADM.ADD_SUBSCRIBER(
    Queue_name => 'Pubsub.logon',
   Subscripter => subscriber,
   \text{Rule} \qquad \qquad \text{=} \qquad 'CORRID = ' 'SCOTT' ' '');END;
/
Rem ------------------------------------------------------
Rem create a trigger on logon on database:
Rem ------------------------------------------------------
Rem create trigger on after logon:
CREATE OR REPLACE TRIGGER pubsub.Systrig2
   AFTER LOGON
   ON DATABASE
   BEGIN
     New enqueue('Pubsub.Logon', HEXTORAW('9999'), Dbms standard.login user);
   END;
/
```
After subscriptions are created, the next step is for the client to register for notification using callback functions. This is done using the Oracle Call Interface (OCI). The following code performs necessary steps for registration. The initial

```
steps of allocating and initializing session handles are omitted here for sake of 
    clarity.
ub4 namespace = OCI_SUBSCR_NAMESPACE_AQ;
/* callback function for notification of logon of user 'scott' on database: */
ub4 notifySnoop(ctx, subscrhp, pay, payl, desc, mode)
dvoid *ctx;
OCISubscription *subscrhp;
dvoid *pay;
ub4 payl;
dvoid *desc;
ub4 mode;
{
     printf("Notification : User Scott Logged on\n");
}
int main()
{
     OCISession *authp = (OCISession *) 0;
     OCISubscription *subscrhpSnoop = (OCISubscription *)0;
     /*****************************************************
        Initialize OCI Process/Environment
        Initialize Server Contexts
        Connect to Server
        Set Service Context
     ******************************************************/
     /* Registration Code Begins */
     /* Each call to initSubscriptionHn allocates 
            and Initialises a Registration Handle */
     initSubscriptionHn( &subscrhpSnoop, /* subscription handle */
         "ADMIN:PUBSUB.SNOOP", /* subscription name */ 
                   /* <agent_name>:<queue_name> */
         (dvoid*)notifySnoop); /* callback function */
      /*****************************************************
        The Client Process does not need a live Session for Callbacks
        End Session and Detach from Server
      ******************************************************/
     OCISessionEnd ( svchp, errhp, authp, (ub4) OCI_DEFAULT);
     /* detach from server */
     OCIServerDetach( srvhp, errhp, OCI_DEFAULT);
     while (1) /* wait for callback */
         sleep(1);
}
void initSubscriptionHn (subscrhp,
subscriptionName,
func)
OCISubscription **subscrhp;
```
}

```
char* subscriptionName;
dvoid * func;
{
     /* allocate subscription handle: */
     (void) OCIHandleAlloc((dvoid *) envhp, (dvoid **)subscrhp, 
         (ub4) OCI_HTYPE_SUBSCRIPTION,
        (size_t) 0, (dvoid **) 0); /* set subscription name in handle: */
     (void) OCIAttrSet((dvoid *) *subscrhp, (ub4) OCI_HTYPE_SUBSCRIPTION,
         (dvoid *) subscriptionName, 
         (ub4) strlen((char *)subscriptionName),
         (ub4) OCI_ATTR_SUBSCR_NAME, errhp);
     /* set callback function in handle: */
     (void) OCIAttrSet((dvoid *) *subscrhp, (ub4) OCI_HTYPE_SUBSCRIPTION,
         (dvoid *) func, (ub4) 0,
         (ub4) OCI_ATTR_SUBSCR_CALLBACK, errhp);
     (void) OCIAttrSet((dvoid *) *subscrhp, (ub4) OCI_HTYPE_SUBSCRIPTION,
         (dvoid *) 0, (ub4) 0,
         (ub4) OCI_ATTR_SUBSCR_CTX, errhp);
     /* set namespace in handle: */
     (void) OCIAttrSet((dvoid *) *subscrhp, (ub4) OCI_HTYPE_SUBSCRIPTION,
         (dvoid *) &namespace, (ub4) 0,
         (ub4) OCI_ATTR_SUBSCR_NAMESPACE, errhp);
     checkerr(errhp, OCISubscriptionRegister(svchp, subscrhp, 1, errhp,
         OCI_DEFAULT));
```
If user SCOTT logs on to the database, the client is notified, and the call back function notifySnoop is called.

# **Index**

### **Symbols**

[%ROWTYPE attribute, 7-5](#page-170-0) [used in stored functions, 7-6](#page-171-0) [%TYPE attribute, 7-5](#page-170-0)

# **A**

Active Data Object [translating to PSP, 12-3](#page-316-0) Active Server Pages [translating to PSP, 12-3](#page-316-0) AFTER SUSPEND event [handling suspended storage allocation, 2-28](#page-87-0) AFTER triggers [auditing and, 9-24,](#page-263-0) [9-26](#page-265-0) [correlation names and, 9-12](#page-251-0) [specifying, 9-4](#page-243-0) agent [definition, 16-3](#page-422-1) ALL\_ERRORS view [debugging stored procedures, 7-25](#page-190-0) [ALL\\_SOURCE view, 7-26](#page-191-0) ALTER SESSION statement [SERIALIZABLE clause, 2-16](#page-75-0) ALTER TABLE statement [defining integrity constraints, 6-14](#page-153-0) [DISABLE ALL TRIGGERS clause, 9-22](#page-261-0) [DISABLE CONSTRAINT clause, 6-16](#page-155-0) [DROP CONSTRAINT clause, 6-19](#page-158-0) [ENABLE ALL TRIGGERS clause, 9-21](#page-260-0) [ENABLE CONSTRAINT clause, 6-16](#page-155-1) [INITRANS parameter, 2-16](#page-75-1) [RETENTION option, for flashback, 10-4](#page-289-0) ALTER TRIGGER statement [DISABLE clause, 9-22](#page-261-1) [ENABLE clause, 9-21](#page-260-1) anonymous PL/SQL blocks [about, 7-2](#page-167-0) [compared to triggers, 7-15](#page-180-0) [AnyData datatype, 3-19](#page-108-0) [AnyDataSet datatype, 3-19](#page-108-0) [AnyType datatype, 3-19](#page-108-0) applications [calling stored procedures and packages, 7-33](#page-198-0) [unhandled exceptions in, 7-28](#page-193-0)

asynchronous commit feature [using to manage redo behavior, 2-3](#page-62-0) attributes [%rowtype, PL/SQL, 1-4](#page-29-0) [%type, PL/SQL, 1-4](#page-29-0) auditing [triggers and, 9-24](#page-263-1) [autonomous routine, 2-21](#page-80-0) autonomous scope [definition, 2-21](#page-80-1) [autonomous transactions, 2-20,](#page-79-0) [2-26](#page-85-0) [AUTONOMOUS\\_TRANSACTION pragma, 2-21](#page-80-2)

# **B**

BEFORE triggers [complex security authorizations, 9-33](#page-272-0) [correlation names and, 9-12](#page-251-0) [derived column values, 9-34](#page-273-0) [specifying, 9-4](#page-243-0) [BFILE datatype, 3-17](#page-106-0) [BINARY\\_DOUBLE datatype, 3-5](#page-94-0) [BINARY\\_FLOAT datatype, 3-5](#page-94-1) binding, bulk [definition, 7-13](#page-178-0) [BLOB datatype, 3-17](#page-106-1) body of package [definition, 7-9](#page-174-0) [Boolean expressions, 3-27](#page-116-0) bulk binding [definition, 7-13](#page-178-0) [bulk binds, 7-12](#page-177-0) [DML statements, 7-13](#page-178-1) [FOR loops, 7-14](#page-179-0) [SELECT statements, 7-14](#page-179-1) [usage, 7-13](#page-178-2) [BY REF phrase, 14-24](#page-381-0) [BYTE qualifier for column lengths, 3-3](#page-92-0)

# **C**

[call specifications, 14-3 to](#page-360-0) [14-40](#page-397-0) [callbacks, 14-36 to](#page-393-0) [14-37](#page-394-0) [canceling a cursor, 2-8](#page-67-0) [CATPROC.SQL script, 9-39](#page-278-0) century

[date format masks, 3-13](#page-102-0) [CGI variables, 11-13](#page-312-0) [CHAR qualifier for column lengths, 3-3](#page-92-0) [character data, 3-2](#page-91-0) [Character Large Object, 3-17](#page-106-2) character literals [quoting, 3-4](#page-93-0) [quoting with Q, 3-5](#page-94-2) [using in SQL statements, 3-4](#page-93-1) [CHARSETFORM property, 14-21](#page-378-0) [CHARSETID property, 14-21](#page-378-0) CHECK constraint [triggers and, 9-28,](#page-267-0) [9-32](#page-271-0) check constraints [how to use, 6-11](#page-150-0) [CHNF\\$\\_DESC type, 13-13](#page-348-0) CHNF\$\_REG\_INFO type [using in database change registrations, 13-9](#page-344-0) [CHNF\\$\\_TDESC type, 13-14](#page-349-0) client [definition, 16-3](#page-422-2) [client events, 9-42](#page-281-0) [CLOB datatype, 3-17](#page-106-3) [column type attribute, PL/SQL, 1-4](#page-29-0) columns [accessing in triggers, 9-12](#page-251-1) [default values, 6-4,](#page-143-0) [7-37](#page-202-0) [generating derived values with triggers, 9-34](#page-273-1) [listing in an UPDATE trigger, 9-4,](#page-243-1) [9-14](#page-253-0) [multiple foreign key constraints, 6-9](#page-148-0) [number of CHECK constraints limit, 6-12](#page-151-0) [specifying length in bytes or characters, 3-3](#page-92-0) [COMMIT statement, 2-2](#page-61-0) [managing redo behavior, 2-3](#page-62-0) [COMMIT\\_WRITE initialization parameter, 2-3](#page-62-0) [compile-time errors, 7-24](#page-189-0) [compiling PL/SQL procedures to native code, 7-15](#page-180-1) composite keys [foreign, 6-6](#page-145-0) [restricting nulls in, 6-13](#page-152-0) [concurrency, 2-14](#page-73-0) conditional expressions [in WHERE clause, 3-22](#page-111-0) conditional predicates [trigger bodies, 9-10,](#page-249-0) [9-14](#page-253-1) [connection pooling, 1-17](#page-42-0) consistency [read-only transactions, 2-5](#page-64-0) [constraining tables, 9-17](#page-256-0) constraints [See integrity constraints](#page-140-0) context switches [reducing with bulk binds, 7-12](#page-177-0) [converting data, 3-25](#page-114-0) [ANSI datatypes, 3-21](#page-110-0) [expression evaluation, 3-26](#page-115-0) [SQL/DS and DB2 datatypes, 3-22](#page-111-1) [cookies, 11-13](#page-312-0) [correlation names, 9-10](#page-249-1) [NEW, 9-12](#page-251-2)

[OLD, 9-12](#page-251-2) [REFERENCING option and, 9-13](#page-252-0) [when preceded by a colon, 9-12](#page-251-3) [CREATE INDEX statement, 5-5](#page-134-0) [CREATE PACKAGE BODY statement, 7-11](#page-176-0) [CREATE PACKAGE statement, 7-11](#page-176-0) CREATE TABLE statement [defining integrity constraints, 6-13](#page-152-1) [INITRANS parameter in, 2-16](#page-75-1) [CREATE TRIGGER statement, 9-2](#page-241-0) [REFERENCING option, 9-13](#page-252-1) cursor and cursor variable [definitions, 2-6](#page-65-0) [cursors, 2-6](#page-65-1) [canceling, 2-8](#page-67-0) [closing, 2-7](#page-66-0) [declaring and opening cursor variables, 7-22](#page-187-0) [maximum number of, 2-6](#page-65-2) [pointers to, 7-22](#page-187-1) [private SQL areas and, 2-6](#page-65-1)

# **D**

data conversion [See converting data](#page-114-1) data dictionary [compile-time errors, 7-25](#page-190-1) [integrity constraints in, 6-21](#page-160-0) [procedure source code, 7-26](#page-191-0) [data recovery using flashback features, 10-2](#page-287-0) Database Change Notification [creating a PL/SQL callback procedure, 13-8](#page-343-0) [interfaces, 13-8](#page-343-1) [interpreting notifications, 13-13](#page-348-1) [overview, 13-1](#page-336-0) [querying registrations, 13-12](#page-347-0) [registering database objects, 13-9](#page-344-1) [registrations, 13-5](#page-340-0) [scenario, 13-14](#page-349-1) database links [using in Oracle XA applications, 15-18](#page-415-2) [datatypes, 3-1](#page-90-0) [ANSI/ISO, 3-21](#page-110-1) [BINARY\\_DOUBLE, 3-5](#page-94-0) [BINARY\\_FLOAT, 3-5](#page-94-1) [CHAR, 3-2](#page-91-0) [column length, 3-3](#page-92-1) [character, 3-2](#page-91-0) [column lengths for character types, 3-3](#page-92-1) [conversion, 3-25](#page-114-2) [DB2, 3-21](#page-110-1) [LONG, 3-2](#page-91-1) [MDSYS.SDO\\_GEOMETRY, 3-16](#page-105-0) [native floating point, 3-6](#page-95-0) native floating-point [IEEE 754 exceptions not raised, 3-9](#page-98-0) [NCHAR, 3-2](#page-91-0) [numeric, 3-5](#page-94-3) [NVARCHAR2, 3-2](#page-91-0) [ROWID, 3-24](#page-113-0)

[SQL/DS, 3-21](#page-110-1) [VARCHAR2, 3-2](#page-91-0) [column length, 3-3](#page-92-1) date and time data [representing, 3-12](#page-101-0) [date arithmetic, 3-26](#page-115-0) [functions for, 3-14](#page-103-0) [DATE datatype, 3-12](#page-101-1) [DB\\_ROLE\\_CHANGE system manager event, 9-42](#page-281-1) [DB2 datatypes, 3-21](#page-110-2) [DBA\\_2PC\\_NEIGHBORS view, 15-17](#page-414-2) [DBA\\_2PC\\_PENDING view, 15-17](#page-414-3) [DBA\\_CHANGE\\_NOTIFICATION\\_REGS](#page-347-0)  initialization parameter, 13-12 DBA\_ERRORS view [debugging stored procedures, 7-25](#page-190-2) [DBA\\_PENDING\\_TRANSACTIONS view, 15-17](#page-414-4) [DBA\\_SOURCE view, 7-26](#page-191-0) DBMS\_CHANGE\_NOTIFICATION package [using to create database change](#page-346-0)  notifications, 13-11 [DBMS\\_FLASHBACK package, 10-6](#page-291-0) [DBMS\\_LOB.GETCHUNKSIZE, 3-2](#page-91-2) [DBMS\\_LOCK package, 2-13](#page-72-0) DBMS\_RESUMABLE package [handling suspended storage allocation, 2-28](#page-87-0) DBMS\_SQL package [advantages of, 8-13](#page-230-0) [client-side programs, 8-13](#page-230-1) [DESCRIBE, 8-13](#page-230-2) [differences with native dynamic SQL, 8-9](#page-226-0) [DBMS\\_STATS package and Flashback Query, 10-12](#page-297-0) [DBMS\\_TYPES package, 3-19](#page-108-0) [DBMS\\_XMLGEN package, 3-18](#page-107-0) [DBMS\\_XMLQUERY package, 3-18](#page-107-0) [DBMS\\_XMLSAVE package, 3-18](#page-107-0) DDL statements [package state and, 7-12](#page-177-1) [DEBUG\\_EXTPROC package, 14-38](#page-395-0) debugging [stored procedures, 7-29](#page-194-0) [triggers, 9-21](#page-260-2) [dedicated external procedure agents, 14-5](#page-362-0) [default parameters in stored functions, 7-39](#page-204-0) [definer's-rights procedure, 7-34](#page-199-0) DELETE statement [column values and triggers, 9-12](#page-251-4) [data consistency, 2-8](#page-67-1) [triggers for referential integrity, 9-29,](#page-268-0) [9-30](#page-269-0) [denormal floating-point numbers, 3-8](#page-97-0) dependencies [among PL/SQL library objects, 7-15](#page-180-2) [in stored triggers, 9-20](#page-259-0) schema objects [trigger management, 9-17](#page-256-1) [timestamp model, 7-16](#page-181-0) [DESC function, 5-7](#page-136-0) [DETERMINISTIC keyword, 7-41](#page-206-0) [dictionary\\_obj\\_owner event attribute, 9-39](#page-278-1) [dictionary\\_obj\\_owner\\_list event attribute, 9-39](#page-278-1)

[dictionary\\_obj\\_type event attribute, 9-39](#page-278-1) disabled integrity constraint [definition, 6-14](#page-153-1) disabled trigger [definition, 9-21](#page-260-3) disabling [integrity constraints, 6-15](#page-154-0) [triggers, 9-21](#page-260-4) distributed databases [referential integrity and, 6-11](#page-150-1) [remote stored procedures, 7-34,](#page-199-1) [7-35](#page-200-0) [triggers and, 9-17](#page-256-1) distributed queries [flashback features, 10-13](#page-298-0) [handling errors, 7-28](#page-193-1) [distributed transaction processing, 15-1](#page-398-1) [managing branches, 15-19](#page-416-4) [resource manager \(RM\), 15-2](#page-399-1) [transaction manager \(TM\), 15-2](#page-399-2) [transaction processing monitor \(TPM\), 15-3](#page-400-0) [TX interface, 15-3](#page-400-1) distributed transactions [branches, 15-2](#page-399-3) [managing in RAC, 15-19](#page-416-5) [managing with singleton services, 15-20](#page-417-1) distributed update [definition, 7-36](#page-201-0) [DML\\_LOCKS parameter, 2-8](#page-67-2) [double datatype, native in C and C++, 3-12](#page-101-2) [DROP INDEX statement, 5-4](#page-133-0) [DROP TRIGGER statement, 9-21](#page-260-5) dropping [indexes, 5-4](#page-133-1) [integrity constraints, 6-19](#page-158-0) [packages, 7-8](#page-173-0) [procedures, 7-8](#page-173-1) [triggers, 9-21](#page-260-5) dynamic SQL [application development languages, 8-1](#page-218-0) [invoker's rights, 8-6](#page-223-0) [invoking PL/SQL blocks, 8-5](#page-222-0) [optimization, 8-5](#page-222-1) [queries, 8-4](#page-221-0) [scenario, 8-7](#page-224-0) [usage, 8-2](#page-219-0) dynamically typed data [representing, 3-19](#page-108-0)

### **E**

e-mail [sending from PL/SQL, 11-10](#page-309-0) [embedded SQL, 7-2](#page-167-1) enabled integrity constraint [definition, 6-14](#page-153-2) enabled trigger [definition, 9-21](#page-260-6) enabling [integrity constraints, 6-15](#page-154-1) [triggers, 9-21](#page-260-4)

errors [application errors raised by Oracle Database](#page-191-1)  packages, 7-26 [remote procedures, 7-28](#page-193-2) [user-defined, 7-26,](#page-191-2) [7-27](#page-192-0) [event attribute functions, 9-38](#page-277-0) [event notification, 16-3](#page-422-3) [event publication, 9-37 to](#page-276-1) [9-38](#page-277-1) [triggering, 9-37](#page-276-2) events [attribute, 9-38](#page-277-0) [client, 9-42](#page-281-0) [resource manager, 9-41](#page-280-0) [tracking, 9-36](#page-275-0) exception handlers [in PL/SQL, 7-2](#page-167-2) [exception to a constraint, 6-15](#page-154-2) exceptions [during trigger execution, 9-14](#page-253-2) [effects on applications, 7-28](#page-193-0) [remote procedures, 7-28](#page-193-2) [unhandled, 7-28](#page-193-3) exclusive locks [LOCK TABLE statement, 2-11](#page-70-0) [explicit locks, 2-8](#page-67-1) [expression filtering, 3-22](#page-111-0) [expressions, conditional in WHERE clause, 3-22](#page-111-0) [extended ROWID format, 3-24](#page-113-1) external LOB [definition, 3-17](#page-106-4) [external procedure, 14-2](#page-359-0) [DBA tasks required, 14-5](#page-362-0) [DEBUG\\_EXTPROC package, 14-38](#page-395-0) [debugging, 14-38](#page-395-1) [definition, 14-2](#page-359-1) [maximum number of parameters, 14-40](#page-397-1) [passing parameters to C, 14-14](#page-371-0) [specifying datatypes, 14-15](#page-372-0) [extproc process, 14-5,](#page-362-0) [14-28](#page-385-0)

# **F**

features [new, xxiii](#page-22-0) [features, new, xxiii](#page-22-1) [firing of triggers, 9-1](#page-240-0) [flashback features, 10-1](#page-286-0) [performance, 10-12](#page-297-1) [flashback privileges, 10-4](#page-289-1) [Flashback Query, 10-4](#page-289-2) DBMS STATS package, 10-12 [Flashback Transaction Query, 10-10](#page-295-0) [Flashback Version Query, 10-8](#page-293-0) [FLASHBACK\\_TRANSACTION\\_QUERY](#page-295-1)  view, 10-10 float datatype, native in C and  $C_{++}$ , 3-12 [floating-point numbers, 3-5](#page-94-3) [FOR EACH ROW clause, 9-9](#page-248-0) FORALL statement [using, 7-12](#page-177-0)

foreign key constraints [defining, 6-20](#page-159-0) [enabling, 6-15,](#page-154-1) [6-19](#page-158-1) [NOT NULL constraint and, 6-8](#page-147-0) [one-to-many relationship, 6-8](#page-147-0) [one-to-n relationships, 6-8](#page-147-1) [UNIQUE key constraint and, 6-8](#page-147-2) format masks [TO\\_DATE function, 3-13](#page-102-1) full-text search [using Oracle9i Text, 3-18](#page-107-1)

# **G**

geographic coordinate data [representing, 3-16](#page-105-0) global entity [definition, 7-11](#page-176-1) [grantee event attribute, 9-39](#page-278-1)

# **H**

HTML [retrieving from PL/SQL, 11-11](#page-310-0) [HTP and HTF packages, 11-13](#page-312-0) [HTTP URLs, 11-11](#page-310-0)

# **I**

[IBM datatypes, 3-21](#page-110-2) [IEEE 754 standard for floating-point numbers, 3-6](#page-95-1) [image maps, 11-13](#page-312-0) [IN OUT parameter mode, 7-5](#page-170-1) [IN parameter mode, 7-5](#page-170-1) indexes [creating, 5-5](#page-134-1) [dropping, 5-4](#page-133-1) [function-based, 5-6](#page-135-0) [guidelines, 5-2](#page-131-0) [order of columns, 5-3](#page-132-0) [privileges, 5-5](#page-134-2) [SQL\\*Loader and, 5-2](#page-131-1) [temporary segments and, 5-2](#page-131-2) [when to create, 5-2](#page-131-3) [INDICATOR property, 14-20](#page-377-0) [-INF and +INF, 3-8](#page-97-1) [infinity values, 3-8](#page-97-2) initialization parameters [DML\\_LOCKS, 2-8](#page-67-2) [OPEN\\_CURSORS, 2-7](#page-66-1) [REMOTE\\_DEPENDENCIES\\_MODE, 7-20](#page-185-0) [INITRANS parameter, 2-16](#page-75-1) INSERT statement [column values and triggers, 9-12](#page-251-5) [read consistency, 2-8](#page-67-1) instance recovery [managing in RAC, 15-20](#page-417-2) [instance\\_num event attribute, 9-39](#page-278-1) [INSTEAD OF triggers, 9-6](#page-245-0) [on nested table view columns, 9-13](#page-252-2) integrity constraints
[CHECK, 6-11](#page-150-0) [composite UNIQUE keys, 6-5](#page-144-0) [defining, 6-13](#page-152-0) [disabling, 6-15,](#page-154-0) [6-16](#page-155-0) [dropping, 6-19](#page-158-0) [enabling, 6-14](#page-153-0) [examples, 6-2](#page-141-0) [exceptions to, 6-17](#page-156-0) [listing definitions of, 6-21](#page-160-0) [naming, 6-14](#page-153-1) [NOT NULL, 6-2](#page-141-1) [performance considerations, 6-2](#page-141-2) [PRIMARY KEY, 6-4](#page-143-0) [privileges required for creating, 6-14](#page-153-2) [renaming, 6-18](#page-157-0) [triggers vs., 9-1,](#page-240-0) [9-27](#page-266-0) [UNIQUE, 6-5](#page-144-1) [violations, 6-15](#page-154-1) when to use. 6-1 [interactive block execution, 7-32](#page-197-0) [INTERVAL DAY TO SECOND datatype, 3-12](#page-101-0) [INTERVAL YEAR TO MONTH datatype, 3-12](#page-101-0) [invoker's-rights procedure, 7-34](#page-199-0) is alter column event attribute, 9-39 ISOLATION LEVEL [changing, 2-16](#page-75-0) [SERIALIZABLE, 2-16](#page-75-0)

## **J**

Java [calling methods through call specifications, 14-3](#page-360-0) [compared to PL/SQL, 1-31](#page-56-0) [generating wrapper classes with JPublisher, 1-13](#page-38-0) JDBC [overview, 1-8](#page-33-0) [loading into the database, 14-3](#page-360-1) SQLJ [overview, 1-11](#page-36-0) Java Server Pages [translating to PSP, 12-3](#page-316-0) Javascript [translating to PSP, 12-3](#page-316-0) JDBC [See Oracle JDBC](#page-33-1) **J**Script [translating to PSP, 12-3](#page-316-0)

## **K**

keys [foreign, 6-19](#page-158-1) unique [composite, 6-5](#page-144-0)

## **L**

large data [representing with LOBs, 3-16](#page-105-0) [Large Objects \(LOBs\), 3-16](#page-105-1) [libraries, 1-30](#page-55-0)

library units [remote dependencies, 7-15](#page-180-0) [loadjava utility, 1-13](#page-38-1) [LOB datatypes, 1-29,](#page-54-0) [3-16](#page-105-1) external [definition, 3-17](#page-106-0) [support in OO4O, 1-28](#page-53-0) [use in triggers, 9-12](#page-251-0) [LOCK TABLE statement, 2-9](#page-68-0) locks [explicit, 2-8](#page-67-0) [LOCK TABLE statement, 2-9](#page-68-0) [privileges for manual acquirement, 2-11](#page-70-0) [user, 2-13](#page-72-0) [UTLLOCKT.SQL script, 2-14](#page-73-0) [LONG datatype, 3-2](#page-91-0) [use in triggers, 9-17](#page-256-0) [LOWER function, 5-7](#page-136-0)

## **M**

mail [sending from PL/SQL, 11-10](#page-309-0) main transaction [definition, 2-21](#page-80-0) [manual locks, 2-8](#page-67-0) [LOCK TABLE statement, 2-9](#page-68-0) [match full rule for NULL values, 6-7](#page-146-0) [match partial rule for NULL values, 6-7](#page-146-1) [MDSYS.SDO\\_GEOMETRY datatype, 3-16](#page-105-2) memory [scalability, 7-46](#page-211-0) modes [parameter, 7-5](#page-170-0) mutating table [definition, 9-17](#page-256-1) mutating tables [trigger restrictions, 9-17](#page-256-2)

## **N**

[National Character Set Large Object, 3-17](#page-106-1) native dynamic SQL [advantages of, 8-10](#page-227-0) [differences with DBMS\\_SQL package, 8-9](#page-226-0) [fetching into records, 8-12](#page-229-0) [performance, 8-11](#page-228-0) [user-defined types, 8-12](#page-229-1) native execution [of PL/SQL procedures, 7-15](#page-180-1) [native float and native double datatypes in C and](#page-101-1)   $C_{++}$ , 3-12 [native floating-point datatypes, 3-6](#page-95-0) [arithmetic, rounding behavior, 3-10](#page-99-0) [IEEE 754 exceptions not raised, 3-9](#page-98-0) [infinity values, 3-8](#page-97-0) [NCHAR datatype, 3-2](#page-91-1) [NCLOB datatype, 3-17](#page-106-2) [negative infinity value, 3-8](#page-97-1) [NEW correlation name, 9-12](#page-251-1)

[new features, xxiii](#page-22-0) [NLS\\_DATE\\_FORMAT parameter, 3-13](#page-102-0) [NLSSORT order, and indexes, 5-7](#page-136-1) [normalization of floating-point numbers, 3-8](#page-97-2) NOT NULL constraint [CHECK constraint and, 6-13](#page-152-1) [data integrity, 6-15](#page-154-2) [when to use, 6-2](#page-141-3) [notification, event, 16-3](#page-422-0) [NOWAIT option, 2-9](#page-68-1) [NUMBER datatype, 3-5](#page-94-0) [numeric datatypes, 3-5](#page-94-1) [NVARCHAR2 datatype, 3-2](#page-91-1)

# **O**

[OAS, 11-13](#page-312-0) [obfuscating PL/SQL code, 7-30](#page-195-0) [object columns, indexes on, 5-7](#page-136-2) [object support in OO4O, 1-28](#page-53-0) [OBJECT\\_VALUE pseudocolumn, 9-14](#page-253-0) **OCCI** [overview, 1-19](#page-44-0) [OCI, 7-2](#page-167-0) [applications, 7-3](#page-168-0) [cancelling cursors, 2-8](#page-67-1) [closing cursors, 2-7](#page-66-0) [comparison with precompilers, 1-30](#page-55-1) [overview, 1-19](#page-44-0) [OCIEnv function, 15-6](#page-403-0) [OCISvcCtx function, 15-6](#page-403-0) [OCITransCommit function, 2-4](#page-63-0) [OLD correlation name, 9-12](#page-251-1) one-to-many relationship [with foreign keys, 6-8](#page-147-0) one-to-one relationship [with foreign keys, 6-8](#page-147-1) OO4O [See Oracle Objects for OLE](#page-49-0) [open string for Oracle XA, 15-7](#page-404-0) [OPEN\\_CURSORS parameter, 2-7](#page-66-1) OR REPLACE clause [for creating packages, 7-11](#page-176-0) [ora\\_dictionary\\_obj\\_owner event attribute, 9-39](#page-278-1) [ora\\_dictionary\\_obj\\_owner\\_list event attribute, 9-39](#page-278-1) [ora\\_dictionary\\_obj\\_type event attribute, 9-39](#page-278-1) [ora\\_grantee event attribute, 9-39](#page-278-1) [ora\\_instance\\_num event attribute, 9-39](#page-278-1) [ora\\_is\\_alter\\_column event, 9-39](#page-278-1) [ora\\_is\\_creating\\_nested\\_table event attribute, 9-40](#page-279-0) [ora\\_is\\_drop\\_column event attribute, 9-40](#page-279-1) [ora\\_is\\_servererror event attribute, 9-40](#page-279-1) [ora\\_login\\_user event attribute, 9-40](#page-279-1) [ora\\_privileges event attribute, 9-40](#page-279-1) [ora\\_revokee event attribute, 9-40](#page-279-1) [ORA\\_ROWSCN pseudocolumn, 10-7,](#page-292-0) [10-8](#page-293-0) [ora\\_server\\_error event attribute, 9-40](#page-279-1) [ora\\_sysevent event attribute, 9-40](#page-279-1) [ora\\_with\\_grant\\_option event attribute, 9-41](#page-280-0) [ORA-21301 error, fixing, 15-9](#page-406-0)

[OraAQ object, 1-27](#page-52-0) [OraAQAgent object, 1-28](#page-53-1) [OraAQMsg object, 1-28](#page-53-2) [OraBFILE object, 1-29](#page-54-1) [OraBLOB object, 1-29](#page-54-2) [Oracle Application Server \(OAS\), 11-13](#page-312-0) Oracle Call Interface [See OCI](#page-45-0) [Oracle Data Control \(ODC\), 1-29](#page-54-3) Oracle Data Provider for .NET [overview, 1-22](#page-47-0) Oracle JDBC [definition, 1-8](#page-33-0) [example, 1-10](#page-35-0) [OCI driver, 1-8](#page-33-2) [Oracle Database extensions, 1-9](#page-34-0) [server driver, 1-9](#page-34-1) [stored procedures, 1-15](#page-40-0) [thin driver, 1-8](#page-33-3) Oracle JDeveloper [definition, 1-12](#page-37-0) Oracle JPublisher [definition, 1-13](#page-38-2) Oracle Objects for OLE [automation server, 1-24](#page-49-1) [C++ Class Library, 1-29](#page-54-4) [LOB and object support, 1-28](#page-53-0) [object model, 1-25](#page-50-0) [overview, 1-23](#page-48-0) Oracle Real Application Clusters [managing instance recovery with Oracle XA](#page-417-0)  library, 15-20 [managing XA transaction branches, 15-19](#page-416-0) [using XA library, 15-19](#page-416-1) Oracle SQLJ [advantages over JDBC, 1-12](#page-37-1) [definition, 1-11](#page-36-0) [design, 1-12](#page-37-2) [in the server, 1-13](#page-38-1) [stored programs, 1-13](#page-38-1) Oracle XA applications [developing and installing, 15-6](#page-403-1) [managing transaction branches, 15-19](#page-416-2) [troubleshooting, 15-15](#page-412-0) [using database links, 15-18](#page-415-0) [Oracle XA library, 15-3](#page-400-0) [dynamic and static registration, 15-4](#page-401-0) [extension functions, 15-5](#page-402-0) [issues and restrictions, 15-18](#page-415-1) [managing instance recovery in RAC, 15-20](#page-417-0) [managing thread safety, 15-15](#page-412-1) [managing transaction control, 15-12](#page-409-0) [managing transactions in RAC, 15-19](#page-416-0) [monitoring XA transactions, 15-17](#page-414-0) [precompilers and OCI, 15-10](#page-407-0) [SQL-based restrictions, 15-21](#page-418-0) [trace files, 15-16](#page-413-0) [TX interface, 15-3](#page-400-1) [using with RAC, 15-19](#page-416-1) [xa\\_close subroutine, 15-5](#page-402-1)

[xa\\_commit subroutine, 15-5](#page-402-2) [xa\\_end subroutine, 15-5](#page-402-1) [xa\\_forget, 15-5](#page-402-3) [xa\\_open subroutine, 15-5](#page-402-1) [xa\\_prepare subroutine, 15-5](#page-402-2) [xa\\_recover, 15-5](#page-402-3) [xa\\_rollback subroutine, 15-5](#page-402-2) [xa\\_start subroutine, 15-5](#page-402-1) [OraCLOB object, 1-29](#page-54-5) [OraDatabase object, 1-26](#page-51-0) [OraDynaset object, 1-26](#page-51-1) [OraField object, 1-26](#page-51-2) [OraMDAttribute object, 1-27](#page-52-1) [OraMetaData object, 1-27](#page-52-1) [OraParamArray object, 1-27](#page-52-2) [OraParameter object, 1-27](#page-52-3) [OraServer object, 1-25](#page-50-1) [OraSession object, 1-25](#page-50-2) [OraSQLStmt object, 1-27](#page-52-4) [OUT parameter mode, 7-5](#page-170-0) overloading [packaged functions, 7-46](#page-211-1) [procedures and functions, definition, 7-9](#page-174-0) [using RESTRICT\\_REFERENCES, 7-46](#page-211-2) [OWA\\* packages, 11-13](#page-312-0)

## **P**

package [definition, 7-9](#page-174-1) [package body, 7-9](#page-174-2) [package specification, 7-9](#page-174-2) [packages, 1-30](#page-55-0) [creating, 7-11](#page-176-1) [DEBUG\\_EXTPROC, 14-38](#page-395-0) [dropping, 7-8](#page-173-0) [in PL/SQL, 7-9](#page-174-2) [naming of, 7-12](#page-177-0) [Oracle Database, 7-12](#page-177-1) [privileges for execution, 7-33](#page-198-0) [privileges required to create, 7-11](#page-176-2) [privileges required to create procedures in, 7-8](#page-173-1) [serially reusable packages, 7-46](#page-211-0) [session state and, 7-12](#page-177-2) [synonyms, 7-36](#page-201-0) [UTL\\_TCP, 11-10](#page-309-1) [where documented, 7-12](#page-177-3) parallel server [distributed locks, 2-8](#page-67-0) [PARALLEL\\_ENABLE keyword, 7-41](#page-206-0) parameters [default values, 7-7](#page-172-0) [with stored functions, 7-39](#page-204-0) [modes, 7-5](#page-170-0) [parse tree, 9-20](#page-259-0) pcode [when generated for triggers, 9-20](#page-259-1) performance [index column order, 5-3](#page-132-0) [native dynamic SQL, 8-11](#page-228-0)

[permanent and temporary LOB instances, 3-17](#page-106-3) [PL/SQL, 7-1](#page-166-0) [anonymous blocks, 7-2](#page-167-1) [calling remote stored procedures, 7-35](#page-200-0) [compared to Java, 1-31](#page-56-0) [cursor variables, 7-22](#page-187-0) [dependencies among library units, 7-15](#page-180-0) [exception handlers, 7-2](#page-167-2) functions [arguments, 7-39](#page-204-1) [overloading, 7-46](#page-211-2) [parameter default values, 7-39](#page-204-0) [purity level, 7-46](#page-211-3) [RESTRICT\\_REFERENCES pragma, 7-43](#page-208-0) [using, 7-37](#page-202-0) [invoking with dynamic SQL, 8-5](#page-222-0) [objects, 1-5](#page-30-0) [overview, 1-2](#page-27-0) [packages, 7-9](#page-174-2) [program units, 7-1](#page-166-0) [RAISE statement, 7-27](#page-192-0) [serially reusable packages, 7-46](#page-211-0) [server pages, 12-14](#page-327-0) [tables, 7-6](#page-171-0) [of records, 7-6](#page-171-0) [trigger bodies, 9-10,](#page-249-0) [9-12](#page-251-2) [user-defined errors, 7-27](#page-192-1) [Web toolkit, 11-13](#page-312-0) [PLSQL\\_COMPILER\\_FLAGS initialization](#page-180-1)  parameter, 7-15 [positive infinity value, 3-8](#page-97-1) POSIX [Oracle support for regular expressions, 4-3](#page-120-0) POSIX standard [metacharacters in Oracle regular expressions, 4-4](#page-121-0) posting, message [definition, 16-4](#page-423-0) [pragma, 2-26](#page-85-0) [RESTRICT\\_REFERENCES, 7-43](#page-208-1) [SERIALLY\\_REUSABLE pragma, 7-46,](#page-211-0) [7-47](#page-212-0) [precompilers, 7-33](#page-198-1) [applications, 7-3](#page-168-0) [calling stored procedures and packages, 7-33](#page-198-1) [compared to OCI, 1-30](#page-55-1) PRIMARY KEY constraints [choosing a primary key, 6-4](#page-143-0) [disabling, 6-16](#page-155-0) [enabling, 6-15](#page-154-2) [multiple columns in, 6-5](#page-144-2) [UNIQUE key constraint vs., 6-5](#page-144-3) private SQL areas [cursors and, 2-6](#page-65-0) privileges [creating integrity constraints, 6-14](#page-153-2) [creating triggers, 9-19](#page-258-0) [dropping triggers, 9-21](#page-260-0) [flashback, 10-4](#page-289-0) [index creation, 5-5](#page-134-0) [manually acquiring locks, 2-11](#page-70-0) [recompiling triggers, 9-21](#page-260-1)

[stored procedure execution, 7-33](#page-198-0) [triggers, 9-19](#page-258-1)  $Pro<sup>*</sup>C/C++$ [overview of application development, 1-16](#page-41-0) Pro\*COBOL [overview of application development, 1-18](#page-43-0) procedure external [definition, 14-2](#page-359-0) procedures [called by triggers, 9-17](#page-256-3) [external, 14-2](#page-359-1) [program units in PL/SQL, 7-1](#page-166-0) property [CHARSETFORM, 14-21](#page-378-0) [CHARSETID, 14-21](#page-378-0) [INDICATOR, 14-20](#page-377-0) pseudocolumns [modifying views, 9-7](#page-246-0) [publish-subscribe, 16-1 to](#page-420-0) [16-5](#page-424-0) [purity of stored function, definition, 7-40](#page-205-0)

# **Q**

queries [dynamic, 8-4](#page-221-0) [errors in distributed queries, 7-28](#page-193-0)

# **R**

[RAISE statement, 7-27](#page-192-0) [RAISE\\_APPLICATION\\_ERROR procedure, 7-26](#page-191-0) [remote procedures, 7-28](#page-193-1) raising exceptions [triggers, 9-14](#page-253-1) [read-only transactions, 2-5](#page-64-0) [recovery, data, using flashback features, 10-2](#page-287-0) REF column [indexes on, 5-7](#page-136-3) [REFERENCING option, 9-13](#page-252-0) referential integrity [distributed databases and, 6-11](#page-150-1) [one-to-many relationship, 6-8](#page-147-0) [one-to-one relationship, 6-8](#page-147-1) [privileges required to create foreign keys, 6-20](#page-159-0) [self-referential constraints, 9-30](#page-269-0) [triggers and, 9-28 to](#page-267-0) [9-31](#page-270-0) REGEXP\_INSTR function [description, 4-3](#page-120-1) REGEXP\_LIKE condition [description, 4-2](#page-119-0) REGEXP\_REPLACE function [description, 4-3](#page-120-2) REGEXP\_SUBSTR function [description, 4-3](#page-120-3) regular expressions [operators, multilingual enhancements, 4-6](#page-123-0) [Oracle support for POSIX standard, 4-3](#page-120-0) [overview, 4-1](#page-118-0) [Perl-influenced extensions in Oracle](#page-124-0) 

[Database, 4-7](#page-124-0) [SQL functions and conditions, 4-2](#page-119-1) [regular expressions, Oracle implementation, 4-2](#page-119-2) [remote dependencies, 7-15](#page-180-0) [signatures, 7-16](#page-181-0) [specifying timestamps or signatures, 7-20](#page-185-0) [remote exception handling, 7-28,](#page-193-2) [9-15](#page-254-0) remote queries [flashback features, 10-13](#page-298-0) [REMOTE\\_DEPENDENCIES\\_MODE](#page-185-0)  parameter, 7-20 [repeatable reads, 2-5,](#page-64-0) [2-8](#page-67-2) resource manager [events, 9-41](#page-280-1) [resource manager \(RM\), 15-2](#page-399-0) [RESTRICT\\_REFERENCES pragma, 7-43](#page-208-1) [syntax for, 7-44](#page-209-0) restrictions [system triggers, 9-19](#page-258-2) [resumable storage allocation, 2-27](#page-86-0) [definition, 2-27](#page-86-1) [examples, 2-28](#page-87-0) [RETENTION GUARANTEE clause for undo](#page-289-1)  tablespace, 10-4 [reusable packages, 7-46](#page-211-0) [RNDS argument, 7-44](#page-209-1) [RNPS argument, 7-44](#page-209-2) [ROLLBACK statement, 2-4](#page-63-1) rolling back transactions [to savepoints, 2-4](#page-63-2) routine autonomous scope [definition, 2-21](#page-80-1) external [definition, 14-2](#page-359-0) routines [external, 14-2](#page-359-1) [service, 14-29](#page-386-0) row locking [manual, 2-12](#page-71-0) row triggers [defining, 9-9](#page-248-0) [REFERENCING option, 9-13](#page-252-0) [timing, 9-4](#page-243-0) [UPDATE statements and, 9-4,](#page-243-1) [9-14](#page-253-2) ROWID datatype [extended ROWID format, 3-24](#page-113-0) rows [violating integrity constraints, 6-15](#page-154-1) [rowtype attribute, PL/SQL, 1-4](#page-29-0) [ROWTYPE\\_MISMATCH exception, 7-24](#page-189-0) RS locks [LOCK TABLE statement, 2-9](#page-68-2) [run-time error handling, 7-26](#page-191-1) RX locks [LOCK TABLE statement, 2-9](#page-68-2)

## **S**

S locks

[LOCK TABLE statement, 2-9](#page-68-3) [SAVEPOINT statement, 2-5](#page-64-1) savepoints [maximum number of, 2-5](#page-64-2) [rolling back to, 2-4](#page-63-2) scalability [serially reusable packages, 7-46](#page-211-0) scope autonomous [definition, 2-21](#page-80-2) [scrollable cursors, 1-17](#page-42-0) search data [representing, 3-18](#page-107-0) SELECT statement [AS OF clause, 10-4](#page-289-2) [FOR UPDATE clause, 2-12](#page-71-0) [read consistency, 2-8](#page-67-0) [VERSIONS BETWEEN...AND clause, 10-8](#page-293-1) SERIALIZABLE option [for ISOLATION LEVEL, 2-16](#page-75-0) [serializable transactions, 2-14](#page-73-1) [serially reusable PL/SQL packages, 7-46](#page-211-0) [SERIALLY\\_REUSABLE pragma, 7-47](#page-212-0) [service routine, 14-29](#page-386-0) sessions [package state and, 7-12](#page-177-2) [SET TRANSACTION statement, 2-6](#page-65-1) [ISOLATION LEVEL clause, 2-16](#page-75-1) [SERIALIZABLE, 2-16](#page-75-1) share locks (S) [LOCK TABLE statement, 2-9](#page-68-3) share row exclusive locks (SRX) [LOCK TABLE statement, 2-11](#page-70-1) [side effects, subprogram, 7-5,](#page-170-0) [7-40](#page-205-1) signatures [PL/SQL library unit dependencies, 7-15](#page-180-0) [to manage remote dependencies, 7-16](#page-181-0) singleton services [using to manage distribution transactions, 15-20](#page-417-1) SORT\_AREA\_SIZE parameter [index creation and, 5-2](#page-131-0) sorting [with function-based indexes, 5-6](#page-135-0) [specification part of package, definition, 7-9](#page-174-3) SQL functions [regular expressions, 4-2](#page-119-1) SQL statements [in trigger bodies, 9-12,](#page-251-2) [9-16](#page-255-0) [not allowed in triggers, 9-16](#page-255-1) SQL\*Loader [indexes and, 5-2](#page-131-1) SQL\*Module [applications, 7-3](#page-168-0) SQL\*Plus [anonymous blocks, 7-3](#page-168-0) [compile-time errors, 7-24](#page-189-1) [invoking stored procedures, 7-32](#page-197-1) [loading a procedure, 7-7](#page-172-1) [SHOW ERRORS command, 7-25](#page-190-0) [SQL/DS datatypes, 3-21](#page-110-0)

SRX locks [LOCK Table statement, 2-11](#page-70-1) state package [definition, 7-47](#page-212-1) [session, package objects, 7-12](#page-177-2) Web application [definition, 11-9](#page-308-0) [stateful and stateless user interfaces, definitions, 1-2](#page-27-1) statement triggers [conditional code for statements, 9-14](#page-253-3) [row evaluation order, 9-5](#page-244-0) [specifying SQL statement, 9-3](#page-242-0) [timing, 9-4](#page-243-0) [trigger evaluation order, 9-5](#page-244-1) [UPDATE statements and, 9-4,](#page-243-1) [9-14](#page-253-2) [valid SQL statements, 9-16](#page-255-0) storage allocation errors [resuming execution after, 2-27](#page-86-0) [stored functions, 7-3](#page-168-1) [creating, 7-7](#page-172-2) [restrictions, 7-37](#page-202-1) [stored procedure, definition, 7-4](#page-169-0) [stored procedures, 7-3](#page-168-1) [argument values, 7-34](#page-199-1) [creating, 7-7](#page-172-2) [distributed query creation, 7-28](#page-193-0) [exceptions, 7-26,](#page-191-0) [7-27](#page-192-2) [invoking, 7-31](#page-196-0) [names of, 7-4](#page-169-1) [overloading names of, 7-9](#page-174-4) parameter [default values, 7-7](#page-172-0) [privileges, 7-33](#page-198-0) [remote, 7-34](#page-199-2) [remote objects and, 7-35](#page-200-1) [storing, 7-7](#page-172-2) [synonyms, 7-36](#page-201-0) [subnormal floating-point numbers, 3-8](#page-97-3) synonyms [stored procedures and packages, 7-36](#page-201-0) [SYS\\_XMLAGG function, 3-18](#page-107-1) [SYS\\_XMLGEN function, 3-18](#page-107-1) system events [attributes, 9-38](#page-277-0) [client, 9-42](#page-281-0) [resource manager, 9-41](#page-280-1) [tracking, 9-36](#page-275-0)

### **T**

table, mutating [definition, 9-17](#page-256-1) tables [constraining, 9-17](#page-256-2) [in PL/SQL, 7-6](#page-171-0) [mutating, 9-17](#page-256-2) [TCP/IP, 11-11](#page-310-0) [temporary and permanent LOB instances, 3-17](#page-106-3) temporary segments

[index creation and, 5-2](#page-131-0) text search [using Oracle9i Text, 3-18](#page-107-0) thread safety [managing with Oracle XA library, 15-15](#page-412-1) time and date data [representing, 3-12](#page-101-2) [TIMESTAMP datatype, 3-12](#page-101-0) [TIMESTAMP WITH LOCAL TIME ZONE](#page-101-0)  datatype, 3-12 [TIMESTAMP WITH TIME ZONE datatype, 3-12](#page-101-0) timestamps [PL/SQL library unit dependencies, 7-15](#page-180-0) [TO\\_DATE function, 3-13](#page-102-0) trace files [produced by Oracle XA library, 15-16](#page-413-0) [tracking system events, 9-36](#page-275-0) [transaction manager \(TM\), 15-2](#page-399-1) [transaction processing monitor \(TPM\), 15-3](#page-400-2) transaction set consistency [definition, 2-18](#page-77-0) transaction, main [definition, 2-21](#page-80-0) transactions [autonomous, 2-20,](#page-79-0) [2-26](#page-85-1) [committing, 2-3](#page-62-0) [read-only, 2-6](#page-65-1) [serializable, 2-14](#page-73-1) [SET TRANSACTION statement, 2-6](#page-65-1) trigger disabled [definition, 9-21](#page-260-2) enabled [definition, 9-21](#page-260-3) triggering statement [definition, 9-3](#page-242-1) triggers [about, 7-15](#page-180-2) [accessing column values, 9-12](#page-251-2) [AFTER, 9-4,](#page-243-0) [9-12,](#page-251-3) [9-24,](#page-263-0) [9-26](#page-265-0) [auditing with, 9-24,](#page-263-1) [9-25](#page-264-0) [BEFORE, 9-4,](#page-243-0) [9-12,](#page-251-3) [9-33,](#page-272-0) [9-34](#page-273-0) [body, 9-10,](#page-249-1) [9-14,](#page-253-4) [9-16](#page-255-0) [check constraints, 9-32,](#page-271-0) [9-33](#page-272-0) [client events, 9-42](#page-281-0) [column list in UPDATE, 9-4,](#page-243-1) [9-14](#page-253-2) [compiled, 9-20](#page-259-2) [conditional predicates, 9-10,](#page-249-0) [9-14](#page-253-5) [creating, 9-2,](#page-241-0) [9-16,](#page-255-2) [9-19](#page-258-0) [data access restrictions, 9-33](#page-272-1) [debugging, 9-21](#page-260-4) [designing, 9-1](#page-240-1) [disabling, 9-21](#page-260-5) [distributed query creation, 7-28](#page-193-0) [enabling, 9-21](#page-260-5) [error conditions and exceptions, 9-14](#page-253-1) [events, 9-3](#page-242-2) [examples, 9-23 to](#page-262-0) [9-34](#page-273-1) [firing, 9-1](#page-240-2) [FOR EACH ROW clause, 9-9](#page-248-0)

[generating derived column values, 9-34](#page-273-2) [illegal SQL statements, 9-16](#page-255-1) [INSTEAD OF triggers, 9-6](#page-245-0) [integrity constraints vs., 9-1,](#page-240-0) [9-27](#page-266-0) [listing information about, 9-22](#page-261-0) [modifying, 9-21](#page-260-6) [multiple same type, 9-5](#page-244-1) [mutating tables and, 9-17](#page-256-2) [naming, 9-3](#page-242-3) [package variables and, 9-5](#page-244-2) [privileges, 9-19](#page-258-1) [to drop, 9-21](#page-260-0) [procedures and, 9-17](#page-256-3) [recompiling, 9-20](#page-259-3) [REFERENCING option, 9-13](#page-252-0) [referential integrity and, 9-28 to](#page-267-0) [9-31](#page-270-0) [remote dependencies and, 9-17](#page-256-3) [remote exceptions, 9-15](#page-254-0) [resource manager events, 9-41](#page-280-1) [restrictions, 9-10,](#page-249-2) [9-16](#page-255-2) [row, 9-9](#page-248-0) [row evaluation order, 9-5](#page-244-0) [scan order, 9-5](#page-244-3) [stored, 9-20](#page-259-2) [system triggers, 9-3](#page-242-4) [on DATABASE, 9-3](#page-242-5) [on SCHEMA, 9-3](#page-242-5) [trigger evaluation order, 9-5](#page-244-1) [use of LONG and LONG RAW datatypes, 9-17](#page-256-0) [username reported in, 9-19](#page-258-3) [WHEN clause, 9-10](#page-249-2) [triggers on object tables, 9-14](#page-253-6) [TRUST keyword, 7-45](#page-210-0) two-phase commit protocol [using with Oracle XA library, 15-3](#page-400-0) [TX interface, 15-3](#page-400-1) [type attribute, PL/SQL, 1-4](#page-29-0)

## **U**

[undo data, 10-1](#page-286-0) [unhandled exceptions, 7-28](#page-193-3) UNINSTR function [support for Unicode character literals, 3-4](#page-93-0) UNIQUE key constraints [combining with NOT NULL constraint, 6-4](#page-143-1) [composite keys and nulls, 6-5](#page-144-0) [disabling, 6-16](#page-155-0) [enabling, 6-15](#page-154-2) [PRIMARY KEY constraint vs., 6-5](#page-144-3) [when to use, 6-5](#page-144-4) updatable view [definition, 9-6](#page-245-1) UPDATE statement [column values and triggers, 9-12](#page-251-4) [data consistency, 2-8](#page-67-0) [triggers and, 9-4,](#page-243-1) [9-14](#page-253-2) [triggers for referential integrity, 9-29,](#page-268-0) [9-30](#page-269-1) update, distributed [definition, 7-36](#page-201-1)

[UPPER function, 5-7](#page-136-0) [URLs, 11-11](#page-310-1) [USER function, 6-3](#page-142-0) [user locks, requesting, 2-13](#page-72-1) [USER\\_CHANGE\\_NOTIFICATION\\_REGS](#page-347-0)  initialization parameter, 13-12 USER\_ERRORS view [debugging stored procedures, 7-25](#page-190-1) [USER\\_SOURCE view, 7-26](#page-191-2) [user-defined errors, 7-26,](#page-191-0) [7-27](#page-192-2) usernames [as reported in a trigger, 9-19](#page-258-3) [UTL\\_HTTP package, 11-11](#page-310-1) [UTL\\_INADDR package, 11-10](#page-309-2) [UTL\\_SMTP package, 11-10](#page-309-0) [UTL\\_TCP package, 11-10](#page-309-1) [UTLLOCKT.SQL script, 2-14](#page-73-0)

### **V**

[V\\$GLOBAL\\_TRANSACTIONS view, 15-17](#page-414-1) [VARCHAR2 datatype, 3-2](#page-91-1) [column length, 3-3](#page-92-0) VBScript [translating to PSP, 12-3](#page-316-0) [VERSIONS\\_ENDSCN pseudocolumn, 10-9](#page-294-0) [VERSIONS\\_ENDTIME pseudocolumn, 10-9](#page-294-1) [VERSIONS\\_OPERATION pseudocolumn, 10-9](#page-294-2) [VERSIONS\\_STARTSCN pseudocolumn, 10-9](#page-294-3) [VERSIONS\\_STARTTIME pseudocolumn, 10-9](#page-294-4) [VERSIONS\\_XID pseudocolumn, 10-9](#page-294-5) views [containing expressions, 9-7](#page-246-0) [FLASHBACK\\_TRANSACTION\\_QUERY, 10-10](#page-295-0) [inherently modifiable, 9-6](#page-245-2) [modifiable, 9-6](#page-245-2) [pseudocolumns, 9-7](#page-246-0)

## **W**

web services [overview, 1-14](#page-39-0) [using Oracle Database as a service provider, 1-14](#page-39-1) [WHEN clause, 9-10](#page-249-2) [cannot contain PL/SQL expressions, 9-10](#page-249-3) [correlation names, 9-12](#page-251-5) [examples, 9-2,](#page-241-1) [9-9,](#page-248-1) [9-28](#page-267-1) [EXCEPTION examples, 9-15,](#page-254-1) [9-28,](#page-267-1) [9-32,](#page-271-1) [9-33](#page-272-2) [WITH CONTEXT clause, 14-25](#page-382-0) [WNDS argument, 7-44](#page-209-3) [WNPS argument, 7-44](#page-209-4)

# **X**

X locks [LOCK TABLE statement, 2-11](#page-70-2) [xa\\_close subroutine, 15-5](#page-402-3) [xa\\_commit subroutine, 15-5](#page-402-3) [xa\\_end subroutine, 15-5](#page-402-3) [xa\\_forget subroutine, 15-5](#page-402-3) [xa\\_open string, 15-7](#page-404-0)

[xa\\_open subroutine, 15-5](#page-402-3) [xa\\_prepare subroutine, 15-5](#page-402-3) [xa\\_recover subroutine, 15-5](#page-402-3) [xa\\_rollback subroutine, 15-5](#page-402-3) [xa\\_start subroutine, 15-5](#page-402-3) [xaosterr function, 15-6](#page-403-0) XML [searching with Oracle9i Text, 3-18](#page-107-0) XML data [representing, 3-18](#page-107-1) [X/Open distributed transaction processing](#page-398-0)  architecture, 15-1